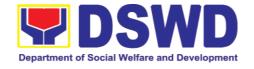

# DEPARTMENT OF SOCIAL WELFARE AND DEVELOPMENT

**CITIZEN'S CHARTER** 

2022 (6<sup>th</sup> Edition)

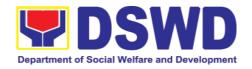

# DEPARTMENT OF SOCIAL WELFARE AND DEVELOPMENT

## **CITIZEN'S CHARTER**

2022 (6th Edition)

Page 2 of 553

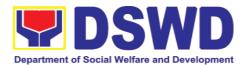

#### I. Mandate:

The Department of Social Welfare and Development (DSWD) is the primary government agency mandated to develop, implement and coordinate social protection and poverty-reduction solutions for and with the poor, vulnerable and disadvantaged.

#### II. Vision:

The Department of Social Welfare and Development envisions all Filipinos free from hunger and poverty, have equal access to opportunities, enabled by a fair, just, and peaceful society.

#### III. Mission:

To lead in the formulation, implementation, and coordination of social welfare and development policies and programs for and with the poor, vulnerable, and disadvantaged.

#### IV. Service Pledge:

We are committed to provide quality, prompt, and courteous service from Mondays to Fridays, 8:00 A.M. to 5:00 P.M., without noon breaks and thereby ensure that all applicants or requesting parties who are within the DSWD premises prior to the end of the official working hours and during lunch break shall be attended to. In view of this, we shall ensure availability of Officers-in Charge of our frontline services at all times for consultation and advice.

Furthermore, we shall endeavor to complete transactions within the day and in the event that we are unable to do so, we shall inform you promptly of our actions taken so far and clearly explain the reason/s for such delay.

We shall appreciate any positive or negative feedback regarding our services, facilities, and personnel.

All these we pledge for the best interest of the clients/customers we serve.

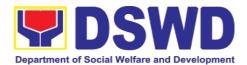

#### **LIST OF SERVICES**

| Ext | ernal Services                                                                                                    |
|-----|----------------------------------------------------------------------------------------------------|
| 1.  | National Household Targeting Section9                                                                                                    |
|     | 1.1. Walk-in Name Matching Data Request9                                                                                                    |
|     | 1.2. Data Sharing – Name Matching11                                                                                                    |
|     | 1.3. Data Sharing – List of Data Subjects                                                                                                    |
|     | 1.4. Data Sharing – Statistics/Raw Data Request24                                                                                                    |
| 2.  | Policy Development and Planning Section                                                                                                    |
|     | 2.1. Approval for the conduct of research studies in DSWD offices, Centers, and Institutions                                                                                                    |
|     | 2.2. Obtaining Social Welfare and Development (SWD) Data and Information                                                                                                    |
| 3.  | Standards Section                                                                                                    |
|     | 3.1. Issuance of National Solicitation Permit/Certificate Authority to Conduct Fund Raising Campaign to Person, Corporation, Organization or Association in Normal Situation                          |
|     | The process of assessing the applicant person/individual, corporation, organization or association eligibility to conduct fund raising campaign 42                                                    |
|     | 3.2. Issuance of Regional Temporary Solicitation Permit/Certificate Authority to Conduct Fund Raising Campaign to Person, Corporation, Organization or Association During State of Emergency/Calamity |
|     | 3.3. Issuance of Regional Solicitation Permit/Certificate Authority to Conduct Fund Raising Campaign to Person, Corporation, Organization or Association in Normal Situation                          |
|     | The process of assessing the applicant person, corporation, organization or association's eligibility for Solicitation Permit to conduct Regional Fund Raising Campaign in Normal Situation           |
|     | 3.4. Registration of Social Welfare and Development Agencies (SWDAs) Operating in One Region                                                                                                    |
|     | 3.5. Licensing of Private Social Welfare and Development Agencies (SWDAs) – Operating in One Region                                                                                                   |
|     | 3.6. Pre-Accreditation of the Social Welfare and Development Programs and Services of Licensed Private SWA and Public SWDA Operating Within the Region                                                |
|     | 3.7. Issuance of Certificate of Accreditation to Civil Society Organization (CSO) Organized by the Sustainable Livelihood Program (SLP)                                                               |
|     | 3.8. Issuance of Certificate of Accreditation to Civil Society Organization (CSOs) Non-SLP Organized                                                                                                  |
|     | 3.9. Accreditation of Pre-Marriage Counselors                                                                                                    |

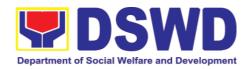

|     | 3.10. Endorsement of Duty-Exempt Importation of Donations to Social Welfare and Development Agencies                                                                                                    |
|-----|----------------------------------------------------------------------------------------------------|
|     | 3.11. Accreditation of Social Workers Managing Court Cases (SWMCCs) 147                                                                                                    |
| 4.  | Personnel Administration Section                                                                                                    |
|     | 4.1. Issuance of Service Record (SR) to Separated Officials and Employees 160                                                                                                    |
|     | 4.2. Issuance of Completed Office Clearance for Money, Property, and Legal Accountabilities to Separated Officials and Employees                                                                                       |
|     | 4.3. Issuance of Certificate of Employment to Separated Officials and Employees, and Contract of Service Workers                                                                                                    |
|     | 4.4. Issuance of Certificate of Leave Without Pay (LWOP)/ No LWOP to Separated Officials and Employees                                                                                                    |
| 5.  | Social Technology Unit                                                                                                    |
|     | 5.1. Technical Assistance on Social Marketing for the Institutionalization of Completed Social Technologies (STs) (Tulong Teknikal Para sa Pagpapalaganap ng Institusyonalisasyon ng mga Teknolohiyang Panlipunan) 178 |
|     | 5.2. Technical Assistance Along Social Technology Development or Sectoral Concerns (Tulong Teknikal sa Pagbuo ng Teknolohiyang Panlipunan o Sektoral na Alalahanin)                                                    |
|     | 5.3. Sharing of Data, Information, and Knowledge Products on Social Technologies (Pagbabahagi ng Datos, Impormasyon, at Produktong Pangka Alaman Para sa Teknolohiyang Panlipunan)                                     |
| 6.  | Property and Supply Section                                                                                                    |
|     | 6.1. Issuance of Gate Pass for Service Providers and Suppliers (Pagbibigay nga Gate Pass sa mga nagbibigay serbisyo at mga tagapagtustos)                                                                              |
|     | 6.2. Issuance of Property Clearance for Separated Officials and Employees (Pag-isyu ng Clearance para sa mga Nakaraang Empleyado ng Departamento mula sa Pananagutan sa mga Ari-arian Nito)                            |
| 7.  | Pantawid Pamilyang Pilipino Program Services                                                                                                    |
|     | 7.1. Grievance Intake and Response                                                                                                    |
|     | 7.2. Request for 4Ps Data                                                                                                    |
| 8.  | Sustainable Livelihood Program Services                                                                                                    |
|     | 8.1. Referral Management Process                                                                                                    |
|     | 8.2. Grievance Management Process248                                                                                                    |
| 9.  | Implementation of Supplementary Feeding Program262                                                                                                    |
| 10. | Social Pension Program                                                                                                    |
|     | 10.1. Social Pension for Indigent Senior Citizens (SPISC)                                                                                                    |
| 11. | Capability Building Section                                                                                                    |
|     | 11.1. Provision of Resource Person to DSWD Intermediaries and/or Stakeholders                                                                                                    |
| 12  | Accounting Section 285                                                                                                    |

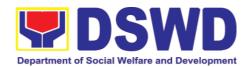

|      | 12.1. Processing of BIR Form 2322 (Certification of Donation)                                                                                        |
|------|----------------------------------------------------------------------------------------------------|
|      | 12.2. Processing of Request for Accounting Certification of Former DSWI Employees                                                                    |
| 13.  | Social Marketing Section29                                                                                                    |
|      | 13.1. Handling of 8888 Complaints and Grievances (Group: Program Wide Division Wide)                                                                 |
| 14.  | Disaster Response Management Division                                                                                                    |
|      | 14.1. Processing of Relief Augmentation Request by DSWD Field Offices 29                                                                             |
|      |                                                                                                    |
| Inte | ernal Services                                                                                                    |
| 1.   | National Household Targeting Section                                                                                                    |
|      | 1.1. Data Sharing with DSWD OBSUs – Name Matching                                                                                                    |
|      | 1.2. Data Sharing with DSWD OBSUs – List of Data Subject                                                                                             |
|      | 1.3. Data Sharing with DSWD O BSUs – Statistics/Raw Data Request 31                                                                                  |
| 2.   | Personnel Administration Section                                                                                                    |
|      | 2.1. Issuance of Service Record to Current Officials and Employees 31                                                                                |
|      | 2.2. Issuance of Certificate of Employment to Current Officials, Employees                                                                           |
|      | and Contract of Service Workers                                                                                                    |
|      | 2.3. Issuance of Certificate of Leave Without Pay (LWOP)/No LWOP to Currer Officials and Employees                                                   |
|      | 2.4. Issuance of Certificate of Leave Credits (CLC) to Current Officials an Employees                                                                |
| 3.   | Human Resource Planning and Performance Management Section                                                                                           |
|      | 3.1. Recruitment, Selection, and Placement                                                                                                    |
|      | 3.2. Certification of Performance Rating34                                                                                                    |
| 4.   | Learning and Development Section34                                                                                                    |
|      | 4.1. Needs Assessment and Development Plan                                                                                                    |
| 5.   | Human Resource Welfare Section35                                                                                                    |
|      | 5.1. Provision of Assistance to Distressed Employees35                                                                                               |
|      | 5.2. Handling of Compliants and Grievances                                                                                                    |
| 6.   | Property and Supply Section35                                                                                                    |
|      | 6.1. Issuance of Sticker Pass (Pag-isyu ng Sticker Pass)                                                                                             |
|      | 6.2. Transfer of Property Accountability (Paglilipat ng Pananagutan mula s mga Ari-arian ng Departamento)                                            |
|      | 6.3. Surrender/Turnover of Property and Cancellation of Propert Accountability (Pagtanggap ng Isinauling Kagamitan)                                  |
|      | 6.4. Recording, Documentation, and Issuance of Expendable or Consumabl Supplies (Pag-isyu ng mga Gamit at Materyales mula sa Bodega ng mg Kagamitan) |

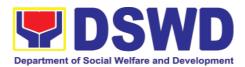

|    | 6.5.<br>Isina | Re-issuance of Equipment and Semi-expandable Supplies (Pag-isyu uling Kagamitan)                                                                                                    | ng<br>374 |
|----|---------------|----------------------------------------------------------------------------------------------------|-----------|
|    | (Pagl         | Provision of Technical Assistance on Property and Supply Managemobibigay ng Tulong Teknikal na may Kinalaman sa Pangangasiwa ng mangangasiwa ng mangangasiwa ng mangangasiwa ng magangasiwa ng magangangasiwa ng magangangasiwa ng magangangasiwa ng magangangasiwa ng magangangangangangangangangangangangangan | nga       |
|    | Com           | Facilitation of Request for Relief from Property Accountability from mission on Audit (Pagpapadali ng Mapawalang Bisa ang Pananagutan Imitan o mga Kagamitang Nawala, Napinsala, o Nasira mula sa COA) 3                                                                                                    | sa        |
|    | Reim<br>Pana  | Facilitation of Request for Relief from Property Accountability Throusbursement/Replacement (Pagpapadali na Mapawalang Bisa a<br>Inagutan sa Kagamitan o mga Kagamitang Nawala, Napinsala, o Nasira<br>Iamagitan ng Pagpapalit o Pagbabayad)4                                                                                                    | ang<br>sa |
|    |               | Recording, Documentation, and Issuance of PPE and Semi-Expanda erties (Pagtatala, pagdu-dokumento at pag isyu ng kagamitan)4                                                                                                    |           |
|    |               | Physical Count of Property, Plant, and Equipment (PPE) (Pisikal na Bila<br>ri-arian at Kagamitan)4                                                                                                    |           |
| 7. | Procu         | urement Section4                                                                                                    | 32        |
|    | 7.1.          | Competitive Bidding / Public Bidding4                                                                                                    | 32        |
|    | 7.2.          | Procurement under Small Value Procurement4                                                                                                    | 48        |
|    | 7.3.          | Procurement under Lease of Real Property and Venue4                                                                                                    | 57        |
|    | 7.4.          | Procurement under Shopping under Section 52.1 (B)4                                                                                                    | 65        |
|    |               | Procurement under Scientific, Scholarly or Artistic Work, Exclus nology and Media Services4                                                                                                    |           |
|    | 7.6.          | Procurement under Highly Technical Consultant4                                                                                                    | 85        |
|    | 7.7.          | Procurement under Agency to Agency4                                                                                                    | 93        |
|    | 7.8.          | Procurement under Direct Contracting4                                                                                                    | 99        |
|    | 7.9.          | Procurement under Repeat Order5                                                                                                    | 07        |
|    | 7.10.         | Procurement under Two (2) Failed Biddings5                                                                                                    | 14        |
|    | 7.11.         | Procurement under Emergency Cases5                                                                                                    | 25        |
|    |               | Procurement under Direct Retail Purchase of Petroleum Fuel, Oil, a cant (POL) Products and Airline Tickets5                                                                                                    |           |
| 3. | Gene          | eral Services Section5                                                                                                    | 45        |
|    | 8.1.          | Request for Air Transport5                                                                                                    | 45        |
|    | 8.2.          | Request for Use and Monitoring of Vehicle5                                                                                                    | 47        |

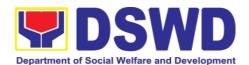

# Field Office VIII External Services

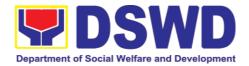

#### 1. National Household Targeting Section

### 1.1. Walk-in Name Matching Data Request

Provision of data corresponding to the individual/s name matching request - to determine if a household is in the Listahanan database and its corresponding poverty status.

| Office or Division:                                                   |                                  | National Household Targeting System                                                                                                    |                                                                                                    |                     |                                   |
|-----------------------------------------------------------------------|----------------------------------|----------------------------------------------------------------------------------------------------|----------------------------------------------------------------------------------------------------|---------------------|-----------------------------------|
| Classification:                                                       |                                  | Simple                                                                                                    |                                                                                                    |                     |                                   |
| Type of Transaction:                                                  |                                  | G2C – Government to Citizen                                                                                                    |                                                                                                    |                     |                                   |
| Who may avail:                                                        |                                  | All walk-in clients                                                                                                    |                                                                                                    |                     |                                   |
| CHECKLIST OF                                                          | RE                               | QUIREMENTS                                                                                                    |                                                                                                    | ERE TO SEC          |                                   |
| ` ,                                                                   |                                  | on Card/Proof of Identity<br>ning Form (1 original)                                                                                                    | <ul><li>1.Provided by the Client</li><li>2. National Household Targetin</li><li>System Office – Administrativ</li><li>Assistant</li></ul> |                     |                                   |
| CLIENT STEPS                                                          |                                  | AGENCY ACTIONS                                                                                                    | FEES<br>TO<br>BE<br>PAID                                                                                                    | PROCESSI<br>NG TIME | PERSON<br>RESPONSIB<br>LE         |
| 1. The Requesting Party will fill out the Walk-in Name Matching Form. | req<br>trar<br>sys<br>1.1<br>Pro | Receive and record the uest in the document nsaction/ tracking tem.  Endorse request to the pject Development icer (PDO).                                                                                                    | None                                                                                                    | 5 minutes           | Administrative<br>Assistant III   |
|                                                                       | eva                              | <ul> <li>Interview the client to aluate the validity of the uest as to its purpose</li> <li>If not valid- The PDO will inform the client on the grounds for the denial of the request based on the DSWD MC 12, s.2017. End of process.</li> <li>If valid – Forward the request to the</li> </ul> | None                                                                                                    | 10 minutes          | Project<br>Development<br>Officer |

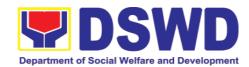

| FEEDBACK AND COMPLAINTS MECHANISM |                                                                                  |  |  |  |
|-----------------------------------|----------------------------------------------------------------------------------|--|--|--|
| How to send                       | Fill out the feedback form to be provided by the Administrative                  |  |  |  |
| feedback                          | Officer and drop it in the designated drop box or email to nhts.fo8@dswd.gov.ph. |  |  |  |

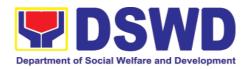

| How feedbacks are processed  | Every end of the week, all forms are compiled and recorded in the feedback log book by the Administrative Officer.                                                                                    |  |  |  |  |  |
|------------------------------|----------------------------------------------------------------------------------------------------|--|--|--|--|--|
|                              | Feedback requiring answers shall be forwarded to the concerned staff or sections and response shall be forwarded to the client within 3 days upon receipt of feedback.                                |  |  |  |  |  |
|                              | For concerns and inquiries, the clients may send an email to nhtspr.nhts.fo8@dswd.gov.ph                                                                                                    |  |  |  |  |  |
| How to file a complaint      | Fill out the complaint form to be provided by the Administrative Officer and shall be forwarded to the designated Complaints Officer.                                                                 |  |  |  |  |  |
|                              | Complaints may also be filed via electronic mail at <a href="nhtspr.nhts.fo8@dswd.gov.ph">nhtspr.nhts.fo8@dswd.gov.ph</a> specifying the staff being complained, incident, and evidence if available. |  |  |  |  |  |
| How complaints are processed | The Complaints Officer shall evaluate and discuss the complaint with the immediate supervisor of the concerned staff.                                                                                 |  |  |  |  |  |
|                              | The Complaints Officer shall investigate and create an incident report specifying the facts and results of investigation. The report shall be forwarded to the Director for appropriate action.       |  |  |  |  |  |
|                              | Complaints officer shall provide feedback to the client.                                                                                                    |  |  |  |  |  |
| Contact                      | Regional Director                                                                                                    |  |  |  |  |  |
| Information                  | DSWD Field Office VIII                                                                                                    |  |  |  |  |  |
|                              | (053) 321-3322                                                                                                    |  |  |  |  |  |
|                              | ARTA                                                                                                    |  |  |  |  |  |
|                              | 8-478-5093                                                                                                    |  |  |  |  |  |
|                              | complaints@arta.gov.ph                                                                                                    |  |  |  |  |  |
|                              | Presidential Complaint Center (PCC)                                                                                                    |  |  |  |  |  |
|                              | 8888                                                                                                    |  |  |  |  |  |
|                              | pcc@malacanang.gov.ph                                                                                                    |  |  |  |  |  |
|                              | Contact Center ng Bayan                                                                                                    |  |  |  |  |  |
|                              | 0908-881-6565                                                                                                    |  |  |  |  |  |
|                              | email@contactcenterngbayan.gov.ph                                                                                                    |  |  |  |  |  |

### 1.2. Data Sharing - Name Matching

Provision of data corresponding to the individual/s name matching request - to determine if a household is in the Listahanan database and its corresponding poverty status.

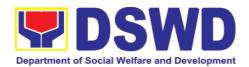

| Office or Division:                         | National Household T                                        | argeting S                   | System            |                                 |  |  |
|---------------------------------------------|-------------------------------------------------------------|------------------------------|-------------------|---------------------------------|--|--|
| Classification:                             | Highly Technical                                            |                              | •                 |                                 |  |  |
| Type of                                     | <u> </u>                                                    | nment (G                     | 2G), Governmen    | t to Business                   |  |  |
| Transaction:                                |                                                             | (G2B), Government to Citizen |                   |                                 |  |  |
|                                             | All NGAs, GOCCs. N                                          |                              | SOs, and Private  | Foundations                     |  |  |
| Who may avail:                              | for the purpose of utilizing the data for social protection |                              |                   |                                 |  |  |
| •                                           | programs.                                                   |                              |                   |                                 |  |  |
| CHECKLIST OF REC                            | QUIREMENTS                                                  | WH                           | IERE TO SECUR     | E                               |  |  |
| 1.Letter of Request (i                      | ndicating reasons for                                       | Provided                     | by the Requesting | ng Party                        |  |  |
| name-matching)                              |                                                             |                              |                   |                                 |  |  |
| 2. Electronic copy of                       | of the names to be                                          |                              |                   |                                 |  |  |
| matched                                     |                                                             |                              |                   |                                 |  |  |
| 3.Original Copy of                          |                                                             |                              |                   |                                 |  |  |
| Governing Board a                           | <u> </u>                                                    |                              |                   |                                 |  |  |
| agency to enter into d                      |                                                             |                              |                   |                                 |  |  |
| `                                           | s, CSOs, Private                                            |                              |                   |                                 |  |  |
| Foundations)                                | taction Officer (DDO)                                       |                              |                   |                                 |  |  |
| 4.Designated Data Pro 5.Valid Proof of Ider |                                                             |                              |                   |                                 |  |  |
| head and DPO                                | illiles of the agency                                       |                              |                   |                                 |  |  |
| 6.Memorandum of Agr                         | eement                                                      | NHTS P                       | DO and ITO        |                                 |  |  |
| 7. Certificates: (a.) Ce                    |                                                             | INITIO                       | DO and TTO        |                                 |  |  |
| on                                          | rundate of offernation                                      |                              |                   |                                 |  |  |
|                                             | Certification on                                            |                              |                   |                                 |  |  |
| Acknowledgement                             |                                                             |                              |                   |                                 |  |  |
| Receipt of the copy of                      | the law. IRR and                                            |                              |                   |                                 |  |  |
| its issuances, (c.                          |                                                             |                              |                   |                                 |  |  |
| Certification, and                          |                                                             |                              |                   |                                 |  |  |
| Technical, and Security                     | y Setup Certification                                       |                              |                   |                                 |  |  |
|                                             |                                                             |                              | <del>,</del>      |                                 |  |  |
|                                             |                                                             | FEES                         | PROCESSING        | PERSON                          |  |  |
| CLIENT STEPS                                | AGENCY ACTIONS                                              | TO BE                        | TIME              | RESPONSI                        |  |  |
| 4 The Decreasing                            | 4 December and                                              | PAID                         | C mains stop      | BLE<br>A dissipator of the file |  |  |
| 1.The Requesting                            | 1. Receive and                                              | None                         | 5 minutes         | Administrati<br>ve              |  |  |
| Party will endorse                          | •                                                           |                              |                   | Assistant                       |  |  |
| their letter of request                     | the document                                                |                              |                   | Assistant                       |  |  |
| with attached e-copy                        | transaction/ tracking                                       |                              |                   |                                 |  |  |
| of names for name                           | system.                                                     |                              |                   |                                 |  |  |
| matching to NHTS.                           | •                                                           |                              |                   |                                 |  |  |
|                                             | 1.1. Endorse                                                |                              |                   |                                 |  |  |
|                                             |                                                             |                              |                   |                                 |  |  |
|                                             | request for approval                                        |                              |                   |                                 |  |  |
|                                             | to the Director or                                          |                              |                   |                                 |  |  |
|                                             | NHTS PPD Chief.                                             |                              |                   |                                 |  |  |
|                                             |                                                             |                              |                   |                                 |  |  |
|                                             | Note: Administrative                                        |                              |                   |                                 |  |  |
|                                             | Staff will advise the                                       |                              |                   |                                 |  |  |
|                                             | Ctail will advise the                                       |                              |                   |                                 |  |  |

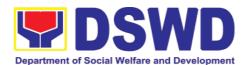

|                                                                                                    | 1    | I          |                                    |
|----------------------------------------------------------------------------------------------------|------|------------|------------------------------------|
| requesting party that they will receive an email or call after 1 working day on the approval of their request and the expected schedule of release of the results.                                                                      |      |            |                                    |
| 2.Decide if the request is for processing or not.  • The Director/ PPD Chief input comments and decisions and endorse to the Operations Division Chief/NHTS PDO                                                                         | None | 2 hours    | Director/<br>PPD Chief             |
| 3.Inform the requesting party on the approval/disapproval of the data request based on the DSWD MC 12, s.2017  • If approved-the inspection meeting will be scheduled including preparation of documentary requirements for submission. | None | 10 minutes | Project<br>Developme<br>nt Officer |

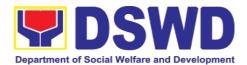

|                                                                                                    | If     disapproved- Inform the     requesting     party of the     disapproval                                                                                                    |      |         |                                                              |
|----------------------------------------------------------------------------------------------------|----------------------------------------------------------------------------------------------------|------|---------|--------------------------------------------------------------|
| 5.Requesting Party will attend the scheduled orientation with the PDO.                                 | 4. Orient the requesting party on Listahanan and discussion of the Salient Points of the Data Privacy Act. 5.1. Hand-over of the copy of the law, its IRR and the issuances of the NPC | None | 2 hours | PDO/<br>NHTS<br>Inspection<br>Team                           |
| 6.Compliance and Submission of signed Memorandum of Agreement and documentary requirements to the NHTS | 6. Review all submitted documentary requirements including MOA submitted by the requesting party.  6.1. Make a schedule with the requesting party on the inspection Meeting            | None | 2 hours | Project Developme nt Officer  Information Technology Officer |
| 7.Requesting party will present their IT facilities to the NHTS Inspection Team.                       | 7.Check on the capability of the second party to protect the Listahanan data  • Inspect the IT facilities of the                                                                       | None | 1 day   | IT Inspection Team/ NHTS Inspection Team                     |

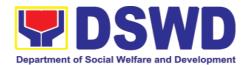

| requesting party  • Collection of documentations based on data requirements  *Note: NHTS conduct signing of the certifications of the inspection completion and exit conference  8.Certifications will | None | 35 minutes | Director/                                        |
|----------------------------------------------------------------------------------------------------|------|------------|--------------------------------------------------|
| be attached to the MOA and endorsed to the Department's Data Protection Officer.                                                                                                    |      |            | RFC                                              |
| 9.Assess the MOA, its purpose, and attachments.                                                                                                    | None | 1 day      | DSWD<br>Data<br>Protection<br>Officer            |
| 10. Review and sign the MOA. The signed MOA will be endorsed to the NHTS for data processing.                                                                                                    | None | 3 days     | DSWD<br>Office of<br>the<br>Regional<br>Director |
| 11.The approved request is endorsed to the ITO to assess if the attached electronic copy of names is in accordance with the template required.  • If not in accordance with the                        | None | 1 hour     | Information<br>Technology<br>Officer             |

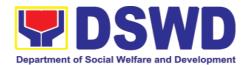

| required template-inform the requesting party for revision  • If in accordance-ITO shall inform the Administrativ e staff of the schedule of release of the results                                                                                                    | None | 20 days                                  | Information                                  |
|----------------------------------------------------------------------------------------------------|------|------------------------------------------|----------------------------------------------|
| 12.Process the request on a set deadline, depending on the volume or number of names to be matched.                                                                                                    | None | 20 days<br>(maximum<br>300,000<br>names) | Information<br>Technology<br>Officer         |
| 13.Review result of name matching                                                                                                    | None | 3 days                                   | NHTS<br>Information<br>Technology<br>Officer |
| <ul> <li>14. Secure the data by adding password protection to the file.</li> <li>14.1. Prepare Data Release Form (DRF), draft memo reply and burn results in a compact disc(CD).</li> <li>Other storage device may apply as long as it is approved by the IT Head</li> </ul> | None | 1 hour                                   | Information<br>Technology<br>Officer         |

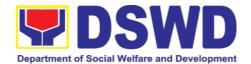

|                              | and the storage device is provided by the requesting party  14.2. Counter sign in the DRF.  14.3. Finalize the memo, attach the Data Release Form (DRF) and secure data then forward it to the Administrative unit. |      |                                    |                                      |
|------------------------------|----------------------------------------------------------------------------------------------------|------|------------------------------------|--------------------------------------|
|                              | 15. Sign the memo/ endorsement letter.                                                                                                    | None | 1 hour                             | Regional<br>Director                 |
|                              | 16. Track and scan the documents before releasing the result to the requesting Party.                                                                                                    | None | 5 minutes                          | Administrati<br>ve<br>Assistant      |
| 17.Call NHTS/ NHTS<br>Office | 17. Provide the password of the file to the requesting party thru phone upon inquiry. And administer CSMS form per CART guidelines.                                                                                 | None | 5 minutes                          | Information<br>Technology<br>Officer |
| data processing of           | irements, number of                                                                                                    | None | 29 days, 2<br>hours, 10<br>minutes |                                      |

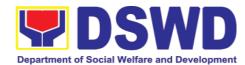

| submission of the documentary   |  |  |
|---------------------------------|--|--|
| requirements by the requesting. |  |  |

| FEED                        | BACK AND COMPLAINTS MECHANISM                                                                                                    |
|-----------------------------|----------------------------------------------------------------------------------------------------|
| How to send                 | Fill out the feedback form to be provided by the Administrative                                                                                                    |
| feedback                    | Officer and drop it in the designated drop box or email to                                                                                                    |
|                             | nhts.fo8@dswd.gov.ph.                                                                                                    |
|                             |                                                                                                    |
| How feedbacks are processed | Every end of the week, all forms are compiled and recorded in the feedback log book by the Administrative Officer.                                                                              |
|                             | Feedback requiring answers shall be forwarded to the concerned staff or sections and response shall be forwarded to the client within 3 days upon receipt of feedback.                          |
|                             | For concerns and inquiries, the clients may send an email to nhtspr.nhts.fo8@dswd.gov.ph                                                                                                    |
| How to file a               | Fill out the complaint form to be provided by the Administrative                                                                                                    |
| complaint                   | Officer and shall be forwarded to the designated Complaints Officer.                                                                                                    |
|                             | Complaints may also be filed via electronic mail at                                                                                                    |
|                             | nhtspr.nhts.fo8@dswd.gov.ph specifying the staff being                                                                                                    |
|                             | complained, incident, and evidence if available.                                                                                                    |
| How complaints              | The Complaints Officer shall evaluate and discuss the                                                                                                    |
| are processed               | complaint with the immediate supervisor of the concerned staff.                                                                                                    |
|                             | The Complaints Officer shall investigate and create an incident report specifying the facts and results of investigation. The report shall be forwarded to the Director for appropriate action. |
|                             | Complaints officer shall provide feedback to the client.                                                                                                    |
| Contact                     | Regional Director                                                                                                    |
| Information                 | DSWD Field Office VIII                                                                                                    |
|                             | (053) 321-3322                                                                                                    |
|                             | ARTA                                                                                                    |
|                             | 8-478-5093                                                                                                    |
|                             | complaints@arta.gov.ph                                                                                                    |
|                             | Presidential Complaint Center (PCC) 8888                                                                                                    |
|                             | pcc@malacanang.gov.ph                                                                                                    |
|                             |                                                                                                    |

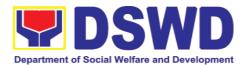

| Contact Center ng Bayan           |
|-----------------------------------|
| 0908-881-6565                     |
| email@contactcenterngbayan.gov.ph |

### 1.3. Data Sharing – List of Data Subjects

Generation of data sets with Personal Information (PI) and Sensitive Personal Information (SPI) with a Memorandum of Agreement (MOA).

| Office or Division                                                                                    | on       | National Household                                           | Targeting        | System            |                     |
|----------------------------------------------------------------------------------------------------|----------|--------------------------------------------------------------|------------------|-------------------|---------------------|
| Classification:                                                                                       |          | Highly Technical                                             |                  |                   |                     |
| Type of Transac                                                                                       | ction:   | Government to Government (G2G), Government to Citizen (G2C), |                  |                   |                     |
|                                                                                                    |          | All NGAs, GOCCs. NGOs, CSOs, and Private Foundations         |                  |                   |                     |
| Who may avail:                                                                                        |          | for the purpose of                                           | utilizing        | the data for soci | al protection       |
|                                                                                                    |          | programs.                                                    | 1 100            |                   | _                   |
| CHECKLIST O                                                                                           |          |                                                              |                  | IERE TO SECUR     |                     |
| the request)                                                                                          | uest (ir | dicating reasons for                                         | Provide          | d by the Requesti | ng Party            |
| ' '                                                                                                   | ny of    | the Resolution of                                            |                  |                   |                     |
| Governing Boa                                                                                         |          |                                                              |                  |                   |                     |
|                                                                                                    |          | ta sharing MOA with                                          |                  |                   |                     |
|                                                                                                    |          | CSOs, Private                                                |                  |                   |                     |
| Foundations)                                                                                          |          |                                                              |                  |                   |                     |
|                                                                                                    |          | Data Requirements                                            |                  |                   |                     |
| _                                                                                                    |          | ection Officer (DPO)                                         |                  |                   |                     |
| head and DPO                                                                                          | or iden  | tities of the agency                                         |                  |                   |                     |
| Tieau and DFO                                                                                         |          |                                                              |                  |                   |                     |
| 6 Mamarandum of Agraamant                                                                             |          |                                                              | NUTOF            | DO and ITO        |                     |
| <ul><li>6. Memorandum of Agreement</li><li>7. Certificates: (a.) Certificate of orientation</li></ul> |          |                                                              | NHTS PDO and ITO |                   |                     |
| on                                                                                                    |          |                                                              |                  |                   |                     |
|                                                                                                    | (b.)     | Certification on                                             |                  |                   |                     |
| Acknowledgeme                                                                                         | nt ´     |                                                              |                  |                   |                     |
| Receipt of the co                                                                                     |          |                                                              |                  |                   |                     |
|                                                                                                    |          | Physical Setup                                               |                  |                   |                     |
|                                                                                                    | •        | d.) Organizational                                           |                  |                   |                     |
| rechnical, and S                                                                                      | ecurity  | Setup Certification                                          |                  |                   |                     |
| 01.151.5                                                                                              |          |                                                              | FEES             | DD 00500WG        | PERSON              |
| CLIENT<br>STEPS                                                                                       | AG       | ENCY ACTIONS                                                 | TO BE            | PROCESSING TIME   | RESPONSI            |
| 1 Endorse the                                                                                         | 1 Dos    | eive and record the                                          | PAID<br>None     | 5 minutes         | BLE<br>Administrati |
| 1.Endorse the                                                                                         |          |                                                              |                  | J minutes         | ve                  |
| letter of                                                                                             | •        | t in the document                                            |                  |                   | Assistant           |
| request with                                                                                          | transa   |                                                              |                  |                   |                     |
| attached e-                                                                                           | system   | <b>).</b>                                                    |                  |                   |                     |
| copy of the                                                                                           |          |                                                              |                  |                   |                     |

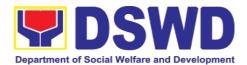

| data requirements to NHTS. | 1.1. Advise the requesting party that they will receive an email or call after 1 working day on the approval of their request and the expected schedule of release of the results.  1.2. Forward the request to the Director for approval.                                                                                                    |      |            |                                           |
|----------------------------|----------------------------------------------------------------------------------------------------|------|------------|-------------------------------------------|
|                            | 2. Input comments and decide if the request is for processing or not then endorse it to the NHTS Policy and Plans Division Chief.                                                                                                    | None | 4 hours    | Director/<br>NHTS<br>Regional<br>Director |
|                            | 3.Input comments and endorse it to the Project Development Officer.                                                                                                    | None | 10 minutes | NHTS PPD<br>Chief                         |
|                            | <ul> <li>4.Inform the client on the approval or disapproval of the data request base on the DSWD MC 12, s. 2017.</li> <li>If approved- the orientation will be scheduled including preparation of documentary requirements for submission.</li> <li>If Disapproved-Inform the requesting party of the disapproval. End of process.</li> </ul> | None | 30 minutes | Project<br>Developme<br>nt Officer        |

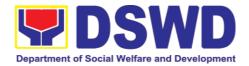

| 5.Requesting Party will attend the scheduled orientation with the NHTS Inspection Team.                                            | 5. Orient the requesting party on Listahanan, Data Privacy Act, data sharing policy and requirements.                                                                                     | None | 2 hours | NHTS<br>Inspection<br>Team                                       |
|----------------------------------------------------------------------------------------------------|----------------------------------------------------------------------------------------------------|------|---------|------------------------------------------------------------------|
| 6. Compliance and Submission of signed Memorandum of Agreement and documentary requirements to the NHTS for review on completeness | <ul><li>6. Review all documentary requirements including MOA submitted by the requesting party.</li><li>6.1 Make a schedule with the requesting party on the inspection meeting</li></ul> | None | 2 hours | NHTS Listahanan Inspection Team  NHTS Listahanan Inspection Team |
| 7.Requesting party will present their IT facilities to the NHTS Inspection Team.                                                   | 7.Inspection of IT facilities of the requesting party and issuance of Certifications (Physical Setup Certification and Organizational, Technical and Security Setup Certification)        | None | 1 day   | IT<br>Inspection<br>Team                                         |
|                                                                                                    | 8.Certifications will be attached to the MOA and endorsed by the Director to the Department's Data Protection Officer.                                                                    | None | 2 hours | Director/<br>RFC                                                 |
|                                                                                                    | 9. Assess the MOA, its purpose, and attachments. Once approved, the DPO will endorse the MOA for the Department Secretary's signature.                                                    | None | 1 day   | DSWD<br>Data<br>Protection<br>Officer                            |
|                                                                                                    | 10. Review and sign the MOA. The signed MOA will be endorsed to the NHTS for data processing.                                                                                             | None | 3 days  | Regional<br>Director                                             |

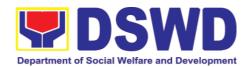

|                                                                          | 11. Process the request.                                                                                                    | None | 3 days    | Information<br>Technology<br>Officer         |
|--------------------------------------------------------------------------|----------------------------------------------------------------------------------------------------|------|-----------|----------------------------------------------|
|                                                                          | 12. Review result of the data generation                                                                                                  | None | 1 day     | NHTS<br>Information<br>Technology<br>Officer |
|                                                                          | 13. Secure the data by adding password protection to the file.                                                                            | None | 1 day     | Information<br>Technology<br>Officer         |
|                                                                          | 13.1. Prepare Data Release Form (DRF), draft memo reply and burn results in a compact disc (CD).                                          |      |           |                                              |
|                                                                          | <ul> <li>Other storage<br/>device may apply as<br/>long as it is<br/>approved by the IT<br/>Head and the<br/>storage device is</li> </ul> |      |           |                                              |
|                                                                          | provided by the requesting party                                                                                                    |      |           |                                              |
|                                                                          | 13.2. Counter sign in the DRF.                                                                                                    |      |           |                                              |
|                                                                          | 13.3. Finalize the memo, attach the Data Release Form (DRF) and secure data then forward it to the Administrative unit.                   |      |           |                                              |
|                                                                          | 14. Track and scan the documents before releasing the result to the requesting Party.                                                     | None | 5 minutes | Administrati<br>ve<br>Assistant              |
| 15. Call NHTO/NHTS for retrieval of password upon receipt of the result. | 15.Provide the password of the file to the requesting party thru phone upon inquiry. And administer the CSMS form per CART guidelines.    | None | 5 minutes | Information<br>Technology<br>Officer         |

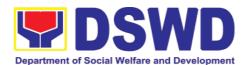

| data process<br>volume of data<br>names require<br>submission | Total: e extension on the actual ing depending on the a requirements, number of d, and the compliance and of the documentary by the requesting. | None | 11 days, 2<br>hours, 55<br>minutes |  |
|---------------------------------------------------------------|----------------------------------------------------------------------------------------------------|------|------------------------------------|--|

| FEED                         | BACK AND COMPLAINTS MECHANISM                                                                                                    |
|------------------------------|----------------------------------------------------------------------------------------------------|
| How to send                  | Fill out the feedback form to be provided by the Administrative                                                                                                    |
| feedback                     | Officer and drop it in the designated drop box or email to nhts.fo8@dswd.gov.ph.                                                                                                    |
| How feedbacks are processed  | Every end of the week, all forms are compiled and recorded in the feedback log book by the Administrative Officer.                                                                              |
|                              | Feedback requiring answers shall be forwarded to the concerned staff or sections and response shall be forwarded to the client within 3 days upon receipt of feedback.                          |
|                              | For concerns and inquiries, the clients may send an email to nhtspr.nhts.fo8@dswd.gov.ph                                                                                                    |
| How to file a complaint      | Fill out the complaint form to be provided by the Administrative Officer and shall be forwarded to the designated Complaints Officer.                                                           |
|                              | Complaints may also be filed via electronic mail at                                                                                                    |
|                              | nhtspr.nhts.fo8@dswd.gov.ph specifying the staff being complained, incident, and evidence if available.                                                                                         |
| How complaints are processed | The Complaints Officer shall evaluate and discuss the complaint with the immediate supervisor of the concerned staff.                                                                           |
|                              | The Complaints Officer shall investigate and create an incident report specifying the facts and results of investigation. The report shall be forwarded to the Director for appropriate action. |
|                              | Complaints officer shall provide feedback to the client.                                                                                                    |
| Contact                      | Regional Director                                                                                                    |
| Information                  | DSWD Field Office VIII<br>(053) 321-3322                                                                                                    |

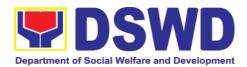

| ARTA 8-478-5093 complaints@arta.gov.ph                                  |
|-------------------------------------------------------------------------|
| Presidential Complaint Center (PCC) 8888 pcc@malacanang.gov.ph          |
| Contact Center ng Bayan 0908-881-6565 email@contactcenterngbayan.gov.ph |

### 1.4. Data Sharing – Statistics/Raw Data Request

Generation of source data, unprocessed anonymized data or numerical processed data as requested by the client.

| Office or Division:                                                                                                    | National Household Targeting System           |                                                       |               |                                 |  |  |
|----------------------------------------------------------------------------------------------------|-----------------------------------------------|-------------------------------------------------------|---------------|---------------------------------|--|--|
| Classification:                                                                                                    | Complex                                       |                                                       |               |                                 |  |  |
| Type of                                                                                                    |                                               | Government to Government (G2G), Government to Citizen |               |                                 |  |  |
| Transaction:                                                                                                    | (G2C), Government                             | to Busines                                            | s (G2B)       |                                 |  |  |
| Who may avail:                                                                                                    | All                                           |                                                       |               |                                 |  |  |
| CHECKLIST OF REQ                                                                                                    | UIREMENTS                                     | WHI                                                   | ERE TO SECURE |                                 |  |  |
| 1.Letter of Request (s data requested)                                                                                                    | specify purpose and                           |                                                       |               |                                 |  |  |
| CLIENT STEPS                                                                                                    | AGENCY<br>ACTIONS                             | FEES TO BE PAID PROCESSING RES                        |               |                                 |  |  |
| 1.The requesting party (NGAs, CSOs / NGOs, LGUs, academe etc.) sends a communication letter addressed to the Regional Director for request of statistical data/ raw data generated from Listahanan. | record the request                            | None                                                  | 10 minutes    | Administrat<br>ive<br>Assistant |  |  |
|                                                                                                    | 2. Review, input comments and approval in the | None                                                  | 5 hours       | Director/<br>NHTS PPD<br>Chief  |  |  |

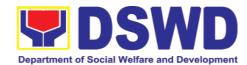

| request based on MC 12, s. 2017 then endorse to the NHTS RFC.                                                                                                    |      |         |                                  |
|----------------------------------------------------------------------------------------------------|------|---------|----------------------------------|
| 3. Review the request, if the request is: a. Not clear – In case of vague data request, will coordinate with the data users to clarify the data requirements. He/ She shall provide recommendations on other possible data that can be requested if the requested data is not available in the Listahanan database. | None | 5 hours | NHTS Regional Field Coordinato r |
| b. Clear – Endorse request to the Associates Statisticians for data generation.                                                                                                    |      |         |                                  |
| 4. Generate the requested data from the Listahanan database. The generated statistical/ raw data can be in excel or in any format available. 4.1. Draft reply                                                                                                    | None | 1 day   | Associate<br>Statistician        |

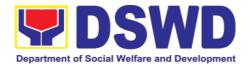

| Ι                                                                                                    | 1    |         |                      |
|----------------------------------------------------------------------------------------------------|------|---------|----------------------|
| letter/ memorandum  4.2. Submit to the NHTS RFC                                                                                                    |      |         |                      |
| 5. Review generated statistical/ raw data. If the statistical/ raw data. If the statistical/raw data is:  a. Not accurate  Return the generated statistical/ raw data will be to the Associate Statisticians for revisions. | None | 5 hours | NHTS RFC             |
| b. Accurate – Submit the generated statistical/ raw data to the PPD Chief.                                                                                                    |      |         |                      |
| 6. Review facilitated data, countersign reply letter/memorandum and endorse to the Regional Director for approval and release.                                                                                              | None | 5 hours | NHTS PPD<br>Chief    |
| 7. Further review the facilitated data request for approval to release. If the                                                                                                    | None | 5 hours | Regional<br>Director |

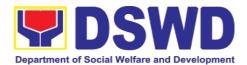

|                              | generated statistics/ raw data is:  a. Not accurate and acceptable – Return the facilitated data request to the Statistics section for revisions.  b. Accurate and acceptable – Sign the reply letter/ memorandum. The facilitated data request will be approved for release. |      |                               |                                                                   |
|------------------------------|----------------------------------------------------------------------------------------------------|------|-------------------------------|-------------------------------------------------------------------|
| 8.Receive the data requested | 8. Facilitate the release of the approved data request to the requesting party.  • Administer the CSMS form per CART guidelines.                                                                                                    |      | 10 minutes                    | Administrat<br>ive<br>Assistant<br>Associate<br>Statistician<br>s |
|                              | Total:                                                                                                    | None | 4 days, 1 hour,<br>20 minutes |                                                                   |

| FEEDBACK AND COMPLAINTS MECHANISM |                                                                                  |  |  |  |
|-----------------------------------|----------------------------------------------------------------------------------|--|--|--|
| How to send                       | Fill out the feedback form to be provided by the Administrative                  |  |  |  |
| feedback                          | Officer and drop it in the designated drop box or email to nhts.fo8@dswd.gov.ph. |  |  |  |

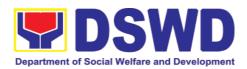

| How feedbacks are processed | Every end of the week, all forms are compiled and recorded in the feedback log book by the Administrative Officer.                                                                              |
|-----------------------------|----------------------------------------------------------------------------------------------------|
|                             | Feedback requiring answers shall be forwarded to the concerned staff or sections and response shall be forwarded to the client within 3 days upon receipt of feedback.                          |
|                             | For concerns and inquiries, the clients may send an email to                                                                                                    |
|                             | nhtspr.nhts.fo8@dswd.gov.ph                                                                                                    |
| How to file a complaint     | Fill out the complaint form to be provided by the Administrative Officer and shall be forwarded to the designated Complaints Officer.                                                           |
|                             | Complaints may also be filed via electronic mail at                                                                                                    |
|                             | nhtspr.nhts.fo8@dswd.gov.ph specifying the staff being complained, incident, and evidence if available.                                                                                         |
| How complaints              | The Complaints Officer shall evaluate and discuss the                                                                                                    |
| are processed               | complaint with the immediate supervisor of the concerned staff.                                                                                                    |
|                             | The Complaints Officer shall investigate and create an incident report specifying the facts and results of investigation. The report shall be forwarded to the Director for appropriate action. |
|                             | Complaints officer shall provide feedback to the client.                                                                                                    |
| Contact                     | Regional Director                                                                                                    |
| Information                 | DSWD Field Office VIII                                                                                                    |
|                             | (053) 321-3322                                                                                                    |
|                             | ARTA                                                                                                    |
|                             | 8-478-5093                                                                                                    |
|                             | complaints@arta.gov.ph                                                                                                    |
|                             | Bracidential Complaint Contar (BCC)                                                                                                    |
|                             | Presidential Complaint Center (PCC) 8888                                                                                                    |
|                             | pcc@malacanang.gov.ph                                                                                                    |
|                             | Contact Center ng Bayan                                                                                                    |
|                             | 0908-881-6565                                                                                                    |
|                             | email@contactcenterngbayan.gov.ph                                                                                                    |

### 2. Policy Development and Planning Section

# 2.1. Approval for the conduct of research studies in DSWD offices, Centers, and Institutions

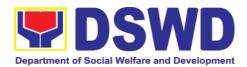

Approval is issued to internal and external researchers who intend to conduct research studies related to or involving the Department. The processing of requests to conduct research studies in DSWD Offices, Centers, and Institutions particularly applies to researchers who wish to acquire primary data through first-hand investigation, e.g., face-to-face interviews, survey questionnaires, focused group discussions, case study among others from the DSWD including clients/beneficiaries currently at its Centers/Institutions, and on-going DSWD programs, projects, and services wherein their main subject of research study involves DSWD as an organization. Request to conduct such activities need to undergo research protocol. Researches with target respondents **involving one** (1) region shall seek the approval of the corresponding Regional Director. Research requests must be submitted to the Regional Director at least one (1) month before the projected start of data gathering activity

On the other hand, research requests for the following need not go through the protocol and may be approved and provided by submitting a letter of request addressed to the head of the concerned office, bureau, service or unit:

- Observations and/or photo/video/audio shoots at DSWD premises, except those involving DSWD's clients or beneficiaries. If a photo, audio or video of a client or beneficiary is essential for the study, the researcher shall secure the consent of the Center Head/Client/Beneficiary.
- Briefing/interview/orientation sessions with key focal persons in the Central Office on general information about DSWD programs, policies, and projects. The Department however, discourages requests for "practice interviews" of DSWD personnel for the sole purpose of student's acquisition of interview skills, in consideration of the valuable time taken away from the personnel when accommodating student researchers.
- Conduct of surveys with DSWD employees about subject matters that do not directly concern the Department or not related to the Department's program operations.
- Studies conducted by consultants/researchers under the Technical Assistance Facility (TAF) grant portfolio. The researchers, however, shall adhere to the policies in undertaking research and evaluation studies as stipulated in the Guidelines for the Conduct of Research and Evaluation in the DSWD.

| Office or Division:  | Policy and Plans Division (PPD) / Policy Development                                                                                                    |
|----------------------|----------------------------------------------------------------------------------------------------|
|                      | and Planning Section (PDPS)                                                                                                    |
| Classification:      | Highly Technical                                                                                                    |
| Type of Transaction: | G2C - Government to Citizen                                                                                                    |
|                      | G2G - Government to Government                                                                                                    |
| Who may avail:       | Internal researchers (e.g., DSWD personnel researching to pursue higher academic education) and external researchers (e.g., students, academe, other government agencies including members of other branches of government, local and international organizations or research institutions, and other independent researchers) who intend to conduct research studies |

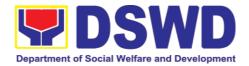

| related to c                 | or involving the Department. |
|------------------------------|------------------------------|
| CHECKLIST OF REQUIREMENTS    | WHERE TO SECURE              |
| If request shall not undergo |                              |
| Research Protocol:           |                              |
| Request letter               | Researcher                   |
| If the request shall undergo |                              |
| Research Protocol:           |                              |
| Request letter               | Researcher                   |
| 2. Research Request Form     | PDPS                         |
| 3. Research Brief            | PDPS                         |
| 4. Research Instruments      | Researcher                   |

| 4. Research instruments R                                            |                                                                                                    | esearcher             |                        |                                                                                                    |
|----------------------------------------------------------------------|----------------------------------------------------------------------------------------------------|-----------------------|------------------------|----------------------------------------------------------------------------------------------------|
| CLIENT<br>STEPS                                                      | AGENCY ACTION                                                                                                    | FEES<br>TO BE<br>PAID | PROCE<br>SSING<br>TIME | RESPONSIBLE PERSON                                                                                    |
| 1. Submit the request letter and/or the researc h request docum ents | 1. Receive request 1.1. Receive the request letter addressed to th Regional Director and/or the research request documents and encode the details in the office's tracking system for incoming documents 1.2. Furnish researcher with a receiving copy of the request letter. I the request is received through email, reply and acknowledge receipt. 1.3. Endorse to the PPD of PDPS Head for assignment and further instructions (if any) to the concerned technical staff | f                     | 4 hours                | Administrative/ Records Management Section/ Technical staff Office of the Regional Director/ PPD/PDPS |
|                                                                      | 1.4. Review the request and assign to available technical staff 1.5. Review the request a to area/region of coverage (refer to MC 10, s. 2019 Section VII. Item No. 4) to ensure that it is sent to the correct office. Otherwise, endorse to                                                                                                    | C                     | 4 hours                | Division/ Section Head PDPS/PPD  Technical Staff PDPS                                                 |

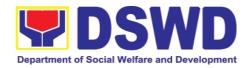

| CLIENT<br>STEPS | AGENCY ACTION                                                                                                    | FEES<br>TO BE<br>PAID | PROCE<br>SSING<br>TIME | RESPONSIBLE PERSON                |
|-----------------|----------------------------------------------------------------------------------------------------|-----------------------|------------------------|-----------------------------------|
|                 | the correct office. 1.6. Assess the research request if the request shall undergo research protocol (i.e.,              | None                  | 4 hours                | Technical Staff<br>PDPS/PDPS Head |
|                 | approval of the Regional Director) using the Checklist for Reviewing Research and SWD Data Requests 1.6.1. For requests | None                  | 2-4                    | Technical Staff                   |
|                 | that need not go through the protocol, endorse researcher to the concerned DSWD Field Office -                          |                       | days                   | PDPS/PDPS Head                    |
|                 | Offices/ Divisions/ Sections/Units (ODSUs) using the Endorsement of Research and SWD Data                               |                       |                        |                                   |
|                 | Request Form (either hard copy or soft copy via email) then request the                                                 |                       |                        |                                   |
|                 | researcher to fill up the <i>Client</i> Satisfaction Measurement Survey (either                                         |                       |                        |                                   |
|                 | online (insert the Google Form Link)or paperbased) and proceed to step 3.                                               |                       |                        |                                   |
|                 | 1.6.2. For requests that need to go                                                                                     | None                  | 2 days                 | Technical Staff<br>PDPS/PDPS Head |

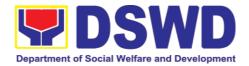

| CLIENT<br>STEPS                                                                                                    | AGENCY ACTION                                                                                                    | FEES<br>TO BE<br>PAID | PROCE<br>SSING<br>TIME | RESPONSIBLE PERSON                            |
|----------------------------------------------------------------------------------------------------|----------------------------------------------------------------------------------------------------|-----------------------|------------------------|-----------------------------------------------|
|                                                                                                    | through the protocol, review submitted documents as to completeness 1.6.3. If documents are complete, proceed to step 2. Otherwise, assist the researcher in the completion of documentary requirements and provide orientation on the research protocol. |                       |                        |                                               |
| 2. Submit complet e docum en-tary requirements (Reque st letter, Accomp-lished Resear ch Reques t Form, Resear ch Brief, and researc h instruments) | 2. Review of research request with concerned ODSUs 2.1. Communicate the research request to the concerned ODSUs. Review and assess the submitted documents in consultation with the concerned ODSUs                                                       | None                  | 7 days                 | Technical Staff PDPS  Concerned DSWD FO-ODSUs |
|                                                                                                    | 2.2. Receive the comments/inputs and recommendations from other offices.  These shall be the basis for decision to                                                                                                    | None                  | 2 days                 | Technical Staff<br>PDPS                       |

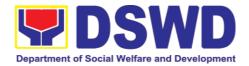

| CLIENT<br>STEPS | AGENCY ACTION          | FEES<br>TO BE<br>PAID | PROCE<br>SSING<br>TIME | RESPONSIBLE PERSON |
|-----------------|------------------------|-----------------------|------------------------|--------------------|
|                 | approve/ disapprove    |                       |                        |                    |
|                 | the request.           |                       |                        |                    |
|                 | 2.3. To recommend      | None                  | 1 day                  | Technical Staff    |
|                 | Approval?              |                       |                        | and Division Chief |
|                 | 2.3.1. Yes - Prepare a |                       |                        | PDPS/PPD           |
|                 | recommendation         |                       |                        |                    |
|                 | for approval using     |                       |                        |                    |
|                 | the <i>Outline</i>     |                       |                        |                    |
|                 | Memorandum of          |                       |                        |                    |
|                 | Recommendation         |                       |                        |                    |
|                 | on the Research        |                       |                        |                    |
|                 | Request for            |                       |                        |                    |
|                 | review and initial     |                       |                        |                    |
|                 | of the Division        |                       |                        |                    |
|                 | Chief. This shall      |                       |                        |                    |
|                 | include the            |                       |                        |                    |
|                 | consolidated           |                       |                        |                    |
|                 | recommendations        |                       |                        |                    |
|                 | from the               |                       |                        |                    |
|                 | concerned              |                       |                        |                    |
|                 | ODSUs.                 |                       |                        |                    |
|                 | 2.3.2. No -            |                       |                        |                    |
|                 | Communicate            |                       |                        |                    |
|                 | decision to the        |                       |                        |                    |
|                 | researcher and         |                       |                        |                    |
|                 | inform them of         |                       |                        |                    |
|                 | relevant revisions     |                       |                        |                    |
|                 | that are needed to     |                       |                        |                    |
|                 | be made. Two (2)       |                       |                        |                    |
|                 | days will be given     |                       |                        |                    |
|                 | to the researcher      |                       |                        |                    |
|                 | to officially          |                       |                        |                    |
|                 | respond, through       |                       |                        |                    |
|                 | a letter, if they will |                       |                        |                    |
|                 | continue or            |                       |                        |                    |
|                 | terminate their        |                       |                        |                    |
|                 | request. If            |                       |                        |                    |
|                 | pursuing request,      |                       |                        |                    |
|                 | ask the                |                       |                        |                    |
|                 | researcher to re-      |                       |                        |                    |

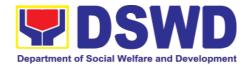

| CLIENT<br>STEPS | AGENCY ACTION                    | FEES<br>TO BE<br>PAID | PROCE<br>SSING<br>TIME | RESPONSIBLE PERSON             |
|-----------------|----------------------------------|-----------------------|------------------------|--------------------------------|
|                 | submit the revised               |                       |                        |                                |
|                 | request based on                 |                       |                        |                                |
|                 | DSWD's                           |                       |                        |                                |
|                 | comments, then                   |                       |                        |                                |
|                 | go back to step 2.               |                       |                        |                                |
|                 | Otherwise,                       |                       |                        |                                |
|                 | request the                      |                       |                        |                                |
|                 | researcher to fill               |                       |                        |                                |
|                 | up the <i>Client</i>             |                       |                        |                                |
|                 | Satisfaction                     |                       |                        |                                |
|                 | Measurement                      |                       |                        |                                |
|                 | Survey (either                   |                       |                        |                                |
|                 | online or paper-                 |                       |                        |                                |
|                 | based) and                       |                       |                        |                                |
|                 | proceed to step 3.               | None                  | 1 dov                  | Pagianal Director              |
|                 | 1.1. Regional Director to        | None                  | 1 day                  | Regional Director Field Office |
|                 | approve/disapprove               |                       |                        |                                |
|                 | request based on recommendations |                       |                        |                                |
|                 | recommendations                  |                       |                        |                                |
|                 | To approve?                      |                       |                        | Technical Staff                |
|                 | 1.1.1. Yes - Inform              |                       |                        | PDPS                           |
|                 | researcher and                   |                       |                        |                                |
|                 | endorse to the                   |                       |                        |                                |
|                 | concerned                        |                       |                        |                                |
|                 | ODSUs.                           |                       |                        |                                |
|                 | Coordinate with                  |                       |                        |                                |
|                 | the concerned                    |                       |                        |                                |
|                 | office where the                 |                       |                        |                                |
|                 | research request                 |                       |                        |                                |
|                 | was endorsed and                 |                       |                        |                                |
|                 | assist the                       |                       |                        |                                |
|                 | researcher in matters            |                       |                        |                                |
|                 | related to the                   |                       |                        |                                |
|                 | conduct of data-                 |                       |                        |                                |
|                 | gathering                        |                       |                        |                                |
|                 | activities, then                 |                       |                        |                                |
|                 | request the                      |                       |                        |                                |
|                 | researcher to fill               |                       |                        |                                |
|                 | . 5556. 6.16. 16 /111            |                       |                        |                                |

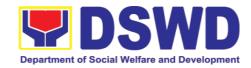

| CLIENT<br>STEPS                                                | AGENCY ACTION                                                                                        | FEES<br>TO BE<br>PAID | PROCE<br>SSING<br>TIME                                                              | RESPONSIBLE PERSON                            |
|----------------------------------------------------------------|----------------------------------------------------------------------------------------------------|-----------------------|-------------------------------------------------------------------------------------|-----------------------------------------------|
|                                                                | up the Client Satisfaction Measurement Survey (either online of paper- based) and proceed to step 3. |                       |                                                                                     |                                               |
| 3. Accom p-lish the Client Satisfa c-tion Measur e-ment Survey | Receive the accomplished Client Satisfaction Measurement Survey (either online of paperbased)        | None                  | 15<br>minutes                                                                       | Technical/<br>Administrative<br>Staff<br>PDPS |
| <b>y</b>                                                       | Total                                                                                                | None                  | 6 days<br>and 15<br>minute<br>s or 15<br>days<br>and 15<br>minute<br>s <sup>1</sup> |                                               |

-

 $<sup>^{1}</sup>$  The former, if the request would undergo the research protocol, or the latter, if the request would not undergo the research protocol

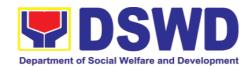

| FEEDBACK AND COMPLAINTS MECHANISM |                                                                                                    |  |  |  |  |
|-----------------------------------|----------------------------------------------------------------------------------------------------|--|--|--|--|
| How to send feedback              | Researchers/Data users are requested to accomplish the <i>Client Satisfaction Measurement Survey</i> to be provided by PDPS to monitor the implementation of the research protocol. The feedback form shall be accomplished after the processing of the request.    |  |  |  |  |
| How feedbacks are processed       | Feedbacks are monitored and consolidated by the assigned PDPS Technical Staff. Responses are analyzed and will form part of the <i>Client Satisfaction Measurement Report</i> . The recommendations from the data users are considered to improve service delivery. |  |  |  |  |
| How to file a complaint           | Feedback/remarks, including complaints, may be indicated in the <i>Client Satisfaction Measurement Survey</i> and will be coursed through the assigned technical staff's email for appropriate response/action.                                                     |  |  |  |  |
|                                   | In case of an appeal, the researcher may file a written appeal within 10 working days from receipt of the notice of disapproval.                                                                                                    |  |  |  |  |
| How complaints are processed      | PDPS Technical Staff to receive the appeal and endorse recommendation with the PPD/PDPS Head's initials to the Regional Director. An official response letter will be communicated to the researcher/data user informing of the decision.                           |  |  |  |  |
| Contact Information               | Regional Director DSWD Field Office VIII (053) 321-3322                                                                                                    |  |  |  |  |
|                                   | ARTA                                                                                                    |  |  |  |  |
|                                   | 8-478-5093                                                                                                    |  |  |  |  |
|                                   | complaints@arta.gov.ph                                                                                                    |  |  |  |  |
|                                   | Presidential Complaint Center (PCC)                                                                                                    |  |  |  |  |
|                                   | 8888                                                                                                    |  |  |  |  |
|                                   | pcc@malacanang.gov.ph                                                                                                    |  |  |  |  |
|                                   | Contact Center ng Bayan                                                                                                    |  |  |  |  |
|                                   | 0908-881-6565                                                                                                    |  |  |  |  |
|                                   | email@contactcenterngbayan.gov.ph                                                                                                    |  |  |  |  |

## 2.2. Obtaining Social Welfare and Development (SWD) Data and Information

The SWD data and information is provided to internal and external researchers who are requesting current and secondary SWD data and statistics from the Department. Requests for SWD data and information need not go through the protocol and may be approved and provided by submitting a letter of request

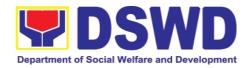

addressed to the head of the concerned office, bureau, service, or unit. Secondary SWD data refers to data that has already been consolidated and/or published by DSWD and readily available as a public document.

| Office or Division        | Policy and Plans Division (PPD) / Policy Development and Planning Section (PDPS)                                                                                                    |  |  |
|---------------------------|----------------------------------------------------------------------------------------------------|--|--|
| Classification            | Simple                                                                                                    |  |  |
| Type of Transaction       | G2C - Government to Citizen G2G - Government to Government                                                                                                    |  |  |
| Who may avail             | DSWD personnel conducting research for the purpose of pursuing higher academic education and external researchers such as students, academe, other government agencies including members of other branches of government, local and international organizations or research institutions and other independent researchers who are requesting current and secondary SWD data and statistics from the Department. |  |  |
| CHECKLIST OF REQUIREMENTS | WHERE TO SECURE                                                                                                    |  |  |
| Request letter            | Researcher                                                                                                    |  |  |

| Troquest letter                                  | rescarcite                                                                                                    |                          |                        |                                                                |
|--------------------------------------------------|----------------------------------------------------------------------------------------------------|--------------------------|------------------------|----------------------------------------------------------------|
| CLIENT<br>STEPS                                  | AGENCY ACTION                                                                                                    | FEES<br>TO<br>BE<br>PAID | PROCES<br>SING<br>TIME | RESPON-<br>SIBLE PERSON                                        |
| 1. Submit the required document (request letter) | 1. Receive and acknowledge request for SWD data 1.1. Receive the request letter then request the researcher to login into the Researcher's Logbook and provide the researcher with receiving copy of request, if walk-in client or print out the request letter and acknowledge receipt, if request is received via email 1.2. Check the completeness of information in the request (i.e., specific data, scope, coverage, and year) | None                     | 15<br>minutes          | Administrative Staff Office of the Regional Director/PPD/ PDPS |

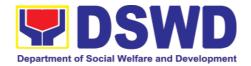

| CLIENT<br>STEPS | AGENCY ACTION                                                                                                    | FEES<br>TO<br>BE<br>PAID | PROCES<br>SING<br>TIME                                     | RESPON-<br>SIBLE PERSON                                          |
|-----------------|----------------------------------------------------------------------------------------------------|--------------------------|------------------------------------------------------------|------------------------------------------------------------------|
|                 |                                                                                                    |                          |                                                            |                                                                  |
|                 | 1.3. Encode the details in the office's tracking system for incoming documents                                                                                          | None                     | 5 minutes                                                  | Administra-tive Staff Office of the Regional Director/PPD/ PDPS  |
|                 | 1.4. Endorse to the PPD or PDPS Head for assignment and further instructions (if any) to the concerned technical staff                                                  | None                     | 5 minutes                                                  | Administra-tive Staff Office of the Regional Director/PPD/ PDPS  |
|                 | <ul> <li>1.5. Assign data request to concerned technical staff</li> <li>1.6. Assess the data request if the data/information are available within the office</li> </ul> | None                     | 5 minutes  10 minutes                                      | Division/ Section<br>Head<br>PDPS/PPD<br>Technical Staff<br>PDPS |
|                 | Data available within DSWD?                                                                                                    |                          |                                                            |                                                                  |
|                 | 1.6.1. Yes, within PDPS - Prepare the requested data/information then proceed to step 1.7                                                                               | None                     | Single<br>data: 1-3<br>hours<br>Multiple<br>data: 1<br>day | Technical Staff<br>PDPS                                          |
|                 | 1.6.2. Yes, within other ODSUs - Endorse the request to the concerned ODSU using the                                                                                    | None                     | 30<br>minutes                                              | Technical Staff<br>PDPS                                          |

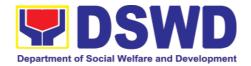

| CLIENT<br>STEPS | AGENCY ACTION                                                                                                    | FEES<br>TO<br>BE<br>PAID | PROCES<br>SING<br>TIME | RESPON-<br>SIBLE PERSON                |
|-----------------|----------------------------------------------------------------------------------------------------|--------------------------|------------------------|----------------------------------------|
|                 | Endorsement of Research and SWD Data Request Form then request the researcher to fill up the Client Satisfaction Measurement Survey (either online or paperbased) and proceed to step 2.  1.6.3. No - Inform the researcher of other sources of data then request the researcher to fill up the Client Satisfaction Measurement Survey (either online or paperbased) and proceed to step 2. |                          |                        |                                        |
|                 | 1.7. Prepare response letter with the requested data for submission to the Division/Section Chief for review, approval, and initial                                                                                                    | None                     | 30<br>minutes          | Technical Staff<br>PDPS                |
|                 | 1.8. Review, approve, and endorse response letter with the requested data to the Regional Director for approval and signature                                                                                                    | None                     | 20<br>minutes          | Division/ Section<br>Chief<br>PPD/PDPS |

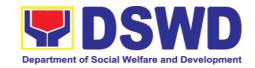

| CLIE<br>STE |                                  |    | AGENCY ACTION                                                                                                    | FEES<br>TO<br>BE<br>PAID | PROCES<br>SING<br>TIME                                                                 | RESPON-<br>SIBLE PERSON                                                   |
|-------------|----------------------------------|----|----------------------------------------------------------------------------------------------------|--------------------------|----------------------------------------------------------------------------------------|---------------------------------------------------------------------------|
|             |                                  |    | <ul> <li>1.9. Approve and sign the response letter with the requested data</li> <li>1.10. Send the signed/approved response letter with the requested data to the researcher then request the data user to fill up the Client Satisfaction Measurement Survey (either online or paperbased) and proceed</li> </ul> | None                     | 4 hours  30 minutes                                                                    | Regional Director Field Office  Administra-tive/ Technical Staff PPD/PDPS |
| n           | e<br>nt<br>sfactio<br>sure-<br>t | 2. | to step 2.  Receive the accomplished Client Satisfaction  Measurement Survey (either online or paperbased)                                                                                                    | None                     | 10<br>minutes                                                                          | Administra-tive/<br>Technical Staff<br>PDPS                               |
|             | ~ <i>y</i>                       |    | Total                                                                                                    | None                     | 1 day, 1<br>hour, 10<br>minutes<br>or 1 day,<br>6 hours,<br>40<br>minutes <sup>2</sup> |                                                                           |

-

 $<sup>^{2}</sup>$  The former, if the request is for single data, or the latter, if request is for multiple data

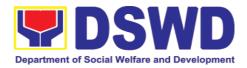

| FEEDB                        | ACK AND COMPLAINTS MECHANISM                                                                                                    |
|------------------------------|----------------------------------------------------------------------------------------------------|
| How to send feedback         | Researchers/Data users are requested to accomplish the <i>Client Satisfaction Measurement Survey</i> to be provided by PDPS to monitor the implementation of the research protocol. The feedback form shall be accomplished after the processing of the request.    |
| How feedbacks are processed  | Feedbacks are monitored and consolidated by the assigned PDPS Technical Staff. Responses are analyzed and will form part of the <i>Client Satisfaction Measurement Report</i> . The recommendations from the data users are considered to improve service delivery. |
| How to file a complaint      | Feedback/remarks, including complaints, may be indicated in the <i>Client Satisfaction Measurement Survey</i> and will be coursed through the assigned technical staff's email for appropriate response/action.                                                     |
|                              | In case of an appeal, the researcher may file a written appeal within 10 working days from receipt of the notice of disapproval.                                                                                                    |
| How complaints are processed | PDPS Technical Staff to receive the appeal and endorse recommendation with the PPD/PDPS Head's initials to the Regional Director. An official response letter will be communicated to the researcher/data user informing of the decision.                           |
| Contact Information          | Regional Director                                                                                                    |
|                              | DSWD Field Office VIII                                                                                                    |
|                              | (053) 321-3322                                                                                                    |
|                              | ARTA                                                                                                    |
|                              | 8-478-5093                                                                                                    |
|                              | complaints@arta.gov.ph                                                                                                    |
|                              | Presidential Complaint Center (PCC)                                                                                                    |
|                              | 8888                                                                                                    |
|                              | pcc@malacanang.gov.ph                                                                                                    |
|                              | Contact Center ng Bayan                                                                                                    |
|                              | 0908-881-6565                                                                                                    |
|                              | email@contactcenterngbayan.gov.ph                                                                                                    |

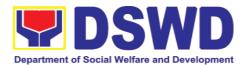

## 3. Standards Section

## 3.1. Issuance of National Solicitation Permit/Certificate Authority to Conduct Fund Raising Campaign to Person, Corporation, Organization or Association in Normal Situation

The process of assessing the applicant person/individual, corporation, organization or association eligibility to conduct fund raising campaign.

| Office or Division:                                                                                                    | Standards Section – DSWD Field Office<br>Standards Compliance and Monitoring Division (SCMD)                                                                                                    |                                                                                                    |  |  |
|----------------------------------------------------------------------------------------------------|----------------------------------------------------------------------------------------------------|----------------------------------------------------------------------------------------------------|--|--|
| Classification:                                                                                                    | Highly Techni                                                                                                    | cal                                                                                                    |  |  |
| Type of Transaction:                                                                                                    | <ul><li>Government to Client (G2C)</li><li>Government to Government (G2G)</li></ul>                                                                                                    |                                                                                                    |  |  |
| Who may avail:                                                                                                    | All eligible person/individual, groups whether organized or unorganized, Corporations whether profit or non-profit, Organizations or Agencies, Associations including Civil Society Organizations (CSOs), Registered, Licensed and/or Accredited SWDAs including Social Welfare Arms of religious Organizations desiring to solicit funds for charitable and public welfare purposes in more than one (1) region. |                                                                                                    |  |  |
| CHECKLIST OF REQUIREMENTS WHERE TO SECURE                                                                                         |                                                                                                    |                                                                                                    |  |  |
| A. For Individuals, Corporation, Organization or Association desiring to solicit funds for charitable and public welfare purposes |                                                                                                    |                                                                                                    |  |  |
| Duly Accomplished Application Form                                                                                                |                                                                                                    | <ul> <li>DSWD Central Office - Standards<br/>Bureau (SB)         IBP Road, Constitution Hills, Batasan<br/>Pambansa Complex, Quezon City     </li> <li>Any DSWD Field Office - Standards</li> </ul> |  |  |
|                                                                                                    |                                                                                                    | Section (Regions I, II, III, IV-A, V, VI, VII, VIII, IX, X, XI, XII, CAR, Caraga, MIMAROPA & NCR)                                                                                                   |  |  |
|                                                                                                    |                                                                                                    | <ul> <li>https://www.dswd.gov.ph/issuances/<br/>M Cs/MC 2021-005.pdf         Annex 2: DSWD-SB- PSF-<br/>001:<br/>Application Form</li> </ul>                                                        |  |  |

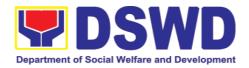

| Certified True Copy (CTC) of Certificate of Registration which has jurisdiction to regulate the endorsing SWDA, and Articles of Incorporation and By-Laws, if new application  *Not applicable to Government Agencies and SWDAs with Valid RLA                                                                            | <ul> <li>Securities Exchange Commission (SEC) - Company Registration and Monitoring Department Secretariat Building, PICC Complex, Roxas Boulevard, Pasay City, 1307</li> <li>Any SEC Extension Office (Baguio City, Tarlac City, Legazpi City, Cebu City, Iloilo City, Cagayan De Oro City, Davao City, Zamboanga City)</li> </ul> |
|----------------------------------------------------------------------------------------------------|----------------------------------------------------------------------------------------------------|
| 3. Updated Certificate of Good Standing, or Updated Certificate of Corporate Filing/Accomplished General Information Sheet (GIS) from SEC or any government regulatory agencies that has jurisdiction to regulate the applicant organization or agency.  *Not applicable to Government Agencies and SWDAs with Valid RLA. | <ul> <li>Securities Exchange Commission (SEC) Company Registration and Monitoring Department Secretariat Building, PICC Complex, Roxas Boulevard, Pasay City, 1307</li> <li>Any SEC Extension Office (Baguio City, Tarlac City, Legazpi City, Cebu City, Iloilo City, Cagayan De Oro City, Davao City, Zamboanga City)</li> </ul>   |
| 4. Project Proposal on the intended public solicitation approved by the Head of Agency including the work and financial plan (WFP) of the intended activity indicating details of the methodology to be used.                                                                                                    | https://www.dswd.gov.ph/issuances/<br>M Cs/MC 2021-005.pdf  Annex 5 - DSWD-SB-PSF-003: Project Proposal                                                                                                    |

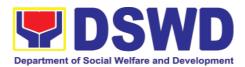

| 5. Updated Profile of the Governing Board or its equivalent in the corporation, certified by the Corporate Secretary or any equivalent officer.  *Not applicable to Government Agencies and SWDAs with Valid RLA.                                                                                          | https://www.dswd.gov.ph/issuances/<br>M Cs/MC 2021-005.pdf  Annex 6: DSWD-SB-PSF-004: Profile of Governing Board  Output  Description: |
|----------------------------------------------------------------------------------------------------|----------------------------------------------------------------------------------------------------|
| 6. Notarized Written Agreement or any similar document signifying the intended beneficiary/ ies concurrence as recipient of the fundraising activities.  For children beneficiaries, only the parent/s of the child/children or maternal/paternal relative/s may sign the document in behalf of the child. | From the applicant signed by the intended beneficiary/recipients or its head/authorized representative                                 |
| 7. Endorsement or Certification from Licensed and Accredited SWDA allowing an individual to solicit funds under their name or responsibility.                                                                                                    | From the Licensed and Accredited SWDA that allowed the applicant to solicit funds under their name or responsibility                   |

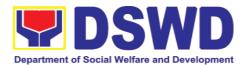

| 8. Endorsement or Certification from any but not limited to the following agencies that allow/s applicant to undertake solicitation activities in their agency's jurisdiction, as applicable:  8.1. Director of Private Schools 8.2. Schools Superintendent of Public School 8.3. Head or authorized representative of National Government Agencies (NGAs) 8.4. Head or authorized representative of Local Government Unit (LGU) 8.5. Bishop/Parish Priest/Minister or Head of Sect or Denomination 8.6 Others | from the agency that allows applicant to undertake solicitation activities in their jurisdiction        |
|----------------------------------------------------------------------------------------------------|----------------------------------------------------------------------------------------------------|
| 9. Medical Certificate/Abstract and/or Treatment Protocol certified by the attending physician or by an Hospital Records Section                                                                                                    | From the attending physician or Hospital Records Section                                                |
| 10. Duly signed Social Case Study Report and endorsement from the Local Social Welfare and Development Office (LSWDO)                                                                                                    | From the Local Social Welfare and Development Officer who has jurisdiction on the area of the applicant |

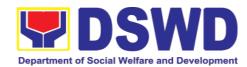

| 11. Signed Memorandum of Agreement (MOA) between the DSWD and the C/MSWDO of the concerned LGU stating therein their commitment to monitor the applicant's solicitation activities and to submit post- reportorial requirements to the issuing DSWD Office. | From the concerned DSWD Office and/or the C/MSWDO of the concerned LGU                                                                                        |
|----------------------------------------------------------------------------------------------------|----------------------------------------------------------------------------------------------------|
| 12. Approved and notarized board resolution or other written authorization for the solicitation activity which shall ensure strict compliance to the standard ratio of funds utilization (Annex 20) or Pledge of Commitment for Individuals (Annex 11)      | https://www.dswd.gov.ph/issuances/<br>M Cs/MC 2021-005.pdf  Annex 10 - DSWD-SB-PSF-008: Board Resolution     Annex 11 - DSWD-SB-PSF-009: Pledge of Commitment |
| 13. Fund Utilization Report (Annex 12) of proceeds and expenditures                                                                                                    | https://www.dswd.gov.ph/issuances/<br>M Cs/MC 2021-005.pdf  Annex 12 - DSWD-SB-PSF-010: Fund Utilization Report                                               |

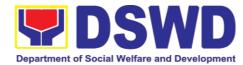

| 14. Official Receipt as proof of payment of processing fee issued by the concerned DSWD CO-FO Finance Management Service./Unit (FMS/U)                                                                                                    | From the Applicant as issued by the concerned Field Office |
|----------------------------------------------------------------------------------------------------|------------------------------------------------------------|
| 15. Certification from the Barangay, City or Municipality from where the applicant Person, Corporation, Organization or Association is based, is not in any way connected, engaged or involved in any activity/action against the government per Anti-Terrorism Act of 2020. | Concerned LGU where the applicant is based.                |

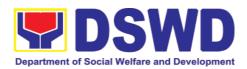

| FEED                         | BACK AND COMPLAINTS MECHANISM                                                                                                    |  |  |  |
|------------------------------|----------------------------------------------------------------------------------------------------|--|--|--|
| How to send feedback         | Concerned citizen/concerned agencies send letter/email to the concerned Field Office (FO)                                                                                                    |  |  |  |
|                              | DSWD - Field Office send memo/email to Standards Bureau                                                                                                    |  |  |  |
| How feedbacks are processed  | FO send reply to the concerned citizen/ agencies within three     (3) days upon receipt of the feedback                                                                                              |  |  |  |
|                              | Standards Bureau shall send reply letter/memo to the concerned Field Office/concerned citizen within three (3) days upon receipt of the feedback                                                     |  |  |  |
| How to file a complaint      | Complaints can be filed thru sending a letter or email to concerned DSWD FO or SB. The name of person being complained and the circumstances of the complaint should be included in the information. |  |  |  |
| How complaints are processed | The concerned Office will conduct a case conference/meeting to discuss the issue/concern. If necessary, to set a meeting with the complainant and discuss the concern.                               |  |  |  |
|                              | <ul> <li>Internal investigation shall be conducted, then provide<br/>recommendation and officially send reply<br/>letter/memo to the concerned citizen/agencies/FO.</li> </ul>                       |  |  |  |
|                              | The timelines on the processing of complaints/grievances shall be according to the DSWD Grievance Mechanism Guidelines.                                                                              |  |  |  |
| Contact Information          | Regional Director DSWD Field Office VIII                                                                                                    |  |  |  |
|                              | (053) 321-3322                                                                                                    |  |  |  |
|                              | ARTA                                                                                                    |  |  |  |
|                              | 8-478-5093                                                                                                    |  |  |  |
|                              | complaints@arta.gov.ph                                                                                                    |  |  |  |
|                              | Presidential Complaint Center (PCC)                                                                                                    |  |  |  |
|                              | 8888 pcc@malacanang.gov.ph                                                                                                    |  |  |  |
|                              | Contact Center ng Bayan                                                                                                    |  |  |  |
|                              | 0908-881-6565                                                                                                    |  |  |  |
|                              | email@contactcenterngbayan.gov.ph                                                                                                    |  |  |  |

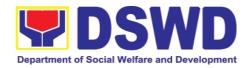

## 3.2. Issuance of Regional Temporary Solicitation Permit/Certificate Authority to Conduct Fund Raising Campaign to Person, Corporation, Organization or Association During State of Emergency/Calamity

The process of assessing the applicant person, groups, corporation, organization or association's eligibility for Solicitation Permit to conduct Regional Fund Raising Campaign during State of Emergency/Calamity

| Office or Division:                                                                                  | Standards Section – DSWD Field Office                                                                                                    |  |  |  |
|----------------------------------------------------------------------------------------------------|----------------------------------------------------------------------------------------------------|--|--|--|
| Classification:                                                                                      | Complex Transaction                                                                                                    |  |  |  |
| Type of Transaction:                                                                                 | Government to Client (G2C)                                                                                                    |  |  |  |
| Who may avail:  CHECKLIST OF REQUIRE                                                                 | Person/s, group/s, corporations whether profit or non-profit, organizations or associations desiring to solicit or receive contributions for charitable, social and public welfare purposes  WHERE TO SECURE                                                                                              |  |  |  |
| A. For Person/s desiring to victims of state of emerg                                                | solicit or receive contributions for response to gency/calamity                                                                                                    |  |  |  |
| One (1) Duly Ac<br>Application Form signe<br>Agency Head or his/her<br>representative                |                                                                                                    |  |  |  |
| Project Proposal including and Financial Plan (WF intended public solicitation by the Head of Agency | the Work  • <a href="https://www.dswd.gov.ph/dow">https://www.dswd.gov.ph/dow</a> • <a href="https://www.dswd.gov.ph/dow">https://www.dswd.gov.ph/dow</a> • <a href="https://www.dswd.gov.ph/dow">https://www.dswd.gov.ph/dow</a> • <a href="https://www.dswd.gov.ph/dow">https://www.dswd.gov.ph/dow</a> |  |  |  |

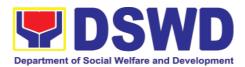

| Undertaking to comply with the remaining requirements during the validity of the issued solicitation permit                                                                                                    | <ul> <li>https://www.dswd.gov.ph/dow<br/>nloads-forms- downloads-<br/>public solicitation forms/ or;</li> <li>https://www.dswd.gov.ph/issuances/M<br/>Cs/MC_2021- 005.pdf</li> <li>Annex 7 - DSWD-SB-PSF-006:<br/>Undertaking</li> </ul> |
|----------------------------------------------------------------------------------------------------|----------------------------------------------------------------------------------------------------|
| 4. Fund Utilization Report for those                                                                                                    |                                                                                                    |
| applying for renewal of their solicitation permit (Annex 12).                                                                                                    | <ul> <li>https://www.dswd.gov.ph/dow<br/>nloads-forms- downloads-<br/>public solicitation forms/ or;</li> </ul>                                                                                                    |
|                                                                                                    | https://www.dswd.gov.ph/issuances/M<br>Cs/MC_2021- 005.pdf                                                                                                    |
|                                                                                                    | Annex 12 - DSWD-SB-PSF-011:<br>Fund Utilization Report                                                                                                    |
| 5. Additional Requirements for Persons                                                                                                    | Applicant                                                                                                    |
| <ul> <li>a. Two valid government issued Identification Cards</li> <li>b. Barangay Certification attesting to the applicants integrity and capability to launch a fund raising activity</li> </ul>                                                                           |                                                                                                    |
| 6. Official Receipt as proof of payment of processing fee issued by the concerned DSWD CO-FO Finance Management Unit (FMU) Applicant                                                                                                    | Applicant                                                                                                    |
| 7. Certification from the Barangay, City or Municipality from where the applicant Person, Corporation, Organization or Association is based, is not in any way connected, engaged or involved in any activity/action against the government per Anti-Terrorism Act of 2020. | Concerned LGU where the applicant is based.                                                                                                    |
| B. For Person/s representing an unorg                                                                                                    | anized/unregistered group                                                                                                    |

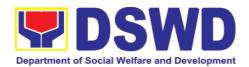

| One (1) Duly Accomplished Application Form signed by the applicant person or head of agency or his/her authorized representative                                                                                                    | <ul> <li>Standards Section (SS) of the concerned DSWD Field Office</li> <li><a href="https://www.dswd.gov.ph/downloads-forms-downloads-public solicitation forms/or;">https://www.dswd.gov.ph/downloads-public solicitation forms/or;</a> </li> <li><a href="https://www.dswd.gov.ph/issuances/MCs/MC_2021-005.pdf">https://www.dswd.gov.ph/issuances/MCs/MC_2021-005.pdf</a> </li> <li>Annex 2 - DSWD-SB-PSF-001:         <a href="https://www.dswd.gov.ph/issuances/MCs/MC_2021-005.pdf">https://www.dswd.gov.ph/issuances/MCS/MC_2021-005.pdf</a> </li> <li>Application Form</li> </ul> |
|----------------------------------------------------------------------------------------------------|----------------------------------------------------------------------------------------------------|
| Project Proposal including the Work and Financial Plan (WFP) for the intended public solicitation, approved by the Head of Agency                                                                                                    | https://www.dswd.gov.ph/downloads-forms- downloads-public solicitation forms/ or;  https://www.dswd.gov.ph/issuances/MCs/MC_2021-005.pdf  Annex 5 - DSWD-SB-PSF-003: Project Proposal                                                                                                    |
| Undertaking to comply with the remaining requirements during the validity of the issued solicitation permit                                                                                                    | https://www.dswd.gov.ph/dow<br>nloads-forms- downloads-<br>public solicitation forms/ or; <a href="https://www.dswd.gov.ph/issuances/M">https://www.dswd.gov.ph/issuances/M</a>                                                                                                    |
| 4. Additional Requirements for Persons representing an informal/unorganized group  a. Two valid government issued Identification Cards  b. Barangay Certification attesting to the applicant's integrity and capability to launch a fund raising activity  c. Endorsement Letter from the group the person is representing with  5. Official Receipt as proof of payment | Applicant     Applicant                                                                                                    |
| of processing fee issued by the concerned DSWD CO-FO Finance Management Unit (FMU)                                                                                                    | • Арріїсані                                                                                                    |

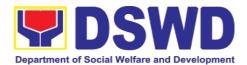

| Fund Utilization Report for those applying for renewal of their solicitation permit (Annex 12).   7. Outification formula Parameter Office.                                                                                                    | https://www.dswd.gov.ph/downloads-forms-downloads-public solicitation forms/or;     https://www.dswd.gov.ph/issuances/MCs/MC_2021-005.pdf     Annex 12 - DSWD-SB-PSF-010:     Fund Utilization Report                                                                                                    |  |  |
|----------------------------------------------------------------------------------------------------|----------------------------------------------------------------------------------------------------|--|--|
| 7. Certification from the Barangay, City or Municipality from where the applicant Person, Corporation, Organization or Association is based, is not in any way connected, engaged or involved in any activity/action against the government per Anti-Terrorism Act of 2020. | Concerned LGU where the applicant is based.                                                                                                    |  |  |
| C. For Corporations, Organizations Religious Organizations                                                                                                    | or Associations including SWDAs and                                                                                                    |  |  |
| One (1) Duly Accomplished Application     Form signed by the Agency Head of his/her authorized representative                                                                                                    | Standards Section (SS) of the concerned DSWD Field Office <a href="https://www.dswd.gov.ph/downloads-forms-downloads-public solicitation forms/">https://www.dswd.gov.ph/downloads-public solicitation forms/</a> or; <a href="https://www.dswd.gov.ph/issuances/MCS/MC_2021-005.pdf">https://www.dswd.gov.ph/issuances/MCS/MC_2021-005.pdf</a> |  |  |
| Project Proposal including the Work and Financial Plan (WFP) for the intended public solicitation, approved by the Head of Agency                                                                                                    | • https://www.dswd.gov.ph/dow<br>nloads-forms- downloads-                                                                                                    |  |  |
| Undertaking to comply with the remaining requirements during the validity of the issued solicitation permit                                                                                                    | nloads-forms- downloads-                                                                                                    |  |  |

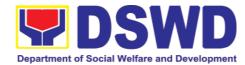

| Fund Utilization Report of proceeds and expenditures.      Official Receipt as proof of payment of processing fee issued by the concerned DSWD CO-FO Finance Management Service/Unit (FMS/U)                                                                                                    | https://www.dswd.gov.ph/dow_nloads-forms- downloads-public solicitation forms/ or; https://www.dswd.gov.ph/issuances/M_Cs/MC_2021005.pdf Annex 12 - DSWD-SB-PSF-010: Fund Utilization Report      Applicant |
|----------------------------------------------------------------------------------------------------|----------------------------------------------------------------------------------------------------|
| 6. Sample of additional specific requirements for each methodology to be used, such as:  a. Ticket, Ballots, Cards and similar forms b. Donation Boxes, Coin Banks and other similar forms c. Benefits show such as fashion show, concert and similar activities d. Photo or Painting Exhibits and similar activities e. Written request such as envelops, letters of appeal, greeting cards and similar forms f. Text message, e-mail, online post and other types of solicitation using electronic devices g. Mass media campaign through radio, television, cinema, magazines, newspapers, billboards and other similar forms h. Sport activities for a cause such as fun run, marathon, cycling and similar activities i. Rummage sale, garage sale, sale of goods and other similar forms 7. Certification from the Barangay, City or Municipality from where the | Applicant     Concerned LGU where the applicant is based.                                                                                                    |
| applicant Person, Corporation, Organization or Association is based, is not in any way connected, engaged or involved in any activity/action against the government per Anti-Terrorism Act of 2020.                                                                                                    |                                                                                                    |
|                                                                                                    | t Agencies (GAs), government owned                                                                                                    |
| -                                                                                                    | s), and Local Government Units (LGUs)                                                                                                    |
| desiring to solicit funds                                                                                                    |                                                                                                    |

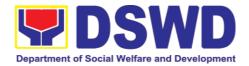

| One (1) Duly Accomplished Application     Form signed by the Agency Head or     his/her authorized representative  2. Project Proposel including the Work                                                                                                    | Standards Section (SS) of the concerned DSWD Field Office      https://www.dswd.gov.ph/downloads-forms-downloads-public solicitation forms/or;      https://www.dswd.gov.ph/issuances/MCs/MC_2021-005.pdf  Annex 2 - DSWD-SB-PSF-001: Application Form |
|----------------------------------------------------------------------------------------------------|----------------------------------------------------------------------------------------------------|
| Project Proposal including the Work and Financial Plan (WFP) for the intended public solicitation, approved by the Head of Agency                                                                                                    | https://www.dswd.gov.ph/dow<br>nloads-forms- downloads-<br>public solicitation forms/ or; https://www.dswd.gov.ph/issuances/M<br>Cs/MC_2021- 005.pdf Annex 5 - DSWD-SB-PSF-003: Project<br>Proposal                                                    |
| Undertaking to comply with the remaining requirements during the validity of the issued solicitation permit                                                                                                    | <ul> <li>https://www.dswd.gov.ph/downloads-forms-downloads-public solicitation forms/ or;</li> <li>https://www.dswd.gov.ph/issuances/MCs/MC_2021-005.pdf</li> <li>Annex 7 - DSWD-SB-PSF-006:<br/>Undertaking</li> </ul>                                |
| Official Receipt as proof of payment of processing fee issued by the concerned DSWD CO-FO Finance Management Unit (FMU)                                                                                                    | Applicant                                                                                                    |
| Fund Utilization Report for those applying for renewal of their solicitation permit (Annex 12).                                                                                                    | https://www.dswd.gov.ph/downloads-forms- downloads-public solicitation forms/or; https://www.dswd.gov.ph/issuances/MCs/MC2021-005.pdf Annex 12 - DSWD-SB-PSF-011: Fund Utilization Report                                                              |
| 6. Sample of additional specific requirements for each methodology to be used, such as:  a. Ticket, Ballots, Cards and similar forms b. Donation Boxes, Coin Banks and other similar forms c. Benefits show such as fashion show, concert and similar activities d. Photo or Painting Exhibits and similar activities e. Written request such as envelops, letters of appeal, greeting cards and | Applicant                                                                                                    |

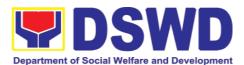

| similar forms                         |  |
|---------------------------------------|--|
| f. Text message, e-mail, online post  |  |
| and other types of solicitation using |  |
| electronic devices                    |  |
| g. Mass media campaign through        |  |
| radio, television, cinema,            |  |
| magazines, newspapers, billboards     |  |
| and other similar forms               |  |
| h. Sport activities for a cause such  |  |
| as fun run, marathon, cycling and     |  |
| similar activities                    |  |
|                                       |  |
| i. Rummage sale, garage sale, sale    |  |
| of goods and other similar forms      |  |

**Note to Applicant**: The acceptance of application documents does not imply that the application is already approved. The applicant must satisfy the assessment indicators based on DSWD Memorandum Circular No. 05 Series of 2021.

| CLIENT STEPS                      | AGENCY                                                                                                    | FEES TO   | PROCESSING | PERSON                          |
|-----------------------------------|----------------------------------------------------------------------------------------------------|-----------|------------|---------------------------------|
|                                   | ACTIONS                                                                                                    | BE PAID   | TIME       | RESPONSIBLE                     |
|                                   | on Procedures for the Isomit at the Standards Sec                                                                                                    |           |            |                                 |
| Step 1: Submission of Application | 1. Determine whether the submitted documents are complete.  If complete, receive the documentary Requirements and provide the organization an acknowledgement receipt and log the receipt of application documents into the Document Tracking System.  1.1. Prepares billing statement for the payment of the processing fee to Cash Section | PhP500.00 | 30 minutes | Standards Section Support Staff |
| CLIENT STEPS                      | AGENCY                                                                                                    | FEES TO   | PROCESSING | PERSON                          |
|                                   | ACTIONS                                                                                                    | BE PAID   | TIME       | RESPONSIBLE                     |

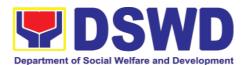

| Motor Application                       | 1.2. Instruct the applicant to settle the processing fee at the DSWD Field Office – Cash Unit.  If incomplete, return all documents submitted accompanied by a checklist of requirements for applicant Organization's compliance.                                                                                                    |              | nall ha agneidere  | an a nevt                                                  |
|-----------------------------------------|----------------------------------------------------------------------------------------------------|--------------|--------------------|------------------------------------------------------------|
| working day trans                       | n documents received after<br>saction.                                                                                                    | r 3:00 PM st | nali be considered | as a next                                                  |
| Step 2: Awaits the result of Assessment | Review and conduct assessment of the submitted application documents for eligibility and compliance to documentary requirements;  May conduct validation activities, collateral interview and/or agency visit, if necessary.  Step 2a – If found compliant to eligibility and documentary requirements  1. Prepare Solicitation Permit/Certificate and confirmation letter of Authority to Conduct National Fund Raising Campaign for endorsement to the Office of the Secretary | None         | 4 hours            | NFRC Focal Person –  Standards Section – DSWD Field Office |

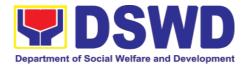

| CLIENT STEPS                            | AGENCY<br>ACTIONS                                                                                                    | FEES TO<br>BE PAID | PROCESSING<br>TIME | PERSON<br>RESPONSIBLE                                                    |
|-----------------------------------------|----------------------------------------------------------------------------------------------------|--------------------|--------------------|--------------------------------------------------------------------------|
| Step 2: Awaits the result of Assessment | 2. Sign and endorse the assessment report, complete application documents and Solicitation Permit/ Certificate of Authority to Conduct Fund Raising Activity to the Division Chief for endorsement to the Office of the Bureau Director  Step 2b – If found non-compliant to eligibility and documentary requirements  1. Return application documents to the applicant with a letter citing reasons for disapproval with technical assistance on how to rectify non-compliance |                    | 2 hours            | NFRC Focal<br>Person –<br>Standards<br>Section –<br>DSWD Field<br>Office |
|                                         | and/or submit<br>lacking<br>requirements.                                                                                                    |                    |                    |                                                                          |
|                                         | 2. Review and Sign the letter citing reasons for disapproval with technical assistance on how to rectify non-compliance                                                                                                    |                    | 3 hours            | Standards<br>Section Head/<br>Division<br>Chief/Regional<br>Director     |

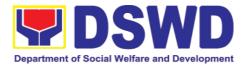

| CLIENT STEPS                                   | AGENCY<br>ACTIONS                                                                                                    | FEES TO<br>BE PAID | PROCESSING<br>TIME | PERSON<br>RESPONSIBLE                                        |
|------------------------------------------------|----------------------------------------------------------------------------------------------------|--------------------|--------------------|--------------------------------------------------------------|
|                                                | and/or submit<br>lacking<br>requirements.                                                                                                    |                    |                    |                                                              |
| Step 3: Awaits the result of application       | 4.1 Review and Sign assessment report with complete application documents                                                                                                    | None               | 3 hours            | Standards<br>Section Head                                    |
|                                                | 4.2 Prepared Certificate of Authority to Conduct Regional Fund Raising Campaign                                                                                                    |                    |                    |                                                              |
|                                                | 4.3 Endorse to the Office of the Division Chief Supervising the Standards Section                                                                                                    |                    |                    |                                                              |
|                                                | 5.1 Review and Sign assessment report with                                                                                                    | None               | 3 hours            | Division Chief                                               |
|                                                | complete application<br>documents and<br>Certificate of Authority<br>to Conduct Regional<br>Fund Raising<br>Campaign                                                                  |                    |                    |                                                              |
|                                                | 5.2 Endorse the same to the Office of the Regional Director with recommendation for approval and signing of Permit/Certificate of Authority to Conduct Regional Fund Raising Campaign |                    |                    |                                                              |
| Step 5: Awaits<br>the result of<br>application | Approve and sign<br>Solicitation Permit/<br>Certificate of Authority<br>to Conduct Regional<br>Fund Raising<br>Campaign                                                               | None               | 5 hours            | DSWD Regional<br>Director or<br>Authorized<br>Representative |

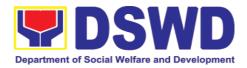

| CLIENT STEPS                                                                                                    | AGENCY                                                                                                    | FEES TO    | PROCESSING              | PERSON                                                                   |
|----------------------------------------------------------------------------------------------------|----------------------------------------------------------------------------------------------------|------------|-------------------------|--------------------------------------------------------------------------|
|                                                                                                    | ACTIONS                                                                                                    | BE PAID    | TIME                    | RESPONSIBLE                                                              |
| <b>Step 6:</b> Receive the Certificate                                                                                                    | Release/transmits the approved/signed permit to the applicant with a letter of instruction to provide orientation conforming to the standard operating procedures (SOP) in the inventory, monitoring and utilization of solicited funds | None       | 30 minutes              | Standards<br>Section<br>DSWD<br>Office                                   |
|                                                                                                    | TOTAL                                                                                                    |            |                         |                                                                          |
|                                                                                                    | Complete and Compliant:                                                                                                    | ₱500.00    | Two (2)<br>working days |                                                                          |
|                                                                                                    | Complete but<br>Non- Compliant a                                                                                                    | ₱500.00    | 6 hours                 |                                                                          |
|                                                                                                    | Incomplete<br>Submission:                                                                                                    | None       | 30 minutes              |                                                                          |
| B. Processing Pro<br>Mail/Courier                                                                                                    | ocedures of Application                                                                                                    | s submitte | d at Field Office       | through                                                                  |
| STEP 1: Send the Application prescribed documentary requirements through Mail or Courier to the concerned DSWD Field Office who has jurisdiction on the area for Solicitation. | Log receipt into the Document Tracking System. This shall be route to the Assigned Technical Staff.                                                                                                    | None       | *10 minutes             | Standards Section Support Staff in-charge of incoming documents          |
| <b>Note:</b> Application of working day transa                                                                                                    | documents received after<br>ection.                                                                                                    | 3:00 PM sh | nall be considered      | as a next                                                                |
| Step 2: Awaits the result of Assessment                                                                                                    | Review and conduct<br>assessment of the<br>submitted application<br>documents for<br>eligibility and<br>compliance to<br>documentary<br>requirements;                                                                                   | None       | 4 hours                 | NFRC Focal<br>Person –<br>Standards<br>Section –<br>DSWD Field<br>Office |

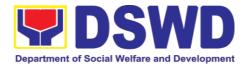

| CLIENT STEPS                            | AGENCY<br>ACTIONS                                                                                                    | FEES TO<br>BE PAID | PROCESSING<br>TIME | PERSON<br>RESPONSIBLE               |
|-----------------------------------------|----------------------------------------------------------------------------------------------------|--------------------|--------------------|-------------------------------------|
|                                         | May conduct validation activities, collateral interview and/or agencyvisit, if necessary.                                                                                                    |                    |                    |                                     |
|                                         | Step 2a – If found compliant to                                                                                                    |                    |                    |                                     |
|                                         | eligibility and documentary requirements                                                                                                    |                    |                    |                                     |
|                                         | 1. Prepare Solicitation Permit/ Certificate and confirmation letter of Authorityto Conduct National Fund Raising Campaign for endorsement to the Office of the Secretary 2. Sign and endorse the assessment report, complete application documents and Solicitation Permit/Certificate  of  Authority to Conduct Fund Raising Activity to |                    |                    |                                     |
|                                         | the Division Chief<br>for endorsement to<br>the Office of the<br>Bureau Director                                                                                                    |                    |                    |                                     |
| Step 2: Awaits the result of Assessment | Step 2b – If found<br>non-compliant to<br>Eligibility and                                                                                                    | None               | 2 hours            | NFRC Focal<br>Person –<br>Standards |
|                                         | documentary<br>requirements                                                                                                    |                    |                    | Section –<br>DSWD Field<br>Office   |
|                                         | Return application documents to the applicant with a                                                                                                    |                    |                    |                                     |

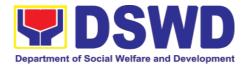

| CLIENT STEPS                             | AGENCY                                                                                                    | FEES TO | PROCESSING | PERSON                                                               |
|------------------------------------------|----------------------------------------------------------------------------------------------------|---------|------------|----------------------------------------------------------------------|
|                                          | ACTIONS                                                                                                    | BE PAID | TIME       | RESPONSIBLE                                                          |
|                                          | letter citing reasons for disapproval with technical assistance on how to rectify noncompliance and/or submit lacking requirements.                                                                                                    |         |            |                                                                      |
|                                          | 4. Review and Sign the letter citing reasons for disapproval with technical assistance on how to rectify noncompliance and/or submit lacking requirements.                                                                                    | None    | 3 hours    | Standards<br>Section Head/<br>Division<br>Chief/Regional<br>Director |
| Step 3: Awaits the result of application | 4.1 Review and Sign assessment report with complete application documents  4.2 Prepared Certificate of Authority to Conduct Regional Fund Raising Campaign  4.3 Endorse to the Office of the Division Chief Supervising the Standards Section | None    | 3 hours    | Standards<br>Section Head                                            |
| Step 4: Awaits the result of application | 5.1 Review and Sign assessment report with complete application documents and Certificate of Authority to Conduct Regional Fund Raising Campaign  5.2 Endorse the same to the Office of the Regional Director                                 | None    | 3 hours    | Division Chief                                                       |

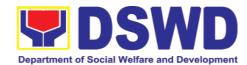

|                                          | with                                                                                                    |         |                 |                                                     |
|------------------------------------------|----------------------------------------------------------------------------------------------------|---------|-----------------|-----------------------------------------------------|
| CLIENT STEPS                             | AGENCY                                                                                                    | FEES TO | PROCESSING      | PERSON                                              |
|                                          | recommendation for approval and signing of Permit/Certificate of Authority to Conduct Regional Fund Raising Campaign                                                                                                    | BE PAID | TIME            | RESPONSIBLE                                         |
| Step 5: Awaits the result of application | Approve and sign<br>Solicitation Permit/<br>Certificate of<br>Authority to Conduct<br>Regional Fund<br>Raising Campaign                                                                                                    | None    | 5 hours         | DSWD Regional Director or Authorized Representative |
| Step 6: Receive the Certificate          | Release/ transmits the approved/signed permit to the applicant with a letter of instruction to provide orientation conforming tothe standard operating procedures (SOP) in the inventory, monitoring and utilization of solicited funds | None    | 30 minutes      | Standards<br>Section –<br>DSWD Field<br>Office      |
|                                          | TOTAL                                                                                                    |         |                 |                                                     |
|                                          | Complete and Compliant:                                                                                                    | ₱500.00 | Two (2) working | days                                                |
|                                          | Complete but<br>Non- Compliant                                                                                                    | ₱500.00 | 6 hours         |                                                     |
|                                          | Incomplete<br>Submission:                                                                                                    | None    | 30 minutes      |                                                     |

Note 1: If the concerned FO is affected by the Emergency situation, the application can be filed directly at the DSWD Standards Bureau – DSWD Central Office

Note 2: Applications for Regional Temporary Solicitation Permit is waived during Disasters/ Calamities amidst **State of National Emergency** shall follow the

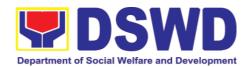

same facilitation procedures. However, during these instances, the payment of the processing fee is waived in favor of the Applicant

| FEED                         | BACK AND COMPLAINTS MECHANISM                                                                                                    |
|------------------------------|----------------------------------------------------------------------------------------------------|
| How to send feedback         | Concerned citizen/concerned agencies send letter/email to the concerned Field Office (FO)                                                                                                    |
|                              | DSWD - Field Officesend memo/email to Standards Bureau                                                                                                    |
| How feedbacks are processed  | FO send reply to the concerned citizen/ agencies within three     (3) days upon receipt of the feedback                                                                                              |
|                              | Standards Bureau shall send reply letter/memo to the concerned Field Office/concerned citizen within three (3) days upon receipt of the feedback                                                     |
| How to file a complaint      | Complaints can be filed thru sending a letter or email to concerned DSWD FO or SB. The name of person being complained and the circumstances of the complaint should be included in the information. |
| How complaints are processed | The concerned Office will conduct a case conference/meeting to discuss the issue/concern. If necessary, to set a meeting with the complainant and discuss the concern.                               |
|                              | Internal investigation shall be conducted, then provide recommendation and officially send reply letter/memo to the concerned citizen/agencies/FO.                                                   |
|                              | The timelines on the processing of complaints/grievances shall be according to the DSWD Grievance Mechanism Guidelines.                                                                              |
| Contact Information          | Regional Director                                                                                                    |
|                              | DSWD Field Office VIII<br>(053) 321-3322                                                                                                    |
|                              | ARTA                                                                                                    |
|                              | 8-478-5093                                                                                                    |
|                              | complaints@arta.gov.ph                                                                                                    |
|                              | Presidential Complaint Center (PCC) 8888                                                                                                    |
|                              | pcc@malacanang.gov.ph                                                                                                    |
|                              | Contact Center ng Bayan                                                                                                    |
|                              | 0908-881-6565                                                                                                    |
|                              | email@contactcenterngbayan.gov.ph                                                                                                    |

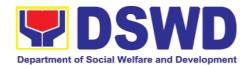

## 3.3. Issuance of Regional Solicitation Permit/Certificate Authority to Conduct Fund Raising Campaign to Person, Corporation, Organization or Association in Normal Situation

The process of assessing the applicant person, corporation, organization or association's eligibility for Solicitation Permit to conduct Regional Fund Raising Campaign in Normal Situation

| Office or Division:                                                                                                    | Standards                                                                                                    | S Section – DSWD Field Office                                                                                                    |  |
|----------------------------------------------------------------------------------------------------|----------------------------------------------------------------------------------------------------|----------------------------------------------------------------------------------------------------|--|
| Classification:                                                                                                    | Complex Transaction                                                                                                    |                                                                                                    |  |
| Type of Transaction:                                                                                                    | Governme                                                                                                    | ent to Client (G2C)                                                                                                    |  |
| Who may avail:                                                                                                    | Person/s whose child, relative or friend ailing of chronic ailments as endorsed by the LSWDO or a SWDA; non-stock, non-profit organizations; regional offices of government agencies (GAs), GOCCs and LGUs; and, SWDAs with updated/valid Certificate of Registration, License to Operate and/or Accreditation |                                                                                                    |  |
| CHECKLIST OF REQUIR                                                                                                    | EMENTS                                                                                                    | WHERE TO SECURE                                                                                                    |  |
| A. For Person/s whose child, relative or friend ailing of a chronic ailment as endorsed by the Local Social Welfare and Development Office (LSWDO) |                                                                                                    |                                                                                                    |  |
| One (1) Duly Accomplish     Application Form signed     Agency Head or his/her a     representative                                                | by the                                                                                                    | <ul> <li>Standards Section (SS) of the concerned DSWD Field Office</li> <li><a href="https://www.dswd.gov.ph/down">https://www.dswd.gov.ph/down</a>         loads-forms- downloads-public solicitation forms/ or;</li> <li><a href="https://www.dswd.gov.ph/issuances/MC">https://www.dswd.gov.ph/issuances/MC</a></li> </ul> |  |
|                                                                                                    |                                                                                                    | s/MC_2021- 005.pdf  Annex 2 - DSWD-SB-PSF-001: Application Form                                                                                                    |  |

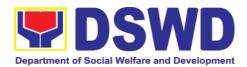

| Project Proposal including the Work<br>and Financial Plan (WFP) for the<br>intended public solicitation, approved<br>by the Head of Agency                                                                                                    | https://www.dswd.gov.ph/down<br>loads-forms- downloads-public<br>solicitation forms/ or;      https://www.dswd.gov.ph/issuances/MC<br>s/MC_2021- 005.pdf  Annex 5 - DSWD-SB-PSF-003: Project<br>Proposal |
|----------------------------------------------------------------------------------------------------|----------------------------------------------------------------------------------------------------|
| Notarized Written Agreement or any similar document signifying the intended beneficiary's concurrence as recipient of the fundraising activity.  For children beneficiaries, only the parent/s of the child/children or maternal/paternal relative/s may sign the document in behalf of the child. | Applicant                                                                                                    |
| 4. Duly signed Social Case Study Report and endorsement from the Local Social Welfare and Development Office (LSWDO)                                                                                                    | Applicant                                                                                                    |
| 5. Medical Certificate/Abstract and/or<br>Treatment Protocol signed by the<br>attending physician or the hospital's<br>records section                                                                                                    | Applicant                                                                                                    |
| 6. Signed Memorandum of Agreement (MOA) between the DSWD and the LSWDO of the concerned LGU stating therein their commitment to monitor the applicant's solicitation activities and to submit post- reportorial requirements to the issuing DSWD Office.                                           | Applicant                                                                                                    |
| 7. Pledge of Commitment (Annex 11)                                                                                                    | https://www.dswd.gov.ph/down loads-forms- downloads-public solicitation forms/ or;  https://www.dswd.gov.ph/issuance s/MCs/MC_2021-005.pdf  Annex 11 - DSWD-SB-PSF-010: Pledge of Commitment             |
| Official Receipt as proof of payment of processing fee issued by the concerned DSWD CO-FO Finance Management Unit (FMU)                                                                                                    | Applicant                                                                                                    |

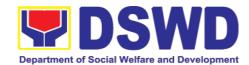

| 9. Fund Utilization Report for those applying for renewal of their solicitation permit (Annex 12).  10. Cortification from the Parangey City.                                                                                                    | solicitation forms/ or;  https://www.dswd.gov.ph/issuance s/MCs/MC_2021- 005.pdf  Annex 12 - DSWD-SB-PSF-010: Fund Utilization Report |
|----------------------------------------------------------------------------------------------------|----------------------------------------------------------------------------------------------------|
| 10. Certification from the Barangay, City or Municipality from where the applicant Person, Corporation, Organization or Association is based, is not in any way connected, engaged or involved in any activity/action against the government per Anti-Terrorism Act of 2020. |                                                                                                    |
| · ·                                                                                                    | or friend ailing of a chronic ailment as                                                                                              |
|                                                                                                    | d and/or accredited Social Welfare and                                                                                                |
| Development Agency (SWDA)                                                                                                    |                                                                                                    |
| One (1) Duly Accomplished     Application Form signed by the     Agency Head or his/her authorized                                                                                                    | Standards Section (SS) of the concerned DSWD Field Office                                                                             |
| representative                                                                                                    | <ul> <li>https://www.dswd.gov.ph/down</li> </ul>                                                                                      |
|                                                                                                    | loads-forms- downloads-public                                                                                                    |
|                                                                                                    | solicitation forms/ or;                                                                                                    |
|                                                                                                    | https://www.dswd.gov.ph/issuances/MCs/MC_2021- 005.pdf  Annex 2 - DSWD-SB-PSF-001: Application Form                                   |
| 2. Project Proposal including the Work                                                                                                    | <ul> <li>https://www.dswd.gov.ph/down</li> </ul>                                                                                      |
| and Financial Plan (WFP) for the                                                                                                    | loads-forms- downloads-public                                                                                                    |
| intended public solicitation, approved                                                                                                    | solicitation forms/ or;                                                                                                    |
| by the Head of Agency                                                                                                    |                                                                                                    |
|                                                                                                    | https://www.dswd.gov.ph/issuances/MC                                                                                                  |
|                                                                                                    | <u>s/MC_2021-</u> <u>005.pdf</u>                                                                                                    |
|                                                                                                    | Annex 5 - DSWD-SB-PSF-003: Project<br>Proposal                                                                                        |
| <ol> <li>Notarized Written Agreement or any<br/>similar document signifying the<br/>intended beneficiary's concurrence<br/>as</li> </ol>                                                                                                    | Applicant                                                                                                    |
| recipient of the fundraising activity.                                                                                                    |                                                                                                    |
| For children beneficiaries, only the                                                                                                    |                                                                                                    |
| parent/s of the child/children or                                                                                                    |                                                                                                    |
| maternal/paternal relative/s may sign                                                                                                    |                                                                                                    |
| the document in behalf of the                                                                                                    |                                                                                                    |
| child.                                                                                                    |                                                                                                    |

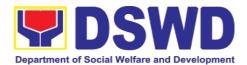

| Endorsement or Certification from<br>Licensed and Accredited SWDA<br>allowing an individual to solicit funds<br>under their name or responsibility                                                                                                    | Applicant                                                                                                    |
|----------------------------------------------------------------------------------------------------|----------------------------------------------------------------------------------------------------|
| Board Resolution or any document authorizing the conduct of public solicitation                                                                                                    | https://www.dswd.gov.ph/down<br>loads-forms- downloads-public<br>solicitation forms/ or;                            |
|                                                                                                    | https://www.dswd.gov.ph/issuance<br>s/MCs/MC_2021- 005.pdf<br>Annex 10 - DSWD-SB-PSF-008:<br>Board Resolution       |
| 6. Official Receipt as proof of payment of                                                                                                    | Applicant                                                                                                    |
| processing fee issued by the concerned DSWD CO-FO Finance Management Unit (FMU)                                                                                                    |                                                                                                    |
| <ol> <li>Fund Utilization Report for those<br/>applying for renewal of their<br/>solicitation permit (Annex 12).</li> </ol>                                                                                                    | <ul> <li>https://www.dswd.gov.ph/down<br/>loads-forms- downloads-public<br/>solicitation forms/ or;</li> </ul>      |
|                                                                                                    | https://www.dswd.gov.ph/issuance<br>s/MCs/MC_2021-005.pdf<br>Annex 12 - DSWD-SB-PSF-010:<br>Fund Utilization Report |
| 8. Certification from the Barangay, City or Municipality from where the applicant Person, Corporation, Organization or Association is based, is not in any way connected, engaged or involved in any activity/action against the government per Anti-Terrorism Act of 2020. | Concerned LGU where the applicant is based.                                                                         |
| C. For Non- Stock, Non-Profit Corporat                                                                                                    | ions, Organizations or Associations                                                                                 |
| One (1) Duly Accomplished     Application Form signed by the     Agency Head or his/her authorized                                                                                                    | Standards Section (SS) of the concerned DSWD Field Office                                                           |
| representative                                                                                                    | https://www.dswd.gov.ph/down<br>loads-forms- downloads-public<br>solicitation forms/ or;                            |
|                                                                                                    | https://www.dswd.gov.ph/issuances/MC<br>s/MC 2021- 005.pdf                                                          |
|                                                                                                    | Annex 2 - DSWD-SB-PSF-001:<br>Application Form                                                                      |

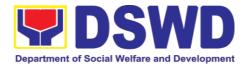

| 2. Project Proposal including the Work and Financial Plan (WFP) for the intended public solicitation, approved                                                                                                    | <ul> <li>https://www.dswd.gov.ph/down<br/>loads-forms- downloads-public<br/>solicitation forms/ or;</li> </ul>                                                                                                    |
|----------------------------------------------------------------------------------------------------|----------------------------------------------------------------------------------------------------|
| by the Head of Agency                                                                                                    | Solicitation forms,                                                                                                    |
|                                                                                                    | https://www.dswd.gov.ph/issuances/MC<br>s/MC_2021- 005.pdf                                                                                                    |
|                                                                                                    | Annex 5 - DSWD-SB-PSF-003: Project<br>Proposal                                                                                                    |
| 3. Certified True Copy (CTC) of<br>Certificate of Registration with SEC<br>which has jurisdiction to regulate the<br>endorsing SWDA, and Articles of<br>Incorporation and By-Laws, if new<br>applicant                                                                             | Applicant                                                                                                    |
| 4. Updated Certificate of Good Standing, or Updated Certificate of Corporate Filing/ Accomplished SEC General Information Sheet (GIS) from any of the above- mentioned regulatory government agency that has jurisdiction to regulate the applying organization or agency.         | Applicant                                                                                                    |
| Updated Profile of Governing Board or its Equivalent in Government Organizations                                                                                                    | <ul> <li>https://www.dswd.gov.ph/down loads-forms- downloads-public solicitation forms/ or;</li> <li>https://www.dswd.gov.ph/issuances/MC s/MC 2021- 005.pdf</li> <li>Annex 6 - DSWD-SB-PSF- 004: Profile of Governing Board</li> </ul> |
| Board Resolution or any document authorizing the conduct of public solicitation                                                                                                    | https://www.dswd.gov.ph/down<br>loads-forms- downloads-public<br>solicitation forms/ or;  https://www.dswd.gov.ph/issuances/MC<br>s/MC_2021- 005.pdf  Annex 10 - DSWD-SB-PSF-008: Board Resolution                                      |
| 7. Notarized Written Agreement or any similar document signifying the intended beneficiary/ies concurrence as recipient of the fundraising activities. For children beneficiaries, only the parent/s or maternal/paternal relative/s may sign the document in behalf of the child. | Applicant                                                                                                    |

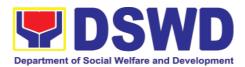

| 8. Pledge of Commitment                                                                                                    | https://www.dswd.gov.ph/down<br>loads-forms- downloads-public<br>solicitation forms/ or;<br>https://www.dswd.gov.ph/issuance<br>s/MCs/MC_2021005.pdf  Annex 11 - DSWD-SB-PSF-009:<br>Pledge of Commitment |
|----------------------------------------------------------------------------------------------------|----------------------------------------------------------------------------------------------------|
| <ol> <li>Endorsement or Certification from<br/>any but not limited to the following<br/>agencies that allow/s applicant to<br/>undertake solicitation activities in<br/>their agency's jurisdiction, as<br/>applicable:</li> </ol>                                                                                                    | Applicant                                                                                                    |
| <ul> <li>a. Director of Private Schools</li> <li>b. Schools Superintendent of Public School</li> <li>c. Head or authorized representative of National Government Agencies (NGAs)</li> <li>d. Head or authorized representative of Local Government Unit (LGU)</li> <li>e. Bishop/Parish Priest/Minister or Head of Sect or Denomination</li> <li>f. Others</li> </ul> |                                                                                                    |
| 10. Fund Utilization Report of proceeds and expenditures.                                                                                                    | https://www.dswd.gov.ph/down<br>loads-forms- downloads-public<br>solicitation forms/ or; https://www.dswd.gov.ph/issuance<br>s/MCs/MC_2021- 005.pdf  Appay 12 DSWD_SR_RSE_010;                            |
|                                                                                                    | Annex 12 - DSWD-SB-PSF-010: Fund Utilization Report                                                                                                    |
| 11. Official Receipt as proof of payment of processing fee issued by the concerned DSWD CO-FO Finance Management Service/Unit (FMS/U                                                                                                    | Applicant                                                                                                    |
| 12. Sample of additional specific requirements for each methodology to be used, such as:                                                                                                    | Applicant                                                                                                    |
| <ul> <li>a. Ticket, Ballots, Cards and similar forms</li> <li>b. Donation Boxes, Coin Banks and other similar forms</li> <li>c. Benefits show such as fashion show, concert and similar activities</li> <li>d. Photo or Painting Exhibits and similar activities</li> <li>e. Written request such as</li> </ul>                                                       |                                                                                                    |

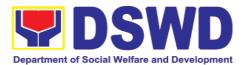

| _                                                                                                    | Concerned LGU where the applicant is based.  nt Agencies (GAs), government owned Cs), and Local Government Units (LGUs)                                                                                        |
|----------------------------------------------------------------------------------------------------|----------------------------------------------------------------------------------------------------|
| desiring to solicit funds     One (1) Duly Accomplished Application Form signed by the Agency Head or his/her authorized                                                  | Standards Section (SS) of the concerned DSWD Field Office                                                                                                    |
| representative                                                                                                    | <ul> <li>https://www.dswd.gov.ph/down<br/>loads-forms- downloads-public<br/>solicitation forms/ or;</li> </ul>                                                                                                 |
|                                                                                                    | https://www.dswd.gov.ph/issuances/MC<br>s/MC 2021- 005.pdf                                                                                                    |
|                                                                                                    | Annex 2 - DSWD-SB-PSF-001: Application Form                                                                                                    |
|                                                                                                    | Application Form                                                                                                    |
| Project Proposal including the Work and Financial Plan (WFP) for the intended public solicitation, approved by the Head of Agency      Written authorization from Head of | https://www.dswd.gov.ph/down     loads-forms- downloads-public     solicitation forms/ or;     https://www.dswd.gov.ph/issuances/MC     s/MC 2021- 005.pdf     Annex 5 - DSWD-SB-PSF-003: Project     Proposal |

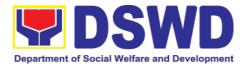

| 4.00:110                                     |                                                  |
|----------------------------------------------|--------------------------------------------------|
| 4. Official Receipt as proof of payment of   | Applicant                                        |
| processing fee issued by the                 |                                                  |
| concerned DSWD CO-FO Finance                 |                                                  |
| Management Unit (FMU)                        |                                                  |
| 5. Fund Utilization Report for those         | https://www.dswd.gov.ph/down                     |
| applying for renewal of their                | loads-forms- downloads-public                    |
| solicitation permit (Annex 12).              |                                                  |
| oononation pointing (7 timox 12).            | solicitation forms/ or;                          |
|                                              | https://www.dswd.gov.ph/issuances/MC             |
|                                              | s/MC_2021- 005.pdf                               |
|                                              | Annex 12 - DSWD-SB-PSF-011: Fund                 |
|                                              | Utilization Report                               |
| 6. Sample of additional specific             | Applicant                                        |
| requirements for each methodology            |                                                  |
| to be used, such as:                         |                                                  |
|                                              |                                                  |
| a. Ticket, Ballots, Cards and                |                                                  |
| similar forms                                |                                                  |
| b. Donation Boxes, Coin Banks and            |                                                  |
| other similar forms                          |                                                  |
| c. Benefits show such as fashion             |                                                  |
| show, concert and similar activities         |                                                  |
| d. Photo or Painting Exhibits and            |                                                  |
| similar activities                           |                                                  |
| e. Written request such as                   |                                                  |
| envelops, letters of appeal, greeting        |                                                  |
| cards and similar forms                      |                                                  |
| f. Text message, e-mail, online post         |                                                  |
| and other types of solicitation using        |                                                  |
| electronic devices                           |                                                  |
| g. Mass media campaign through               |                                                  |
| radio, television, cinema,                   |                                                  |
| magazines, newspapers, billboards            |                                                  |
| and other similar forms                      |                                                  |
| h. Sport activities for a cause such         |                                                  |
| as fun run, marathon, cycling and            |                                                  |
| similar activities                           |                                                  |
| i. Rummage sale, garage sale, sale           |                                                  |
| of goods and other similar forms             |                                                  |
| E. For Social Welfare and Development        |                                                  |
| registration, licensing and/or accreditation |                                                  |
| 1. One (1) Duly Accomplished                 | Standards Section (SS) of the                    |
| Application Form signed by the               | concerned DSWD Field Office                      |
| Agency Head or his/her authorized            | CONTROL DE L'IDIA CINICO                         |
| representative                               | <ul> <li>https://www.dswd.gov.ph/down</li> </ul> |
|                                              | loads-forms- downloads-public                    |
|                                              | solicitation forms/                              |
|                                              | <u>Solicitation formor</u>                       |
|                                              | Annex 2 - DSWD-SB-PSF-002:                       |
|                                              | Application Form                                 |

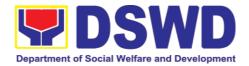

| Project Proposal including the Work<br>and Financial Plan (WFP) for the<br>intended public solicitation, approved<br>by the Head of Agency                                                                                                    | https://www.dswd.gov.ph/down<br>loads-forms- downloads-public<br>solicitation forms/ or;      https://www.dswd.gov.ph/issuances/MC<br>s/MC_2021- 005.pdf  Annex 5 - DSWD-SB-PSF-003: Project<br>Proposal         |
|----------------------------------------------------------------------------------------------------|----------------------------------------------------------------------------------------------------|
| 3. Notarized Written Agreement or any similar document signifying the intended beneficiary's concurrence as recipient of the fundraising activity.  For children beneficiaries, only the parent/s of the child/children or maternal/paternal relative/s may sign | Applicant                                                                                                    |
| the document in behalf of the child.  4. Endorsement or Certification from Licensed and Accredited SWDA allowing an individual to solicit funds under their name or responsibility                                                                               | Applicant                                                                                                    |
| Board Resolution or any document authorizing the conduct of public solicitation                                                                                                    | https://www.dswd.gov.ph/down<br>loads-forms- downloads-public<br>solicitation forms/ or;<br>https://www.dswd.gov.ph/issuance<br>s/MCs/MC_2021- 005.pdf  Annex 10 - DSWD-<br>SB-PSF-008: Board Resolution         |
| 6. Official Receipt as proof of payment of processing fee issued by the concerned DSWD CO-FO Finance Management Unit (FMU)                                                                                                    | Applicant                                                                                                    |
| 7. Fund Utilization Report for those applying for renewal of their solicitation permit (Annex 12).                                                                                                    | https://www.dswd.gov.ph/down<br>loads-forms- downloads-public<br>solicitation forms/ or;<br>https://www.dswd.gov.ph/issuance<br>s/MCs/MC_2021- 005.pdf<br>Annex 12 - DSWD-SB-PSF-011:<br>Fund Utilization Report |
| 8. Sample of additional specific requirements for each methodology to be used, such as:  a. Ticket, Ballots, Cards and similar forms b. Donation Boxes, Coin Banks and other similar forms                                                                       | Applicant                                                                                                    |

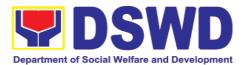

|    | c. Benefits show such as fashion      |                                      |
|----|---------------------------------------|--------------------------------------|
|    | show, concert and similar activities  |                                      |
|    | ·                                     |                                      |
|    | d. Photo or Painting Exhibits and     |                                      |
|    | similar activities                    |                                      |
|    | e. Written request such as            |                                      |
|    | envelops, letters of appeal, greeting |                                      |
|    | cards and similar forms               |                                      |
|    | f. Text message, e-mail, online post  |                                      |
|    | and other types of solicitation using |                                      |
|    | electronic devices                    |                                      |
|    | g. Mass media campaign through        |                                      |
|    | radio, television, cinema,            |                                      |
|    | magazines, newspapers, billboards     |                                      |
|    | and other similar forms               |                                      |
|    | h. Sport activities for a cause such  |                                      |
|    | as fun run, marathon, cycling and     |                                      |
|    | similar activities                    |                                      |
|    | i. Rummage sale, garage sale, sale    |                                      |
|    | of goods and other similar forms      |                                      |
| 9. | Certification from the Barangay,      | Concerned LGU where the applicant is |
|    | City or Municipality from where       | based.                               |
|    | the applicant Person, Corporation,    | based.                               |
|    | Organization or Association is        |                                      |
|    | based, is not in any way connected,   |                                      |
|    | engaged or involved in any            |                                      |
|    | activity/action against the           |                                      |
|    | government per Anti-Terrorism Act     |                                      |
|    | of 2020.                              |                                      |
|    | UI ZUZU.                              |                                      |

**Note to Applicant**. The acceptance of application documents does not imply that the application is already approved. The applicant must satisfy the assessment indicators based on DSWD Memorandum Circular No. 05 Series of 2021.

| CLIENT STEPS                                                                    | AGENCY ACTIONS | FEES TO | PROCESSING | PERSON      |  |
|---------------------------------------------------------------------------------|----------------|---------|------------|-------------|--|
|                                                                                 |                | BE PAID | TIME       | RESPONSIBLE |  |
| A. Facilitation Procedures after receipt of complete application documents      |                |         |            |             |  |
| from the applicant of Regional Public Solicitation Permit at the concerned DSWD |                |         |            |             |  |
| Field Office                                                                    |                |         |            |             |  |

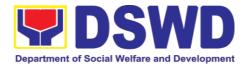

| Step 1: Submit Application | Applicant submits application documents to the Standards Section of the concerned DSWD Regional Office. Applications could be submitted personally or sent thru e-mail or courier. And wait for the response of the of the concerned DSWD Regional Office  a. Standards Section concerned Technical Staff reviews the completeness and correctness of the submitted application documents based on the checklist received either personally, thru courier or e-mail | None               | 2 Hours            | Applicant                               |
|----------------------------|----------------------------------------------------------------------------------------------------|--------------------|--------------------|-----------------------------------------|
|                            | If complete, forward application documents to the Standards Section Support Staff, for tracking                                                                                                    |                    |                    |                                         |
|                            | If incomplete, the Technical Staff of Standard Section of the concerned DSWD-FO shall then provide the applicant with the necessary technical assistance to rectify the gap and/or submit lacking requirements. Provides applicant with checklist of requirements                                                                                                    |                    |                    | Standards<br>Section<br>Technical Staff |
| CLIENT STEPS               | AGENCY ACTIONS                                                                                                    | FEES TO<br>BE PAID | PROCESSING<br>TIME | PERSON<br>RESPONSIBLE                   |

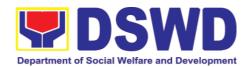

| Step 2:<br>Receives<br>reference<br>number for<br>tracking | <ul> <li>a. Receives application documents and logs its receipt into the document tracking system</li> <li>b. Provides the applicant with document reference number for easy tracking either in person, courier or e-mail.</li> <li>c. Prepares billing statement for the payment of the processing fee to Cash Section</li> <li>d. Provide instruction to the applicant to pay the processing fee at the Cash Section of the DSWD Field Office</li> <li>If the application documents are received via courier or e-mail, inform the Standards Section Technical staff to inform applicant for the payment of the processing fee</li> </ul> | None               | 1 Hour             | Standards Section Support Staff                |
|------------------------------------------------------------|----------------------------------------------------------------------------------------------------|--------------------|--------------------|------------------------------------------------|
| Step 3: Payment of processing fee                          | to the nearest LBP Branch or via online and pay the processing fee of PhP500.00 b. Cash Section accepts payment for processing fee and issue official receipt and provide instruction to return a photocopy of the                                                                                                    | PhP500.00          | 1 Hour             | Applicant  Cash Section Cashier/ Support Staff |
| CLIENT STEPS                                               | AGENCY ACTIONS                                                                                                    | FEES TO<br>BE PAID | PROCESSING<br>TIME | PERSON<br>RESPONSIBLE                          |

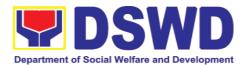

|                                                                            | receipt to the Standards Section  c. Applicant photocopies receipt and submit the same to the Standards Section of the concerned DSWD Field Office  d. Waits for the release of Solicitation Permit/ Certificate of Authority to Conduct Fund Raising Campaign to be released within two (2) days after receipt of complete application documents |      |        | Applicant                             |
|----------------------------------------------------------------------------|----------------------------------------------------------------------------------------------------|------|--------|---------------------------------------|
| Step 4:<br>Submission of<br>the OR for<br>attachment to<br>the application |                                                                                                    | None | 1 Hour | Standards<br>Section Support<br>Staff |

**Note:** Application documents received after 3:00 PM shall be considered as a next working day transaction.

| CLIENT STEPS | AGENCY ACTIONS | FEES TO | PROCESSING | PERSON      |  |
|--------------|----------------|---------|------------|-------------|--|
|              |                | BE PAID | TIME       | RESPONSIBLE |  |

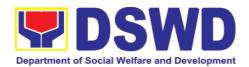

| Step 5: Waiting for the result of the application | <ul> <li>a. Provides written notes/ instructions for appropriate action of the concerned Standards Section Technical Staff</li> <li>b. Endorse application documents to the concerned Standards Section Technical Staff, for appropriate action</li> <li>c. Standards Section concerned technical staff receives application documents and conducts assessment of the application for the issuance of solicitation permit</li> <li>d. Acknowledges receipt of application documents and transmit it thru e-mail or courier</li> <li>If found eligible and compliant, facilitates the preparation of Solicitation Permit/</li> <li>Certificate of Authority to</li> </ul> | None                  | 1 and 1/2 Days     | Section Head  Technical Staff     |
|---------------------------------------------------|----------------------------------------------------------------------------------------------------|-----------------------|--------------------|-----------------------------------|
|                                                   |                                                                                                    | None                  | 1 and 1/2 Days     | Technical Staff Standards Section |
|                                                   | AGENCY ACTIONS                                                                                                    | FEES TO<br>BE<br>PAID | PROCESSING<br>TIME | PERSON<br>RESPONSIBLE             |

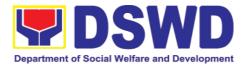

| If found non-eligible, non- compliant or both, technical staff immediately or within the day of receipt of application provide the applicant with technical assistance on fund raising requirements per M.C. 5 series of 2021 to rectify the gap and/or submit lacking requirements                                                                                            |                       |                    |                       |
|----------------------------------------------------------------------------------------------------|-----------------------|--------------------|-----------------------|
| e. Takes proper action relative to the inputs/ comments/ correction provided by either the Section Head, Division Chief or the Regional Director for application documents and Solicitation Permit/Certificate of Authority to Conduct Fund Raising Campaign not found in order and return the same to the Section Head for onward endorsement to the concerned Division Chief |                       |                    |                       |
| f. Section Head receives and reviews the application documents including the prepared Solicitation Permit/ Certificate of Authority to Conduct Fund Raising Campaign endorsed by the technical staff.  AGENCY ACTIONS                                                                                                    | FEES TO<br>BE<br>PAID | PROCESSING<br>TIME | PERSON<br>RESPONSIBLE |

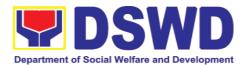

| If found in-order, affix her initial and endorse the same to the concerned Division Chief for further review and/or onward endorsement to the Office of the Regional Director, for approval and signature | 1 Day  | Section Head<br>Standards<br>Section         |
|----------------------------------------------------------------------------------------------------|--------|----------------------------------------------|
| If found not in-order, provide comments/ inputs/corrections and return the same to the technical staff g. Logs its receipt to the Document Tracking System                                                | 1 Hour | Concerned<br>Division Chief<br>Support Staff |
| h. Route application documents including prepared Solicitation Permit/Certificate of Authority to Conduct Fund Raising Campaign to the Division Chief                                                     |        |                                              |
| Concerned Division Chief receives and reviews application for solicitation permit and the prepared Solicitation Permit/Certificate of Authority to Conduct Fund Campaign.                                 | 1 Day  | Division Chief<br>Concerned<br>Division      |
| If found in-order,<br>endorsed the same to<br>the Office of the<br>Regional Director for<br>approval and signature                                                                                        |        |                                              |

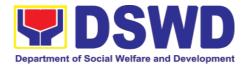

| If found not in-order,<br>return the same to the<br>Standards Section for<br>proper action                                                                                                    |                       |                    |                                                        |
|----------------------------------------------------------------------------------------------------|-----------------------|--------------------|--------------------------------------------------------|
| AGENCY ACTIONS                                                                                                    | FEES TO<br>BE<br>PAID | PROCESSING<br>TIME | PERSON<br>RESPONSIBLE                                  |
| i. Logs its receipt to the Document Tracking System  j. Route application documents including Prepared Solicitation Permit/ Certificate of Authority to Conduct Fund Raising Campaign to the Regional Director |                       | 30 Minutes         | Office of the<br>Regional<br>Director Support<br>Staff |
| k. The Regional Director reviews application documents including the prepared Solicitation Permit/ Certificate of Authority to Conduct Fund Raising Campaign                                                   |                       | 1 and 1/2 Days     | Regional<br>Director<br>DSWD Field<br>Office           |
| If found in order, the Regional Director approves application for solicitation permit and signs the prepared Solicitation Permit/Certificate of Authority to Conduct Fund Raising Campaign and transmit the    |                       |                    |                                                        |

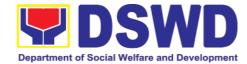

| same to the Standards<br>Section for issuance                                                                                                    |                       |                    |                                              |
|----------------------------------------------------------------------------------------------------|-----------------------|--------------------|----------------------------------------------|
| If found not in order, return the same to the Standards Section through the concerned Division Chief for appropriate action  AGENCY ACTIONS                                                                                      | FEES TO<br>BE<br>PAID | PROCESSING<br>TIME | PERSON<br>RESPONSIBLE                        |
| I. Logs the receipt of the approved Solicitation Permit /Certificate of Authority to Conduct Fund Raising Campaign to the Document Tracking System m. Endorse the same to the Standards Section                                  |                       | 20 Minutes         | Concerned<br>Division Chief<br>Support Staff |
| Head, for further instructions  n. Receives approves                                                                                                    |                       | 1 Hour             | Section Head                                 |
| Solicitation Permit/ Certificate of Authority to Conduct Fund Raising Campaign and endorse the same to the concerned Standards Section Technical Staff and provide instructions to the Standards Section Technical Staff for its |                       |                    | Standards<br>Section                         |

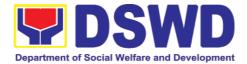

| release to<br>applicant                                                                                                    |                       |                    |                                         |
|----------------------------------------------------------------------------------------------------|-----------------------|--------------------|-----------------------------------------|
| o. Receives approved application for solicitation permit and the signed Solicitation Permit/ Certificate of Authority to Conduct Fund Campaign and issue the same to the eligible and compliant applicant p. Issue and e-mail the approved Solicitation Permit/Certificate of Authority to Conduct Fund Raising |                       | 4 Hours            | Standards<br>Section<br>Technical Staff |
| AGENCY ACTIONS                                                                                                    | FEES TO<br>BE<br>PAID | PROCESSING<br>TIME | PERSON<br>RESPONSIBLE                   |
| Campaign including the Conforme Letter to the Applicant  q. Facilitates the accomplishment of the Customer Satisfaction Survey to the applicant for the services rendered and ensures its return to the Standards Section for consolidation  r. Provides a copy of                                              |                       |                    |                                         |

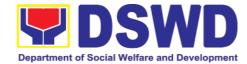

|                 | the issued permit to the<br>Records and Archives<br>Management Unit<br>(RAMU) of the<br>Administrative Division                                                                                                    |         |                           |                                                     |
|-----------------|----------------------------------------------------------------------------------------------------|---------|---------------------------|-----------------------------------------------------|
|                 | a. Issuance of the Solicitation Permit to the successful applicant b. Acknowledge/ receives signed and approved Solicitation Permit and sign Conforme Letter c. Transmit signed Conforme Letter to the Standards Section, DSWD Regional Office | None    | 10 minutes                | Standards<br>Section<br>Technical/<br>Support Staff |
|                 |                                                                                                    |         |                           | Applicant                                           |
| Total No. of Da | ys                                                                                                    | 500.00  | Seven (7)<br>Working Days |                                                     |
| and/or Incompl  | ut Non-Compliant ete Submission:                                                                                                    | ₱500.00 | Three (3)<br>Working Days |                                                     |
| Incomplete Sul  | bmission:                                                                                                    | None    | 30 minutes                |                                                     |

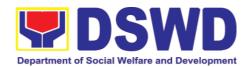

\*The number of minutes shall be included on the total 7 working days.

\*\* This does not include the travel time of documents from the DSWD Field Office to the Applicant, and vice versa.

| FEED                         | BACK AND COMPLAINTS MECHANISM                                                                                                    |  |  |  |  |
|------------------------------|----------------------------------------------------------------------------------------------------|--|--|--|--|
| How to send feedback         | Concerned citizen/concerned agencies send letter/email to the concerned Field Office (FO)                                                                                                    |  |  |  |  |
|                              | DSWD - Field Officesend memo/email to Standards Bureau                                                                                                    |  |  |  |  |
| How feedbacks are processed  | FO send reply to the concerned citizen/ agencies within three     (3) days upon receipt of the feedback                                                                                              |  |  |  |  |
|                              | Standards Bureau shall send reply letter/memo to the concerned Field Office/concerned citizen within three (3) days upon receipt of the feedback                                                     |  |  |  |  |
| How to file a complaint      | Complaints can be filed thru sending a letter or email to concerned DSWD FO or SB. The name of person being complained and the circumstances of the complaint should be included in the information. |  |  |  |  |
| How complaints are processed | The concerned Office will conduct a case conference/meeting to discuss the issue/concern. If necessary, to set a meeting with the complainant and discuss the concern.                               |  |  |  |  |
|                              | Internal investigation shall be conducted, then provide recommendation and officially send reply letter/memo to the concerned citizen/agencies/FO.                                                   |  |  |  |  |
|                              | The timelines on the processing of complaints/grievances shall be according to the DSWD Grievance Mechanism Guidelines.                                                                              |  |  |  |  |
| Contact Information          | Regional Director                                                                                                    |  |  |  |  |
|                              | DSWD Field Office VIII<br>(053) 321-3322                                                                                                    |  |  |  |  |
|                              | ARTA                                                                                                    |  |  |  |  |
|                              | 8-478-5093                                                                                                    |  |  |  |  |
|                              | complaints@arta.gov.ph                                                                                                    |  |  |  |  |
|                              | Presidential Complaint Center (PCC) 8888                                                                                                    |  |  |  |  |
|                              | pcc@malacanang.gov.ph                                                                                                    |  |  |  |  |
|                              | Contact Center ng Bayan                                                                                                    |  |  |  |  |
|                              | 0908-881-6565                                                                                                    |  |  |  |  |
|                              | email@contactcenterngbayan.gov.ph                                                                                                    |  |  |  |  |

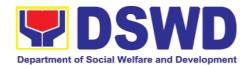

## 3.4. Registration of Social Welfare and Development Agencies (SWDAs) Operating in One Region

The process of assessing the applicant person/individual, corporation, organization or association operating only in one region whether its intended purpose is within the purview of social welfare and development.

| Office or Division:                                                                                                    | DSWD Field Office – Standards Section                                                                                                    |        |                                                                                                    |  |  |
|----------------------------------------------------------------------------------------------------|----------------------------------------------------------------------------------------------------|--------|----------------------------------------------------------------------------------------------------|--|--|
| Classification:                                                                                                    | Simple                                                                                                    | Simple |                                                                                                    |  |  |
| Type of Transaction:                                                                                                    | <ul><li>Government to Client (G2C)</li><li>Government to Government (G2G)</li></ul>                                                      |        |                                                                                                    |  |  |
| Who may avail:                                                                                                    | All eligible person/individual, corporation, organization or association intending/ already engaging in SWD activities in One (1) region |        |                                                                                                    |  |  |
| CHECKLIST OF REQUIR                                                                                                    |                                                                                                    |        | WHERE TO SECURE                                                                                                    |  |  |
| A. For applicant person/ind intending/already engage                                                                                                    |                                                                                                    |        | tion, organization or association                                                                                                    |  |  |
| One (1) Duly Accomplished     Application Form     (Note: Per Secretary's adstate of public health Application need not be not                               | and Notarized  Ivisory, during emergency,                                                                                                | •      | Any DSWD Field Office - Standards Section (Regions I, II, III, IV-A, V, VI, VII, VIII, IX, X, XI, XII, CAR, Caraga, MIMAROPA & NCR)  https://www.dswd.gov.ph/downloads- |  |  |
|                                                                                                    |                                                                                                    | •      | 2/publications1 Annex 1. DSWD-<br>RLA-F001 Application Form for<br>Registration                                                                                         |  |  |
| 2. Updated Copy of Certificate of and latest Articles of Inco By- Laws, indicating organization's primary pur the purview of social development issued by SE | that the pose is within welfare and C that gives a                                                                                       | •      | Securities Exchange Commission (SEC) - Company Registration and Monitoring Department Secretariat Building, PICC Complex, Roxas Boulevard, Pasay City, 1307             |  |  |
| juridical personality to a n<br>profit organization to op<br>Philippines.<br>*Not applicable to<br>Agencies.                                                 |                                                                                                    | •      | Any SEC Extension Office (Baguio City, Tarlac City, Legazpi City, Cebu City, Iloilo City, Cagayan De Oro City, Davao City, Zamboanga City)                              |  |  |
| 3. Copy of any of the following                                                                                                    | j:                                                                                                    |        |                                                                                                    |  |  |
| 3.1 Handbook or Manual of<br>its programs, policies and<br>attain its purposes.                                                                              |                                                                                                    | •      | https://www.dswd.gov.ph/downloads-<br>2/publications1 Annex 4. DSWD-RLA-<br>F004 Manual of Operation                                                                    |  |  |

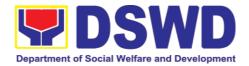

| 3.2 Brochure                                                                                    | https://www.dswd.gov.ph/downloads-<br>2/publications1 Annex 5. DSWD-RLA-<br>F005 Brochure                |
|-------------------------------------------------------------------------------------------------|----------------------------------------------------------------------------------------------------|
| 3.3 Duly signed Work and Financial Plan<br>( for two succeeding years) by the Head<br>of Agency | https://www.dswd.gov.ph/downloads-<br>2/publications1 Annex 9. DSWD-RLA-<br>F009 Work and Financial Plan |
| 4. Copy of Official Receipt (OR) of processing fee on registration amounting to P 1,000.00      | Applicant                                                                                                |

**Note to Applicant**. The acceptance of application documents does not imply that the application is already approved. The applicant must satisfy the assessment indicators for Registration based on DSWD Memorandum Circular No. 17 Series of 2018.

| CLIENT STEPS                                                                                                    | AGENCY ACTIONS                                                                                                    | FEES TO<br>BE PAID | PROCESSING<br>TIME | PERSON<br>RESPONSIBLE                                                                                                    |
|----------------------------------------------------------------------------------------------------|----------------------------------------------------------------------------------------------------|--------------------|--------------------|----------------------------------------------------------------------------------------------------|
| A. Pre-Regi                                                                                                    | stration Procedures for                                                                                                    |                    |                    | KEOI ONOIDEE                                                                                                    |
| STEP 1: Secure application form thru the DSWD Website or from the DSWD Field Office                                                                                                | Provided the client with application form and checklist of requirements                                                                                                    | None               |                    | Support Staff<br>(Standards<br>Section- Field<br>Office)                                                                                |
| 1.1 Submit/file application and supporting documents  1.2 For applicant organization with complete requirements, receive the acknowledgement receipt of the submitted requirements | 1. Determine whether the submitted documents are complete.  1.1. If complete, receive the documentary requirements and provide the organization an acknowledgement receipt and log the receipt of application documents into the Document Tracking System. | None               | 30 minutes         | Support Staff in charge of all incoming documents (Standards Section-Field Office)  Officer of the day (Standards Section-Field Office) |
| CLIENT<br>STEPS                                                                                                    | AGENCY ACTIONS                                                                                                    | FEES TO<br>BE PAID | PROCESSING<br>TIME | PERSON                                                                                                    |
| 1.3 For incomplete                                                                                                    | 1.2 Logs its receipt in the document tracking system (DTMS).                                                                                                    |                    |                    | RESPONSIBLE                                                                                                    |

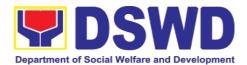

|                         | T                           | 1                 | <u> </u>   |                     |
|-------------------------|-----------------------------|-------------------|------------|---------------------|
| requirements,           |                             |                   |            |                     |
| the applicant           |                             |                   |            |                     |
| organization            | * *                         |                   |            |                     |
| shall sign              | with document               |                   |            |                     |
| the                     | reference number            |                   |            |                     |
|                         | for easy tracking.          |                   |            |                     |
| acknowledge-            |                             |                   |            |                     |
| ment of the             | 1.4. If                     |                   |            |                     |
| returned                | incomplete, return all      |                   |            |                     |
| documents               | documents submitted         |                   |            |                     |
| and the                 | accompanied by a            |                   |            |                     |
| checklist of            | checklist of                |                   |            |                     |
| the                     | requirements for            |                   |            |                     |
|                         | -                           |                   |            |                     |
| lacking                 | applicant                   |                   |            |                     |
| WO 011 11 10 10 10 10 1 | Organization's compliance.  |                   |            |                     |
| requirements.           | D                           | NT                | 10         |                     |
| STEP 3: If              | Prepares billing statement  | none              | 10 minutes | Support Staff in    |
| Complete,               |                             |                   |            | charge on           |
| Settle the              |                             |                   |            | the                 |
| required                |                             |                   |            | issuance of Billing |
| processing fee          |                             |                   |            |                     |
| and make                |                             |                   |            | Statement           |
| payments to             |                             |                   |            | (Standards          |
| Cash Section            |                             |                   |            | Section-            |
| or thru online.         |                             |                   |            | Field               |
|                         |                             |                   |            | Office)             |
|                         | Process payment             | <b>₱</b> 1,000.00 | 20 minutes | , , , , ,           |
|                         | and issues Official         | 1,000.00          |            | Cashier (Cashier    |
|                         | Receipt.                    |                   |            | Section-FO)         |
| STEP 4:                 | Attach the photocopy of     | None              | 5 minutes  |                     |
| Provide the             | the official receipt of the | Tione             | 5 minutes  | Support Staff in    |
| DSWD                    | processing fee.             |                   |            | charge on           |
| Standards               | processing ree.             |                   |            | the                 |
|                         |                             |                   |            | issuance of Billing |
| Section the             |                             |                   |            | Statement           |
| photocopy of            |                             |                   |            | (Standards          |
| the Official            |                             |                   |            | •                   |
| Receipt (OR).           |                             |                   |            | Section-            |
|                         |                             |                   |            | Field               |
|                         |                             |                   |            | Office)             |
| STEP 5:                 | Provides the applicant the  | None              | 5 minutes  | Standards           |
| Ensure that             | Client Satisfaction         |                   |            | Section             |
| the Client              | Measurement Form            |                   |            |                     |
| Satisfaction            |                             |                   |            | Suppor              |
|                         |                             |                   |            | t Staff/Technical   |
|                         |                             |                   |            | Staff               |
| CLIENT                  | AGENCY ACTIONS              | FEES TO           | PROCESSING | PERSON              |
| STEPS                   |                             | BE PAID           | TIME       | RESPONSIBLE         |
| Moscuromont             |                             |                   |            | KEOI ONOIDEE        |
| Measurement             |                             |                   |            |                     |
| Form is duly            |                             |                   |            |                     |
| accomplished            |                             |                   |            |                     |
| and                     |                             |                   |            |                     |
| emailed/via             |                             |                   |            |                     |
| courier by the          |                             |                   |            |                     |

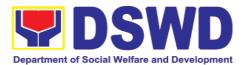

| applicant to<br>the Standards                  |                                                                                                    |                    |                    |                                                          |
|------------------------------------------------|----------------------------------------------------------------------------------------------------|--------------------|--------------------|----------------------------------------------------------|
| Note: Application day transaction.             | on documents received af                                                                                                    | ter 3:00 PM s      | shall be considere | d as a next working                                      |
| STEP 6: Wait for the result of the assessment. | 1.1 Routes                                                                                                    | None               | 25 minutes         | Support Staff<br>(Standards<br>Section- Field<br>Office) |
|                                                | 1.2 Receives incoming applications and assigns to concerned technical staff.                                                                                                    | None               | 30 minutes         | Standards<br>Section Head/                               |
|                                                | 1.3 Conducts desk review of the received application as to completeness and compliance. The submitted documents must satisfy the criteria that the applicants must be engaged mainly or generally in Social Welfare and Development Activities. Other supporting documents may be requested to the applicant SWDA to support the said criteria. If complete and compliant, notify the applicant SWDA on the payment for processing fee. | None               | 3 hours            | Assigned<br>Technical Staff                              |
|                                                | AGENCY ACTIONS                                                                                                    | FEES TO<br>BE PAID | PROCESSING<br>TIME | PERSON<br>RESPONSIBLE                                    |
|                                                | 1.1 If incomplete, prepares an acknowledge-ment letter with checklist of documents indicating the lacking requirement.                                                                                                    |                    |                    |                                                          |

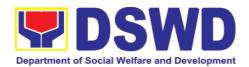

|                                                                                | Preparation of the Confirmation Report with attached draft Certificate of Registration and printing of Security Paper( SECPA). |                    | 5 hours and 25 minutes | Assigned<br>Technical Staff/                                                                            |
|--------------------------------------------------------------------------------|----------------------------------------------------------------------------------------------------|--------------------|------------------------|----------------------------------------------------------------------------------------------------|
|                                                                                | Review and approval of the Confirmation Report; Endorsement for Approval of the Registration Certificate                       | None               | 7 hours                | Standards Section Support Staff/Standards Section Head/ PPD Chief/ ORD Support Staff/ Regional Director |
|                                                                                | Releasing of the<br>Certificate of<br>Registration to the<br>SWDA                                                              |                    | 30 minutes             | ORD / ARDA /<br>Standards Section                                                                       |
| For Co                                                                         | TOTAL mplete and Compliant:                                                                                                    | ₱1,000.00          | 3 working days         |                                                                                                    |
| For I                                                                          | ncomplete Submission                                                                                                    |                    |                        |                                                                                                    |
|                                                                                | Walk-in:                                                                                                    | None               | 30 Minutes             |                                                                                                    |
|                                                                                | Courier:                                                                                                    |                    | 2 days                 |                                                                                                    |
| CLIENT<br>STEPS                                                                | AGENCY<br>ACTIONS                                                                                                    | FEES TO<br>BE PAID | PROCESSING<br>TIME     | PERSON<br>RESPONSIBLE                                                                                   |
| B. Processing F Mail/Courier:                                                  | Procedures of Applicat                                                                                                    | ions submitt       | ed at Standards        | Bureau through                                                                                          |
| STEP 1: Send the Application                                                   | 1.1 "Received" stamp the document and logs its receipt into the document tracking system.                                      | None               | 30 minutes             | Support Staff<br>(Standards<br>Section- Field<br>Office)                                                |
| Standards Bureau DSWD Central Office, IBP Road, Pambansa Complex, Constitution | 1.2 Endorse the document                                                                                                    |                    |                        |                                                                                                    |

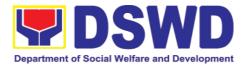

| City.                                    |                                                                                                    |                    |                     |                           |
|------------------------------------------|----------------------------------------------------------------------------------------------------|--------------------|---------------------|---------------------------|
| Note: Application                        | n documents received a                                                                                                    | after 3:00 PM s    | shall be considere  | d as a next working       |
| day transaction.                         |                                                                                                    |                    |                     |                           |
| STEP 2: Wait for the result of documents | Receives incoming applications                                                                                                    | None               | 30 minutes          | Standards<br>Section Head |
| review.                                  | and assigns to concerned technical staff.                                                                                                    |                    |                     |                           |
|                                          | Provides not                                                                                                    |                    |                     |                           |
|                                          | es/ instructions for action to concerned technical staff.                                                                                                    |                    |                     |                           |
|                                          | 1.1 Review the submitted documents as to completeness and compliance, both in form and substance. The submitted documents must satisfy the criteria that the | None               | 3 hours             | Technical Staff           |
| CLIENT STEPS                             | AGENCY ACTIONS                                                                                                    | FEES TO<br>BE PAID | PROCESSI<br>NG TIME | PERSON<br>RESPONSIBLE     |
|                                          |                                                                                                    |                    |                     |                           |

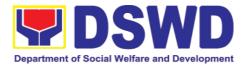

|                                                      | returned to the applicant.                                                                                                    |                    |                           |                                                                                 |
|------------------------------------------------------|----------------------------------------------------------------------------------------------------|--------------------|---------------------------|---------------------------------------------------------------------------------|
| STEP 4: Wait for<br>the result of the<br>assessment. | 1.1 Prepares the Confirmation Report with attached Certificate of Registration in Security Paper (SECPA) and duplicate copy.             | None               | 5 hours and<br>25 minutes | Support Staff in charge of incoming documents (Standards Section- Field Office) |
|                                                      |                                                                                                    |                    | 2 hours and<br>25 minutes |                                                                                 |
|                                                      | 1.2 Reviews and provides inputs and endorses the                                                                                         |                    |                           |                                                                                 |
| CLIENT STEPS                                         | AGENCY ACTIONS                                                                                                    | FEES TO<br>BE PAID | PROCESSI<br>NG TIME       | PERSON<br>RESPONSIBLE                                                           |
|                                                      |                                                                                                    |                    |                           |                                                                                 |
|                                                      | Confirmation Report with attached Certificate of Registration in Security Paper (SECPA) and duplicate copy to the PPD Chief for initial. |                    |                           | Standards Section<br>Head/<br>Standards                                         |
|                                                      | with attached Certificate of Registration in Security Paper (SECPA) and duplicate copy to the                                            |                    | 4 hours and<br>10 minutes | Head/                                                                           |

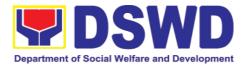

| indicated in the application form. (direct pick-up or courier |           |                |  |
|---------------------------------------------------------------|-----------|----------------|--|
| TOTAL                                                         |           |                |  |
| For Complete and Compliant:                                   | ₱1,000.00 | 3 working days |  |
| For Incomplete Submission                                     |           |                |  |
| Walk-in:                                                      | None      | 30 Minutes     |  |
| Courier:                                                      |           | 2 days         |  |

<sup>\*</sup>The number of minutes shall be included on the total 3 working days.

\*\* This does not include the travel time of documents from the DSWD Field Office to the Central Office, and vice versa.

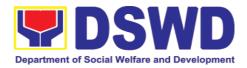

| FEED                         | BACK AND COMPLAINTS MECHANISM                                                                                                    |
|------------------------------|----------------------------------------------------------------------------------------------------|
| How to send feedback         | Concerned citizen/concerned agencies send letter/email to the concerned Field Office (FO)                                                                                                    |
|                              | DSWD - Field Office send memo/email to Standards Bureau                                                                                                    |
| How feedbacks are processed  | FO send reply to the concerned citizen/ agencies within three     (3) days upon receipt of the feedback                                                                                              |
|                              | Standards Bureau shall send reply letter/memo to the concerned Field Office/concerned citizen within three (3) days upon receipt of the feedback                                                     |
| How to file a complaint      | Complaints can be filed thru sending a letter or email to concerned DSWD FO or SB. The name of person being complained and the circumstances of the complaint should be included in the information. |
| How complaints are processed | The concerned Office will conduct a case conference/meeting to discuss the issue/concern. If necessary, to set a meeting with the complainant and discuss the concern.                               |
|                              | Internal investigation shall be conducted, then provide recommendation and officially send reply letter/memo to the concerned citizen/agencies/FO.                                                   |
|                              | The timelines on the processing of complaints/grievances shall be according to the DSWD Grievance Mechanism Guidelines.                                                                              |
| Contact Information          | Regional Director DSWD Field Office VIII                                                                                                    |
|                              | (053) 321-3322                                                                                                    |
|                              | ARTA                                                                                                    |
|                              | 8-478-5093                                                                                                    |
|                              | complaints@arta.gov.ph                                                                                                    |
|                              | Presidential Complaint Center (PCC) 8888                                                                                                    |
|                              | pcc@malacanang.gov.ph                                                                                                    |
|                              | Contact Center ng Bayan                                                                                                    |
|                              | 0908-881-6565                                                                                                    |
|                              | email@contactcenterngbayan.gov.ph                                                                                                    |

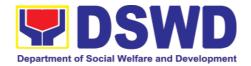

## 3.5. Licensing of Private Social Welfare and Development Agencies (SWDAs) – Operating in One Region

The process of assessing the qualifications and authorizing a registered SWDA to operate as a Social Work Agency or as an Auxiliary SWDA operating in one region.

| Office or Division:                                                                                                    | DSWD Field Office – Standards Section                                                                                                    |  |  |  |
|----------------------------------------------------------------------------------------------------|----------------------------------------------------------------------------------------------------|--|--|--|
| Classification:                                                                                                    | Highly Technical                                                                                                    |  |  |  |
| Type of Transaction:                                                                                                    | Government to Client (G2C)                                                                                                    |  |  |  |
| Who may avail:                                                                                                    | ALL Private SWDAs Intending to Operate in One Region                                                                                                    |  |  |  |
| CHECKLIST OF REQUIREMEN                                                                                                    | NTS WHERE TO SECURE                                                                                                    |  |  |  |
| One (1) Duly Accomplished and Notarized     Application Form                                                                                                    | <ul> <li>Any DSWD Field Office - Standards Section         (Regions I, II, III, IV-A, V, VI, VII, VIII, IX, X,         XI, XII, CAR, Caraga, MIMAROPA &amp; NCR)</li> <li><a href="https://www.dswd.gov.ph/downloads-2/Annex 2">https://www.dswd.gov.ph/downloads-2/Annex 2</a>. DSWD-RLA-F002 Application Form for Licensing</li> </ul> |  |  |  |
| One (1) set of the following Documents:     a. A certification of plan to hir required Registered Social W (RSW) or staff complement; Profile of Employees volunteers whichever is applied b. Manual of Operation containing SWDAs program administrative policies, procedure and strategies to attain purpose/s among others | <ul> <li>https://www.dswd.gov.ph/downloads-2/         Annex 22. DSWD-RLA-F022         Profile of Employees</li> <li>https://www.dswd.gov.ph/downloads-2/         Annex 4. DSWD-RLA-F004         Manual of Operation</li> </ul>                                                                                                    |  |  |  |
| c. Profile of Board of Trustees                                                                                                    | https://www.dswd.gov.ph/downloads-2/     Annex 21. DSWD-RLA-F021     Profile of Governing Board                                                                                                    |  |  |  |

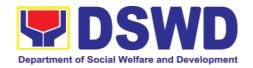

| d. Certified True Copy of<br>General Information Sheet issued<br>by SEC (One (1) copy)                                                                                                    | Securities Exchange Commission (SEC) - Company Registration and Monitoring Department Secretariat Building, PICC Complex, Roxas Boulevard, Pasay City, 1307      Any SEC Extension Office (Baguio City, Tarlac City, Legazpi City, Cebu City, Iloilo City,      Consular De Ora City, Device City |
|----------------------------------------------------------------------------------------------------|----------------------------------------------------------------------------------------------------|
|                                                                                                    | Cagayan De Oro City, Davao City,<br>Zamboanga City)                                                                                                    |
| e. Notarized certification from the Board of Trustees and/or the funding agency to financially support the organizations to                                                                                               | Board resolution by the Organization                                                                                                    |
| operate for at least two (2) years  f. Work and Financial Plan for the two (2) succeeding years                                                                                                    | https://www.dswd.gov.ph/downloa<br>ds-2/ Annex 9. DSWD-RLA-F009<br>Work and Financial Plan                                                                                                    |
| 3. ADDITIONAL REQUIREMENTS                                                                                                    |                                                                                                    |
| <ul> <li>a. Certified True Copy of the notarized<br/>written agreement of partnership or<br/>cooperation between the agency<br/>and its partner agency e.g. MOA,<br/>Contract of Partnership, among<br/>others</li> </ul> | Photocopy of the Memorandum of<br>Agreement/Contract of Partnership and<br>Certified by the Head of Applicant<br>Organization                                                                                                    |
| b. For Applicant SWA's implementing Child Placement Services Certification from DSWD or photocopy of the certificate of training attended by the hired RSW related to child placement service.                            | https://www.dswd.gov.ph/downloads-2/<br>Annex 22. DSWD-RLA-F022<br>Profile of Employees                                                                                                    |
| c. Documents Establishing<br>Corporate Existence and<br>Regulatory Compliance                                                                                                    |                                                                                                    |
| For Center Based (Residential and Non-Residential Based)     Copy of the valid safety certificates namely:                                                                                                    | <ul> <li>City/Municipal Engineering Office of<br/>Local Government Unit covering the<br/>SWDAs area of operation or Private<br/>Engineer</li> </ul>                                                                                                    |

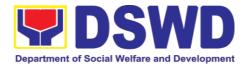

| Certificate (for old buildings)                                                                                                    |                                                                                                    |
|----------------------------------------------------------------------------------------------------|----------------------------------------------------------------------------------------------------|
| b. Fire Safety Inspection<br>Certificate                                                                                                    | <ul> <li>Office of the Bureau of Fire Protection<br/>in the City/Municipal Local Government<br/>Unit covering the SWDAs area of<br/>operation</li> </ul> |
| c. Water Potability Certificate<br>or Sanitary Permit                                                                                           | <ul> <li>City/Municipal Health Office of Local<br/>Government Unit covering the SWDAs<br/>area of operation or Private Service<br/>Provider</li> </ul>   |
| 2. For applicant serving within the Ancestral Domains of Indigenous People (IP) – Photocopy of NGO Accreditation from NCIP.                     | <ul> <li>National Commission of Indigenous<br/>People (NCIP) Regional Office where<br/>the NGO operates.</li> </ul>                                      |
| 3. For applicant with past and current partnership with the DSWD that involved transfer of funds                                                | DSWD Field Office – Financial                                                                                                    |
| a. Certification from DSWD Office and/or other concerned government agencies that the applicant is free from any financial liability/obligation | Government Agency where the<br>Organization implemented or<br>implements projects and programs.                                                          |

**Note to Applicant**: The acceptance of application documents does not imply that the application is already approved. The applicant must satisfy the assessment indicators for Licensing based on DSWD Memorandum Circular No. 17 Series of 2018.

| CLIENT STEPS                                                                            | AGENCY ACTIONS                                                  | FEES TO<br>BE PAID | PROCESSING<br>TIME | PERSON<br>RESPONSIBLE                                    |
|-----------------------------------------------------------------------------------------|-----------------------------------------------------------------|--------------------|--------------------|----------------------------------------------------------|
| A. Assessment                                                                           | Procedures for Walk-i                                           | n Applicant        | ts                 |                                                          |
| STEP 1: Secure application form thru the DSWD Website/ Standards Section – Field Office | Provides client Application form, and checklist of requirements | None               | *10 minutes        | Support Staff<br>(Standards<br>Section- Field<br>Office) |
| STEP 2:                                                                                 |                                                                 |                    |                    |                                                          |

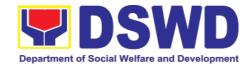

| <ul><li>1.1 Submit/file application</li><li>1.2 For applicant organization</li></ul>                                               | 1.1 Receive the documentary requirements at a submitted documents are complete.                                                       | None                  | *20 minutes        | Support Staff in charge of all incoming documents  (Standards Section- Field Office) |
|----------------------------------------------------------------------------------------------------|----------------------------------------------------------------------------------------------------|-----------------------|--------------------|--------------------------------------------------------------------------------------|
| 1.3 For incomplete requirements,                                                                                                   | 1.3 If complete,<br>provide the<br>organization an                                                                                    |                       |                    | Officer of the<br>day (Standards<br>Section- Field<br>Office)                        |
| the applicant organization shall sign the acknowledgement of the returned documents and the checklist of the lacking requirements. | acknowledge-<br>ment receipt and<br>log the receipt of<br>application<br>documents in                                                 |                       |                    |                                                                                      |
| CLIENT STEPS                                                                                                    | AGENCY ACTIONS                                                                                                    | FEES<br>TO BE<br>PAID | PROCESSING<br>TIME | PERSON<br>RESPONSIBLE                                                                |
|                                                                                                    | 1.4 If incomplete, return all documents submitted accompanied by a checklist of Requirements for applicant Organization's compliance. |                       |                    |                                                                                      |

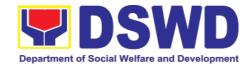

| STEP 3: If Complete, Settle the required processing fee.                               | Prepare Billing Statement and instruct applicant to proceed to the Cash Section of DSWD Field Office | None          | *20 minutes | Support Staff in charge on the issuance of Billing Statement (Standards Section- Field Office) |
|----------------------------------------------------------------------------------------|----------------------------------------------------------------------------------------------------|---------------|-------------|------------------------------------------------------------------------------------------------|
|                                                                                        | Process payment And issues Official Receipt.                                                         | ₱1,000.0<br>0 | *15 minutes | Cashier<br>(Cashier<br>Section-FO)                                                             |
| STEP 4: Provide the DSWD Standards Section the photocopy of the Official Receipt (OR). | Acknowledge the photocopy of the Official Receipt from the applicant Organization.                   | None          | *15 Minutes | Support Staff<br>(Standards<br>Section- Field<br>Office)                                       |

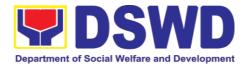

| Step 5: Accomplish and drop the Customer's Feedback Form on the dropbox.                                | Provide the applicant Organization the Customer's Feedback Form                                                                                                    | None                  | *5 minutes         | Support Staff (Standards Section-Field Office)    |
|----------------------------------------------------------------------------------------------------|----------------------------------------------------------------------------------------------------|-----------------------|--------------------|---------------------------------------------------|
| CLIENT STEPS                                                                                            | AGENCY ACTIONS                                                                                                    | FEES<br>TO BE<br>PAID | PROCESSING<br>TIME | PERSON<br>RESPONSIBLE                             |
| <b>Note:</b> Applications transaction.                                                                  | received after 3:00pm s                                                                                                    | shall be cons         | sidered as a next  | working day                                       |
| STEP 6: Wait for<br>the result of the<br>documents<br>review and notice<br>of validation<br>assessment. | 1.1 Review the submitted documents as to completeness and compliance, both in form and substance. The submitted complete documents must satisfy the following Criteria: | None                  | 2 working days     | Technical Staff (Standards Section- Field Office) |

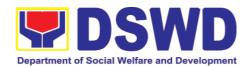

|              | <ul> <li>i. In case a new applicant SWDA applying to operate a residential care facility, the applicant must establish the need for a residential facility serving a particular sector and the absence of related facility to cater them. e.g. Situationer.</li> <li>ii. Applicant has employed a sufficient number of duly qualified staff and/or registered social workers to supervise and take charge of its social welfare and development activities and/or social work interventions in accordance with the set standards.</li> </ul> |                    |                    |                       |
|--------------|----------------------------------------------------------------------------------------------------|--------------------|--------------------|-----------------------|
| CLIENT STEPS | AGENCY ACTIONS                                                                                                    | FEES TO<br>BE PAID | PROCESSING<br>TIME | PERSON<br>RESPONSIBLE |

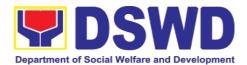

|              | iii. Applicant submit a duly certified financial statement that at least seventy percent (70%) of its funds are disbursed for direct social work services while thirty percent (30%) of the funds are disbursed for administrative services.  iv. The SWDA must have a financial capacity to operate for at least two (2) years.  v. Applicant keeps record of all social development and/or welfare activities it implements.  Note: Criteria iv and vi are only applicable for those SWDAs that are already in operation prior to application for License to Operate.  1.2.1 If complete and compliant, an Acknowledg-ment Letter and Notification on the proposed schedule on the |         |            |             |
|--------------|----------------------------------------------------------------------------------------------------|---------|------------|-------------|
|              | conduct<br>AGENCY ACTIONS                                                                                                    | FEES TO | PROCESSING | PERSON      |
| CLIENT STEPS | AGENCT ACTIONS                                                                                                    | BE PAID |            | RESPONSIBLE |
|              | of<br>Validation                                                                                                    |         |            |             |
|              |                                                                                                    |         |            |             |
|              | 1.2.2                                                                                                    |         |            |             |

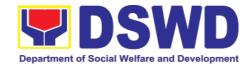

|                                                                                             | 1.3 Review and approval of the Acknowledgement Letter including its attachments.                                                                                                    | None               | 2 working days                       | Section Head/Division Chief/Regional Director (Standards Section- Field Office) |
|---------------------------------------------------------------------------------------------|----------------------------------------------------------------------------------------------------|--------------------|--------------------------------------|---------------------------------------------------------------------------------|
| STEP 7: Confirm the<br>Availability on the<br>proposed Validation<br>Visit                  | For those with requirements that are complete and compliant, Confirmation of Validation Visit.                                                                                                    | None               | *30 minutes                          | Technical Staff<br>(Standards Section-<br>Field<br>Office)                      |
| CLIENT STEPS                                                                                | AGENCY ACTIONS                                                                                                    | FEES TO<br>BE PAID | PROCESSING<br>TIME                   | PERSON<br>RESPONSIBLE                                                           |
| STEP 8: Assist the<br>Assessor during the<br>conduct of Validation<br>visit.                | Conduct of Validation visit                                                                                                    | None               | 1 working day per<br>agreed schedule | Technical Staff<br>(Standards Section-<br>Field<br>Office)                      |
| Step 9: Accomplish<br>and place the<br>Customer's Feedback<br>Form on a sealed<br>envelope. | Provide the applicant<br>Organization                                                                                                    | None               | *5 minutes                           | Technical Staff<br>(Standards Section-<br>Field<br>Office)                      |
| STEP 10: Awaits the result of the licensing assessment                                      | 1.1 Prepare Confirmation Report 1.2.1 If favorable, the Technical Staff shall draft Confirmation Report and Draft Certificate of License to Operate. 1.2.2 If not favorable, the Technical Staff shall detail the Assessors Findings and the agreed compliance date of the Action Plan. | None               | 3 working days                       | Technical Staff (Standards Section-Field Office)                                |

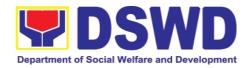

|                                                                                              | 1.3.1 If favorable, review and approval of the Confirmation Report and the Draft Certificate of License to Operate.  1.3.2 If unfavorable, review and approval of the                                    | None               | Favorable;<br>8 working days<br>Unfavorable;<br>7 working days    | Section<br>Head/Division<br>Chief<br>(Standards Section-<br>Field<br>Office)                      |
|----------------------------------------------------------------------------------------------|----------------------------------------------------------------------------------------------------|--------------------|-------------------------------------------------------------------|---------------------------------------------------------------------------------------------------|
| CL HENTE GENERA                                                                              | Confirmation Report.                                                                                                    |                    | DD O GEGGDIG                                                      | DEDGOM                                                                                            |
| CLIENT STEPS                                                                                 | AGENCY ACTIONS                                                                                                    | FEES TO<br>BE PAID | PROCESSING<br>TIME                                                | PERSON<br>RESPONSIBLE                                                                             |
|                                                                                              | 1.4.1 If favorable, for approval and signature of the Certificate of License to Operate.                                                                                                    |                    | Favorable;<br>3 working days                                      | Regional Director<br>(Standards Section-<br>Field Office)<br>Support Staff<br>(Standards Section- |
|                                                                                              | 1.4.2 If unfavorable, the Support Staff shall send the Confirmation Report to the SWDA through email and via courier.                                                                                    |                    | Unfavorable;<br>2 working days                                    | Field<br>Office)                                                                                  |
| STEP 11: Acknowledge the receipt of the Certificate of License to Operate.                   | Confirmation Report and notify the availability of the Certificate of License to Operate for release through various means per preference indicated in the application form. (direct pick-up or courier) | None               | 1 working day<br>(depending on the<br>choice of the<br>applicant) | Support Staff<br>(Standards Section-<br>Field<br>Office)                                          |
|                                                                                              | TOTAL                                                                                                    |                    |                                                                   |                                                                                                   |
|                                                                                              | For Complete and Compliant:                                                                                                    | ₱1,000.<br>00      | 20 working days                                                   |                                                                                                   |
|                                                                                              | For Incomplete Submission:                                                                                                    | None               | 17 working days                                                   |                                                                                                   |
| B. Processing Procedures of Applications submitted at Standards Bureau through Mail/Courier: |                                                                                                    |                    |                                                                   |                                                                                                   |

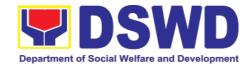

| step 1: Send the Application Form together with the prescribed documentary requirements for Licensing through Mail or Courier to: | Log receipt into the Document Tracking System (DTS) for Standards Section – Field Office. This shall be route to the Assigned Technical Staff.                                                                                                    | None               | *15 minutes        | Support Staff in charge of incoming documents (Standards Section-Field Office) |
|----------------------------------------------------------------------------------------------------|----------------------------------------------------------------------------------------------------|--------------------|--------------------|--------------------------------------------------------------------------------|
| Standards Section of                                                                                                    |                                                                                                    |                    |                    |                                                                                |
| CLIENT STEPS                                                                                                    | AGENCY ACTIONS                                                                                                    | FEES TO<br>BE PAID | PROCESSING<br>TIME | PERSON<br>RESPONSIBLE                                                          |
| concerned DSWD<br>Field Office                                                                                                    |                                                                                                    |                    |                    |                                                                                |
| STEP 2: Wait for the result of documents review.                                                                                  | 1.1 Review the submitted documents as to completeness and compliance, both in form and substance. The submitted complete documents must satisfy the following Criteria:  i. In case a new applicant SWDA applying to operate a residential care facility, the applicant must establish the need for a residential facility serving a particular sector and the absence of related facility to cater them. (e.g. | None               | 2 working day      | Technical Staff (Standards Section- Field Office)                              |

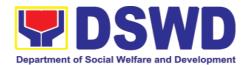

|              | Situationer)  ii. Applicant has employed a sufficient number of duly qualified staff and/or registered social workers to                                                                                                    |                    |                    |                       |
|--------------|----------------------------------------------------------------------------------------------------|--------------------|--------------------|-----------------------|
| CLIENT STEPS | supervise a AGENCY ACTIONS                                                                                                    | FEES TO<br>BE PAID | PROCESSING<br>TIME | PERSON<br>RESPONSIBLE |
|              | charge of its social welfare and development activities and/or social work interventions in accordance with the set standards.  iii. Applicant must submit a duly certified financial statement that at least seventy percent (70%) of its funds are disbursed for direct social work services while thirty percent (30%) of the funds are disbursed for administrative services.  iv. The SWDA must have a financial capacity  v. Applicant keeps record of all social development and/or welfare activities |                    |                    |                       |
| CLIENT STEPS | AGENCY ACTIONS                                                                                                    | FEES TO<br>BE PAID | PROCESSING<br>TIME | PERSON<br>RESPONSIBLE |

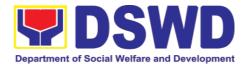

|                                             | Note: Criteria iv and vi are only applicable for those SWDAs that are already in operation prior to application for License to Operate.  1.2 If complete and compliant, an Acknowledgment Letter and Notification on the proposed schedule on the conduct of Validation Visit shall be prepared.  1.3 If found incomplete or noncompliant, the Acknowledgement Letter prepared shall contain the checklist of requirements to be secured and complied. This will be sent to the application documents submitted |                    |                    |                          |
|---------------------------------------------|----------------------------------------------------------------------------------------------------|--------------------|--------------------|--------------------------|
| STEP 3: Settle the required processing fee. | If found both complete and compliant, notify the Applicant Organization that they have to settle their processing fee.                                                                                                    | ₱1,000.00          | *15 minutes        | Technical Staff          |
|                                             |                                                                                                    |                    |                    | and Support              |
|                                             |                                                                                                    |                    |                    | Staff (Standards         |
| CLIENT STEPS                                | AGENCY ACTIONS                                                                                                    | FEES TO<br>BE PAID | PROCESSING<br>TIME | PERSON<br>RESPONSIBLE    |
|                                             | Inform the applicant                                                                                                    |                    |                    | Section-Field<br>Office) |

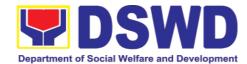

|                                                                                                    | organization that the processing of the application shall start once they have paid the required fees and                                                                                                    |                    |                    |                                                                                                   |
|----------------------------------------------------------------------------------------------------|----------------------------------------------------------------------------------------------------|--------------------|--------------------|---------------------------------------------------------------------------------------------------|
|                                                                                                    | provided                                                                                                    |                    |                    |                                                                                                   |
|                                                                                                    | Field Office: The Support Staff shall prepare Billing Statement and instructs applicant to proceed to Field Office Cashier Section.                                                                                                    |                    |                    |                                                                                                   |
|                                                                                                    | Note: The processes shall only take place once the applicant organization settle its payment.                                                                                                    |                    |                    |                                                                                                   |
| STEP 4: Provide the DSWD Standards Section the copy of the Official Receipt (OR) through the following:  2. Scanned copy of the Official Receipt to the concerned DSWD Field | <ul> <li>1.1 Acknowledge the copy of Official Receipt from the SWDA.</li> <li>1.2 For the Copy of OR sent through email: the Support Staff managing the Official email of the Standards Section shall acknowledged its receipt.</li> </ul> | None               | *15 Minutes        | Support Staff in<br>charge of<br>incoming<br>documents<br>(Standards<br>Section- Field<br>Office) |
| CLIENT STEPS                                                                                                    | AGENCY ACTIONS                                                                                                    | FEES TO<br>BE PAID | PROCESSING<br>TIME | PERSON<br>RESPONSIBLE                                                                             |
| Offices' official email address with the subject: Name of the Organization_ Copy of OR for Licensing.                                                                        | 1.3. For the Copy of OR sent through mail/courier: the assigned technical Staff shall acknowledged its receipt.                                                                                                    |                    |                    |                                                                                                   |

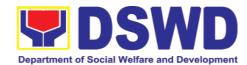

| 3. Hand-carry<br>the<br>Photocopy of<br>Official<br>Receipt              |                                                                                                    |                    |                    |                                                               |  |
|--------------------------------------------------------------------------|----------------------------------------------------------------------------------------------------|--------------------|--------------------|---------------------------------------------------------------|--|
| 4. Courier the Photocopy of Official Receipt                             |                                                                                                    |                    |                    |                                                               |  |
| Step 5: Accomplish and drop the Customer's Feedback Form on the dropbox. | Provide the applicant Organization the Customer's Feedback Form                                                                            | None               | *5 minutes         | Support Staff                                                 |  |
|                                                                          |                                                                                                    |                    |                    | (Standards                                                    |  |
|                                                                          |                                                                                                    |                    |                    | Section- Field                                                |  |
|                                                                          |                                                                                                    |                    |                    | Office)                                                       |  |
| Note: Application transaction.                                           | Note: Applications received after 3:00pm shall be considered as a next working day transaction                                             |                    |                    |                                                               |  |
| STEP 6: Wait for the notice of validation assessment.                    | Review and approval of the Acknowledgement Letter including its attachments.  For those with requirements that are complete and compliant, | None               | 3 working<br>days  | Section Head/Division Chief (Standards Section- Field Office) |  |
|                                                                          | Confirmation of Validation Visit.                                                                                                    |                    |                    |                                                               |  |
| STEP 7: Confirm the Availability on the proposed Validation Visit        | For those with requirements that are complete and compliant, Confirmation of Validation Visit.                                             |                    | 1 working day      | Technical Staff (Standards Section- Field Office)             |  |
| CLIENT STEPS                                                             | AGENCY ACTIONS                                                                                                    | FEES TO<br>BE PAID | PROCESSING<br>TIME | PERSON<br>RESPONSIBLE                                         |  |

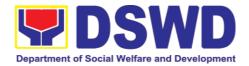

| STEP 8: Assist the Assessor during the conduct of Validation visit. Step 9: Accomplish and place the Customer's Feedback Form on a sealed envelope. | Provide the applicant Organization the Customer's Feedback Form                                                                                                    | None               | 1 working day<br>per agreed<br>schedule<br>*5 minutes | Technical Staff (Standards Section- Field Office)  Technical Staff (Standards Section- Field Office) |
|----------------------------------------------------------------------------------------------------|----------------------------------------------------------------------------------------------------|--------------------|-------------------------------------------------------|----------------------------------------------------------------------------------------------------|
| STEP 10: Wait for the result of the Validation visit.                                                                                               | 1.Prepare Confirmation Report 1.2.1 If favorable, the Technical Staff shall draft Confirmation Report and Draft Certificate of License to Operate.  1.2.2 If not favorable, the Technical Staff shall detail the Assessors Findings and the agreed compliance date of the Action Plan. | None               | 3 working days                                        | Technical Staff<br>(Standards<br>Section- Field<br>Office)                                           |
|                                                                                                    | <ul> <li>1.3.1 If favorable, review and approval of the Confirmation Report and the Draft Certificate of License to Operate.</li> <li>1.3.2 If unfavorable, review and approval of the Confirmation Report.</li> </ul>                                                                 | None               | Favorable; 8 working days Unfavorable; 7 working days | Section Head/Division Chief (Standards Section- Field Office)                                        |
| CLIENT STEPS                                                                                                    | AGENCY ACTIONS                                                                                                    | FEES TO<br>BE PAID | PROCESSING<br>TIME                                    | PERSON<br>RESPONSIBLE                                                                                |

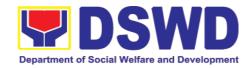

| <b>STEP 11:</b> Wait                                     | 1.4.1 If favorable, for approval and signature of the Certificate of License to Operate.  1.4.2 If unfavorable, the Support Staff shall send the Confirmation Report to the SWDA through email and via courier.  Send the | None      | Favorable; 3 working days Unfavorable; 1 working days             | Regional Director (Standards Section- Field Office)  Support Staff (Standards Section- Field Office)  Support Staff |
|----------------------------------------------------------|----------------------------------------------------------------------------------------------------|-----------|-------------------------------------------------------------------|----------------------------------------------------------------------------------------------------|
| on the release of the Certificate of License to Operate. | Confirmation Report and notify the availability of the Certificate of License to Operate for release through various means per preference indicated in the application form. (direct pick-up or courier)                  |           | 1 working day<br>(depending on<br>the choice of<br>the applicant) | Support Staff<br>(Standards<br>Section-Field<br>Office)                                                             |
|                                                          | TOTAL                                                                                                    |           |                                                                   |                                                                                                    |
|                                                          | For Complete and Compliant:                                                                                                    | ₱1,000.00 | 20 working<br>days                                                |                                                                                                    |
| <b>4T</b>                                                | For Incomplete Submission:                                                                                                    | None      | 17 working days                                                   |                                                                                                    |

<sup>\*</sup>The number of minutes shall be included on the total working days
\*\* This does not include the travel time of documents from the DSWD

<sup>\*\*\*</sup> Field Office to the Central Office, and vice versa.

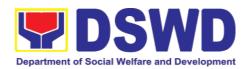

| FEED                         | BACK AND COMPLAINTS MECHANISM                                                                                                    |
|------------------------------|----------------------------------------------------------------------------------------------------|
| How to send feedback         | Concerned citizen/concerned agencies send letter/email to the concerned Field Office (FO)                                                                                                    |
|                              | DSWD - Field Office send memo/email to Standards Bureau                                                                                                    |
| How feedbacks are processed  | <ul> <li>FO send reply to the concerned citizen/ agencies within three</li> <li>(3) days upon receipt of the feedback</li> </ul>                                                                     |
|                              | Standards Bureau shall send reply letter/memo to the concerned Field Office/concerned citizen within three (3) days upon receipt of the feedback                                                     |
| How to file a complaint      | Complaints can be filed thru sending a letter or email to concerned DSWD FO or SB. The name of person being complained and the circumstances of the complaint should be included in the information. |
| How complaints are processed | The concerned Office will conduct a case conference/meeting to discuss the issue/concern. If necessary, to set a meeting with the complainant and discuss the concern.                               |
|                              | <ul> <li>Internal investigation shall be conducted, then provide<br/>recommendation and officially send reply<br/>letter/memo to the concerned citizen/agencies/FO.</li> </ul>                       |
|                              | The timelines on the processing of complaints/grievances shall be according to the DSWD Grievance Mechanism Guidelines.                                                                              |
| Contact Information          | Regional Director                                                                                                    |
|                              | DSWD Field Office VIII                                                                                                    |
|                              | (053) 321-3322                                                                                                    |
|                              | ARTA                                                                                                    |
|                              | 8-478-5093                                                                                                    |
|                              | complaints@arta.gov.ph                                                                                                    |
|                              | Presidential Complaint Center (PCC) 8888                                                                                                    |
|                              | pcc@malacanang.gov.ph                                                                                                    |
|                              | Contact Center ng Bayan                                                                                                    |
|                              | 0908-881-6565                                                                                                    |
|                              | email@contactcenterngbayan.gov.ph                                                                                                    |

3.6. Pre-Accreditation of the Social Welfare and Development Programs and Services of Licensed Private SWA and Public SWDA Operating Within the Region

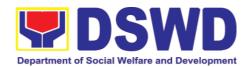

Refers to the process conducted by the Standards Section of the concerned DSWD Field Office to determine the readiness of the SWDA to meet the set standards on SWD programs and services being delivered to its client prior to SBs accreditation.

| Office or Division:                                                                                                    | DSWD Fie                                                                                  | DSWD Field Office - Standards Section                                                                                                    |  |  |  |
|----------------------------------------------------------------------------------------------------|-------------------------------------------------------------------------------------------|----------------------------------------------------------------------------------------------------|--|--|--|
|                                                                                                    | (Regions I, II, III, IV-A, V, VI, VII, VIII, IX, X, XI, XII, CAR, Caraga, MIMAROPA & NCR) |                                                                                                    |  |  |  |
| Classification:                                                                                                    | Highly Tec                                                                                | hnical                                                                                                    |  |  |  |
| Type of Transaction:                                                                                                    |                                                                                           | ment to Client (G2C)<br>ment to Government (G2G)                                                                                                    |  |  |  |
| Who may avail:                                                                                                    |                                                                                           | cant Registered and licensed SWDA vithin the region.                                                                                                    |  |  |  |
| CHECKLIST OF REQUIRE                                                                                                    | MENTS                                                                                     | WHERE TO SECURE                                                                                                    |  |  |  |
| One (1) original copy of Accomplished Application                                                                                                    | •                                                                                         | <ul> <li>Any DSWD Field Office -<br/>Standards Section (Regions I,<br/>II, III, IV-A, V, VI, VII, VIII, IX, X,<br/>XI, XII, CAR, Caraga,<br/>MIMAROPA &amp; NCR)</li> <li><a href="https://www.dswd.gov.ph/downloads-2/">https://www.dswd.gov.ph/downloads-2/</a> Annex 3. DSWD-RLA-<br/>F003 Application Form for<br/>Accreditation</li> </ul> |  |  |  |
| <ul> <li>Pre-accreditation assessment</li> <li>For New Applicant, submit one (1) original copy of the pre- assessment conducted by concerned Field Office covering the Area of Operation</li> <li>For Renewal, submit one (1) original copy of the assessment tool signed by the SWAs Head of Agency</li> <li>3. One (1) Original Copy of each of the following Documents Establishing Corporate Existence and Regulatory Compliance</li> </ul> |                                                                                           | <ul> <li>https://www.dswd.gov.ph/issuances/#M Cs</li> <li>For Residential Amended Administrative Order No. 11, s.2007 Entitled Revised Standards on Residential Care Service</li> <li>For Community Based Please email sb@dswd.gov.ph</li> </ul>                                                                                                |  |  |  |

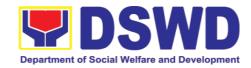

- a. Certification of no derogatory information issued by SEC (for those operating more than six (6) months upon filing of the application (not applicable for Public SWDA)
- b. ABSNET Membership Certification from the Regional ABSNET (RAB) President or Chairperson of the Cluster ABSNET (CAB) or the authorized ABSNET Officer attesting the active ABSNET membership of the applicant SWDA.
  - For RAB President, the Standards Section shall be the one to issue the required certification.
- One (1) Original Copy of each of the following Documents Establishing Track Record and Good Standing
  - 1. Duly signed Work and Financial Plan for the two (2) succeeding Years
  - 2. Notarized Updated Certification from the Board of Trustees and/or funding agency to financially support the organization's to operate for at least two (2) years. (not applicable for Public SWDA)

- Securities Exchange Commission (SEC) - Company Registration and Monitoring Department Secretariat Building, PICC Complex, Roxas Boulevard, Pasay City, 1307
- https://www.dswd.gov.ph/dow nloads-2/ Annex 23. DSWD-RLA-F023 ABSNET Active Membership

- <a href="https://www.dswd.gov.ph/downloads-2/">https://www.dswd.gov.ph/downloads-2/</a>
   Annex 9. DSWD-RLA-F009 Work and Financial Plan
- Board Resolution by the Organization

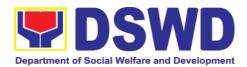

|                                                                                                    | T                                                                                                    |
|----------------------------------------------------------------------------------------------------|----------------------------------------------------------------------------------------------------|
| Annual Accomplishment     Report previous year                                                                                                    | https://www.dswd.gov.ph/dow<br>nloads-2/ Annex 6. DSWD-<br>RLA-F006 Accomplishment<br>Report                                                                     |
| Audited Financial Report of the previous year                                                                                                    | <ul> <li>https://www.dswd.gov.ph/dow<br/>nloads-2/ Annex 8. DSWD-<br/>RLA-F008 Audited Financial<br/>Statement</li> </ul>                                        |
| Profile of Clients served for the preceding and current year                                                                                                    | <ul> <li>https://www.dswd.gov.ph/dow<br/>nloads-2/ Annex 20. DSWD-<br/>RLA-F020 Profile of<br/>Clients/Beneficiaries Served</li> </ul>                           |
| <ol> <li>One (1) Original Copy of each of the<br/>following Documents Establishing<br/>Corporate Existence and Regulatory<br/>Compliance</li> </ol>                                                                                                    |                                                                                                    |
| Declaration of Commitment from the applicant of no support to tobacco in compliance to the provisions of EO 26 series of 2017(Providing for the establishment of smokefree Environments in Public and Enclosed Places) and RA 9211 (Tobacco Regulation Act of 2003) | https://www.dswd.gov.ph/dow<br>nloads-2/ AO 11 s2019 Annex<br>A Declaration of Commitment                                                                        |
| One (1) Original Copy of each of the following Basic Documents                                                                                                    |                                                                                                    |
| Manual of Operation containing the SWDAs program and administrative policies, procedures and strategies to attain its purpose/s among others                                                                                                    | https://www.dswd.gov.ph/dow<br>nloads-2/ Annex 4. DSWD-<br>RLA-F004 Manual of<br>Operation                                                                       |
| <ul><li>2. Profile of Board Trustees (Not applicable to Public SWDAs)</li><li>3. Profile of Employees and</li></ul>                                                                                                    | <ul> <li><a href="https://www.dswd.gov.ph/dow_nloads-2/">https://www.dswd.gov.ph/dow_nloads-2/</a> Annex 21. DSWD-RLA-F021 Profile of Governing Board</li> </ul> |
| Volunteers: At least one (1) full time staff who will manage its operations                                                                                                    | <ul> <li>https://www.dswd.gov.ph/dow<br/>nloads-2/ Annex 22. DSWD-<br/>RLA-F022 Profile of<br/>Employees</li> </ul>                                              |

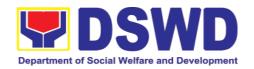

 Certified True Copy of General Information Sheet issued by SEC (not applicable for Public SWDA)

Securities Exchange
 Commission (SEC) Company Registration and
 Monitoring Department
 Secretariat Building, PICC
 Complex, Roxas Boulevard,
 Pasay City, 1307

Note: The first 4 Basic Documents are needed if only there is an update or amendment on documents recently submitted to DSWD Standards Bureau.

For Applicant SWA's implementing Child Placement Services:

- One (1) Original Copy of the Certification from DSWD or one (1) photocopy of the certificate of training attended by the hired RSW related to child placement service.
- https://www.dswd.gov.ph/dow nloads-2/ Annex 22. DSWD-RLA-F022 Profile of Employees
- Certified True Copy of General Information Sheet issued by SEC (not applicable for Public SWDA)
- 6. For Center Based (Residential and Non-Residential Based) AND Community Based, Copy of the valid safety certificates namely:
- Securities Exchange Commission (SEC) - Company Registration and Monitoring Department Secretariat Building, PICC Complex, Roxas Boulevard, Pasay City, 1307
- a. Occupancy permit (only for new buildings) or Annual Building Inspection/Structural Safety Certificate (for old buildings)
- City/Municipal Engineering Office of Local Government Unit covering the SWDAs area of operation or Private Engineer
- b. Fire Safety Inspection Certificate Water
- Office of the Bureau of Fire Protection in the City/Municipal Local Government Unit covering the SWDAs area of operation
- c. Potability Certificate or
- City/Municipal Health Office of

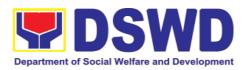

| Sanitary Permit                                                                                                    | Local Government Unit covering the SWDAs area of operation or Private Service Provider                                                                                                    |
|----------------------------------------------------------------------------------------------------|----------------------------------------------------------------------------------------------------|
| h. For applicant serving within<br>the Ancestral Domains of<br>Indigenous People (IP) –<br>Photocopy of NGO<br>Accreditation from NCIP | <ul> <li>National Commission of<br/>Indigenous People (NCIP)<br/>Regional Office where the<br/>NGO operates</li> </ul>                                                                                 |
| <ul> <li>For applicants with past and<br/>current partnership with the<br/>DSWD that involved transfer<br/>of funds.</li> </ul>        | <ul> <li>Field Office- Financial and<br/>Management Service Unit or<br/>concerned Government<br/>Agency where the<br/>Organization implemented or<br/>implements projects and<br/>programs.</li> </ul> |
| j. Signed Data Privacy Consent<br>Form                                                                                                 | Applicant                                                                                                    |
| Note to Applicant The acceptance of an                                                                                                 | plication documents does not imply                                                                                                    |

**Note to Applicant**: The acceptance of application documents does not imply that the application is already approved. The applicant must satisfy the assessment indicators for Accreditation based on DSWD Memorandum Circular No. 17 Series of 2018.

| CLIENT STEPS                                                         | AGENCY ACTIONS                                                                       | FEES TO<br>BE PAID | PROCESSING<br>TIME | PERSON<br>RESPONSIBLE         |
|----------------------------------------------------------------------|--------------------------------------------------------------------------------------|--------------------|--------------------|-------------------------------|
| A. Request recei                                                     | ved through courier/ei                                                               | mail (7 days       | )                  |                               |
| STEP 1: Secures application form thru the DSWD Website/ Field Office | Upload and make<br>available of the<br>necessary<br>documents in the<br>DSWD website | None               | None               | SWDA/<br>DSWD Field<br>Office |

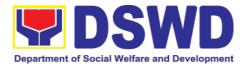

| STEP 2: Submits the application documents, get a stamped receiving copy of the documents submitted and reference number for follow up of the request. | Receives the documentary requirements, stamped the receiving copy and provide the applicant SWDA with an application reference number for easy tracking.                   | None                         | 30 minutes                       | Support Staff<br>in charge of<br>all incoming<br>documents                   |
|----------------------------------------------------------------------------------------------------|----------------------------------------------------------------------------------------------------|------------------------------|----------------------------------|------------------------------------------------------------------------------|
| <b>Note:</b> Application working day trans                                                                                                    | documents received afte action.                                                                                                    | ter 3:00 PM                  | shall be considere               | ed as a next                                                                 |
| STEP 3: Awaits the result of the documents review and notice of pre- accreditation assessment.                                                        | 1. Conducts desk review of the documentary requirements:  1.1 If complete, prepares acknowledgem ent letter indicating the schedule of the  1.2 If Incomplete, prepares an | None                         | 6 days, 7<br>hours 30<br>minutes | Technical Staff/<br>Section Head/<br>Division Chief/<br>Regional<br>Director |
| CLIENT STEPS                                                                                                    | acknowledge-<br>ment letter<br>indicating the<br>checklist of<br>documents to<br>be submitted                                                                              | FEES<br>TO<br>BE<br>PA<br>ID | PROCESSING<br>TIME               | PERSON<br>RESPONSIBLE                                                        |

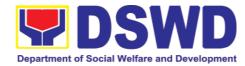

| Step 4: Receive the acknowledge- ment letter from the DSWD Field Office:                                                                                                    | None | Depends on the SWDA | Technical Staff |
|----------------------------------------------------------------------------------------------------|------|---------------------|-----------------|
| If the acknowledge-ment letter indicates that the submitted documents are complete and compliant, confirm the schedule of the pre-accreditation assessment to the DSWD Field Office. |      |                     |                 |
| If the acknowledge-ment letter indicates that the submitted documents submitted are incomplete and non-compliant, comply and submit the lacking requirements.                        |      |                     |                 |

| CLIENT STEPS | AGENCY ACTIONS | FEES TO | PROCESSING | PERSON      |
|--------------|----------------|---------|------------|-------------|
|              |                | BE PAID | TIME       | RESPONSIBLE |

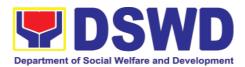

| STEP 5: For<br>the SWDA<br>with complete<br>and compliant<br>documents,<br>participate in<br>the conduct of<br>pre-<br>accreditation<br>assessment | Conducts the pre- accreditation assessment (virtual or actual visit) through the following activities: Focus Group Discussion with Clients . Interview with the staff . Review of documents . Ocular Inspection . Action Planning/ Exit Conference | None                 | Minimum of 2<br>working days<br>depending on<br>the Programs<br>and Services<br>for<br>Accreditation | Technical Staff/<br>SWDA                                                                            |
|----------------------------------------------------------------------------------------------------|----------------------------------------------------------------------------------------------------|----------------------|----------------------------------------------------------------------------------------------------|----------------------------------------------------------------------------------------------------|
|                                                                                                    | Provide the SWDA with a Client Satisfaction Measurement Form for them to answer and submit to the DSWD Field Office.  documents received after                                                                                                    | None<br>er 3:00 PM s | After the pre-<br>accreditation<br>assessment                                                        | Technical Staff/<br>SWDA                                                                            |
| STEP 7: Wait for the result of assessment.                                                                                                    | If the result of the pre- accreditation assessment is favorable, the technical staff to prepare the following:  • Confirmation Report to the SWDA  • Transmittal memo to Standards Bureau attached the confirmation report, complete documentary   | None                 | 11 working<br>days                                                                                   | Technical Staff<br>(Standards<br>Bureau - SB)  Section<br>Head/Division<br>Chief/Bureau<br>Director |

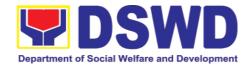

| CLIENT STEPS | AGENCY ACTIONS                                                                                                    | FEES TO<br>BE PAID | PROCESSING<br>TIME | PERSON<br>RESPONSIBLE |
|--------------|----------------------------------------------------------------------------------------------------|--------------------|--------------------|-----------------------|
|              | requirements including the accomplished pre-accreditation assessment tool.                                                                                                    |                    |                    |                       |
|              | If the result of the pre- accreditation is not favorable, prepares a confirmation report to the SWDA and Standards Bureau highlighting the indicators/ Requirements for compliance of SWDA. |                    |                    |                       |
|              | TOTAL Social Work Agency:                                                                                                    | None               | 20 working<br>days |                       |
|              | Senior Citizen Center:                                                                                                    |                    | 19 working<br>days |                       |
| L            |                                                                                                    | ı                  | ı.                 |                       |

<sup>\*</sup>The number of minutes shall be included on the total number of working days.

<sup>\*\*</sup> This does not include the travel time of documents from the DSWD Field Office to the Central Office, and vice versa.

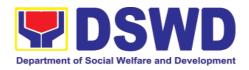

| FEED                         | BACK AND COMPLAINTS MECHANISM                                                                                                    |
|------------------------------|----------------------------------------------------------------------------------------------------|
| How to send feedback         | Concerned citizen/concerned agencies send letter/email to the concerned Field Office (FO)                                                                                                    |
|                              | DSWD - Field Office send memo/email to Standards Bureau                                                                                                    |
| How feedbacks are processed  | FO send reply to the concerned citizen/ agencies within three     (3) days upon receipt of the feedback                                                                                              |
|                              | Standards Bureau shall send reply letter/memo to the concerned Field Office/concerned citizen within three (3) days upon receipt of the feedback                                                     |
| How to file a complaint      | Complaints can be filed thru sending a letter or email to concerned DSWD FO or SB. The name of person being complained and the circumstances of the complaint should be included in the information. |
| How complaints are processed | The concerned Office will conduct a case conference/meeting to discuss the issue/concern. If necessary, to set a meeting with the complainant and discuss the concern.                               |
|                              | Internal investigation shall be conducted, then provide recommendation and officially send reply letter/memo to the concerned citizen/agencies/FO.                                                   |
|                              | The timelines on the processing of complaints/grievances shall be according to the DSWD Grievance Mechanism Guidelines.                                                                              |
| Contact Information          | Regional Director                                                                                                    |
|                              | DSWD Field Office VIII                                                                                                    |
|                              | (053) 321-3322                                                                                                    |
|                              | ARTA                                                                                                    |
|                              | 8-478-5093                                                                                                    |
|                              | complaints@arta.gov.ph                                                                                                    |
|                              | Presidential Complaint Center (PCC) 8888                                                                                                    |
|                              | pcc@malacanang.gov.ph                                                                                                    |
|                              | Contact Center ng Bayan                                                                                                    |
|                              | 0908-881-6565                                                                                                    |
|                              | email@contactcenterngbayan.gov.ph                                                                                                    |

## 3.7. Issuance of Certificate of Accreditation to Civil Society Organization (CSO) Organized by the Sustainable Livelihood Program (SLP)

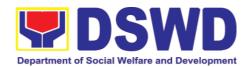

The process of issuing Certificate of Accreditation to Civil Society Organizations (CSOs) Beneficiaries of DSWD Projects and/or Program Organized by the Sustainable Livelihood Program (SLP).

| Organized by the Sustainab                                                                                                    | 10 11 0 11 0 1 1 0 1 1 1 0 1 1 1 1 1 1                                                                                           |  |  |
|----------------------------------------------------------------------------------------------------|----------------------------------------------------------------------------------------------------|--|--|
| Office or Division:                                                                                                    | DSWD Field Office - Standards Section (Regions I, II, III, IV- A, V, VI, VII, VIII, IX, X, XI, XII, CAR, Caraga, MIMAROPA & NCR) |  |  |
| Classification:                                                                                                    | Complex                                                                                                    |  |  |
| Type of Transaction:                                                                                                    | Government to Client (G2C)                                                                                                    |  |  |
|                                                                                                    | Government to Government (G2G)                                                                                                   |  |  |
| Who may avail:                                                                                                    | All eligible beneficiary CSOs organized by the                                                                                   |  |  |
|                                                                                                    | Department through SLP.                                                                                                    |  |  |
|                                                                                                    |                                                                                                    |  |  |
| CHECKLIST OF REQU                                                                                                    | WHERE TO SECURE                                                                                                    |  |  |
| 1. Certified true copy of the Certified true copy of the Certified lity (CoE)  *The issuance of COI to compliance on SLP exist | tificate of  • DSWD Sustainable Livelihood Program- Regional Program E is subject Management Office (DSWD SLP-                   |  |  |

**Note to Applicant**: The acceptance of application documents does not imply that the application is already approved. The applicant must satisfy the assessment indicators based on DSWD Memorandum Circular No.26 Series of 2020.

| CLIENT STEPS                                       | AGENCY ACTIONS                                                         | FEES TO<br>BE PAID | PROCESSING<br>TIME | PERSON<br>RESPONSIBLE |
|----------------------------------------------------|------------------------------------------------------------------------|--------------------|--------------------|-----------------------|
| STEP 1:<br>Submit/file<br>application<br>documents | Logs receipt into<br>the document<br>tracking system<br>(DTS)/ Logbook | None               | *1 day             | Focal Person -        |
|                                                    | concerned unit.                                                        |                    |                    |                       |

**Note:** Application documents received after 3:00 PM shall be considered as a next working day transaction.

| CLIENT STEPS                 | AGENCY ACTIONS                           | FEES TO<br>BE PAID | PROCESSING<br>TIME | PERSON<br>RESPONSIBLE    |
|------------------------------|------------------------------------------|--------------------|--------------------|--------------------------|
| STEP 2: Wait for             | •                                        | None               | *4 days            | Focal Person -           |
| the result of the assessment | 1.1 Receive the documentary requirements |                    |                    | DSWD<br>Fiel<br>d Office |

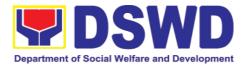

| 1.3. Post of list of accredited Beneficiary CSOs to FO-assigned bulletin board  TOTAL For Complete and Compliant: None 7 working days | STEP 3: Issuance<br>of Permit | If found incomplete or non-compliant,  1.1 If found to be incomplete, prepares memo to the SLP-RPMO returning the application documents for compliance.  1.1 Forwards the signed memo to SLP-RMPO with the signed certificates and secures receiving copy.  1.2. Forwards signed memo to ICTMS for posting to FO website. | None | 2 days         | Focal Person-<br>Standards Section<br>-<br>DSWD Field Office |
|----------------------------------------------------------------------------------------------------|-------------------------------|----------------------------------------------------------------------------------------------------|------|----------------|--------------------------------------------------------------|
| For Complete and Compliant: None 7 working days                                                                                       |                               | accredited Beneficiary CSOs to FO-assigned                                                                                                    |      |                |                                                              |
|                                                                                                    | For Cor                       | _                                                                                                    | None | 7 working days |                                                              |
| FOI INCOMPIELE SUBMISSION, INONE   30 MINULES                                                                                         |                               | complete Submission:                                                                                                    |      | 30 minutes     |                                                              |

<sup>\*</sup>The number of minutes shall be included on the total 7 working days.

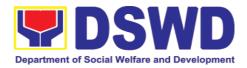

| FEED                         | BACK AND COMPLAINTS MECHANISM                                                                                                    |  |  |  |
|------------------------------|----------------------------------------------------------------------------------------------------|--|--|--|
| How to send feedback         | Concerned citizen/concerned agencies send letter/email to the concerned Field Office (FO)                                                                                                    |  |  |  |
|                              | DSWD - Field Office send memo/email to Standards Bureau                                                                                                    |  |  |  |
| How feedbacks are processed  | <ul> <li>FO send reply to the concerned citizen/ agencies within three</li> <li>(3) days upon receipt of the feedback</li> </ul>                                                                     |  |  |  |
|                              | Standards Bureau shall send reply letter/memo to the concerned Field Office/concerned citizen within three (3) days upon receipt of the feedback                                                     |  |  |  |
| How to file a complaint      | Complaints can be filed thru sending a letter or email to concerned DSWD FO or SB. The name of person being complained and the circumstances of the complaint should be included in the information. |  |  |  |
| How complaints are processed | The concerned Office will conduct a case conference/meeting to discuss the issue/concern. If necessary, to set a meeting with the complainant and discuss the concern.                               |  |  |  |
|                              | Internal investigation shall be conducted, then provide recommendation and officially send reply letter/memo to the concerned citizen/agencies/FO.                                                   |  |  |  |
|                              | The timelines on the processing of complaints/grievances shall be according to the DSWD Grievance Mechanism Guidelines.                                                                              |  |  |  |
| Contact Information          | Regional Director DSWD Field Office VIII                                                                                                    |  |  |  |
|                              | (053) 321-3322                                                                                                    |  |  |  |
|                              | ARTA                                                                                                    |  |  |  |
|                              | 8-478-5093                                                                                                    |  |  |  |
|                              | complaints@arta.gov.ph                                                                                                    |  |  |  |
|                              | Presidential Complaint Center (PCC) 8888                                                                                                    |  |  |  |
|                              | pcc@malacanang.gov.ph                                                                                                    |  |  |  |
|                              | Contact Center ng Bayan                                                                                                    |  |  |  |
|                              | 0908-881-6565                                                                                                    |  |  |  |
|                              | email@contactcenterngbayan.gov.ph                                                                                                    |  |  |  |

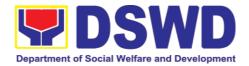

## 3.8. Issuance of Certificate of Accreditation to Civil Society Organization (CSOs) Non-SLP Organized

The process of issuing Certificate of Accreditation to Civil Society Organizations (CSOs) Beneficiaries of DSWD Projects and/or Program.

| Office or Division:  Classification:  Type of Transaction:                                                                                                    | DSWD Field Office - Standards Section (Regions I, II, III, IV-A, V, VI, VII, VIII, IX, X, XI, XII, CAR, CARAGA, MIMAROPA & NCR) Highly Technical  Government to Client (G2C) |                                                                                                    |  |
|----------------------------------------------------------------------------------------------------|----------------------------------------------------------------------------------------------------|----------------------------------------------------------------------------------------------------|--|
| Who may avail:                                                                                                    | All eligible be                                                                                                    | ent to Government (G2G) eneficiary CSOs organized by the hrough DSWD project/s and/or                                                |  |
| CHECKLIST OF REQU                                                                                                    |                                                                                                    | WHERE TO SECURE                                                                                                    |  |
| Duly accomplished and duly seneficiary CSO Accreditation  Form                                                                                                    | sworn                                                                                                    | DSWD FO- Standards Section                                                                                                    |  |
| 2. Proof of existence or preceded CSO in its stated address operation or organization, ra. Pictures of office and dand  b. At least one of documents:  i. Barangay certification ii. Certification or endocat least two (2) poindividuals in the composition of existence                                      | s and area of namely: lirection sketch; the following on orsement from bublicly known ommunity                                                                               |                                                                                                    |  |
| <ul> <li>3. Proof of organization, namely:</li> <li>a. Organizational chart or governance structure; and</li> <li>b. Date of organization, list of officers and members with their complete names, dates of birth (if known and or registered, complete address, and contact numbers, if available;</li> </ul> |                                                                                                    | CSO Beneficiary Applicant                                                                                                    |  |
| 4. Certificate of Good Standing – if the CSO applicant has received public funds prior to its application; Specifically staying that the CSO has liquated, in accordance with COA regulations, all fund transfers due for liquidation                                                                          |                                                                                                    | Government agency or agencies from<br>which it has received public funds                                                             |  |
|                                                                                                    | rgone Social                                                                                                    | Designated DSWD Regional     Program/Project Officer of the DSWD     Program or project     where the CSO applicant is seeking funds |  |

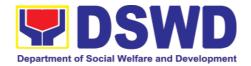

**Note to Applicant**: The acceptance of application documents does not imply that the application is already approved. The applicant must satisfy the assessment indicators based on DSWD Memorandum Circular No. 17 Series of 2017.

| CLIENT STEPS                              | AGENCY ACTIONS                                                                                                    | FEES TO<br>BE PAID | PROCESSING<br>TIME   | PERSON<br>RESPONSIBLE                                |
|-------------------------------------------|----------------------------------------------------------------------------------------------------|--------------------|----------------------|------------------------------------------------------|
| STEP 1: Submit/file application documents | Logs receipt into the document trac king system (DTS)/ Logbook  Refer to the concerned unit.                                                                                                    | None               | *2 hours             | Focal Person - Standards Section - DSWD Field Office |
| day transaction.  STEP 2:                 | n documents received af                                                                                                    | ter 3:00 PM S      | riali be considere   | a as a next working                                  |
| Wait for the result of the assessment     | If Complete and Compliant:  1.1 Receive and review the documentary requirements  1.2 Posting of applicant to DSWD website  1.3 Preparatory activities for the conduct of validation  1.4 Conducts validation as to the existence of the applicant beneficiary CSO including its ongoing projects and/or programs as | None               | *18 days and 6 hours | Focal Person - Standards Section - DSWD Field Office |
| CLIENT STEPS                              | AGENCY ACTIONS                                                                                                    | FEES TO BE<br>PAID | PROCESSING<br>TIME   | PERSON<br>RESPONSIBLE                                |
|                                           | applicable.                                                                                                    |                    |                      |                                                      |
|                                           | To include activities                                                                                                    |                    |                      |                                                      |

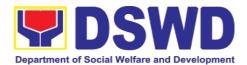

|              | e.g. FGD, interviews, photo documentation of the validation site, interviewed persons and other related documents  1.5 Prepares and signs Validation Report and Abstract with supporting documents.  1.6 Evaluation and deliberation by the Field Office-Accreditation Committee.  1.7 Prepares the  Certificate of Accreditation  1.8 Facilitates  Certificate of Accreditation |            |            |             |
|--------------|----------------------------------------------------------------------------------------------------|------------|------------|-------------|
| CLIENT STEPS | 1.9 Post of list  AGENCY ACTIONS                                                                                                    | FEES TO BE | PROCESSING | PERSON      |
|              | AGENCI ACTIONS                                                                                                    | PAID       | TIME       | RESPONSIBLE |
|              | If found incomplete or non-compliant (in any part of the process)  1.1 If found to 1.2 If an irregularity, falsehood, fabrication or forgery is noted or found in the documents the                                                                                                    |            |            |             |

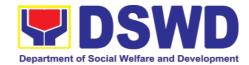

|                                                    | applicant shall be required to explain not later than 3 days from receipt of notice issued by the Regional Director.                    |                    |                    |                                                            |
|----------------------------------------------------|----------------------------------------------------------------------------------------------------|--------------------|--------------------|------------------------------------------------------------|
| STEP 3:  Receives the Certificate of Accreditation | Release of the                                                                                                    | None               | *1 day             | Focal Person -<br>Standards Section -<br>DSWD Field Office |
|                                                    | 1) Befitting ceremony (e.g. during the flag- raising ceremony) 2) Pick-up by the CSO applicant, 3) Courier, and 4) Hand-carrying of the |                    |                    |                                                            |
|                                                    | Certificate/s of, Accreditation whichever is practicable.                                                                               |                    |                    |                                                            |
| CLIENT STEPS                                       | AGENCY ACTIONS                                                                                                    | FEES TO BE<br>PAID | PROCESSING<br>TIME | PERSON<br>RESPONSIBLE                                      |
|                                                    | TOTAL                                                                                                    |                    | 20 working<br>days |                                                            |
| For C                                              | omplete and Compliant:                                                                                                    |                    | uayo               |                                                            |
| For I                                              | ncomplete Submission:                                                                                                    | None               | 30 minutes         |                                                            |

<sup>\*</sup>The number of minutes shall be included on the total 20 working days.

\*\* This does not include the travel time of documents from the DSWD Field Office to the Central Office, and vice versa.

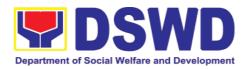

| FEED                         | BACK AND COMPLAINTS MECHANISM                                                                                                    |  |  |  |
|------------------------------|----------------------------------------------------------------------------------------------------|--|--|--|
| How to send feedback         | Concerned citizen/concerned agencies send letter/email to the concerned Field Office (FO)                                                                                                    |  |  |  |
|                              | DSWD - Field Office send memo/email to Standards Bureau                                                                                                    |  |  |  |
| How feedbacks are processed  | <ul> <li>FO send reply to the concerned citizen/ agencies within three</li> <li>(3) days upon receipt of the feedback</li> </ul>                                                                     |  |  |  |
|                              | Standards Bureau shall send reply letter/memo to the concerned Field Office/concerned citizen within three (3) days upon receipt of the feedback                                                     |  |  |  |
| How to file a complaint      | Complaints can be filed thru sending a letter or email to concerned DSWD FO or SB. The name of person being complained and the circumstances of the complaint should be included in the information. |  |  |  |
| How complaints are processed | The concerned Office will conduct a case conference/meeting to discuss the issue/concern. If necessary, to set a meeting with the complainant and discuss the concern.                               |  |  |  |
|                              | Internal investigation shall be conducted, then provide recommendation and officially send reply letter/memo to the concerned citizen/agencies/FO.                                                   |  |  |  |
|                              | The timelines on the processing of complaints/grievances shall be according to the DSWD Grievance Mechanism Guidelines.                                                                              |  |  |  |
| Contact Information          | Regional Director DSWD Field Office VIII                                                                                                    |  |  |  |
|                              | (053) 321-3322                                                                                                    |  |  |  |
|                              | ARTA                                                                                                    |  |  |  |
|                              | 8-478-5093                                                                                                    |  |  |  |
|                              | complaints@arta.gov.ph                                                                                                    |  |  |  |
|                              | Presidential Complaint Center (PCC) 8888                                                                                                    |  |  |  |
|                              | pcc@malacanang.gov.ph                                                                                                    |  |  |  |
|                              | Contact Center ng Bayan                                                                                                    |  |  |  |
|                              | 0908-881-6565                                                                                                    |  |  |  |
|                              | email@contactcenterngbayan.gov.ph                                                                                                    |  |  |  |

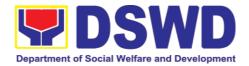

## 3.9. Accreditation of Pre-Marriage Counselors

The process of assessing the applicant eligible to conduct pre-marriage counseling pursuant to Article 16 of the Family Code of the Philippines.

| Office or Division:                                                                                                    | DSWD Field Office - Standards Section                                                                                                    |         |                                                                                                    |
|----------------------------------------------------------------------------------------------------|----------------------------------------------------------------------------------------------------|---------|----------------------------------------------------------------------------------------------------|
|                                                                                                    | (Regions I, II, III, IV-A, V, VI, VII, VIII, IX, X, XI, XII, CAR, Caraga, MIMAROPA & NCR)                                                                 |         |                                                                                                    |
| Classification:                                                                                                    | Highly Technical                                                                                                    |         |                                                                                                    |
| Type of Transaction:                                                                                                    | Government to Client (G2C)                                                                                                    |         |                                                                                                    |
| Who may avail:                                                                                                    |                                                                                                    |         | nts per item VIII of MC 1 s.                                                                                                    |
|                                                                                                    | 2019 and as amended in MC 10 s. 2021                                                                                                    |         |                                                                                                    |
| <b>CHECKLIST OF REQUIR</b>                                                                                                    | EMENTS                                                                                                    |         | WHERE TO SECURE                                                                                                    |
| A. For New Applicants                                                                                                    |                                                                                                    |         |                                                                                                    |
| One (1) Duly Acc<br>Application Form.                                                                                                    | omplished                                                                                                    | •       | Any DSWD Field Office - Standards<br>Section (Regions I, II, III, IV-A, V, VI,<br>VII, VIII, IX, X, XI, XII, CAR, Caraga,<br>MIMAROPA & NCR) |
|                                                                                                    |                                                                                                    | •       | https://www.dswd.gov.ph/issuances/<br>MCs/MC_2019- 001.pdf<br>Annex A. PMC Form_App                                                          |
| One (1) photocopy of the fo                                                                                                    | ollowing docun                                                                                                    | nents ( | original copies must be presented):                                                                                                    |
|                                                                                                    |                                                                                                    |         |                                                                                                    |
| Any of the following as applicant is a graduate course:                                                                                                    |                                                                                                    |         |                                                                                                    |
| a. Photocopy of Certificate of graduation/college diploma or transcript of records; or                                                                                  |                                                                                                    |         |                                                                                                    |
| b. Certified photocopy of valid PRC ID.                                                                                                    |                                                                                                    | •       | Any PRC Office nationwide                                                                                                    |
| Certificates from seminars training, and other related                                                                                                    | 2. Photocopy of Training Certificates/ Certificates from seminars, conferences, training, and other related activities on basic counseling service for at |         |                                                                                                    |
| least                                                                                                    |                                                                                                    |         |                                                                                                    |
| twenty-four (24) four hour copy is unavailable, a copy of the certificate of p attendance from the traini be accepted.                                                  | a certified true<br>participation/<br>ng provider will                                                                                                    | •       | Training Provider                                                                                                    |
| <ol> <li>Any of the following as proof that<br/>applicant is tasked to assist/conduct<br/>PMC sessions and/or part of the local<br/>PMC Team, if applicable:</li> </ol> |                                                                                                    | •       | Local Government Office                                                                                                    |
| a. Certification from immediation                                                                                                    | ate Supervisor;                                                                                                    |         |                                                                                                    |
| b. An approved resolution                                                                                                    |                                                                                                    |         |                                                                                                    |

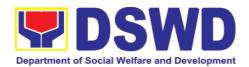

| 4. Documentation of at least six (6) PMC sessions, which captures the role performed by the applicant as proof that he/she has assisted in the PM Counseling session.                                                                                                    | https://www.dswd.gov.ph/issua<br>nces/MCs/MC_2019- 001.pdf  Annex C. Documentation Report<br>Template                                                                                                    |
|----------------------------------------------------------------------------------------------------|----------------------------------------------------------------------------------------------------|
| Other documents to be made available du                                                                                                    | uring the assessment visit:                                                                                                    |
| Accomplished Marriage Expectation Inventory Form of would-be-married couple/s present during the validation visit.                                                                                                    |                                                                                                    |
| B. For Renewal                                                                                                    |                                                                                                    |
| Certificates of training, seminars, orientation and other related or similar activities on marriage counseling or topics related to pre- marriage counseling such as but not limited to Gender and Development, Human Maturity, Value Clarification and Responsible Parenting for at least twenty-four (24) hours within the validity period of the preceding certificate. | J                                                                                                    |
| <ol> <li>Accomplishment Report for the past year with at least a minimum of ten (10) PMC sessions conducted preceding the application using the template provided by DSWD (<i>Annex D</i>);</li> </ol>                                                                                                    | <ul> <li>Any DSWD Field Office - Standards Section (Regions I, II, III, IV-A, V, VI, VII, VIII, IX, X, XI, XII, CAR, Caraga, MIMAROPA &amp; NCR)</li> <li><a href="https://www.dswd.gov.ph/issuances/MCs/MC_2019001.pdf">https://www.dswd.gov.ph/issuances/MCs/MC_2019001.pdf</a> Annex D. PMC Form</li> </ul>   |
| Summary documentation of PMC session/s conducted for the past year using the template provided by DSWD (Annex C);                                                                                                    | <ul> <li>Any DSWD Field Office - Standards Section (Regions I, II, III, IV-A, V, VI, VII, VIII, IX, X, XI, XII, CAR, Caraga, MIMAROPA &amp; NCR)</li> <li><a href="https://www.dswd.gov.ph/issuances/MCs/MC_2019001.pdf">https://www.dswd.gov.ph/issuances/MCs/MC_2019001.pdf</a> Annex C. PMC Form</li> </ul>   |
| Other documents to be made available du                                                                                                    | uring the validation visit.                                                                                                    |
| a. Accomplished Marriage Expectation Inventory Form of would-be-married couple/s present during the validation visit.                                                                                                    |                                                                                                    |
| b. Accomplished and consolidated result of client feedback/satisfaction survey (See Annex F) for the template) of about fifty (50) percent of the total number of counselled couple for the past year; and                                                                                                    | <ul> <li>Any DSWD Field Office - Standards Section (Regions I, II, III, IV-A, V, VI, VII, VIII, IX, X, XI, XII, CAR, Caraga, MIMAROPA &amp; NCR)</li> <li><a href="https://www.dswd.gov.ph/issuances/MCs/MC_2019-001.pdf">https://www.dswd.gov.ph/issuances/MCs/MC_2019-001.pdf</a> Annex F. PMC Form</li> </ul> |

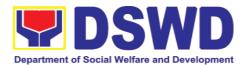

c. A summary/record on the number of
Certificate of Marriage Counseling issued.

**Note to Applicant**: The acceptance of application documents does not imply that the application is already approved. The applicant must satisfy the assessment indicators based on DSWD Memorandum Circular No. 01 Series of 2019.

| CLIENT STEPS                                                                                  | AGENCY ACTIONS                                                                                                    | FEES TO               | PROCESSING                    | PERSON                                                                                                    |  |  |  |
|-----------------------------------------------------------------------------------------------|----------------------------------------------------------------------------------------------------|-----------------------|-------------------------------|----------------------------------------------------------------------------------------------------|--|--|--|
|                                                                                               |                                                                                                    | BE PAID               | TIME                          | RESPONSIBLE                                                                                                    |  |  |  |
|                                                                                               | A. Assessment Procedures for Walk-in Applicants                                                                                              |                       |                               |                                                                                                    |  |  |  |
| STEP 1: Secures application form thru the DSWD Website/Field Office                           | Provides client application form, and checklist of requirements                                                                              | None                  | *5 minutes                    | Support Staff in charge of all incoming documents (Field Office-Standards Section)                              |  |  |  |
| STEP 2: Submit/ file application and supporting documents at Field Office – Standards Section | Records receipt of application and forward the same to assigned staff.                                                                       | None                  | *15 minutes                   | Support Staff in charge of all incoming documents (Field Office-Standards Section)                              |  |  |  |
| day transaction.                                                                              | i documents received at                                                                                                    | iei 3.00 Fivi         | Silali De Colisidere          | d as a next working                                                                                             |  |  |  |
| STEP 3: Awaits for acknowledgem ent or notification relative to the application.              | 1. Reviews and Assess the completeness of requirements/ documents submitted and prepare                                                      | None                  | 5 working days<br>and 2 hours | Technical Staff or<br>Officer of the day<br>/ Support Staff in<br>charge of all<br>incoming<br>documents (Field |  |  |  |
| CLIENT<br>STEPS                                                                               | AGENCY ACTIONS                                                                                                    | FEES<br>TO BE<br>PAID | PROCESSING<br>TIME            | PERSON<br>RESPONSIBLE                                                                                           |  |  |  |
|                                                                                               | Acknowledgement letter, to wit:  1.1 If found complete/ sufficient, acknowledge receipt of application and notifies applicant and coordinate |                       |                               | Office -<br>Standards<br>Section)                                                                               |  |  |  |

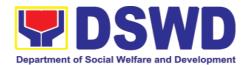

|                      | for the schedule                 |       |               |                    |
|----------------------|----------------------------------|-------|---------------|--------------------|
|                      | assessment visit.                |       |               |                    |
|                      |                                  |       |               |                    |
|                      | 1.2 If found                     |       |               |                    |
|                      | insufficient/have                |       |               |                    |
|                      | not                              |       |               |                    |
|                      | met required                     |       |               |                    |
|                      | qualification and                |       |               |                    |
|                      | requirements,                    |       |               |                    |
|                      | acknowledge                      |       |               |                    |
|                      | receipt and notify               |       |               |                    |
|                      | the applicant on                 |       |               |                    |
|                      | the                              |       |               |                    |
|                      | lacking                          |       |               |                    |
|                      | requirements and                 |       |               |                    |
|                      | provide                          |       |               |                    |
|                      | necessary                        |       |               |                    |
|                      | technical                        |       |               |                    |
|                      | assistance.                      |       |               |                    |
|                      |                                  |       |               | Supervisor/        |
|                      | 2. Review and                    |       |               | Section Head       |
|                      | approval of                      |       |               |                    |
|                      | Supervisor/<br>Section Head      |       |               |                    |
|                      | Section nead                     |       |               |                    |
|                      | 3. Review and                    |       |               | Degional Director  |
|                      | approval of the                  |       |               | Regional Director  |
|                      | Regional Director.               |       |               |                    |
|                      | J                                |       |               |                    |
| Step 4:              | Provide the                      | None  | *5 minutes    | Support            |
| Accomplish           | applicant                        |       |               | Staff (Field       |
| and drop the         | Organization the                 |       |               | Office -           |
| Customer's           | Customer's Form                  |       |               | Standards          |
| Feedback             | Feedback                         |       |               | Section)           |
| Form on the dropbox. |                                  |       |               |                    |
| CLIENT               | AGENCY ACTIONS                   | FEES  | PROCESSING    | PERSON             |
| STEPS                |                                  | TO BE | TIME          | RESPONSIBLE        |
|                      |                                  | PAID  |               |                    |
|                      |                                  |       |               |                    |
|                      |                                  |       |               |                    |
| STEP 5: Actual       | Conducts validation              | None  | 1 working day | Technical Staff or |
| Accreditation        | assessment with the              | INOHE | 1 Working day | Officer of the day |
| Assessment           |                                  |       |               | (Field Office -    |
|                      | applicable mode:  • Under Normal |       |               | Standards          |
|                      | Under Normal circumstances       |       |               | Section)           |
|                      | actual                           |       |               |                    |
|                      | accreditation                    |       |               |                    |
|                      | visit;                           |       |               |                    |
|                      | <ul><li>During the</li></ul>     |       |               |                    |
| 1                    |                                  |       | 1             | ı                  |

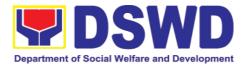

|                            | -                             |      |                   | T                                 |
|----------------------------|-------------------------------|------|-------------------|-----------------------------------|
|                            | state of                      |      |                   |                                   |
|                            | calamity/                     |      |                   |                                   |
|                            | emergency virtual             |      |                   |                                   |
|                            | assessment.                   |      |                   |                                   |
|                            |                               |      |                   |                                   |
|                            | Activities to take            |      |                   |                                   |
|                            | place:                        |      |                   |                                   |
|                            | Brief overview                |      |                   |                                   |
|                            |                               |      |                   |                                   |
|                            | on the                        |      |                   |                                   |
|                            | assessment                    |      |                   |                                   |
|                            | process;                      |      |                   |                                   |
|                            | <ol><li>Observation</li></ol> |      |                   |                                   |
|                            | on the                        |      |                   |                                   |
|                            | couseling                     |      |                   |                                   |
|                            | -                             |      |                   |                                   |
|                            | session; and                  |      |                   |                                   |
|                            | 3. Exit                       |      |                   |                                   |
| CTED ^                     | Conference                    | None | 7 woulders starts | Tackwise Co. "                    |
| STEP 6:<br>Awaits the      | 1.1 Final Assessment          | none | 7 working days    | Technical Staff/<br>Section Head/ |
|                            | of the application            |      |                   | Division Chief/                   |
| approval of the            | documents and result          |      |                   | Division Chiel/                   |
| confirmation               | of the actual                 |      |                   |                                   |
|                            | accreditation                 |      |                   |                                   |
| report/issuanc<br>e of the | assessment.                   |      |                   |                                   |
| Certificate                |                               |      |                   |                                   |
| Certificate                | 1.2 Prepares the              |      |                   |                                   |
|                            | <u>-</u>                      |      |                   |                                   |
|                            | • •                           |      |                   |                                   |
|                            | with the following            |      |                   |                                   |
|                            | possible content:             |      |                   |                                   |
|                            |                               |      |                   |                                   |
|                            | a. If favorable, inform       |      |                   |                                   |
|                            | applicant on the              |      |                   |                                   |
|                            | approval of his/her           |      |                   |                                   |
|                            | accreditation.                |      |                   |                                   |
|                            | acci EuitatiUH.               |      |                   |                                   |
|                            |                               |      |                   |                                   |
|                            | b. If unfavorable,            |      |                   |                                   |
|                            | recommend for re-             |      |                   |                                   |
|                            | assessment.                   |      |                   |                                   |
|                            |                               |      |                   |                                   |
|                            |                               |      |                   |                                   |
|                            |                               |      |                   |                                   |
|                            | 1.3 Forwards to the           |      |                   | Support Staff                     |
|                            | office of the RD for          |      |                   |                                   |
|                            | approval/signature.           |      |                   |                                   |
|                            | _                             |      |                   |                                   |
|                            |                               |      |                   |                                   |
|                            |                               |      |                   |                                   |

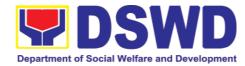

|                                                         | 1.4 Approval and Signature of the documents |      |                                      | Regional Director                                |
|---------------------------------------------------------|---------------------------------------------|------|--------------------------------------|--------------------------------------------------|
| STEP 7:                                                 | Prepares                                    | None | 5 working days                       | Support Staff                                    |
| Awaits for the approval and                             | certificate                                 |      |                                      |                                                  |
| issuance of certificate, if                             | for issuance, if favourable.                |      |                                      | Regional Director                                |
| favorable.                                              | Approval and                                |      |                                      |                                                  |
|                                                         | signature of the<br>Certificate             |      |                                      |                                                  |
| STEP 8:<br>Receives the<br>Accreditation<br>Certificate | Release of Certificate                      | None | 1 working day                        | Support Staff (Field Office - Standards Section) |
|                                                         | TOTAL                                       |      |                                      |                                                  |
|                                                         | Complete and Compliant                      |      | 18 working<br>days and 2.25<br>hours |                                                  |
| For Complete R                                          | Requirements with Areas<br>For Compliance:  |      | 25 minutes                           |                                                  |

<sup>\*</sup>The number of minutes shall be included on the total number of working days.

<sup>\*\*</sup> This does not include the travel time of documents from the DSWD Field Office to the Central Office, and vice versa.

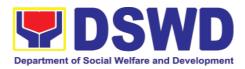

| FEED                         | BACK AND COMPLAINTS MECHANISM                                                                                                    |
|------------------------------|----------------------------------------------------------------------------------------------------|
| How to send feedback         | Concerned citizen/concerned agencies send letter/email to the concerned Field Office (FO)                                                                                                    |
|                              | DSWD - Field Office send memo/email to Standards Bureau                                                                                                    |
| How feedbacks are processed  | <ul> <li>FO send reply to the concerned citizen/ agencies within three</li> <li>(3) days upon receipt of the feedback</li> </ul>                                                                     |
|                              | Standards Bureau shall send reply letter/memo to the concerned Field Office/concerned citizen within three (3) days upon receipt of the feedback                                                     |
| How to file a complaint      | Complaints can be filed thru sending a letter or email to concerned DSWD FO or SB. The name of person being complained and the circumstances of the complaint should be included in the information. |
| How complaints are processed | The concerned Office will conduct a case conference/meeting to discuss the issue/concern. If necessary, to set a meeting with the complainant and discuss the concern.                               |
|                              | <ul> <li>Internal investigation shall be conducted, then provide<br/>recommendation and officially send reply<br/>letter/memo to the concerned citizen/agencies/FO.</li> </ul>                       |
|                              | The timelines on the processing of complaints/grievances shall be according to the DSWD Grievance Mechanism Guidelines.                                                                              |
| Contact Information          | Regional Director                                                                                                    |
|                              | DSWD Field Office VIII                                                                                                    |
|                              | (053) 321-3322                                                                                                    |
|                              | ARTA                                                                                                    |
|                              | 8-478-5093                                                                                                    |
|                              | complaints@arta.gov.ph                                                                                                    |
|                              | Presidential Complaint Center (PCC) 8888                                                                                                    |
|                              | pcc@malacanang.gov.ph                                                                                                    |
|                              | Contact Center ng Bayan                                                                                                    |
|                              | 0908-881-6565<br>email@contactcenterngbayan.gov.ph                                                                                                    |
|                              | Cinalis contactorite inguayan.gov.pii                                                                                                    |

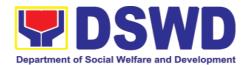

## 3.10. Endorsement of Duty-Exempt Importation of Donations to Social Welfare and Development Agencies

The process of assessing the applicant SWDA to determine whether its submitted requirements suffice their exemption from paying customs dues for the release of foreign donations consigned to them.

| Office or Division:        | Standards Sec                                                                                                    | ction – DSWD Field Office                                                                                                    |  |  |
|----------------------------|----------------------------------------------------------------------------------------------------|----------------------------------------------------------------------------------------------------|--|--|
|                            | Standards Compliance Monitoring Division (SCMD)  – Standards Bureau, DSWD Central Office                                                                                                    |                                                                                                    |  |  |
| Classification:            | Highly Technical                                                                                                    |                                                                                                    |  |  |
| Type of Transaction:       | Government to                                                                                                    | Client (G2C)                                                                                                    |  |  |
| Who may avail of:          | Licensed and/or accredited private Social Welfare and Development Agencies (SWDAs) in accordance to section 800(m) of the Republic Act No. 10863, otherwise known as the Customs Modernization and Tariff Act (CMTA) of 2016, who wish to exempt from customs dues the foreign donations consigned to them. |                                                                                                    |  |  |
| CHECKLIST OF REQU          | CHECKLIST OF REQUIREMENTS WHERE TO SECURE                                                                                                    |                                                                                                    |  |  |
| 1. Application form (DS 1) | WD DFE Form                                                                                                    | <ul> <li>DSWD Central Office - Standards Bureau (SB)         IBP Road, Constitution Hills,         Batasan Pambansa         Complex, Quezon City</li> <li>Any DSWD Field Office - Standards Section (Regions I, II, III, IV-A, V, VI, VII, VIII, IX, X, XI, XII, CAR, Caraga, MIMAROPA &amp; NCR)</li> <li>https://www.dswd.gov.ph/issuanc</li> </ul> |  |  |
|                            |                                                                                                    | es/MCs/ MC_2019-021.pdf –<br>DSWD DFE Form 1                                                                                                    |  |  |

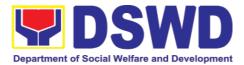

| Authenticated Deed of Donation from the Philippine Consular Office of the country of origin | Philippine Consular Office (i.e. embassy or consulate) of the country of origin |
|---------------------------------------------------------------------------------------------|---------------------------------------------------------------------------------|
| 3. Notarized Deed of Acceptance                                                             | Notary public                                                                   |
| 4. Copy of valid DSWD Registration, License and/or Accreditation Certificate                | Issued by the DSWD to the licensed and/or accredited SWDA                       |

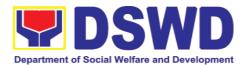

| 5. Bill of Lading or Airway Bill | Carrier (or agent) to acknowledge receipt of cargo for shipment, usually provided by the donor to the donee. |
|----------------------------------|----------------------------------------------------------------------------------------------------|
| 6. Packing List                  | Carrier (or agent) to acknowledge receipt of cargo for shipment, usually provided by the donor to the donee  |
| 7. Plan of Distribution          | https://www.dswd.gov.ph/issuances/ MCs/MC_20                                                                 |

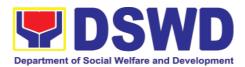

| OPTIONAL REQUIREMENTS  1. Certification from Food and Drug Administration (FDA), in case of medicines             | Food and Drug Administration –<br>Civic Drive, Filinvest Corporate<br>City, Alabang, Muntinlupa City<br>1781                          |
|----------------------------------------------------------------------------------------------------|----------------------------------------------------------------------------------------------------|
| Notarized distribution report on latest shipment, if not the first time to import foreign donations.              | https://www.dswd.gov.ph/issuances/ MCs/MC_20 19-021.pdf — DSWD DFE Form 3  To be certified correct by the concerned DSWD Field Office |
| Proof of prior agreements or approved arrangements, in case In case of relief items other than food and medicines | Appropriate government agencies                                                                                                    |

**Note to Applicant**. The acceptance of application documents does not imply that the application is already approved. The applicant must satisfy the assessment indicators based on DSWD Memorandum Circular No. 21 Series of 2019.

| <b>CLIENT STEPS</b> | AGENCY ACTIONS | FEES TO | PROCESSING | PERSON      |
|---------------------|----------------|---------|------------|-------------|
|                     |                | BE PAID | TIME       | RESPONSIBLE |

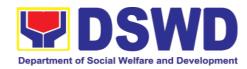

| The representative of the SWDA files the application form, together with the supporting documents/req uirements at the respective | 1. Reviews the completeness and correctness of the submitted application documents based on the checklist.  If complete, | None | *30 minutes | Field Office:  Standards Unit administrative personnel and/or Officer-of-the-Day |
|----------------------------------------------------------------------------------------------------|----------------------------------------------------------------------------------------------------|------|-------------|----------------------------------------------------------------------------------|
| DSWD- Field Office covering the region where the intended distribution of goods shall take place.                                 | forward for Tracking to Support Staff If incomplete, return to applicant, provide TA and checklist of requirements.      |      |             |                                                                                  |
|                                                                                                    | Logs its receipt into the document tracking system                                                                       |      |             |                                                                                  |
|                                                                                                    | 3. Provides the walk-in applicant with document reference number for easy tracking.                                      |      |             |                                                                                  |

**Note:** Application documents received after 3:00 PM shall be considered as a next working day transaction.

| CLIENT STEDS | AGENCY ACTIONS | EEEC TO  | PROCESSING | PERSON      |
|--------------|----------------|----------|------------|-------------|
| CLIENT STEPS | AGENCT ACTIONS | ILEEO IO | PROCESSING | PERSON      |
|              |                |          |            |             |
|              |                | BE PAID  | TIME       | RESPONSIBLE |
|              |                | DEFAIL   | I IIVI E   | RESPUNSIBLE |

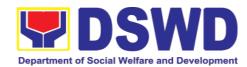

| step 2: The applicant shall pay the required processing fee at the Cash Unit of the concerned DSWD-Field Office; provides a copy to the Standards Section | for the order of payment then pay the necessary fee to Cash Section;  Issues an official receipt.                                                                                                    |      |                | Field Office:<br>Cash Section<br>personnel      |
|----------------------------------------------------------------------------------------------------|----------------------------------------------------------------------------------------------------|------|----------------|-------------------------------------------------|
| STEP 3: Awaits results of the assessment.                                                                                                    | Review and conduct assessment of the submitted application documents for eligibility and compliance to documentary requirements;  Step 3a – If found compliant to eligibility and documentary requirements  Prepare for conduct of area visit  Step 3b – If found non-compliant to eligibility and documentary requirements  Return application documents to the applicant with a | None | 3 working days | Field Office: Standards Section technical staff |
|                                                                                                    | letter and checklist citing reasons for disapproval with technical assistance on how to rectify non-compliance and/or submit                                                                                                    |      |                |                                                 |

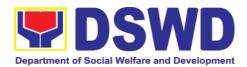

| CLIENT STEPS | AGENCY ACTIONS                                                                       | FEES TO<br>BE PAID | PROCESSING<br>TIME | PERSON<br>RESPONSIBLE |
|--------------|--------------------------------------------------------------------------------------|--------------------|--------------------|-----------------------|
|              | lacking requirements Provides the applicant the Client Satisfaction Measurement Form |                    |                    |                       |

**Note:** While face-to-face is still prohibited during this pandemic situation, technical assistance shall be provided in written form. In the event that the return of documents cannot be facilitated due to unavailability of the service provider, acknowledgment letter shall indicate the checklist of documents for compliance to be secured or accomplished.

| shall indicate the checklist of documents for compliance to be secured of accomplished. |                                                                                                    |      |                                            |                                                                         |  |
|-----------------------------------------------------------------------------------------|----------------------------------------------------------------------------------------------------|------|--------------------------------------------|-------------------------------------------------------------------------|--|
| STEP 4:<br>Validation Visit                                                             | Conducts area visit, obtains indepth information concerning administrative and operational aspects of the program. ( <i>Optional</i> )                                                                                                    | None | 2 working days<br>(per agreed<br>schedule) | Field Office: Standards Section Technical Staff                         |  |
| STEP 5: Endorsement to the DSWD Central Office.                                         | Endorses the draft acknowledgment letter to the Regional Director for approval  Endorses the application to the Standards Bureau at the Central Office  If deficient to return the application to the applicant and provide the necessary technical assistance to comply with the requirement/s. | None | 1 working day                              | Field Office: Standards Section Technical Staff  DSWD Regional Director |  |
|                                                                                         | Checks the completeness of the submitted application documents.  1.1. Logs its receipt                                                                                                    | None | 3 working days                             | Standards Bureau: SCMD Technical Staff/ Division Chief/ Bureau Director |  |

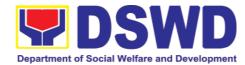

|              | into the                          | 1       | 1                  |                       |
|--------------|-----------------------------------|---------|--------------------|-----------------------|
|              | into the                          |         |                    |                       |
|              |                                   |         |                    |                       |
|              |                                   |         |                    |                       |
|              |                                   |         |                    |                       |
|              |                                   |         |                    |                       |
| CLIENT STEPS | AGENCY ACTIONS                    | BE PAID | PROCESSING<br>TIME | PERSON<br>RESPONSIBLE |
|              | Document                          | BL FAID | IIIVIL             | RESPONSIBLE           |
|              | Transaction                       |         |                    |                       |
|              | Management                        |         |                    |                       |
|              | System                            |         |                    |                       |
|              | (DTMS)                            |         |                    |                       |
|              | If incomplete, return             |         |                    |                       |
|              | the documents and                 |         |                    |                       |
|              | inform the Field                  |         |                    |                       |
|              | Office concerned                  |         |                    |                       |
|              | that the application shall not be |         |                    |                       |
|              | processed unless                  |         |                    |                       |
|              | they have                         |         |                    |                       |
|              | submitted the                     |         |                    |                       |
|              | complete                          |         |                    |                       |
|              | documents.                        |         |                    |                       |
|              | If approved, forward              |         |                    |                       |
|              | the application to the            |         |                    |                       |
|              | Office of the                     |         |                    |                       |
|              | Undersecretary                    |         |                    |                       |
|              | supervising the Standards Bureau. |         |                    |                       |
|              | Standards Bureau.                 |         |                    |                       |
|              | Prepares the                      |         |                    |                       |
|              | following:                        |         |                    |                       |
|              | Endorsement                       |         |                    |                       |
|              | letter to                         |         |                    |                       |
|              | the DOF,                          |         |                    |                       |
|              | Conforme                          |         |                    |                       |
|              | letter to                         |         |                    |                       |
|              | applicant that                    |         |                    |                       |
|              | it should comply                  |         |                    |                       |
|              | with post-                        |         |                    |                       |
|              | facilitation                      |         |                    |                       |
|              | requirements                      |         |                    |                       |
|              | Letter                            |         |                    |                       |
|              | to concerned<br>DSWD              |         |                    |                       |
|              | Field Office                      |         |                    |                       |
|              | informing                         |         |                    |                       |

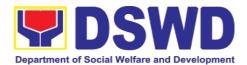

|                                                                              | them of the endorsement  If disapproved, return the documents and                                                                                                    |                    |                       |                                                                  |
|------------------------------------------------------------------------------|----------------------------------------------------------------------------------------------------|--------------------|-----------------------|------------------------------------------------------------------|
| CLIENT STEPS                                                                 | AGENCY ACTIONS                                                                                                    | FEES TO<br>BE PAID | PROCESSING<br>TIME    | PERSON<br>RESPONSIBLE                                            |
|                                                                              | send a written communication to concerned DSWD Field Office, copy furnished the applicant, indicating reasons for disapproving the application.                                               | BE I AID           | 111112                | REGI GNOIDEE                                                     |
|                                                                              | Endorsement to the Secretary  Affixes initial to the endorsement letter to DOF                                                                                                    | None               | 1 working day         | DSWD<br>Undersecretary<br>supervising the<br>Standards<br>Bureau |
|                                                                              | Final Approval of the Endorsement  Affixes signature to the endorsement letter to DOF                                                                                                    | None               | 3 working days        | SWD Secretary                                                    |
| STEP 6:<br>Approved<br>applicants to pick<br>up the<br>Endorsement<br>Letter | Informs the applicant and Field Office of the approval of endorsement. Preparation of the endorsement letter for pick-up of the applicant and the conforme letter for their signature.  TOTAL | None               | *10 minutes           | Standards<br>Bureau:<br>SCMD<br>Technical Staff                  |
| Cor                                                                          | mplete and Compliant:                                                                                                    | ₱1,000.00          | Fourteen (14)<br>days |                                                                  |

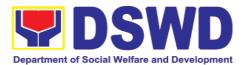

| Complete but non- Compliant Submission: |      | Eight (8) days<br>and fifty (50)<br>minutes |  |
|-----------------------------------------|------|---------------------------------------------|--|
| For Incomplete Submission:              | None | 30 minutes                                  |  |

<sup>\*</sup>The number of minutes shall be included on the total 20 working days.
\*\* This does not include the travel time of documents from the DSWD Field Office to the Central Office, and vice versa.

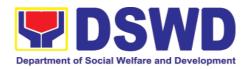

| How to feedback  - Concerned Citizen/concerned agencies send letter/email to the concerned Field Office (FO)  DSWD - Field Office send memo/email to Standards Bureau  How feedbacks are processed  - FO send reply to the concerned citizen/ agencies within three (3) days upon receipt of the feedback  Standards Bureau shall send reply letter/memo to the concerned Field Office/concerned citizen within three (3) days upon receipt of the feedback  How to file a complaint a complaint can be filed thru sending a letter or email to concerned DSWD FO or SB. The name of person being complained and the circumstances of the complaint should be included in the information.  How complaints are processed  - The concerned Office will conduct a case conference/meeting to discuss the issue/concern. If necessary, to set a meeting with the complainant and discuss the concern.  - Internal investigation shall be conducted, then provide recommendation and officially send reply letter/memo to the concerned citizen/agencies/FO.  The timelines on the processing of complaints/grievances shall be according to the DSWD Grievance Mechanism Guidelines.  Regional Director  DSWD Field Office VIII (053) 321-3322  ARTA  8-478-5093  complaints@arta.gov.ph  Presidential Complaint Center (PCC)  8888 | FEED                | BACK AND COMPLAINTS MECHANISM                                                                                    |
|----------------------------------------------------------------------------------------------------|---------------------|----------------------------------------------------------------------------------------------------|
| How feedbacks are processed  • FO send reply to the concerned citizen/ agencies within three (3) days upon receipt of the feedback  Standards Bureau shall send reply letter/memo to the concerned Field Office/concerned citizen within three (3) days upon receipt of the feedback  How to file a complaints can be filed thru sending a letter or email to concerned DSWD FO or SB. The name of person being complained and the circumstances of the complaint should be included in the information.  How complaints are processed  • The concerned Office will conduct a case conference/meeting to discuss the issue/concern. If necessary, to set a meeting with the complainant and discuss the concern.  • Internal investigation shall be conducted, then provide recommendation and officially send reply letter/memo to the concerned citizen/agencies/FO.  The timelines on the processing of complaints/grievances shall be according to the DSWD Grievance Mechanism Guidelines.  Regional Director DSWD Field Office VIII (053) 321-3322  ARTA 8-478-5093 complaints@arta.gov.ph  Presidential Complaint Center (PCC)                                                                                                    |                     |                                                                                                    |
| Processed  • FO send reply to the concerned citizen/ agencies within three  (3) days upon receipt of the feedback  Standards Bureau shall send reply letter/memo to the concerned Field Office/concerned citizen within three (3) days upon receipt of the feedback  How to file a complaints can be filed thru sending a letter or email to concerned DSWD FO or SB. The name of person being complained and the circumstances of the complaint should be included in the information.  How complaints are processed  • The concerned Office will conduct a case conference/meeting to discuss the issue/concern. If necessary, to set a meeting with the complainant and discuss the concern.  • Internal investigation shall be conducted, then provide recommendation and officially send reply letter/memo to the concerned citizen/agencies/FO.  The timelines on the processing of complaints/grievances shall be according to the DSWD Grievance Mechanism Guidelines.  Contact Information  Regional Director  DSWD Field Office VIII  (053) 321-3322  ARTA  8-478-5093  complaints@arta.gov.ph  Presidential Complaint Center (PCC)                                                                                                    |                     | DSWD - Field Office send memo/email to Standards Bureau                                                          |
| Concerned Field Office/concerned citizen within three (3) days upon receipt of the feedback  How to file a complaints can be filed thru sending a letter or email to concerned DSWD FO or SB. The name of person being complained and the circumstances of the complaint should be included in the information.  How complaints are processed  The concerned Office will conduct a case conference/meeting to discuss the issue/concern. If necessary, to set a meeting with the complainant and discuss the concern.  Internal investigation shall be conducted, then provide recommendation and officially send reply letter/memo to the concerned citizen/agencies/FO.  The timelines on the processing of complaints/grievances shall be according to the DSWD Grievance Mechanism Guidelines.  Contact Information  Regional Director DSWD Field Office VIII (053) 321-3322  ARTA 8-478-5093 complaints@arta.gov.ph  Presidential Complaint Center (PCC)                                                                                                    |                     |                                                                                                    |
| complaint  concerned DSWD FO or SB. The name of person being complained and the circumstances of the complaint should be included in the information.  How complaints are processed  The concerned Office will conduct a case conference/meeting to discuss the issue/concern. If necessary, to set a meeting with the complainant and discuss the concern.  Internal investigation shall be conducted, then provide recommendation and officially send reply letter/memo to the concerned citizen/agencies/FO.  The timelines on the processing of complaints/grievances shall be according to the DSWD Grievance Mechanism Guidelines.  Regional Director DSWD Field Office VIII (053) 321-3322  ARTA 8-478-5093 complaints@arta.gov.ph  Presidential Complaint Center (PCC)                                                                                                    |                     | concerned Field Office/concerned citizen within three (3) days                                                   |
| are processed  • The concerned office will conduct a case conference/meeting to discuss the issue/concern. If necessary, to set a meeting with the complainant and discuss the concern.  • Internal investigation shall be conducted, then provide recommendation and officially send reply letter/memo to the concerned citizen/agencies/FO.  The timelines on the processing of complaints/grievances shall be according to the DSWD Grievance Mechanism Guidelines.  Contact Information  Regional Director DSWD Field Office VIII (053) 321-3322  ARTA 8-478-5093 complaints@arta.gov.ph  Presidential Complaint Center (PCC)                                                                                                    | complaint           | concerned DSWD FO or SB. The name of person being complained and the circumstances of the complaint should       |
| recommendation and officially send reply letter/memo to the concerned citizen/agencies/FO.  The timelines on the processing of complaints/grievances shall be according to the DSWD Grievance Mechanism Guidelines.  Contact Information  Regional Director DSWD Field Office VIII (053) 321-3322  ARTA 8-478-5093 complaints@arta.gov.ph  Presidential Complaint Center (PCC)                                                                                                    |                     | conference/meeting to discuss the issue/concern. If necessary, to set a meeting with the complainant and discuss |
| Contact Information Regional Director DSWD Field Office VIII (053) 321-3322  ARTA 8-478-5093 complaints@arta.gov.ph  Presidential Complaint Center (PCC)                                                                                                    |                     | recommendation and officially send reply                                                                         |
| DSWD Field Office VIII (053) 321-3322  ARTA 8-478-5093 complaints@arta.gov.ph  Presidential Complaint Center (PCC)                                                                                                    |                     |                                                                                                    |
| ARTA 8-478-5093 complaints@arta.gov.ph  Presidential Complaint Center (PCC)                                                                                                    | Contact Information |                                                                                                    |
| 8-478-5093 <a href="mailto:complaints@arta.gov.ph">complaints@arta.gov.ph</a> Presidential Complaint Center (PCC)                                                                                                    |                     |                                                                                                    |
| complaints@arta.gov.ph  Presidential Complaint Center (PCC)                                                                                                    |                     | ARTA                                                                                                    |
| Presidential Complaint Center (PCC)                                                                                                    |                     |                                                                                                    |
| • • • • • • • • • • • • • • • • • • • •                                                                                                    |                     | complaints@arta.gov.ph                                                                                           |
|                                                                                                    |                     | • • • • • • • • • • • • • • • • • • • •                                                                          |
| pcc@malacanang.gov.ph                                                                                                    |                     | pcc@malacanang.gov.ph                                                                                            |
| Contact Center ng Bayan<br>0908-881-6565                                                                                                    |                     |                                                                                                    |
| email@contactcenterngbayan.gov.ph                                                                                                    |                     |                                                                                                    |

### 3.11. Accreditation of Social Workers Managing Court Cases (SWMCCs)

The process of assessing the Social Workers managing court-related cases as to their compliance to delivery of quality service.

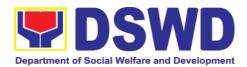

| Office:  Type of Transaction:  Who may avail:                                                     | Standards Section – DSWD Field Office Standards Compliance and Monitoring Division (SCMD) Standards Bureau – DSWD Central Office Highly Technical  All Social Workers who are direct practitioners including supervisors from the DSWD Field Offices, residential, and center-based facilities, Local Government Units, other National Government Agencies, Court Social Workers, Non- |                                                                                                    |  |  |
|---------------------------------------------------------------------------------------------------|----------------------------------------------------------------------------------------------------|----------------------------------------------------------------------------------------------------|--|--|
|                                                                                                   | Government Organizations, and individual practitioners managing court cases of the disadvantaged groups.                                                                                                    |                                                                                                    |  |  |
| CHECKLIST OF REQUIRE                                                                              | WENIS                                                                                                    | WHERE TO SECURE                                                                                                    |  |  |
| A. For New Applicants                                                                             |                                                                                                    |                                                                                                    |  |  |
| 1. For Social Workers                                                                             |                                                                                                    |                                                                                                    |  |  |
| a. 2 copies of Application Form for Accreditation of Social Workers Managin Court Cases (Annex A) | g                                                                                                    | <ul> <li>DSWD Central Office - Standards Bureau (SB)         IBP Road, Constitution Hills,         Batasan Pambansa Complex,         Quezon City</li> <li>Any DSWD Field Office -         Standards Section (Regions I, II, III, IV-A, V, VI, VII, VIII, IX, X, XI, XII, CAR, Caraga, MIMAROPA &amp; NCR)</li> <li>Refer to DSWD Website -         Administrative Order No. 1 series of 2008 for the form</li> </ul> |  |  |
| b. 2 copies and original Valid Professional Regulations Commission Registration ID Card           |                                                                                                    | Professional Regulations Commission                                                                                                    |  |  |
| 9                                                                                                 |                                                                                                    |                                                                                                    |  |  |

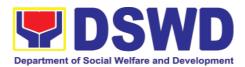

| c. 2 copies of Certificate of attendance to basic course training (at least 32 hours) on the management of court cases from DSWD or its recognized training institutions;  *In case of lost certificate, a certified true copy from the training provider may be | Training Provider                                                                                                    |
|----------------------------------------------------------------------------------------------------|----------------------------------------------------------------------------------------------------|
| d. Summary documentation of four (4) cases managed (Annex B)                                                                                                    | Refer to DSWD Website – Administrative<br>Order No. 1 series of 2008 for the template                                                                                                    |
| e. Letter of Recommendation<br>attesting to the competence of<br>the social worker                                                                                                    | <ul> <li>Any of the following:</li> <li>Supervisor of the applicant;</li> <li>Philippine Association of Social Workers, Inc. (PASWI);</li> <li>If court social worker, from the Philippine Association of Court Social Workers, Inc. (PACSWI)</li> </ul> |
| f. The following documents on cases handled must be made available during on-site assessment:                                                                                                    | Applicant/Client                                                                                                    |
| 2. For Supervisors     a. First three (3) requirements stated under new applicants for social worker                                                                                                    | (Same as stated above)                                                                                                    |
| b. Technical supervisory notes of two (2) supervisees as proof of providing technical assistance                                                                                                    | Applicant/Client                                                                                                    |

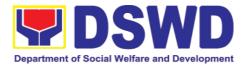

| The fellowing decreases                                  | A = = 1' = = = (/O)' = = (                  |
|----------------------------------------------------------|---------------------------------------------|
| c. The following documents on cases handled must be made | Applicant/Client                            |
| available during on-site                                 |                                             |
| assessment:                                              |                                             |
| Case study reports;                                      |                                             |
| <ul> <li>Progress/running notes;</li> </ul>              |                                             |
| <ul> <li>Case summaries;</li> </ul>                      |                                             |
| Case conference                                          |                                             |
| proceedings/notes                                        |                                             |
| B. For Renewal                                           |                                             |
| 1. For Social Workers                                    |                                             |
| a. Certificate of attendance to                          | DSWD or recognized training institutions    |
| relevant trainings attended or                           |                                             |
| refresher course of at least 24                          |                                             |
| b. Summary documentation (Annex                          | Refer to DSWD Website – Administrative      |
| B) of cases managed for the                              | Order No. 1 series of 2008 for the template |
| last six months                                          | Cradi No. 1 conce di 2000 fei ano template  |
| c. Recommendation from the                               | Applicant/Client                            |
| Supervisor attesting to the                              |                                             |
| competence of social worker in                           |                                             |
| managing court cases                                     |                                             |
| d. The following documents on                            | Applicant/Client                            |
| cases handled must be made                               |                                             |
| available during on-site assessment:                     |                                             |
| Case study reports;                                      |                                             |
| <ul> <li>Progress/running notes;</li> </ul>              |                                             |
| and                                                      |                                             |
| <ul> <li>Other relevant</li> </ul>                       |                                             |
| documentations                                           |                                             |
| pertaining to the cases                                  |                                             |
| 2. For Supervisor                                        |                                             |
| a. First three (3) requirements stated                   | (As stated above)                           |
| under renewal for social worker                          |                                             |
| b. Technical supervisory notes of two                    | Applicant/Client                            |
| (2) supervisees as proof of                              |                                             |
| providing technical assistance                           |                                             |

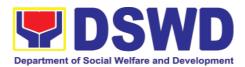

|   | c. The following documents on           | Applicant/Client |
|---|-----------------------------------------|------------------|
| I | cases handled must be made              |                  |
|   | available during on-site                |                  |
|   | assessment:                             |                  |
|   | <ul> <li>Case study reports;</li> </ul> |                  |
|   | <ul><li>Progress/running</li></ul>      |                  |
|   | notes/marginal notes;                   |                  |
| I | <ul> <li>Case summaries;</li> </ul>     |                  |
|   | <ul> <li>Case conference</li> </ul>     |                  |
|   | proceedings/notes                       |                  |
| ı |                                         |                  |

**Note to Applicant**: The acceptance of application documents does not imply that the application is already approved. The applicant must satisfy the assessment indicators based on DSWD Memorandum Circular No. 17 Series of 2018.

| CLIENT STEPS                                                                                                    | AGENCY ACTIONS                                                                                                    | FEES TO<br>BE PAID | PROCESSING<br>TIME    | PERSON<br>RESPONSIBLE                                                     |
|----------------------------------------------------------------------------------------------------|----------------------------------------------------------------------------------------------------|--------------------|-----------------------|---------------------------------------------------------------------------|
| A. Application                                                                                                    | ns received through V                                                                                                    | Valk-in App        | licants               |                                                                           |
| STEP 1: The Applicant shall file application (Annex A) at the concerned DSWD Field Offices (FO) – Standards Section together will the requirements stated above. | A. the Field Office- Standards Section Support Staff shall receive submitted documents with its original copies. A Document Reference Number shall be provided to the applicant for easy tracking.  If complete, the Technical Staff assigned by the Section Head will then proceed with the pre- assessment process.  If incomplete, documents shall be returned accompanied by provision of technical assistance and checklist of requirements. | None               | 1 hour and 30 minutes | Standards Section Support Staff/ Standards Section Head / Technical Staff |
| CLIENT STEPS                                                                                                    | AGENCY ACTIONS                                                                                                    | FEES TO            | PROCESSING            | PERSON                                                                    |

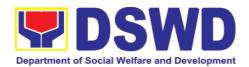

|                   |                                                                                                    | BE PAID | TIME                 | RESPONSIBLE                                                                   |
|-------------------|----------------------------------------------------------------------------------------------------|---------|----------------------|-------------------------------------------------------------------------------|
| B. Applications r | eceived through Mail/                                                                                                    | Courier |                      |                                                                               |
|                   | 1.1.B The Field Office- Standards Section shall receive the submitted documents and shall then farms out to the Standards Head Section.  If complete, the Technical Staff assigned by the Section Head will then proceed with the pre- assessment                           | None    | 4 hours 20 minutes   | Standards Section Support Staff/ Standards Section Head / Technical Staff     |
|                   | process.  1.1.The technical staff shall conduct desk review of the received application as to completeness and compliance.                                                                                                    | None    | 6 days and 1<br>hour | Assigned Standards Section Technical Staff / Standards Section Head/ PPD/ ORD |
|                   | 1.2. If requirements are complete and compliant, the Field Office-Standards Section shall prepare preassessment report and/or endorsement report to Standards Bureau along with the acknowledgement letter to the applicant Social Worker on the status of the application. | None    |                      |                                                                               |

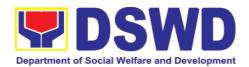

| CLIENT STEPS | AGENCY ACTIONS                                                                                                    | FEES TO<br>BE PAID | PROCESSING<br>TIME | PERSON<br>RESPONSIBLE                                               |
|--------------|----------------------------------------------------------------------------------------------------|--------------------|--------------------|---------------------------------------------------------------------|
|              | If incomplete or non-compliant, an acknowledgement letter shall be prepared indicating the checklist of lacking documents.                                                                                                    |                    |                    |                                                                     |
|              | 1.3. One set of copy of the application requirements and the signed/ approved preassessment report and/or endorsement report shall be endorsed to DSWD- Standards Bureau, and file the other copy in the Field Office.  The signed/ approved acknowledgement letter shall also be sent to the applicant Social Worker. | None               | 1 hour             | Standards<br>Section<br>Support Staff                               |
|              | 1.4. The Standards Bureau- Support Staff shall receive the endorsed application and will endorse to Standards Compliance Monitoring Division (SCMD) thru the Section Head.                                                                                                    | None               | 2.5 hours          | DSWD –<br>Standards<br>Bureau Support<br>Staff/SCMD<br>Section Head |
|              | 1.5. The Standards Compliance Monitoring                                                                                                    | None               | 1 day              | Assigned<br>DSWD-                                                   |

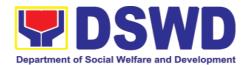

| CLIENT STEPS | AGENCY ACTIONS                                                                                                    | FEES TO<br>BE PAID | PROCESSING<br>TIME | PERSON<br>RESPONSIBLE                                                                           |
|--------------|----------------------------------------------------------------------------------------------------|--------------------|--------------------|-------------------------------------------------------------------------------------------------|
|              | Division (SCMD) Technical Staff shall review the application and documents submitted by the Applicant through Field Office.  If complete and compliant, preparation of acknowledgement letter indicating the schedule and mode of accreditation shall be made:  • Under Normal circumstances actual accreditation visit shall be conducted; • During the state of calamity/ emergency, virtual accreditation shall be conducted |                    |                    | Standards Bureau technical staff, depending on the Field Office where the application was from. |
|              | If incomplete or non- compliant, the Technical Staff to also prepare an acknowledgement letter indicating the checklist of lacking documents.                                                                                                    |                    |                    |                                                                                                 |

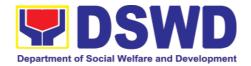

| CLIENT STEPS                                                                             | AGENCY ACTIONS                                                                                                    | FEES TO<br>BE PAID | PROCESSING<br>TIME                             | PERSON<br>RESPONSIBLE                                                                                     |
|------------------------------------------------------------------------------------------|----------------------------------------------------------------------------------------------------|--------------------|------------------------------------------------|----------------------------------------------------------------------------------------------------|
|                                                                                          | 1.6. If the submitted documents are complete and compliant, the signed and approved Acknowledgement letter shall be endorsed to the Applicant through the Field Office on the schedule of the assessment                                           | None               | 13 hours and<br>30 minutes                     | Support Staff / Assigned technical staff/ SCMD Section Head / Bureau Director DSWD- Standards Bureau      |
| STEP 2: The Applicant shall coordinate with Standards Bureau through the Field Office on | The technical staff shall conduct assessment through review of case records, interview of the applicant and client/s, and conduct of other relevant activities.                                                                                    | None               | 1 day<br>(per agreed<br>schedule)              | Assigned<br>technical staff<br>from DSWD-<br>Standards<br>Bureau                                          |
| the schedule of the assessment.                                                          | 1.7. Technical Staff shall prepare the Confirmation Report Certificate of Accreditation, Executive Summary for the Assistant Secretary and Undersecretary and the transmittal memo for review and approval of the Section Head and Division Chief. | None               | 5 days and 2 hours after conduct of assessment | DSWD – Standards Bureau Support Staff / Assigned technical staff/ SCMD Section Head / SCMD Division Chief |
|                                                                                          | *If the applicant/s falls below the set standards, the said applicant/s shall be given appropriate technical assistance on the areas needing improving. A re-                                                                                      |                    |                                                |                                                                                                    |

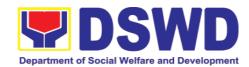

| 1                                                                                |                                                                                                    | T       | T                                              | T                                                                                                    |
|----------------------------------------------------------------------------------|----------------------------------------------------------------------------------------------------|---------|------------------------------------------------|----------------------------------------------------------------------------------------------------|
|                                                                                  | assessment shall be                                                                                                    |         |                                                |                                                                                                    |
|                                                                                  |                                                                                                    |         |                                                |                                                                                                    |
| <b>CLIENT STEPS</b>                                                              | AGENCY ACTIONS                                                                                                    | FEES TO | PROCESSING                                     | PERSON                                                                                                    |
|                                                                                  | and the state of a fit and a fit                                                                                                    | BE PAID | TIME                                           | RESPONSIBLE                                                                                                    |
|                                                                                  | conducted after six months.                                                                                                    |         |                                                |                                                                                                    |
| 2. The applicant shall coordinate with Standards Bureau through the Field Office | 2.1. The technical staff shall conduct assessment through review of case records, interview of the applicant and client/s, and conduct of other                                                                                                    | None    | 1 day<br>(per agreed<br>schedule)              | Assigned<br>technical staff<br>from DSWD-<br>Standards<br>Bureau                                                                       |
| on the schedule of the assessment.                                               | relevant activities.  2.2. Technical Staff shall prepare the Confirmation Report Certificate of Accreditation, Executive Summary for the Assistant Secretary and Undersecretary and the transmittal memo for review and approval of the Section Head and Division Chief.  *If the applicant/s falls below the set standards, the said applicant/s shall be given appropriate technical assistance on the areas needing improving. A reassessment shall be conducted after six | None    | 5 days and 2 hours after conduct of assessment | DSWD – Standards Bureau Support Staff / Assigned technical staff from DSWD- Standards Bureau / SCMD Section Head / SCMD Division Chief |

**Issuance of Accreditation Certificate.** This shall be issued by the Department Secretary or his/her duly authorized representative if the applicant has qualified the accreditation standards.

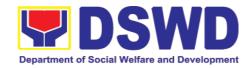

|              | 2.3. Standards Bureau shall review and/or approve and endorse the Confirmation                                                                                                    | None               | 1 day and 1<br>hour and<br>30<br>minutes | Bureau Director DSWD- Standards Bureau                             |
|--------------|----------------------------------------------------------------------------------------------------|--------------------|------------------------------------------|--------------------------------------------------------------------|
| CLIENT STEPS | AGENCY ACTIONS                                                                                                    | FEES TO<br>BE PAID | PROCESSING<br>TIME                       | PERSON<br>RESPONSIBLE                                              |
|              | Report, Executive Summary, Certificate of Accreditation and transmittal memo to the Assistant Cluster Head.  If with inputs/ comments/ corrections, the documents shall be returned to the technical staff.  2.4. The Assistant    | None               | 1 day and                                | Assistant                                                          |
|              | Cluster Head to review and/or approve and endorse the Executive Summary, Certificate of Accreditation and transmittal memo to the Undersecretary.  If there will be inputs/comments, it shall be returned to the Standards Bureau. |                    | 1 hour                                   | Secretary/ Cluster Head DSWD- Standard and Capacity Building Group |

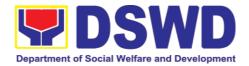

|                                                                                                    | 2.5. The Cluster Head to review and/or approve the Certificate of Accreditation and other approved attached documents.                                                                                                    | None               | 1 day and<br>1 hour | Undersecr<br>etary/<br>Cluster<br>Head<br>DSWD-<br>Standards<br>and<br>Capacity<br>Building<br>Group |  |  |  |
|----------------------------------------------------------------------------------------------------|----------------------------------------------------------------------------------------------------|--------------------|---------------------|----------------------------------------------------------------------------------------------------|--|--|--|
| CLIENT STEPS                                                                                                    | AGENCY ACTIONS                                                                                                    | FEES TO<br>BE PAID | PROCESSING TIME     | PERSON<br>RESPONSIBLE                                                                                |  |  |  |
|                                                                                                    | 2.6. Standards Bureau to endorse the approved Certificate of Accreditation to the qualified Social Worker through the Field Office.  One set of copy of the approved Confirmation Report and Certificate of Accreditation shall be transmitted to Records Section | None               | 2 hours             | Standards Complian ce Monitorin g Division (SCMD) Support Staff                                      |  |  |  |
| 3. Qualified applicant shall receive/pick- up the Accreditation Certificate from the Field Office where the application was filed. | 1.1 Notify the Applicant Organization on the availability of the Certificate  1.2 Issues the Certificate of Accreditation                                                                                                    | None               | 30 minutes          | Support staff from the DSWD FO- Standards Section                                                    |  |  |  |
|                                                                                                    | Total Processing Time: 20 working days                                                                                                    |                    |                     |                                                                                                    |  |  |  |

<sup>\*</sup>The number of minutes shall be included on the total 20 working days.

<sup>\*\*</sup> This does not include the travel time of documents from the DSWD Field Office to the Central Office, and vice versa.

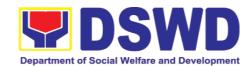

| FEED                         | BACK AND COMPLAINTS MECHANISM                                                                                                    |  |  |  |  |
|------------------------------|----------------------------------------------------------------------------------------------------|--|--|--|--|
| How to send feedback         | Concerned citizen/concerned agencies send letter/email to the concerned Field Office (FO)                                                                                                    |  |  |  |  |
|                              | DSWD - Field Office send memo/email to Standards Bureau                                                                                                    |  |  |  |  |
| How feedbacks are processed  | FO send reply to the concerned citizen/ agencies within three     (3) days upon receipt of the feedback                                                                                              |  |  |  |  |
|                              | Standards Bureau shall send reply letter/memo to the concerned Field Office/concerned citizen within three (3) days upon receipt of the feedback                                                     |  |  |  |  |
| How to file a complaint      | Complaints can be filed thru sending a letter or email to concerned DSWD FO or SB. The name of person being complained and the circumstances of the complaint should be included in the information. |  |  |  |  |
| How complaints are processed | The concerned Office will conduct a case conference/meeting to discuss the issue/concern. If necessary, to set a meeting with the complainant and discuss the concern.                               |  |  |  |  |
|                              | Internal investigation shall be conducted, then provide recommendation and officially send reply letter/memo to the concerned citizen/agencies/FO.                                                   |  |  |  |  |
|                              | The timelines on the processing of complaints/grievances shall be according to the DSWD Grievance Mechanism Guidelines.                                                                              |  |  |  |  |
| Contact Information          | Regional Director                                                                                                    |  |  |  |  |
|                              | DSWD Field Office VIII<br>(053) 321-3322                                                                                                    |  |  |  |  |
|                              | ARTA                                                                                                    |  |  |  |  |
|                              | 8-478-5093                                                                                                    |  |  |  |  |
|                              | complaints@arta.gov.ph                                                                                                    |  |  |  |  |
|                              | Presidential Complaint Center (PCC)                                                                                                    |  |  |  |  |
|                              | 8888 pcc@malacanang.gov.ph                                                                                                    |  |  |  |  |
|                              | Contact Center ng Bayan                                                                                                    |  |  |  |  |
|                              | 0908-881-6565                                                                                                    |  |  |  |  |
|                              | email@contactcenterngbayan.gov.ph                                                                                                    |  |  |  |  |

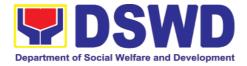

#### 4. Personnel Administration Section

### 4.1. Issuance of Service Record (SR) to Separated Officials and Employees

The Service Record (SR) is being issued to separated Officials and employees in the Field Office who have been cleared of money, property, and legal accountabilities. As requested, the SR provides and certifies their detailed government service, to include: Full Name, Date and Place of Birth, Positions, Status of Employment and Equivalent Periods and Salaries

| Office or Section:                                                                                                    | Personnel Administration Section (PAS)                   |                                        |                     |                                                       |  |
|----------------------------------------------------------------------------------------------------|----------------------------------------------------------|----------------------------------------|---------------------|-------------------------------------------------------|--|
| Classification:                                                                                                    | Complex                                                  |                                        |                     |                                                       |  |
| Type of Transaction:                                                                                                    | G2C – Government                                         | G2C – Government to Transacting Public |                     |                                                       |  |
| Who may avail:                                                                                                    | Separated Field Off                                      | ice (FO                                | Officials and       | Employees                                             |  |
| CHECKLIST OF F                                                                                                    | REQUIREMENTS                                             |                                        | WHERE TO            | SECURE                                                |  |
| HRMDD-PAS Reque<br>formal letter or e-ma                                                                                                    |                                                          | PAS R<br>Client                        | eceiving Area       |                                                       |  |
| FO Clearance Certifi                                                                                                    | cate                                                     | Client                                 | or if none, FILE    | E 201 / PER 16                                        |  |
| Special Power of Att representative)                                                                                                    | Special Power of Attorney (If authorized representative) |                                        | Client              |                                                       |  |
| CLIENT STEPS                                                                                                    | AGENCY<br>ACTIONS                                        | FEE<br>S TO<br>BE<br>PAID              | PROCESSI<br>NG TIME | PERSON<br>RESPONSIBLE                                 |  |
| 1. Send mail/e-mail or for walk-in without any written request, accomplish the HRMDD-PAS Request Form (write contact details as well if preferred mode | Receive the complete documents submitted                 | none                                   | 10 minutes          | Incoming /<br>Outgoing Clerk<br>PAS Receiving<br>Area |  |

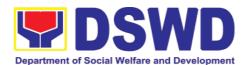

| purposes, as needed) and submit to PAS together with complete supporting documents. |                                                                                                    |      |                                                                                  |                                                                                                    |
|-------------------------------------------------------------------------------------|----------------------------------------------------------------------------------------------------|------|----------------------------------------------------------------------------------|----------------------------------------------------------------------------------------------------|
| Wait for advice of the assigned PAS Focal Person                                    | 2.1. Review the Service Card data, if updated review documents submitted and check the FILE 201 / PER 16 if needed.                 | none | 6 Days, 2<br>hours<br>(depending<br>on the period<br>of retrieving<br>the files) | PAS Focal<br>Person<br>FOs Personnel<br>Transactions<br>Section                                            |
|                                                                                     | 2.2. Encode/ch eck details of SR, print the issuance and attach the necessary documents                                             | none | 30 minutes                                                                       | PAS Focal<br>Person<br>FOs Personnel<br>Transactions<br>Section                                            |
|                                                                                     | 2.3. Review and<br>Sign/initial the<br>SR                                                                                           | none | 4 hours (depending on the availability of signatories)                           | Section Head<br>or Personnel<br>Officer<br>FOs Personnel<br>Transactions<br>Section<br>OIC-Chief,<br>HRMDD |
| 3. Inform PAS on method of receiving the duly-signed SR.                            | 3. Inform the client that the SR is ready and ask if for pick-up or for courier service (either through chat, e-mail or phone call) | none | 5 minutes                                                                        | PAS Focal<br>Person<br>FOs Personnel                                                                       |
| 4.1. If the SR is to be sent via courier service,                                   | 4.1.1. Prepare and print the transmittal                                                                                            | none | 20 minutes                                                                       | Transactions<br>Section                                                                                    |

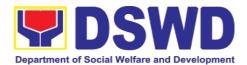

| wait until the    | letter with                    |      |                                         |                              |
|-------------------|--------------------------------|------|-----------------------------------------|------------------------------|
| parcel is sent to | information on                 |      |                                         |                              |
| given address.    | how to return                  |      |                                         |                              |
| giveriadaree      | customer                       |      |                                         |                              |
|                   | feedback.                      |      |                                         |                              |
|                   | Attach one                     |      |                                         |                              |
|                   | originally                     |      |                                         |                              |
|                   | signed SR and                  |      |                                         |                              |
|                   | one Customer                   |      |                                         |                              |
|                   | Feedback                       |      |                                         |                              |
|                   | Form for                       |      |                                         |                              |
|                   | accomplishme                   |      |                                         |                              |
|                   | nt                             |      |                                         |                              |
|                   | 110                            |      |                                         |                              |
|                   | 4.1.2. Review and              |      |                                         | Section Head                 |
|                   | Sign/Initial the transmittal   | none | 20 minutes                              | or Personnel<br>Officer      |
|                   | letter                         |      |                                         | FOs Personnel                |
|                   | lottor                         |      |                                         | Transactions                 |
|                   |                                |      |                                         | Section                      |
|                   |                                |      |                                         | OIC-Chief,                   |
|                   | 4.4.0                          |      |                                         | HRMDD                        |
|                   | 4.1.3. Encode                  | nono | 15 minutes                              | Incoming / Outgoing Clerk    |
|                   | tracking details in the e-DTMS | none | 13 111111111111111111111111111111111111 | PAS Receiving                |
|                   | III the e-D HVIS               |      |                                         | Area                         |
|                   | 4.1.4. Forward                 |      |                                         | Incoming /                   |
|                   | the document                   | none | 10 minutes                              | Outgoing Clerk               |
|                   | to the AD-                     |      |                                         | PAS Receiving                |
|                   | RAMS for                       |      |                                         | Area                         |
|                   | courier service                |      |                                         | Incoming /<br>Outgoing Clerk |
|                   |                                |      |                                         | AD-RAMS                      |
| 4.2. If the SR is | 4.2.1. Provide                 |      |                                         |                              |
| for pick-up,      | one originally                 | none | 10 minutes                              | Incoming /                   |
| proceed to PAS    | signed SR to                   |      |                                         | Outgoing Clerk               |
| and get the       | the client and                 |      |                                         | PAS Receiving                |
| requested         | have it                        |      |                                         | Area                         |
| document.         | properly                       |      |                                         |                              |
|                   | received. Ask                  |      |                                         |                              |
|                   | the client to                  |      |                                         |                              |
|                   | accomplish                     |      |                                         |                              |
|                   | Customer                       |      |                                         |                              |
|                   | Feedback                       |      |                                         |                              |
|                   | Form                           |      |                                         |                              |
|                   | l                              |      |                                         | May be                       |

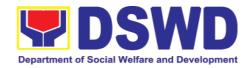

| TOTAL | none | 7 Days | extended      |
|-------|------|--------|---------------|
|       |      |        | depending on  |
|       |      |        | the volume of |
|       |      |        | transactions  |
|       |      |        | handled       |

| FEEDBA                       | CK AND COMPLAINTS MECHANISM                                                                                                    |
|------------------------------|----------------------------------------------------------------------------------------------------|
| How to send feedback         | Kindly accomplish the Customer Feedback Form (HRMDD-GF-07) and put them in the drop box located at the PAS Receiving Area.                                                                                       |
|                              | VOIP: 18019<br>E-mail: personnel.fo8@dswd.gov.ph                                                                                                    |
| How feedbacks are processed  | Every end of the month, your feedbacks are consolidated and summarized by the designated Personnel Officer.                                                                                                    |
|                              | Feedbacks requiring answers/clarifications are forwarded to appropriate Office for immediate response within 3 working days                                                                                      |
|                              | Appropriate client shall be informed of the response.                                                                                                    |
|                              | For the status of your query/clarification, you may contact us thru: VOIP: 18019                                                                                                    |
| How to file a complaint      | E-mail: <a href="mailto:personnel.fo8@dswd.gov.ph">personnel.fo8@dswd.gov.ph</a> Kindly accomplish the Customer Feedback Form (HRMDD-GF-07) and put them in the drop box located at the PAS Receiving Area.      |
|                              | You may also file your complaint through telephone with the following details: - Your Name and contact details - Transaction with PAS - Name of Person complained of - Reason for complaint - Evidence/s, if any |
|                              | For the status of your complaint/s, you may contact us thru: VOIP: 18019 E-mail: personnel.fo8@dswd.gov.ph                                                                                                    |
| How complaints are processed | Every end of the month, your feedbacks/complaints are consolidated and summarized by the designated Personnel Officer.                                                                                           |

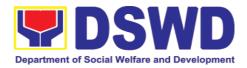

|                                       | Feedbacks requiring answers/clarifications are forwarded to appropriate Office for immediate response within 3 working days.                                                                                                    |  |  |  |  |  |
|---------------------------------------|----------------------------------------------------------------------------------------------------|--|--|--|--|--|
|                                       | Proper investigation shall be conducted and a report shall be filed by the assigned employee.                                                                                                    |  |  |  |  |  |
|                                       | Appropriate client shall be informed of response.                                                                                                    |  |  |  |  |  |
|                                       | For the status of your complaint, you may contact us thru: VOIP: 18019                                                                                                    |  |  |  |  |  |
| Contact Information of CCB, PCC, ARTA | <ul> <li>E-mail: personnel.fo8@dswd.gov.ph</li> <li>Anti-Red Tape Authority (ARTA)         complaints@arta.gov.ph, 8-478-5093</li> <li>Presidential Complaint Center (PCC)         pcc@malacanang.gov.ph, 8888</li> <li>Contact Center ng Bayan (CCB)         email@contactcenterngbayan.gov.ph, before         CSC (Civil Service Commission), 0908-881-6565</li> </ul> |  |  |  |  |  |

## 4.2. Issuance of Completed Office Clearance for Money, Property, and Legal Accountabilities to Separated Officials and Employees

The Office Clearance Certificate is being provided to Officials and employees who were separated from the Department which certifies that the former Official/employee no longer has money, property and legal accountabilities. The provision of the Office Clearance Certificate may be requested by separated Officials and employees if the Office Clearance Certificate initially-issued to them was lost, damaged, etc., or the Official/employee was not able to secure the duly-accomplished Office Clearance Certificate at the time of their separations.

| Office or Division:       | Personnel Administra                                                                                                    | ation Section (PAS)   |  |  |
|---------------------------|----------------------------------------------------------------------------------------------------|-----------------------|--|--|
| Classification:           | Complex                                                                                                    |                       |  |  |
| Type of Transaction:      | G2C – Government t                                                                                                    | to Transacting Public |  |  |
| Who may avail:            | Separated Field Office (FO) Officials and Employees who already has a duly-accomplished Office Clearance Certificate on file/submitted to PAS and without any money, property, and legal accountabilities. |                       |  |  |
| CHECKLIST OF REQUIREMENTS |                                                                                                    | WHERE TO SECURE       |  |  |

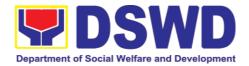

| HRMDD-PAS Request Form or formal or e-mail request                                                                                                    |                                                                                                    | PAS Receiving Area<br>Client |                                                                                         |                                                          |
|----------------------------------------------------------------------------------------------------|----------------------------------------------------------------------------------------------------|------------------------------|-----------------------------------------------------------------------------------------|----------------------------------------------------------|
| Letter of Separation                                                                                                    | Client or if none, FILE 201 / PER 16                                                                                                    |                              |                                                                                         |                                                          |
| Special Power of A representative)                                                                                                    | ttorney (If authorized                                                                                                    | Client                       |                                                                                         |                                                          |
| CLIENT STEPS AGENCY ACTIONS                                                                                                    |                                                                                                    | FEES<br>TO<br>BE<br>PAID     | PROCESS<br>ING TIME                                                                     | PERSON<br>RESPONSIBL<br>E                                |
| 1. Send mail/e-mail or for walk-in without any written request, accomplish the HRMDD-PAS Request Form (write contact details as well for courier purpose) and submit to PAS, together with complete supporting documents | 1. Receive the documents submitted                                                                                                    | none                         | 5 minutes                                                                               | Incoming /<br>Outgoing<br>Clerk<br>PAS Receiving<br>Area |
| 2. Wait for advice<br>of the assigned<br>PAS Focal<br>Person                                                                                                    | 2.1. Review the documents submitted and check the FILE 201 / PER 16 to retrieve the FO Clearance Certificate on file.  2.2. If there is an | None                         | 6 days, 6 hours (may take longer hours depending on the period of retrieving the files) | PAS Focal<br>Person                                      |
|                                                                                                    | extra original<br>copy of the FO<br>Clearance<br>Certificate on<br>file, remove it<br>from the FILE<br>201 / PER 16.                       | None                         | 10 minutes                                                                              | PAS Focal<br>Person                                      |

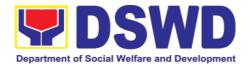

|    |                                                                                                    | If there is only one (1) original copy of the FO Clearance Certificate on file, have it photocopied then put a "Certified True Copy" stamp on it.                                              |      |            |                     |
|----|----------------------------------------------------------------------------------------------------|----------------------------------------------------------------------------------------------------|------|------------|---------------------|
|    |                                                                                                    | 2.3. Sign the photocopied FO Clearance Certificate as to the "Certified True Copy"                                                                                                    | none | 30 minutes | Or OIC-Chief, HRMDD |
| 3. | Inform PAS of preferred method of receiving the original/CTC copy of the FO Clearance Certificate                                          | 3. Inform the client that the original/CTC copy of his/her FO Clearance Certificate is ready and ask if for pick-up or for courier service (either through chat, e-mail, or phone call)        | none | 5 minutes  | PAS Focal<br>Person |
| 4. | If the original/CTC copy of the FO Clearance Certificate is to be sent via courier service, wait until the parcel is sent to given address | 4.1. Prepare and print the transmittal letter with information on how to return customer feedback. Attach one original/CTC copy of the FO Clearance Certificate and one Customer Feedback Form | none | 20 minutes | PAS Focal<br>Person |

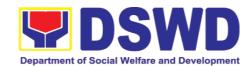

| for accomplishment                                           |      |            |                                                                                |
|--------------------------------------------------------------|------|------------|--------------------------------------------------------------------------------|
| 4.2. Review and Sign/initial the transmittal letter          | none | 30 minutes | Section Head<br>or Personnel<br>Officer                                        |
|                                                              |      |            | OIC-Chief,<br>HRMDD                                                            |
| 4.3. Encode tracking details in the e-DTMS                   | none | 10 minutes | Incoming / Outgoing Clerk PAS Receiving Area                                   |
| 4.4. Forward the document to the AD-RAMS for courier service | none | 10 minutes | Incoming / Outgoing Clerk PAS Receiving Area Incoming / Outgoing Clerk AD-RAMS |
| TOTAL                                                        | none | 7 days     | May be extended depending on the volume of transactions handled                |

| FEEDBACK AND COMPLAINTS MECHANISM |                                                                                                    |  |  |  |
|-----------------------------------|----------------------------------------------------------------------------------------------------|--|--|--|
| How to send feedback              | Kindly accomplish the Customer Feedback Form (HRMDD-GF-07) and put them in the drop box located at the PAS Receiving Area.  |  |  |  |
|                                   | VOIP: 18019                                                                                                    |  |  |  |
|                                   | E-mail: personnel.fo8@dswd.gov.ph                                                                                           |  |  |  |
| How feedbacks are processed       | Every end of the month, your feedbacks are consolidated and summarized by the designated Personnel Officer.                 |  |  |  |
|                                   | Feedbacks requiring answers/clarifications are forwarded to appropriate Office for immediate response within 3 working days |  |  |  |
|                                   | Appropriate client shall be informed of the                                                                                 |  |  |  |

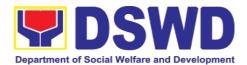

|                                       | response.                                                                                                    |
|---------------------------------------|----------------------------------------------------------------------------------------------------|
|                                       | For the status of your query/clarification, you may contact us thru: VOIP: 18019 E-mail: personnel.fo8@dswd.gov.ph                                                                                                    |
| How to file a complaint               | Kindly accomplish the Customer Feedback Form (HRMDD-GF-07) and put them in the drop box located at the PAS Receiving Area.                                                                                                    |
|                                       | You may also file your complaint through telephone with the following details: - Your Name and contact details - Transaction with PAS - Name of Person complained of - Reason for complaint - Evidence/s, if any                                                                                                    |
|                                       | For the status of your complaint/s, you may contact us thru: VOIP: 18019 E-mail: personnel.fo8@dswd.gov.ph                                                                                                    |
| How complaints are processed          | Every end of the month, your feedbacks/complaints are consolidated and summarized by the designated Personnel Officer.                                                                                                    |
|                                       | Feedbacks requiring answers/clarifications are forwarded to appropriate Office for immediate response within 3 working days.                                                                                                    |
|                                       | Proper investigation shall be conducted and a report shall be filed by the assigned employee.                                                                                                    |
|                                       | Appropriate client shall be informed of the response.                                                                                                    |
|                                       | For the status of your complaint, you may contact us thru: VOIP: 18019 E-mail: personnel.fo8@dswd.gov.ph                                                                                                    |
| Contact Information of CCB, PCC, ARTA | <ul> <li>Anti-Red Tape Authority (ARTA)         <ul> <li>complaints@arta.gov.ph, 8-478-5093</li> </ul> </li> <li>Presidential Complaint Center (PCC)         <ul> <li>pcc@malacanang.gov.ph, 8888</li> </ul> </li> <li>Contact Center ng Bayan (CCB)         <ul> <li>email@contactcenterngbayan.gov.ph, before</li> <li>CSC (Civil Service Commission), 0908-881-</li> </ul> </li> </ul> |

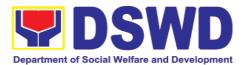

| 6565 |
|------|
|      |

# 4.3. Issuance of Certificate of Employment to Separated Officials and Employees, and Contract of Service Workers

The COE is issued to separated Officials and employees in the Field Office who have been cleared of money, property, and legal accountabilities, which certifies their services rendered in the Department

| Office or Division:                                                                                                    | Personnel Administration Section (PAS)      |                       |                        |                                                       |
|----------------------------------------------------------------------------------------------------|---------------------------------------------|-----------------------|------------------------|-------------------------------------------------------|
| Classification:                                                                                                    | Complex                                     |                       |                        |                                                       |
| Type of Transaction:                                                                                                    | G2C – Government to Transacting Public      |                       |                        |                                                       |
| Who may avail:                                                                                                    | Separated Field Off                         | ice (FO) O            | officials and          | d Employees                                           |
| CHECKLIST OF F                                                                                                    | REQUIREMENTS                                | ١                     | WHERE TO               | O SECURE                                              |
| HRMDD-PAS Reque<br>formal letter or e-ma                                                                                                    |                                             | PAS Rec<br>Client     | eiving Are             | a                                                     |
| FO Clearance Certifi                                                                                                    | cate                                        | Client or             | if none, FII           | LE 201 / PER 16                                       |
| Special Power of Att representative)                                                                                                    | orney (If authorized                        | Client                |                        |                                                       |
| CLIENT STEPS AGENCY ACTIONS                                                                                                    |                                             | FEES<br>TO BE<br>PAID | PROCE<br>SSING<br>TIME | PERSON<br>RESPONSIBLE                                 |
| 1. Send mail/e-mail or for walk-in without any written request, accomplish the HRMDD-PAS Request Form (write contact details as well for courier purposes, if needed) and submit to PAS, together with complete supporting | 1. Receive the complete documents submitted | none                  | 10<br>minutes          | Incoming /<br>Outgoing Clerk<br>PAS Receiving<br>Area |

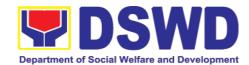

|     | documents.                                                                                |                                                                                          |      |                                                                                                 |                                                                                       |
|-----|-------------------------------------------------------------------------------------------|------------------------------------------------------------------------------------------|------|-------------------------------------------------------------------------------------------------|---------------------------------------------------------------------------------------|
| 2.  | Wait for advice<br>of the assigned<br>PAS Focal<br>Person                                 | 2.1. Review the documents submitted and check the FILE 201 / PER 16 if needed.           | none | 2 days, 4 hours (may take longer hours dependin g on the period of retrieving files, if needed) | PAS Focal<br>Person<br>FOs Personnel<br>Transactions<br>Section                       |
|     |                                                                                           | 2.2. Encode/ check details to COE, print the issuance and attach the necessary documents | none | 30<br>minutes                                                                                   |                                                                                       |
|     |                                                                                           | 2.3. Review and Sign/initial the COE                                                     | none | 2 hours                                                                                         | Section Head or Personnel Officer FOs Personnel Transactions Section OIC-Chief, HRMDD |
| 3.  | Inform PAS of preferred method of receiving the duly signed COE                           | client that the                                                                          | none | 5<br>minutes                                                                                    | DAC Facel                                                                             |
| 1.1 | If COE is to be sent via courier service, wait until the parcel is sent to given address. | ,                                                                                        |      |                                                                                                 | PAS Focal<br>Person  FOs Personnel Transactions Section                               |

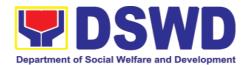

|                                                                            | feedback. Attach one originally signed COE and one Customer Feedback Form for accomplishmen t.                                                       | none | 20<br>minutes |                                                                                                    |
|----------------------------------------------------------------------------|----------------------------------------------------------------------------------------------------|------|---------------|----------------------------------------------------------------------------------------------------|
|                                                                            | I.1.2. Review and<br>Sign/Initial the<br>transmittal<br>letter                                                                                       | none | 20<br>minutes | Section Head or<br>Personnel<br>Officer<br>FOs Personnel<br>Transactions<br>Section<br>OIC-Chief,<br>HRMDD |
|                                                                            | I.1.3. Encode<br>tracking details<br>in the e-DTMS                                                                                                   | none | 15<br>minutes | Incoming / Outgoing Clerk PAS Receiving Area                                                               |
|                                                                            | I.1.4. Forward the document to the AD- RAMS for courier service                                                                                      | none | 10<br>minutes | Incoming / Outgoing Clerk PAS Receiving Area Incoming / Outgoing Clerk AD-RAMS                             |
| I.2. If COE is for pick-up, proceed to PAS and get the requested document. | I.2.1. Provide one originally signed COE to the client and have it properly received by him/her. Ask the client to accomplish Customer Feedback Form | none | 10<br>minutes | Incoming /<br>Outgoing Clerk<br>PAS Receiving<br>Area                                                      |
|                                                                            | TOTAL                                                                                                    | None | 3 days        | May be extended depending on the volume of transactions handled                                            |

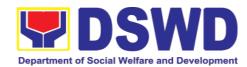

| FEEDBA                       | CK AND COMPLAINTS MECHANISM                                                                                                    |
|------------------------------|----------------------------------------------------------------------------------------------------|
| How to send feedback         | Kindly accomplish the Customer Feedback Form (HRMDD-GF-07) and put them in the drop box located at the PAS Receiving Area.                                                                                       |
| How feedbacks are processed  | VOIP: 18019 E-mail: personnel.fo8@dswd.gov.ph Every end of the month, your feedbacks are consolidated and summarized by the designated Personnel Officer.                                                        |
|                              | Feedbacks requiring answers/clarifications are forwarded to appropriate Office for immediate response within 3 working days                                                                                      |
|                              | Appropriate client shall be informed of the response.                                                                                                    |
|                              | For the status of your query/clarification, you may contact us thru: VOIP: 18019 E-mail: personnel.fo8@dswd.gov.ph                                                                                               |
| How to file a complaint      | Kindly accomplish the Customer Feedback Form (HRMDD-GF-07) and put them in the drop box located at the PAS Receiving Area.                                                                                       |
|                              | You may also file your complaint through telephone with the following details: - Your Name and contact details - Transaction with PAS - Name of Person complained of - Reason for complaint - Evidence/s, if any |
|                              | For the status of your complaint/s, you may contact us thru: VOIP: 18019 E-mail: personnel.fo8@dswd.gov.ph                                                                                                    |
| How complaints are processed | Every end of the month, your feedbacks/complaints are consolidated and summarized by the designated Personnel Officer.                                                                                           |
|                              | Feedbacks requiring answers/clarifications are forwarded to appropriate Office for immediate response within 3 working days.                                                                                     |
|                              | Proper investigation shall be conducted and a report shall be filed by the assigned employee.                                                                                                    |

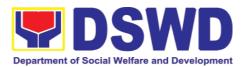

|                                       | Appropriate client shall be informed of the response.                                                                                      |
|---------------------------------------|----------------------------------------------------------------------------------------------------|
| Contact Information of CCB, PCC, ARTA | For the status of your complaint, you may contact us thru: VOIP: 18019 E-mail: personnel.fo8@dswd.gov.ph  • Anti-Red Tape Authority (ARTA) |

# 4.4. Issuance of Certificate of Leave Without Pay (LWOP)/ No LWOP to Separated Officials and Employees

The Certificate of Leave Without Pay (LWOP)/No LWOP is issued to separated Officials and employees in the Field Office who have been cleared of money, property, and legal accountabilities, which certifies that they have/do not have Leave Without Pay (LWOP) for a certain period.

| Office or Division:                   | Personnel Administration Section (PAS) |                                      |                     |         |  |
|---------------------------------------|----------------------------------------|--------------------------------------|---------------------|---------|--|
| Classification:                       | Complex                                |                                      |                     |         |  |
| Type of Transaction:                  | G2C – Government to Transacting Public |                                      |                     |         |  |
| Who may avail:                        | Separated Field C                      | Office (FO                           | ) Officials and Emp | oloyees |  |
| CHECKLIST OF REQUIREMENTS WHERE T     |                                        |                                      |                     | CURE    |  |
| HRMDD-PAS Red<br>formal letter or e-n | •                                      | PAS Receiving Area<br>Client         |                     |         |  |
| FO Clearance Cer                      | tificate                               | Client or if none, FILE 201 / PER 16 |                     |         |  |
| Special Power authorized represe      | of Attorney (If entative)              | Client                               |                     |         |  |
| CLIENT STEPS                          | AGENCY<br>ACTIONS                      | FEES TO BE PAID  PROCESSING RESPONSI |                     |         |  |
| Send mail/e-<br>mail or for           | Receive the complete                   | Incoming /                           |                     |         |  |

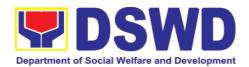

|    | walk-in without any written request, accomplish the HRMDD-PAS Request Form (Write contact details as well for courier purposes, if needed) and submit to PAS together with complete supporting documents. | documents<br>submitted                                                                       | none | 5 minutes                                                                                                    | Outgoing<br>Clerk<br>PAS Receiving<br>Area |
|----|----------------------------------------------------------------------------------------------------|----------------------------------------------------------------------------------------------|------|----------------------------------------------------------------------------------------------------|--------------------------------------------|
| 2. | Wait for advice of the assigned PAS Focal Person                                                                                                    | 2.1. Review the documents submitted and encode the details of the Leave Ledger in the ELARS. | none | 3 days (may take longer hours depending on the period of retrieving files, if needed, and on the length of service of the separated Official/employee)            | PAS Focal<br>Person                        |
|    |                                                                                                    | 2.2. Review the ELARS vis-à-vis the Leave Ledger                                             | none | 1 day and 4 hours (may take longer hours depending on the volume of transactions being reviewed and on the length of service of the separated Official/ employee) | PAS Focal                                  |
|    |                                                                                                    | 2.3. Reprintin g of the corrected ELARS, if errors are found.                                | none | 2 hours and 30<br>minutes                                                                                                    | Person                                     |

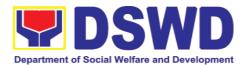

|                                                                                                    | Encode details to the Certificate, print the issuance and attach the necessary documents                                                                                         |      |            |                                                                |
|----------------------------------------------------------------------------------------------------|----------------------------------------------------------------------------------------------------|------|------------|----------------------------------------------------------------|
|                                                                                                    | 2.4. Review and Sign/initial the ELARS and the Certificate                                                                                                    | none | 2 days     | Section Head<br>or Personnel<br>Officer<br>OIC-Chief,<br>HRMDD |
| 3. Inform PAS of preferred method of receiving the duly-signed Certificate.                                | 3. Inform the client that the Certificate is ready and ask if for pick-up or for courier service (either through chat, e-mail or phone call)                                     | none | 10 minutes | PAS Focal<br>Person                                            |
| 4.1. If the Certificate is to be sent via courier service, wait until the parcel is sent to given address. | 4.1.1. Prepare and print the transmittal letter with information on how to return customer feedback. Attach one originally signed Certificate and one Customer Feedback Form for | none | 20 minutes | PAS Focal<br>Person                                            |

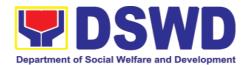

|                                                                                        | accomplishm ent.  4.1.2. Review and Sign/Initial the transmittal letter                                                                           | none | 20 minutes | Section Head<br>or Personnel<br>Officer<br>OIC-Chief,<br>HRMDD                                                                            |
|----------------------------------------------------------------------------------------|----------------------------------------------------------------------------------------------------|------|------------|----------------------------------------------------------------------------------------------------|
|                                                                                        | 4.1.3. Encode tracking details in the e-DTMS                                                                                                    | none | 15 minutes | Incoming / Outgoing Clerk PAS Receiving Area                                                                                              |
|                                                                                        | 4.1.4. Forward the document to the AD- RAMS for courier service                                                                                   | none | 10 minutes | Incoming / Outgoing Clerk PAS Receiving Area Incoming / Outgoing Clerk AD-RAMS                                                            |
| 4.2. If the Certificate is for pick-up, proceed to PAS and get the requested document. | 4.2.1. Provide one originally signed Certificate to the client and have it properly received. Ask the client to accomplish Customer Feedback Form | none | 10 minutes | Incoming / Outgoing Clerk PAS Receiving Area                                                                                              |
|                                                                                        | TOTAL                                                                                                    | none | 7 days     | May be extended depending on the volume of transactions handled and the length of service of the separated Official/employe e as recorded |

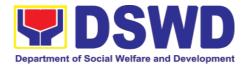

|  | in the Leave |
|--|--------------|
|  | Ledger       |

| FEEDBA                       | CK AND COMPLAINTS MECHANISM                                                                                                    |
|------------------------------|----------------------------------------------------------------------------------------------------|
| How to send feedback         | Kindly accomplish the Customer Feedback Form (HRMDD-GF-07) and put them in the drop box located at the PAS Receiving Area.                                                                                       |
|                              | VOIP: 18019<br>E-mail: personnel.fo8@dswd.gov.ph                                                                                                    |
| How feedbacks are processed  | Every end of the month, your feedbacks are consolidated and summarized by the designated Personnel Officer.                                                                                                    |
|                              | Feedbacks requiring answers/clarifications are forwarded to appropriate Office for immediate response within 3 working days                                                                                      |
|                              | Appropriate client shall be informed of the response.                                                                                                    |
|                              | For the status of your query/clarification, you may contact us thru: VOIP: 18019 E-mail: personnel.fo8@dswd.gov.ph                                                                                               |
| How to file a complaint      | Kindly accomplish the Customer Feedback Form (HRMDD-GF-07) and put them in the drop box located at the PAS Receiving Area.                                                                                       |
|                              | You may also file your complaint through telephone with the following details: - Your Name and contact details - Transaction with PAS - Name of Person complained of - Reason for complaint - Evidence/s, if any |
|                              | For the status of your complaint/s, you may contact us thru: VOIP: 18019 E-mail: personnel.fo8@dswd.gov.ph                                                                                                    |
| How complaints are processed | Every end of the month, your feedbacks/complaints are consolidated and summarized by the designated Personnel Officer.                                                                                           |
|                              | Feedbacks requiring answers/clarifications are forwarded to appropriate Office for immediate                                                                                                    |

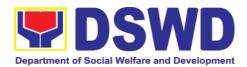

|                             | response within 3 working days.                                                                                        |  |  |
|-----------------------------|----------------------------------------------------------------------------------------------------|--|--|
|                             | Proper investigation shall be conducted and a report shall be filed by the assigned employee.                          |  |  |
|                             | Appropriate client shall be informed of the response.                                                                  |  |  |
|                             | For the status of your complaint, you may contact us thru: VOIP: 18019                                                 |  |  |
|                             | E-mail: personnel.fo8@dswd.gov.ph                                                                                      |  |  |
| Contact Information of CCB, | Anti-Red Tape Authority (ARTA)                                                                                         |  |  |
| PCC, ARTA                   | complaints@arta.gov.ph, 8-478-5093                                                                                     |  |  |
|                             | Presidential Complaint Center (PCC)  pcc@malacanang.gov.ph, 8888                                                       |  |  |
|                             | Contact Center ng Bayan (CCB)  email@contactcenterngbayan.gov.ph, before CSC (Civil Service Commission), 0908-881-6565 |  |  |

#### 5. Social Technology Unit

5.1. Technical Assistance on Social Marketing for the Institutionalization of Completed Social Technologies (STs) (Tulong Teknikal Para sa Pagpapalaganap ng Institusyonalisasyon ng mga Teknolohiyang Panlipunan)

Refers to request for technical assistance to institutionalize (i.e., adopt or replicate) completed Social Technologies (ST). Technical assistance may include orientation on completed STs as part of social marketing activities, capability building activities, advocacy and lobbying with policy making bodies.

Ito ay tumutukoy sa tulong teknikal upang ipatupad ang mga nabuong Teknolohiyang Panlipunan. Ang tulong teknikal ay maaaring oryentasyon ng mga nabuong Teknolohiyang Panlipunan, pagsasanay, adbokasiya, at lobbying sa mga lokal na mambabatas.

| Office or Division: | Social Technology Bureau (STB) and Social |  |  |  |
|---------------------|-------------------------------------------|--|--|--|
|                     | Technology Unit (STU)                     |  |  |  |
| Tanggapan o Sangay: |                                           |  |  |  |
| Classification      | Complex                                   |  |  |  |
|                     | ·                                         |  |  |  |
| Klasipikasyon:      | Kumplikado                                |  |  |  |

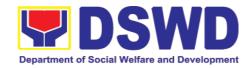

| Types of Transacti                                                                                                    | on:                                 | G2G - Gove                                                                                                    | rnment to G                       | overnment           |                                     |
|----------------------------------------------------------------------------------------------------|-------------------------------------|----------------------------------------------------------------------------------------------------|-----------------------------------|---------------------|-------------------------------------|
| Types of Transacti                                                                                                    | O11.                                | G2G – Government to Government G2C - Government to Citizens                                                                                              |                                   |                     |                                     |
| Uri ng Transaksiyon                                                                                                    | ı:                                  | G2G – Gobyerno sa Gobyerno<br>G2C- Gobyerno sa Publiko                                                                                                   |                                   |                     |                                     |
| Who may avail:  Sino ang maaaring ng serbisyo:                                                                                               | ı kumuha                            | National Government Agencies (NGAs), Local Government Units (LGUs), Non-Government Organizations (NGOs), Civil Society Organizations (CSOs), and academe |                                   |                     |                                     |
|                                                                                                    |                                     | Mga tanggapan at sangay ng Kagawaran, mga<br>Ahensya ng Pambansang Pamahalaan, Lokal na<br>Pamahalan, hindi ahensya ng gobyerno at<br>Akademya.          |                                   |                     | an, Lokal na                        |
| CHECKLIST OF                                                                                                    | REQUIR                              | EMENTS                                                                                                    | WH                                | HERE TO SEC         | CURE                                |
| TSEKLIST NG                                                                                                    | MGA KAL                             | HINGIAN                                                                                                    | SAANI                             | MAAARING K          | UMUHA?                              |
|                                                                                                    |                                     |                                                                                                    | Requesting                        |                     |                                     |
| Written and signed request letter with complete contact details (name and contact information) of the requesting party,                      |                                     |                                                                                                    | Opisinang nanghihingi ng serbisyo |                     |                                     |
| Details of the technical assistance needed.                                                                                                  |                                     |                                                                                                    |                                   |                     |                                     |
| 1. Nakasulat at pirmadong liham ng kahilingan na may kumpletong detalye (pangalan, impormasyon sa pakikipag-ugnay) ng partidong humiling, at |                                     |                                                                                                    |                                   |                     |                                     |
| Detalye ng kinakailangang tulong na panteknikal.                                                                                             |                                     |                                                                                                    |                                   |                     |                                     |
| CLIENT STEPS                                                                                                    | AGENC                               | Y ACTIONS                                                                                                    | FEES TO<br>BE PAID                | PROCESS<br>ING TIME | PERSON<br>RESPONSI<br>BLE           |
| MGA HAKBANG<br>NG KLIYENTE                                                                                                    |                                     | YON NG<br>ENSYA                                                                                                    | HALAGA<br>NG<br>BAYAD             | TAGAL NG<br>PROSESO | RESPONS<br>ABLENG<br>KAWANI         |
| 1) The Local                                                                                                    | 1) Recei                            |                                                                                                    | None                              | 30 minutes          | Administrati                        |
| Government Units, NGOs, Academe, and other National Government Agencies write                                                                | on the<br>TA; R<br>attach<br>signat | d Document Request for eview ments and ures; Tag as y ISO/EODB                                                                                           | Wala                              | 30 minuto           | ve Staff  Administrati bong  Kawani |

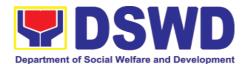

|                  |                     | <del>_</del> |  |
|------------------|---------------------|--------------|--|
| an official      | document; Affix     |              |  |
| request          | routing slip; and   |              |  |
| through email    | Record the          |              |  |
| or other         | document in the     |              |  |
|                  |                     |              |  |
| electronic       | Tracking System.    |              |  |
| platforms to     |                     |              |  |
| DSWD-Social      | 2) Forward the      |              |  |
| Technology       | document to the     |              |  |
| Bureaus/Units    | Head of Office via  |              |  |
|                  |                     |              |  |
| (STUs)           | email or printed    |              |  |
| requesting for   | copy                |              |  |
| technical        |                     |              |  |
| assistance and   | Tatanggapin ang     |              |  |
| provide the      | pirmadong hiling    |              |  |
| details of the   | na tulong teknikal. |              |  |
|                  | _                   |              |  |
| TA being         |                     |              |  |
| requested from   | kalakip na          |              |  |
| the bureau.      | dokumento at tag    |              |  |
|                  | na ISO/ EODB        |              |  |
| Ang Lokal na     | prayoridad.         |              |  |
| Pamahalaan,      | lkabit ang slip ng  |              |  |
| Di Ahensya ng    | pagruruta at itala  |              |  |
|                  |                     |              |  |
| Gobyerno at      |                     |              |  |
| Ahensya ng       | pagsusubaybay ng    |              |  |
| Pambansang       | dokumento.          |              |  |
| Pamahalaan       |                     |              |  |
| ay opisyal na    | Magbigay ng         |              |  |
| magpapabatid     | kopya ng            |              |  |
| ng kanilang      | dokumento sa        |              |  |
| I . T            | Opisina ng Taga     |              |  |
|                  |                     |              |  |
| pamamagitan<br>  | Pangulo sa          |              |  |
| ng email o       | pamamagitan ng      |              |  |
| ibang            | email o printed na  |              |  |
| plataporma/      | kopya               |              |  |
| pamamaraan       |                     |              |  |
| sa STB para      |                     |              |  |
| sa hiling na     |                     |              |  |
| tulong teknikal. |                     |              |  |
| Kalakip nito     |                     |              |  |
| ,                |                     |              |  |
| ang              |                     |              |  |
| detalyadong      |                     |              |  |
| hiling sa        |                     |              |  |
| tanggapan.       |                     |              |  |
|                  |                     |              |  |
| For Field        |                     |              |  |
| Offices where    |                     |              |  |
| STUs are         |                     |              |  |
|                  |                     |              |  |
| under the ARD    |                     |              |  |
| for Operations,  |                     |              |  |
| the ARDOs will   |                     |              |  |

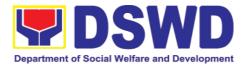

| be copy furnished with the request.  Para sa mga sangay ng kagawaran kung saan ang STU ay nasa pamamahala ng ARD para sa operasyon, sila ay bibigyan ng sipi ng hiling tulong teknikal. |                                                                                                    |              |                |                                         |
|----------------------------------------------------------------------------------------------------|----------------------------------------------------------------------------------------------------|--------------|----------------|-----------------------------------------|
| None<br>Wala                                                                                                    | 3) Assess the requested assistance and identify the concerned division/ staff who will take action on the request.  For Field Offices where STUs are under the ARD for Operations, the ARDOs will be copy-furnished with the request.  Suriin ang kahilingang tulong kung ito ay sakop ng tanggapan o mayroon nang mga naunang kahilingang tulong teknikal. Tukuyin ang nararapat na Sangay o kawani na magbibigay tugon sa | None<br>Wala | 4 hours 4 oras | Head of Office  Opisina ng Tagapangul o |

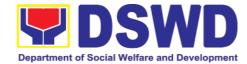

|              | kahilingan.                                                                                                    |              |               |                                                               |
|--------------|----------------------------------------------------------------------------------------------------|--------------|---------------|---------------------------------------------------------------|
|              | ga                                                                                                    |              |               |                                                               |
| None         | 4) Review the                                                                                                    | None         | 4 hours       | Division                                                      |
| Wala         | document, provide instructions and assign to Technical Staff who will act on the request, and forward the document to the Administrative Staff to record the instruction through hard or electronic copy in the Tracking System  If the office has a separate Document Tracker, copy furnish him/her for updating and tracking. | Wala         | 4 oras        | Chief / Section / Unit Head  Pinuno ng Sangay/ seksyon/ yunit |
| None<br>Wala | 5) Review the request and its attachment.  Suriin ang mga hiling at mga kalakip na dokumento.                                                                                                    | None<br>Wala | 1 hour 1 oras | Technical<br>Staff<br>Teknikal na<br>Kawani                   |
| None         | 6) Coordinate with                                                                                                    | None         | 3 hours       | Technical                                                     |

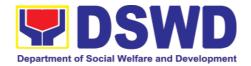

|      | the requesting or                                                                                                    |      |         | Staff                 |
|------|----------------------------------------------------------------------------------------------------|------|---------|-----------------------|
| Wala | the needed<br>technical<br>assistance                                                                                                    | Wala | 3 oras  | Teknikal na<br>Kawani |
|      | Makipag ugnayan<br>sa mga<br>kinauukulang<br>tanggapan para sa<br>kinakailangang                                                           |      |         |                       |
| None | <ul><li>tulong teknikal.</li><li>7) Prepare response</li></ul>                                                                             | None | 2 hours | Technical             |
|      | to the request to                                                                                                    |      |         | Staff                 |
| Wala | include result of coordination with respective offices;                                                                                    | Wala | 2 oras  | Teknikal na<br>Kawani |
|      | Mag handa ng tugon para sa kahilingan na maisama ang naging resulta ng ugnayan ng mga tanggapan.                                           |      |         |                       |
|      | 7.1. Insert the Client Satisfaction Survey Form / Link in the response if the requested service was already provided through the response. |      |         |                       |
|      | llakip at<br>pasasagutan<br>ang<br>ebalwasyon at<br>pormularyo sa<br>fidbak.                                                               |      |         |                       |
|      | 7.2. Insert schedule of follow-through activities and                                                                                      |      |         |                       |

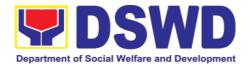

|            | actual conduct of meetings, orientation or capability building activities, if the requested service requires.  Ilakip ang iskedyul ng susunod na pagpupulong at iba pang aktibidad tulad ng mga pagsasanayat oryentasyon. |              |                |                                           |
|------------|----------------------------------------------------------------------------------------------------|--------------|----------------|-------------------------------------------|
| None  Wala | 8. Review the response to the requesting office:                                                                                                    | None<br>Wala | 4 hours 4 oras | Division Chief / Section / Unit Head      |
|            | 8.1. If approved, submit to the Bureau/Region al Director, copy furnished the Document Tracker for recording.                                                                                                    |              |                | Pinuno ng<br>Sangay/<br>seksyon/<br>yunit |
|            | If not approved, go back to number 7.                                                                                                    |              |                |                                           |
| None       | 9.) Forward the                                                                                                    | None         | 30 minutes     | Administrati<br>ve Staff                  |
| Wala       | document to the Head of Office, review completeness of attachments and affix esignatures/initials,                                                                                                    | Wala         | 30 minuto      | Administrati<br>bong<br>Kawani            |
|            | proper use of templates                                                                                                    |              |                |                                           |

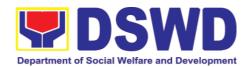

| None                                                                                  | 10.) Review the response                                                                                                    | None         | 4 hours              | Head of Office                                             |
|---------------------------------------------------------------------------------------|----------------------------------------------------------------------------------------------------|--------------|----------------------|------------------------------------------------------------|
| Wala                                                                                  | 10.1. If approved, sign the document and forward to outgoing staff, copy furnished the Document Tracker for recording in the Tracking System  If not approved, go back to number 8.                       | Wala         | 4 oras               | Opisina ng<br>Tagapangul<br>o                              |
| None<br>Wala                                                                          | 11) Forward the signed document response to the requesting Office, through email or mail, record in the monitoring/trackin g tool                                                                         | None<br>Wala | 30 minutes 30 minuto | Administrati<br>ve Staff<br>Administrati<br>bong<br>Kawani |
| None<br>Wala                                                                          | 12.) Keep a copy of<br>the file in the<br>Records / Filing<br>System                                                                                                    | None<br>Wala | 30 minutes 30 minuto | Administrati<br>ve Staff<br>Administrati<br>bong<br>Kawani |
| 2) Answer the Client Satisfaction Survey (CSS) Sagutin ang Client Satisfaction Survey | 13) As may be needed and agreed with the requesting party, conduct actual technical assistance activity (meeting, orientation and capability building activity), either via face-to-face or online means. | None<br>Wala | 2 days<br>2 araw     | Technical<br>Staff<br>Teknikal na<br>Kawani                |

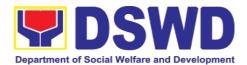

|                  | After the activity, Administer the Client Satisfaction Survey.                                                                                                    |              |                                         |                                                        |
|------------------|----------------------------------------------------------------------------------------------------|--------------|-----------------------------------------|--------------------------------------------------------|
| None<br>Wala     | 14.) Keep a copy of the CSS and include in the periodic preparation of CSMR (refer to the DSWD Client Satisfaction Measurement Survey and Continual Improvement System Procedure Manual) | None<br>Wala | 1 hour 1 oras                           | Administrati<br>ve Staff  Administrati<br>bong  Kawani |
| TOTAL<br>KABUUAN |                                                                                                    |              | 5 days,<br>2 hours<br>5 araw,<br>2 oras |                                                        |

## 5.2. Technical Assistance Along Social Technology Development or Sectoral Concerns (Tulong Teknikal sa Pagbuo ng Teknolohiyang Panlipunan o Sektoral na Alalahanin)

Refers to requests for technical assistance on social technology development processes, ongoing projects that the bureau is pilot testing, and/or on specific issues/sectors which the bureau is responding to.

Patungkol sa mga kahilingang tulong teknikal sa mga proseso o pamamaraan ng pagbuo ng teknolohiyang panlipunan, mga kasalukuyang proyektong isinasakatuparan o mga tukoy na isyu o sektor na tinutugunan.

| Office or Division: | Social Technology Bureau (STB) |
|---------------------|--------------------------------|
| Tanggapan o Sangay: |                                |
| Classification:     | Complex                        |
| Klasipikasyon:      | Komplikado                     |

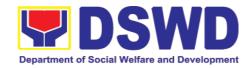

| Type of Trans                                                                             | eaction:                                                                                                    | Gac                       | Govo                                                                | rnm                                             | ont to Citizon                                                         |                                                                                                    |
|-------------------------------------------------------------------------------------------|----------------------------------------------------------------------------------------------------|---------------------------|---------------------------------------------------------------------|-------------------------------------------------|------------------------------------------------------------------------|----------------------------------------------------------------------------------------------------|
| Type of Italis                                                                            | action.                                                                                                    |                           |                                                                     | Sovernment to Citizen  Sovernment to Government |                                                                        |                                                                                                    |
| Uri ng Transaksyon:  G2C -                                                                |                                                                                                    |                           | - Goby                                                              | ern                                             | o sa Publiko<br>o sa Gobyerno                                          | One.                                                                                                    |
| Sino ang maaring kumuha ng Serbisyo?:  (OBSUs) Governm Units (L (NGOs),  Mga tang Ahensya |                                                                                                    |                           | SUs),<br>ernmen<br>(LGU<br>Os), and<br>tangga<br>asya ng<br>ahalan, | D:<br>t Ag<br>Js),<br>d ac<br>apar<br>Pa        | SWD-Field O<br>encies (NGAs),<br>Non-Governme<br>ademe<br>at sangay ng | Services, Units ffices, National Local Government ent Organizations  Kagawaran, mga ahalaan, Lokal na ng gobyerno at |
|                                                                                           | OF DECLUDE                                                                                                  | AENIT                     |                                                                     |                                                 | WILEDE TO                                                              | OF OUR F                                                                                                    |
| CHECKLIST                                                                                 | OF REQUIRE                                                                                                  | MENI                      |                                                                     |                                                 | WHERE TO                                                               | SECURE                                                                                                    |
| TSEKLIST N                                                                                | G MGA KAHIN                                                                                                 | IGIAN                     | ,                                                                   |                                                 | SAAN MAARING                                                           | G MAKUHA?                                                                                                    |
| Re                                                                                        | Request Letter                                                                                              |                           |                                                                     | From the requesting LGU, NGO, or                |                                                                        |                                                                                                    |
| Liham ng Kahilingan                                                                       |                                                                                                    |                           | NGA                                                                 |                                                 |                                                                        |                                                                                                    |
|                                                                                           |                                                                                                    |                           | P<br>G<br>P                                                         | oby<br>ama                                      | sa kahilingar<br>ahalaan, Hindi<br>erno Ahensya<br>ahalaan.            | •                                                                                                    |
| CLIENT<br>STEPS                                                                           | AGENCY<br>ACTIONS                                                                                           |                           | FEES<br>TO BI<br>PAID                                               | =                                               | PROCESSIN<br>G TIME                                                    | PERSON<br>RESPONSIBLE                                                                                                |
| MGA<br>HAKBANG NG<br>KLIYENTE                                                             | MGA AKSYO<br>NG AHENSY                                                                                      | ^                         | HALAG<br>NG<br>BAYA                                                 |                                                 | TAGAL NG<br>PROSESO                                                    | RESPONSABLE<br>NG KAWANI                                                                                             |
| 1. The Local Govern ment Units, NGOs, Academ e, and other National Govern ment Agencie    | Signed Document on Request TA;Review attachments a signatures; as prio ISO/EODB document; A routing slip; a | the the for and rag prity | None<br><i>Wala</i>                                                 |                                                 | 30 minutes 30 minuto                                                   | Administrative<br>Staff  Administratibong  Kawani                                                                    |

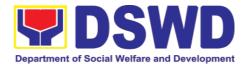

| s write                                                                                           | Tracking System                                                                                                    |      |         |                        |
|---------------------------------------------------------------------------------------------------|----------------------------------------------------------------------------------------------------|------|---------|------------------------|
| an official request through email or other electron ic platform s to STU requesti ng for technica | Tatanggapin ang pirmadong hiling na tulong teknikal. Suriin ang mga kalakip na dokumento at tag na ISO/ EODB prayoridad. Ikabit ang slip ng pagruruta at itala sa systema ng pagsusubaybay ng dokumento. |      |         |                        |
| assistan<br>ce and<br>provide<br>the<br>details<br>of the                                         | Forward the document/email to the Head of Office via email or printed copy.                                                                                                    |      |         |                        |
| TA being request ed from the bureau.  Ang                                                         | Isumite ang dokumento sa Opisina ng tagapangulo sa pamamagitan ng email or nakalimbag na                                                                                                    |      |         |                        |
| Lokal                                                                                             | kopya.                                                                                                    |      |         |                        |
| na<br>Pamaha                                                                                      | 1.2. Assess the requested                                                                                                    | None | 4 hours | Office Director        |
| laan,<br>Ahensy<br>a ng                                                                           | assistance if it is within the scope of                                                                                                    | Wala | 4 oras  | Direktor ng<br>Opisina |
| Gobyer<br>no at                                                                                   | the Bureau,<br>or if there                                                                                                    |      |         |                        |
| Ahensy<br>a ng                                                                                    | are existing                                                                                                    |      |         |                        |
| Pamban                                                                                            | ST projects for TA being                                                                                                    |      |         |                        |
| sang<br>Pamaha                                                                                    | requested.                                                                                                    |      |         |                        |
| laan ay                                                                                           | Identify the concerned                                                                                                    |      |         |                        |
| opisyal<br>na                                                                                     | division/ staff                                                                                                    |      |         |                        |
| тадрар                                                                                            | who will take action on the                                                                                                    |      |         |                        |
| abatid<br>ng                                                                                      | request.                                                                                                    |      |         |                        |
| 3                                                                                                 |                                                                                                    |      |         |                        |

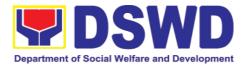

| kanilang hiling sa pamam agitan ng email o ibang platapor ma/ pamam araan sa STU para sa hiling na tulong teknikal. Kalakip nito ang detalya dong hiling sa tanggap an.] | Suriin ang kahilingang tulong kung ito ay sakop ng tanggapan o mayroon nang mga naunang kahilingang tulong teknikal. Tukuyin ang nararapat na Sangay o kawani na magbibigay tugon sa kahilingan. |       |         |                                       |
|----------------------------------------------------------------------------------------------------|----------------------------------------------------------------------------------------------------|-------|---------|---------------------------------------|
| For                                                                                                    | 1.3. Record the note of the                                                                                                    | None  | 1 hour  | Administrative<br>Staff               |
| Field Offices where STUs are under the ARD for Operati ons, the ARDOS will be copy furnishe                                                                              | Bureau Director and forward the document/e mail to the concerned division.  Itala ang note ng Direktor at ibigay sa naaayong                                                                     | Wala  | 1 oras  | Administratibong<br>Kawani            |
| d with<br>the                                                                                                    | Sangay.  1.4. Review the                                                                                                    | None  | 4 hours | Division/Section/                     |
| request.                                                                                                    | document,<br>assign staff                                                                                                    | Wala  | 4 oras  | Unit Head                             |
| Para sa<br>mga<br>sangay<br>ng<br>kagawa<br>ran                                                                                                    | who will act on the request and provide instruction/s. Forward the document/e mail to the                                                                                                    | vvala | 4 Olas  | Pinuno ng<br>Sangay/Seksyon<br>/Yunit |

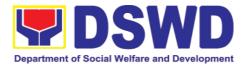

| kung saan ang STU ay nasa pamam ahala ng ARD para sa operasy on, sila ay bibigyan ng sipi ng hiling tulong | staff assigned.  Suriin ang dokumento, ibigay sa tamang kawani na magbibigay ng tugon ayon sa isinumiteng hiling , magbigay ng tagubilin sa responsable                                                                                                    |              |                       |                                     |
|----------------------------------------------------------------------------------------------------|----------------------------------------------------------------------------------------------------|--------------|-----------------------|-------------------------------------|
| teknikal.                                                                                                  | ng kawani.  1.5. Review the request for technical assistance and prepare a reply relative to the TA being requested on available data.  Coordinate with the requesting office as necessary. If the TA being requested only needs written technical assistance, actual TA must be provided by officially communicating it to the requesting office. | None<br>Wala | 2 working days 2 araw | Technical Staff  Teknikal na Kawani |

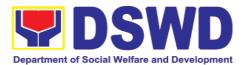

| Suriin ang hiling na tulong teknikal at gumawa ng tugon na naaayon sa hinihiling na tulong teknikal base sa nakahandan g datos.                                                |  |
|----------------------------------------------------------------------------------------------------|--|
| Makipag ugnayan sa humihiling na tanggapan . Kung ang hinihiling na tulong teknikal ay nangangaila- ngan ng nasusulat na tugon, agad itong isumite sa humihiling na tanggapan. |  |
| Ensure inclusion of the Client Satisfaction Survey link in the memorandu m/ letter.                                                                                            |  |
| llakip at<br>pasasagutan<br>ang<br>ebalwasyon<br>at<br>pormularyo<br>sa fidbak.                                                                                                |  |

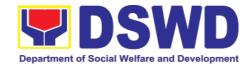

| 1.6. Review and            | None  | 2 hours     | Division/Section/    |
|----------------------------|-------|-------------|----------------------|
| approve the official reply | Wala  | 2 oras      | Unit Head            |
| and its attachments.       |       |             | Pinuno ng<br>Sangay/ |
| Suriin at                  |       |             | Seksiyon/Yunit       |
| aprubahan                  |       |             |                      |
| ang opisyal<br>na tugon at |       |             |                      |
| ang mga<br>dokumenton      |       |             |                      |
| g nakalakip.               |       |             |                      |
| lf with                    |       |             |                      |
| comments<br>for revision,  |       |             |                      |
| return to step<br>1.4.     |       |             |                      |
| Kung may                   |       |             |                      |
| komento at<br>nangangaila  |       |             |                      |
| ngang<br>baguhin,          |       |             |                      |
| bumalik sa                 |       |             |                      |
| hakbang 1.5.               |       |             |                      |
| If approved, proceed to    |       |             |                      |
| step 1.7                   |       |             |                      |
| Kung                       |       |             |                      |
| aprubado,<br>magpatuloy    |       |             |                      |
| sa hakbang<br>1.7.         |       |             |                      |
| 1.7.                       |       |             |                      |
| 1.7. Forward the           | None  | 30 minutes  | Administrative       |
| document to the Head of    | Wala  | 30 minutes  | Staff                |
| Office,                    | vvala | วบ เกแกนเฮร | Administratibong     |
| review<br>completenes      |       |             | Kawani               |
| s of attachments           |       |             |                      |
| and affixed                |       |             |                      |
| e-<br>signatures/ini       |       |             |                      |
| tials, proper              |       |             |                      |

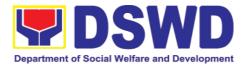

| <br>                                                                                                    |      |         |                        |
|----------------------------------------------------------------------------------------------------|------|---------|------------------------|
| use of templates.  Isumite ang dokumento sa Opisina ng Tagapangulo , suriin kung kumpleto ang mga nakalakip na dokumento at ang mga pirma. |      |         |                        |
| 1.8. Review and                                                                                                    | None | 2 hours | Office Director        |
| sign the document or affix e-signature on a PDF copy of the document prepared by the technical staff.                                      | Wala | 2 oras  | Direktor ng<br>Opisina |
| Suriin at lagdaan ang dokumento o ilagay ang lagdang dihital sa sipi ng dokumenton g inihanda ng kawaning teknikal.                        |      |         |                        |
| If with comments for revision, return to step 1.6.                                                                                         |      |         |                        |
| Kung may<br>komento<br>para sa<br>rebisyon,                                                                                                |      |         |                        |

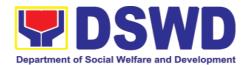

|                                                                                              | magbalik sa hakbang 1.5.  If approved, proceed to step 1.8.  Kung aprubado, magpatuloy sa hakbang                                                                                                    |              |                      |                                                    |
|----------------------------------------------------------------------------------------------|----------------------------------------------------------------------------------------------------|--------------|----------------------|----------------------------------------------------|
|                                                                                              | 1.8.  1.10. Record the signed document in the Tracking System. Send the reply to the requesting office, either via email or courier.  Itala ang pinirmahang dokumento sa Tracking System. Ipadala ang kasagutan sa opisinang may kahilingan sa pamamagitan ng email at tagapagdala.] | None<br>Wala | 15 minutes 15 minuto | Administrative<br>Staff Administratibong<br>Kawani |
| 2) Answer the Client Satisfaction Survey (CSS)  Sagutin ang Client Satisfaction Survey (CSS) | 1.11. As may be needed and agreed with the requesting party, conduct actual technical assistance activity either via face-to-face or online means. Administer the Client                                                                                                    | None<br>Wala | 2 days 2 araw        | Technical Staff  Teknikal na  Kawani               |

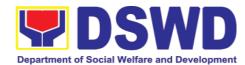

|         | Satisfaction     |      |              |  |
|---------|------------------|------|--------------|--|
|         | Survey.          |      |              |  |
|         | ,                |      |              |  |
|         | Kung             |      |              |  |
|         | kinakailangan at |      |              |  |
|         | pinagsang-       |      |              |  |
|         | ayunan sa        |      |              |  |
|         | opisinang may    |      |              |  |
|         | kahilingan,      |      |              |  |
|         | magbigay ng      |      |              |  |
|         | tulong teknikal  |      |              |  |
|         | harap-harapan o  |      |              |  |
|         | sa pamamagitan   |      |              |  |
|         | ng online na     |      |              |  |
|         | plataporma.      |      |              |  |
|         | Pasagutin ang    |      |              |  |
|         | Client           |      |              |  |
|         | Satisfaction     |      |              |  |
|         | Survey.          |      |              |  |
| Total   |                  | None | 3 days,      |  |
|         |                  |      | 6 hours & 15 |  |
| Kabuuan |                  | Wala | minutes      |  |
|         |                  |      | 3 araw,      |  |
|         |                  |      | 6 oras at 15 |  |
|         |                  |      | minuto       |  |

## 5.3. Sharing of Data, Information, and Knowledge Products on Social Technologies (Pagbabahagi ng Datos, Impormasyon, at Produktong Pangka Alaman Para sa Teknolohiyang Panlipunan)

Refers to request to share data, information, and knowledge products regarding completed Social Technologies. The data or information may include reports on completed Social Technology, disaggregated data, and other knowledge products such as manual, training modules on Social Technologies.

The service aims to provide accurate and relevant data, and knowledge products on social technologies that respond to the emerging needs of the poor, vulnerable, and disadvantaged sectors that the DSWD and other intermediaries ought to serve. The requested data may be used for policy, program formulation, and implementation.

Patungkol sa mga kahilingan ukol sa pagbahagi ng mga datos, mga impormasyon at mga produktong kaalaman patungkol sa mga nakumpletong teknolohiyang panlipunan. Ang mga datos at impormasyon ay maaaring kasama ang mga ulat tungkol sa mga nakumpetong social technologies,

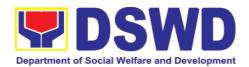

pinaghiwahiwalay na mga datos at iba pang mga produktong kaalaman katulad ng mga manwal, mga modyul para sa mga training or pagsasanay.

Ang serbisyong ito ay naglalayon na makapagbigay ng tumpak at may kaugnayang mga datos at produktong kaalaman ukol sa mga social technologies na tumutugon sa mga pangagailangan ng mga mahihirap, bulnerable at mga disadvantaged na sektor na pinaglilingkuran ng DSWD at ng iba pang tagapamagitan. Ang mga hiniling na datos ay maaring gamitin para sa mga polisiya o patakaran, pagbuo o pagpapatupad ng mga programa.

| Office or Division:                        | Social Technolog                                                                                                    | Social Technology Unit                                   |                |                     |  |
|--------------------------------------------|----------------------------------------------------------------------------------------------------|----------------------------------------------------------|----------------|---------------------|--|
| Tanggapan o Sangay:                        |                                                                                                    |                                                          |                |                     |  |
| Classification:                            | COMPLEX                                                                                                    |                                                          |                |                     |  |
| Klasipikasyon:                             | Komplikado                                                                                                    |                                                          |                |                     |  |
| Types of Transaction:                      | G2G – Governm                                                                                                    |                                                          |                |                     |  |
| Uri ng Transaksyon:                        | G2C – Governm                                                                                                    | ent to Citizen                                           | S              |                     |  |
|                                            | G2G – Gobyerno<br>G2C – Gobyerno                                                                                                    |                                                          | 0              |                     |  |
| Who may avail:                             | DSWD-Offices,<br>DSWD-Field Off                                                                                                    |                                                          |                |                     |  |
| <b>S</b> ino ang maaring                   | (NGAs), Local                                                                                                    | Governmen                                                | t Units (      | (LGUs), Non-        |  |
| kumuha ng Serbisyo:                        | Government Organizations (NGOs), Civil Society Organizations (CSOs), and academe                                                             |                                                          |                |                     |  |
|                                            | Mga tanggapan at sangay ng Kagawaran, mga<br>Ahensya ng Pambansang Pamahalaan, Lokal na<br>Pamahalan, hindi ahensya ng gobyerno at Akademya. |                                                          |                |                     |  |
| CHECKLIST OF REQUESTION OF TREKLIST NG MGA |                                                                                                    | WHERE TO SECURE<br>SAAN MAARING MAKUHA?                  |                |                     |  |
| 1) Letter of Request                       |                                                                                                    | From the requesting NGAs, LGUs or CSOs                   |                |                     |  |
| Liham ng Kahilingar                        | 1                                                                                                    | 0305                                                     |                |                     |  |
| 2) Template of data                        | roquiroment (if                                                                                                    | Mula sa mga humihiling na mga                            |                |                     |  |
| applicable)                                | requirement (ii                                                                                                    | ahensya ng Pambansang<br>Pamahalaan, Lokal na Pamahalan, |                |                     |  |
| Mga template ng                            | kinakailangang                                                                                                    | o mga Lipunang Sibil                                     |                |                     |  |
| datos (kung naaang                         |                                                                                                    |                                                          |                |                     |  |
| CLIENT STEPS                               | AGENCY<br>ACTIONS                                                                                                    | FEES TO<br>BE PAID                                       | PROCE<br>SSING | PERSON<br>RESPONSIB |  |
| MGA HAKBANG NG                             |                                                                                                    |                                                          | TIME           | LE                  |  |
| KLIYENTE                                   | MGA AKSYON<br>NG AHENSYA                                                                                                    | HALAGA<br>NG                                             | TAGAL          | RESPONSA            |  |

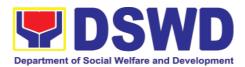

|  | BAYAD | NG    | BLENG  |
|--|-------|-------|--------|
|  |       | PROSE | KAWANI |
|  |       | 0     |        |

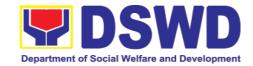

| The board Occurrent       | 1) 5           | N1   | 4.5     | A 1           |
|---------------------------|----------------|------|---------|---------------|
| The Local Government      | 1) Receive the | None | 45      | Administrativ |
| Units, NGOs, Academe,     | Signed         |      | minutes | e Staff       |
| and other National        | Document       | Wala |         |               |
| Government Agencies       | or             |      | 45      | Administratib |
| write an official request | accomplish     |      |         | ong Kawani    |
| through email or other    | •              |      | minuto  | ong Kawam     |
|                           | ed Request     |      |         |               |
| electronic platforms to   | Form           |      |         |               |
| STB requesting for data,  | (request for   |      |         |               |
| information, and          | data,          |      |         |               |
| knowledge products        | information,   |      |         |               |
| regarding completed       | and other      |      |         |               |
| Social Technologies.      |                |      |         |               |
|                           | knowledge      |      |         |               |
| Ang Lokal na              | products);     |      |         |               |
| 3                         | Review         |      |         |               |
| Pamahalaan, Di Ahensya    | attachments    |      |         |               |
| ng Gobyerno at Ahensya    | and            |      |         |               |
| ng Pambansang             | signatures;    |      |         |               |
| Pamahalaan ay opisyal     | •              |      |         |               |
| na magpapabatid ng        | Tag as         |      |         |               |
| kanilang hiling sa        | priority       |      |         |               |
| pamamagitan ng email o    | ISO/EODB       |      |         |               |
| ibang plataporma/         | document;      |      |         |               |
| pamamaraan sa STB         | Affix routing  |      |         |               |
| ,                         | slip; and      |      |         |               |
| para sa hiling na         | Record the     |      |         |               |
| impormasyon tungkol sa    |                |      |         |               |
| Social Technologies.      | document in    |      |         |               |
|                           | the            |      |         |               |
| For Field Offices where   | Tracking       |      |         |               |
| STUs are under the ARD    | System         |      |         |               |
| for Operations, the       | •              |      |         |               |
| ARDOs will be copy        | Tanggapin      |      |         |               |
| furnished with the        | ang            |      |         |               |
|                           | pirmadong      |      |         |               |
| request.                  | ,              |      |         |               |
|                           | sulat o ang    |      |         |               |
| Para sa mga sangay ng     | accomplish     |      |         |               |
| kagawaran kung saan       | ed Request     |      |         |               |
| ang STU ay nasa           | Form (para     |      |         |               |
| pamamahala ng ARD         | sa mga         |      |         |               |
| para sa operasyon, sila   | kahilingan     |      |         |               |
| ay bibigyan ng sipi ng    | ng datos,      |      |         |               |
| hiling tulong teknikal.   | impormasyo     |      |         |               |
| Tilling talong terrinal.  | n at           |      |         |               |
| Labot no man a            | produktong     |      |         |               |
| Lahat ng mga sulat para   | ,              |      |         |               |
| sa mga kahilingan ay      | kaalaman);     |      |         |               |
| mangyaring ipadala via    | <b>.</b>       |      |         |               |
|                           | Suriin ang     |      |         |               |
| email sa:                 | mga kalakip    |      |         |               |
| soctech@dswd.gov.ph.      | na             |      |         |               |
|                           | dokumento      |      |         |               |
|                           | at tag na      |      |         |               |
|                           | ISO/ EODB      |      |         |               |

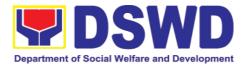

| provoridad                                                                                            |  |  |
|----------------------------------------------------------------------------------------------------|--|--|
| prayoridad.                                                                                           |  |  |
| Ikabit ang<br>slip ng<br>pagruruta at<br>itala sa<br>systema ng<br>pagsusubay<br>bay ng<br>dokumento. |  |  |
| 2) Forward the document/e mail to the Head of Office via email or printed copy.                       |  |  |
| [Isumite ang dokume nto sa pinuno ng tanggap an sa pamama gitan ng email or nakalim bag na kopya.]    |  |  |
|                                                                                                    |  |  |

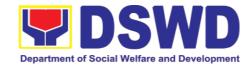

| None  | 3) Assess             | None  | 4 hours | Head of     |
|-------|-----------------------|-------|---------|-------------|
| Wala  | the                   | Wala  | 4 oras  | Office      |
| VVala | request<br>and        | vvaia | 4 0103  | Opisina ng  |
|       | provide               |       |         | Tagapangulo |
|       | instructi             |       |         | ragapangulo |
|       | on and                |       |         |             |
|       | forward               |       |         |             |
|       | the                   |       |         |             |
|       | docume                |       |         |             |
|       | nt to the             |       |         |             |
|       | Division              |       |         |             |
|       | Chief                 |       |         |             |
|       | concern               |       |         |             |
|       | ed, copy              |       |         |             |
|       | furnishe              |       |         |             |
|       | d the                 |       |         |             |
|       | Docume                |       |         |             |
|       | nt                    |       |         |             |
|       | Tracker               |       |         |             |
|       | for                   |       |         |             |
|       | recordin              |       |         |             |
|       | g/trackin             |       |         |             |
|       | g                     |       |         |             |
|       | Suriin                |       |         |             |
|       | ang                   |       |         |             |
|       | hinihingi             |       |         |             |
|       | at                    |       |         |             |
|       | magbigay              |       |         |             |
|       | ng<br>to ay thillin   |       |         |             |
|       | tagubilin<br>at ipasa |       |         |             |
|       | at ipasa<br>ang       |       |         |             |
|       | dokumen               |       |         |             |
|       | to sa                 |       |         |             |
|       | Hepe ng               |       |         |             |
|       | Sangay,               |       |         |             |
|       | at                    |       |         |             |
|       | magbigay              |       |         |             |
|       | ng kopya              |       |         |             |
|       | sa                    |       |         |             |
|       | Documen<br>t Tracker  |       |         |             |
|       | t Tracker             |       |         |             |
|       | para sa<br>pagrekor   |       |         |             |
|       | d at                  |       |         |             |
|       | pagsubay              |       |         |             |
|       | bay                   |       |         |             |
|       | -                     |       |         |             |

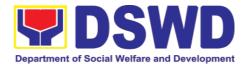

|      | 2.1) For Field Offices where STUs are under the ARD for Operation s, the ARDOs will be copyfurnished with the request.  Para sa mga Field Offices kung saan ang STU ay sumasail alim sa ARD para sa Operatio ns, ang mga ARDO ay bibigyan din ng kopya ng dokumen to. |      |         |                                                               |
|------|----------------------------------------------------------------------------------------------------|------|---------|---------------------------------------------------------------|
| None | 4) Review                                                                                                    | None | 4 hours | Division                                                      |
| Wala | the docume nt, provide instructi ons and assign to Technic                                                                                                    | Wala | 4 oras  | Chief / Section / Unit Head  Pinuno ng Sangay/ seksyon/ yunit |

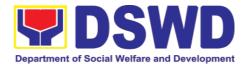

| al Staff who will act on the request, and forward the docume nt to the Administ rative Staff to |
|-------------------------------------------------------------------------------------------------|
| act on the request, and forward the docume nt to the Administ rative                            |
| the request, and forward the docume nt to the Administ rative                                   |
| request, and forward the docume nt to the Administ rative                                       |
| and forward the docume nt to the Administ rative                                                |
| and forward the docume nt to the Administ rative                                                |
| forward the docume nt to the Administ rative                                                    |
| the docume nt to the Administ rative                                                            |
| docume nt to the Administ rative                                                                |
| nt to the Administ rative                                                                       |
| Administ rative                                                                                 |
| rative                                                                                          |
| rative                                                                                          |
|                                                                                                 |
| Stati to                                                                                        |
| record                                                                                          |
|                                                                                                 |
| the                                                                                             |
| instructi                                                                                       |
| on                                                                                              |
| through                                                                                         |
| hard or                                                                                         |
| electroni                                                                                       |
|                                                                                                 |
| c copy                                                                                          |
| 0 .".                                                                                           |
| Suriin                                                                                          |
| ang                                                                                             |
| dokume                                                                                          |
| nto,                                                                                            |
| magbiga                                                                                         |
| y ng                                                                                            |
| tagubilin                                                                                       |
| at                                                                                              |
| magtala                                                                                         |
|                                                                                                 |
| ga ng<br>Taghnia                                                                                |
| Technic                                                                                         |
| al Staff                                                                                        |
| na<br>                                                                                          |
| kikilos                                                                                         |
| para                                                                                            |
| mabigay                                                                                         |
| ang                                                                                             |
| hinihingi                                                                                       |
| ng datos                                                                                        |
| o o                                                                                             |
| imporma                                                                                         |
| syon, at                                                                                        |
| ingen en                                                                                        |
| ipasa sa                                                                                        |
| Administ                                                                                        |
| rative                                                                                          |
| Staff                                                                                           |
| para                                                                                            |
| itala ang                                                                                       |

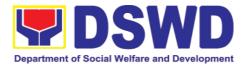

| I                                 |  |  |
|-----------------------------------|--|--|
| mga<br>tagubilin<br>sa<br>nakalim |  |  |
| bag o                             |  |  |
| electroni                         |  |  |
| c na                              |  |  |
| kopya                             |  |  |
| If the                            |  |  |
| office                            |  |  |
| has a                             |  |  |
| separate                          |  |  |
| Docume<br>nt                      |  |  |
| Tracker,                          |  |  |
| сору                              |  |  |
| furnish                           |  |  |
| him/her                           |  |  |
| for<br>updating                   |  |  |
| and                               |  |  |
| tracking.                         |  |  |
|                                   |  |  |
| Kung                              |  |  |
| ang                               |  |  |
| opisina                           |  |  |
| ay may                            |  |  |
| hiwalay                           |  |  |
| na                                |  |  |
| Docume                            |  |  |
| nt                                |  |  |
| Tracker,                          |  |  |
| bigyan                            |  |  |
| ito ng                            |  |  |
| kopya                             |  |  |
| para sa                           |  |  |
| updating                          |  |  |
| at .                              |  |  |
| pagsuba                           |  |  |
| ybay.                             |  |  |

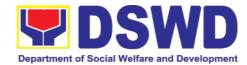

| None | 5) Review the                                                                                          | None | 8 hours | Technical<br>Staff |    |
|------|----------------------------------------------------------------------------------------------------|------|---------|--------------------|----|
| Wala | request and determin e source and method of sharing data                                               | Wala | 8 hours | Teknikal<br>Kawani | na |
|      | Suriin ang hinihingi at tukuyin kung saan mangga galing ang datos o imporma syon at paano ito ipapadal |      |         |                    |    |
|      | 5.1) If available in the website, include the link from the STB website or FO website.                 |      |         |                    |    |
|      | Kung<br>matatag<br>puan sa<br>website<br>at<br>maaarin<br>g i-<br>downloa                              |      |         |                    |    |

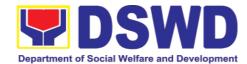

| d mula           |  |  |
|------------------|--|--|
| dito,            |  |  |
| isama            |  |  |
| ang link         |  |  |
| mula sa          |  |  |
| STB o            |  |  |
| FO               |  |  |
| website          |  |  |
| sa               |  |  |
| tugon            |  |  |
| 5.2) If          |  |  |
| not              |  |  |
| available        |  |  |
| ,                |  |  |
| coordina         |  |  |
| te with          |  |  |
| the              |  |  |
| requesti         |  |  |
| ng party<br>if   |  |  |
| necessa          |  |  |
| ry to            |  |  |
| ensure           |  |  |
| that data        |  |  |
| to be            |  |  |
| shared           |  |  |
| are not          |  |  |
| privilege        |  |  |
| d and            |  |  |
| sensitive        |  |  |
| informati        |  |  |
| on in<br>adheren |  |  |
| ce to the        |  |  |
| Data             |  |  |
| Privacy          |  |  |
| Act              |  |  |
| (DPA);           |  |  |
| with the         |  |  |
| Program          |  |  |
| Focal            |  |  |
| Person/s         |  |  |
| to               |  |  |
| generate         |  |  |
| the data         |  |  |
| needed;          |  |  |
| and with the     |  |  |
| PDPS             |  |  |
| for              |  |  |
| 101              |  |  |

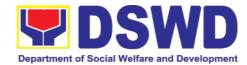

|   | regional   | J |  |
|---|------------|---|--|
|   | regional   |   |  |
|   | data       |   |  |
|   |            |   |  |
|   | Kung       |   |  |
|   | wala sa    |   |  |
|   |            |   |  |
|   | website,   |   |  |
|   | makipag    |   |  |
|   | -          |   |  |
|   | uganaya    |   |  |
|   | n sa       |   |  |
|   | humihin    |   |  |
|   |            |   |  |
|   | ging       |   |  |
|   | tanggap    |   |  |
|   | an         |   |  |
|   | upang      |   |  |
|   | siguradu   |   |  |
|   | hin kung   |   |  |
|   | _          |   |  |
|   | ang        |   |  |
|   | hinihingi  |   |  |
|   | ng datos   |   |  |
|   | ay hindi   |   |  |
|   | 'privilege |   |  |
|   |            |   |  |
|   | d; o       |   |  |
|   | sensitibo  |   |  |
|   | ng         |   |  |
|   | imporma    |   |  |
|   | syon       |   |  |
|   | alinsuno   |   |  |
|   |            |   |  |
|   |            |   |  |
|   | Data       |   |  |
|   | Privacy    |   |  |
|   | Act; at    |   |  |
|   | sa Focal   |   |  |
|   | Person     |   |  |
|   |            |   |  |
|   | ng         |   |  |
|   | program    |   |  |
|   | a para     |   |  |
|   | mabuo      |   |  |
|   | ang mga    |   |  |
|   | datos na   |   |  |
|   | kailanga   |   |  |
|   |            |   |  |
|   | n; at sa   |   |  |
|   | PDPS       |   |  |
|   | para sa    |   |  |
|   | mga        |   |  |
|   | rehiyona   |   |  |
|   | I na       |   |  |
|   |            |   |  |
|   | datos      |   |  |
|   |            |   |  |
|   | 5.3) If    |   |  |
|   | not        |   |  |
| L |            |   |  |

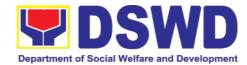

| complia                                 |  |  |
|-----------------------------------------|--|--|
| nt with                                 |  |  |
| the Data                                |  |  |
| Privacy                                 |  |  |
| Act and                                 |  |  |
| DSWD                                    |  |  |
| Researc                                 |  |  |
| h                                       |  |  |
| Protocol,                               |  |  |
| inform                                  |  |  |
| the                                     |  |  |
| requesti                                |  |  |
| ng party                                |  |  |
| following                               |  |  |
| the                                     |  |  |
| DSWD                                    |  |  |
| Data                                    |  |  |
| Privacy                                 |  |  |
| Manual                                  |  |  |
| or                                      |  |  |
| endorse                                 |  |  |
| to the                                  |  |  |
| Policy                                  |  |  |
| Develop                                 |  |  |
| ment                                    |  |  |
| and                                     |  |  |
| Planning                                |  |  |
| Bureau                                  |  |  |
| (PDPB)                                  |  |  |
| or Field                                |  |  |
| Office                                  |  |  |
| Policy                                  |  |  |
| and                                     |  |  |
| plans                                   |  |  |
| Division                                |  |  |
| (PPD)                                   |  |  |
|                                         |  |  |
| Kung                                    |  |  |
| hindi                                   |  |  |
|                                         |  |  |
| alinsuno                                |  |  |
| d sa                                    |  |  |
| Data                                    |  |  |
| Privacy                                 |  |  |
| Act at                                  |  |  |
| DSWD                                    |  |  |
|                                         |  |  |
| Researc                                 |  |  |
| h                                       |  |  |
| Protocol,                               |  |  |
| ipagbiga                                |  |  |
| .,,,,,,,,,,,,,,,,,,,,,,,,,,,,,,,,,,,,,, |  |  |

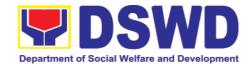

|      | y alam                    |       |        |                       |
|------|---------------------------|-------|--------|-----------------------|
|      | sa                        |       |        |                       |
|      | humihin                   |       |        |                       |
|      | ging                      |       |        |                       |
|      | tanggap                   |       |        |                       |
|      | an                        |       |        |                       |
|      | alinsuno                  |       |        |                       |
|      | d sa                      |       |        |                       |
|      | DSWD                      |       |        |                       |
|      | Data                      |       |        |                       |
|      | Privacy                   |       |        |                       |
|      | Manual                    |       |        |                       |
|      | 0                         |       |        |                       |
|      | ipadala                   |       |        |                       |
|      | ang                       |       |        |                       |
|      | hiling sa                 |       |        |                       |
|      | Policy                    |       |        |                       |
|      | Develop                   |       |        |                       |
|      | ment                      |       |        |                       |
|      | and                       |       |        |                       |
|      | Planning                  |       |        |                       |
|      | Bureau                    |       |        |                       |
|      | (PDPB)                    |       |        |                       |
|      | o Field                   |       |        |                       |
|      | Office                    |       |        |                       |
|      | Policy                    |       |        |                       |
|      | and                       |       |        |                       |
|      | plans                     |       |        |                       |
|      | Division                  |       |        |                       |
|      | (PPD)                     |       |        |                       |
| None | 6. Prepare                | None  | 1 hour | Technical             |
|      | response to the           | 147.7 |        | staff                 |
| Wala | requesting party; Include | Wala  | 1 oras | Toknikol no           |
|      | Client                    |       |        | Teknikal na<br>Kawani |
|      | Satisfaction              |       |        | Nawaiii               |
|      | Survey                    |       |        |                       |
|      |                           |       |        |                       |
|      | Ihanda ang                |       |        |                       |
|      | liham tugon               |       |        |                       |
|      | para sa                   |       |        |                       |
|      | humihinging               |       |        |                       |
|      | tanggapan;                |       |        |                       |
|      | Isama sa tugon            |       |        |                       |

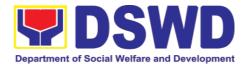

|      | ang Client<br>Satisfaction<br>Survey                                                                                                    |      |         |                                           |
|------|----------------------------------------------------------------------------------------------------|------|---------|-------------------------------------------|
| None | 7. Review the                                                                                                    | None | 2 hours | Designated                                |
| Wala | response to the requesting office:                                                                                                    | Wala | 2 oras  | Division Chief / Section / Unit Head      |
|      | Suriin ang liham tugon sa humihinging tanggapan:  7.1. If approved, submit to the Head of Office, copy furnishe d the Document Tracker for recording.  Kung aprubado, isumite sa Opisinang Tagapangulo, bigyan ng kopyaang Document Tracker |      |         | Pinuno ng<br>Sangay/<br>seksyon/<br>yunit |

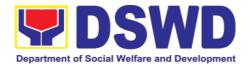

|              | para sa pagtatal a 7.2. If not approved, go back to Number 6  Kung hindi aprupa do, bumalik sa Step 6                                                                             |              |                |                                     |       |
|--------------|----------------------------------------------------------------------------------------------------|--------------|----------------|-------------------------------------|-------|
| None<br>Wala | 8. Review the response  Suriin ang naging sagot.  8.1. If approved, signed the docume nt and forward to outgoin gestaff, copy furnished the Document Tracker for recording sagot. | None<br>Wala | 2 hours 2 oras | Head<br>Office<br>Pinuno<br>Opisina | of ng |

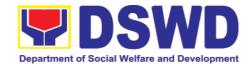

|                                                                   | apruba han, pirmah an ang dokume nto o report at isumite sa adminis tratibon g kawani. Bigyan ng kopya ang traker ng dokyum ent para sa pagrek ord neto sa sistema ng pag- trak.  8.2) If not approv ed, go back to Number 7  Kung hindi na- |              |                     |                                      |
|-------------------------------------------------------------------|----------------------------------------------------------------------------------------------------|--------------|---------------------|--------------------------------------|
|                                                                   | Kung<br>hindi<br>na-<br>apruba                                                                                                    |              |                     |                                      |
| 2) Anguera (h. 2)                                                 | han,<br>bumalik<br>sa Step<br>7                                                                                                    | Non-         | 20                  | A desirate of                        |
| 2) Answer the Client Satisfaction Survey (CSS) Sagutin ang Client | 9. Forward the response to the requesting                                                                                                    | None<br>Wala | 30<br>minutes<br>30 | Administrativ<br>e Staff<br>Kawaning |

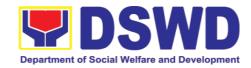

| Satisfaction Surve<br>(CSS) | y office, through email or mail, record in the monitoring/tr acking tool                                 |              | minuto                    | Administratib<br>o |
|-----------------------------|----------------------------------------------------------------------------------------------------|--------------|---------------------------|--------------------|
|                             | Isumite ang sagot sa humihiling na tanggapan sa pamamagita n ng email o mensahe, irekord sa traking tool |              |                           |                    |
| TOTAL                       |                                                                                                    | None<br>Wala | 2 days,<br>6 hours,<br>15 |                    |
| KABUUAN                     |                                                                                                    |              | minutes                   |                    |
|                             |                                                                                                    |              | 2araw,6<br>oras, 15       |                    |
|                             |                                                                                                    |              | minuto                    |                    |

|                                               | FEEDBACK AND COMPLAINTS MECHANISM                                                                                                    |  |  |  |  |
|-----------------------------------------------|----------------------------------------------------------------------------------------------------|--|--|--|--|
|                                               | MEKANISMO SA FIDBAK AT REKLAMO                                                                                                    |  |  |  |  |
| How to send feedback and/or complaints        | After provision of every Service, the Attending Action Officer or STB Staff / Social Technology Unit (STU) shall ask the Customer to answer the Customer Satisfaction Survey (CSS) via Google Form or printed version as deemed appropriate.    |  |  |  |  |
| Paano<br>magpadala ng<br>fidbak o<br>reklamo? | Sa bawat serbisyong ibinigay, ang kawani ng STB/STU o ang nakatalagang Action Officer ay hihiling sa kliyente na sagutan ang ebalwasyon at pormularyo sa fidbak sa pamamagitan ng google form o sa nakalinmbag na dokumento kung kinakailangan. |  |  |  |  |
|                                               | If the CSS was administered via printed form, the Customer shall drop the CSS in a designated drop box near the door of the Social Technology Bureau / Social Technology Unit (STU) if applicable.                                              |  |  |  |  |
|                                               | Kung ang ebalwasyon at pormularyo sa fidbak ay isinagawa sa<br>pamamagitan ng nakalimbag na sipi, ang CSS ay maaaring                                                                                                    |  |  |  |  |

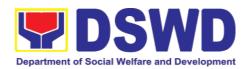

ihulog sa nakatalagang kahon malapit sa tanggapan ng STB/STU.

Verbal or written feedbacks may also be channeled through the following contact information:

Ang ibang pidbak ay maaari ring isumite sa pamamagitan ng mga sumusunod na impormasyon:

- For verbal feedbacks: Customer may call Field Office Landlines located below.

Para sa mga fidbak na verbal na ipahahaayag, ang kliyente ay maaring tumawag sa mga linya ng telepono na nakasulat sa ibaba.

- For written feedbacks/complaints: Customer may email the concerned Field Office listed below.
- Para sa mga fidbak/ reklamo: Ang kliyente ay maaaring mag email sa opisina ng Field Office na nakalista sa ibaba.

How feedbacks are processed

Paano ang pagproseso sa mga pidbak o reklamo?

Every end of the month, the Document Controller shall spearhead the conduct of data analysis Client satisfaction measurement survey regarding the data gathered through root cause analysis or other known quality management techniques and identify plans and actions that must be recommended for execution to resolve the issues and improve the situation. The previous year results shall also be compared to the current to determine if there is improvement and/or need for further action.

Tuwing katapusan ng buwan, ang Document Controller ay mangunguna sa pagsasagawa ng data analysis Client satisfaction measurement survey patungkol sa data na nakalap sa pamamagitan ng root cause analysis o iba pang kilalang mga diskarte sa pamamahala ng kalidad at tukuyin ang mga plano at aksyon na dapat irekomenda para sa pagpapatupad upang malutas ang mga isyu at mapabuti ang sitwasyon. Ang mga resulta ng nakaraang taon ay dapat ding ihambing sa kasalukuyan upang matukoy kung may pagpapabuti at/o kailangan para sa karagdagang aksyon.

The Document Controller shall submit the Office/Unit Monthly/Quarterly/Semestral Client Satisfaction Measurement Report to the Overall Document Controller/ Records and Archives Management Division via electronic email and signed hardcopy for storage and safekeeping.

Dapat isumite ng Document Controller ang Office/Yunit Buwanang/Quarterly/Semestral Client Satisfaction Measurement Report sa Overall Document Controller/ Records and Archives Management Division sa pamamagitan ng electronic email at

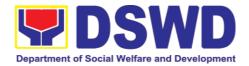

pinirmahang hardcopy para sa storage at safekeeping.

The Annual Client Satisfaction Measurement Survey Results shall be submitted by the Clusters/FOs to the Committee on AntiRed Tape every 5th day of January of the succeeding year, copy furnished the Overall Document Controller.

Ang resulta ng Annual Client Satisfaction Measurement Survey ay isusumite ng Clusters/FO's sa Committee on AntiRed Tape tuwing ika-5 araw ng Enero ng susunod na taon, at magbibigay ng kopya sa Overall Document Controller.

Result of the Quarterly Client Satisfaction Measurement Report and its analysis, should be discussed during the Clusters Management Teams. All reports must be readily available and accessible to provide a means for a particular Offices, Bureaus and Services to use the results in various reports.

Ang resulta ng Quarterly Client Satisfaction Measurement Report at ang pagsusuri nito, ay dapat talakayin tuwing Clusters Management Teams. Ang lahat ng mga ulat ay dapat na madaling makuha at naa-access ng ibang opisina, Kawanihan at Serbisyo upang magamit ang mga resulta sa iba't ibang mga ulat.

The DNTSC / PMT on Quality Management, depending on the customer satisfaction measurement result and data analysis report, may require the Internal Quality Audit (IQA) Team to work on the monitoring of approved recommended actions.

Ang DNTSC / PMT sa Pamamahala ng Kalidad, depende sa resulta ng pagsukat ng satispaksyon ng customer at ulat ng pagsusuri ng data, ay maaaring mangailangan ng Internal Quality Audit (IQA) Team na magtrabaho sa pagsubaybay sa mga naaprubahang at inirerekumendang aksyon.

The Bureau / Regional Director shall forward to the STB/STU all feedback/complaints requiring answers. The Concerned STB/STUs staff is required to answer within three (3) days of the receipt of the feedback/complaint. The answer of the concerned staff to the feedback/complaint is then relayed to the citizen/client.

Dapat ipasa ng Bureau / Regional Director sa STB/STU ang lahat ng feedback/reklamo na nangangailangan ng mga sagot. Ang kawani ng STB/STU ay kinakailangang sumagot sa loob ng tatlong (3) araw pagkatapos matanggap ang feedback/reklamo. Ang sagot ng kinauukulang kawani sa feedback/reklamo ay ipaparating sa citizen//kliyente.

Ang Bureau / Regional Director ay ibibigay sa mga miyembro ng ARTU ang mga nakalap ng fidbak/reklamo para sa nararapat na tugon. Ang bawat kawani ay inaasahang tumugon sa loob lamang ng tatlong (3) araw pagkatanggap ng fidbak or reklamo. Ang tugon ay ng staff ay agad na ipababatid sa citizen o

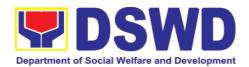

kliyente.

The results of feedback are reported during the meetings for improvement of systems and processes, and/or staff behavior.

Ang resulta ng fibak ay ibabahagi sa tuwing magkakaroon ng pangkalahatang pagpupulong o sa pagpupulong ng mga pinuno ng tanggapang ng STB/STU. Ito ay para makakuha ng mga bagay na dapat baguhin para sa ikagaganda at ikabubuti ng mga sistema, proseso at pag uugal ng mga kawani.

For inquiries and follow-ups, customers may also contact the STB and Regional Office listed below.

Para sa mga katanungan at pakikipag-ugnayan hinggil sa fidbak o reklamo, maari kayong tumawag sa mga listahan ng Regional Office na nakasulat sa ibaba.

## How to file a complaint

[Paano magreklamo] The Complaints may be filed through the following channels: [Ang mga reklamo ay maaring isumite sa mga sumusunod:]

• Formal channel: Email addressed to Bureau / Regional Director via (please use as subject "Complaint")

Pormal na channel: isumite ang email sa pinuno ng tanggapan at gamitin ang paksang "Reklamo".

Informal channels: through phone calls to concencerned listed below

Social Technology Bureau: Impormal na daluyan: tumawag sa teleponong (02) 89318144/(02) 8951-7124

Complaint box: Drop a complaint in the STB Complaints
Box that shall also be made available near the door of the
Social Technology Bureau.

Kahon ng Reklamo: ihulog ang inyong reklamo sa nakatalagang kahon sa pintuan ng tanggapan ng STB/STU.

Concerned citizens or complainants are requested to include the following information in their complaint:

Hinhiling na sa pag susumite ng reklamo ng kliyente, huwag kalimutan ang mga sumusunod:

- Staff/Person/s Involved [Nasasangkot na kawani]
- Incident and other facts
   [Insidente at mga datos]

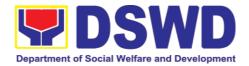

|                                                                             | - Evidence<br>[Ebidensya]                                                                                                    |
|-----------------------------------------------------------------------------|----------------------------------------------------------------------------------------------------|
| How complaints are processed  Paano pinoproseso                             | Complaints received through telephone and dropbox shall be processed immediately by the designated Grievance Focal Person of the Bureau/Field Office. Said focal shall then forward the complaint for processing and evaluation by the Grievance Committee composed of the Management Committee (ManCom), led by the Bureau Director/Regional Director. |
| ang mga<br>reklamo?                                                         | Ang mga reklamong natanggap sa telepono at dropbox ay ipoproseso agad ng nakatalagang Grievance Focal Person ng Kawanihan. Isusumite ng Focal ang reklamo upang maiproseso at masuri ng Grievance Committee na kinabibilangan ng Management Committee sa pangunguna ng Opisina ng Tagapangulo                                                           |
|                                                                             | Upon careful investigation of the Complaint, the Grievance Committee shall prepare a response letter to the Complainant.                                                                                                    |
|                                                                             | Pagkatapos ng masusing pagsisiyasat sa reklamo, ang<br>Grievance Committee ay maghahanda ng tugon sa<br>Nagrereklamo.                                                                                                    |
|                                                                             | A report shall also be forwarded to the Cluster Head on the complaints as well as the actions taken and recommendation/s by the Grievance Committee.                                                                                                    |
|                                                                             | Ang ulat ukol sa mga natanggap na reklamo, kabilang na ang<br>mga ginawang aksyon at mungkahi ay isusumite rin sa Cluster<br>Head ng Grievance Committee,                                                                                                    |
|                                                                             | Complainants may also follow-up the actions taken by the Bureau through telephone numbers (02) 8931-8144 / (02) 8951-7124 and email at <a href="mailto:soctech@dswd.gov.ph">soctech@dswd.gov.ph</a> .                                                                                                    |
|                                                                             | Ang mga nagrereklamo ay maaring sundan ang mga ginawang aksyon ng Kawanihan sa pamamagitan ng numero ng telepono (02) 8931-8144/ (02) 8951-7124 at email address soctech@dswd.gov.ph.]                                                                                                    |
| Contact Information of CCB, PCC, ARTA Impormasyong Kontak ng CCB, PCC, ARTA | <ul> <li>Anti-Red Tape Authority (ARTA) complaints@arta.gov.ph 8-478-5093</li> <li>Presidential Complaint Center (PCC) pcc@malacanang.gov.ph 8888</li> <li>Contact Center ng Bayan (CCB) email@contactcenterngbayan.gov.ph before CSC (Civil Service Commission) 0908-881-6565</li> </ul>                                                               |

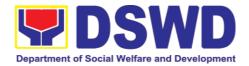

#### 6. Property and Supply Section

6.1. Issuance of Gate Pass for Service Providers and Suppliers (Pagbibigay nga Gate Pass sa mga nagbibigay serbisyo at mga tagapagtustos)

Issued for properties that are to be used outside of DSWD premises, for properties to be brought outside of DSWD premises for repair or replacement by the supplier, for properties that are to be disposed through sale/transfer/other mode of disposition.

Ibinigay para sa mga pag-aari na magagamit sa labas ng DSWD, para sa mga pag-aari na ilalabas sa labas ng lugar ng DSWD para sa pagkukumpuni o kapalit ng tagapagtustos, para sa mga pag-aari na itatapon sa pamamagitan ng pagbebenta / paglilipat / iba pang mode ng disposisyon.

| Office/Division: Tanggapan/Dibisyon Classification: Kinabibilangan Type of Transaction: Uri ng Transaksyon Who may avail: Sino ang maaaring makinabang? | Government; G2B - Government to Business Entities  Department of Social Welfare and Development (DSWD) |                                                                                                    |  |  |  |
|----------------------------------------------------------------------------------------------------|----------------------------------------------------------------------------------------------------|----------------------------------------------------------------------------------------------------|--|--|--|
|                                                                                                    | b. DSWD supp                                                                                           | •                                                                                                    |  |  |  |
|                                                                                                    | REQUIREMENTS<br>KAILANGAN                                                                              | WHERE TO SECURE<br>SAAN KUKUHA                                                                                                    |  |  |  |
| <ol> <li>Three (3) original accomplished Ga Tatlong orihinal na ko ginawang Gate Pass</li> <li>Property/ies to be DSWD premises</li> </ol>              | te Pass<br>pya ng marapat na                                                                           | 1. To be prepared by the concerned Office's Designated Property and Supply Custodian (DPSC) through the Property Records and Equipment Monitoring Inventory System (PREMIS)  Ihahanda ng Designated Property and Supply Custodian (DPSC) sa pamamagitan ng Property Records at Equipment Monitoring System (PREMIS) |  |  |  |
| Kagamitan or mga ka<br>ilalabas mula sa DSW<br>In the absence<br>signatory secure ar                                                                    | of the authorized ny of the following: prisadong signatory i-                                          | 2. To be prepared by the DPSC of concerned Office without any prescribed format Upang maihanda ng DPSC ng kinauukulang Opisina nang walang iniresetang format                                                                                                    |  |  |  |
| Signed by the per<br>sign in behalf of the                                                                                                    |                                                                                                    |                                                                                                    |  |  |  |

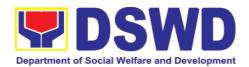

signatory – with attached one (1) photocopy of Special Order (SO) for order of succession

Nilagdaan ng mga tauhang pinahintulutan na mag-sign sa ngalan ng otorisadong pumirma - na may kalakip na isang (1) photocopy ng Espesyal na Order para sa order of succession

2. Digitally signed using the PNPKI registered digital signature Digitadong pinirmahan gamit ang rehistrong digital signature ng PNPKI

 Printed copy of email using the official DSWD email account allowing the property to be brought outside DSWD premises

Naka-print na kopya ng email account na nagpapahintulot sa pag-aari na dalhin sa labas ng DSWD

## <u>Properties</u> for repair/replacement attach:

Para sa mga kagamitan na ipapayos/ipapapalit maglakip:

- 1. 1 photocopy of pull-out slip indicating the name of person who will bring out the property or authorization letter 1 photocopy ng pull-out slip nagpapahiwatig ng pangalan ng tao na maglalabas ng ari-arian o liham ng pahintulot
- 1 photocopy of Technical Assistance Report

1 photocopy ng ulat ng Tulong Teknikal  Records and Archives Management Division (RAMD)

- 2. Digital signature of: Digital na lagda ng:
  - Authorized signatory or;
     Pinahihintulutan na lumagda o;
  - Authorized representative with attached 1 photocopy of SO for order of succession; Pinahintulutan na kinatawan na may

kalakip

na 1 photocopy ng SO para sa order of succession;

- 3. From the: *Galing sa:* 
  - Authorized signatory or;
     Pinahihintulutan na lumagda o;
  - Authorized representative with attached 1 photocopy of SO for Order of succession Pinahintulutan na kinatawan na may

kalakip

na 1 photocopy ng SO para sa order of succession:

1. Issued by the supplier/contractor Inisyu ng tagapagtustos/kontratista

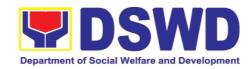

- 3. 1 photocopy of approved Purchase Order (PO) or Purchase Request (PR) 1 photocopy ng naaprubahang Purchase Order (PO) o Purchase Request (PR)
- 4. 1 photocopy of PAR/ICS if property is under warranty
  - 1 Photocopy ng PAR/ICS kung ang ari-arian ay nasa ilalim ng warranty

o kinatawan

 1 photocopy of government issued ID and company ID of client or representative
 1 photocopy ng ID na ibinigay ng gobyerno at ID ng kumpanya ng kliyente

## For loaned properties to be returned to supplier attach:

Para sa mga kagamitang ipinahiram ng supplier na kinakailangang ibalik, mag lakip ng:

- 1. 1 photocopy of pull-out slip indicating the name of person who will bring out the property or authorization letter 1 photocopy ng pull-out slip na nagpapahiwatig ng pangalan ng tao na maglalabas ng ari-arian o liham ng pahintulot
- Personal Property Item Pass Slip (PPIP) and/or delivery or acknowledgement receipt Personal Property Item Pass Slip (PPIP) at/o resibo ng paghahatid o pagkilala
- 3. 1 photocopy of government issued ID and company ID of client or representative

  1 photocopy ng ID na ibinigay ng gobyerno at ID ng kumpanya ng kliyente o kinatawan

From concerned DSWD Office (IT Equipment – ICTMS/RICTMU; Motor Vehicle, Office Equipment, Furniture and Fixtures – GSD/GSS; Maintenance Equipment – BGMD/GSS)

Mula sa Opisina ng DSWD (IT Equipment - ICTMS/RICTMU; Motor Vehicle, Kagamitan sa Opisina,

- Muwebles at Fixture GSD/GSS; Kagamitan sa pagpapanatili BGMD/GSS)
- Procurement Management Service (PMS)
- 4. From the accountable personnel *Mula sa mananagot na tauhan*
- 5. From supplier or representative *Mula sa tagapagtustos o kinatawan*

1. Issued by the supplier/contractor Inisyu ng tagapagtustos/kontratista

2. Issued by the Security Personnel upon entry of the property, from supplier or contractor Inisyu ng Security Personnel sa pagpasok ng pag-aari, mula sa tagapagtustos o kontratista

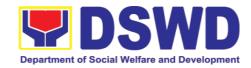

| 3. From supplier or representative  Mula sa tagapagtustos o kinatawan                                                                                                    |                                                                                                    |                                   |                                     |                                                       |
|----------------------------------------------------------------------------------------------------|----------------------------------------------------------------------------------------------------|-----------------------------------|-------------------------------------|-------------------------------------------------------|
| CLIENT STEPS<br>MGA HAKBANG                                                                                                    | AGENCY ACTION AKSYON NG AHENSYA                                                                                                    | FEES TO BE PAID MGA DAPAT BAYARAN | PROCES SING TIME PANAHON G KAILANGA | PERSON<br>RESPON<br>SIBLE<br>TAONG<br>DAPAT<br>GUMAWA |
| 1. Submit duly accomplished gate pass with attachments and present the property / Items requested for validation Magsumite ng maayos na natapos na gate pass na may mga kalakip at ipakita ang pag-aari / Mga item na hiniling para sa pagpapatunay | 1. Receive and review submitted duly accomplished gate pass and attachments vis-à-vis property presented Makatanggap at suriin ang isinumite ng maayos na natapos na gate pass at mga kalakip na vis-à-vis na pag-aari na ipinakita  1.1 Not Duly Accomplished: Return the Gate Pass to requestor for proper accomplishment Hindi Maayos na Napunan: Ibalik ang Gate Pass sa requestor para sa wastong pagawa  Duly Accomplished: Update PREMIS regarding the gate pass through scanning the barcode of the Gate Pass to record the time of receipt of request and endorse the same to the Head of the Proeprty Office for approval. Maayos na napunan: I-update ang PREMIS tungkol sa gate pass sa pamamagitan ng pagscan sa barcode ng Gate Pass upang maitala ang oras ng pagtanggap ng | None<br>Wala                      | 7 Minutes<br>7 Minuto               | Property<br>Staff<br>Kawani ng<br>Property            |

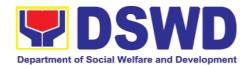

|   |                                                                                                    | T                   |                       | ,                                                     |
|---|----------------------------------------------------------------------------------------------------|---------------------|-----------------------|-------------------------------------------------------|
|   | kahilingan at i-endorso ang pareho sa Pinuno ng Tanggapan ng Property para ito ay maaprubahan.                                                                                                    |                     |                       |                                                       |
| 1 | .2 Approval of Gate<br>Pass<br>Pag-apruba ng Gate<br>Pass                                                                                                    | None<br>Wala        | 2 Minutes<br>2 Minuto | Head of Property Office Pinuno ng Opisina ng Property |
| 1 | .3 Scan the Gate Pass<br>barcode to record the<br>time of approval.<br>I-scan ang Gate Pass<br>barcode upang maitala<br>ang oras ng pag-apruba                                                                                                    | None<br><i>Wala</i> | 2 Minutes<br>2 Minuto | Property<br>Staff<br>Kawani ng<br>Property            |
| 1 | .4 Forward copy of the approved Gate Pass to:  Ipasa ang kopya ng naaprubahang Gate Pass sa:                                                                                                    | None<br><i>Wala</i> | 4 Minutes<br>4 Minuto | Property<br>Staff<br>Kawani ng<br>Property            |
| а | . Original copy –<br>Security Guard<br>Orihinal na kopya –<br>Security Guard                                                                                                    |                     |                       |                                                       |
| b | Duplicate copy – Person who shall bring the equipment out of DSWD premises to present to Security Guard On-Duty/Property Officer Pangalawang kopya - Taong maglalabas ng kagamitan mula sa DSWD upang iharap sa Security Guard On- Duty / Kawani ng Property |                     |                       |                                                       |
| C | . Triplicate – Property<br>Office copy<br>Pangatlong Kopya -<br>kopya ng Tanggapan ng                                                                                                    |                     |                       |                                                       |

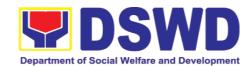

|                                                                                                    | Property                                                                                                    |                                       |                      |                                                                 |
|----------------------------------------------------------------------------------------------------|----------------------------------------------------------------------------------------------------|---------------------------------------|----------------------|-----------------------------------------------------------------|
| 2.Present property together with the duplicate copy of the approved Gate Pass to the security guard Ipakita ang \(\) pag-aari kasama ang duplicate na kopya ng naaprubahang Gate Pass sa security guard | 2.1 Review the presented property vis-a-vis the duplicate copy of the approved Gate Pass Suriin ang ipinakita kagamitan ng vis-a-vis ang duplicate na kopya ng naaprubahang Gate Pass  a. With discrepancy — Return gate pass to the person who shall take the equipment out of DSWD premises and instruct the latter to secure new gate pass reflecting the correct details of the property to be brought outside DSWD premises  May pagkakaiba - Ibalik ang gate pass sa taong kukuha ng kagamitan palabas ng lugar ng DSWD at siguruhin ang bagong gate pass na sumasalamin sa tamang mga detalye ng ilalabas na kagamitan mula sa tanggapan ng DSWD  b. Without discrepancy — Security Guard On-Duty shall sign the original and duplicate copy of gate pass, | None<br>Wala                          | 10 Minutes 10 Minuto | Security<br>Guard<br>On-Duty<br>On-Duty na<br>Security<br>Guard |
|                                                                                                    | <ul> <li>Security Guard On-<br/>Duty shall sign the<br/>original and duplicate</li> </ul>                                                                                                    |                                       |                      |                                                                 |
|                                                                                                    | duplicate na kopya ng gate pass, ibalik ang naka-sign na duplicate na kopya sa kliyente  2.2 Scan the barcode of the Gate Pass to record the                                                                                                    | None<br>Wala                          | 2 Minutes            | Security<br>Guard                                               |
|                                                                                                    | time when the property was brought outside                                                                                                    | , , , , , , , , , , , , , , , , , , , | 2 Milliato           | On-Duty On-duty na                                              |

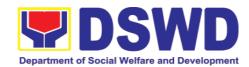

|                                                                                                    | DSWD in PREMIS.  I-scan ang barcode ng Gate Pass upang maitala ang oras kung kailan ang pag-aari ay dinala sa labas ng DSWD sa PREMIS.                                                                                                    |                     |                            | Security<br>Guard                                |
|----------------------------------------------------------------------------------------------------|----------------------------------------------------------------------------------------------------|---------------------|----------------------------|--------------------------------------------------|
| 3. Upon return of property brought outside the DSWD premises, present to the Security Guard On-Duty signed duplicate copy of gate pass together with the property Sa pagbabalik ng pag-aari na inilabas sa labas ng lugar ng DSWD, naroroon sa Security Guard On-Duty na naka-sign duplicate na kopya ng gate pass kasama ang pag-aari | <ul> <li>3. Review and validate returned property vis-àvis signed duplicate copy of gate pass  Suriin at patunayan ang naibalik na pag-aari ng vis-àvis duplicate na kopya ng gate pass</li> <li>a. With discrepancy –  Go to Property Office and inquire on how to proceed  Sa pagkakaiba - Pumunta sa Property Office at magtanong kung paano magpatuloy</li> <li>b. Without discrepancy – sign the gate pass, both the original and duplicate copy and indicate the date of return  Nang walang pagkakaiba - lagdaan ang pass ng gate, kapwa ang orihinal at duplicate na kopya at ipahiwatig ang petsa ng pagbabalik</li> </ul> | None<br>Wala        | 15<br>Minutes<br>15 Minuto | Security Guard On-Duty On-duty na Security Guard |
|                                                                                                    | 3.1. Scan the barcode in the Gate Pass to record the time of return of equipment  I-scan ang barcode sa Gate Pass upang maitala ang oras ng pagbabalik ng kagamitan                                                                                                    | None<br><i>Wala</i> | 2 Minutes<br>2 Minuto      | Security Guard on Duty On-duty na Security Guard |
|                                                                                                    | 3.2 Surrender original copies of gate pass for returned property to Property Office  Isuko ang mga orihinal na kopya ng gate pass para sa naibalik na pag-                                                                                                    | None<br><i>Wala</i> | 5 Minutes<br>5 Minuto      | Security Guard on Duty On-duty na Security Guard |

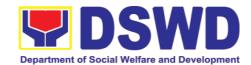

| None<br><i>Wala</i>  | 10<br>Minutes                            | Property<br>Staff                                                                                                  |
|----------------------|------------------------------------------|----------------------------------------------------------------------------------------------------|
|                      | 10 Minuto                                | Tauhan<br>mula sa<br>opisina ng<br>Property                                                                        |
| None<br><i>Wal</i> a | 10<br>Minutes<br>10 Minutos              | Property Staff Tauhan mula sa opisina ng Property                                                                  |
| None<br><i>Wala</i>  | 1 HOUR,<br>9<br>MINUTE<br>S<br>1 oras, 9 |                                                                                                    |
|                      | None<br>Wala                             | None 10 Minutes 10 Minutes 10 Minutes 10 Minutes 10 Minutes 10 Minutes 10 Minutes 10 Minutes 10 Minutes S MINUTE S |

| FEEDBACK AND COMPLAINTS MECHANISMS                          |                                                                                                    |  |  |  |  |
|-------------------------------------------------------------|----------------------------------------------------------------------------------------------------|--|--|--|--|
| How to send feedback? Paano magpadala ng puna               | Customer Feedback Form shall be provided to the client after issue of the approved property gate pass.  Ang Form ng Feedback ng Customer ay dapat ibigay sa kliyente pagkatapos ng paglabas ng naaprubahang gate pass                                                                                                    |  |  |  |  |
| How is feedback processed?  Paano pinoproseso ang mga puna? | Duly accomplished customer feedback forms shall be consolidated once a month, identifying issues and concerns of the clients which shall be discussed for appropriate action. Status on the identified issues and concerns shall be monitored on a monthly basis. Bawat buwan ang mga napunang customer feedback forms ay pagsasama-samahin, itatala ang mga puna o komentaryo ng mga kliyente at ito ay tatalakayin upang mabigyan ng nararapat na aksyon. Ang katayuan ng mga puna o komentaryo ay buwanang susundan/susubaybayan. |  |  |  |  |
| How to file a complaint? Paano magsampa ng reklamo?         | Requesting OBSU and Field Office may submit an appeal for the request that have been denied or may send a complaint letter to the Administrative                                                                                                    |  |  |  |  |

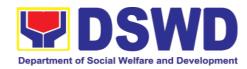

|                              | Service-Property and Supply Division DSWD Central Office, IBP Road, Batasan Pambansa Complex, Constitution Hills, Quezon City email: <a href="mailto:property@dswd.gov.ph">property@dswd.gov.ph</a> Tel No. 002-8931-9145  Ang humihiling na tanggapan OBSU at FO ay maaaring mag sumite ng samo para sa mga kahilingan di dininig o maaring ipabaitd ang reklamo sa pamamagitan ng liham sa Administrative Service-Property and Supply Division DSWD Central Office, IBP Road, Batasan Pambansa Complex, Constitution Hills, Quezon City email: <a href="mailto:property@dswd.gov.ph">property@dswd.gov.ph</a> Tel No. 002-8931-9145 |
|------------------------------|----------------------------------------------------------------------------------------------------|
| How complaints are processed | Upon receipt of complaint the concerned section shall make necessary evaluation and investigation to create a report for information and appropriate action of the concerned officials. Feedback shall be provided to the client.  For inquiries and follow-ups, clients may contact AS-PSAMD through 002-8931-9145 or through email: property@dswd.gov.ph                                                                                                    |
| Contact Information          | Regional Director DSWD Field Office VIII (053) 321-3322                                                                                                    |
|                              | 8-478-5093 complaints@arta.gov.ph                                                                                                    |
|                              | Presidential Complaint Center (PCC) 8888 pcc@malacanang.gov.ph                                                                                                    |
|                              | Contact Center ng Bayan<br>0908-881-6565<br>email@contactcenterngbayan.gov.ph                                                                                                    |

# 6.2. Issuance of Property Clearance for Separated Officials and Employees (Pag-isyu ng Clearance para sa mga Nakaraang Empleyado ng Departamento mula sa Pananagutan sa mga Ari-arian Nito)

Property Clearance is issued to DSWD employees who are retired/transferred to another government agency/detail separation from the service, promotion/reassignment/transfer from one organizational unit within the Department. Approved Property Clearance shall be issued immediately upon cancellation of property accountability.

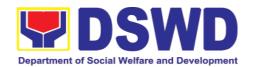

Ang Clearance mula sa mga ari-arian ng Departamento ay ibinibigay sa mga kawani ng DSWD na retirado/ lumipat ng ibang ahensya ng gobyerno/ bumukod mula sa serbisyo/ umangat ang posisyon/ itinalaga sa ibang posisyon/ lumipat ng ibang sangay ng Departamento. Ang naaprubahang Clearance ay kagyat na ibinibigay kung ang mga pananagutan mula sa mga ari-arian ng Departamento ay naipawalang bisa sa pamamagitan ng paglipat at pag sasauli ng nasabing ari-arian.

| Office/Division:     | Administrative Service - Property Supply and Asset                               |  |  |  |  |
|----------------------|----------------------------------------------------------------------------------|--|--|--|--|
| Tanggapan/Dibisyon   | Management Division (AS-PSAMD)                                                   |  |  |  |  |
| Classification:      | Simple                                                                           |  |  |  |  |
| Kinabibilangan       | Payak                                                                            |  |  |  |  |
| Type of Transaction: | G2C – Government to Citizen                                                      |  |  |  |  |
| Uri ng Transaksyon   | Pamahalaan sa Mamamayan                                                          |  |  |  |  |
| Who may avail:       | Department of Social Welfare and Development (DSWD)                              |  |  |  |  |
| Sino ang maaaring    | Employees who are:                                                               |  |  |  |  |
| makinabang?          | Mga Kawani ng DSWD na:                                                           |  |  |  |  |
|                      | 1. Resigned Nagbitiw                                                             |  |  |  |  |
|                      | Transferred to other Government Offices     Lumipat sa ibang Ahensya ng Gobyerno |  |  |  |  |
|                      | Non-renewal of Contract     Di pagpapanibago ng Kasunduan                        |  |  |  |  |
|                      | 4. Terminated                                                                    |  |  |  |  |
|                      | Pagtatapos ng Kasunduan                                                          |  |  |  |  |
|                      | 5. Retired                                                                       |  |  |  |  |
|                      | Retirado                                                                         |  |  |  |  |

#### CHECKLIST OF REQUIREMENTS WHERE TO SECURE MGA KINAKAILANGAN SAAN KUKUHA A. Without Property Accountability **Without Property Accountability** Walang Pananagutan mula Walang Pananagutan mula sa mga kagamitan mga kagamitan ng Departamento ng Departamento 1. Three (3) original copies of 1. Personnel Administration Division Clearance Form with prescribed format Tatlong kopya ng dokumento ng PAD na may nakatalagang dokumento Clearance 2. And/or duly approved request for 2. From Client Mula sa Kliyente transfer / resignation / retirement Aprubadong samo ng pag lipat / pagbibitiw / pag retiro B. With Property Accountability **B. With Property Accountability** May pananagutan mula sa mga Ari-arian May pananagutan mula sa mga Ari-arian 1. Three (3) original copies of 1. Personnel Administration Division Clearance Form (PAD) with prescribed format Tatlong kopya ng dokumento PAD, may itinalagang dokumento Clearance

2. To be prepared by the Office's

Designated Property and Supply

Custodian (DPSC) through the

2. One (1) Original Copy of Duly

Accomplished Furniture and

Equipment Transfer Slip (FETS)

to transfer/turnover of property

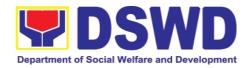

accountabilities

Isang orihinal na kopya ng FETS na marapat na na pirmahan sa pagsasalin/pagbabalik ng pananagutan mula sa mga ari-arian

3. Duly signed PAR/ICS for transferred property accountability

Napunang PAR/ICS para sa naisaling pananagutan sa ari-arian

#### In Case of Lost:

4. With request for relief from property accountability due to loss - one (1) copy of COA decision

May replifying no management to the company of the company of the comp

May kahilingan na mapawalang bisa ang pananagutan sa mga ari-arian na idinulot ng pagkawala ng nasabig kagamitan - isang kopya na may hatol ng Komisyon ng Pagsusuri (COA)

5. With request for replacement / reimbursement of lost property - One (1) photo copy of request for replacement approved by the Undersecretary for General Administration and Support Services Group (GASSG)

May kahilingan na palitan o isauli ang salaping naigugol sa nawalang gamit - Isang kopya ng kahilingan na inaprubahan ng Undersecretary ng GASSG

## Property Records and Equipment Monitoring Inventory System (PREMIS)

Ihahanda ito ng DPSC ng nasabing tanggapan sa pamamagitan ng PREMIS

3. Submitted by the personnel applying for property clearance with signature of the new end user Isinumite ng kawani na naglalayong mabigyan ng clearance

#### In Case of Lost:

4. DSWD Commission on Audit without prescribed format DSWD COA walang itinalagang dokumento

5. Property Supply and Asset Management Division (PSAMD) without prescribed format PSAMD, walang itinalagang dokumento

| CLIENT STEPS<br>MGA HAKBANG                                                                                               | AGENCY ACTION<br>AKSYON NG AHENSYA                                                                                                    | FEES TO BE PAID MGA DAPAT BAYARAN | PROCESS<br>ING TIME<br>PANAHONG<br>KAILANGA<br>N | PERSON<br>RESPONSIBL<br>E<br>TAONG DAPAT<br>GUMAWA |
|----------------------------------------------------------------------------------------------------|----------------------------------------------------------------------------------------------------|-----------------------------------|--------------------------------------------------|----------------------------------------------------|
| 1. Submit three original copies of clearance form issued by PAD and/or duly approved request for transfer / resignation / | 1. Receive Three copies of clearance issued by Personnel Administration Division (PAD) and/or duly approved request for transfer / resignation / | None<br>Wala                      | 5 Minutes<br>5 Minuto                            | Property Staff Kawani ng Property                  |

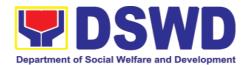

| retirement 2                       | retirement and                                  |      |              |                |
|------------------------------------|-------------------------------------------------|------|--------------|----------------|
| months before                      | review attachments                              |      |              |                |
| the effectivity of                 | Pagtanggap ng 3 kopya<br>ng Clearance na isyu   |      |              |                |
| retirement, 30                     | ng PAD at/o ang                                 |      |              |                |
| days of                            | aprubadong samo ng                              |      |              |                |
| resignation or                     | pag lipat / pagbibitiw /                        |      |              |                |
| transfer                           | pag retiro. Suriin ang                          |      |              |                |
| Mag sumite ng 3                    | mga kalakip na<br>dokumento                     |      |              |                |
| kopya ng<br>Clearance Form         | 1.1 Review and                                  | None | 1 Hour, 30   | Property Staff |
| na isyu ng PAD o                   | validate recorded                               | Wala | Minutes      | Kawani ng      |
| aprubadong samo                    | property                                        |      | 1 Oras at 30 | Property       |
| ng pag lipat /<br>pagbibitiw / pag | accountability/ies                              |      | Minuto       |                |
| pagbibitiw / pag<br>retiro 2 buwan | on file using the                               |      |              |                |
| bago ang                           | Property Records                                |      |              |                |
| itinakdang araw                    | and Equipment                                   |      |              |                |
| ng pag retiro, 30<br>araw bago ang | Monitoring                                      |      |              |                |
| itinakdang araw                    | Inventory System                                |      |              |                |
| ng pagbibitiw of                   | (PREMIS) and the                                |      |              |                |
| palipat                            | individual folder of                            |      |              |                |
|                                    | personnel if                                    |      |              |                |
|                                    | cancelled                                       |      |              |                |
|                                    | Suriin at bigyang                               |      |              |                |
|                                    | patunay kung may                                |      |              |                |
|                                    | pananagutan sa mga<br>kagamitan gamit ang       |      |              |                |
|                                    | PREMIS at indibidwal                            |      |              |                |
|                                    | na kalupi na                                    |      |              |                |
|                                    | naglalaman ng mga<br>dokumento ng mga           |      |              |                |
|                                    | pananagutan                                     |      |              |                |
|                                    | 1.2 <b>No</b>                                   | None | 25 Minutes   | Property Staff |
|                                    | Accountability/ies                              | Wala | 25 Minuto    | Kawani ng      |
|                                    | Walang Pananagutan                              |      |              | Property       |
|                                    | Depart the data of                              |      |              |                |
|                                    | Record the date of                              |      |              |                |
|                                    | effectivity of retirement                       |      |              |                |
|                                    | resignation /                                   |      |              |                |
|                                    | transfer / detail of                            |      |              |                |
|                                    | separation / date of                            |      |              |                |
|                                    | issuance of                                     |      |              |                |
|                                    | property clearance                              |      |              |                |
|                                    | in PREMIS and                                   |      |              |                |
|                                    | process clearance                               |      |              |                |
|                                    | by affixing initial                             |      |              |                |
|                                    | and forward to the                              |      |              |                |
|                                    | Head of Property                                |      |              |                |
|                                    | for approval                                    |      |              |                |
|                                    | Itala ang itinakdang                            |      |              |                |
|                                    | araw ng pag retiro /<br>pagbibitiw / paglipat / |      |              |                |
|                                    | mga dahilan ng pag alis                         |      |              |                |

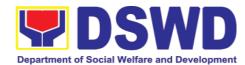

|                                                                                                    | at ang araw ng pag isyu ng clearance mula sa mga kagamitan sa PREMIS, mag lagay ng paunang lagda bago ang pagpapatibay ng Punong Tagapangasiwa ng mga ari-arian  With Accountability/ies May mga Pananagutan  Inform the former Office of the applicant through a Memorandum on the remaining accountability/ies to process its cancellation and/or request submission of other requirements/ proof of cancelled Property Accountability Ipabatid ang mga naitalang pananagutan ng dating kawani na marapat na ipawalang bisa ng dati nitong tanggapan sa pamamagitan ng pag liham |                     |                         |                                   |
|----------------------------------------------------------------------------------------------------|----------------------------------------------------------------------------------------------------|---------------------|-------------------------|-----------------------------------|
| Submit documents and other requirements as proof of cancelled property accountability Mag sumite ng dokumento at iba pang kailangan na nagpapatunay na nai-pawalang bisa na ang mga pananagutan sa mga kagamitan | 2. Receive and validate submitted documents and other requirements as proof of cancelled property accountability  Tanggapin, suriin ang mga isinumiteng dokumento at bigyang patunay na ang pananagutan sa mga kagamitan ay naipawalang bisa                                                                                                    | None<br>Wala        | 30 Minutes<br>30 Minuto | Property Staff Kawani ng Property |
|                                                                                                    | 2.1. If all the property accountability                                                                                                    | None<br><i>Wala</i> | 5 Minutes<br>5 Minuto   | Property Staff Kawani ng Property |

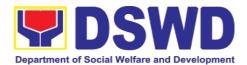

| were cancelled,       |  |  |
|-----------------------|--|--|
| record the date       |  |  |
|                       |  |  |
| of effectivity or     |  |  |
| retirement/           |  |  |
| resignation/          |  |  |
|                       |  |  |
| transfer/ detail/     |  |  |
| separation date       |  |  |
| and date of           |  |  |
| issuance of           |  |  |
|                       |  |  |
| property              |  |  |
| clearance in          |  |  |
| PREMIS, affix         |  |  |
|                       |  |  |
| initial and           |  |  |
| forward to the        |  |  |
| Head of               |  |  |
| Property for          |  |  |
|                       |  |  |
| approval              |  |  |
| Kung ang lahat ng     |  |  |
| pananagutan mula      |  |  |
| sa mga kagamitan      |  |  |
| ay naipawalang        |  |  |
| bisa, Itala ang       |  |  |
| itinakdang araw ng    |  |  |
| pag retiro /          |  |  |
| pagbibitiw / paglipat |  |  |
| / mga dahilan ng      |  |  |
| pag alis at ang araw  |  |  |
| ng pag isyu ng        |  |  |
| clearance mula sa     |  |  |
| mga kagamitan sa      |  |  |
| PREMIS, mag           |  |  |
| lagay ng paunang      |  |  |
| lagda bago ang        |  |  |
| pagpapatibay ng       |  |  |
| Punong Ng             |  |  |
| Tagapangasiwa ng      |  |  |
| mga ari-arian         |  |  |
| mga an-anan           |  |  |
| 16 (21)               |  |  |
| If still with         |  |  |
| accountability/ie     |  |  |
| s inform the          |  |  |
| former Office of      |  |  |
|                       |  |  |
| the applicant         |  |  |
| through               |  |  |
| Memorandum            |  |  |
| on the remaining      |  |  |
| 9                     |  |  |
| accountability/ie     |  |  |
| s to process          |  |  |
| cancellation of       |  |  |
| accountabilities.     |  |  |
| Kung mayroon          |  |  |
| pang natitirang       |  |  |
|                       |  |  |
| pananagutan,          |  |  |
| ipagbigay alam ito    |  |  |

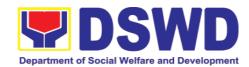

| sa dating                          |                     |            |                          |
|------------------------------------|---------------------|------------|--------------------------|
| tanggapan ng<br>dating kawani na   |                     |            |                          |
| marapat na<br>ipawalang bisa ng    |                     |            |                          |
| dati nitong                        |                     |            |                          |
| tanggapan sa<br>pamamagitan ng     |                     |            |                          |
| pag liham                          | Mana                |            |                          |
| 2.2. Check the "cleared" box       | None<br><i>Wala</i> |            |                          |
| and affix                          |                     |            |                          |
| signature in the                   |                     | 5 Minutes  | Head of Property Office  |
| clearance form<br>Markahan ng tsek |                     | 5 Minuto   | Puno ng                  |
| ang kahon na                       |                     |            | Tanggapan ng<br>Property |
| nagsasaad ng<br>"cleared" at       |                     |            | Troporty                 |
| lagdaan ang<br>Clearance Form      |                     |            |                          |
| 2.3. Scan signed                   | None                | 10 Minutes | Incoming /               |
| clearance from,                    | Wala                | 10 Minuto  | Outgoing                 |
| record in<br>clearance             |                     |            | Property Staff Kawani ng |
| logbook and                        |                     |            | Property                 |
| forward to the                     |                     |            |                          |
| next office<br>concerned           |                     |            |                          |
| I-scan ang                         |                     |            |                          |
| nilagdaang<br>Clearance Form,      |                     |            |                          |
| itala sa aklat                     |                     |            |                          |
| talaan at dalhin sa<br>kasunod na  |                     |            |                          |
| tanggapan                          |                     |            |                          |
| 2.4. Upload                        | None                | 10 Minutes | Property Staff           |
| scanned signed                     | Wala                | 10 Minuto  | Kawani ng<br>Property    |
| clearance in<br>PREMIS             |                     |            |                          |
| I-upload ang na-                   |                     |            |                          |
| scan na<br>nilagdaang              |                     |            |                          |
| clearance sa<br>PREMIS             |                     |            |                          |
| TOTAL:                             | None                | 3 HOURS    |                          |
| IOIAL.                             | Wala                | 3 Oras     |                          |

| FEEDBACK                                      | AND COMPLAINTS MECHANISMS                       |
|-----------------------------------------------|-------------------------------------------------|
| How to send feedback? Paano magpadala ng puna | Customer Feedback Form shall be provided to the |

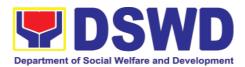

|                                                             | client after issue of the approved property gate pass.  Ang Form ng Feedback ng Customer ay dapat ibigay sa kliyente pagkatapos ng paglabas ng naaprubahang gate pass                                                                                                    |
|-------------------------------------------------------------|----------------------------------------------------------------------------------------------------|
| How is feedback processed?  Paano pinoproseso ang mga puna? | Duly accomplished customer feedback forms shall be consolidated once a month, identifying issues and concerns of the clients which shall be discussed for appropriate action. Status on the identified issues and concerns shall be monitored on a monthly basis. Bawat buwan ang mga napunang customer feedback forms ay pagsasama-samahin, itatala ang mga puna o komentaryo ng mga kliyente at ito ay tatalakayin upang mabigyan ng nararapat na aksyon. Ang katayuan ng mga puna o komentaryo ay buwanang susundan/susubaybayan.                                                                                                    |
| How to file a complaint? Paano magsampa ng reklamo?         | Requesting OBSU and Field Office may submit an appeal for the request that have been denied or may send a complaint letter to the Administrative Service-Property and Supply Division DSWD Central Office, IBP Road, Batasan Pambansa Complex, Constitution Hills, Quezon City email: <a href="mailto:property@dswd.gov.ph">property@dswd.gov.ph</a> Tel No. 002-8931-9145  Ang humihiling na tanggapan OBSU at FO ay maaaring mag sumite ng samo para sa mga kahilingan di dininig o maaring ipabaitd ang reklamo sa pamamagitan ng liham sa Administrative Service-Property and Supply Division DSWD Central Office, IBP Road, Batasan Pambansa Complex, Constitution Hills, Quezon City email: <a href="mailto:property@dswd.gov.ph">property@dswd.gov.ph</a> Tel No. 002-8931-9145 |
| How complaints are processed                                | Upon receipt of complaint the concerned section shall make necessary evaluation and investigation to create a report for information and appropriate action of the concerned officials. Feedback shall be provided to the client.  For inquiries and follow-ups, clients may contact AS-PSAMD through 002-8931-9145 or through email: property@dswd.gov.ph                                                                                                    |
| Contact Information                                         | Regional Director DSWD Field Office VIII (053) 321-3322  ARTA 8-478-5093 complaints@arta.gov.ph                                                                                                    |
|                                                             | Presidential Complaint Center (PCC)                                                                                                    |

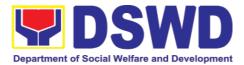

| 8888 pcc@malacanang.gov.ph        |
|-----------------------------------|
| Contact Center ng Bayan           |
| 0908-881-6565                     |
| email@contactcenterngbayan.gov.ph |

#### 7. Pantawid Pamilyang Pilipino Program Services

The Pantawid Pamilyang Pilipino Program, commonly known as 4Ps, has recently been institutionalized under Republic Act No. 11310. This is one of the strategies of the national government, spearheaded by the Department of Social Welfare and Development (DSWD), to break the intergenerational cycle of poverty by investing in the health, nutrition, and education of identified poorest of the poor households with 0-18 years old children based on the assessment of the Listahanan program.

4Ps adapts the Conditional Cash Transfer (CCT) scheme wherein program beneficiaries are only able to receive their education and health grants upon compliance to set conditions including the 85% school attendance rate, regular visit to health facilities, and attendance to Family Development Sessions (FDS).

It currently serves around 279,106 household beneficiaries from all 7 cities and 136 municipalities in all the 6 provinces of Leyte, Southern Leyte, Biliran, (Western) Samar, Eastern Samar, and Northern Samar, of the Eastern Visayas Region.

#### 7.1. Grievance Intake and Response

**Intake and response** refers to the recording of a grievance and providing the client an initial response, which usually involves an explanation about how the grievance will be processed by the DSWD and other actors.

As a general rule, anyone may **accept** a grievance but only the City/Municipal Link and grievance officers may ascertain its validity and thereafter **intake** the grievance. To 'accept' a grievance is to receive the transaction but to 'intake' is to record the transaction in a grievance form after ascertaining its validity. Intake and response require technical knowhow about the GRS, particularly on the procedures in resolving the specific types and subtypes of grievances.

Office or 4Ps – Grievance Redress Division

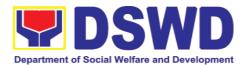

| Division:                                                                                                    |                                                                                                    |                                 |                                   |                                                       |
|----------------------------------------------------------------------------------------------------|----------------------------------------------------------------------------------------------------|---------------------------------|-----------------------------------|-------------------------------------------------------|
| Classification:                                                                                                    | Simple                                                                                                    |                                 |                                   |                                                       |
| Type of Transaction:                                                                                                    | G2C – Government to Citizen                                                                                                    |                                 |                                   |                                                       |
| Who may avail:                                                                                                    | All                                                                                                    |                                 |                                   |                                                       |
| CHECKLIST OF F                                                                                                    | REQUIREMENTS                                                                                                    | W                               | HERE TO SECU                      | RE                                                    |
| If 4Ps beneficiary, pre verification to 4Ps staf                                                                                                    |                                                                                                    | Issued by the a<br>Community Fa | assigned City/Munic<br>cilitators | cipal Link,                                           |
| Proof of grievance, if a                                                                                                    | available                                                                                                    |                                 |                                   |                                                       |
| If non-4Ps beneficiary                                                                                                    | , any valid ID                                                                                                    |                                 |                                   |                                                       |
| CLIENT STEPS                                                                                                    | AGENCY<br>ACTIONS                                                                                                    | FEES TO BE<br>PAID              | PROCES-SING<br>TIME               | PERSON<br>RESPONSIB<br>LE                             |
| 1. Log-in at the visitors log book located at the office lobby and present the 4Ps ID if a 4Ps beneficiary. If non-4Ps beneficiary, present any valid ID. | 1.1. Ensure that the client fills out the logbook and directs him/her to the 4Ps Assistance Desk.                                                                                                    | None                            | 2 minutes                         | Guard on<br>duty                                      |
| 2. Proceed to the 4Ps Assistance Desk for verification of identity.                                                                                       | 2.1. Receive the client, inquire what the concern is all about, and verify the identity of the client.  Refer to the Grievance Redress System Field Manual for the guidance on the intake of grievances. | None                            | 5 minutes                         | Officer-of-<br>the-Day/ /<br>Assigned<br>Focal Person |
| 3. Provide details about the grievance and supporting documents, if available, depending on the type of grievance reported.                               | 3.1. If the client is a beneficiary or a former beneficiary, check the status of the concerned beneficiary in the Pantawid Pamilya Information System                                                    | None                            | 20 mins                           | Officer-of-<br>the-Day/ /<br>Assigned<br>Focal Person |

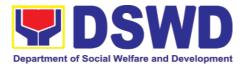

| (PPIS).                                                                                                    |  |  |
|----------------------------------------------------------------------------------------------------|--|--|
| 3.2. Encode the transaction correctly and completely in the GRS Information System/Tracker.                                                       |  |  |
| For instances when<br>the GRS<br>Information System<br>is inaccessible, the<br>staff may use GRS<br>form to intake the<br>grievance               |  |  |
| 3.3. Check the supporting documents provided, if available.                                                                                       |  |  |
| 3.4. Assess all the data and information available and discuss with the beneficiary the findings and next steps to take.                          |  |  |
| 3.4.1. If all information is readily available to resolve the case, resolve the grievance and provide feedback to the client.                     |  |  |
| 3.4.2. If other information is needed and the grievance cannot be resolved immediately, explain to the client the process that will be undertaken |  |  |

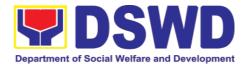

|                                                                           | in processing the grievance, and inform the client that he/she will be contacted thru his/her mobile number.  Print and provide a copy of the encoded transaction to the client.                                                                                     |      |                       |                                                       |
|---------------------------------------------------------------------------|----------------------------------------------------------------------------------------------------|------|-----------------------|-------------------------------------------------------|
| 4. Accomplish the client satisfaction measurement survey                  | 4.1 Administer the Client Satisfaction Measurement Survey 4.2. Analyze the data and include it in the Client Satisfaction Measurement Report.                                                                                                    | None | 5 minutes             | Officer-of-<br>the-Day/ /<br>Assigned<br>Focal Person |
| 5. Proceed to the office lobby and logout from the client's logbook.      | 5.1 Dismiss the client gracefully.  If the grievance has already been resolved proceed directly to step 7.2                                                                                                    | None | 1 minute              | Guard on<br>Duty                                      |
| 6. Wait for the updates on the status of grievance within three (3) days. | 6.1 Endorse the transaction to the concerned office (DSWD Field Office, Provincial/Municipa I Operations Office and/or OBSU) for processing and updating of the transaction in the Grievance Information System (GIS), reflecting the actions taken by the concerned | None | 7 hours and 7 minutes | Officer-of-the-<br>Day/ /<br>Assigned<br>Focal Person |

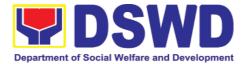

|                                                             | office within three (3) working days. (If the transaction was received at the NPMO, the Assigned Officer of the day shall send an email notification to the Regional Grievance Officer to inform him/her.) |      |            |                             |
|-------------------------------------------------------------|----------------------------------------------------------------------------------------------------|------|------------|-----------------------------|
|                                                             | 6.2 Monitor the status of transaction and check for updates from the concerned office in the GRS Information System.                                                                                       | None | 2 Days     | Assigned<br>Focal<br>Person |
| 7. Received update/feedback on the status of the grievance. | 7.1 Provide the client an update/feedback about the status of his/her concern either through text messaging or phone call.                                                                                 | None | 10 minutes | Assigned<br>Focal<br>Person |
|                                                             | For instances when the client did not give or cannot provide contact information, the provision of feedback may be coursed through the assigned City/Municipal Link.                                       |      |            |                             |
|                                                             | 7.2 Update the status of the transaction in the GRS Information                                                                                                    | None | 10 minutes | Assigned<br>Focal<br>Person |

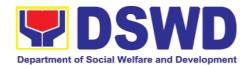

|                                                                         | System.           |      |            |      |
|-------------------------------------------------------------------------|-------------------|------|------------|------|
| Total if grievance is                                                   | resolved outright | None | 33 minutes |      |
| Total if grievance is<br>Office for resolution<br>provided to the clien | and feedback is   | None | 3 days     |      |
|                                                                         | Total             | None | 3          | days |

#### 7.2. Request for 4Ps Data

This section describes the process of providing assistance to clients and various stakeholders (general public and other government organizations) both within and outside DSWD through the sharing of public data. However, access to data will be subject to the limitations set to safeguard privacy of the beneficiaries, data security and data misappropriation. Therefore, access to data shall be carefully considered and granted in accordance with the Pantawid data sharing protocol.

In processing the request, there is an expectation that all documentary requirements have been submitted by the requesting party. Otherwise, the start of processing may take an extended period of time.

| Classification:                          | Highly Technical                                                                                             |                              |                     |                                                               |  |
|------------------------------------------|----------------------------------------------------------------------------------------------------|------------------------------|---------------------|---------------------------------------------------------------|--|
| Type of Transaction:                     | G2C - Government to Citizen                                                                                  |                              |                     |                                                               |  |
| Who may avail:                           | Any stakeholder (genera                                                                                      | al public and g              | jovernment oi       | ganization)                                                   |  |
| CHECKLIST OF                             | REQUIREMENTS                                                                                                 | WHEI                         | RE TO SECU          | RE                                                            |  |
| Form or Lette                            | omplished Data Request<br>er of Request<br>mplished CSMF                                                     | Request Officer (email addre |                     |                                                               |  |
| CLIENT STEPS                             | AGENCY ACTIONS                                                                                               | FEES TO<br>BE PAID           | PROCESS<br>ING TIME | PERSON<br>RESPONSIBL<br>E                                     |  |
| Client sends filled up data request form | 1. Receipt of completely filled out data request form or letter of request (with attachments as applicable). | None                         | 2 hours             | Regional<br>Monitoring and<br>Evaluation<br>Officer<br>(RMEO) |  |
|                                          | 1.1 Encoding of data request to monitoring tool or thru Electronic Document                                  |                              | 30 mins             | RMEO                                                          |  |

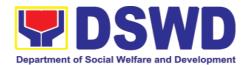

|                                                               | Management System (EDMS) of the incoming data request  1.2. Acknowledgement and assessment by the Regional Monitoring and Evaluation Officer (RMEO).                                                                       |      | 2 hours | RMEO |
|---------------------------------------------------------------|----------------------------------------------------------------------------------------------------|------|---------|------|
|                                                               | 1.2.1. If Primary Data, endorse the request to the concerned Division, Unit, or Program Component Focal Person                                                                                                    |      | 30 mins | RMEO |
|                                                               | 1.2.2. If Secondary Data, determine if the data that are being requested are public or classified based on the submitted documents.                                                                                        |      | 1 day   | RMEO |
| 2. Receive requested data and fill out the client survey form | 2. If the data requested is identified as <b>Public Data</b> , the RMEO will forward the request to the appropriate Division/Unit/ Program Component Focal Person for data generation and preparation.                     | None | 4 hours | RMEO |
|                                                               | 2.1 If the data is in the periodic reports, IEC materials, and/or Pantawid Pamilya website, the RMEO will refer the client to the resource site or provide the readily available data and client satisfaction survey form. |      | 1 day   | RMEO |
|                                                               | 2.2.1 If the data needs to be generated, data generation shall be                                                                                                    |      | 5 days  | RMEO |

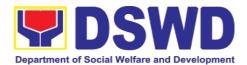

| undertaken by the RMEO.                                                                                                    |         |      |
|----------------------------------------------------------------------------------------------------|---------|------|
| 2.2.2. Preparation of memo endorsement to the Regional Director (RD) for approval.                                                                                                    | 6 hours | RMEO |
| 2.2.2.1. If the data request is approved, provide the data request to the client and submit a request to accomplish the client satisfaction measurement form                                                                                         | 4 hours | RMEO |
| 2.2.2.2. If the data request is disapproved, provide the data request to the client and submit a request to accomplish the client satisfaction measurement form.                                                                                     | 4 hours | RMEO |
| 2.3. If the data requested is identified as Classified Data, the request will be forwarded to the NPMO for review and evaluation. The RMEO will provide initial comments prior to endorsing the request to the Data Protection Officer (DPO) and RD. | 3 days  | RMEO |
| 2.3.1 If the request is valid, a Memorandum of Agreement (MOA) on data sharing between the requesting party and the Department/RPMO will be prepared by RMEO prior to the release of data requested.                                                 | 6 days  | RMEO |

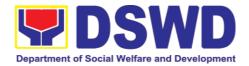

| 2.3.1.1. Sharing of the draft MOA to the client for review.                                                                                                    |      | 4 hours   | RMEO       |
|----------------------------------------------------------------------------------------------------|------|-----------|------------|
| 2.3.1.2. Review of the MOA and endorsement of comments/inputs to RMEO from the Legal Unit.                                                                     |      | 3 days    | Legal Unit |
| 2.3.1.3. Revision of the MOA based on the Legal Unit's comments.                                                                                               |      | 2 days    | RMEO       |
| 2.3.1.4. Sharing of MOA to the client.                                                                                                    |      | 4 hours   | RMEO       |
| 2.3.1.5. Acknowledgement of receipt of MOA approved by the client.                                                                                             |      | 4 hours   | RMEO       |
| 2.3.1.6. Preparation of communication to client regarding MOA signing                                                                                          |      | 4 hours   | RMEO       |
| 2.3.1.7. Signing of MOA with the client                                                                                                    |      | 1 day     | RMEO       |
| 2.3.1.8. Provision of the data request to the client and submission of request to accomplish the client satisfaction measurement form.                         |      | 4 hours   | RMEO       |
| 2.3.2. If the data request is disapproved, provide the data request to the client and submit a request to accomplish the client satisfaction measurement form. |      | 4 hours   | RMEO       |
| TOTAL:                                                                                                    | None | Output 1: |            |

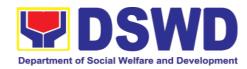

| 2 days, 6 hours and 30 mins                            |
|--------------------------------------------------------|
| Output 2:<br>6 days, 6 hours and 30<br>mins            |
| Output 3.1 (Approved MOA): 19 days, 2hrs and 30 mins   |
| Output 3.2 (Disapproved MOA): 4 days, 2hrs and 30 mins |

| FI                           | EEDBACK AND COMPLAINTS MECHANISM                                                                                                    |
|------------------------------|----------------------------------------------------------------------------------------------------|
| How to send a feedback       | For <b>inquiries and follow-ups</b> , the client is advised to directly coordinate with the concerned division that received the request. The following contact details are however accessible in case the concerned division/section/unit/component focal person does not respond within reasonable time:  Email: <a href="mailto:pbunay@dswd.gov.ph">pbunay@dswd.gov.ph</a> Telephone number: (053) 321-2040 voip number 18011 For <b>completed services</b> , the client is encouraged to fill out a Client Satisfaction Survey Form downloadable from <a href="https://pantawid.dswd.gov.ph/citizens-charter">https://pantawid.dswd.gov.ph/citizens-charter</a> and submit it to the concerned division where the request was made or through any of the contact details provided above. |
| How feedback is processed    | A technical staff is assigned to read daily all <b>inquiries and follow ups</b> sent to <a href="mailto:pbunay@dswd.gov.ph">pbunay@dswd.gov.ph</a> . These are forwarded to the concerned division/section/unit or component focal person who is expected to provide a response to the client via email or phone call within three (3) days from receipt of email from the client.  On the other hand, satisfaction surveys for <b>completed services</b> are being analyzed by the concerned division/section/unit or component focal person as among the bases to improve its service delivery.                                                                                                    |
| How to file complaint        | The client may directly communicate through the contact details provided below:  Email: pbunay@dswd.gov.ph  Telephone number: (053) 321-2040 voip number 18011                                                                                                    |
| How complaints are processed | All complaints about service delivery received through any of the channels above are directly forwarded to the Office of the Regional Program Manager and are automatically treated as a confidential case. It shall be primarily guided by violations and penalties under the Ease of Doing Business Act <a href="https://arta.gov.ph/about/violations-and-penalties">https://arta.gov.ph/about/violations-and-penalties</a>                                                                                                    |

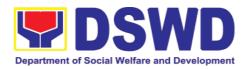

|                | Service delivery complaints shall be automatically considered as highly technical transactions due to its nature. The client shall be provided feedback 20 days from the filing of the complaint. |
|----------------|----------------------------------------------------------------------------------------------------|
| Contact        | Regional Director                                                                                                    |
| Information of | DSWD Field Office VIII                                                                                                    |
| ARTU, PCC, CCB | (053) 560-2724                                                                                                    |
|                |                                                                                                    |
|                | ARTA                                                                                                    |
|                | 8-478-5093                                                                                                    |
|                | complaints@arta.gov.ph                                                                                                    |
|                |                                                                                                    |
|                | Presidential Complaint Center (PCC)                                                                                                    |
|                | 8888                                                                                                    |
|                | pcc@malacanang.gov.ph                                                                                                    |
|                |                                                                                                    |
|                | Contact Center ng Bayan                                                                                                    |
|                | 0908-881-6565                                                                                                    |
|                | email@contactcenterngbayan.gov.ph                                                                                                    |

#### 8. Sustainable Livelihood Program Services

#### 8.1. Referral Management Process

The Regional Program Management Office (RPMO) provides the final and full implementation of the Referral Management Process. The Sustainable Livelihood Program - Referral Management Unit (SLP-GRMU), serves as an avenue to the poor, marginalized, vulnerable, and the less fortunate individuals, who wanted to use their capacity and strength in building—up themselves to achieve a better way of living.

| OBSUs, NGA's, NGOs,  CLIENT STEPS  AGENCY ACTIONS                                 |                                | FEES TO BE                                 | PROCESSIN<br>G TIME                | PERSON<br>RESPONSIBL |             |
|-----------------------------------------------------------------------------------|--------------------------------|--------------------------------------------|------------------------------------|----------------------|-------------|
| Filled-out SLP Profile Form- for Walk-in Clients Referral/endorsement letter from |                                | SLP Helpdesk 3rd                           | d floor, Mahusay                   | Building             |             |
| CHECKLIST OF REQUIREMENTS                                                         |                                | UIREMENTS                                  | WHERE TO SECURE                    |                      |             |
| Who may a                                                                         | vail:                          | All Qualified Pr                           | All Qualified Program Participants |                      |             |
| Type of Trans                                                                     | Type of Transaction: G2G - Gov |                                            |                                    | ent                  |             |
| Type of Trans                                                                     | ootion.                        | G2C - Govern                               | ment to Citizens                   |                      |             |
| Classificati                                                                      | on:                            | Highly Technic                             | al                                 |                      |             |
| Office of Divi                                                                    | 151011.                        | Management Regional Office / Field Offices |                                    |                      |             |
| Office or Division:                                                               |                                | Sustainable Liv                            | velihood Program                   | - Grievance a        | nd Referral |

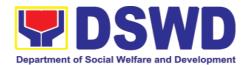

| 1. Walk – in<br>Clients                              | 1.1 Explain to and request the client to sign or place his/her thumb mark on the Data Privacy Act (DPA) of 2012  Brief orientation on the SLP Processes                                                                                                    | None | 10 minutes | RPMO or<br>Field Project<br>Development<br>Officer            |
|------------------------------------------------------|----------------------------------------------------------------------------------------------------|------|------------|---------------------------------------------------------------|
| 2. Fill-up the<br>SLP Profile<br>Form and<br>Walk-in | NPMO, PCC, 8888, OP and other institutions, proceed to 1.4  2.1Fill-out the SLP Profile Form  Request the client to                                                                                                    | None | 20 minutes | RPMO or<br>Field Project<br>Development<br>Officer            |
| Clients Slip                                         | register in the Walk-In<br>Clients Logbook                                                                                                    |      | 20 minutes | Walk-in<br>Clients                                            |
|                                                      | 2.2 Issue SLP Walk-In Clients Slip to Walk-in Client, certify that client appeared at the SLP-NPMO  Note: Request the client to fill up the Client Satisfaction Measurement Report Form in the provision of technical assistance and orientation as initial intervention. | None | 20 minutes | Project<br>Development<br>Officer                             |
|                                                      | 3.1Assess/Validate<br>the receive walk-in<br>and referrals from<br>SLP NPMO, PCC,<br>8888, OP and other<br>institution                                                                                                    | None | 1 day      | Regional Focal for Referral  RPMO Project Development Officer |
|                                                      | 4.1Data encoding of<br>client's profile in the<br>SLP Referral<br>Management System<br>(SLP RMS)                                                                                                    | None | 20 minutes | RPMO or<br>Field Project<br>Development<br>Officer            |

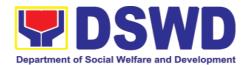

|                        |                                                                                                    |      |                                                     | Administrativ<br>e Assistant<br>(AA)      |
|------------------------|----------------------------------------------------------------------------------------------------|------|-----------------------------------------------------|-------------------------------------------|
|                        | 5.1 Provides list of names for name matching to Listahanan — NHTU and Pantawid Database  Note: provided that there are enough staff/personnel to administer the name matching both at the SLP RPMO and NHTU and Pantawid                                                                                                    | None | Pantawid<br>(1 day)<br>Non-<br>Pantawid<br>(2 days) | RPMO<br>Project<br>Development<br>Officer |
| 3. Received            | 6.1 Endorse to Provincial Offices for appropriate action                                                                                                    | None | 1 hour                                              | RPMO<br>Project<br>Development<br>Officer |
| of informatio n letter | 6.2 Inform the client/s on the result of the name matching:  a. If client is eligible proceed to capbuild – Proceed 2.0  b. If no matched – NTHU to conduct HAF or SLP Means Test  b.1. Conduct home visitation to Administration to HAF. b.2. Administer SLP Means Test c. If non-poor refer to other institution Note: Field Offices with Island Municipality/ies or Geographically Isolated and Disadvantaged Areas (GIDA), validation may exceed the prescribed timeline due to the distance and travel time. | None | 1 day                                               | Field PDO,<br>IPDO and<br>MPDO            |

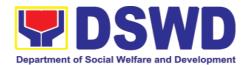

| 6.3 Administer the Livelihood Assessment Form (LAF) If eligible proceed to 2.0 If not eligible refer to other institution          | None | 1 day                 | PDO<br>Partnership<br>Officers |
|----------------------------------------------------------------------------------------------------|------|-----------------------|--------------------------------|
| 7.1 Qualified individuals will undergo on the following activities:  a.) Conduct Capacity Building                                 | None | 3 days and<br>5 hours |                                |
| b.) Provides result<br>on the conducted<br>Sustainable<br>Livelihood<br>Analysis (SLA),<br>and SWOT<br>Analysis.                   |      |                       | Field Project                  |
| c.) Track Selection Client/s will show their interest, strength and weaknesses, so that they can identify the best TRACT for them. |      |                       | Development<br>Officer         |
| d.) Conduct of Micro-Enterprise Development Training (MD) or Basic Employment Skills Training.                                     |      |                       |                                |
| 8.1 Prepares and submit the Modality Application Form and the Mungkahing                                                           | None |                       | Program<br>Participants        |

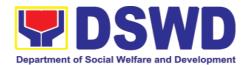

|                            | Proyekto.                                                                                                    |      |        |                                                                                                    |
|----------------------------|----------------------------------------------------------------------------------------------------|------|--------|----------------------------------------------------------------------------------------------------|
|                            | 8.2 Review and Assess the project proposal  If the intended project proposal is complete, proceed to the next process, if not, give it back to the participant for revision.  Note: The succeeding SLP processes will be subjected to the availability of Funds | None | 1 day  | Provincial<br>Coordinator<br>RPMO Project<br>Development<br>Officers<br>Regional<br>Review<br>Committee<br>(RRC) |
|                            | 9.1 Prepare project proposals for fund processing.  The proposal has been approved by the RD, then forwarded to FMD                                                                                                    | None | 2 days | Regional<br>Monitoring and<br>Evaluation for<br>Finance<br>(RMEF)                                                |
|                            | 9.2 Prepare<br>Obligation Report                                                                                                    | None | 2 days | Budget Officer/<br>SLP<br>Mainstreamed<br>Staff                                                                  |
|                            | 9.3 Prepare/process<br>voucher                                                                                                    | None | 3 days | Accountant/<br>Mainstream<br>Staff                                                                               |
|                            | 9.4 Monitor the issuance of the approved check for disbursement.                                                                                                    | None | 1 day  | Cashier<br>/Mainstreamed<br>Staff                                                                                |
|                            | 9.5 Notify the program participants for the release of the check  Note: Subject to available means of communication to inform the client (text, email, call, visit)                                                                                             | None | 1 day  | Field Project<br>Development<br>Officer                                                                          |
| 4. LAG<br>disbursem<br>ent | 9.6 Release of livelihood assistance grants                                                                                                    |      | 1 day  | Regional<br>Cashier                                                                                              |

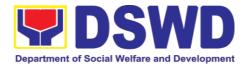

| TOTAL | None | 20 days, 7 hours and<br>10 minutes |
|-------|------|------------------------------------|
|-------|------|------------------------------------|

#### 8.2. Grievance Management Process

The Grievance Management Process of RPMO, facilitate the request of individual client/s. All program related grievances received by the office filed through the different channels including the SLP NPMO.

Regional Program Management Office (RPMO) Level

| CLIENT                                                                                                    | AGENCY ACTIONS                                                                                                    | FEES TO BE | PROCESSING | PERSON                                                   |
|----------------------------------------------------------------------------------------------------|----------------------------------------------------------------------------------------------------|------------|------------|----------------------------------------------------------|
| STEPS                                                                                                    |                                                                                                    | PAID       | TIME       | RESPONSIBLE                                              |
| 1. Receiving Grievance referred/en dor sed from Field Offices, OBSUs, NGAs, NGOs, CSOs, 8888 Citizens Complaint Hotline, and other institutions  2. Fill-up the SLP | 1.1 Explain and read to the complainant the data privacy consent - RA 10173 in the SLP Grievance Intake Form.  Note: for complaint received from the Provincial Coordinator, 8888, SLP NPMO and other stakeholders, LGUs, proceed to 4. | None       | 10 minutes | Grievance<br>Referral<br>Management<br>Officer<br>(GRMO) |

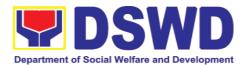

| Grievance              |                                                                                                    |            |                                                          |
|------------------------|----------------------------------------------------------------------------------------------------|------------|----------------------------------------------------------|
| intake form            |                                                                                                    |            |                                                          |
|                        |                                                                                                    |            |                                                          |
|                        | 1.1.Fill-out the SLP<br>Grievance<br>Intake Form.                                                                                               |            |                                                          |
| 3. Fill-up the<br>CSMF | Request the complainant to register in the Walk-in Complainant Logbook                                                                          | 10 minutes | GRMO<br>Complainant                                      |
|                        | 1.2. Issue SLP Walk-in Complainant Slip; certifying that the complainant                                                                        | 20 minutes |                                                          |
|                        | appeared at the SLP RPMO                                                                                                    |            | GRMO                                                     |
|                        | Request the client to fill up the Client Satisfaction Measurement Report Form in the provision of technical assistance and initial intervention |            | Complainant                                              |
|                        | 1.3. Grievances are assessed and sorted based on the validity/gravity. Ensure                                                                   | 30 minutes | Regional<br>Program<br>Coordinator                       |
|                        | accomplished forms. Prepare letter of acknowledgemen t. Encoding to Database the deployment of                                                  |            | Grievance<br>Referral<br>Management<br>Officer<br>(GRMO) |

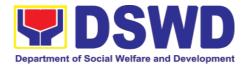

| Fact-Finding      |        |       |                        |
|-------------------|--------|-------|------------------------|
| Team.             |        |       |                        |
| 1.4. <b>Non-</b>  | 1-3 wo | rking |                        |
| Cognizable        | day    | s     |                        |
| Grievance         |        |       |                        |
| (Simple           |        |       |                        |
| Transactions)     |        |       |                        |
| The Non-          |        |       |                        |
| Cognizable        |        |       |                        |
| (invalid)         |        |       |                        |
| grievance does    |        |       | E (E !                 |
| not require       |        |       | Fact Finding           |
| verification      |        |       | Team                   |
| The GRMO will     | 7 work | kina  |                        |
| provide Technical | day    | _     |                        |
| Assistance,       |        |       |                        |
| simple            |        |       |                        |
| explanation, and  |        |       |                        |
| orientation on    |        |       |                        |
| program           |        |       |                        |
| implementation.   |        |       |                        |
| 1.5. For          |        |       |                        |
| Cognizable        |        |       |                        |
| Grievance-        |        |       |                        |
| Major             |        |       |                        |
| Grievance         |        |       |                        |
| (Highly           |        |       |                        |
| Technical         |        |       |                        |
| Transactions)     |        |       |                        |
| The SLP           |        |       |                        |
| Regional          |        |       | OLD Damienel           |
| Grievance         |        |       | SLP Regional Grievance |
| Management        | 20 da  | avs   | Management             |
| Committee shall   | 20 08  | ,,,,  | Committee              |
| convene to        |        |       | (RGMC)                 |
| manage and        |        |       | ( /                    |
| decide the        |        |       |                        |
| resolution of the |        |       |                        |
| grievance.        |        |       |                        |
| For grievances    |        |       |                        |
| that need further |        |       |                        |
| assessment, the   |        |       |                        |
| SLP Regional      |        |       |                        |
| Grievance         |        |       |                        |
| Management        |        |       |                        |

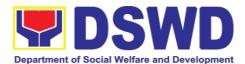

|                    | 1 |           | <u> </u>                  |
|--------------------|---|-----------|---------------------------|
| Committee          |   |           |                           |
| (RMGC) shall be    |   |           |                           |
| activated to       |   |           |                           |
| include the        |   |           |                           |
| deployment of      |   |           |                           |
| Fact-Finding       |   |           |                           |
| Team.              |   |           |                           |
| Gathering of data  |   |           |                           |
| and other          |   |           |                           |
| essential          |   |           |                           |
| information in     |   |           |                           |
| order to           |   |           |                           |
| determine the      |   |           |                           |
| reasons/factors    |   |           |                           |
| that trigger the   |   |           |                           |
| filing of          |   |           |                           |
| grievance.         |   |           |                           |
| 1.6. The Fact      |   | 4 days    |                           |
| finding team       |   | . aaye    |                           |
| shall conduct      |   |           |                           |
| field visit for    |   |           | CLD Bogional              |
| assessment/        |   |           | SLP Regional<br>Grievance |
| validation and     |   |           |                           |
| investigation      |   |           | Management<br>Committee   |
| and other duties   |   |           | (RGMC)                    |
| and other duties   |   |           | (1(0))                    |
|                    |   |           |                           |
| responsibilities   |   |           |                           |
| under GMP          |   | 4.40 1    |                           |
| 1.7. Data gathered |   | 4-13 days |                           |
| and other          |   |           |                           |
| essential          |   |           |                           |
| information,       |   |           | Fact Finding              |
| reasons/factor     |   |           | Fact Finding              |
| s that trigger     |   |           | Team                      |
| the filing of      |   |           |                           |
| grievance          |   |           |                           |
| shall be part of   |   |           |                           |
| the feedback       |   |           |                           |
| 1.8. Provide       |   |           |                           |
| recommendati       |   |           | SLP Regional              |
| on and             |   |           | Grievance                 |
| decision or be     |   | 1 day     | Management                |
| endorsing to       |   | ,         | Committee                 |
| concerned          |   |           | (SLP RGMC)                |
| OBSUs              |   |           |                           |
|                    |   |           | l                         |

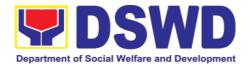

| towards the resolution of the grievance  1.9. Provide                                                               |                      | Grievance                                                      |
|----------------------------------------------------------------------------------------------------|----------------------|----------------------------------------------------------------|
| feedback to<br>the<br>complainant<br>on the action<br>taken                                                         | 1 day                | Referral<br>Management<br>Officer<br>(GRMO)                    |
| 1.10. The SLP RGMC may endorse unresolved grievances to the DSWD FO Regional Grievance Committee for resolution     | 1-4 days<br>(FO RGC) | SLP Regional<br>Grievance<br>Management<br>Committee<br>(RGMC) |
| 1.11. SLP RGMC gathered information/do cumentation for submission and endorsement to Management (FO RGMC/AG- AC/RD) | 1 day                | RGMO                                                           |
| 1.12. SLP RGMC gathered information/do cumentation for submission to the Office of the Secretary                    |                      | FO RGMC/<br>AG-AC/<br>Management                               |
| 1.13. SLP RGMC<br>gathered<br>information/do<br>cumentation<br>submitted<br>shall be                                |                      | FO RGMC/<br>AG-AC/<br>Management                               |

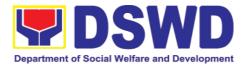

| 1                                                                                                    | Г | T |                                  |
|----------------------------------------------------------------------------------------------------|---|---|----------------------------------|
| processed<br>based on the<br>existing<br>guidelines                                                                                                    |   |   |                                  |
| 1.14. SLP RGMC gathered information/do cumentation submitted along LGU concerned Employee and if the LGU Official is concerned to the Civil Service Commission |   |   | FO RGMC/<br>AG-AC/<br>Management |
| LGU Employees - Endorse to the Local Government Unit – Local Chief Executives                                                                                  |   |   |                                  |
| 1.15. SLP RGMC gathered information/do cumentation in the form of Grievance Management Report for submission to the Regional Director for action.              |   |   | FO RGMC/<br>AG-AC/<br>Management |
| The DSWD<br>Central Office<br>or Field<br>Office<br>lawsuits                                                                                                   |   |   |                                  |

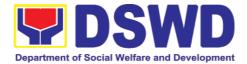

|     | against the                   |       |            |
|-----|-------------------------------|-------|------------|
|     | stakeholder                   |       |            |
| 1.1 | 16. SLP RGMC                  |       |            |
|     | gathered<br>information/do    |       |            |
|     | cumentation in                |       |            |
|     | the form of                   |       |            |
|     | Grievance                     |       |            |
|     | Management                    |       |            |
|     | Report for                    |       | FO RGMC/   |
|     | submission to                 |       |            |
|     | the Regional                  |       | AG-AC/     |
|     | Director                      |       | Management |
|     | following the                 |       | Ü          |
|     | RA No. 6713                   |       |            |
|     | and to the                    |       |            |
|     | DSWD                          |       |            |
|     | Regional                      |       |            |
|     | Grievance                     |       |            |
|     | Committee.                    |       |            |
| 1.1 | 17. Issuance of               |       |            |
|     | Resolution                    |       | (00110)    |
|     | based on the                  | 1 day | (GRMO)     |
|     | decision by                   |       |            |
|     | the authority                 |       |            |
| 1.1 | 18. If Resolution             |       |            |
|     | was issued by                 |       |            |
|     | the:                          |       |            |
|     | PC – Appeal                   |       |            |
|     | processed by the SLP          |       |            |
|     | RGMC                          |       |            |
|     |                               |       |            |
|     | LP RGMC or SLP                |       | (05146)    |
|     | RPMO – The                    | 1 day | (GRMO)     |
|     | appeal shall be               |       |            |
|     | orocessed by the SLP NPMO GMC |       |            |
|     |                               |       |            |
|     | SLP NPMO GMC                  |       |            |
|     | - Appeal process              |       |            |
|     | y Office of the               |       |            |
|     | Secretary or DBSUs concerned  |       |            |
|     | DDSUS CONCERNED               |       |            |

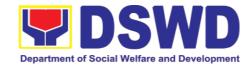

|       | monitors the status of newly resolved grievances to ensure that recommendati ons provided are properly executed and followed by the involved persons/partie s. |      | 1 day       | (GRMO)                                  |
|-------|----------------------------------------------------------------------------------------------------|------|-------------|-----------------------------------------|
| TOTAL |                                                                                                    | None | minutes - 5 | hour and 10<br>7 days,1 hour<br>minutes |

| Pr | ovincial Mar                                                                                                    | nagement Office (PMC                                                                                                    | O) Level |            |                                                            |
|----|----------------------------------------------------------------------------------------------------|----------------------------------------------------------------------------------------------------|----------|------------|------------------------------------------------------------|
| 1. | Receiving<br>Grievance<br>referred/e<br>ndor sed<br>from Field<br>Offices,<br>OBSUs,<br>NGAs,<br>NGOs,<br>CSOs,<br>8888<br>Citizens<br>Complaint<br>Hotline,<br>and other<br>institutions | 1.1. Explain and read to the complainant the data privacy consent - RA 10173 in the SLP Grievance Intake Form.  Note: for complaint received from the Provincial Coordinator, 8888, SLP NPMO and other stakeholders, LGUs, proceed | None     | 10 minutes | Provincial<br>Grievance<br>Management<br>Officer<br>(PGMO) |
| 2. | Fill-up the<br>SLP<br>Grievance<br>Intake<br>Form                                                                                                    | to 4.                                                                                                    |          |            |                                                            |
| 3. | Fill-up the<br>CSMF                                                                                                    | 1.2. Fill-out the SLP<br>Grievance Intake                                                                                                    |          | 10 minutes | PGMO                                                       |

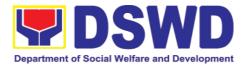

| Form.                                                                                                    |            |      |
|----------------------------------------------------------------------------------------------------|------------|------|
| Request the complainant to register in the Walk-in Complainant Logbook                                                                                                    |            |      |
| 1.3. Issue SLP Walk-in Complainant Slip; certifying that the complainant appeared at the SLP RPMO                                                                                                    |            |      |
| Request the client to fill up the Client Satisfaction Measurement Report Form in the provision of technical assistance and initial intervention                                                                                     | 20 minutes | PGMO |
| 1.4. Grievances are assessed and sorted based on the validity/gravity. Ensure accomplished forms, prepare letter of acknowledgemen t.  The Non – cognizable Grievance (invalid) grievance does not require verification Encoding to | 30 minutes | PGMO |

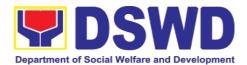

| Database                                                                                                    |           |      |
|----------------------------------------------------------------------------------------------------|-----------|------|
| 1.5. Non- Cognizable Grievance (Simple Transactions) The PGMO will provide Technical Assistance, simple explanation, and orientation on program implementation. | 1-3 days  | PGMO |
| 1.6. All major<br>grievances are<br>endorsed to<br>RPMO                                                                                                    | 1 day     | PGMO |
| 1.7. Gathering of data and other essential information in order to determine the reasons/factors that trigger the filing of grievance.                          | 4-13 days | PGMO |
| 1.8. The Data gathered and essential information will be part of the endorsed documents to RPMO.                                                                | 1 day     | PGMO |
| 1.9. Provide feedback to the complainant on the action taken                                                                                                    | 1 day     | PGMO |
| 1.10. Continuously monitor the status of newly resolved grievances to ensure that                                                                               | 1day      | PGMO |

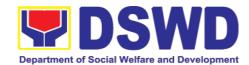

| recommendations provided are properly executed and followed by the involved persons/parties. |     |   |                                                                               |
|----------------------------------------------------------------------------------------------|-----|---|-------------------------------------------------------------------------------|
| TOTAL                                                                                        | Non | e | 9 days, 1<br>hour and 10<br>minutes -<br>19 days, 1<br>hour and 10<br>minutes |

| SL | P Municipal Leve                                                                                                    | el                                                                                                    |      |            |                     |
|----|----------------------------------------------------------------------------------------------------|----------------------------------------------------------------------------------------------------|------|------------|---------------------|
| 2. | Receiving Grievance referred/endor sed from Field Offices, OBSUs, NGAs, NGOs, CSOs, 8888 Citizens Complaint Hotline, and other institutions  Fill-up the SLP Grievance Intake Form  Fill-up the CSMF | 1.1. Explain and read to the complainant the data privacy consent - RA 10173 in the SLP Grievance Intake Form.  Note: for complaint received from the Provincial Coordinator, 8888, SLP NPMO and other stakeholders, LGUs, proceed to 4. | None | 11 minutes | FPDO                |
|    |                                                                                                    | 1.2. Fill-out the SLP Grievance Intake                                                                                                    |      | 11 minutes | FPDO<br>Complainant |

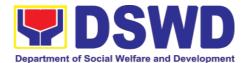

| Form.                                                                                                    |                                                                 |                    |                     |
|----------------------------------------------------------------------------------------------------|-----------------------------------------------------------------|--------------------|---------------------|
| Reques<br>compla<br>to regis<br>in the V<br>in<br>Compla<br>t Logbo                                                                                                    | nant<br>ter<br>/alk-<br>inan                                    |                    |                     |
| 1.3. Issue Walk-in Compla t Slip; certifyir that the compla appeare the SLF RPMO  Reque the clie fill up th Client Satisfac Measur nt Repo Form in provisio technic assistar and init interver | inan g nant ed at o st nt to e ction eme ort the n of al nce al | 20 minutes         | FPDO<br>Complainant |
| 1.4. Grievar are assesse (e.g. involve of PDO and sor based of the validity/ity.                                                                                                    | ed ment ) ted on                                                | PGMO<br>30 minutes | PGMO                |

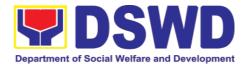

| Ensure accomplish ed forms, prepare letter of acknowledg ement. Encoding to Database                                                                             |        |                                                  |
|----------------------------------------------------------------------------------------------------|--------|--------------------------------------------------|
| 1.5. Non- Cognizable Grievance (Simple Transactions) The FPDO will provide Technical Assistance, simple explanation, and orientation on program implementat ion. | 3 days | PGMO                                             |
| 1.6. All major grievances are endorsed to RPMO                                                                                                    | 1 day  | PGMO                                             |
| 1.7. Gathering of data and other essential information in order to determine the reasons/fact ors that trigger the filing of grievance.  The PGO                 | 1 day  | Grievance<br>Verification<br>Report<br>(Annex C) |
| will check                                                                                                    |        |                                                  |

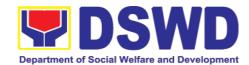

| the involvement of the PDO before  1.8. Provide feedback to                                                                                                    | 1 day | Grievance<br>Feedback                                                       |
|----------------------------------------------------------------------------------------------------|-------|-----------------------------------------------------------------------------|
| the<br>complainant<br>on the<br>action taken                                                                                                    |       | Report<br>(Annex B)                                                         |
| 1.9. Continuously monitor the status of newly resolved grievances to ensure that recommendati ons provided are properly executed and followed by the involved persons/partie s. | 1 day | Grievance Monitoring Report (Annex D)  Encoded in the SLP Grievance Tracker |
| TOTAL                                                                                                    | None  | 8 days, 12<br>minutes                                                       |

| F                      | FEEDBACK AND COMPLAINTS MECHANISM                                                                                           |
|------------------------|----------------------------------------------------------------------------------------------------|
| How to send a feedback | Clients answers the Client Satisfactory Feedback (CSF) forma and drop it at the drop box                                    |
|                        | ' '                                                                                                    |
|                        | Every week, all CSF Forms will be validated and recorded by a Regional Technical Staff. Feedbacks requiring actions will be |
| processed              | validated and if merit is found, the complaint will be endorsed to                                                          |
|                        | the concerned office.                                                                                                    |
|                        | The Grievance officer will conduct initial interview with the client                                                        |
| complaint              | and the client will fill-out the Grievance intake form. Such complaint shall be validated immediately.                      |
| Complaints using       |                                                                                                    |
| 888                    | through email or courier service.                                                                                           |
| How complaints         | •Walk – in clients – Writing formal letter to the client through                                                            |
| are processed          | email o courier service.                                                                                                    |
|                        | •From Field Offices, OBSus, NGAs NGOs CSOs and other                                                                        |

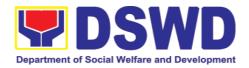

|                | institutions – writing a formal letter to the client and sent through preferred meode of communication •From emails, social media, phone calls, SMS - writing a formal letter to the client and sent through preferred meode of communication |
|----------------|----------------------------------------------------------------------------------------------------|
| Contact        | Regional Director                                                                                                    |
| Information of | DSWD Field Office VIII                                                                                                    |
| ARTU, PCC, CCB | (053) 560-2724                                                                                                    |
|                | ARTA                                                                                                    |
|                | 8-478-5093                                                                                                    |
|                | complaints@arta.gov.ph                                                                                                    |
|                | Presidential Complaint Center (PCC)                                                                                                    |
|                | 8888                                                                                                    |
|                | pcc@malacanang.gov.ph                                                                                                    |
|                | Contact Center ng Bayan                                                                                                    |
|                | 0908-881-6565                                                                                                    |
|                | email@contactcenterngbayan.gov.ph                                                                                                    |

### 9. Implementation of Supplementary Feeding Program

The enactment of the Republic Act 11037 or the Masustansyang Pagkain Para sa Batang Pilipino Act institutionalized the implementation of the Supplementary Feeding Program which is the provision of food on top of the regular meals to children ages 2-4 years old enrolled in Supervised Neighborhood Playgroup (SNP), 3-4 years old children enrolled In the Child Development Centers (CDC) and 5-year old children not enrolled in DepEd but is enrolled in the CDCs.

| Office of Division                                                                   | Protective Services Division |                                                     |  |  |
|--------------------------------------------------------------------------------------|------------------------------|-----------------------------------------------------|--|--|
| Classification:                                                                      | Highly Technic               | cal                                                 |  |  |
| Type of Transaction                                                                  | G2G – Govern                 | ment to Government                                  |  |  |
| Who may avail:                                                                       | Local Governn                | nent Units                                          |  |  |
| CHECKLIST OF REQU                                                                    | JIREMENTS                    | WHERE TO SECURE                                     |  |  |
| Duly Signed Memorandum of<br>Agreement (MOA) or Memorandum of<br>Understanding (MOU) |                              | Local Government Unit (Office of the Mayor/C/MSWDO) |  |  |
| Certified True Copy of Sangguniang<br>Bayan (SB) Resolution                          |                              | Local Government Unit (Office of the Mayor)         |  |  |
| Duly Signed Project Proposal                                                         |                              | Local Government Unit (Office of the Mayor/C/MSWDO) |  |  |

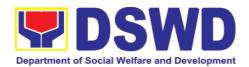

| Weight Monitoring Report (Form 3.A)                | C/MSWDO (Child Development<br>Center/Child Development<br>Worker)/Supervised Neighborhood<br>Play/Supervised Neighborhood Play<br>Worker) |
|----------------------------------------------------|----------------------------------------------------------------------------------------------------|
| Masterlist of Children Beneficiaries (Form 2.A)    | C/MSWDO (Child Development<br>Center/Child Development<br>Worker)/Supervised Neighborhood<br>Play/Supervised Neighborhood Play<br>Worker) |
| Masterlist of Child Development Centers (Form 2.B) | Local Government Unit (C/MSWDO)                                                                                                    |
| *These documentary requirements ar personnel.      | e presented to the DSWD Field Office                                                                                                    |

| CLIENT STEP                                                                                                    | AGENCY ACTIONS                                                                                                    | FEES TO<br>BE PAID | PROCESSING<br>TIME | PERSON<br>RESPONSI<br>BLE                                                         |
|----------------------------------------------------------------------------------------------------|----------------------------------------------------------------------------------------------------|--------------------|--------------------|-----------------------------------------------------------------------------------|
|                                                                                                    | tion for the Implementation                                                                                                  |                    |                    |                                                                                   |
| 1.LGU to<br>submit the<br>required<br>documents for<br>the program<br>inclusion per<br>Day Care<br>Centers/Superv<br>ised<br>Neighborhood<br>Play | 1.1.Receive and review the completeness of the documents submitted                                                           | None               | 3 days             | DSWD Field<br>Office staff<br>responsible<br>in receiving<br>documents<br>(AA II) |
|                                                                                                    | 1.2.Process the submitted documents for inclusion in the program beneficiaries                                               | None               | 20 days            | DSWD Field<br>Office SFP<br>Focal<br>Person/<br>ND/PDO/S<br>WO                    |
|                                                                                                    | 1.3.Consolidate all the submitted master list with nutritional status for submission to monthly report to the Central Office | None               | 20 days            | DSWD Field<br>Office SFP<br>Focal<br>Person/<br>ND/PDO/S<br>WO                    |
|                                                                                                    | 1.4.Keeps the document for data banking and                                                                                  |                    |                    | AA II                                                                             |

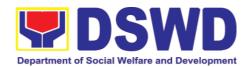

| CLIENT STEP                                                                                                 | AGENCY ACTIONS                                                                                                    | FEES TO<br>BE PAID | PROCESSING<br>TIME        | PERSON<br>RESPONSI<br>BLE                                                                          |
|----------------------------------------------------------------------------------------------------|----------------------------------------------------------------------------------------------------|--------------------|---------------------------|----------------------------------------------------------------------------------------------------|
|                                                                                                    | comparison on the<br>succeeding nutritional<br>status/improvement of<br>the children beneficiaries                                             |                    |                           |                                                                                                    |
| 2.Comply with<br>the necessary<br>signatures/acti<br>on needed for<br>the processing<br>of the<br>documents | 2.A.Facilitate signing and<br>Notarization of<br>Memorandum of<br>Understanding (MOU)<br>between LGU and<br>DSWD FO.                           | None               | 20 days                   | DSWD Field<br>Office SFP<br>Focal<br>Person/<br>ND/PDO<br>Regional<br>Director<br>Finance<br>Staff |
|                                                                                                    | 2.A.1.Proceed with the processing of the procurement of commodities                                                                            | None               | 20 days                   | DSWD Field<br>Office SFP<br>Focal<br>Person/<br>ND/PDO/S<br>WO                                     |
|                                                                                                    | 2.B.If TOF is allowed, review eligibility of LGU based on previous performances in program implementation and timely and complete liquidation. | None               | 20 days                   | DSWD Field<br>Office SFP<br>Focal<br>Person/<br>ND/PDO/S<br>WO                                     |
|                                                                                                    | 2.B.1.If LGU is eligible, facilitate signing and Notarization of Memorandum of Agreement (MOA) between LGU and DSWD FO.                        | None               | 20 days                   | DSWD Field Office SFP Focal Person Regional Director Finance Staff                                 |
|                                                                                                    | 2.B.2.Facilitate<br>processing and<br>Distribution of available<br>checks/ADA for the LGU.                                                     | None               | 20 days                   | DSWD Field<br>Office/Cash<br>Section/<br>Disbursing<br>Officer                                     |
| 3.LGU to participate to program orientation                                                                 | 3.1.Conduct program orientation/updates and reiterates necessary documents, proper accomplishment ad                                           | None               | 1 day per<br>LGU/Province | DSWD Field<br>Office SFP<br>Focal and<br>staff                                                     |

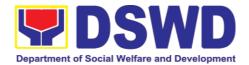

| CLIENT STEP | AGENCY ACTIONS                                  | FEES TO<br>BE PAID | PROCESSING<br>TIME | PERSON<br>RESPONSI<br>BLE |
|-------------|-------------------------------------------------|--------------------|--------------------|---------------------------|
|             | signatories for submission to the Field Office. |                    |                    |                           |
|             | Total                                           | None               | 144 days           |                           |

Republic Act No. 9184 or Government Procurement Reform Act – Annex C (Recommended Earliest Possible Time and Maximum Period allowed for the Procurement of Goods and Services: Article 11, Section 37, 38)

RA 7160, 54a,- "The veto shall be communicated by the local chief executive concerned to the sanggunian within fifteen (15) days in the case of a province, and ten (10) days in the case of a city or a municipality; otherwise the ordinance shall be deemed approved as if he has signed it".

| II.Creation of Cv                             | ycle Menu and Supervisio                                                                                                    | n of Feedin | g Implementatio       | n                                                                    |
|-----------------------------------------------|----------------------------------------------------------------------------------------------------|-------------|-----------------------|----------------------------------------------------------------------|
| 1.Assist in the conduct of Market Research    | 1.1.Conducts market research of the most common and available food items in the community.                                                                                                    | None        | 7 days                | DSWD Field<br>Office SFP<br>PDO/ND                                   |
| 2.Participation in the creation of cycle menu | 2.1.Solicit recommendation with LSWDOs/Focal Persons on Menu preference per province.  2.1.a.In times of COVID- 19 pandemic and other similar emergencies. Conduct virtual meetings with provinces with capacity on network connection/gadgets  2.2.b.Drafts two-four- week cycle menu based on the market research conducted, budget and the agreed Menu preference of the Focal Persons per province following the 1/3 PDRI requirements of the children beneficiaries and/or DOST-FNRU | None        | 1 day/per<br>Province | DSWD Field<br>Office SFP<br>NDs PDO  DSWD Field<br>Office SFP<br>NDs |
|                                               | Pinggang Pinoy for Kids.                                                                                                    |             |                       |                                                                      |
| 3.Finalization of the Cycle Menu              | 3.1.Submits the draft cycle menu for approval of the SFP Focal.                                                                                                    | None        | 4 hours               | DSWD Field<br>Office SFP<br>NDs                                      |

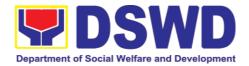

| CLIENT STEP                                                                                        | AGENCY ACTIONS                                                                                                    | FEES TO<br>BE PAID | PROCESSING<br>TIME       | PERSON<br>RESPONSI<br>BLE                                         |
|----------------------------------------------------------------------------------------------------|----------------------------------------------------------------------------------------------------|--------------------|--------------------------|-------------------------------------------------------------------|
|                                                                                                    | 3.2.Approves the Cycle Menu for allocation in the Purchase Request.  3.3.Prepares the Food Distribution Plan per Municipality/City, Province, as basis in the                                    |                    | 4 hours 20 days          | DSWD Field<br>Office SFP<br>Focal<br>Regional<br>Director         |
|                                                                                                    | allocation in the Purchase Request.                                                                                                    |                    |                          | Office SFP<br>NDs                                                 |
| 4.Implement<br>the approved<br>cycle menu                                                          | Distributes copy of the menu to the LGU SFP Focal Person for reference and implementation.                                                                                                    | None               | 20 days                  | DSWD Field<br>Office<br>NDs/PDOs/<br>SWOs in<br>charge for<br>SFP |
| 5.Receives the food and assist in the delivery of foods to the beneficiaries based on distribution | <ul><li>5.1.Monitors the delivery of food commodities to the implementing LGU.</li><li>5.2.The FO shall monitor the feeding implementation of SFP</li></ul>                                      | None               | 3 days  120 feeding days | DSWD Field<br>Office<br>NDs/PDOs/<br>SWOs in<br>charge for<br>SFP |
| plan                                                                                               | by the LGUs based on<br>the approved cycle<br>menu, target<br>beneficiaries and areas<br>of implementation.                                                                                      |                    |                          |                                                                   |
| 6.Submit the<br>Accomplishme<br>nt Report                                                          | 6.1.The FO to acknowledge and analyze the submitted accomplishment reports of LGUs (e.g. Physical, Narrative, Financial, Nutritional status reports) and provide technical assistance as needed. | None               | 7 days                   | DSWD Field<br>Office SFP<br>Team                                  |
|                                                                                                    | 6.2.The FO will consolidate and evaluate the submitted reports of the LGUs for endorsement to Central Office.                                                                                    | None               | 20 days                  | DSWD Field<br>Office SFP<br>Team                                  |

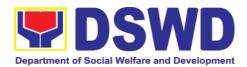

| CLIENT STEP                                                 | AGENCY ACTIONS                                                                                                    | FEES TO<br>BE PAID   | PROCESSING<br>TIME            | PERSON<br>RESPONSI<br>BLE                                                      |  |
|-------------------------------------------------------------|----------------------------------------------------------------------------------------------------|----------------------|-------------------------------|--------------------------------------------------------------------------------|--|
|                                                             | TOTAL                                                                                                    | None                 | 198 days and<br>8 hours       |                                                                                |  |
| RA 11037, Section 4a – than one hundred twenty              | that the program shall include the prov<br>(120) days in a year".                                                                                                    | vision of at least o | ne (1) fortified meal for a p | period of not less                                                             |  |
| III.Monitoring ar                                           | nd Evaluation (Field Office                                                                                                    | to Local G           | overnment Unit)               |                                                                                |  |
| 1.Coordinate with the Field Office for technical assistance | 1.1.Prepare monitoring and technical assistance plan for the implementation of the current SFP cycle based on the result of the program review submitted by the LGUs.                                                                           | None                 | 4 hours                       | DSWD Field<br>Office<br>NDs/PDOs/<br>SWOs in<br>charge for<br>SFP              |  |
|                                                             | 1.1.a.FO may also conduct spot checks to assess and monitor the implementation (delivery/feeding/ weighing, quality and quantity, etc.                                                                                                    |                      | days per LGU                  | DSWD Field<br>Office<br>NDs/PDOs/<br>SWOs in<br>charge for<br>SFP              |  |
|                                                             | .Notifies the Local<br>Government on the<br>schedule of the actual<br>visit and/or virtual<br>provision of technical<br>assistance                                                                                                    |                      | 1 day                         |                                                                                |  |
|                                                             | .Prepares the Travel<br>Order and/or Virtual Link<br>for Technical Assistance                                                                                                    |                      | 1 day                         | Admin. Staff                                                                   |  |
|                                                             | 1.4.Provides technical assistance through either demo, actual observation of the procedure and/or virtual provision of technical assistance ensuring LGUs compliance to EODB-ARTA requirements such as SFP monitoring guidelines, among others. |                      | 7 days                        | DSWD Field<br>Office Focal<br>Person/ND/<br>PDOs/SWO<br>s in charge<br>for SFP |  |

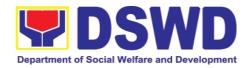

| CLIENT STEP                                                                    | AGENCY ACTIONS                                                                                                    | FEES TO<br>BE PAID | PROCESSING<br>TIME          | PERSON<br>RESPONSI                                              |
|--------------------------------------------------------------------------------|----------------------------------------------------------------------------------------------------|--------------------|-----------------------------|-----------------------------------------------------------------|
|                                                                                |                                                                                                    | BE PAID            | IIIVIE                      | BLE                                                             |
| Provide<br>feedback,<br>issues and<br>concerns on<br>the SFP<br>implementation | 2.1.Discusses the salient findings and recommendations to the Local Chief Executive during Exit Conference.                                                                     |                    | 1 day                       | DSWD Field<br>Office NDs/<br>PDOs/SWO<br>s in charge<br>for SFP |
|                                                                                | 2.2.Prepares the Feedback Report and Confirmation Report to the LGU monitored.                                                                                                  |                    | 1 day                       | DSWD Field<br>Office NDs/<br>PDOs/SWO<br>s in charge<br>for SFP |
|                                                                                | 2.3.Approves the feedback report and confirmation report.                                                                                                    |                    | 1 day                       | Regional<br>Director                                            |
|                                                                                | Focal Person will be responsible for any revisions and other instructions in the feedback report ad confirmation report.                                                        |                    |                             |                                                                 |
|                                                                                | 2.3.a.Log the document number of the confirmation report in the DTS.                                                                                                    |                    | 5 minutes                   | Administrati<br>ve Staff                                        |
|                                                                                | 2.3.b.Endorse to Records Unit/Section.                                                                                                    |                    | 5 minutes                   | Administrati<br>ve Staff                                        |
| Respond to<br>Client<br>Satisfaction<br>Survey Form                            | 3.1.Transmits the approved confirmation report to the LGU and request the LGU counterpart to respond to the Client Satisfaction Survey relative to the TA through a Google Form |                    | c/o Records<br>Section/Unit | Administrati<br>ve<br>Staff/SFP                                 |
| TOTAL                                                                          |                                                                                                    | None               | 15 days, 4 hour minutes     | s and 10                                                        |

## FEEDBACK AND COMPLAINTS MECHANISM

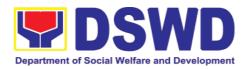

| How to send feedback                  | Kindly accomplish the Customer Feedback<br>Form (PMS-GF-07) or LGU/Stakeholder send<br>memo/email to DSWD-Field Office                                                                                                    |
|---------------------------------------|----------------------------------------------------------------------------------------------------|
| How feedbacks are processed           | Every end of the month, your feedbacks are consolidated and summarized by the ISO Technical Secretariat.                                                                                                    |
|                                       | Feedbacks requiring answers/clarifications are forwarded to appropriate Office for immediate response within 3 working days                                                                                                    |
|                                       | For the status of your query/clarification, you may contact us thru:                                                                                                    |
|                                       | Telephone: (02) 8931-81-01 to 07 loc. 10095<br>E-mail: sfp.fo8@dswd.gov.ph                                                                                                    |
| How to file a complaint               | Complaints can be filed by sending a letter or email to DSWD-Field Office. The details of the complaint should be included in the information.                                                                                                    |
| How complaints are processed          | Records and Archives Management Section/Internal Audit Unit will receive the complaint and this will be forwarded to the Office of the Regional Director, then to the Office of the Assistant Regional Director for Operations, next will be to the Office of the Chief of Protective Services Division and finally to the SFP Section Head/Focal Person to respond to the complaint. |
| Contact Information of CCB, PCC, ARTA | ARTA : complaints@arta.gov.ph<br>PCC: 8888<br>CCB: 0908 -881-6565 (SMS)                                                                                                    |

## **10. Social Pension Program**

#### 10.1. Social Pension for Indigent Senior Citizens (SPISC)

The Social Pension for Indigent Senior Citizens (SPISC) is in compliance to the Republic Act No. 9994 or the "Expanded Senior Citizens Act of 2010" which institutionalizes social protection to senior citizens by providing additional government assistance to indigent senior citizens which aims to augment the daily subsistence and other medical needs of the eligible beneficiaries based on the eligibility criteria as mentioned below.

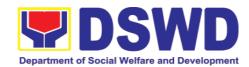

| Office or Division                                                                                                    | Protect                                                                                                    | Protective Services Division                                                                                                    |                            |                             |                                                                        |
|----------------------------------------------------------------------------------------------------|----------------------------------------------------------------------------------------------------|----------------------------------------------------------------------------------------------------|----------------------------|-----------------------------|------------------------------------------------------------------------|
| Classification                                                                                                    | Highly                                                                                                    | Technical                                                                                                    |                            |                             |                                                                        |
| Type of Transaction                                                                                                    | G2G-Government to Government                                                                                                    |                                                                                                    |                            |                             |                                                                        |
| 71                                                                                                    | G2C-Government to Citizen                                                                                                    |                                                                                                    |                            |                             |                                                                        |
| Who may avail:                                                                                                    | <ul> <li>a) 60 years old and above indigent senior citizens who are frail, sickly, bedridden or with disability;</li> <li>b) No permanent source of income</li> <li>c) No regular support from family or relatives</li> <li>d) No pension from GSIS, SSS, PVAO and other insurance agencies</li> </ul> |                                                                                                    |                            |                             |                                                                        |
| CHECKLIST OF REQUIREMENTS                                                                                                    |                                                                                                    |                                                                                                    | WHE                        | RE TO SECURE                |                                                                        |
| OSCA ID or any Valid                                                                                                    | ID                                                                                                    |                                                                                                    | Local Gover<br>suing Gover | nment Unit, Gov<br>nment ID | ernment                                                                |
| Social Pension Application<br>Form                                                                                                    |                                                                                                    | BSCA: The BSCA President distribute Applications Forms to the indigent senior citizens of the barangay for onward submission to the OSCA.  or  OSCA: The indigent senior citizen may go directly to the Office for Senior Citizens Affairs (OSCA) located in their respective locality.  BSCA/OSCA to provide a copy of the Social Pension Application Form to the senior citizen. |                            |                             |                                                                        |
| CLIENT STEPS                                                                                                    |                                                                                                    | ENCY<br>TIONS                                                                                                    | FEES TO<br>BE PAID         | PROCESSIN<br>G TIME         | PERSON<br>RESPONSIBL<br>E                                              |
| 1. The Indigent Senior Citizen (ISC) goes to the BSCA/OSCA apply and fills up the Social Pension Application Form for inclusion to the program. | Indiger<br>Citizen<br>has<br>followir                                                                                                    | the ag to go to a SCA or in to the ation for Social                                                                                                    | None                       | 5 minutes                   | <ul> <li>Senior Citizen</li> <li>BSCA or</li> <li>OSCA Head</li> </ul> |

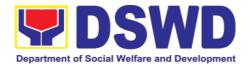

|                                                                | 1.2 The BSCA President and/or OSCA may assist the senior citizens in filling- up of the Social Pension Application Form                                                                                                    |      |                                                             |                                                                                    |
|----------------------------------------------------------------|----------------------------------------------------------------------------------------------------|------|-------------------------------------------------------------|------------------------------------------------------------------------------------|
|                                                                | 1.3 For the application forms submitted to the BSCA President, it shall be consolidated, together with the photocopy of the OSCA ID.                                                                                                    |      |                                                             |                                                                                    |
| 2. ISC submits the filled-out Social Pension Application Form. | 2.1. The BSCA President/ OSCA Head accepts and shall consolidate all filled-up application forms together with one (1) photocopy of the OSCA ID received from the Indigent Senior Citizen.  2.2 BSCA/OSCA may provide a copy of the Social Pension Application form to the ISC. | None | 5 minutes                                                   | <ul> <li>Senior<br/>Citizen</li> <li>BSCA<br/>or</li> <li>OSCA<br/>Head</li> </ul> |
| 3. OSCA Head consolidates list of potential beneficiaries for  | 3.1 The OSCA<br>Head shall<br>consolidate all<br>applications                                                                                                    | None | 3-5 days after receipt of documents from the senior citizen | <ul><li>OSCA<br/>Head</li><li>LSWD<br/>O</li></ul>                                 |

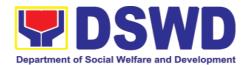

| onward submission to LSWDO.                                                                                             | from the BSCA and from the walk-in indigent senior citizens and shall be submitted to the LSWDO.                                                                                                    |      |                                                                 |                                                                                                |
|----------------------------------------------------------------------------------------------------|----------------------------------------------------------------------------------------------------|------|-----------------------------------------------------------------|------------------------------------------------------------------------------------------------|
| 4. LSWDO issues certification of consolidated list of potential beneficiaries for onward submission to DSWD FO.         |                                                                                                    | None | 3-5 days after receipt of the document from the OSCA Head       | • LSWD<br>O                                                                                    |
| 5. DSWD FO receives the consolidated list from the LSWDO and conducts assessment/ validation to potential beneficiaries | 5.1. The DSWD FO acknowledges the certified consolidated list of indigent senior citizen applicants submitted by the LSWDO.  5.2 DSWD FO schedules the validation / assessment and shall inform the LGU (OSCA and LSWDO)  5.3 DSWD FO conducts the validation using General Intake Sheet (GIS) (Annex 2) and/or Social Pension Beneficiary Update Form | None | Within 7-14 working days from the receipt of the certified list | <ul> <li>LSWD</li> <li>O</li> <li>OSCA</li> <li>DSWD</li> <li>Field</li> <li>Office</li> </ul> |

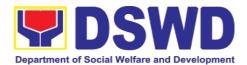

|                                                                                                    | (SPBUF) based on the certified list of potential beneficiaries submitted by the OSCA/LSWDO.  5.4 Submission of delisted, replacement, for validation and for inclusion should be semestral in coordination with LGUs by DSWD FO. |      |                             |                           |
|----------------------------------------------------------------------------------------------------|----------------------------------------------------------------------------------------------------|------|-----------------------------|---------------------------|
|                                                                                                    | 6.1 DSWD FO encodes the validated list of potential beneficiaries in the SPIS by data entry and for uploading to the DSWD CO for crossmatching.                                                                                  |      |                             |                           |
| 6. DSWD FO encodes the final list of beneficiaries in the Social Pension Information System (SPIS) | 6.2 The data from SPIS will determine if applicant is eligible or not. (Yes/No)                                                                                                    | None | Within 7-14<br>working days | DSWD     Field     Office |
|                                                                                                    | If Yes: Generation of Certification of Eligibility duly approved by RD  If No: DSWD FO to provide data to LGUs for                                                                                                    |      |                             |                           |
|                                                                                                    | revalidation/grie vance.  6.3 Delisted                                                                                                    |      |                             |                           |

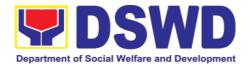

|                                                               | beneficiaries (double entry, deceased, able family, receiving pension from other government and private agency and with regular income) subject for replacement.  6.4 LSWDO will identify the replacement as per approved and qualified waitlisted beneficiaries. |      |                              |                                                                  |
|---------------------------------------------------------------|----------------------------------------------------------------------------------------------------|------|------------------------------|------------------------------------------------------------------|
|                                                               | 6.5 BSCA, OSCA, LSWDO and DSWD FO staff to conduct door-to-door validation using the SPUF as basis for assessment.                                                                                                    |      |                              |                                                                  |
| 7. DSWD FO encodes/uploads validated list of beneficiaries    | 7.1 DSWD FO encodes/ uploads the consolidated validated list submitted to the DSWD CO for data cleansing and eligibility test.                                                                                                    | None | Within 7-14<br>working days  | DSWD     Field     Office                                        |
| 8. DSWD CO performs data cleansing and runs eligibility tests | 8.1 DSWD CO performs and runs eligibility tests to the received validated lists of beneficiaries.                                                                                                    | None | Within 15-30<br>working days | DSWD     Central     Office     (SP-     NPMO     and     ICTMS) |
| 9. DSWD CO endorses clean and                                 | 9.1 DSWD CO endorse                                                                                                    | None | Within 5-7 working days      | DSWD     Central                                                 |

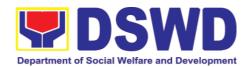

| error lists to the DSWD Field Office                                                            | generated clean and error list to the DSWD FO.  9.2 DSWD FO receives the clean and error list.                                                      |      |                                                                                   | Office<br>(SP-<br>NPMO)<br>• DSWD<br>Field<br>Office                |
|-------------------------------------------------------------------------------------------------|----------------------------------------------------------------------------------------------------|------|-----------------------------------------------------------------------------------|---------------------------------------------------------------------|
| 10. DSWD FO endorses approved final list of beneficiaries to the OSCA/LSWDO.                    | 10.1 DSWD FO endorses the approved validated list of beneficiaries to the City/Municipal Mayor through the OSCA Head and LSWDO.                     | None | Within 7-14<br>days                                                               | <ul> <li>DSWD Field Office</li> <li>LSWD O</li> <li>OSCA</li> </ul> |
| 11. OSCA/<br>LSWDO prepares<br>communication letter<br>to qualified indigent<br>senior citizens | 11.1 OSCA/LSWDO notifies the qualified senior citizens thru a written notification of their inclusion as beneficiary of the Social Pension Program. | None | Within 7-14<br>working days<br>(in normal<br>situation)                           | <ul><li>OSCA<br/>Head</li><li>LSWD<br/>O</li></ul>                  |
| 12. ISC notified and received qualification to the program.                                     | 12.1 Qualified Indigent Senior Citizen receives written letter from the OSCA/LSWDO on his/her inclusion as beneficiary of the program               | None | None                                                                              | <ul><li>OSCA<br/>Head</li><li>LSWD<br/>O</li></ul>                  |
| CONDUCT OF SOCIAL PENSION PAYOUT                                                                |                                                                                                    |      |                                                                                   |                                                                     |
| 13. DSWD FO facilitates the cash advance                                                        | 13.1 DSWD FO facilitates the cash advance of the stipend based on the corresponding n umber of Social Pension                                       | None | Within 7-10 working days before the informing the LGUs on the conduct of pay-out. | DSWD<br>Field<br>Office                                             |

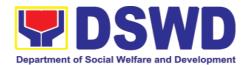

|                                                              | beneficiaries<br>(FO)                                                                                                    |      |                                                        |                                                    |
|--------------------------------------------------------------|----------------------------------------------------------------------------------------------------|------|--------------------------------------------------------|----------------------------------------------------|
| 14. DSWD FO<br>SDOs encash the<br>cash advance               | 14.1 DSWD FO through the Special Disbursing Officer encash the cash advance of the stipend based on the corresponding number of Social Pension beneficiaries (FO)                                                                                                    | None | Within 1-3 working days before the conduct of pay-out. | DSWD     Field     Office     identifie     d SDOs |
| 15. DSWD FO informs the OSCA/LSWDO on the schedule of payout | 15.1 DSWD FO informs the City/Municipal Mayor through the OSCA Head and LSWDO of the schedule of payout                                                                                                    | None | Within 5<br>working days<br>before the<br>pay-out      | DSWD     Field     Office                          |
| 16. OSCA/<br>LSWDO informs<br>qualified<br>beneficiriaries   | 16.1 Inform the beneficiaries of the date and venue of payout  16.2 The OSCA/LSWDO must have a list of authorized representatives per beneficiary. The Authorized representative must have the needed requirement/s if the beneficiary cannot personally receive his subsidy, as well as the reminders on the accepted format to avoid | None | Within 3 days<br>before the<br>pay-out                 | • OSCA<br>Head<br>• LSWD<br>O                      |

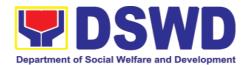

| 17. Conduct of the Social Pension Payout | discrepancies especially on signature and thumb mark.  17.1 Qualified ISCs received their social pension stipend on the scheduled payout  17.2 The DSWD Social Pension Focal Person shall conduct exit conferences for both schemes with LCE and LSWDO to discuss what transpired during the payout and reach an agreement to improve delivery of service to the FOs beneficiaries and the LGUs constituents.  17.3 DSWD FO provides the LGU the data on the paid and unpaid beneficiaries including the deceased for their reference and action for possible | None | None                          | <ul> <li>Indigent<br/>Senior<br/>Citizen</li> <li>DSWD<br/>Field<br/>Office</li> <li>OSCA/<br/>LSWD<br/>O</li> </ul> |
|------------------------------------------|----------------------------------------------------------------------------------------------------|------|-------------------------------|----------------------------------------------------------------------------------------------------|
| 18. DSWD FO to                           | possible replacement.  18.1 DSWD FO                                                                                                    |      | Within 7-14                   | • DSWD                                                                                                    |
| prepare the liquidation report           | to prepare the liquidation                                                                                                    | None | working days<br>after conduct | Field<br>Office                                                                                                    |

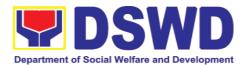

| re | port on the   | of pay-out. |  |
|----|---------------|-------------|--|
| re | cently        |             |  |
| C  | ncluded       |             |  |
| S  | ocial Pension |             |  |
| P  | ay-out.       |             |  |

## 11. Capability Building Section

# 11.1. Provision of Resource Person to DSWD Intermediaries and/or Stakeholders

Processing of requests for resource persons to capacitate intermediaries and stakeholders with the needed knowledge and skills to effectively implement social welfare and development and social protection programs and services that are responsive to the needs of different sectoral groups in the community.

| Office or Division:  | Capability Building Section                                                                                                    |
|----------------------|----------------------------------------------------------------------------------------------------|
| Classification:      | Complex                                                                                                    |
| Type of Transaction: | G2G - Government to Government G2C - Government to Citizen                                                                                                    |
| Who may avail:       | DSWD intermediaries (local government units, non-<br>government organizations, peoples' organizations, civil society<br>organizations, academe) and stakeholders |

| CHECKLIST OF REQUIREMENTS                      |                                        | WHERE TO SECURE                                                                                |                    |                                 |  |
|------------------------------------------------|----------------------------------------|------------------------------------------------------------------------------------------------|--------------------|---------------------------------|--|
| Memo of Request                                |                                        | Requestin                                                                                      | Requesting party   |                                 |  |
| Confirmation Letter Referral Letter            | er/ Regret Letter/                     | gret Letter/ DSWD Field Office Capacity B Section/Social Welfare Instituti Development Section |                    | •                               |  |
| Client Satisfaction Measurement<br>Survey Form |                                        |                                                                                                |                    |                                 |  |
| CLIENT STEPS AGENCY ACTIONS                    |                                        | FEES<br>TO BE<br>PAID                                                                          | PROCESSING<br>TIME | PERSON<br>RESPONSIBL<br>E       |  |
| 1.Send request letter to DSWD                  | Receive, check     and log the request | None                                                                                           | 1 Hour             | Records Section: Administrative |  |

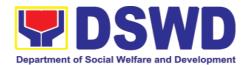

| letter.                                                                                                    |      |            | Staff (RS:AS)                                            |
|----------------------------------------------------------------------------------------------------|------|------------|----------------------------------------------------------|
| Create a Routing<br>Slip for the received<br>request.                                                                            |      |            |                                                          |
| After recording, forward the request letter and the routing slip to the Office of the Regional Director (ORD).                   |      |            |                                                          |
| 2. Upon receipt at the ORD, record the received request.  Then, forward the request to the Regional Director for his/her action. | None | 3 Hours    | Regional<br>Executive<br>Assistant<br>(REA)/ORD<br>Staff |
| 3. Review the letter<br>and provide<br>instruction/s. Then,<br>endorse the request<br>letter to the SWIDS/<br>CBS Admin Staff.   | None | 3 Hours    | Regional<br>Director                                     |
| 4. Receive and record the request letter, and forward it to the Section Head/OIC for review of the request.                      | None | 3 Hours    | CBS/SWIDS:<br>Administrative<br>Staff                    |
| 5. Review the request and assign it to technical staff.                                                                          | None | 1 Hour     | CBS/ SWIDS:<br>Assigned Staff                            |
| 6. Review the completeness of the                                                                                                | None | 15 minutes | CBS/ SWIDS:<br>Assigned Staff                            |

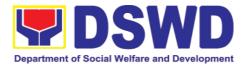

| request.                                                                                                    |      |                       |                               |
|----------------------------------------------------------------------------------------------------|------|-----------------------|-------------------------------|
| 7. If the details of<br>the request are<br>complete, identify a<br>resource person by<br>checking the<br>directory of Core<br>Group of Specialists                                                                                    | None | 1 Hour and 45 minutes | CBS/ SWIDS:<br>Assigned Staff |
| If not complete, coordinate with the requestor to complete the details of the request through a request form.                                                                                                    |      |                       |                               |
| Note: If the request indicates preference in RP for the activity, the assigned CBS/SWIDS staff shall still take a look at the available list and offer to change the RP if there will be an available RP on top of the preferred one. |      |                       |                               |
| 8. Once the senior specialist is identified per database/list, coordinate with the supervisor of the CGS member (Specialist)/ to inform and check on his/her availability.                                                            | None | 12 Hours              | CBS/ SWIDS:<br>Assigned Staff |

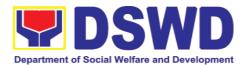

| Note: If the supervisor of the CGS member will not be able to respond within 5 hours, assigned CBS/SWIDS staff will e-mail the CGS member with the details of the request. |  |  |
|----------------------------------------------------------------------------------------------------|--|--|
| If the senior specialist is not available, coordinate with the prospective RPs in the following order:                                                                     |  |  |
| Junior Specialist     (JS)                                                                                                    |  |  |
| 2. Program Focal (PF)                                                                                                    |  |  |
| 3. SWDL Net<br>Member                                                                                                    |  |  |
| If no RP is available, coordinate with the requestor and negotiate the date of the activity to suit the availability of the prospective RP and the requester.              |  |  |
| If the requester is amenable to changing the date, the same process                                                                                                    |  |  |

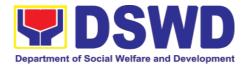

| of coordination,<br>following the<br>sequence, will be<br>done.                                                                                            |      |         |                               |
|----------------------------------------------------------------------------------------------------|------|---------|-------------------------------|
| 9. Prepare and forward the Routing Slip, Confirmation Letter/ Regret Letter, and RSO/ Referral Letter to the CB/SWID Section Head for review and initials. | None | 1 Hour  | CBS/ SWIDS:<br>Assigned Staff |
| and the requester is not amenable to changing the date, prepare a letter of regret and the CSMS Form.                                                      |      |         |                               |
| 10. Review and forward the Routing Slip, Confirmation Letter/ Regret Letter, and RSO/ Referral Letter to the Office of the Regional Director.              | None | 3 Hours | CBS/ SWIDS<br>Head            |
| with corrections:  Return the Confirmation Letter/ Regret Letter, and draft RSO to the assigned CBS/ SWIDS staff.                                          |      |         |                               |

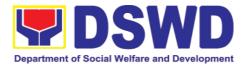

| with no correction:                                                                                                    |      |         |                                        |
|----------------------------------------------------------------------------------------------------|------|---------|----------------------------------------|
| Forward the Confirmation Letter/ Regret Letter, and RSO to the PSD Chief/ Division Chief concerned.                                                                |      |         |                                        |
| 11. Review and approve the Confirmation Letter/ Regret Letter, and RSO/ Referral Letter.                                                                           | None | 3 Hours | Regional<br>Director                   |
| if with corrections: Return the Confirmation Letter/ Regret Letter, and RSO/ Referral Letter to CBS/SWIDS Head.                                                    |      |         |                                        |
| If with no corrections: Approve the Confirmation Letter/ Regret Letter, and RSO/ Referral Letter then forwards to CBS/SWIDS Administrative Staff.                  |      |         |                                        |
| 12. Send the Confirmation Letter/ Regret Letter, and CSMS Form (google form) to the Requester, and RSO to the RP Supervisor/ Referral Letter to SWD L- Net Member. | None | 1 Hour  | CBS/ SWIDS:<br>Administrative<br>Staff |

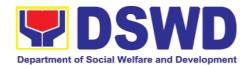

| Record the details in the Logbook/ Incoming Database.                                                                                                    |           |                 |                                        |
|----------------------------------------------------------------------------------------------------|-----------|-----------------|----------------------------------------|
| 13. Collect the accomplished CSMS Form (google form), convert it to PDF then forward the pdf copy to the Document Custodian via E-mail.  Encode the rest of the details of the request to the Database. | None      | 1 Hour          | CBS/ SWIDS:<br>Administrative<br>Staff |
| Total Proces                                                                                                    | sing Time | 34 Working Hou  | urs or                                 |
|                                                                                                    |           | 4 Days and 2 Ho | ours                                   |

| FEEDBACK AND COMPLAINTS MECHANISM |                                                                                                    |  |  |
|-----------------------------------|----------------------------------------------------------------------------------------------------|--|--|
|                                   | Fill out the Customer Satisfaction Measurement Survey form sent by the Field Office or online <a href="https://bit.ly/CBS_CSMF">https://bit.ly/CBS_CSMF</a> >                |  |  |
| How to send feedback              | You may also send your concerns to the Field Office VIII official email < fo8@dswd.gov.ph> cc: <cbsec.fo8@dswd.gov.ph></cbsec.fo8@dswd.gov.ph>                               |  |  |
|                                   | Contact info: 560-2724                                                                                                    |  |  |
|                                   | Client feedback forms are reviewed by the Field Office staff-<br>in-charge and feedback received are relayed and discussed<br>with Field Office staff during staff meetings. |  |  |
| How feedback forms are processed  | Feedback requiring answers are communicated with concerned Field Office staff and they are required to respond within three (3) days upon receipt of feedback.               |  |  |
|                                   | The answer is relayed to the concerned customer.                                                                                                    |  |  |
|                                   | For inquiries and follow-ups, the customer may call the                                                                                                    |  |  |

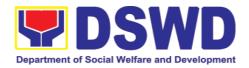

|                              | concerned Field Office.                                                                                                    |  |  |  |
|------------------------------|----------------------------------------------------------------------------------------------------|--|--|--|
| How to file a complaint      | Feedback and complaints undergo the same process.  Complaints can also be filed via telephone. Please include the following information:  -Name of person/office being complained -Incident (STAR Model – Situation, Task, Action, Result or 5Ws (who, what, where, when, why) and 1H (how) -Evidence  Same contact numbers |  |  |  |
| How complaints are processed | Feedback and complaints undergo the same process.                                                                                                    |  |  |  |
|                              | Anti-Red Tape Authority (ARTA)                                                                                                    |  |  |  |
| Contact Information:         | complaints@arta.gov.ph,<br>8-478-5093                                                                                                    |  |  |  |
| DSWD Field Office VIII       | Presidential Complaint Center (PCC)                                                                                                    |  |  |  |
| Anti-Red Tape Act Unit       | pcc@malacanang.gov.ph,<br>8888                                                                                                    |  |  |  |
| Capability Building Section  | Contact Center ng Bayan (CCB)  email@contactcenterngbayan.gov.ph,  before CSC (Civil Service Commission),  0908-881-6565                                                                                                    |  |  |  |

## 12. Accounting Section

## 12.1. Processing of BIR Form 2322 (Certification of Donation)

This covers the request of Donor's Certificate of Donation / Deed of donation or anydocument showing proof of donations.

| Office or Division:                                                                   | Accounting Division – Regular Program                      |                                                                                |      |  |  |
|---------------------------------------------------------------------------------------|------------------------------------------------------------|--------------------------------------------------------------------------------|------|--|--|
| Classification:                                                                       | Complex                                                    |                                                                                |      |  |  |
| Type of Transaction:                                                                  | G2G - Government to Government G2C - Government to Citizen |                                                                                |      |  |  |
| Who may avail:                                                                        | Donors of cash and in-kind donations                       |                                                                                |      |  |  |
| CHECKLIST OF                                                                          | CHECKLIST OF REQUIREMENTS WHERE TO SECURE                  |                                                                                |      |  |  |
| Electronic or hard copy of request form for Certificate of Donation (DSWD-FMS-GF-002) |                                                            | <ul><li>1.1 The Donor may download and print therequest</li><li>-or-</li></ul> | form |  |  |

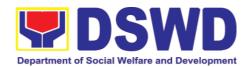

Electronic or hard copy of the

- A. Donor must submit:
- 1. Filled up request form;
- Signed and Notarized Deed of Donation;
- Official receipt for cash donations; or
- 3. Acknowledgement receipt **and** delivery receipt for Donations in Kind.
- B. Authorized representative must submit:
- 1. Filled up request form and above mentionrequirements;
- 2. Authorization letter from the donor;
- 3. Photocopy of government issued ID of the donorand the authorized representative (1 copy)

1.2 Personally visit the Accounting Office to fill-up and submit the request form.

#### Schedule of request:

Monday - Friday, 9:00 AM - 5:00 PM

Note: Online requests beyond 5 PM will be responded/acknowledge the followingworking day.

|    | CLIENT STEPS                                                                                                    | AGENCY<br>ACTIONS                                                                                        | FEES TO<br>BE PAID | PROCESSIN<br>G TIME             | PERSON<br>RESPONSIBLE |
|----|----------------------------------------------------------------------------------------------------|----------------------------------------------------------------------------------------------------|--------------------|---------------------------------|-----------------------|
| 1. | The Donor may download and print therequest form (DSWD- FMS-GF-002) -or-                                                    | None                                                                                                    | None               | 5 minutes-<br>walk-in/email     | Donor                 |
|    | Personally visit<br>the Accounting<br>Office to fill-up<br>and submit the<br>request form                                   | Accounting Office shall issue the requestform                                                            |                    |                                 | Accounting Staff      |
| 2. | Scan the filled-<br>up form and<br>email together<br>with the<br>supporting<br>documents to<br>accounting@ds<br>wd.go v.ph; | For E-mail - The Accounting staff shall acknowledge and review the received documents as to completeness | None               | 5 minutes-<br>walk-<br>in/email | Accounting Staff      |

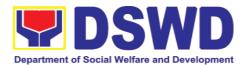

| Personally submit the filled-up form together with the supporting documents to Accounting Office.                                           | and request for original copy upon claiming.  For Walk-in-The Accounting Staff shall receive and check the completeness of the request form and required supporting documents  Note: Only request with complete requirements will be accepted and processed. All request with incomplete requirements shall be returned to client. |      |                                                                      |                  |
|----------------------------------------------------------------------------------------------------|----------------------------------------------------------------------------------------------------|------|----------------------------------------------------------------------|------------------|
| 3. Wait for the acknowledgeme nt receipt through email or ask for the claim stubfor walk-in requests with schedule to claim the certificate | The Accounting Staff shall record the details of donation and indicate the schedule of release of BIR Form 2322: Certificate of Donation.  Preparation of Certificate of Donation for Signature of the Secretary                                                                                                    | None | 6 minutes walk- in/email  Schedule : Six (6) days and seven (7)hours | Accounting Staff |

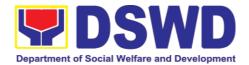

| 4. Present the following: a. Donor must present the following (Walk in) Claim stub (Email) printed Email of Acknowledge ment Receipt and original copy of supporting documents. b. The Authorized representative must present the following: Abovementioned supporting documents, Authorization letter for the representative, if claimed by person other than the former employee, together with the photocopy of the latter's | The Accounting Staff shall update the status of requestfor certificate on the monitoring file. All certificates that are ready for releaseshall be issued to the requesting party/ies | None | 10 minutes | Accounting Staff |
|----------------------------------------------------------------------------------------------------|----------------------------------------------------------------------------------------------------|------|------------|------------------|
| 5. Accept the requested certificate and sign the logbook for                                                                                                    | The Accounting Staffshall issue and assistthe requesting party to receive the certificate and                                                                                         | None | 2 minutes  | Accounting Staff |

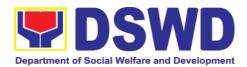

|    | acknowledgeme<br>nt                               | signthe logbook<br>for<br>acknowledgemen<br>t ofthe BIR Form<br>2322:Certificate<br>of<br>Donation.       |                           |           |                  |
|----|---------------------------------------------------|----------------------------------------------------------------------------------------------------|---------------------------|-----------|------------------|
| 6. | Provide Customer Feedback to the requesting party | The accounting staff shall provide the customer feedback to the requesting party for the service provided | None                      | 2 minutes | Accounting Staff |
|    | Total Processing Time                             |                                                                                                    | 6 days, 7 hour<br>minutes | s, and 30 |                  |

### 12.2. Processing of Request for Accounting Certification of Former DSWD Employees

This covers the processing of requests by DSWD separated employees for the certifications in the Accounting e.g., certifications of remittances to the government agencies for the mandatory deductions such as GSIS, HDMF and Philhealth.

| Office or Division:                                                                                                    | Accounting Division -       | - Regular Program                                                                                                    |  |
|----------------------------------------------------------------------------------------------------|-----------------------------|----------------------------------------------------------------------------------------------------|--|
| Classification:                                                                                                    | Complex                     |                                                                                                    |  |
| Type of Transaction:                                                                                                    | G2C - Government to Citizen |                                                                                                    |  |
| Who may avail:                                                                                                    | Former employees            | of the Department; or His/Her                                                                                                    |  |
|                                                                                                    | authorized repre            | esentative                                                                                                    |  |
| CHECKLIST OF                                                                                                    | REQUIREMENTS                | WHERE TO SECURE                                                                                                    |  |
| Electronic or hard copy of the request form for Accounting Certification of Former DSWD Employees (DSWD-FMS-GF-001)     Electronic or hard copy of the standard C. Donor must submit:     1. Filled up request form;     2. Signed and Notarized Deed of Donation; |                             | The former DSWD employee or his/ he authorized representative may download and print the request form via <a href="https://www.dswd.gov.ph/about-us-2/citizens-">https://www.dswd.gov.ph/about-us-2/citizens-</a> charter/ (form is |  |
|                                                                                                    |                             | located under General Administration and Support Services Group, select Request                                                                                                    |  |

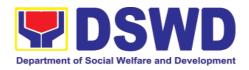

- Official receipt for cash donations; or
- Acknowledgement receipt and delivery receipt for Donations in Kind.
  - A. Authorized representative must submit:
  - 1. Filled up request form and above mentionrequirements:
  - 2. Authorization letter from the donor;
  - 3. Photocopy of government issued ID of the donorand the authorized representative (1 copy)
- 2. Supporting documents:
  - a. Former DSWD employee must submit:
  - i. Filled-up request form;
  - ii. Photocopy of the former
  - b. Authorized representative must submit:
    - i. Filled-up request form:
    - ii. Authorization letter for the representative, if claimed by person other than the former employee;
    - iii. Photocopy of the former employee government-issued ID and the authorized representative (1 copy)
  - c. Upon claiming of the certification:
    - i. Claim Stub or Printed Email Acknowledgement Receipt must be presented;
    - ii. Identification card (ID) of the former employee or authorized representative;
    - iii. Authorization letter for representative, if claimed by person other than the former employee, together with the photocopy of the latter's ID

Form for Accounting Certification of the Former DSWD Employees);

1.2. Personally visit the Accounting Office of Central Office and/or Field Offices and submit the request form

Schedule of request: Monday – Friday, 9:00 AM – 5:00 PM

| CLIENT STEPS | AGENCY<br>ACTIONS | FEES<br>TO BE<br>PAID | PROCESSING<br>TIME | PERSON<br>RESPONSIBLE |
|--------------|-------------------|-----------------------|--------------------|-----------------------|
|--------------|-------------------|-----------------------|--------------------|-----------------------|

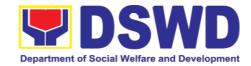

|    | 1. The former DSWD employee or his/ he authorized representative may access, download and                                                                                                    | None                                                                                                    | None | 5 minutes  | Former<br>employees of<br>the Department;<br>or His/Her<br>authorized<br>representatives |
|----|----------------------------------------------------------------------------------------------------|----------------------------------------------------------------------------------------------------|------|------------|------------------------------------------------------------------------------------------|
|    | print the request form (DSWD-FMS- GF- 001) via https://www.dsw d.gov _ph/Download (form is located under General Administration and Support Services Group, select request Form of former DSWD employees  -or-  Personally visit the Accounting Office of Central Office and/or Field Offices and submit the request form | Accounting Certifications  1.1.Cost of Service (COS) worker:  • Last Cost of Services Processed;  1.2 Permanent, Casual and Contractual Form for Accounting employee:  •Last •Pag-IBIG •GSIS •Philhealth Contribution and Remittances (maximum of one year) |      |            | Accounting staff                                                                         |
| 2. | The former employee of the Department; or his/her authorized representative may send the scanned form and supporting documents to Accounting                                                                                                    | Email) - The accounting staff shall acknowledge and review the received documents as to completeness and request for original copy or print the emailed                                                                                                    | None | 10 minutes | Former<br>employees of<br>the Department;<br>or His/Her<br>authorized<br>representatives |

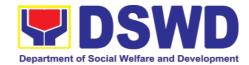

|    | (fo @dswd.gov<br>.ph for Field<br>Offices)  Personally<br>submit the filled-<br>up form<br>together with the<br>supporting<br>documents to<br>the Accounting<br>Office of Central<br>Office and/or<br>Field Offices<br>concerned. | scanned documents;  (Walk-in) - The Accounting Staff shall receive and secure the completeness of the request form and required supporting documents.  Note:  Only request with complete requirements will be accepted and processed. All request with incomplete requirements shall be returned to the client. |      | 15 minutes<br>(walk-in)        | Accounting staff |
|----|----------------------------------------------------------------------------------------------------|----------------------------------------------------------------------------------------------------|------|--------------------------------|------------------|
| 3. | Wait for the acknowledgeme nt receipt through emailor ask for the claimstub for walk-in requests with scheduleto claim thel certificate                                                                                           | The Accounting Staff shall record to the monitoring sheet the details of the request and indicate the schedule to claim the certificate with control number.  The accounting staff shall                                                                                                    | None | 15 minutes<br>(email/ walk-in) | Accounting staff |

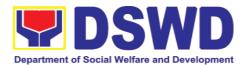

|                                                                            | respond to the email of the former DSWD employee for the schedule of the release with reference number of the document or claim stub for the walk- in                                                                                                    |      |                       |                                                     |
|----------------------------------------------------------------------------|----------------------------------------------------------------------------------------------------|------|-----------------------|-----------------------------------------------------|
|                                                                            | Preparation of Certificate for Accounting Certification for former DSWD Employees: The Accounting Staff shall collect the data to the concerned Division/Section/ Unit (Cash and HR-PAD) and prepare the request for Accounting Certification of Former DSWD- Employees. The Unit Head shall review the certification and the Head of Accounting shall sign the reviewed certification. | None | 6 days and 35 minutes | Accounting Staff, Cash Staff, HR-PAD, and Accoutant |
| <ul><li>4. Present the following:</li><li>Former DSWD Employees:</li></ul> | The Accounting Staff shall update the status of request for certificate on                                                                                                    | None | 15 minutes            | Accounting Staff                                    |

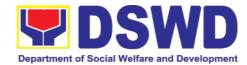

| 1. Claim stub or Printed Email 2. Acknowled ge ment Receipt  The Authorized representative must present the following:  Authorization letter for the representative , if claimed by person other than the former employee, together with the photocopy of the latter's governmentissued ID (1 copy) | the monitoring file. All certificates that are ready for release and shall be issued to the requesting party/ies                                                                                   |      |           |                  |
|----------------------------------------------------------------------------------------------------|----------------------------------------------------------------------------------------------------|------|-----------|------------------|
| 5. Accept the requested certificate and sign the logbook for acknowledge ment                                                                                                    | The Accounting Staff shall issue and assist the requesting party to receive and sign in the logbook for acknowledgeme nt of the Certificate for Accounting Certification of Former DSWD Employees. | None | 5 minutes | Accounting Staff |
| 6. Provide<br>Customer<br>Feedback                                                                                                    | The Accounting staff shall provide the                                                                                                    | None | 2 minutes | Accounting Staff |

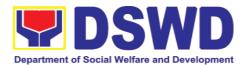

| Form to the requesting party | customer<br>feedback to the<br>requesting party<br>for the service<br>provided. |                 |                |  |
|------------------------------|---------------------------------------------------------------------------------|-----------------|----------------|--|
| Total Processing Time        |                                                                                 | 6 days, 1 hour, | and 27 minutes |  |

#### 13. Social Marketing Section

## 13.1. Handling of 8888 Complaints and Grievances (Group: Program Wide / Division Wide)

In line with President Rodrigo Roa Duterte's **Executive Order No. 06.**, **Series of 2016, "Institutionalizing the 8888 Citizens' Complaint Hotline and Establishing the 8888 Citizens' Complaint Center,"**. Hence, The Agency Operation Center will ensure action on concerns, complaints and requests for assistance referred to Department of Social Welfare and Development through 8888 Citizens' Complaint Hotline in compliance with the 72 - Hour directive of the President.

| Office or Division:                                                                                                    | Agency Operation Center – 8888 Action Center |                                                            |                     |                                                 |                       |
|----------------------------------------------------------------------------------------------------|----------------------------------------------|------------------------------------------------------------|---------------------|-------------------------------------------------|-----------------------|
| Classification:                                                                                                    | Simple                                       |                                                            |                     |                                                 |                       |
| Type of Transaction:                                                                                                    |                                              | G2C - Government to Citizen G2G – Government to Government |                     |                                                 |                       |
| Who may avail:                                                                                                    |                                              |                                                            |                     | nplaints to the Depar<br>ed thru 8888 Citizen's |                       |
| CHECKLIST O                                                                                                    | F REQUIREMENTS                               | S                                                          | WHERE TO SECURE     |                                                 |                       |
| To process 8888 Citizen's Complaint Hotline Concerns;  1. Referral Letter / Reference number from8888 Citizen's Complaint Center;  2. Client's Information if any (Name, Address, Telephone number, E-mail Address);  3. Complete details of concern. |                                              |                                                            | Marketing Section   | า                                               |                       |
| CLIENT STEPS                                                                                                    | AGENCY<br>ACTIONS                            | T                                                          | EES<br>O BE<br>PAID | PROCESSING<br>TIME                              | PERSON<br>RESPONSIBLE |

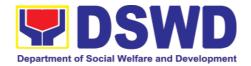

| 1. 8888 Citizen's Complaint Hotline refer / send the referral letter to DSWD through the 8888 web system. | Receive,<br>assess, record,<br>and endorse the<br>ticket to the<br>concerned<br>OBSU, FOs and<br>AA.                                     | None | 20 minutes           | Technical Staff<br>(AOC – 8888<br>Action Center)                   |
|----------------------------------------------------------------------------------------------------|----------------------------------------------------------------------------------------------------|------|----------------------|--------------------------------------------------------------------|
| 2. Hotline 8888 client to receive response / action on the concern.                                       | 2.1 Designat ed OBSU, FOs and AA receive, review and send ticket requests to their designated Division/Unit for action.                  | None | 71 hours, 10 minutes | Technical Staff  Designated Division / Unit in DSWD (OBSU/ FO/ AA) |
|                                                                                                    | 2.2 The Division / Unit act on the concern of the client.                                                                                |      |                      |                                                                    |
|                                                                                                    | 2.3 The concerned office to provide a signed official document / proof of action on the ticket request to AOC – DSWD 8888 Action Center. |      |                      |                                                                    |
| 3. 8888 Citizen's Complaint Center to receive response / update / feedback.                               | 3.1 DSWD AOC receive, review and acknowledge the signed official document of responses.                                                  | None | 25 minutes           | Technical Staff  (AOC – 8888  Action Center)                       |
|                                                                                                    | 3.2 For not concrete and specific response –                                                                                             |      |                      |                                                                    |

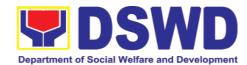

| return the letter to the concerned office and inform them to act on the concern.  3.3 For concrete and specific response – request the closure of the ticket to Hotline 8888 Administrator.  4. Update the | None | 5 minutes | Technical Staff                            |
|----------------------------------------------------------------------------------------------------|------|-----------|--------------------------------------------|
| 4. Update the database and mark it as closed.                                                                                                    | None | 5 minutes | Technical Staff (AOC – 8888 Action Center) |
| Total Processing Time                                                                                                    |      | 72 h      | nours                                      |

#### 14. Disaster Response Management Division

### 14.1. Processing of Relief Augmentation Request by DSWD Field Offices

This process intends to provide a system on receiving, recording, approving and determining the requirements for request for resource augmentation to the Local Government Units (LGUs) in response to the needs of the families affected by disasters, calamities, and pandemic. Likewise, it aims to ensure that management and mobilization of food and non-food items (FNIs) are done in an effective, efficient, timely and coordinated manner.

This procedure applies to the processes to be undertaken in providing relief augmentation to the LGUs during disaster operations and other calamities and the pandemic. It covers the receipt of the Field Office/s request until the delivery or release of welfare goods. However, special requests from Legislators are not covered by this SOP. Assistance through congressional requests are considered direct assistance from the DSWD to the disaster victims subject to usual accounting and auditing rules. Further, requests for FNIs that are not disaster related are not covered in this process.

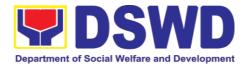

| Office or Division:  | Disaster Response Management Division |  |  |
|----------------------|---------------------------------------|--|--|
|                      | DSWD Field Offices (FO)               |  |  |
| Classification:      | Complex                               |  |  |
| Type of Transaction: | G2G – Government to Government        |  |  |
| Who may avail:       | Local Government Units                |  |  |
| CULCIVITET OF        | DECUIDEMENTS WHERE TO SECURE          |  |  |

| CHECKLIST OF REQUIREMENTS                                                                                                    | WHERE TO SECURE       |
|----------------------------------------------------------------------------------------------------|-----------------------|
| LGU Request, with either of the following attachments: Situational Report / Assessment Report / Disaster Incident Report and its relative attachments based on existing guidelines | c/o the Concerned LGU |
| Response Letter to LGUs                                                                                                    | DSWD FO               |
| Delivery Receipt                                                                                                    | DSWD FO               |
| Relief Distribution Sheet (RDS)                                                                                                    | DSWD FO               |

| CLIENT STEPS                                                                                           | AGENCY<br>ACTIONS                                                                                                    | FEES<br>TO BE<br>PAID | PROCESSING<br>TIME | PERSON<br>RESPONSIBLE                 |
|----------------------------------------------------------------------------------------------------|----------------------------------------------------------------------------------------------------|-----------------------|--------------------|---------------------------------------|
| letter with either of the following attachments: Situational Report /                                  | 1) Receive, review and assess request for relief augmentation                                                                                                    | none                  | 15 minutes         | DRMD Admin<br>Staff and DRMD<br>Chief |
| Assessment Report / Disaster Incident Report and its relative attachments based on existing guidelines | 2) Review, validate and assess the request by the concerned Section Head through the LDRRMC of requesting LGUs, or through review of the following reports, if available:  a. latest DROMIC Report | none                  | 2 hours            | DRRS Head                             |

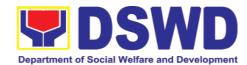

| b. RDANA<br>Report<br>c. DSWD<br>Predictive<br>Analytics                                                                                              |      |              |                                                     |
|----------------------------------------------------------------------------------------------------|------|--------------|-----------------------------------------------------|
| 3) Coordinate with the RROS Head / Staff on the availability of FNI Resources for augmentation to LGUs, and to determine other logistics requirements | none | 30 minutes   | DRRS Head /<br>Staff                                |
| 4) If FNIs are not available, prepare Request Letter for Augmentation of FNI Resources from OUSDRMG, attention DRMB                                   | none | * 30 minutes | RROS Head                                           |
| 5) If FNIs are<br>available,<br>prepare RIS/IF<br>(c/o RROS)<br>and Response<br>Letter to LGUs<br>(c/o DRRS)                                          | none | 1 hour       | DRRS / RROS<br>Head                                 |
| 6) Review all documents; provide recommendati on; initial pertinent documents                                                                         | none | 1 hour       | DRMD Chief                                          |
| 7) Review all documents and provide recommendati                                                                                                    | none | 1 hour       | Assistant<br>Regional<br>Director for<br>Operations |

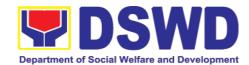

|               | ons. RIS/IF for signature of the ARDO and initial on other pertinent documents  8) Review all documents for approval / disapproval  9) Send Response Letter to LGUs | none | 1 hour  | (ARDO)  Regional     |
|---------------|----------------------------------------------------------------------------------------------------|------|---------|----------------------|
|               | the ARDO and initial on other pertinent documents  8) Review all documents for approval / disapproval  9) Send Response                                             | none | 1 hour  | Regional             |
|               | initial on other pertinent documents 8) Review all documents for approval / disapproval 9) Send Response                                                            | none | 1 hour  | Regional             |
|               | pertinent documents 8) Review all documents for approval / disapproval 9) Send Response                                                                             | none | 1 hour  | Regional             |
|               | documents  8) Review all documents for approval / disapproval  9) Send Response                                                                                     | none | 1 hour  | Regional             |
|               | 8) Review all documents for approval / disapproval  9) Send Response                                                                                                | none | 1 hour  | Regional             |
|               | documents for approval / disapproval  9) Send Response                                                                                                    | none | 1 hour  | Regional             |
|               | approval /<br>disapproval<br>9) Send<br>Response                                                                                                    | none | 1 hour  |                      |
|               | disapproval<br>9) Send<br>Response                                                                                                    |      | i iloui | Director             |
|               | 9) Send<br>Response                                                                                                    |      |         | (RD)                 |
|               | Response                                                                                                    |      |         |                      |
|               |                                                                                                    |      |         |                      |
|               |                                                                                                    |      |         |                      |
|               | through                                                                                                    |      |         |                      |
|               | DRMD Admin                                                                                                    |      |         |                      |
|               | Staff and                                                                                                    |      |         |                      |
|               | forward                                                                                                    |      |         |                      |
|               | RIS/IF,                                                                                                    | none | 1 hour  | DRMD Chief           |
|               | Assessment                                                                                                    | HOHE | THOU    | DINING Offici        |
|               | Report, LGU                                                                                                    |      |         |                      |
|               | Request Letter                                                                                                    |      |         |                      |
|               | to RROS                                                                                                    |      |         |                      |
|               | Head / Staff                                                                                                    |      |         |                      |
|               | for release of                                                                                                    |      |         |                      |
|               | Goods                                                                                                    |      |         |                      |
| 2. Receive    | 10) Facilitate the                                                                                                    |      |         |                      |
| requested     | following:                                                                                                    |      |         |                      |
| goods through | a) coordinatio                                                                                                    |      |         |                      |
| hauling or    | n with                                                                                                    |      |         | DRRS/RROS            |
| delivery      | LGUs on                                                                                                    |      |         | Head / Staff         |
| delivery      | the                                                                                                    |      |         |                      |
|               | schedule                                                                                                    |      |         |                      |
|               | of delivery                                                                                                    |      |         |                      |
|               | / hauling of                                                                                                    |      |         |                      |
|               | goods from                                                                                                    |      |         |                      |
|               | ĎSWD                                                                                                    |      |         |                      |
|               | warehouse                                                                                                    |      | 0.1     |                      |
|               | to LGU;                                                                                                    | none | 2 hours |                      |
|               | b) Facilitate                                                                                                    |      |         | RROS                 |
|               | preparatio                                                                                                    |      |         | Head / Staff         |
|               | n and                                                                                                    |      |         |                      |
|               | signature                                                                                                    |      |         |                      |
|               | of Delivery                                                                                                    |      |         |                      |
|               |                                                                                                    |      |         |                      |
|               | RROS                                                                                                    |      |         |                      |
|               | Head; and                                                                                                    |      |         | RROS / DRRS          |
|               | c) Facilitate                                                                                                    |      |         | Staff                |
|               | release of                                                                                                    |      |         |                      |
|               | goods to                                                                                                    |      |         |                      |
|               | Receipt by<br>RROS<br>Head; and<br>c) Facilitate                                                                                                    |      |         | RROS / DRRS<br>Staff |

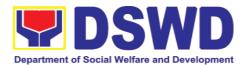

| LGUs and ensure signed receipts of RIS/IF and Delivery Receipt by |           |              |              |
|-------------------------------------------------------------------|-----------|--------------|--------------|
| LGUs                                                              |           |              |              |
| Total Proces                                                      | sing Time | 10 hours, an | d 15 minutes |

| FEEDBACK AND COMPLAINTS MECHANISMS                                                                                                 |                                                                                                    |  |  |  |
|----------------------------------------------------------------------------------------------------|----------------------------------------------------------------------------------------------------|--|--|--|
| How to send a feedback / complaint                                                                                                 | Customer Feedback Form shall be provided to the Client LGU upon release of requested goods.                                                                                                    |  |  |  |
| How feedback / complaints are processed                                                                                            | <ol> <li>Duly accomplished customer feedback<br/>forms shall be collated once a month by<br/>the DRMD Grievance Focal/CSMS<br/>Focal.</li> <li>Identified issues and concerns of the<br/>Client LGU shall be discussed and<br/>addressed accordingly.</li> </ol> |  |  |  |
| How to file a complaint                                                                                                    | Requesting LGU may submit appeals for request that have been denied or delayed, thru a letter addressed to the Regional Director                                                                                                    |  |  |  |
| How complaints are processed                                                                                                    | Upon receipt of the complaint, the DRMD Head shall make necessary evaluation and investigation, and create a report for information and appropriate action of the concerned DRMD staff. Feedback shall be provided to the Client LGU.                            |  |  |  |
| Contact information of Anti-Red Tape<br>Authority (ARTA), Contact Center ng<br>Bayan (CCB), Presidential Complaint<br>Center (PCC) | ARTA: arta.fo8@dswd.gov.ph : 560-2724 PCC: pcc@malacanang.gov.ph 8888 CCB: email@contactcenterngbayan.gov.ph 0908-881-6565                                                                                                    |  |  |  |

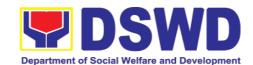

# Field Office VIII Internal Services

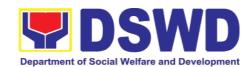

#### 1. National Household Targeting Section

#### 1.1. Data Sharing with DSWD OBSUs - Name Matching

Processing of data to determine if a household is in the Listahanan database and what its corresponding poverty status.

| Office or Division:                             | National Household Targeting System                     |                       |                    |                                     |
|-------------------------------------------------|---------------------------------------------------------|-----------------------|--------------------|-------------------------------------|
| Classification:                                 | Highly Technical                                        |                       |                    |                                     |
| Type of Transaction:                            | Government to Government (G2B), Government to Citizen   |                       | Government to      | Business                            |
| Who may avail:                                  | All DSWD OBSUs                                          |                       |                    |                                     |
| CHECKLIST O                                     | F REQUIREMENTS                                          | WHE                   | RE TO SECURE       |                                     |
| name-matching)                                  | est (indicating reasons for of the names to be matched. |                       |                    |                                     |
| CLIENT STEPS                                    | AGENCY ACTIONS                                          | FEES<br>TO BE<br>PAID | PROCESSING<br>TIME | PERSO<br>N<br>RESPO<br>NSIBLE       |
| 1.The<br>Requesting Party<br>will endorse their | •                                                       | None                  | 5 minutes          | Administ<br>rative<br>Assistan<br>t |

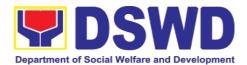

| letter of request with attached e-copy of names for name matching to NHTS. | 1.1. Advise the requesting party that they will receive an email or call after 1 working day on the approval of their request and the expected schedule of release of the results.  1.2. Forward request for approval to the Director/NHTS PPD Chief. |      |            |                                              |
|----------------------------------------------------------------------------|----------------------------------------------------------------------------------------------------|------|------------|----------------------------------------------|
|                                                                            | 2. Review, input comments and decide if the request is for processing or not then endorse to the Information Technology Officer.                                                                                                    | None | 4 hours    | Director/<br>NHTS<br>PPD<br>Chief            |
|                                                                            | 3. Review and facilitate the request  • If Disapproved- Return to requesting party and stating in the letter the reasons for disapproval based on MC 12, s. 2017. End of process.                                                                     | None | 10 minutes | Informati<br>on<br>Technol<br>ogy<br>Officer |
|                                                                            | <ul> <li>If Approved -         Endorse to the IT</li> <li>*Note: For NHTS- If         Approved, the request will         be processed.</li> </ul>                                                                                                    |      |            |                                              |
|                                                                            | <ul> <li>4. Assess if the attached electronic copy of names is in accordance with the template required.</li> <li>If not in accordance with the required template - Inform the requesting party for</li> </ul>                                        | None | 1 hour     | Informati<br>on<br>Technol<br>ogy<br>Officer |

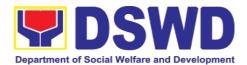

| The state of the state of the s | rovicion                                                                                                    |      |                             |                                              |
|----------------------------------------------------------------------------------------------------|----------------------------------------------------------------------------------------------------|------|-----------------------------|----------------------------------------------|
|                                                                                                    | revision.                                                                                                    |      |                             |                                              |
|                                                                                                    | <ul> <li>If in accordance –         Inform the         Administrative         Assistant of the         schedule of release         of the results.     </li> </ul>                                                                                                    |      |                             |                                              |
|                                                                                                    | 5. Process the request on a set deadline, depending on the volume or number of names to be matched.                                                                                                    | None | 20 days (for 300,000 names) | Informati<br>on<br>Technol<br>ogy<br>Officer |
|                                                                                                    | 6. Review the result of the name matching.                                                                                                    | None | 3 days                      | Informati<br>on<br>Technol<br>ogy<br>Officer |
|                                                                                                    | <ul> <li>7. Secure the data by adding password protection to the file.</li> <li>7.1. Prepare the Data Release Form (DRF), draft memo reply and burn results in a compact disc(CD). <ul> <li>Other storage device may apply as long as it is approved by the IT Head and the storage device is provided by the requesting party</li> </ul> </li> <li>7.2. Counter sign in the DRF</li> <li>7.3. Finalize the memo, attach the Data Release Form (DRF) and secure data then forward it to the Administrative unit.</li> </ul> | None | 2 days                      | Informati<br>on<br>Technol<br>ogy<br>Officer |
|                                                                                                    | 8. Sign the memorandum/                                                                                                    | None | 4 hours                     | Regional<br>Director                         |

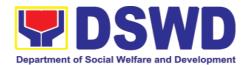

| guidelines.                                                                                                    |               | Officer                             |
|----------------------------------------------------------------------------------------------------|---------------|-------------------------------------|
| 10.Call NHTS 10. Provide the password of the file to the requesting party thru phone upon inquiry. And administer the CSMS form per CART | one           | Informati<br>on<br>Technol<br>ogy   |
| 9. Track and scan the No document before releasing the result to the requesting Party.                                                   | one 5 minutes | Administ<br>rative<br>Assistan<br>t |

| FEEDBACK AND                 | COMPLAINTS MECHANISM                                                                                                    |
|------------------------------|----------------------------------------------------------------------------------------------------|
| How to send feedback         | Fill out the feedback form to be provided by the Administrative Officer and drop it in the designated drop box or email to nhts.fo8@dswd.gov.ph                                         |
| How feedbacks are processed  | Every end of the week, all forms are compiled and recorded in the feedback log book by the Administrative Officer.                                                                      |
|                              | Feedback requiring answers shall be forwarded to the concerned staff or sections and response shall be forwarded to the client within 3 days upon receipt of feedback.                  |
|                              | For concerns and inquiries, the clients may send an email to nhts.fo8@dswd.gov.ph                                                                                                    |
| How to file a complaint      | Fill out the complaint form to be provided by the Administrative Officer and shall be forwarded to the designated Complaints Officer.                                                   |
|                              | Complaints may also be filed via electronic mail at <a href="nhts.fo8@dswd.gov.ph">nhts.fo8@dswd.gov.ph</a> specifying the staff being complained, incident, and evidence if available. |
| How complaints are processed | The Complaints Officer shall evaluate and discuss the complaint with the immediate                                                                                                    |

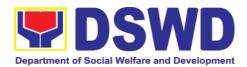

|             | supervisor of the concerned staff.                                                                                                    |
|-------------|----------------------------------------------------------------------------------------------------|
|             | The Complaints Officer shall investigate and create an incident report specifying the facts and results of investigation. The report shall be forwarded to the Director for appropriate action.  Complaints officer shall provide feedback to the client. |
| Contact     | Regional Director                                                                                                    |
| Information | DSWD Field Office VIII                                                                                                    |
|             | (053) 321-3322                                                                                                    |
|             |                                                                                                    |
|             | ARTA                                                                                                    |
|             | 8-478-5093                                                                                                    |
|             | complaints@arta.gov.ph                                                                                                    |
|             | Presidential Complaint Center (PCC)<br>8888                                                                                                    |
|             | pcc@malacanang.gov.ph                                                                                                    |
|             | Contact Center ng Bayan                                                                                                    |
|             | 0908-881-6565                                                                                                    |
|             | email@contactcenterngbayan.gov.ph                                                                                                    |

#### 1.2. Data Sharing with DSWD OBSUs - List of Data Subject

Generation of data sets with Personal Information (PI) and Sensitive Personal Information (SPI) for social protection purposes.

| Office or Division:                       | National Household Ta                                  | National Household Targeting System |                     |                                 |  |
|-------------------------------------------|--------------------------------------------------------|-------------------------------------|---------------------|---------------------------------|--|
| Classification:                           | Highly Technical                                       |                                     |                     |                                 |  |
| Type of Transaction:                      | Government to Government                               |                                     | ` ''                | nment to                        |  |
|                                           | Business (G2B), Gover                                  | nment to                            | Citizen             |                                 |  |
| Who may avail:                            | All DSWD OBSUs                                         |                                     |                     |                                 |  |
| CHECKLIST OF RE                           | QUIREMENTS                                             | WHE                                 | RE TO SECURI        |                                 |  |
| 1.Letter of Request (indicate data sets)  | etter of Request (indicating purpose and list of sets) |                                     |                     |                                 |  |
| CLIENT STEPS                              | AGENCY ACTIONS                                         | FEES<br>TO BE<br>PAID               | PROCESSIN<br>G TIME | PERSO<br>N<br>RESPO<br>NSIBLE   |  |
| 1.The Requesting Party will endorse their | 1. Receive and record the request in the               | None                                | 5 minutes           | Administ<br>rative<br>Assistant |  |

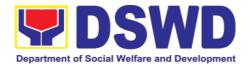

| letter of request with attached e-copy of data requirements to NHTS. | document transaction/ tracking system.  1.1. Advise the requesting party that they will receive an email or call after 1 working day on the approval of their request and the expected schedule of release of the results.  1.2. Forward for approval to the Director/ PPD Chief.                    |      |            |                                              |
|----------------------------------------------------------------------|----------------------------------------------------------------------------------------------------|------|------------|----------------------------------------------|
|                                                                      | 2. Review, input comment and decide if the request is for processing or not. The request is forwarded to the Information Technology Officer.                                                                                                    | None | 4 hours    | Director/<br>PPD<br>Chief                    |
|                                                                      | <ul> <li>Review and facilitated the request</li> <li>If Disapproved-Return to requesting party and stating in the letter the reasons for disapproval based on MC 12, s. 2017. End of process.</li> <li>If Approved - Endorse to the NHTO IT DPS Section Head</li> <li>*Note: For NHTS- If</li> </ul> | None | 10 minutes | Informati<br>on<br>Technol<br>ogy<br>Officer |

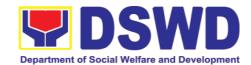

|                                                                                                    | 1    | T         | T                                                                |
|----------------------------------------------------------------------------------------------------|------|-----------|------------------------------------------------------------------|
| Approved, the request will be processed.                                                                                                    |      |           |                                                                  |
|                                                                                                    |      |           |                                                                  |
| 4. Process the request.                                                                                                    | None | 3 days    | Informati<br>on<br>Technol<br>ogy<br>Officer                     |
| 5.Review result of data generation.                                                                                                    | None | 3 days    | Informati<br>on<br>Technol<br>ogy<br>Officer                     |
| <ul> <li>6. Secure the data by adding password protection to the file.</li> <li>6.1. Prepare the Data Release Form (DRF), draft memo reply and burn results in a compact disc(CD).</li> <li>Other storage device may apply as long as it is approved by the IT Head and the storage device is provided by the requesting party</li> <li>6.2. Counter sign in the DRF</li> </ul> | None | 1 day     | Informati<br>on<br>Technol<br>ogy<br>Officer                     |
| 7. Finalize the memo, attach with the DRF and secured data (CD), then forward it to the Administrative Section.                                                                                                    | None | 4 hours   | Informati<br>on<br>Technol<br>ogy<br>Officer<br>/<br>NHTS<br>PDO |
| 8.The Director will sign the memorandum.                                                                                                    | None | 4 hours   | Regional<br>Director                                             |
| 9.The Administrative                                                                                                    | None | 5 minutes | Administ rative                                                  |

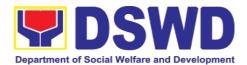

|                     | Section will track and scan the document before releasing the result to the requesting Party.                                                |      |                             | Assistant                                    |
|---------------------|----------------------------------------------------------------------------------------------------|------|-----------------------------|----------------------------------------------|
| 10.Call NHTO Office | 10.Upon receiving the result from NHTS, the requesting party will contact (thru phone) Data Processing Section for the password of the file. | None |                             | Informati<br>on<br>Technol<br>ogy<br>Officer |
|                     | Total:                                                                                                    | None | 8 days, 4 hours, 20 minutes |                                              |

| EEEDBACK AND (               | COMPLAINTS MECHANISM                                                                                                    |
|------------------------------|----------------------------------------------------------------------------------------------------|
|                              |                                                                                                    |
| How to send feedback         | Fill out the feedback form to be provided by the Administrative Officer and drop it in the designated drop box or email to nhts.fo8@dswd.gov.ph                                         |
| How feedbacks are processed  | Every end of the week, all forms are compiled and recorded in the feedback log book by the Administrative Officer.                                                                      |
|                              | Feedback requiring answers shall be forwarded to the concerned staff or sections and response shall be forwarded to the client within 3 days upon receipt of feedback.                  |
|                              | For concerns and inquiries, the clients may send an email to nhts.fo8@dswd.gov.ph                                                                                                    |
| How to file a complaint      | Fill out the complaint form to be provided by the Administrative Officer and shall be forwarded to the designated Complaints Officer.                                                   |
|                              | Complaints may also be filed via electronic mail at <a href="nhts.fo8@dswd.gov.ph">nhts.fo8@dswd.gov.ph</a> specifying the staff being complained, incident, and evidence if available. |
| How complaints are processed | The Complaints Officer shall evaluate and discuss the complaint with the immediate supervisor of the concerned staff.                                                                   |

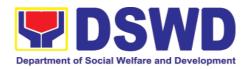

|             | The Complaints Officer shall investigate and create an incident report specifying the facts and results of investigation. The report shall be forwarded to the Director for appropriate action.  Complaints officer shall provide feedback to the client. |
|-------------|----------------------------------------------------------------------------------------------------|
| Contact     | Regional Director                                                                                                    |
| Information | DSWD Field Office VIII                                                                                                    |
|             | (053) 321-3322                                                                                                    |
|             | ARTA                                                                                                    |
|             | 8-478-5093                                                                                                    |
|             | complaints@arta.gov.ph                                                                                                    |
|             | Presidential Complaint Center (PCC) 8888                                                                                                    |
|             | pcc@malacanang.gov.ph                                                                                                    |
|             | Contact Center ng Bayan                                                                                                    |
|             | 0908-881-6565                                                                                                    |
|             | email@contactcenterngbayan.gov.ph                                                                                                    |

#### 1.3. Data Sharing with DSWD O BSUs – Statistics/Raw Data Request

Generation of source data, unprocessed anonymized data or numerical processed data as requested by the client.

| Office or Division:                         | National Household Targeting Section |                       |                    |                           |
|---------------------------------------------|--------------------------------------|-----------------------|--------------------|---------------------------|
| Classification:                             | Complex                              |                       |                    |                           |
| Type of Transaction:                        | Government to Gov (G2B), Government  | `                     | 2G), Government    | to Business               |
| Who may avail:                              | DSWD OBSUs                           |                       |                    |                           |
| CHECKLIST OF REQU                           | JIREMENTS                            | WHE                   | RE TO SECURE       |                           |
| 1.Letter of Request (space) data requested) | pecify purpose and                   |                       |                    |                           |
| CLIENT STEPS                                | AGENCY<br>ACTIONS                    | FEES<br>TO BE<br>PAID | PROCESSING<br>TIME | PERSON<br>RESPON<br>SIBLE |
| 1. The Requesting                           | 1. Receive and                       | None                  | 10 minutes         | Administr                 |
| Party will endorse their                    | record the request                   |                       |                    | ative                     |
| letter of request of                        | in the                               |                       |                    | Assistant                 |
| statistical data/ raw                       | transaction/                         |                       |                    |                           |
| data generated from                         | tracking system.                     |                       |                    |                           |

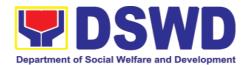

| Listahanan (specify purpose and data requested). | request to the Office of the Director/ PPD Chief.  2.Review, input comments and approval in the request based on MC 12, s.2017 then endorse to the NHTS Regional Field Coordinator.                                                                                                    |      | 5 hours | Director/<br>PPD Chief                       |
|--------------------------------------------------|----------------------------------------------------------------------------------------------------|------|---------|----------------------------------------------|
|                                                  | 3. Review the request if: a. Not clear – In case of vague data request-coordinate with the data users to clarify the data requirements. He/She shall provide recommendations on other possible data that can be requested if the requested data is not available in the Listahanan database.  b. Clear – Endorse request to the Associates Statisticians for data generation. | None | 5 hours | NHTS<br>Regional<br>Field<br>Coordinat<br>or |
|                                                  | 4.Generate the requested data                                                                                                    | None | 1 day   | Associate<br>Statisticia<br>ns               |

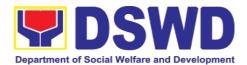

| from the Listahanan database. The generated statistical/ raw data can be in excel or in any format available.  4.1 Draft reply letter/ memorandum  4.2 Submit the generated data and reply letter to the NHTS RFC  5. Countercheck | None | 5 hours | NHTS      |
|----------------------------------------------------------------------------------------------------|------|---------|-----------|
| the generated statistical/ raw data if:  a. Not accurate  — Return the generated statistical/ raw data to the Associate Statisticians for revisions.  b. Accurate — Submit the generated data statistical/ raw to the PPD Chief.   | None | 5 nours | RFC       |
| 6. Review the facilitated data, countersign reply letter/ memorandum and endorse to the                                                                                                    | None | 5 hours | PPD Chief |

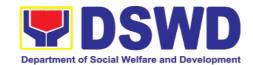

|                     |     |      | i otali.                                                                                                    | 110110 | 20 minutes      |                                   |
|---------------------|-----|------|----------------------------------------------------------------------------------------------------|--------|-----------------|-----------------------------------|
|                     |     |      | Total:                                                                                                    | None   | 4 days, 1 hour, |                                   |
|                     |     |      | <ul> <li>Administer<br/>the CSMS<br/>form per<br/>CART<br/>guidelines</li> </ul>                                                                  |        |                 | Associate<br>Statisticia<br>ns    |
|                     |     |      | approved data request to the requesting party.                                                                                                    |        |                 |                                   |
| 8.Receive requested | the | data | 8. Track and facilitate the release of the                                                                                                    | None   | 10 minutes      | Administr<br>ative<br>Assistant   |
|                     |     |      | b. Accurate and acceptable – Sign the reply letter/memorandum. The facilitated data request will be approved for release.                         |        |                 |                                   |
|                     |     |      | generated statistics/ raw data is:  a. Not accurate and acceptable – Return the facilitated data request to the Statistics section for revisions. |        |                 |                                   |
|                     |     |      | 7. Review further the facilitated data request. If the                                                                                            | None   | 5 hours         | Director/<br>Regional<br>Director |
|                     |     |      | Director for approval and release.                                                                                                    |        |                 |                                   |

| FEEDBACK AND COMPLAINTS MECHANISM |                                                                                            |  |  |  |  |
|-----------------------------------|--------------------------------------------------------------------------------------------|--|--|--|--|
| How to send feedback              | Fill out the feedback form to be provided by the Administrative Officer and drop it in the |  |  |  |  |
|                                   | designated drop box or email to                                                            |  |  |  |  |

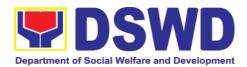

|                              | nhts.fo8@dswd.gov.ph                                                              |
|------------------------------|-----------------------------------------------------------------------------------|
| How feedbacks are processed  | Every end of the week, all forms are                                              |
| Tiow recubacks are processed | compiled and recorded in the feedback log                                         |
|                              | book by the Administrative Officer.                                               |
|                              | ,                                                                                 |
|                              | Feedback requiring answers shall be                                               |
|                              | forwarded to the concerned staff or sections                                      |
|                              | and response shall be forwarded to the                                            |
|                              | client within 3 days upon receipt of                                              |
|                              | feedback.                                                                         |
|                              | For concerns and inquiries, the clients may                                       |
|                              | For concerns and inquiries, the clients may send an email to nhts.fo8@dswd.gov.ph |
| How to file a complaint      | Fill out the complaint form to be provided by                                     |
| Tiow to file a complaint     | the Administrative Officer and shall be                                           |
|                              | forwarded to the designated Complaints                                            |
|                              | Officer.                                                                          |
|                              |                                                                                   |
|                              | Complaints may also be filed via electronic                                       |
|                              | mail at <a href="mailto:nhts.fo8@dswd.gov.ph">nhts.fo8@dswd.gov.ph</a> specifying |
|                              | the staff being complained, incident, and                                         |
|                              | evidence if available.                                                            |
| How complaints are processed | The Complaints Officer shall evaluate and                                         |
|                              | discuss the complaint with the immediate supervisor of the concerned staff.       |
|                              | supervisor of the concerned stail.                                                |
|                              | The Complaints Officer shall investigate                                          |
|                              | and create an incident report specifying the                                      |
|                              | facts and results of investigation. The report                                    |
|                              | shall be forwarded to the Director for                                            |
|                              | appropriate action.                                                               |
|                              | Complaints officer shall provide feedback to                                      |
|                              | the client.                                                                       |
| Contact                      | Regional Director                                                                 |
| Information                  | DSWD Field Office VIII                                                            |
| IIIIOIIIIauoii               |                                                                                   |
|                              | (053) 321-3322                                                                    |
|                              | ADTA                                                                              |
|                              | ARTA                                                                              |
|                              | 8-478-5093                                                                        |
|                              | complaints@arta.gov.ph                                                            |
|                              | Procidential Complaint Contor (PCC)                                               |
|                              | Presidential Complaint Center (PCC)                                               |
|                              | 8888                                                                              |
|                              | pcc@malacanang.gov.ph                                                             |
|                              | Contact Center ng Bayan                                                           |
|                              | Jointon Tig Dayan                                                                 |

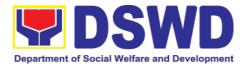

| 0908-881-6565                     |
|-----------------------------------|
| email@contactcenterngbayan.gov.ph |

#### 2. Personnel Administration Section

#### 2.1. Issuance of Service Record to Current Officials and Employees

The Service Record (SR) is issued to current Officials and employees in the Field Office and, as requested, which provides and certifies their detailed government service, to include: Full Name, Date and Place of Birth, Positions, Status of Employment and Equivalent Periods and Salaries.

| Office or Division:                                                                                                    | Personnel Administration Section (PAS)                                                                                                    |                           |                                                                                                |                                                             |  |
|----------------------------------------------------------------------------------------------------|----------------------------------------------------------------------------------------------------|---------------------------|------------------------------------------------------------------------------------------------|-------------------------------------------------------------|--|
| Classification:                                                                                                    | Simple                                                                                                    |                           |                                                                                                |                                                             |  |
| Type of                                                                                                    |                                                                                                    |                           |                                                                                                |                                                             |  |
| Transaction:                                                                                                    | G2G – Government to Government                                                                                                    |                           |                                                                                                |                                                             |  |
| Who may avail:                                                                                                    | Current Field Office (                                                                                                    |                           |                                                                                                | ,                                                           |  |
| CHECKLIST OF REQ                                                                                                    |                                                                                                    | WHER                      | E TO SECUR                                                                                     | E                                                           |  |
| HRMDD-PAS Request                                                                                                    |                                                                                                    |                           | Receiving Area                                                                                 |                                                             |  |
| formal letter or e-mail r                                                                                                    | request                                                                                                    | Client                    | Γ                                                                                              |                                                             |  |
| CLIENT STEPS                                                                                                    | AGENCY<br>ACTIONS                                                                                                    | FEE<br>S TO<br>BE<br>PAID | PROCESSI<br>NG TIME                                                                            | PERSON<br>RESPONSIBLE                                       |  |
| 1. Send mail/e-mail or for walk-in without any written request, accomplish the HRMDD-PAS Request Form (write contact details as well, if needed) and submit to PAS | 1. Receive the complete documents submitted                                                                                                    | none                      | 10 minutes                                                                                     | Incoming/Outgoin<br>g Clerk<br>PAS Receiving<br>Area        |  |
| Wait for advice of the Personnel Officer assigned                                                                                                    | <ul> <li>2.1. Review the Service Card data, if updated Per16 / FILE 201 if needed.</li> <li>2.2. Encode/ check details of SR, print the</li> </ul> | none                      | 2 Days, 4<br>hours<br>(depending<br>on the period<br>of retrieving<br>the files)<br>30 minutes | Personnel Officer<br>FO Personnel<br>Transaction<br>Section |  |

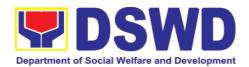

|                      | issuance and attach the necessary documents  2.3. Review and                                                                         | none | 3 hours                                                    | Section Head                                                    |
|----------------------|----------------------------------------------------------------------------------------------------|------|------------------------------------------------------------|-----------------------------------------------------------------|
|                      | Sign/initial the SR                                                                                                    | none | (depending<br>on the<br>availability<br>of<br>signatories) | PAS Section or<br>Personnel Officer<br>OIC-Chief,<br>HRMDD      |
|                      | 2.4. Inform the client that SR is ready (either through chat, email or phone call)                                                   | none | 10 minutes                                                 | Personnel Officer CO & FO Personnel Transaction Section         |
| 3. Get the SR issued | 3. Provide one originally signed SR to the client and have it properly received. Ask the client to accomplish Customer Feedback Form | none | 10 minutes                                                 | Incoming/Outgoin<br>g Clerk<br>PAS Receiving<br>Area            |
|                      | TOTAL                                                                                                    | None | 3 Days                                                     | May be extended depending on the volume of transactions handled |

# 2.2. Issuance of Certificate of Employment to Current Officials, Employees, and Contract of Service Workers

The COE is issued to current Officials, employees, and COS Workers in the Central Office, which certifies their services rendered.

| Office or Division: | Personnel Administration Section (PAS)                 |  |  |  |  |
|---------------------|--------------------------------------------------------|--|--|--|--|
| Classification:     | Simple                                                 |  |  |  |  |
| Type of             | G2G – Government to Government                         |  |  |  |  |
| Transaction:        |                                                        |  |  |  |  |
| Who may avail:      | Current Field Office (FO) Officials, Employees and COS |  |  |  |  |
|                     | Workers                                                |  |  |  |  |
| CHECKLIST OF        | REQUIREMENTS WHERE TO SECURE                           |  |  |  |  |
| HRMDD-PAS Reques    | st Form or PAS Receiving Area Client                   |  |  |  |  |

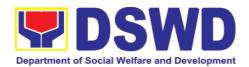

| formal letter or e-mail request |                                                                                                    |                                                                                                    |                       |                                                                                                    |                                                                                                    |
|---------------------------------|----------------------------------------------------------------------------------------------------|----------------------------------------------------------------------------------------------------|-----------------------|----------------------------------------------------------------------------------------------------|----------------------------------------------------------------------------------------------------|
|                                 | CLIENT STEPS                                                                                                    | AGENCY ACTIONS                                                                                       | FEES<br>TO BE<br>PAID | PROCE<br>SSING<br>TIME                                                                                                    | PERSON<br>RESPONSIBLE                                                                                                    |
| 1.                              | Send mail/e-mail<br>or for walk-in<br>without any<br>written request,<br>accomplish the<br>HRMDD-PAS<br>Request Form<br>and submit to<br>PAS | Receive the complete documents submitted                                                             | none                  | 10<br>minutes                                                                                                    | Incoming/Outgoing<br>Clerk<br>PAS Receiving Area                                                                                           |
| 2.                              | Wait for advice of<br>the Personnel<br>Officer assigned                                                                                      | 2.1. Review the documents submitted and check the FILE 201 if needed.                                | none                  | 2 days,<br>5 hours<br>(may<br>take<br>longer<br>hours<br>dependi<br>ng on<br>the<br>period<br>of<br>retrievin<br>g files,<br>if<br>needed<br>) | Personnel Admin. Asst. MOA Section (for COS Workers) Personnel Admin. Asst. FO Personnel Transaction Section (for Officials and employees) |
|                                 |                                                                                                    | 2.2. Encode/chec k details to COE, print the issuance and attach the necessary documents             | none                  | 30<br>minutes                                                                                                    |                                                                                                    |
|                                 |                                                                                                    | 2.3. Review and Sign/initial the COE                                                                 | none                  | 2 hours                                                                                                    | Section Head PAS Section or Personnel Officer OIC-Chief, HRMDD                                                                             |
|                                 |                                                                                                    | 2.4. Inform the client that COE is ready through the HRIMS (or either through chat, e-mail, or phone | none                  | 10<br>minutes                                                                                                    | Personnel Admin. Asst. MOA Section (for COS Workers)  Personnel Admin. Asst.                                                               |

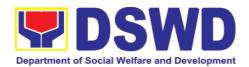

| 3. | Get | the | COE | call)  3. Provide one originally signed COE to the client and have it properly received. Ask the client to accomplish Customer Feedback Form | none | 10<br>minutes | FO Personnel Transaction Section (for Officials and employees) Incoming/Outgoing Clerk PAS Receiving Area |
|----|-----|-----|-----|----------------------------------------------------------------------------------------------------|------|---------------|----------------------------------------------------------------------------------------------------|
|    |     |     |     | TOTAL                                                                                                    | none | 3 days        | May be extended depending on the volume of transactions handled                                           |

### 2.3. Issuance of Certificate of Leave Without Pay (LWOP)/No LWOP to Current Officials and Employees

The Certificate of Leave Without Pay (LWOP)/No LWOP is issued to current Officials and employees in the Field Office, which certifies that they have/do not have Leave Without Pay (LWOP) for a certain period.

| Office or Division:                                                                                                   | Personnel Administrati                   | on Sectior            | n (PAS)            |                                                            |
|----------------------------------------------------------------------------------------------------|------------------------------------------|-----------------------|--------------------|------------------------------------------------------------|
| Classification:                                                                                                    | Complex                                  |                       |                    |                                                            |
| Type of                                                                                                    | G2G – Government to Government           |                       |                    |                                                            |
| Transaction:                                                                                                    |                                          |                       |                    |                                                            |
| Who may avail:                                                                                                    | Current Field Office (F                  | O) Officials          | s and Employees    |                                                            |
| CHECKLIST OF                                                                                                    | REQUIREMENTS                             |                       | WHERE TO SECU      | JRE                                                        |
| HRMDD-PAS Reque                                                                                                    |                                          |                       | eiving Area        |                                                            |
| formal letter or e-mai                                                                                                | l request                                | Client                |                    |                                                            |
| CLIENT STEPS                                                                                                    | AGENCY ACTIONS                           | FEES<br>TO BE<br>PAID | PROCESSING<br>TIME | PERSON<br>RESPONSI<br>BLE                                  |
| 1. Send mail/e- mail or for walk- in without any written request, accomplish the HRMDD-PAS Request Form and submit to | Receive the complete documents submitted | none                  | 10 minutes         | Incoming/O<br>utgoing<br>Clerk<br>PAS<br>Receiving<br>Area |

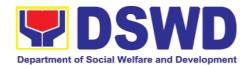

|    | PAS                                                     |                                                                                                    |      |                                                                                                    |                                                                                                 |
|----|---------------------------------------------------------|----------------------------------------------------------------------------------------------------|------|----------------------------------------------------------------------------------------------------|-------------------------------------------------------------------------------------------------|
| 2. | Wait for advice<br>of the Personnel<br>Officer assigned | 2.1. Review the documents submitted and encode the details of the Leave Ledger in the ELARS.                                                           | none | 3 days<br>(may take longer<br>hours depending<br>on the period of<br>retrieving files, if<br>needed) | Personnel<br>Admin.<br>Asst.                                                                    |
|    |                                                         | 2.2. Review the<br>ELARS vis-à-vis<br>the Leave Ledger                                                                                                 | none | 1 day and 4<br>hours                                                                                 |                                                                                                 |
|    |                                                         | 2.3. Reprinting of the corrected ELARS, if errors are found.  Encode details to the Certificate, print the issuance and attach the necessary documents | none | 3 hours and 30 minutes                                                                               |                                                                                                 |
|    |                                                         | 2.4. Review and Sign/initial the ELARS and the Certificate                                                                                             | none | 2 days                                                                                               | Section Head PAS Section or Personnel Officer OIC/Chief Admin. Officer Personnel Admin. Section |
|    |                                                         | 2.5. Inform the client that the Certificate is ready (either through chat, email or phone call)                                                        | none | 10 minutes                                                                                           | Personnel<br>Admin.<br>Asst.<br>Leave<br>Administrati<br>on Section                             |
| 3. | Get the CLC issued                                      | 3. Provide one originally signed Certificate to the                                                                                                    | none | 10 minutes                                                                                           | Incoming/O<br>utgoing<br>Clerk                                                                  |

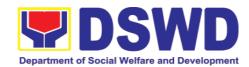

| client and have it<br>properly received.<br>Ask the client to<br>accomplish<br>Customer<br>Feedback Form |      |        | PAS<br>Receiving<br>Area                                                                                                    |
|----------------------------------------------------------------------------------------------------|------|--------|----------------------------------------------------------------------------------------------------|
| TOTAL                                                                                                    | None | 7 days | May be extended depending on the volume of transaction s handled and the length of service of the current Official / employee as recorded in the Leave Ledger |

# 2.4. Issuance of Certificate of Leave Credits (CLC) to Current Officials and Employees

The CLC is issued to current Officials and employees in the Field Office, which certifies their unutilized leave credit balances for a certain period.

| Office or Division:        | Personnel Admin    | Personnel Administration Section (PAS) |                    |                           |  |
|----------------------------|--------------------|----------------------------------------|--------------------|---------------------------|--|
| Classification:            | Complex            |                                        |                    |                           |  |
| Type of Transaction:       | G2G – Governme     | ent to Gover                           | nment              |                           |  |
| Who may avail:             | Current Field Offi | ce (CO) Offi                           | icials and Employe | es                        |  |
| CHECKLIST OF RE            | QUIREMENTS         | 1                                      | WHERE TO SECU      | RE                        |  |
| HRMDD-PAS Request          |                    | PAS Recei                              | ving Area          |                           |  |
| formal letter or e-mail re | quest              | Client                                 |                    |                           |  |
| CLIENT STEPS               | AGENCY<br>ACTIONS  | FEES TO<br>BE PAID                     | PROCESSING<br>TIME | PERSON<br>RESPONSI<br>BLE |  |
| 1. Send mail/e-mail or     |                    |                                        |                    |                           |  |

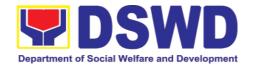

|    | submit to PAS                                           |                                                                                                    |      |                                                                                                    | Area                                                  |
|----|---------------------------------------------------------|----------------------------------------------------------------------------------------------------|------|----------------------------------------------------------------------------------------------------|-------------------------------------------------------|
| 2. | Wait for advice of<br>the Personnel<br>Officer assigned | 2.1. Review the documents submitted and encode the details of the Leave Ledger in the ELARS <sup>3</sup> .                                 | none | 3 days<br>(may take longer<br>hours depending<br>on the period of<br>retrieving files, if<br>needed) | Personnel<br>Admin.<br>Asst.                          |
|    |                                                         | 2.2. Review the ELARS vis-à-vis the Leave Ledger                                                                                           | none | 1 day and 4<br>hours                                                                                 |                                                       |
|    |                                                         | g of the corrected ELARS, if errors are found. Encode the needed details to the CLC, print the issuance and attach the necessary documents | none | 3 hours and 30 minutes                                                                               |                                                       |
|    |                                                         | 2.4. Review and Sign/initial the ELARS and the CLC                                                                                         | none | 2 days                                                                                               | Section Head PAS Section or Personnel Officer         |
|    |                                                         |                                                                                                    |      |                                                                                                    | OIC/Chief<br>Admin.<br>Officer<br>Personnel<br>Admin. |

\_

 $<sup>^{\</sup>rm 3}$  Electronic Leave Administration Recording System

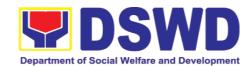

|                      |                                                                                                    |      |            | Section                                                                                                    |
|----------------------|----------------------------------------------------------------------------------------------------|------|------------|----------------------------------------------------------------------------------------------------|
|                      | 2.5. Inform the client that CLC is ready (either through chat, e-mail or phone call)                                                 | none | 10 minutes | Personnel<br>Admin.<br>Asst.                                                                                                    |
| 3.Get the CLC issued | 3.Provide one originally signed CLC to the client and have it properly received. Ask the client to accomplish Customer Feedback Form | none | 10 minutes | Incoming/O<br>utgoing<br>Clerk<br>PAS<br>Receiving<br>Area                                                                                                   |
|                      | TOTAL                                                                                                    | none | 7 days     | May be extended depending on the volume of transactions handled and the length of service of the current Official / employee as recorded in the Leave Ledger |

| FEEDBACK AND COMPLAINTS MECHANISM |                                                                                                    |
|-----------------------------------|----------------------------------------------------------------------------------------------------|
| How to send feedback              | Kindly accomplish the Customer Feedback Form (HRMDD-GF-07) and put them in the drop box located at the PAS Receiving Area. |
|                                   | VOIP: 18019                                                                                                    |
|                                   | E-mail: personnel.fo8@dswd.gov.ph                                                                                          |

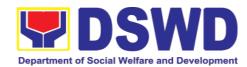

| Feedbacks requiring answers/clarifications are forwarded to appropriate Office for immediate response within 3 working days  Appropriate client shall be informed of the response.  For the status of your query/clarification, you may contact us thru: VOIP: 18019 E-mail: personnel.fo8@dswd.gov.ph  Kindly accomplish the Customer Feedback Form (HRMDD-GF-07) and put them in the drop box located at the PAS Receiving Area.  You may also file your complaint through telephone with the following details: - Your Name and contact details - Transaction with PAS - Name of Person complained of - Reason for complaint - Evidence/s, if any  For the status of your complaint/s, you may contact us thru: VOIP: 18019 E-mail: personnel.fo8@dswd.gov.ph  Every end of the month, your feedbacks/complaints are consolidated and summarized by the designated Personnel Officer.  Feedbacks requiring answers/clarifications are forwarded to appropriate Office for immediate response within 3 working days.  Proper investigation shall be conducted and a report shall be filed by the assigned employee.  Appropriate client shall be informed of the response.  For the status of your complaint, you may contact us thru: VOIP: 18019 E-mail: personnel.fo8@dswd.gov.ph  E-mail: personnel.fo8@dswd.gov.ph  Anti-Retal Tane Authority (ARTA) | How feedbacks are processed | Every end of the month, your feedbacks are consolidated and summarized by the designated Personnel Officer.                              |
|----------------------------------------------------------------------------------------------------|-----------------------------|----------------------------------------------------------------------------------------------------|
| For the status of your query/clarification, you may contact us thru: VOIP: 18019 E-mail: personnel.fo8@dswd.gov.ph  Kindly accomplish the Customer Feedback Form (HRMDD-GF-07) and put them in the drop box located at the PAS Receiving Area.  You may also file your complaint through telephone with the following details: Your Name and contact details Transaction with PAS Name of Person complained of Reason for complaint Evidence/s, if any  For the status of your complaint/s, you may contact us thru: VOIP: 18019 E-mail: personnel.fo8@dswd.gov.ph  Every end of the month, your feedbacks/complaints are consolidated and summarized by the designated Personnel Officer.  Feedbacks requiring answers/clarifications are forwarded to appropriate Office for immediate response within 3 working days.  Proper investigation shall be conducted and a report shall be filed by the assigned employee.  Appropriate client shall be informed of the response.  For the status of your complaint, you may contact us thru: VOIP: 18019 E-mail: personnel.fo8@dswd.gov.ph                                                                                                    |                             | forwarded to appropriate Office for immediate                                                                                            |
| contact us thru: VOIP: 18019 E-mail: personnel.fo8@dswd.gov.ph  Kindly accomplish the Customer Feedback Form (HRMDD-GF-07) and put them in the drop box located at the PAS Receiving Area.  You may also file your complaint through telephone with the following details: - Your Name and contact details - Transaction with PAS - Name of Person complained of - Reason for complaint - Evidence/s, if any  For the status of your complaint/s, you may contact us thru: VOIP: 18019 E-mail: personnel.fo8@dswd.gov.ph  Every end of the month, your feedbacks/complaints are consolidated and summarized by the designated Personnel Officer.  Feedbacks requiring answers/clarifications are forwarded to appropriate Office for immediate response within 3 working days.  Proper investigation shall be conducted and a report shall be filed by the assigned employee.  Appropriate client shall be informed of the response. For the status of your complaint, you may contact us thru: VOIP: 18019 E-mail: personnel.fo8@dswd.gov.ph                                                                                                    |                             | Appropriate client shall be informed of the response.                                                                                    |
| How to file a complaint  Kindly accomplish the Customer Feedback Form (HRMDD-GF-07) and put them in the drop box located at the PAS Receiving Area.  You may also file your complaint through telephone with the following details:  Your Name and contact details  Transaction with PAS  Name of Person complained of Reason for complaint  Evidence/s, if any  For the status of your complaint/s, you may contact us thru: VOIP: 18019  E-mail: personnel.fo8@dswd.gov.ph  Every end of the month, your feedbacks/complaints are consolidated and summarized by the designated Personnel Officer.  Feedbacks requiring answers/clarifications are forwarded to appropriate Office for immediate response within 3 working days.  Proper investigation shall be conducted and a report shall be filed by the assigned employee.  Appropriate client shall be informed of the response.  For the status of your complaint, you may contact us thru: VOIP: 18019  E-mail: personnel.fo8@dswd.gov.ph                                                                                                    |                             | contact us thru:<br>VOIP: 18019                                                                                                    |
| with the following details: - Your Name and contact details - Transaction with PAS - Name of Person complained of - Reason for complaint - Evidence/s, if any  For the status of your complaint/s, you may contact us thru: VOIP: 18019 E-mail: personnel.fo8@dswd.gov.ph  Every end of the month, your feedbacks/complaints are consolidated and summarized by the designated Personnel Officer.  Feedbacks requiring answers/clarifications are forwarded to appropriate Office for immediate response within 3 working days.  Proper investigation shall be conducted and a report shall be filed by the assigned employee.  Appropriate client shall be informed of the response.  For the status of your complaint, you may contact us thru: VOIP: 18019 E-mail: personnel.fo8@dswd.gov.ph                                                                                                    | How to file a complaint     | Kindly accomplish the Customer Feedback Form (HRMDD-GF-07) and put them in the drop box                                                  |
| us thru: VOIP: 18019 E-mail: personnel.fo8@dswd.gov.ph  How complaints processed  Every end of the month, your feedbacks/complaints are consolidated and summarized by the designated Personnel Officer.  Feedbacks requiring answers/clarifications are forwarded to appropriate Office for immediate response within 3 working days.  Proper investigation shall be conducted and a report shall be filed by the assigned employee.  Appropriate client shall be informed of the response.  For the status of your complaint, you may contact us thru: VOIP: 18019 E-mail: personnel.fo8@dswd.gov.ph                                                                                                    |                             | with the following details: - Your Name and contact details - Transaction with PAS - Name of Person complained of - Reason for complaint |
| How complaints processed  Every end of the month, your feedbacks/complaints are consolidated and summarized by the designated Personnel Officer.  Feedbacks requiring answers/clarifications are forwarded to appropriate Office for immediate response within 3 working days.  Proper investigation shall be conducted and a report shall be filed by the assigned employee.  Appropriate client shall be informed of the response.  For the status of your complaint, you may contact us thru: VOIP: 18019 E-mail: personnel.fo8@dswd.gov.ph                                                                                                    |                             | us thru:<br>VOIP: 18019                                                                                                    |
| forwarded to appropriate Office for immediate response within 3 working days.  Proper investigation shall be conducted and a report shall be filed by the assigned employee.  Appropriate client shall be informed of the response.  For the status of your complaint, you may contact us thru:  VOIP: 18019  E-mail: personnel.fo8@dswd.gov.ph                                                                                                    | <u>'</u>                    | Every end of the month, your feedbacks/complaints are consolidated and summarized by the designated                                      |
| shall be filed by the assigned employee.  Appropriate client shall be informed of the response.  For the status of your complaint, you may contact us thru:  VOIP: 18019  E-mail: personnel.fo8@dswd.gov.ph                                                                                                    |                             | forwarded to appropriate Office for immediate                                                                                            |
| For the status of your complaint, you may contact us thru:  VOIP: 18019  E-mail: personnel.fo8@dswd.gov.ph                                                                                                    |                             | , ,                                                                                                    |
| thru: VOIP: 18019 E-mail: personnel.fo8@dswd.gov.ph                                                                                                    |                             | Appropriate client shall be informed of the response.                                                                                    |
|                                                                                                    |                             | thru:<br>VOIP: 18019                                                                                                    |
|                                                                                                    | Contact Information of CCB, | Anti-Red Tape Authority (ARTA)                                                                                                    |

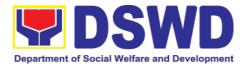

| PCC, ARTA | complaints@arta.gov.ph, 8-478-5093            |
|-----------|-----------------------------------------------|
|           | Presidential Complaint Center (PCC)           |
|           | pcc@malacanang.gov.ph, 8888                   |
|           | Contact Center ng Bayan (CCB)                 |
|           | email@contactcenterngbayan.gov.ph, before CSC |
|           | (Civil Service Commission), 0908-881-6565     |
|           |                                               |

## 3. Human Resource Planning and Performance Management Section

## 3.1. Recruitment, Selection, and Placement

The Human Resource Performance Management Section is responsible in ensuring proper and appropriate implementation of staffing policies and activities which involve manpower recruitment, selection, and performance appraisal/management.

It covers the process of filling-up vacant permanent, contractual, casual, coterminous, and Contract of Services (COS) position in the DSWD Field Offices VIII

| Office or Division:          | Human Resource Planning and Performance          |                                      |  |  |
|------------------------------|--------------------------------------------------|--------------------------------------|--|--|
|                              | Management                                       | Section                              |  |  |
|                              | Human Resource Management & Development          |                                      |  |  |
|                              | Division                                         |                                      |  |  |
| Classification:              | Non-Frontline Service                            |                                      |  |  |
| Type of Transaction:         | G2G – Government to Government                   |                                      |  |  |
| Who may avail:               | Hiring Office of permanent, contractual, casual, |                                      |  |  |
|                              | coterminous, a                                   | and Contract of Service (COS) vacant |  |  |
|                              | positions in DS                                  | SWD Field Office VIII                |  |  |
| CHECKLIST OF REQUIREM        | ENTS                                             | WHERE TO SECURE                      |  |  |
| Duly Accomplished Request to | Fill up Vacant                                   | Human Resource Planning and          |  |  |
| Positions Form               | Performance Management Section                   |                                      |  |  |
| Total No. of Steps:          | Ten (10)                                         |                                      |  |  |
| Total Processing Time:       | Eighty (80) days                                 |                                      |  |  |

| CLIENT STEPS                                      | AGENCY<br>ACTIONS               | FEES TO<br>BE PAID | PROCESSING<br>TIME | PERSON<br>RESPONSIB<br>LE |
|---------------------------------------------------|---------------------------------|--------------------|--------------------|---------------------------|
| <ol> <li>Receipt of<br/>Publication of</li> </ol> | 1.1 Three (3) working days upon | None               | 3 days             | Regional<br>Centers/Hirin |

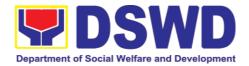

| vacancy | receipt of Request                   | processing of                | g Office            |
|---------|--------------------------------------|------------------------------|---------------------|
|         | for Publication of Vacant Position/s | request for                  | CSC Field           |
|         | (Memorandum),                        | posting and 10-              | Office Focal        |
|         | the Human                            | day mandatory posting of the |                     |
|         | Resource Planning and                | vacant position              | HRPPMS/             |
|         | Performance                          | vacant position              | RSP<br>Focal Person |
|         | Management                           | Total of 13 days             |                     |
|         | Section (HRPPMS) focal person        |                              |                     |
|         | shall review                         |                              |                     |
|         | or assess the                        |                              |                     |
|         | request vis-â- vis<br>the required   |                              |                     |
|         | attachments.                         |                              |                     |
|         | 1.2 For                              |                              |                     |
|         | Permanent                            |                              |                     |
|         | Positions, if the                    |                              |                     |
|         | request is in order, the HRPPMS      |                              |                     |
|         | Focal Person shall                   |                              |                     |
|         | prepare the Notice                   |                              |                     |
|         | of Vacancy which shall be posted in  |                              |                     |
|         | at least three (3)                   |                              |                     |
|         | conspicuous                          |                              |                     |
|         | places for 10 calendar days.         |                              |                     |
|         | ,                                    |                              |                     |
|         | 1.3 If the request is not in order   |                              |                     |
|         | based on the submitted               |                              |                     |
|         | attachments and                      |                              |                     |
|         | set criteria, the HRPPMS Focal       |                              |                     |
|         | Person shall                         |                              |                     |
|         | return the request                   |                              |                     |
|         | to the requesting office.            |                              |                     |
|         |                                      |                              |                     |
|         | 1.4 The HRPPMS Focal shall notify    |                              |                     |
|         | the next in rank                     |                              |                     |
|         | through Invitation of                |                              |                     |
|         | Next in Rank.                        |                              |                     |
|         |                                      |                              |                     |

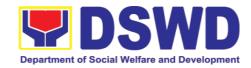

| 1. Processing and | 2.1 Within three                       | None | 3 working days         | HRPPMS/                   |
|-------------------|----------------------------------------|------|------------------------|---------------------------|
| evaluation of     | (3)                                    |      |                        | RSP                       |
| applicants        | working days upon                      |      | Note: This can         | Focal                     |
|                   | closing of publication, the            |      | be done simultaneously | Person/Test administrator |
|                   | HRPPMS focal                           |      | with the               | s and Human               |
|                   | Person shall                           |      | publication            | Resource                  |
|                   | assess the qualifications of all       |      | period                 | Planning and              |
|                   | interested                             |      |                        | Performance               |
|                   | applicants based                       |      |                        | Management<br>Head        |
|                   | on the position's                      |      |                        | 77044                     |
|                   | CSC Minimum  Qualification             |      |                        |                           |
|                   | Standards (MQS).                       |      |                        |                           |
|                   | , ,                                    |      |                        |                           |
|                   | 2.1.1 Applicants                       |      |                        |                           |
|                   | who met the CSC Minimum                |      |                        |                           |
|                   | Qualification                          |      |                        |                           |
|                   | Standards (MQS)                        |      |                        |                           |
|                   | and with submitted complete            |      |                        |                           |
|                   | requirement s                          |      |                        |                           |
|                   | within the                             |      |                        |                           |
|                   | publication period shall be considered |      |                        |                           |
|                   | to take the Initial                    |      |                        |                           |
|                   | Qualifying Test                        |      |                        |                           |
|                   | (IQT) or other                         |      |                        |                           |
|                   | appropriated Aptitude Test as          |      |                        |                           |
|                   | required by the                        |      |                        |                           |
|                   | DSWD MSP                               |      |                        |                           |
|                   | specifically indicated on the          |      |                        |                           |
|                   | Calibration of                         |      |                        |                           |
|                   | Points and                             |      |                        |                           |
|                   | Proceed to step                        |      |                        |                           |
|                   | 2.2.                                   |      |                        |                           |
|                   | 2.1.2 Applicants                       |      |                        |                           |
|                   | who did not meet                       |      |                        |                           |
|                   | the CSC MQS shall be notified of the   |      |                        |                           |
|                   | status of their                        |      |                        |                           |
|                   | application through                    |      |                        |                           |
|                   | the preparation and                    |      |                        |                           |
|                   | issuance of a Regret Letter via        |      |                        |                           |
|                   | email and/or letter.                   |      |                        |                           |

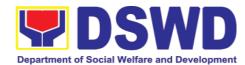

|                            | Note: Only those Next-In-Ranks who submitted their reply slip or intent to apply with complete requirements within the deadline shall be evaluated.                                                                                                    |  |  |
|----------------------------|----------------------------------------------------------------------------------------------------|--|--|
| 2. Schedule conduct of IQT | determination of the list of qualified applicants, as a result of the Personal Data Sheet and Work Experience Sheet review, the HRPPMS Focal Person shall immediately schedule the IQT or any aptitude test and invite all qualified applicants.  3.2 In accordance with the new normal, the Field Offices may adopt the online administration of the Initial Qualifying Test through any available online platform.  Meanwhile, the aptitude test will be administered through pen and paper. To ensure the integrity and security of the Test, please refer to the IQT Business Process. |  |  |

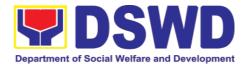

|                                      | 3.3 With the approval of the Field Office, rescheduling of IQT/Aptitude test may be allowed only once when any of the following circumstances arise: |      |                                                      |                                |
|--------------------------------------|----------------------------------------------------------------------------------------------------|------|------------------------------------------------------|--------------------------------|
|                                      | 3.3.1 Applicant is on official travel                                                                                                    |      |                                                      |                                |
|                                      | 3.3.2 Applicant is on personal travel; and/or                                                                                                    |      |                                                      |                                |
|                                      | 3.3.3 Applicant is sick/confined in the hospital                                                                                                    |      |                                                      |                                |
|                                      | 3.3.4 Force<br>Majeure<br>circumstances.                                                                                                    |      |                                                      |                                |
|                                      | NOTE: For any of the above reasons, sufficient documentary evidence shall support the claim.                                                         |      |                                                      |                                |
| results an preparation an submission | f 4.1 Within one (1) working                                                                                                    | None | 7 working<br>days after the<br>end of<br>publication | HRPPMS/RS<br>P<br>Focal Person |

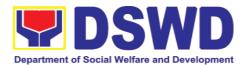

| Land Park            | 1 |  |
|----------------------|---|--|
| Longlist of          |   |  |
| Applicants           |   |  |
| (hereinafter         |   |  |
| referred to as       |   |  |
| "Longlist" for       |   |  |
|                      |   |  |
| brevity) including   |   |  |
| the Summary of       |   |  |
| Education, Training  |   |  |
| and Experience       |   |  |
| (ETE) results.       |   |  |
| (= : =) : eeane:     |   |  |
| 4.0 Th.              |   |  |
| 4.2 The              |   |  |
| HRPPMS/RSP           |   |  |
| Focal in charge for  |   |  |
| preparation of       |   |  |
| Longlist will be     |   |  |
|                      |   |  |
| consolidating the    |   |  |
| requirements of      |   |  |
| qualified applicants |   |  |
| simultaneously with  |   |  |
| the                  |   |  |
| IQT/Aptitude Test    |   |  |
| scheduling,          |   |  |
|                      |   |  |
| administration and   |   |  |
| Result preparation   |   |  |
|                      |   |  |
| 4.3 Only the         |   |  |
| applicants who met   |   |  |
| the specific cut-off |   |  |
| of the IOT/Aptitude  |   |  |
| of the IQT/Aptitude  |   |  |
| Test will be         |   |  |
| included in the      |   |  |
| Longlist of          |   |  |
| applicants but for   |   |  |
| transparency         |   |  |
| purpose, the         |   |  |
| HRPPMS Focal will    |   |  |
|                      |   |  |
| include the test     |   |  |
| result of all the    |   |  |
| applicants who took  |   |  |
| the IQT but the      |   |  |
| requirements will    |   |  |
| not be transmitted   |   |  |
|                      |   |  |
| and a remarks on     |   |  |
| the Matrix of        |   |  |
| Applicants will be   |   |  |
| included             |   |  |
|                      |   |  |
| 4.4 The supporting   |   |  |
| documents            |   |  |
|                      |   |  |
| submitted with the   |   |  |

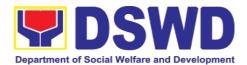

|                             | Longlist are consolidated and packaged. Likewise, applicants with incomplete requirements will not be part of the Longlist.  4.5 Send letter of regret to applicants that have not met the prescribed IQT cutoff for the position.                                                                                                    |      |                       |                                |
|-----------------------------|----------------------------------------------------------------------------------------------------|------|-----------------------|--------------------------------|
| 4. Conduct o Technical Exam | r NOTE: This process step is mandatory only for permanent/regular positions. For contractual, casual, and coterminous appointment, as well as for COS positions, this is only optional. Steps from 5.4 to 5.6 are optional. The FO-HRPPMS focal person may directly check/rate/score the examination results of the applicants based on the rubrics submitted by the hiring office/s.  5.1 One (1) working day upon finalization of the longlist including the Summary of ETE results, the HRPPMS Focal Person shall Schedule and invite | None | within 3 working days | HRPPMS/RS<br>P<br>Focal Person |

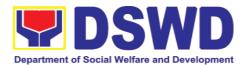

| the initial shortlisted applicants for the Technical or Special Examination 5.2 Applicants who were not included in the shortlist shall be notified of the status of their application through the preparation and issuance of a Regret Letter. |  |  |
|----------------------------------------------------------------------------------------------------|--|--|
| 5.3 The HRPPMS Focal Person shall administer the Technical or Special Examination on the scheduled date and for uniformity, the Technical Examination may be administered online                                                                |  |  |
| 5.4 Within three (3) working days from the examination, the HRPPMS Focal Person shall forward the coded answer sheets to the hiring office for checking of answers.                                                                             |  |  |
| 5.4.1 All answer sheets must be coded in a random sequence of letters or numbers to prevent undue preference and promote partiality while the hiring office checks the answers.                                                                 |  |  |

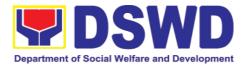

| 5. | Conduct of Background Check/investigation                                        | 5.5 The hiring office shall forward within three (3) working days the corrected answer sheets to the HRPPMS to decode the examination results.  5.6 The decoded result will be forwarded to the hiring office within three (3) working days for scheduling the Competency-Based Interview and HRMPSB Deliberation.  6. The FO HRMPSB Secretariat shall conduct Background Check/investigation of the shortlisted applicants three (3) working days prior to the Competency Based Interview an HRMPSB Deliberation.  Results of the Background Check shall be included for information and reference of the HRMPSP members. | None | Within three (3) working days upon receipt of decoded answer sheet | HRPPMS/RS<br>P<br>Focal Person                       |
|----|----------------------------------------------------------------------------------|----------------------------------------------------------------------------------------------------|------|--------------------------------------------------------------------|------------------------------------------------------|
| 6. | Conduct of Competency Based interview and deliberation of Shortlisted Applicants | NOTE: This process step is mandatory only for permanent/regular positions. For contractual, casual,                                                                                                    | None | 14 working<br>days                                                 | HRPPMS/RS P Focal Person, FO- HRMPSB Secretariat and |

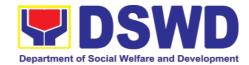

| and coterminous appointments as well as for COS positions, this is only optional.                                                                                                    |  | FO-<br>HRMPSB |
|----------------------------------------------------------------------------------------------------|--|---------------|
| 7.1 One (1) day upon receipt of the decoded scores or finalization on the technical examination scores of the applicants, the FO-HRMPSB Secretariat shall prepare the Briefer, Comparative Data Matrix and other HRMPSB supporting documents. |  |               |
| 7.2 The FO-HRMPSB Secretariat shall schedule the FO-HRMPSB deliberation immediately either face to face or through online platforms such as Zoom or Google Meet.                                                                              |  |               |
| If through online platform, two meetings links shall be created for the deliberation:                                                                                                    |  |               |
| Waiting Room and<br>Meeting/Deliberati<br>on Room. Hiring<br>Office<br>Representative<br>shall only be<br>invited to the<br>Meeting/Deliberati<br>on Room once it's                                                                           |  |               |

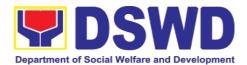

|                                  | their turn                                                                                                    |  |  |
|----------------------------------|----------------------------------------------------------------------------------------------------|--|--|
|                                  | 7.3 The FO-HRMPSB Secretariat shall seek the confirmation of the shortlisted applicants' interest to pursue the application and projected availability to assume the position if selected      |  |  |
|                                  | 7.4 Three (3) days before the scheduled FO-HRMPSB deliberation, the FO-HRMPSB Secretariat shall forward a briefer and scanned copy of the annexes to support the deliberation of the FO-HRMPSB |  |  |
| Preparation of PSB<br>Resolution | 7.5 On the day of<br>the FO-HRMPSB<br>deliberation, the<br>FO-HRMPSB<br>Secretariat and<br>Chairperson/Vice<br>Chairperson shall<br>discuss the<br>following:                                  |  |  |
|                                  | 7.5.1<br>Introduction of<br>attendees<br>7.5.2                                                                                                    |  |  |
|                                  | Provisional<br>Agenda                                                                                                    |  |  |

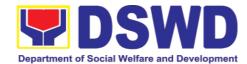

|                                                                               | 7.5.3 FO-HRMPSB Deliberation proper  7.5.4 Commitments of the FO-HRMPSB Secretariat  7.5.5 Status of Vacancies  7.6 Immediately after the final FO-HRMPSB deliberation, the FO-HRMPSB Secretariat Person shall post the final shortlist of applicants into three (3) conspicuous places for fifteen (15) days  7.7 Within three (3) working days from the deliberation, the FO-HRMPSB Secretariat shall prepare a PSB Resolution for signature of the FO-HRMPSB members together with the supporting documents and annexes. |  |                     |
|-------------------------------------------------------------------------------|----------------------------------------------------------------------------------------------------|--|---------------------|
| 7. Review of Recommendation for Contractual/Casua I/ Coterminous Appointments | NOTE: This only applies to Non-Career (Contractual/Casual / Coterminous) positions which are exempted to                                                                                                    |  | RSP focal<br>person |

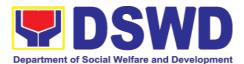

| <u> </u>                                                                                                    |  |
|----------------------------------------------------------------------------------------------------|--|
| Publication Requirement and Deliberation of HRMPSB.                                                                                                    |  |
| 8.1 The hiring office shall submit the approved Recommendation for appointment to the HRPPMS for review.                                                                                                    |  |
| 8.2 Within 3 working days, the HRPPMS Focal Person shall review the recommendation as to correctness, completeness and qualifications of the recommendee vis- a-vis the CSC QS of the position they were recommended for. |  |
| 8.3 The Contractual/ Casual/ Coterminous Appointment shall be prepared by the HRPPMS Focal within three (3) working days should they find the recommendation in order and proceed to the next step                        |  |
| 8.4 If not, the same shall be coordinated to the hiring office for further actions to be taken.                                                                                                    |  |

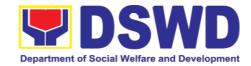

| 8. Appointing       | NOTE: This does                      | None | Simultaneously | Appointing |
|---------------------|--------------------------------------|------|----------------|------------|
| Authority Selection | not                                  |      | with the       | Authority  |
| of Applicants       | apply to COS                         |      | preparation of | Appointee  |
|                     | positions.                           |      | resolution     |            |
|                     | 9.1 The HRPPMS                       |      |                |            |
|                     | Focal Person shall                   |      |                |            |
|                     | prepare a                            |      |                |            |
|                     | Memorandum                           |      |                |            |
|                     | endorsing the completely signed      |      |                |            |
|                     | FO-HRMPSB                            |      |                |            |
|                     | Resolution/Recom                     |      |                |            |
|                     | mendation to the                     |      |                |            |
|                     | Appointing Authority (per            |      |                |            |
|                     | Approved Special                     |      |                |            |
|                     | Order and                            |      |                |            |
|                     | Department's                         |      |                |            |
|                     | Manual of                            |      |                |            |
|                     | Delegation and Delineation of        |      |                |            |
|                     | Authority) for                       |      |                |            |
|                     | selection                            |      |                |            |
|                     | immediately after                    |      |                |            |
|                     | the approval of the FO-HRMPSB        |      |                |            |
|                     | Resolution/Recom                     |      |                |            |
|                     | mendation.                           |      |                |            |
|                     |                                      |      |                |            |
|                     | 9.2 The Appointing                   |      |                |            |
|                     | Authority shall select among the     |      |                |            |
|                     | top five (5) ranking                 |      |                |            |
|                     | candidates or more                   |      |                |            |
|                     | depending on the                     |      |                |            |
|                     | number of vacant positions listed in |      |                |            |
|                     | the FO-HRMPSB                        |      |                |            |
|                     | Resolution. In the                   |      |                |            |
|                     | case of other non-                   |      |                |            |
|                     | career positions,                    |      |                |            |
|                     | the Appointing Authority shall       |      |                |            |
|                     | select the deemed                    |      |                |            |
|                     | most qualified                       |      |                |            |
|                     | candidates on the                    |      |                |            |
|                     | endorsement/reco<br>mmendation       |      |                |            |
|                     | mineridation                         |      |                |            |
|                     | 9.3 Immediately                      |      |                |            |

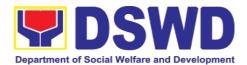

|                                   | upon receipt of approved selection, the HRPPMS Focal Person shall prepare the appointment paper of the selected applicant/personnel  9.4 Within three (3) days upon receipt of the selection form, the Appointment of the selected applicant/personnel shall be forwarded to the Appointing Authority for Signature and approval.                                                              | Mana |                              |                |
|-----------------------------------|----------------------------------------------------------------------------------------------------|------|------------------------------|----------------|
| 9. Issuance of Appointment        | NOTE: This does not apply to COS                                                                                                    | None | Immediately<br>upon issuance | HRPPMS/RS<br>P |
|                                   | positions.                                                                                                    |      | of appointment               | Focal person   |
| Submission of requirements to CSC | 10.1 The HRPPMS Focal person shall notify the appointee through email the approved Appointment and prepare a notice of the issued appointment. The notice of issued appointment shall be posted in three (3) conspicuous places for fifteen (15) days to give time to other applicants to file protest if applicable.  10.1.1 Should the Appointee accept the appointment, proceed to item 8.3 |      |                              |                |

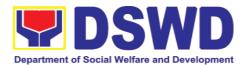

| _                                                                                                    |  |
|----------------------------------------------------------------------------------------------------|--|
| 10.2 Should the appointee not accept the appointment, the FO-HRMPSB Secretariat/HRPPM S Focal will prepare the cancellation of appointment and re-endorse the remaining shortlisted applicants.                                                      |  |
| Process which are on item 7.1 10.3 In case of Original appointments for permanent position, the appointee will undergo the probationary period. A separate memorandum will be transmitted upon notification of the assumption date of the appointee. |  |
| 10.4 Once the appointee's requirements are completely submitted to the HRPPMS, it shall be forwarded to CSC for validation of appointment and HRMDD-Personnel Administration Service (PAS) for the processing of initial salary.                     |  |
| 10.5 In case of the Declaration of Enhanced Community                                                                                                    |  |

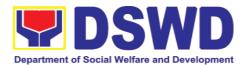

| Quarantine (ECQ) and Modified Enhanced Community Quarantine, the appointee may submita promissory note for approval of the HRMDS Director but the Requirements should be submitted within fifteen (15) working days upon cancellation of ECQ and MECQ |      | Fight: (00) days |
|----------------------------------------------------------------------------------------------------|------|------------------|
| TOTAL                                                                                                    | None | Eighty (80) days |

# 3.2. Certification of Performance Rating

Certification of Performance Rating is a document which provides accurate data on the performance ratings of all DSWD Employees regardless of employment status.

This process covers the facilitation of the issuance of Certification of Performance Ratings of Officials and employees for the performance period being requested by the requesting party.

|                                           | Human Resource Planning and Performance              |                                   |  |  |
|-------------------------------------------|------------------------------------------------------|-----------------------------------|--|--|
| Office or Division:                       | Management Section                                   |                                   |  |  |
|                                           | Human Resource N                                     | Management & Development Division |  |  |
| Classification:                           | Non-Frontline Serv                                   | ice                               |  |  |
| Type of Transaction:                      | G2G – Government to Government                       |                                   |  |  |
| Who may avail:                            | This process covers all DSWD Employees regardless of |                                   |  |  |
| Wild illay avail.                         | employment status.                                   |                                   |  |  |
| CHECKLIST OF REQUIREMENTS                 |                                                      | WHERE TO SECURE                   |  |  |
| Duly Accomplished Request for Certificate |                                                      | Human Resource Planning and       |  |  |
| of Performance Rating                     |                                                      | Performance Management Section    |  |  |
| Total No. of Steps:                       | Three (3)                                            |                                   |  |  |
| <b>Total Processing Time:</b>             | Twenty (20) hours (2 1/2 days)                       |                                   |  |  |

| CLIENT STEPS | AGENCY  | FEES TO | PROCESSING | PERSON      |
|--------------|---------|---------|------------|-------------|
|              | ACTIONS | BE PAID | TIME       | RESPONSIBLE |
| 1. Received  | 1.1 The |         |            |             |

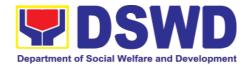

|                                          | incoming clerk from the Performance Management Section (PMS) shall receive the Request for Certificate of Performance Rating Form from the requesting party.                                                                                                    | None | 8 Hours (1 Day)        | Requesting party PMS Staff                                                                          |
|------------------------------------------|----------------------------------------------------------------------------------------------------|------|------------------------|----------------------------------------------------------------------------------------------------|
|                                          | 1.2 Upon receipt of the request, the same shall be acknowledged by the staff and forwarded to the concerned PMS Staff for action.                                                                                                    |      |                        |                                                                                                    |
| Preparation of the Certificate of Rating | 2.1 Upon receipt of the request from the incoming clerk, the PMS Staff shall check whether ratings are available in the PMS database or not.  2.2 If rating is available, the same shall prepare the Certificate of Rating for approval.  2.3 If rating is not available, | None | 12 Hours (1 ½<br>Days) | Recommending and Approving Authorities as per the Manual of Delegation and Delineation of Authority |

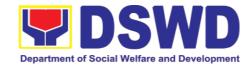

|                             | the PMS staff<br>shall prepare<br>the Certificate<br>of No Rating for<br>approval.                                                                                                    |      |          |              |
|-----------------------------|----------------------------------------------------------------------------------------------------|------|----------|--------------|
| 3. Releasing of Certificate | 3.1 Once certificates have been signed, the documents will be forwarded to the outgoing clerk for subsequent release to the requesting party together with the client feedback.  3.2 Receiving copy of the issued Certificate and filled-out Client Feedback Form shall be filed in the appropriate filing folder. | None |          | PMS Staff    |
|                             | TOTAL                                                                                                    | None | 20 hours | (2 1⁄2 days) |

| FEEDB.                      | ACK AND COMPLAINTS MECHANISM                                                                                                    |
|-----------------------------|----------------------------------------------------------------------------------------------------|
| How to send feedback        | Kindly accomplish the Customer Feedback Form (HRMDD-GF-07) and put them in the drop box located at the HRMDD Receiving Area.  VOIP: 18020 E-mail: hrppms.fo8@dswd.gov.ph                                                              |
| How feedbacks are processed | Every end of the month, your feedbacks are consolidated and summarized by the designated HRPPMS Officer.  Feedbacks requiring answers/clarifications are forwarded to appropriate Office for immediate response within 3 working days |

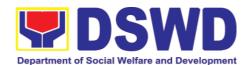

|                                       | Appropriate client shall be informed of the response.                                                                                                    |
|---------------------------------------|----------------------------------------------------------------------------------------------------|
|                                       | For the status of your query/clarification, you may contact us thru: VOIP: 18020                                                                                        |
|                                       | E-mail: hrppms.fo8@dswd.gov.ph                                                                                                    |
| How to file a complaint               | Kindly accomplish the Customer Feedback Form (HRMDD-GF-07) and put them in the drop box located at the HRMDD Receiving Area.                                            |
|                                       | You may also file your complaint through telephone with the following details: - Your name and contact details - Transaction with HRPPMS - Name of Person complained of |
|                                       | <ul><li>Reason for complaint</li><li>Evidence/s, if any</li></ul>                                                                                                    |
|                                       | For the status of your complaint/s, you may contact us thru: VOIP: 18020 E-mail: hrppms.fo8@dswd.gov.ph                                                                 |
| How complaints are processed          | Every end of the month, your feedbacks/complaints are consolidated and summarized by the designated HRPPMS Officer.                                                     |
|                                       | Feedbacks requiring answers/clarifications are forwarded to appropriate Office for immediate response within 3 working days.                                            |
|                                       | Proper investigation shall be conducted and a report shall be filed by the assigned employee.                                                                           |
|                                       | Appropriate client shall be informed of the response.                                                                                                    |
|                                       | For the status of your complaint, you may contact us thru:                                                                                                    |
|                                       | VOIP: 18020                                                                                                    |
| Contact Information of CCP            | E-mail: hrppms.fo8@dswd.gov.ph                                                                                                    |
| Contact Information of CCB, PCC, ARTA | <ul> <li>Anti-Red Tape Authority (ARTA)<br/>complaints@arta.gov.ph, 8-478-5093</li> </ul>                                                                               |
| 1 00, AKTA                            | <ul> <li>Presidential Complaint Center (PCC)</li> </ul>                                                                                                    |
|                                       | pcc@malacanang.gov.ph, 8888                                                                                                    |
|                                       | Contact Center ng Bayan (CCB)                                                                                                    |
|                                       | email@contactcenterngbayan.gov.ph, before CSC                                                                                                    |
|                                       | (Civil Service Commission), 0908-881-6565                                                                                                    |
|                                       |                                                                                                    |

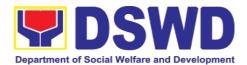

## 4. Learning and Development Section

## 4.1. Needs Assessment and Development Plan

This process covers the administration of a Learning Needs Assessment (LNA) and the development of learning and development (L&D) Plan to address identified gaps. This is to ensure that learning and development interventions (LDIs) offered and provided are appropriate and relevant to the Department's needs.

| Office or Division:        | Learning and Development Section           |                                  |  |
|----------------------------|--------------------------------------------|----------------------------------|--|
|                            | Human Resource Management & Development    |                                  |  |
|                            | Division                                   |                                  |  |
| Classification:            | Non-Frontline                              | Service                          |  |
| Type of Transaction:       | G2C – Government to Citizens               |                                  |  |
| Who may avail:             | Regular, Casual, and Contractual Employees |                                  |  |
| CHECKLIST OF REQUIREM      | REMENTS WHERE TO SECURE                    |                                  |  |
| Duly Accomplished OCAT For | m                                          | Learning and Development Section |  |
| Total No. of Steps:        | Two (2)                                    |                                  |  |
| Total Processing Time:     | Eighty-one (81) days                       |                                  |  |

| CLIENT STEPS | AGENCY<br>ACTIONS                                                                                                    | FEES<br>TO BE<br>PAID | PROCESSING<br>TIME                                                | PERSON<br>RESPONSIBLE |
|--------------|----------------------------------------------------------------------------------------------------|-----------------------|-------------------------------------------------------------------|-----------------------|
|              | PREPARATION OF MEMORANDUM  The focal person prepares a memorandum to all Heads of OBS (HOBS) requesting them to fill-out the Office Competency Assessment Tool (OCAT). | None                  | 1 hour                                                            | LDS Staff             |
|              | CONDUCT OF BRIEF ORIENTATION  The focal person shall provide brief                                                                                                    | None                  | 1 hour (Office orientation is subject to the agreed schedule with | LDS Staff             |

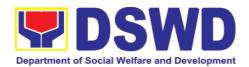

| 1. Fill-up the OCAT Form | orientation on the purpose and procedures of the needs assessment to the HOBS and/or Division Chiefs as necessary.  The HOBS shall accomplish the OCAT with the assistance/input of the Division Chiefs as needed.  Accomplished form shall be submitted within set timeline in a sealed envelope marked with "Office Competency Assessment Tool" or through email account provided by HRMDS | None | the OBS and HRMDS)  7 working days (OBS are given 7 working days on the accomplishment of the OCAT)                                                                  | OBS Head  |
|--------------------------|----------------------------------------------------------------------------------------------------|------|----------------------------------------------------------------------------------------------------|-----------|
|                          | AND VALIDATION OF OCAT RESPONSES  The focal person collects and summarizes all the responses within seven (7) days after the set deadline.  The focal person analyses the responses gathered in OCAT and conducts a thematic analysis as necessary.  PREPARATION                                                                                                    | None | 20 working days (Summarization of all submitted accomplished OCAT from all CO/OBSUs) (timelines are due to validation/ summarization of submitted accomplished OCAT) | LDS Staff |
|                          | OF LNA REPORT  The focal person                                                                                                    | None | 20 working days (timelines is based on the                                                                                                    |           |

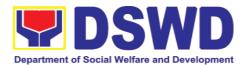

| prepares a LNA Report which highlights the following:  Background and objectives of the assessment;  Profile of the respondents;  Summary of learning needs assessment results; and  Conclusion and recommendation                                           |      | time needed to fully analyze the submitted OCAT and ensure the completeness of data) |           |
|----------------------------------------------------------------------------------------------------|------|--------------------------------------------------------------------------------------|-----------|
| PREPARATION OF L&D PLAN  The focal person prepares the L&D Plan based on the LNA Report within 20 days from the set deadline of gathering information from concerned OBS or upon reaching 80% of responses from the target respondents whichever comes first | None | 20 working days                                                                      | LDS Staff |
| SUBMISSION OF LNA REPORT AND L&D PLAN TO CLUSTER HEADS  The Director reviews the LNA Report and L&D Plan upon the recommendation of the Division Chief within seven (7) working days. Once signed by the Director, the LNA                                   | None | 7 working<br>days                                                                    |           |

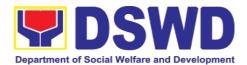

| Report and L&D Plan are submitted to the Cluster Heads for information/comme nts/further instructions and approval of the |      |                 |                       |
|----------------------------------------------------------------------------------------------------|------|-----------------|-----------------------|
| plan.                                                                                                    |      |                 |                       |
| APPROVED LNA REPORT AND L&D PLAN  The Cluster Heads                                                                       | None | 7 working days  | GASSG Cluster<br>Head |
| approves or give comments on the L&D Plan within seven (7) days.                                                          |      |                 |                       |
| If disapproved, the LDD Staff will revise based on the recommended revisions from the                                     |      |                 |                       |
| approving authority.                                                                                                    |      |                 |                       |
| IMPLEMENTATIO N AND MONITORING OF L&D PLAN                                                                                | None |                 |                       |
| The HRMDS-LDD implements/offers L&D interventions aligned to the approved L&D Plan.                                       |      |                 |                       |
| After a year, the focal person reviews the implementation of L&D Plan and submit a Monitoring Report of L&D               |      |                 |                       |
| Plan to the cluster heads.                                                                                                |      |                 |                       |
| TOTAL                                                                                                    | None | 81 working days | (4 months             |

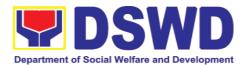

|  | maximum processing time)              |
|--|---------------------------------------|
|  | · · · · · · · · · ·     · · · · · · · |

| FEEDBACK AND COMPLAINTS MECHANISM |                                                                                                    |  |  |  |
|-----------------------------------|----------------------------------------------------------------------------------------------------|--|--|--|
| How to send feedback              | Kindly accomplish the Customer Feedback Form (HRMDD-GF-07) and put them in the drop box located at the HRMDD Receiving Area. |  |  |  |
|                                   | VOIP: 18020<br>E-mail: lds.fo8@dswd.gov.ph                                                                                   |  |  |  |
| How feedbacks are processed       | Every end of the month, your feedbacks are consolidated and summarized by the designated LDS Officer.                        |  |  |  |
|                                   | Feedbacks requiring answers/clarifications are forwarded to appropriate Office for immediate response within 3 working days  |  |  |  |
|                                   | Appropriate client shall be informed of the response.                                                                        |  |  |  |
|                                   | For the status of your query/clarification, you may contact us thru: VOIP: 18020                                             |  |  |  |
|                                   | E-mail: lds.fo8@dswd.gov.ph                                                                                                  |  |  |  |
| How to file a complaint           | Kindly accomplish the Customer Feedback Form (HRMDD-GF-07) and put them in the drop box located at the HRMDD Receiving Area. |  |  |  |
|                                   | You may also file your complaint through telephone with the following details:  - Your name and contact details              |  |  |  |
|                                   | - Transaction with LDS                                                                                                    |  |  |  |
|                                   | - Name of person complained of                                                                                               |  |  |  |
|                                   | <ul><li>Reason for complaint</li><li>Evidence/s, if any</li></ul>                                                            |  |  |  |
|                                   | For the status of your complaint/s, you may contact us thru: VOIP: 18020                                                     |  |  |  |
|                                   | E-mail: lds.fo8@dswd.gov.ph                                                                                                  |  |  |  |
| How complaints are processed      | Every end of the month, your feedbacks/complaints are consolidated and summarized by the designated LDS Officer.             |  |  |  |
|                                   | Feedbacks requiring answers/clarifications are forwarded to appropriate Office for immediate response within 3 working days. |  |  |  |
|                                   | Proper investigation shall be conducted and a report                                                                         |  |  |  |

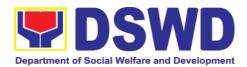

|                             | shall be filed by the assigned employee.                   |
|-----------------------------|------------------------------------------------------------|
|                             | Appropriate client shall be informed of the response.      |
|                             | For the status of your complaint, you may contact us thru: |
|                             | VOIP: 18020                                                |
|                             | E-mail: lds.fo8@dswd.gov.ph                                |
| Contact Information of CCB, | Anti-Red Tape Authority (ARTA)                             |
| PCC, ARTA                   | complaints@arta.gov.ph, 8-478-5093                         |
|                             | Presidential Complaint Center (PCC)                        |
|                             | pcc@malacanang.gov.ph, 8888                                |
|                             | Contact Center ng Bayan (CCB)                              |
|                             | email@contactcenterngbayan.gov.ph, before CSC              |
|                             | (Civil Service Commission), 0908-881-6565                  |

#### 5. Human Resource Welfare Section

# 5.1. Provision of Assistance to Distressed Employees

Provision of Assistance to Distressed Employees is a process to provide a mechanism to offer distressed employees emotional/financial support during times of hardship/difficulty. The assistance comes in the form of either financial support, mental support, or in other types of assistance,

| Office or Division:           | Human Resou                                 | Human Resource Welfare Section |  |  |
|-------------------------------|---------------------------------------------|--------------------------------|--|--|
|                               | Human Resource Management & Development     |                                |  |  |
|                               | Division                                    |                                |  |  |
| Classification:               | Simple Non-F                                | rontline Service               |  |  |
| Type of Transaction:          | G2C – Goverr                                | nment to Citizens              |  |  |
| Who may avail:                | All DSWD Employees regardless of employment |                                |  |  |
|                               | status and their dependents                 |                                |  |  |
| CHECKLIST OF REQUIREM         | IENTS                                       | WHERE TO SECURE                |  |  |
| Employee Assistance Sheet     | Human Resource Welfare Section              |                                |  |  |
| Total No. of Steps:           | Four (4)                                    |                                |  |  |
| <b>Total Processing Time:</b> | Three (3) hours and Ten (10) minutes        |                                |  |  |

| CLIENT STEPS                                    | AGENCY<br>ACTIONS               | FEES TO BE<br>PAID | PROCESSIN<br>G TIME | PERSON<br>RESPONSIBLE                          |
|-------------------------------------------------|---------------------------------|--------------------|---------------------|------------------------------------------------|
| 1. Send a<br>Request Letter<br>addressed to the | ASISTANCE                       | None               | 1 hour              | Distressed<br>Employee (for<br>formal request) |
| Regional Director, thru the Human               | Upon knowledge that an employee |                    |                     | Welfare staff                                  |

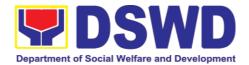

| Resource Welfare<br>Section (HRWS) | needs assistance or when an employee proactively informs the focal person, the same requests the informant to accomplish Assistance to Employees Form.  The focal person then establishes connection with the DSWD personnel and/or his/her family member/dep endent                                                                                                    |      |               | (through information) |
|------------------------------------|----------------------------------------------------------------------------------------------------|------|---------------|-----------------------|
| 2. Accomplish the Assistance to    | ASSESSMENT<br>AND                                                                                                    |      |               |                       |
| Employees Form                     | FACILITATION                                                                                                    |      |               |                       |
|                                    | The focal person assesses the current need of employee/depend ent. If needed, assistance shall merit referral to the Crisis Intervention Unit (CIU) or can be complemented by other human resource programs or referral services.  The focal person shall request for the needed docum ent:  If nature of request is Financial, refer to 5.0 Documentary Requirements for the needed | None | 30<br>minutes | Welfare staff         |

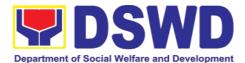

| 3. Submit the                                                                      | documents.  For other financial need, refer to CIU for the needed requirement s. Upon receipt of information from CIU, relay the same to the employee for submission  If nature of request is Emotional/Mental, no other documents shall be requested. Interview will be sufficient.  For other assistance needed, Letter or Letter of Request shall suffice.  ASSESS |      |            |               |
|------------------------------------------------------------------------------------|----------------------------------------------------------------------------------------------------|------|------------|---------------|
| required documents based on the type of assistance you are requesting to the HRWS. | COMPLETENESS OF DOCUMENTS RECEIVED Upon receipt of documents, assess the completeness of the documents presented.                                                                                                    | None | 30 minutes | Welfare staff |
| 4. Accomplish the Client Satisfaction Survey Form                                  | IDENTIFY THE TYPE OF REQUEST AND REFER TO CONCERNED OFFICE/STAFF FOR FURTHER ASSESSMENT AND APPROPRIATE ACTION  For requests for Financial Assistance, endorse/ refer the request to the CIU for further assessment and appropriate                                                                                                    | None | 1 hour     | Welfare staff |

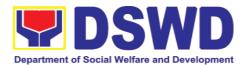

| action.                                                                                                    |      |               |               |
|----------------------------------------------------------------------------------------------------|------|---------------|---------------|
| For requests for Emotional/Ment al Assistance or Other Assistance, coordinate with concerned personnel to provide the necessary support:                                                                                                    |      |               |               |
| For Emotional/Mental Assistance:  1. Schedule the session for counseling or stress debriefing with DSWD Psychologist or trained Social Worker.  2. Coordinate with CIU for other psychosocial intervention.                                                                                                    |      |               |               |
| For Other Assistance:  1. Refer to medical staff for hospital/home visit  2. Refer to concerned OBSU or external partners for referral services.  Upon completion of the service, the focal person shall provide a Customer Feedback Form to the employee to assess how satisfied is he/she with the provision of the service |      |               |               |
| UPDATE DATABASE AND FILE DOCUMENTS                                                                                                    | None | 10<br>minutes | Welfare staff |

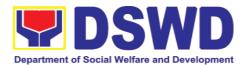

| The focal person shall update the monitoring tool file copies of documents for records purposes. |   |          |               |
|--------------------------------------------------------------------------------------------------|---|----------|---------------|
| TOTAL                                                                                            | 3 | hours ar | nd 10 minutes |

## 5.2. Handling of Compliants and Grievances

Handling of Complaints and Grievances is a mechanism to address any form of complaints and grievances expeditiously at all times at the lowest possible level thereby creating a work atmosphere conducive to good relations between and among management officials and employees to help promote organizational harmony and productivity.

| Office or Division:                       | Human Resource Welfare Section                               |                                |  |  |
|-------------------------------------------|--------------------------------------------------------------|--------------------------------|--|--|
|                                           | Human Resource Management & Development Division             |                                |  |  |
| Classification:                           | Simple Non-Front                                             | tline Service                  |  |  |
| Type of Transaction:                      | G2C – Governme                                               | ent to Citizens                |  |  |
| Who may avail:                            | Complainants whether internal or external complaints         |                                |  |  |
|                                           | received from various institutions or individuals.           |                                |  |  |
| CHECKLIST OF REQUIREMENTS WHERE TO SECURE |                                                              |                                |  |  |
| Complaint/Grievance Lett                  | er                                                           | Human Resource Welfare Section |  |  |
| Total No. of Steps:                       | Three (3)                                                    |                                |  |  |
| <b>Total Processing Time:</b>             | 3 hours and 30 minutes (depending on volume of transactions) |                                |  |  |

| CLIENT<br>STEPS | AGENCY ACTIONS                                                                                                    | FEES<br>TO BE<br>PAID | PROCESSING<br>TIME | PERSON<br>RESPONSIBLE |
|-----------------|----------------------------------------------------------------------------------------------------|-----------------------|--------------------|-----------------------|
|                 | RECEIVES COMPLAINT                                                                                                    |                       |                    |                       |
| of Complaint or |                                                                                                    | None                  | 1                  | Complainant           |
| Grievance       | Upon receipt of complaint, the focal person shall evaluate/ assess its merits.                                                                                                    |                       | hour               | Welfare staff         |
|                 | If the complaint is under<br>the jurisdiction of the<br>HRMDS, the focal person<br>shall endorse<br>the complaint to the<br>appropriate OBS. The<br>same shall mention<br>the following: |                       |                    |                       |

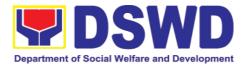

|                                                                                        | 1. OBSU which the                                                                                                    |      |               |               |
|----------------------------------------------------------------------------------------|----------------------------------------------------------------------------------------------------|------|---------------|---------------|
|                                                                                        | complaint will be endorsed to shall need to contact the client/ complainant to address the concern or provide assistance.                                               |      |               |               |
|                                                                                        | Number of days     OBSU is required to     provide HRMDS the     concrete     and appropriate     action provided.                                                      |      |               |               |
|                                                                                        | If the complaint is not under the jurisdiction of HRMDS, the complaint shall be reverted back to the agency of OBSU in which the complaint originated from.             |      |               |               |
| 2. Receives                                                                            | ENCODE COMPLAINT IN THE DATABASE                                                                                                    |      |               |               |
| response<br>letter from<br>the office                                                  |                                                                                                    | None | 30<br>minutes | Welfare staff |
| Signed the                                                                             | RECEIVES RESPONSE                                                                                                    |      |               |               |
| Grievance Agreement Form and Certificate of Final Action (if anonymous,                | Upon receipt of response, the focal person shall evaluate/ assess its merits.                                                                                           |      |               |               |
| closure is not<br>necessary since<br>the request for<br>closure cannot<br>be acquired) | If the response is found to be <i>sufficient</i> , the same shall forward the response of OBSU to the complainant or the agency in which the complaint originated from. | None | 1 hour        | Welfare staff |
|                                                                                        | If the response is found to be <i>insufficient</i> , the technical officer shall request OBSU for further explanation.                                                  |      |               |               |

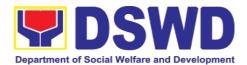

| The same shall update details in the monitoring tool                                                                                                    |      |           |                                          |
|----------------------------------------------------------------------------------------------------|------|-----------|------------------------------------------|
| Once settled, request for the closure of the complaint is initiated by the focal person.  Once closed, the same shall mark the complaint in the monitoring as closed/resolved.  For anonymous complaints, closure is not necessary since the request for closure cannot be acquired. | None | 1 hour    | Complainant                              |
| TOTAL                                                                                                    | None | (dependin | d 30 Minutes<br>g on volume<br>sactions) |

| FEEDB/                      | ACK AND COMPLAINTS MECHANISM                                                                                                    |
|-----------------------------|----------------------------------------------------------------------------------------------------|
| How to send feedback        | Kindly accomplish the Customer Feedback Form (HRMDD-GF-07) and put them in the drop box located at the HRMDD Receiving Area.  VOIP: 18020 E-mail: hrws.fo8@dswd.gov.ph |
| How feedbacks are processed | Every end of the month, your feedbacks are consolidated and summarized by the designated HRWS Officer.                                                                 |
|                             | Feedbacks requiring answers/clarifications are forwarded to appropriate Office for immediate response within 3 working days                                            |
|                             | Appropriate client shall be informed of the response. For the status of your query/clarification, you may contact us thru: VOIP: 18020 E-mail: hrws.fo8@dswd.gov.ph    |

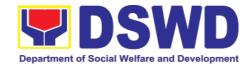

| How to file a complaint               | Kindly accomplish the Customer Feedback Form (HRMDD-GF-07) and put them in the drop box located at the HRMDD Receiving Area.  You may also file your complaint through telephone                                                                                                    |
|---------------------------------------|----------------------------------------------------------------------------------------------------|
|                                       | with the following details: - Your name and contact details - Transaction with HRWS - Name of Person complained of - Reason for complaint - Evidence/s, if any                                                                                                    |
|                                       | For the status of your complaint/s, you may contact us thru: VOIP: 18020 E-mail: hrws.fo8@dswd.gov.ph                                                                                                    |
| How complaints are processed          | Every end of the month, your feedbacks/complaints are consolidated and summarized by the designated HRWS Officer.                                                                                                    |
|                                       | Feedbacks requiring answers/clarifications are forwarded to appropriate Office for immediate response within 3 working days.                                                                                                    |
|                                       | Proper investigation shall be conducted and a report shall be filed by the assigned employee.                                                                                                    |
|                                       | Appropriate client shall be informed of the response.                                                                                                    |
|                                       | For the status of your complaint, you may contact us thru: VOIP: 18020                                                                                                    |
|                                       | E-mail: hrws.fo8@dswd.gov.ph                                                                                                    |
| Contact Information of CCB, PCC, ARTA | <ul> <li>Anti-Red Tape Authority (ARTA)         <u>complaints@arta.gov.ph</u>, 8-478-5093</li> <li>Presidential Complaint Center (PCC)         <u>pcc@malacanang.gov.ph</u>, 8888</li> <li>Contact Center ng Bayan (CCB)         <u>email@contactcenterngbayan.gov.ph</u>, before CSC (Civil Service Commission), 0908-881-6565</li> </ul> |

# 6. Property and Supply Section

# 6.1. Issuance of Sticker Pass (Pag-isyu ng Sticker Pass)

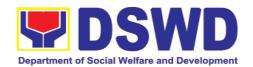

Issued in lieu of Gate Pass when **portable equipment belonging to the Department** (i.e. laptop) are frequently brought outside or inside DSWD premises.

Ini-isyu kapalit ng Gate Pass para sa kagamitan na pag aari ng Departamento na magaan at madaling dalhin ay madalas na inilalabas mula sa DSWD.

Issued as proof of ownership of **personal/ private properties** (e.g. demo units, consigned items) brought inside DSWD premises for more than one day.

Ini-isyu bilang patunay na ang kagamitan ay personal/pribadong pag-aari at dinala sa loob ng DSWD ng higit pa sa isang araw.

| Office/Division:<br>Tanggapan/Dibisyon                                                                                                    |                 | e Service – Property Supply and Asset Division (AS-PSAMD)                                                                                                    |  |
|----------------------------------------------------------------------------------------------------|-----------------|----------------------------------------------------------------------------------------------------|--|
| Classification:<br>Kinabibilangan                                                                                                    | Simple<br>Payak |                                                                                                    |  |
| Type of Transaction: Uri ng Transaksyon                                                                                                    |                 | nment to Government<br>nalaan sa Pamahalaan                                                                                                    |  |
| Who may avail: Sino ang maaaring makinabang?                                                                                                    | (DSWD) Offic    | of Social Welfare and Development cials and Employees ales ng Kagawaran ng Kagalingang Panlipunan at                                                                                                    |  |
| CHECKLIST OF<br>REQUIREMENTS<br>MGA KINAKAILANGAN                                                                                                    |                 | WHERE TO SECURE<br>SAAN KUKUHA                                                                                                    |  |
| One (1) original copy of duly accomplished request for issuance of Sticker Pass  1 orihinal na kopya ng napunan na dokumento para ma-isyuhan ng Sticker Pass  In the absence of the authorized signatory secure any of the following: Sa pagkakataong wala ang awtorisadong lumagda: |                 | Designated Property and Supply Custodian (DPSC) through the Property Records and Equipment Monitoring Inventory System (PREMIS; Ito ay ihahanda ng DPSC ng tanggapan ng kliyente sa pamamagitan ng PREMIS |  |
| 1. Signed by the personnel authorized to sign in behalf of the authorized signatory – with attached one (1) photocopy of Special Order (SO) for order of succession  Nilagdaan ng kawani sa ngalan ng awtorisadong lumagda - lakipan ng 1 kopya ng SO para sa order of succession    |                 | Records and Archives Management<br>Division (RAMD)                                                                                                    |  |
| Digitally signed using the registered digital signature.                                                                                                    |                 | 2. Digital signature of:  Digital na lagda ng:                                                                                                    |  |

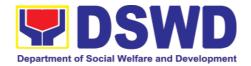

| Digital   | na     | nilagdaan        | gamit    | ang |
|-----------|--------|------------------|----------|-----|
| rehistrac | dona d | ligital na lagda | a na PNF | PKI |

3. Printed copy of email using the official DSWD email account requesting for the issuance of sticker pass

Na print na kopya ng email gamit ang opisyal na DSWD email account na hinihingi ang pag proseso ng pag-isyu ng Sticker Pass

- Authorized signature or; Awtorisadong lagda o
- Authorized representative with attached 1 photocopy of SO for order of succession
   Awtorisadong kinatawan na may kalakip na kopya ng SO para sa order of succession
- 3. From the:

Mula sa

- Authorized signatory or;
   Awtorisadong mag lagda
- Authorized representative with attached 1 photocopy of SO for order of succession
   Awatorisadong kinatawan na may kalakip na 1 kopya ng SO para sa order of succession

| OLIENT AGENOV AGTION                                                                                                |                                                                                                    |                                               |                                             | <b>DED</b> 0.0                                            |
|----------------------------------------------------------------------------------------------------|----------------------------------------------------------------------------------------------------|-----------------------------------------------|---------------------------------------------|-----------------------------------------------------------|
| CLIENT<br>STEPS<br>MGA<br>HAKBANG                                                                                   | AGENCY ACTION AKSYON NG AHENSYA                                                                                                    | FEES TO<br>BE PAID<br>MGA<br>DAPAT<br>BAYARAN | PROCESSING<br>TIME<br>PANAHONG<br>KAILANGAN | PERSO<br>N<br>RESPO<br>NSIBLE<br>TAONG<br>DAPAT<br>GUMAWA |
| 1. Submit duly accomplis hed request for Sticker Pass Isumite and napunand dokumento para maisyuhan ng Sticker Pass | 1. Receipt of duly accomplished request for issuance Sticker Pass from 8am to 3pm Pagtanggap ng napunang dokumento para ma-isyuhan ng Sticker Pass mula 8 ng umaga hanggang 3 ng hapon  1.1 Validate request: Kumpirmahin ang request  If not duly signed: request for the lacking signature Kung ang dokumento ay di maayos na napunan: hilingin ang kakulangang lagda  if duly signed: Update expiration date of the | None<br>Wala                                  | 1 Hour<br>1 Oras                            | Property Staff Kawani ng Property                         |

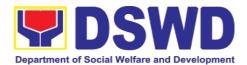

| sticker pass in PREMIS; for DSWD property with accountable person under regular / contractual / coterminous / casual employee expiration date shall be at the end of every semester and for COS workers, expiration date shall be the end of every quarter. For personal property expiration date shall be similar to the DSWD property with regular accountable person Kung ang dokumento ay maayos na napunan: I-update ang araw kung kailan mawawalan ng bisa ang Sticker Pass sa PREMIS: Ang sticker pass para sa opisyal na kawani ng DSWD (permanente/ kontraktwal/coterminous/ kaswal na kawani) ang sticker pass ay hanggang huling araw ng bawat anim na buwan ng taon. at para sa COS na kawani, ang sticker pass ay hanggang huling araw ng bawat tatlong buwan ng taon. Para sa personal sticker pass its ay kawangis ng sa |              |                       |                                               |
|----------------------------------------------------------------------------------------------------|--------------|-----------------------|-----------------------------------------------|
| hanggang huling araw ng bawat anim na buwan ng taon. at para sa COS na kawani, ang sticker pass ay hanggang huling araw ng bawat tatlong buwan ng taon.                                                                                                    |              |                       |                                               |
| na buwan ng taon.  1.2 Generate and print sticker pass and forward to Head of Property Office for signature I-generate at i-print ang sticker pass at i-forward sa Puno ng Tanggapan ng Property upang ito ay malagdaan                                                                                                    |              |                       |                                               |
| 1.3 Sign printed Sticker Pass Lagdaan ang na-print na sticker pass                                                                                                    | None<br>Wala | 5 Minutes<br>5 Minuto | Head of Property Office Puno ng Tanggapa n ng |

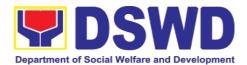

|                             |                                                                                                    |              |                         | Property                          |
|-----------------------------|----------------------------------------------------------------------------------------------------|--------------|-------------------------|-----------------------------------|
|                             | 1.4 Attach signed sticker pass to the submitted sticker pass request and file in the data file folder according to numerical sequence I-lakip ang ang nalagdaang sticker pass sa isinumiteng dokumento para sa pag isyu sticker pass at ilagay sa kalupi at ayusin ng naaayon sa pagkakasunod-sunod na bilang                                                                                                    | None<br>Wala | 5 Minutes<br>5 Minuto   | Property<br>Staff                 |
| 2. Claim<br>Sticker<br>Pass | 2. Validate presented property vis-à-vis the details of property indicated in the request for issuance of sticker pass and in the printed sticker pass Kumpirmahin ang inilahad na kagamitan sa impormasyong nakasaad sa isinumiteng dokumento at sa nai-print na sticker pass  2.1 If incorrect details — inform the requester and request for the right item.  Kung hindi tama ang impormasyon - ipabatid ito sa nagre-request at hingin ang tamang kagamitan  If correct details - Attach sticker pass in the most visible and secure area of the property and present the submitted sticker pass request for signature or requester as received sticker kung tama ang impormasyon, ilagay ang sticker pass sa maayos at madaling makitang parte ng kagamitan at palagdaan ang isinumiteng dokumento o request bilang patunay na nakuha na ang ni-request na | None<br>Wala | 25 Minutes<br>25 minuto | Property Staff Kawani ng Property |

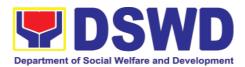

| sticker pass  2.2 Update PREMIS and marked sticker pass as claimed I-update ang PREMIS at markahan ang kahon na nag sasaad ng "claimed" |                     |                                            |  |
|----------------------------------------------------------------------------------------------------|---------------------|--------------------------------------------|--|
| TOTAL                                                                                                    | None<br><i>Wala</i> | 1 HOUR, 35<br>MINUTES<br>1 Hour, 35 Minuto |  |

#### 6.2. Transfer of Property Accountability (Paglilipat ng Pananagutan mula sa mga Ari-arian ng Departamento)

Transfer of property accountability to another accountable person shall be processed for documentation of the actual transfer of property and issuance of new Property Acknowledgement Receipt (PAR) or Inventory Custodian Slip (ICS) for signature of the new accountable person to warrant cancellation of property accountability of the previous accountable person.

Paglilipat ng pananagutan mula sa mga ari-arian ng Departamento sa ibang kawani ay isinagawa upang mai-dokumento ang aktwal na pag lipat ng kagamitan at makapag-isyu ng panibagong PAR o ICS upang malagdaan ng panibagong kawani na babalikat ng pananagutan sa nasabing kagamitan. Ang paglagda ng panibagong kawani na babalikat ng pananagutan ay siyang magiging patunay na ang pananagutan ng dating kawani ay naipawalang bisa na.

| Office/Division: Tanggapan/Dibisyon                                                                             | Administrative Service – Property Supply and Asset Management Division (AS-PSAMD)                                                                     |  |  |  |
|----------------------------------------------------------------------------------------------------|----------------------------------------------------------------------------------------------------|--|--|--|
| Classification:<br>Kinabibilangan                                                                               | Simple<br>Payak                                                                                                    |  |  |  |
| Type of Transaction: Uri ng Transaksyon                                                                         | G2G – Government to Government  Pamahalaan sa Pamahalaan                                                                                              |  |  |  |
| Who may avail: Sino ang maaaring makinabang?                                                                    | Department of Social Welfare and Development (DSWD) Officials and Employees Kawani o opisyales ng Kagawaran ng Kagalingang Panlipunan at Pagpapaunlad |  |  |  |
| CHECKLIST OF<br>REQUIREMENTS<br>MGA KINAKAILANGAN                                                               | WHERE TO SECURE<br>SAAN KUKUHA                                                                                                    |  |  |  |
| One (1) original copy of the accomplished Furniture Equipment Transfer Slip (FE 1 Orihanal na kopya ng napunang | and Property and Supply Custodian (DPSC) through the Property Records and Equipment Monitoring                                                        |  |  |  |

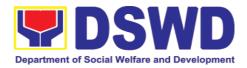

| Inventory | Sy | stem ( | (PREMIS; |
|-----------|----|--------|----------|
|-----------|----|--------|----------|

Ito ay ihahanda ng DPSC ng tanggapan ng kliyente sa pamamagitan ng PREMIS

| pamamagitan ng PREMIS                                                  |                                                                                                    |                                               |                                             |                                                       |
|------------------------------------------------------------------------|----------------------------------------------------------------------------------------------------|-----------------------------------------------|---------------------------------------------|-------------------------------------------------------|
| CLIENT STEPS<br>MGA HAKBANG                                            | AGENCY ACTION<br>AKSYON NG AHENSYA                                                                                                    | FEES TO<br>BE PAID<br>MGA<br>DAPAT<br>BAYARAN | PROCESSING<br>TIME<br>PANAHONG<br>KAILANGAN | PERSON<br>RESPON<br>SIBLE<br>TAONG<br>DAPAT<br>GUMAWA |
| 1. Submit duly accomplished request for FETS Isumite and napunang FETS | <ol> <li>Validate submitted request if duly signed by the concerned officials and employees Kumpirmahin kung ang isinumiteng FETS ay nilagdaan ng nararapat na kawani at opisyal</li> <li>Verify FETS         Request created by the Designated Property and Supply Custodian (DPSC) in PREMIS vis-à-vis the submitted FETS Request Patotohanan ang mga impormasyon sa isinumiteng FETS at sa request ng FETS sa PREMIS na inihanda ng DPSC ng tanggapan</li> <li>Approve request in PREMIS Aprubahan ang request para sa FETS sa PREMIS</li> <li>Accomplish the "encoded by" portion in the submitted FETS request Punan ang kinakailangang impormasyon na may nakasaad na "encoded</li> </ol> | None<br>Wala                                  | 1 Hour<br>1 Oras                            | Property Staff Kawani ng Property                     |

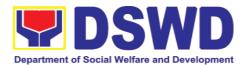

|                                          | I    | ı |
|------------------------------------------|------|---|
| by" sa isinumeteng                       |      |   |
| request para sa FETS                     |      |   |
|                                          |      |   |
| 1.4 Generate and print                   |      |   |
| 2 copies of PAR if                       |      |   |
| acquisition cost of                      |      |   |
| •                                        |      |   |
| property is 15,000                       |      |   |
| and above, 2                             |      |   |
| copies of ICS if                         |      |   |
| acquisition cost is                      |      |   |
| lower than                               |      |   |
|                                          |      |   |
| 15,0000. Should                          |      |   |
| the end user be                          |      |   |
| COS, 2 copies of                         |      |   |
| the undertaking                          |      |   |
| shall be printed                         |      |   |
| I-generate at i-print ng                 |      |   |
| 2 kopya ang PAR                          |      |   |
| kung ang halaga ng                       |      |   |
| kagamitan ay 15,000                      |      |   |
| pataas, 2 kopya ng                       |      |   |
| ICS kung ang halaga                      |      |   |
| ay mababa sa 15,000.                     |      |   |
| Kung ang aktwal na                       |      |   |
| gagamit ay isang                         |      |   |
| COS, mag-print ng 2 kopya ng undertaking |      |   |
| at ilakip ito sa                         |      |   |
| PAR/ICS                                  |      |   |
| 77.1.47.00                               |      |   |
| 1 F Congrets and print                   |      |   |
| 1.5 Generate and print                   |      |   |
| barcode sticker                          |      |   |
| and attach to the                        |      |   |
| printed PAR/ICS                          |      |   |
| I-generate at i-print                    |      |   |
| ang barcode sticker at                   |      |   |
| ilakip sa nai-print na                   |      |   |
| PAR/ICS                                  |      |   |
|                                          |      |   |
| 1.6 Record in the                        |      |   |
| logbook/routing slip                     |      |   |
| details of transfer                      |      |   |
|                                          |      |   |
| properties as                            |      |   |
| stated in the                            |      |   |
| printed PAR/ICS                          |      |   |
| Itala sa logbook o sa                    |      |   |
| routing slip ang                         |      |   |
| impormasyon ng                           |      |   |
| inilipat na kagamitan                    |      |   |
| ng naaayon sa nai-                       |      |   |
| print na PAR/ICS                         |      |   |
|                                          |      |   |
| 1.7 Forward PAR/CS                       |      |   |
| to the concerned                         | <br> |   |
|                                          |      |   |

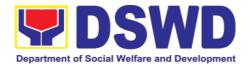

|                                                                                                    | OBSUs for signature of the previous accountable person and the new accountable person Dalhin ang PAR/ICS sa nararapat ng tanggapan upang ito ay malagdaan ng dating kawani na may pananagutan at ng bagong kawani na babalikat ng pananagutan ng nasabing kagamitan |                     |                         |                                                                         |
|----------------------------------------------------------------------------------------------------|----------------------------------------------------------------------------------------------------|---------------------|-------------------------|-------------------------------------------------------------------------|
| 2. Return the duly accomplished PAR/ICS and or Undertaking and attach the barcode sticker to the visible and secure area of the property Ibalik ang napunang PAR/ICS at/o Undertaking at ilagay ang barcode sticker sa maayos at madaling makitang parte ng kagamitan | 2. Validate the returned document if accurately signed and forward to the Head of Property Office for approval Kumpiramhing maayos na nilagdaan ang isinauling dokumento at dalhin ang nasabing dokumento sa Puno ng tanggapan ng Property                          | None<br>Wala        | 15 Minutes<br>15 Minuto | Property<br>Staff<br>Kawani ng<br>Property                              |
|                                                                                                    | 2.1 Approve duly accomplished document Aprubahan ang napunang dokumento                                                                                                    | None<br><i>Wala</i> | 5 Minutes<br>5 Minuto   | Head of<br>Property<br>Office<br>Puno ng<br>Tanggapan<br>ng<br>Property |
|                                                                                                    | 2.2 Provide 1 copy of approved PAR/ICS and or Undertaking to the Accountable Person  Magbigay ng 1 kopya ng aprubadong PAR/ICS at/o Undertaking sa Kawani na may pananagutan sa                                                                                     | None<br><i>Wala</i> | 30 Minutes<br>30 Minuto | Property<br>Staff<br>Kawani ng<br>Property                              |

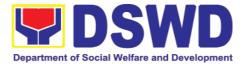

| kagamitan                                                                                                    |      |                              |  |
|----------------------------------------------------------------------------------------------------|------|------------------------------|--|
| 2.3 Record the approval of record in PREMIS  Itala ang pagpapatibay ng dokumento sa PREMIS                                                                                                    |      |                              |  |
| 2.4 Scan and upload<br>the approved<br>PAR/ICS and or<br>Undertaking<br>I-scan at i-upload ang<br>aprubadong PAR/ICS<br>at/o Undertaking                                                                                                    |      |                              |  |
| 2.5 File approved PAR/ICS and or undertaking in the respective folder of the accountable person for safekeeping I-file ang aprubadong PAR/ICS at/o Undertaking sa nararapat na folder ng kawani na may pananagutan sa kagamitan upang ito ay ligtas at maingatan |      |                              |  |
| TOTAL                                                                                                    | None | 1 HOUR, 50                   |  |
|                                                                                                    | Wala | MINUTES<br>1 Oras, 50 Minuto |  |

#### 6.3. Surrender/Turnover of Property and Cancellation of Property Accountability (Pagtanggap ng Isinauling Kagamitan)

To provide procedure for the surrendered / turned over property due to its obsolescence, unserviceability or when the same is no longer needed by the accountable person to effect cancellation of property accountability of the client.

Paraan para sa pagsauli o pagbabalik ng kagamitan dahil sa kalumaan, hindi na magagagamit o kaya ay hindi na kailangan ng taong may pananagutan upang tanggalin ang pananagutang yaon.

Office/Division: Administrative Service – Property Supply and Asset

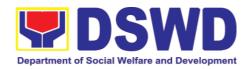

| Tanggapan/Dibisyon                                                                                                    | Management              | Division (AS-                                                                                                    | PSAMD)                                                                                                    |                                                                                           |
|----------------------------------------------------------------------------------------------------|-------------------------|----------------------------------------------------------------------------------------------------|----------------------------------------------------------------------------------------------------|-------------------------------------------------------------------------------------------|
| Classification:<br>Kinabibilangan                                                                                                    | Simple<br>Payak         |                                                                                                    |                                                                                                    |                                                                                           |
| Type of Transaction: Uri ng Transaksyon                                                                                                    | G2G – Gover<br>Pamah    | nment to Gov<br>nalaan sa Pamal                                                                                                    |                                                                                                    |                                                                                           |
| Who may avail: Sino ang maaaring makinabang?                                                                                                    | Officials and           | Employees                                                                                                    | are and Developm<br>aran ng Kagalingang                                                                                                    | , ,                                                                                       |
| CHECKLIST OF REQUIREN  MGA KINAKAILANGAN                                                                                                    | MENTS                   |                                                                                                    | RE TO SECURE<br>SAAN KUKUHA                                                                                                    |                                                                                           |
| <ol> <li>Two (2) Original Copy and 1 photo copy of duly Accomplished Furniture and Equipment Transfer Slip (FETS)         Dalawang (2) kopyang orihinal at and isang (1) kopyang di-orihinal ng nagawang Furniture and Equipment Transfer Slip (FETS).</li> <li>For unserviceable property:         Para sa pag-aaring hindi na magagamit:</li> </ol> |                         | roperty and S roperty Recore eventory System ormat; ihahanda ng ustodian ng ba roperty Records ystem (PREMIS) or unservicea ara sa pag-aarin | g hindi na magagami                                                                                                    | hrough the t Monitoring prescribed and Supply mamagitan ng toring Inventory g gayahin; t: |
| Assistance Report  1 kopya ng ulat ng tulong teknikal  Inspection Report  Ulat ng pagsusuri                                                                                                    |                         | ffice Equipme<br>SD/GSS; N<br>GMD/GSS)<br>Jula sa kinauuku<br>TMS/RICTMU;<br>Jurniture and Fi<br>quipment – BGN<br>Teneral Acco              | CTMS/RICTMU; Ment, Furniture and Maintenance Equation   Maintenance Equation   Maintenance Equation   Material   Motor Vehicle, Officiatures — GSD/GSS MD/GSS) | d Fixtures – juipment – it Equipment, grant Maintenance                                   |
| 3. Actual Property for turnover<br>Pagsasauli ng kagamitan                                                                                                    |                         | erson                                                                                                    | ailable by the acc                                                                                                    |                                                                                           |
|                                                                                                    | CY ACTION<br>NG AHENSYA | TION    FEES TO   PROCESSING   RESPONSI   BLE                                                                                                |                                                                                                    |                                                                                           |

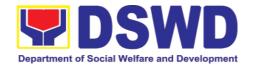

| 1. | Submit duly                | Receipt of                                  | None | 15 Minutes | Property           |    |
|----|----------------------------|---------------------------------------------|------|------------|--------------------|----|
|    | accomplished               | accomplished                                | Wala | 15 Minuto  | Staff              |    |
|    | FETS for                   | FETS and other                              |      |            | Kawani<br>Property | ng |
|    | turnover and               | related documents                           |      |            | Тторену            |    |
|    | property for               | from the end-user                           |      |            |                    |    |
|    | turnover                   | Pagtanggap ng                               |      |            |                    |    |
|    | lpasa ang<br>napunang FETS | nagawang FETS at<br>iba pang kaugnay na     |      |            |                    |    |
|    | para sa                    | dokumento mula sa                           |      |            |                    |    |
|    | pagsasauli ng              | opisinang gumagamit.                        |      |            |                    |    |
|    | kagamitan                  | , 33 3                                      |      |            |                    |    |
|    |                            | 1.1 Validate details of                     |      |            |                    |    |
|    |                            | surrendered                                 |      |            |                    |    |
|    |                            | property vis-à-vis                          |      |            |                    |    |
|    |                            | duly accomplished                           |      |            |                    |    |
|    |                            | FETS if properly                            |      |            |                    |    |
|    |                            | accomplished                                |      |            |                    |    |
|    |                            | Suriin ang detalye ng                       |      |            |                    |    |
|    |                            | isinauling kagamitan<br>batay sa FETS na    |      |            |                    |    |
|    |                            | nagawa                                      |      |            |                    |    |
|    |                            | gaa                                         |      |            |                    |    |
|    |                            | If Incorrect:                               |      |            |                    |    |
|    |                            | Kung may kamalian:                          |      |            |                    |    |
|    |                            |                                             |      |            |                    |    |
|    |                            | Advise client on                            |      |            |                    |    |
|    |                            | the discrepancy to correct information      |      |            |                    |    |
|    |                            | on the document                             |      |            |                    |    |
|    |                            | or to surrender the                         |      |            |                    |    |
|    |                            | correct property                            |      |            |                    |    |
|    |                            | Payuhan ang kawani                          |      |            |                    |    |
|    |                            | sa nakitang<br>pagkakaiba ng detalye        |      |            |                    |    |
|    |                            | upang baguhin o isauli                      |      |            |                    |    |
|    |                            | ang tamang                                  |      |            |                    |    |
|    |                            | kagamitan                                   |      |            |                    |    |
|    |                            | If correct:                                 |      |            |                    |    |
|    |                            | Kung tama:                                  |      |            |                    |    |
|    |                            |                                             |      |            |                    |    |
|    |                            | Fill up the                                 |      |            |                    |    |
|    |                            | "inspected and                              |      |            |                    |    |
|    |                            | received by"                                |      |            |                    |    |
|    |                            | portion in FETS                             |      |            |                    |    |
|    |                            | Punan ang "inspected<br>and received by" na |      |            |                    |    |
|    |                            | bahagi ng FETS                              |      |            |                    |    |
|    |                            | 4 O Dura dala 4                             |      |            |                    |    |
|    |                            | 1.2 Provide 1 copy of                       |      |            |                    |    |
|    |                            | signed FETS to the Accountable              |      |            |                    |    |
|    |                            | the Accountable                             |      |            |                    |    |

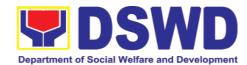

|                                                                                                    | Officer/Designated Property and Supply Custodian. Magbigay ng isang (1) kopya na may pirmang FETS sa Accountable Officer / Designated Property and Supply Custodian                                                                                                    |              |                  |                                   |
|----------------------------------------------------------------------------------------------------|----------------------------------------------------------------------------------------------------|--------------|------------------|-----------------------------------|
| 2. Receive 1 copy of FETS provided by the Property Staff and turnover the surrendered property  Tanggapin ang isang (1) kopya ng FETS na ibinigay ng kawani ng Property at ibigay ang isinasauling kagamitan | 2.1. Receive surrendered item/s Tanggapin ang isinasauling kagamitan  • Directly hand carried/ surrendered by the end user Dala-dala na ng nagsasauli  • Pick up by the Property Staff Kukunin ng kawani ng Property  2.2. Organize the surrendered item in the Property Warehouse Ayusin ang pagkakalagay ng kagamitan sa bodega ng Property  2.3. Update and approve by signing FETS Request created by the Designated Property and Supply Custodian (DPSC) in PREMIS Ilagay ang bagong impormasyon sa PREMIS at aprubahan | None<br>Wala | 1 Hour<br>1 Oras | Property Staff Kawani ng Property |

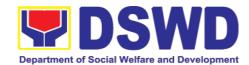

|                                                                                                    | T                   | T                       |                                                         |
|----------------------------------------------------------------------------------------------------|---------------------|-------------------------|---------------------------------------------------------|
| ang FETS na nagawa<br>ng Designated<br>Property and Supply<br>Custodian (DPSC)<br>mula sa PREMIS                                                                                                    |                     |                         |                                                         |
| 2.4. Generate and print PAR if acquisition cost of property is 15,000 and above, ICS if acquisition cost is lower than 15,000. Signed the received by portion of PAR/ICS.  Bumuo at magprint ng PAR kung ang halaga ng kagamitan ay labing-limang libong piso (Php15,000) pataas, at ICS naman kung mas mababa sa labing-limang libong piso (Php15,000) o Php14,999.99 pababa. Lagdaan ang bahagi ng PAR/ICS nakasulat ang "Received by"  2.5. Generate and print barcode sticker and attach to the surrendered property.  Gumawa at magprint ng barcode sticker at ilagay ito sa |                     |                         |                                                         |
| kagamitang isinauli                                                                                                    |                     |                         |                                                         |
| 2.6. Approve PAR/ICS Aprubahan ang PAR/ICS                                                                                                    | None<br><i>Wala</i> | 5 Minutes<br>5 Minuto   | Head of Property Office Pinuno ng Tanggapan ng Property |
| 2.7. Scan approved documents and upload to PREMIS  I-scan ang mga                                                                                                    | None<br>Wala        | 15 Minutes<br>15 Minuto | Property<br>Staff<br>Kawani ng                          |

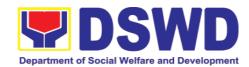

|      |                                              | 1    |           | Duon o :-t: : |
|------|----------------------------------------------|------|-----------|---------------|
|      | naaprubahang<br>dokumento at i-upload        |      |           | Property      |
|      | sa PREMIS                                    |      |           |               |
|      | 3a i KLIVIIO                                 |      |           |               |
| 2.8  | 8. Update the                                |      |           |               |
| [2.0 | approved section in                          |      |           |               |
|      | the transfer thru                            |      |           |               |
|      |                                              |      |           |               |
|      | FETS module in                               |      |           |               |
|      | PREMIS                                       |      |           |               |
|      | I-update ang                                 |      |           |               |
|      | naaprubahang seksyon sa "transfer thru FETS" |      |           |               |
|      | sa transier tillu FETS<br>sa PREMIS          |      |           |               |
|      | Sa FITEIVIIS                                 |      |           |               |
|      | O Filo opproved                              |      |           |               |
| 2.9  | ! !                                          |      |           |               |
|      | PAR/ICS and or                               |      |           |               |
|      | undertaking in the                           |      |           |               |
|      | respective folder of                         |      |           |               |
|      | the accountable                              |      |           |               |
|      | person for                                   |      |           |               |
|      | safekeeping                                  |      |           |               |
|      | llagay sa file ang na-                       |      |           |               |
|      | aprubahang PAR/ICS                           |      |           |               |
|      | at ang undertaking                           |      |           |               |
|      | (kung mayron) sa                             |      |           |               |
|      | kaukulang folder ng                          |      |           |               |
|      | taong may                                    |      |           |               |
|      | pananagutan sa                               |      |           |               |
|      | kagamitan upang                              |      |           |               |
|      | maingatan.                                   |      |           |               |
|      | TOTAL                                        | None | 1HOUR, 3  | 5             |
|      |                                              | Wala | MINUTÉS   |               |
|      |                                              |      | 1 ORAS, 3 | 5             |
|      |                                              |      | MINUTO    |               |
|      |                                              |      |           |               |

### 6.4. Recording, Documentation, and Issuance of Expendable or Consumable Supplies (Pag-isyu ng mga Gamit at Materyales mula sa Bodega ng mga Kagamitan)

Request for issuance of commonly used office supplies is being done through filling-out of Requisition and Issue Slip (RIS) prepared by designated OBSU staff. The RIS and actual issuance of supplies shall be processed by the Warehouse Management Section subject to approval of the Chief of AS-PSAMD.

Ang kahilingan na maisyuhan ng mga karaniwang kagamitang pang-upisina ay nangangailangan ng naihanda at natalaang porma ng RIS ng naitalagang tauhan

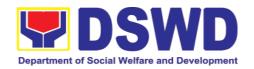

ng bawat OBSU. Ang RIS at aktuwal na pagbibigay ng mga kagamitan ay isinasaayos ng Warehouse Management Section at kinakailangan ang pagaproba ng Chief ng AS-PSAMD

| Office/Division: Tanggapan/Dibisyon                                                                                          |                                  | ve Service – Property Supply and Asset at Division (AS-PSAMD)                                                                                                    |
|----------------------------------------------------------------------------------------------------|----------------------------------|----------------------------------------------------------------------------------------------------|
| Classification:<br>Kinabibilangan                                                                                            | Complex Tra<br>Komplikado        | ansaction                                                                                                    |
| Type of Transaction: Uri ng Transaksyon                                                                                      |                                  | ernment to Government<br>Shalaan sa Pamahalaan                                                                                                    |
| Who may avail: Sino ang maaar<br>makinabang?                                                                                 | ng Offices                       | of Social Welfare and Development (DSWD) syales ng Kagawaran ng Kagalingang Panlipunan at                                                                                                    |
| CHECKLIST OF REQ                                                                                                    |                                  | WHERE TO SECURE<br>SAAN KUKUHA                                                                                                    |
| Three (3) copies of dull<br>RIS of concerned Office<br>Tatlong kopya ng napunan                                              | es                               | RIS template issued to respective     Offices with prescribed format;     Pag-isyu ng padron ng RIS sa mga opisina na may kaukulang porma                                                                  |
| 2. One (1) Photocopy of a PPMP of requesting O Isang kopyang di-orihina PPMP ng humihiling na op                             | ffice<br>I ng aprobadong<br>sina | 2. Designated Supply/Property Officer of respective Office, Bureaus, Services, Units; itinalagang Supply/Property na kawani ng bawat opisina                                                               |
| 3. One (1) Photocopy of a Technical Assistance I required Isang kopyang di-orihina hiniling na Teknikal rikinakailangan lang | Request, if                      | 3. Focal person of concerned technical support office such as AS-BGMD/GSS, ICTMS/RICTMU, SMS, among others, depending on the nature of technical assistance request without any prescribed format          |
| 4. One (1) Photocopy of proposal, if required Isang kopyang di-orihina proyekto, kung kinakailang                            | l ng panukalang                  | Mga itinalagang kawani na magbibigay ng<br>teknikal na suporta kabilang ang mga AS-<br>BGMD/GSS, ICTMS/RICTMU, SMS at iba pa,<br>depended sa kinakailangan hiling na tulong ng<br>walang kinaukulang porma |
|                                                                                                    |                                  | 4. Focal person of proponent Office  Itinalagang tauhan ng isang opisina                                                                                                    |

| CLIENT STEDS | CTEDS ACENCY ACTION | FEES TO | PROCES | PERSON  |
|--------------|---------------------|---------|--------|---------|
| CLIENT STEPS | AGENCY ACTION       | BE PAID | SING   | RESPONS |

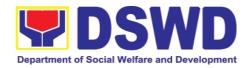

|    | MGA HAKBANG                                                                                                    | AKSYON NG AHENSYA                                                                                                    | MGA<br>DAPAT<br>BAYARAN | TIME<br>PANAHON<br>G | IBLE<br>TAONG<br>DAPAT            |
|----|----------------------------------------------------------------------------------------------------|----------------------------------------------------------------------------------------------------|-------------------------|----------------------|-----------------------------------|
|    |                                                                                                    |                                                                                                    |                         | KAILANGA<br>N        | GUMAWA                            |
|    | Submit duly approved RIS to Procurement Management Service (PMS) including required attachment such as PPMP and Technical Assistance Request (TAR) ipasa ang naaprobahang RIS sa PMS kalakip ang PPMP at TAR | <ol> <li>Receive, review and record the submitted duly approved RIS as reviewed by PMS/BAC Secretariat         <i>Tinanggap, sinuri at itinala ang ibinigay na aprobadong RIS na nasuri din ng PMS/BAC Secretariat</i> </li> <li>1.1 Assign RIS number Nilagyan ng kaukulung numero ang RIS     </li> <li>1.2 Verify availability of requested supplies and materials         <i>Tiningnan kung may sapat na dami ang hiling na mga gamit at materyales</i> </li> <li>1.3 Request for the approval of RIS from the Head of Property         <i>Hiniling na maaprobahan ang RIS mula sa Pinuno ng Property</i> </li> <li>1.4 Return RIS and advise concerned office         <i>Ibinalik ang RIS na may kaukulang payo sa humiling na opisina</i></li> </ol> | None<br>Wala            | 2 Hours<br>2 Oras    | Property Staff Kawani ng Property |
| 2. | Receipt of issued supplies and materials Pagkatanggap ng ibigay na gamit at materyales                                                                                                    | 2. Update stock card and issue requested supplies and materials Nagdagdag sa talaan/tarheta at ibinigay ang hiniling na mga gamit at materyales                                                                                                    | None<br>Wala            | 2 Hours<br>2 Oras    | Property Staff Kawani ng Property |
|    |                                                                                                    | a. Updating of                                                                                                    |                         |                      |                                   |

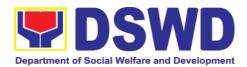

|    | stock/bin card Nagdagdag at naglagay sa talaan/tarheta                                                                         |                     |                   |  |
|----|----------------------------------------------------------------------------------------------------|---------------------|-------------------|--|
| b. | Pull out of stocks for issuance to requesting Office Naglabas ng mga gamit o materyales para maibigay sa humihiling na opisina |                     |                   |  |
| C. | Update database Nagdagdag at naglagay sa talaan ng bagong teknolohiya ng mga inilabas na gamit o materyales                    |                     |                   |  |
|    | TOTAL:                                                                                                    | None<br><i>Wala</i> | 4 HOURS<br>4 Oras |  |

#### 6.5. Re-issuance of Equipment and Semi-expandable Supplies (Pag-isyung Isinauling Kagamitan)

To ensure that surrendered serviceable equipment and semi-expendable supplies may be requested for re-issuance to optimize the use of equipment or semiexpendable equipment or supply due to lack of equipment, lack of capital outlay and other exigencies.

Ito po ay upang masigurado na and isinauling maayos na mga kagamitan at suplay ay maaaring hilingin pa na muling gamitin upang masagad ang paggamit dahil sa kakulangan nito, ng pondo o iba pang dagliang pangangailangan.

| Office/Division: Tanggapan/Dibisyon          | Administrative Service – Property Supply and Asset Management Division (AS-PSAMD)                                                                     |  |  |  |
|----------------------------------------------|----------------------------------------------------------------------------------------------------|--|--|--|
| Classification:<br>Kinabibilangan            | Complex Transaction Komplikado                                                                                                    |  |  |  |
| Type of Transaction: Uri ng Transaksyon      | G2G – Government to Government  Pamahalaan sa Pamahalaan                                                                                              |  |  |  |
| Who may avail: Sino ang maaaring makinabang? | Department of Social Welfare and Development (DSWD) Officials and Employees Kawani o opisyales ng Kagawaran ng Kagalingang Panlipunan at Pagpapaunlad |  |  |  |
| CHECKLIST OF REQUIRE<br>MGA KINAKAILANGAN    |                                                                                                    |  |  |  |

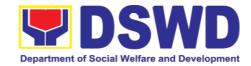

- 1. One (1) Original copy of memorandum requesting for issuance of property

  Isang (1) kopyang orihinal ng memorandum na humihingi ng kagamitan
- 2. Two (2) Original copies of Furniture and Equipment Transfer Slip (FETS)

Dalawang (2) kopya ng orihinal na Furniture and Equipment Transfer Slip (FETS).

3. Two (2) Original copies of
Property Accountability Receipt or
Inventory Custodian Slip
Dalawang (2) kopya ng orihinal na
Property Accountability Receipt or
Inventory Custodian Slip

- From concerned OBSUs and personnel, interoffice memorandum format Mula sa kinauukulang OBSUs at mga tauhan, na naka-memorandum
- From PREMIS online through the Designated Property Officer of concerned Office

Mula sa AS-PSAMD / PREMIS sa Designated Property Officer ng kaukulang opisina

 From PREMIS online through the Designated Property Officer of concerned Office

Mula sa AS-PSAMD / PREMIS sa Designated Property Officer ng kaukulang opisina

| CLIENT STEPS<br>MGA HAKBANG                                                                                                    | AGENCY ACTION AKSYON NG AHENSYA                                                                                                    | FEES TO<br>BE PAID<br>MGA<br>DAPAT<br>BAYARAN | PROCESSING<br>TIME<br>PANAHONG<br>KAILANGAN | PERSON<br>RESPONSIB<br>LE<br>TAONG DAPAT<br>GUMAWA                       |
|----------------------------------------------------------------------------------------------------|----------------------------------------------------------------------------------------------------|-----------------------------------------------|---------------------------------------------|--------------------------------------------------------------------------|
| 1. Prepare request letter containing item specifications, quantity, purpose and to whom the equipment or semi-expendable equipment/sup ply shall be assigned.  Maghanda ng kahilingan liham na naglalaman kung ano katangian, bilang, layunin at kanino ilalagak ang kagamitan | 1. Receive, review and verify the availability of request  Tanggapin, suriin at alamin kung maibibigay ang kahilingan  a. Inform  requesting  Office of availability or non-availability of items.  Ipaalam sa opisinang humihingi kung maibibigay o hindi ang kagamitan.  b. Request approval of | None<br>Wala                                  | 3 Hours<br>3 Oras                           | Requesting Office Opisinang humihingi  Property Staff Kawani ng Property |

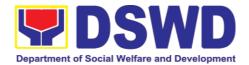

|                                                                                                    |                                                                  | FETS for confirmation of transfer Pa-aprubahan ang FETS para sa katiyakang paglipat                                                                                                    |              |                                       |                                                                          |
|----------------------------------------------------------------------------------------------------|------------------------------------------------------------------|----------------------------------------------------------------------------------------------------|--------------|---------------------------------------|--------------------------------------------------------------------------|
| 2. Process signing of FETS of recipient or accouperson for re-issual item or equipmed Asikasuh paglalago FETS ngo tatanggal mailagak kagamita | of the contable or the nee of ent in ang da sa taong or para ang | 2. Update PREMIS and generate PAR or ICS  I-update ang PREMIS at gumawa ng PAR or ICS  a. Transfer accountability through updating of database and issuance of PAR or ICS  Ilipat ang pananagutan sa kagamitan sa pamamagitan ng pag-update nd database at pagbigay ng PAR o ICS  b. Process the approval of PAR or ICS  Asikasuhin ang pag-apruba sa PAR o ICS  c. Attach generated barcode sticker on the requested item Ilapat ang nagawang barcode sa hininging kagamitan | None<br>Wala | 2 Hours, 5 Minutes 2 Oras at 5 minuto | Requesting Office Opisinang humihingi  Property Staff Kawani ng Property |
| 3. Confirm acceptal item or property                                                                                                    | nce of                                                           | Physical issuance     of item or     equipment and     filing of PAR or                                                                                                    | None<br>Wala | 1 Hour<br>1 Oras                      | Requesting<br>Office<br>Opisinang<br>humihingi                           |

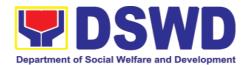

| through signing of PAR or ICS Kumpirmahin ang pagtanggap ng kagamitan sa pamamagitan ng paglagda sa PAR o ICS | ICS Mismong pagbibigay ng kagamitan at pag- file ng PAR o ICS |                     |                   | Property Staff<br>Kawani ng<br>Property |
|----------------------------------------------------------------------------------------------------|---------------------------------------------------------------|---------------------|-------------------|-----------------------------------------|
|                                                                                                    | TOTAL:                                                        | None<br><i>Wala</i> | 8 Hours<br>8 Oras |                                         |

## 6.6. Provision of Technical Assistance on Property and Supply Management (Pagbibigay ng Tulong Teknikal na may Kinalaman sa Pangangasiwa ng mga Ari-arian ng Departamento)

Technical Assistance is provided to Office, Bureaus, Service Unit and Field Offices in the area of Property, Asset and Warehouse Management to capacitate their Property Officers and/or Designated Property and Supply Custodian on the knowledge of DSWD Guidelines, Oversight Agencies Rules and Regulations on Property and Supply Management and Land Titling facilitation.

Ang tulong para sa teknikal na kaalaman na may kinalaman sa pangangasiwa ng mga ari-arian ng Departamento ay ibibigay sa mga tanggapan ng DSWD upang magkaroon ng sapat na kakayahan ang mga kawaning tagapangalaga ng mga kagamitan, sapat na kaalaman sa mga patnubay ng DSWD, alituntunin at panuntunan ng mga Oversight Agencies sa pangangalaga ng mga ari-arian at pag papabilis ng pagpapatitulo ng mga kalupaan ng DSWD.

| Office/Division: Tanggapan/Dibisyon          | Administrative Service – Property Supply and Asset Management Division (AS-PSAMD)                              |
|----------------------------------------------|----------------------------------------------------------------------------------------------------|
| Classification:<br>Kinabibilangan            | Highly Technical Teknikal sa mataas na antas                                                                   |
| Type of Transaction: Uri ng Transaksyon      | G2G – Government to Government  Pamahalaan sa Pamahalaan                                                       |
| Who may avail: Sino ang maaaring makinabang? | <ol> <li>DSWD Offices</li> <li>DSWD Designated Property and Supply Custodian</li> <li>Field Offices</li> </ol> |

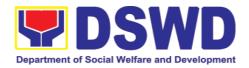

| CHECKLIST OF<br>REQUIREMENTS<br>MGA KINAKAILANGAN                                                              | WHERE TO SECURE<br>SAAN KUKUHA                                                                                                    |
|----------------------------------------------------------------------------------------------------|----------------------------------------------------------------------------------------------------|
| 1. Request for Technical Assistance - One (1) original copy. Kahilingang tulong teknikal - 1 orihinal na kopya | To be prepared by DSWD Office OBSU and Field Offices through Memorandum addressed to Administrative Service Director, Attention the AS-PSAMD Chief Administrative Officer signed by their Head of Office or authorized official. Ito ay ihahanda ng tanggapan ng DSWD sa pamamagitan ng Memorandum na nilagdaan ng kanilang punong opisyal o awtorisadong kinatawan sa Director ng Administrative Service na naka-atensyon sa Punong Opisyal ng AS-PSAMD |

| CLIENT STEPS<br>MGA HAKBANG                                                                                                    | AGENCY ACTION<br>AKSYON NG AHENSYA                                                                                                    | FEES TO<br>BE PAID<br>MGA DAPAT<br>BAYARAN | PROCESSIN<br>G TIME<br>PANAHONG<br>KAILANGAN | PERSON<br>RESPONSI<br>BLE<br>TAONG<br>DAPAT<br>GUMAWA |
|----------------------------------------------------------------------------------------------------|----------------------------------------------------------------------------------------------------|--------------------------------------------|----------------------------------------------|-------------------------------------------------------|
| 1. Forward the request for Technical Assistance indicating the specific topics and concerns to be discussed. Magpaabot ng kahilingang tulong teknikal na nagsasaad ng tiyak na usapin at interes na dapat talakayin | 1. Received the request and forward to the Head of Property Office Tanggapin ang request at ipaabot ito sa Puno ng Tanggapan ng Property                                                                  | None<br>Wala                               | 5 Minutes<br>5 Minuto                        | Property Staff Kawani ng Property                     |
|                                                                                                    | 1.1 Review the request. Check the availability of Technical Staff on the requested date of Technical Assistance.  Suriin ang request.  Alamin ang bakanteng araw ng Kawaning Teknikal kung ito ay naaayon | None<br><i>Wala</i>                        | 15 Minutes<br>15 Minuto                      | Head of Property Office Puno ng Tanggapan ng Property |

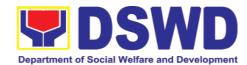

| sa hinihiling na araw ng tanggapang humihingi ng teknikal na tulong  If not available - Assign request to concerned Technical Staff and advise staff to request for reschedule of TA through Memorandum Kung hindi bakante ang araw ng Kawaning Teknikal - Italaga ang request sa nararapat na Kawaning Teknikal at payuhan ito na mag handa ng Memorandum na humihingi ng ibang araw para sa tulong teknikal  If available - Assign request to concerned Technical Staff and advise staff to confirm request for TA through Memorandum Kung bakante ang araw ng Kawining Teknikal - Italaga ang request sa nararapat na Kawaning Teknikal - Italaga ang request sa nararapat na Kawaning Teknikal at payuhan ito na maghanda ng Memorandum ng pagkumpirma sa hinihinging tulong teknikal sa ninihinining araw |              |                  |                                            |
|----------------------------------------------------------------------------------------------------|--------------|------------------|--------------------------------------------|
| 1.2Technical Staff<br>shall prepare a<br>reply for<br>confirming the<br>date of Technical                                                                                                    | None<br>Wala | 5 Days<br>5 Araw | Property<br>Staff<br>Kawani ng<br>Property |

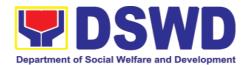

|                                                                                 | Assistance.  Ang kawaning teknikal ay mag hahanda ng memorandum ng pag kumpirma sa hinihinging araw na tulong teknikal  a. Prepare Special Order (If Field Office) for the period of Technical Assistance.  Maghanda ng Special Order (kung Field Office) sa mga araw ng tulong teknikal  b. Prepare the needed documents and information for the conduct of Technical Assistance  Maghanda ng mga kakailanganing dokumento at impormasyon para sa isasagawang tulong teknikal  Conduct Technical | None                | 1 day for                                                                                              | Property                                |    |
|---------------------------------------------------------------------------------|----------------------------------------------------------------------------------------------------|---------------------|----------------------------------------------------------------------------------------------------|-----------------------------------------|----|
|                                                                                 | Assistance on the scheduled date Magsagawa ng tulong teknikal sa itinakdang araw                                                                                                    | Wala                | OBSU/4 days for Field Office  1 Araw kung Tanggapan sa Sentral na Tanggapan/4 na araw sa Field Offices | Staff<br>Kawani<br>Property             | ng |
| 2. Accomplished the Technical Assistance Evaluation Form Punan ang dokumento ng | 2. Receive the duly accomplished Technical Assistance Evaluation Form.  Tanggapin ang napunang dokumento ng pakilatiis sa isinagawang                                                                                                    | None<br><i>Wala</i> | 10 Minutes<br>10 Minuto                                                                                | Property<br>Staff<br>Kawani<br>Property | ng |

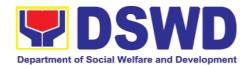

| pagkilatis sa<br>isinagawang<br>tulong teknikal | tulong teknikal                                                                                                    |              |                                                                                                    |                                   |
|-------------------------------------------------|----------------------------------------------------------------------------------------------------|--------------|----------------------------------------------------------------------------------------------------|-----------------------------------|
|                                                 | 2.1 Consolidate the Technical Assistance Evaluation Form. Pagsama-samahin ang mga nakalap na impormasyon sa napunang dokumento ng pagkilatis sa isinagawang tulong teknikal  2.2 Prepared Feedback Report for approval of the Head of Property Office Maghanda ng ulat puna sa isinagawang tulong teknikal at ito ay ipaabot sa Puno ng Tanggapan ng Property upang ito ay pagtibayin  2.3 Provide copy of Feedback Report to the requester of Technical Assistance Magbigay ng kopya ng ulat puna sa tanggapan na humingi ng tulong teknikal | None<br>Wala | 7 Days from returned to Official Station 7 Araw pagkabalik sa opisyal na tanggapan                                                                    | Property Staff Kawani ng Property |
|                                                 | TOTAL                                                                                                    | None<br>Wala | 14 Days and 25 Minutes for DSWD OBSU/ 18 Days and 25 Minutes for Field Office (FOs) 14 Araw at 25 Minuto para sa Tanggapan sa Sental na Tanggapan/ 18 |                                   |

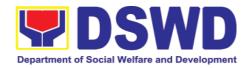

| Araw   | at   | 25 |  |
|--------|------|----|--|
| Minute | para | sa |  |
| FOs    |      |    |  |
|        |      |    |  |

# 6.7. Facilitation of Request for Relief from Property Accountability from Commission on Audit (Pagpapadali ng Mapawalang Bisa ang Pananagutan sa Kagamitan o mga Kagamitang Nawala, Napinsala, o Nasira mula sa COA)

To provide assistance to accountable officers who are requesting relief from property accountability with the Commission on Audit (COA) for lost, damaged or destroyed property under his/her accountability;

Pagbibigay tulong sa mga kawani na humihingi na mapawalang bisa ang pananagutan sa gamit na nawala, napinsala o nasira mula sa COA.

To ensure recording and documentation of cases of loss, damage or destruction of government properties

Siguruhing naitala at nai-dokumento ang mga pangyayaring may kinalaman sa pagkawala, pagkapinsala of pagkasira ng mga kagamitan ng gobyerno.

| Office/Division: Tanggapan/Dibisyon          | Administrative Service – Property Supply and Asset Management Division (AS-PSAMD)                                                  |                    |  |    |  |
|----------------------------------------------|----------------------------------------------------------------------------------------------------|--------------------|--|----|--|
| Classification:<br>Kinabibilangan            | Complex Transa<br>Komplikado                                                                                                    | action             |  |    |  |
| Type of Transaction: Uri ng Transaksyon      | G2G – Government to Government  Pamahalaan sa Pamahalaan                                                                           |                    |  |    |  |
| Who may avail: Sino ang maaaring makinabang? | Department of Social Welfare and Development (DSWD) Employees who are:  a. DSWD employees and officials  Kawani at Opisyal ng DSWD |                    |  | D) |  |
| CHECKLIST OF REQUIREMENTS  MGA KINAKAILANGAN |                                                                                                    | WHERE TO<br>SAAN K |  |    |  |

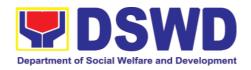

- One (1) original copy of duly accomplished and notarized Report of Loss, Stolen, Damaged and Destroyed Property (RLSDDP).
   1 Orihinal na kopya ng napunan at napanotaryong RLSDDP
- One (1) original copy of duly notarized Affidavit of Loss
   Orihinal na kopya ng napunan at napanotaryong kasulatan hinggil sa pagkawala ng kagamitan
- One (1) original copy of duly notarized Joint Affidavit of Two (2)
   Disinterested Person.
   1 Orhinal na kopya ng napunan at napanotaryong pinagsamang kasulatan ng

dalawang hindi interesadong tao

- 4. One (1) original copy of Police Report

  1 Orihinal na kopya ng Ulat ng Pulisya
- One (1) original copy Comments of the Head Cluster/Regional Director
   Orihinal na kopya ng Head ng Cluster / Regional Director

6. One (1) original copy of Certification

- from Competent Authority on the Destruction brought by Natural Calamity and Insurgency.

  1 Orihinal na kopya ng Sertipikasyon mula sa Karampatang Awtoridad hinggil sa Pagkapinsala ng Kagamitan na Sanhi ng Natural na Kalamidad at Insugency
- 7. One (1) original copy of Inspection Report of Damaged Property. 1 Orihinal na kopya ng Ulat sa Pagsisiyasat ng Napinsalang Kagamitan
- One (1) photocopy of Property
   Acknowledgement Receipt
   (PAR)/Inventory Custodian Slip (ICS)
   1 Orihinal na kopya ng PAR/ICS

- 1. 10From PSAMD Office through PREMIS

  Mula sa PREMIS
- 2. To be prepared by the client without any prescribed format Ihahanda ng mga kliyente na walang itinalagang dokumento
- 3. To be prepared by the client without any prescribed format Ihahanda ng kliyente na walang itinalagang dokumento
- 4. To be prepared by the client without any prescribed format Ihahanda ng kliyente na walang itinalagang dokumento
- 5. To be prepared by the client without any prescribed format Ihahanda ng kliyente na walang itinalagang dokumento
- 6. To be prepared by the client without any prescribed format Ihahanda ng Kliyente na walang itinalagang dokumento
- 7. To be prepared by the client without any prescribed format Ihahanda ng kliyente na walang itinalagang dokumento
- 8. From Property Office

  Mula sa tanggapan ng Property

| CLIENT STEPS<br>MGA HAKBANG | AGENCY ACTION  AKSYON NG AHENSYA | FEES TO<br>BE PAID | PROCESSING<br>TIME | PERSON<br>RESPONS |
|-----------------------------|----------------------------------|--------------------|--------------------|-------------------|
|                             |                                  | MGA                | PANAHONG           | IBLE              |
|                             |                                  | DAPAT              |                    | TAONG             |

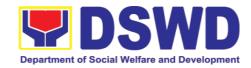

|                                                                                 |                                                                                                    | BAYARAN       | KAILANGAN               | DAPAT<br>GUMAWA                                            |
|---------------------------------------------------------------------------------|----------------------------------------------------------------------------------------------------|---------------|-------------------------|------------------------------------------------------------|
| 6.7.1 Processing of<br>Pagproseso ng Kal                                        | l<br>Request for Relief<br>hilingang Maipawalang Bisa                                                                                                    | a ang Pananag | utan                    |                                                            |
| 1. Forward copy of RLSDDP to AS-PSAMD  Magpaabot ng kopya ng RLSDDP sa AS-PSAMD | 1. Receive copy of RLSDDP with proof of receipt by COA and/or Request for Relief duly endorsed by the HOBS concerned and record in the DTS/Logbook Tanggapin ang kopyang RLSDDP na may katibayan ng ito ay natanggap ng COA/Humihiling na mapawalang bisa ang pananagutan sa nasabing kagamitan na marapat na naindorso ng HOBS at ito ay itatala sa DTS/Logbook                                         | None<br>Wala  | 5 Minutes<br>5 Minuto   | Property Staff: Incoming Outgoing Clerk Kawani ng Property |
|                                                                                 | 1.1 Review if the submitted request has complete documentary requirements as provided for under Sec. 6.9 of AO 6, s. 2017 Suriin kung ang naisumiteng kahilingan ay may kalakip na kumpletong kailangang dokumento na nakasaad sa ilalim ng Sec. 6.9 ng AO 06, S. 2017  1.2 Verify if the property is already tagged in PREMIS as lost/damaged/destroy ed; If not, tag property as lost under the module | None<br>Wala  | 10 Minutes<br>10 Minuto | Property Staff Kawani ng Property                          |

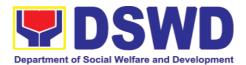

| RLSDDP Patotohanan kung ang kagamitan ay na markahan sa PREMIS bilang nawala, napinsala o nasira. Kung hindi, markahan ang kagamitan bilang nawala, napinsala o nasira sa module ng RLSDDP ng PREMIS                                                                                                    |  |  |
|----------------------------------------------------------------------------------------------------|--|--|
| If not complete: prepare a reply Memorandum to the accountable officer thru the HOBS to require submissio n of the identified lacking document ary requirement/s Kung may kakulangan: Maghanda ng Memorandum para sa kawaning may pananagutan sa pamamagitan ng HOBS upang makapag sumite ng natukoy na kakulangang dokumento |  |  |
| • The Memorandum shall be signed by the Administrative Service Director/ Administrative Division Chief Ang Memorandum ay lalagdaan ng Direktor ng Administrative Service / Administrative Division Chief                                                                                                    |  |  |
| If complete, proceed to the                                                                                                    |  |  |

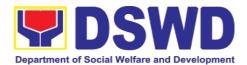

|                                                                                                    | T            |                   | <del> </del>                                                                                                    |
|----------------------------------------------------------------------------------------------------|--------------|-------------------|----------------------------------------------------------------------------------------------------|
| next step Kung walang kakulangang dokumento, magpatuloy sa susunod na hakbang                                                                                                    |              |                   |                                                                                                    |
| 1.3 Prepare recommendation/ comments addressed to COA, copy furnished the Accountable Officer and HOBS concerned, to be signed by the Undersecretary for GASSG/Regional Director Maghanda ng rekomendasyon / mga komentaryo na nakatuon sa COA, at mag bigay ng kopya sa kawaning may pananagutan at sa nararapat na HOBS, ito ay lalagdaan ng ng Undersecretary ng GASSG/ Regional Director  a. The Administrative | None<br>Wala | 3 Hours<br>3 Oras | Property Staff Kawani ng Property  Administrat ive Service Director/ Administrat ive Division Chief  Head of Property Office Puno ng Tanggapan ng Property |
| Administrative Service Director and Head/ Administrative Division Chief and Head of Property Office shall affix his/her initial on the draft Recommenda tion/ Comment; Ang Direktor ng Administrative                                                                                                    |              |                   |                                                                                                    |

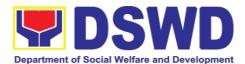

| Service Administrative Division Chief at ang Puno ng Tanggapan ng Property ay maglalagay ng lagdang inisyal sa draft na rekomendasyon o Komento  b. The draft Recommenda tion/ Comment shall be properly endorsed by the aforementione d officials, with sufficient information as to the compliance of the Request to all the documentary requirements Ang draft na rekomendasyon o komento ay nararapat na inindorso ng mga nabanggit na opisyal na may sapat na impormasyon na sumusunod sa mga kinakailangan dokumento sa pag papawalang |              |                         |                                                                          |
|----------------------------------------------------------------------------------------------------|--------------|-------------------------|--------------------------------------------------------------------------|
| pag papawalang bisa ng pananagutan sa kagamitan  1.4. If the draft Recommendation / Comment is in order, the Undersecretary for                                                                                                    | None<br>Wala | 30 Minutes<br>30 Minuto | Undersecr<br>etary for<br>GASSG/<br>Regional<br>Director<br>Undersecreta |

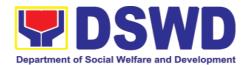

| Director shall sign the same and endorse back to Property Office for proper routing to COA  Kung ang draft na rekomendasyon / komento ay nasa ayos, ang Undersecretary para sa GASSG / Regional Director ay dapat na legdaan ang nasabing dokumento and i-endorso ito sa tanggapan ng property upang mai-paalam ito sa COA  If not in order, send back to Property Office with instructions and recommended further actions  Kung hindi nasa ayos ay ipadala muli sa tanggapan g property na may mga tagubilin at rekomendasyon para sa nararapat na hakbang  1.5. If signed, record in DTS / Logbook; Route the original copy to COA and photocopy to the Accountable Officer and HOBS concerned Kung nalagdaan, itala sa DIST/Logbook; dalhin ang orihinal na kopya sa COA, photocopy sa Kawaning may Pananagutan at sa nararapat na HOBS |                                                                                                    |  |                                                       |
|----------------------------------------------------------------------------------------------------|----------------------------------------------------------------------------------------------------|--|-------------------------------------------------------|
| 1.5. If signed, record in DTS / Logbook; Route the original copy to COA and photocopy to the Accountable Officer and HOBS concerned Kung nalagdaan, itala sa DTS/Logbook; dalhin ang orihinal na kopya sa COA, photocopy sa Kawaning may Pananagutan at sa nararapat na HOBS                                                                                                    | the same and endorse back to Property Office for proper routing to COA  Kung ang draft na rekomendasyon / komento ay nasa ayos, ang Undersecretary para sa GASSG / Regional Director ay dapat na lagdaan ang nasabing dokumento and i-endorso ito sa tanggapan ng property upang mai-paalam ito sa COA  If not in order, send back to Property Office with instructions and recommended further actions  Kung hindi nasa ayos ay ipadala muli sa tanggapang ng property na may mga tagubilin at rekomendasyon para sa nararapat na |  | Regional                                              |
| I II HOL SIGNEG, I I I I I I I I I I I I I I I I I I I                                                                                                    | record in DTS / Logbook; Route the original copy to COA and photocopy to the Accountable Officer and HOBS concerned Kung nalagdaan, itala sa DTS/Logbook; dalhin ang orihinal na kopya sa COA, photocopy sa Kawaning may Pananagutan at sa                                                                                                    |  | Staff/<br>Incoming/<br>Outgoing<br>Clerk<br>Kawani ng |

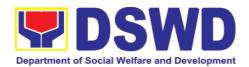

|                                                                                                    | assign to concerned Property staff for appropriate action Kung ito ay hindi nilagdaan, italaga sa kinauukulang kawani ng property para sa naaangkop na hakbang                                                                                |                     |                                           |                                            |
|----------------------------------------------------------------------------------------------------|----------------------------------------------------------------------------------------------------|---------------------|-------------------------------------------|--------------------------------------------|
| 2. Receive photocopy of the approved recommendation Tanggapin and photocopy ng aprubadong rekomendasyon | 2. The property staff shall scan and file the receiving copy of the Recommendation/ Comment/s Ang kawani ng property ay dapat na i-scan at i-file ang kopya ng rekomendasyon/kome nto na may lagda ng mga tanggapan na pinagkalooban ng kopya | None<br>None        | 10 Minutes<br>10 Minuto                   | Property<br>Staff<br>Kawani ng<br>Property |
|                                                                                                    | TOTAL:                                                                                                    | None<br><i>Wala</i> | 6 HOURS, 5<br>MINUTES<br>6 Oras, 5 Minuto |                                            |

| CLIENT STEPS<br>MGA HAKBANG                                           | AGENCY ACTION AKSYON NG AHENSYA                                                                                                    | FEES TO<br>BE PAID<br>MGA<br>DAPAT<br>BAYARAN | PROCESSING<br>TIME<br>PANAHONG<br>KAILANGAN | PERSON<br>RESPONS<br>IBLE<br>TAONG<br>DAPAT<br>GUMAWA      |
|-----------------------------------------------------------------------|----------------------------------------------------------------------------------------------------|-----------------------------------------------|---------------------------------------------|------------------------------------------------------------|
|                                                                       | chnical Assistance upo<br>Teknikal sa Natanggap na L                                                                                                    | Desisyon ng C                                 | OA                                          |                                                            |
| 1. Forward copy of COA decision  Magbigay ng kopya ng desisyon ng COA | 1. Receive copy of COA Decision on the accountable officer's Request for Relief from Property Accountability and record the received document in the DTS/Logbook Tanggapin ang kopyang desisyon ng COA sa kahilingan ng kawani | None<br><i>Wala</i>                           | 5 Minutes<br>5 Minuto                       | Property Staff: Incoming Outgoing Clerk Kawani ng Property |

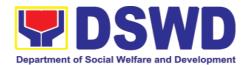

| na mapawalang bisa<br>ang pananagutan sa<br>kagamitan at ito ay itala<br>sa DTS/Logbook                                                                                                    |                     |                         |                                            |
|----------------------------------------------------------------------------------------------------|---------------------|-------------------------|--------------------------------------------|
| 1.1. Review the Decision of COA to determine the appropriate assistance to be provided to the accountable officer Suriin ang naging desisyon ng COA upang matukoy ang naaangkop na tulong sa may pananagutang opisyal                                                                                                    | None<br><i>Wala</i> | 10 Minutes<br>10 Minuto | Property<br>Staff<br>Kawani ng<br>Property |
| 1.2. Provide Technical Assistance to the accountable person, as follows: Magbigay ng teknial na tulong sa kawaning may pananagutan:  If Relief is Granted Kung ang kahilingan ay ipinagkaloob  -  1. Prepare Memorandum to Finance Office endorsing the COA decision and request the dropping of the lost property from the Books of Accounts for signature of Administrative Service Director/Concerned Division Chief in Field Office, copy | None<br>Wala        | 3 Hours<br>3 Oras       | Property Staff Kawani ng Property          |

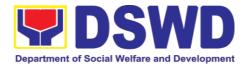

|  |                                        |  | 1 |
|--|----------------------------------------|--|---|
|  | furnished the                          |  |   |
|  | Accountable                            |  |   |
|  | Officer through                        |  |   |
|  | the HOBS                               |  |   |
|  | Maghanda ng                            |  |   |
|  | Memorandum para sa<br>Tanggapan ng     |  |   |
|  | Finance na ini-                        |  |   |
|  | endorso ang naging                     |  |   |
|  | desisyon ng COA at                     |  |   |
|  | hilingin ang pag als                   |  |   |
|  | mula sa Books of<br>Accounts ng        |  |   |
|  | kagamitan na nawala/                   |  |   |
|  | napinsala/ nasira.                     |  |   |
|  | Ang nasabing                           |  |   |
|  | Memorandum ay                          |  |   |
|  | marapat na nilagdaan<br>ng Director ng |  |   |
|  | Administrative                         |  |   |
|  | Service / nararapat                    |  |   |
|  | na Division Chief sa                   |  |   |
|  | Field Office. Ang                      |  |   |
|  | kawani na may<br>pananagutan ay        |  |   |
|  | bibigyan ng kopya sa                   |  |   |
|  | pamamagitan ng                         |  |   |
|  | HOBS                                   |  |   |
|  |                                        |  |   |
|  | 2. Update                              |  |   |
|  | records/PREMIS                         |  |   |
|  | I-update ang mga tala                  |  |   |
|  | sa PREMIS                              |  |   |
|  |                                        |  |   |
|  | If Relief is Denied –                  |  |   |
|  | Kung ang kahilingan ay                 |  |   |
|  | hindi ipinagkaloob                     |  |   |
|  |                                        |  |   |
|  | a. prepare                             |  |   |
|  | memorandum infor                       |  |   |
|  | ming the                               |  |   |
|  | Accountable Officer                    |  |   |
|  | of the "Money                          |  |   |
|  | Value" to be settled                   |  |   |
|  | and processes                          |  |   |
|  | for replacement or                     |  |   |
|  |                                        |  |   |
|  |                                        |  |   |
|  | case maybe,                            |  |   |
|  | in accordance with                     |  |   |
|  | the existing                           |  |   |
|  | guidelines.                            |  |   |
|  | lpaalam sa kawani sa                   |  |   |

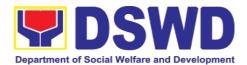

| pamamagitan ng                       |  |
|--------------------------------------|--|
| Memorandum ang<br>karampatang Halaga |  |
| na dapat na i-settle o               |  |
| ang proseso ng                       |  |
| pagpapalit ng                        |  |
| kagamitan, alinsunod                 |  |
| sa mga mga alituntunin               |  |
| a.1. Replace                         |  |
| ment                                 |  |
| Pagpapalit–                          |  |
| Accountable                          |  |
| Officer to                           |  |
| submit to                            |  |
| Property Office                      |  |
| through a                            |  |
| memorandum                           |  |
| the details of                       |  |
| the details of                       |  |
| item/s with                          |  |
|                                      |  |
| same or higher                       |  |
| specifications                       |  |
| as replacement                       |  |
| to the lost                          |  |
| property                             |  |
| Ang kawaning                         |  |
| may pananagutan                      |  |
| ay mag susumite<br>sa tanggapan ng   |  |
| property sa                          |  |
| pamamagitan ng                       |  |
| Memorandum na                        |  |
| nagsasaad ng                         |  |
| impormasyon ng                       |  |
| ipapalit na gamit<br>na tulad ng     |  |
| kagamitang                           |  |
| nawala/ napinsala/                   |  |
| nasira o may mas                     |  |
| mataas na uri sa                     |  |
| nasabing                             |  |
| kagamitan                            |  |
| o O Bouman                           |  |
| a.2. Paymen                          |  |
| t –Accountable                       |  |
| Officer to                           |  |
| settle/pay the                       |  |
| "money value"                        |  |
| of the lost                          |  |
| property based                       |  |
| on the existing                      |  |
| COA                                  |  |
| accounting                           |  |
|                                      |  |
| rules and                            |  |
| guidelines                           |  |

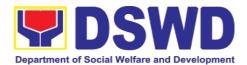

|                                                                                                    | Ang may pananagutang opisyal ay kailangang ayusin/bayaran ang halaga ng nawalang kagamitan batay sa umiiral alituntunin ng COA                                                                                                    |              |                         |                                                                            |
|----------------------------------------------------------------------------------------------------|----------------------------------------------------------------------------------------------------|--------------|-------------------------|----------------------------------------------------------------------------|
| 2. For Replacement:  Present replacement unit for the lost property llahad ang ipapalit sa naiwalang kagamitan | 2.1. Request presence of COA representative during inspection of replacement unit Hingin ang presensya ng Kawani ng COA sa pag susuri ng ipapalit sa naiwalang kagamitan.  Inspect/Validate the offered replacement item/s Suriin ang ipapalit sa naiwalang kagamitan                    | None<br>Wala | 30 Minutes<br>30 Minuto | Property Staff / COA Represent ative Kawani ng Property / Kinatawan ng COA |
|                                                                                                    | 2.2. If not compliant:     Kung di naaayon sa detalyeng ibinigay:  Inform the Accountable Officer of the reason/s for noncompliance and require to meet the needed requirements through a memorandum to be signed by the Administrative Service Director / Administrative Division Chief | None<br>Wala | 2 HOURS<br>2 Oras       | Property Staff/ COA Represent ative Kawani ng Property / Kinatawan ng COA  |

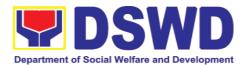

mga sumusunod na dahillan kung bakit di maaaring tanggapin ang inilahad na kapalit naiwalang kagamitan. Gayundin ipabatid na nararapat na matutugunan ang kinakailangang detalye sa pagpapalit naiwalang ng kagamitan. Ito ay gagawin sa pamamagitan ng isang Memorandum na lalagdaan ng Direktor Administrative Service Administrative Division Chief If Compliant with the approved specification: Kung naaayon sa detalyeng ibinigay a. Accept replacement unit upon concurrence of COA Representative Tanggapin ang kagamitang inilahad sa pagsasangayon ng Kinatawan ng COA b. Prepare memorandum to FMS and COA on the acceptance of offered replace ment items for reference and recording in the Books of Account Maghanda ng Memorandum sa FMS at COA sa pagtanggap ng

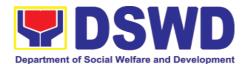

|                                                                                                    | inilahad na kapalit ng naiwalang kagamitan upang maging sanggunian sa pagtatala sa Books of Accounts  c. Prepare necessary do cumentation/ update record in PREMIS Maghanda ng nararapat na mga dokumento para sa pag tatala ng mga pagbabago sa PREMIS                                                                                                    |              |                                      |                                   |
|----------------------------------------------------------------------------------------------------|----------------------------------------------------------------------------------------------------|--------------|--------------------------------------|-----------------------------------|
| Reimbursement Para sa pagbabayad ng naiwalang kagamitan  Request for Assistance for Reimbursement of lost property Kahilingan para sa tulong pag proseso ng pagbabayad ng naiwalang kagamitan | 2.1. Provide assistance to Accountable Officer to facilitate the required payment through a memorandum to be signed by the Administrative Service Director / Administrative Division Chief with the concurrence of the Accounting Office Magbigay ng tulong sa kawaing may pananagutang kung paano ang pag proseso ng pagbabayad ng naiwalang kagamitan sa pamamagitan ng Memorandum na nilagdaan ng Direktor ng Administrative Service / Administrative Division Chief na sinangayunan ng Accounting Office  a. The "Money Value" to be | None<br>Wala | 1 HOUR, 45 MINUTES 1 Oras, 45 Minuto | Property Staff Kawani ng Property |
|                                                                                                    | settled – the                                                                                                    |              |                                      |                                   |

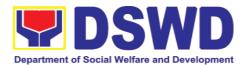

| Money value         |  |  |
|---------------------|--|--|
| shall be equal      |  |  |
| to the              |  |  |
|                     |  |  |
| Depreciated         |  |  |
| Replacement         |  |  |
| -                   |  |  |
| Cost (DRC) of       |  |  |
| property at the     |  |  |
|                     |  |  |
| · .                 |  |  |
| Consistent with     |  |  |
| the provisions      |  |  |
|                     |  |  |
| of Section 41,      |  |  |
| Chapter 10 of       |  |  |
| GAM for NGAs,       |  |  |
| •                   |  |  |
| DRC shall be        |  |  |
| equal to the        |  |  |
| replacement         |  |  |
| -                   |  |  |
| cost (current       |  |  |
| market price)       |  |  |
| less                |  |  |
|                     |  |  |
| accumulated         |  |  |
| depreciation        |  |  |
| calculated on       |  |  |
|                     |  |  |
| the basis of        |  |  |
| replacement         |  |  |
| cost                |  |  |
|                     |  |  |
| Ang halaga na       |  |  |
| dapat bayaran ay    |  |  |
| marapat na          |  |  |
| katumbas ng         |  |  |
| Depreciated         |  |  |
| Replacement Cost    |  |  |
| (DRC) sa panahon    |  |  |
| ng pagkawla ng      |  |  |
| kagamitan. Ito ay   |  |  |
| ayon sa alituntunin |  |  |
| ng Seksyon 41,      |  |  |
| Kabanata 10 ng      |  |  |
| GAM para sa         |  |  |
| NGAs. Ang DRC       |  |  |
|                     |  |  |
| ay katumbas ng      |  |  |
| kasalukuyang        |  |  |
| halaga ng           |  |  |
| naiwalang           |  |  |
| kagamitan sa        |  |  |
| merkado at          |  |  |
| ibabawas ang        |  |  |
| halaga ng           |  |  |
| kabuuang pag        |  |  |
| baba ng halaga ng   |  |  |
| kagamitan mula sa   |  |  |
| oras na pagkawala   |  |  |
| hanggang sa         |  |  |
| kasalukuyan. Ito    |  |  |
|                     |  |  |
| ay marapat na       |  |  |
| ibabatay sa halaga  |  |  |

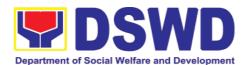

|                                                                         | ng naiwalang<br>kagamitan sa<br>merkado                                                                                                    |                     |                         |                                                |
|-------------------------------------------------------------------------|----------------------------------------------------------------------------------------------------|---------------------|-------------------------|------------------------------------------------|
|                                                                         | b. The property staff shall conduct market research. Should there be no available current market price, the property's carrying amount or the Net Book Value (NBV) shall be considered. Ang kawani ng property ay magsasagawa ng pagsasaliksik sa merkado. Kung ang naiwalang kagamitan ay hindi na makikita pa sa merkado upang maging batayan upang makuha ang halaga na dapat na bayaran ng kawani. Maaaring maging batayan ang halaga ng naiwalang kagamitan o ang Net Book Value (NBV) |                     |                         |                                                |
|                                                                         | Please refer to the sample computation provided hereunder                                                                                                    |                     |                         |                                                |
|                                                                         | Mangyaring mag-refer sa<br>pagkuha ng halaga ng<br>babayaran sa<br>halimbawang inilahad                                                                                                    |                     |                         |                                                |
| Settle the agreed<br>amount<br>Bayaran ang<br>napagkasunduang<br>halaga | 2.2. Assist the Accountable Officer to secure from the Accounting Office                                                                                                    | None<br><i>Wala</i> | 15 MINUTES<br>15 Minuto | Property Staff/ Accountabl e Officer Kawani ng |

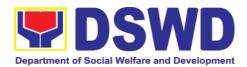

| the issuance of Order of Payment Magbiay tulong sa kawaning may pananagutan sa pag kuha ng Order of Payment sa Accounting Office                                                                                                    |  | Property /<br>Kawaning<br>may<br>pananagutan |
|----------------------------------------------------------------------------------------------------|--|----------------------------------------------|
| 2.3. Assist the Accountable Officer to secure from the Cash Office the issuance of Official Receipt upon payment Magbitay tulong sa kawaing may pananagutan sa pag pag babayad ng napagkasunduang halaga at sa pag kuha ng opisyal na resibo                                                                                                    |  |                                              |
| mula sa Cash Office  2.4. Prepare  Memorandum to  Accounting Office  and Letter to COA  endorsing the  proof of payment  upon receipt of  copy from the  accountable officer  and request for  dropping from the  books of accounts  I-endorso ang kopya  ng opisyal na resibo  sa Accounting Office  at sa COA bilang  patunay ng  pagbabayad ng  halagang  napagkasunduan. Ito  ang magiging batayan  sa pagtatangal ng  nawalang kagamitan  mula sa talaan ng  Books of Accounts. |  |                                              |

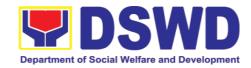

| nararapat na m<br>dokumento para<br>pag tatala ng m | ng<br>ga<br>sa  | 15 Minutes<br>15 Minuto | Property<br>Staff<br>Kawanin<br>ng Property |
|-----------------------------------------------------|-----------------|-------------------------|---------------------------------------------|
| ТОТА                                                | .: None<br>Wala | 8 HOURS<br>8 Oras       |                                             |

| N | ΛtΔ | • |
|---|-----|---|
|   | OLG |   |

Tanda:

Computation of the Money Value of Lost Properties Pagkuha ng katumbas na halaga ng naiwalang kagamitan

|   | - 1 |   |   |
|---|-----|---|---|
| ĸ | ш   | Δ | • |
|   |     |   |   |

Panuntunan:

1. The Money Value shall be equal to the Depreciated Replacement Cost (DRC) of property at the time of loss. Consistent with the provisions of Section 41, Chapter 10 of GAM for NGAs, DRC shall be equal to the replacement cost (current market price) less accumulated depreciation calculated on the basis of replacement cost:

Ang halaga ay katumbas ng DRC ng kagamitan sa oras ng pagkawala nito. Ito ay naaayon sa probisyon ng Seksyon 41, Kabanata 10 ng GAM para sa NGAS, ng DRC ay katumbas ng kasalukuyang halaga ng naiwalang kagamitan sa merkado at ibabawas ang halaga ng kabuuang pag baba ng halaga ng kagamitan mula sa oras na pagkawala hanggang sa kasalukuyan. Ito ay marapat na ibabatay sa halaga ng naiwalang kagamitan sa merkado.

- 2. Should there be no available current market price, the property's carrying amount or the Net Book Value (NBV) shall be considered.

  Kung ang naiwalang kagamitan ay hindi na makikita pa sa merkado upang maging batayan upang makuha ang halaga na dapat na bayaran ng kawani. Maaaring maging batayan ang halaga ng naiwalang kagamitan o ang Net Book Value (NBV)
- 3. The computation of DRC shall be done by the Property Officer; On the other hand, the Net Book Value may be requested from the Accounting Division/Section:
  - Ang pag kuha ng DRC ay isasagawa ng kawanin ng property at ang NBV ay magmumula sa Accounting Division/Section
- 4. For properties which are fully depreciated, adopt the residual value equivalent to at least 5% of the cost of the property shall be adopted Kung ang kagamitan na ganap ng nagamit ang halaga, marapat na gamitin ang halaga na katumbas ng hindi bababa sa 5% na halaga ng pagkabili ng nasabing kagamitan

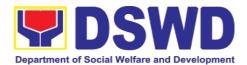

# **Sample Computations:**

# 1. DEPRECIATED REPLACEMENT COST (DRC)

DRC = Current Market Price – Accumulated Depreciation
Where:
Accumulated Depreciation = Monthly Depreciation X Depreciation Period

#### Thus:

| Current Market Price (replacement cost)                                   | P2,499.00           |
|---------------------------------------------------------------------------|---------------------|
| Estimated Useful Life (in months)                                         | 60 months (5 years) |
| Monthly Depreciation = Current Market Price – 5% Estimated Useful Life    | ₽39.57              |
| ( <del>P</del> 2,499.00 – 5%)/60 mos.                                     |                     |
| Date of Acquisition                                                       | January 6, 2020     |
| Date of Loss                                                              | November 15, 2020   |
| Depreciation Period (from the date of acquisition until the time of loss) | 11 months           |
| Accumulated Depreciation                                                  | P435.24             |
| (P39.57 x 11)                                                             |                     |
| Depreciated Replacement Cost (P2,499.00 – P435.24)                        | <u>P2,063.76</u>    |

## 1. NET BOOK VALUE

Net Book Value = Acquisition Cost – Accumulated Depreciation Where:

Accumulated Depreciation = Monthly Depreciation X Depreciation Period

## Thus:

| Acquisition Cost                                                   | <del>P</del> 13,990.00 |
|--------------------------------------------------------------------|------------------------|
| Estimated Useful Life (in months)                                  | 60 months (5 years)    |
| Monthly Depreciation = Acquisition Cost – 5% Estimated Useful Life | ₽221.51                |
| (₽13,990.00 − 5%)/60 mos.                                          |                        |
| Date of Acquisition                                                | November 4, 2014       |
| Date of Loss                                                       | February 27, 2019      |

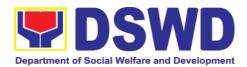

| Depreciation Period (from the date of acquisition until the | 52 months        |
|-------------------------------------------------------------|------------------|
| time of loss)                                               |                  |
| 2014 – 2 mos.                                               |                  |
| 2015 – 12 mos.                                              |                  |
| 2016 – 12 mos.                                              |                  |
| 2017 – 12 mos.                                              |                  |
| <u>2018 – 12 mos.</u>                                       |                  |
| <u>2019 − 2 mos.</u>                                        |                  |
| Total = 52 mos.                                             |                  |
| Accumulated Depreciation                                    | ₽11,518.52       |
| (P221.51 x 52)                                              | ,                |
| NBV/Carrying Amount                                         | <u>P2,471.48</u> |
| (P13,990.00 – 10,632.40)                                    |                  |

# 6.8. Facilitation of Request for Relief from Property Accountability Through Reimbursement/Replacement (Pagpapadali na Mapawalang Bisa ang Pananagutan sa Kagamitan o mga Kagamitang Nawala, Napinsala, o Nasira sa Pamamagitan ng Pagpapalit o Pagbabayad)

When the lost, damaged and destroyed property issued to employees was due to other circumstance other that force majeure, theft/robbery and fire (whereas lost may be credited), the Accountable Officer can request for the replacement or reimbursement of the money value of the lost property or payment of cost of repair of the damaged property, within thirty (30) days from the occurrence of loss.

Kapag ang nawala, nasira at nawasak na ari-arian na inisyu sa mga empleyado ay dahil sa iba pang pangyayari na iba pang puwersa sa majeure, pagnanakaw / sunog (samantalang ang nawala ay maaaring kredito), ang Accountable Officer ay maaaring humiling para sa kapalit o muling pagbabayad ng halaga ng pera ng nawala na pag-aari o pagbabayad ng gastos sa pag-aayos ng nasirang pag-aari, sa loob ng tatlumpung (30) araw mula sa paglitaw ng pagkawala.

| Office/Division:<br>Tanggapan/Dibisyon | Administrative Service – Property Supply and Asset Management Division (AS-PSAMD) |
|----------------------------------------|-----------------------------------------------------------------------------------|
| Classification:<br>Kinabibilangan      | Complex Transaction Komplikado                                                    |
| Type of Transaction:                   | G2G – Government to Government                                                    |

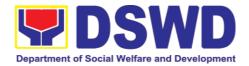

Property Staff
Kawani ng

ng

| Uri ng Transaksyon                                                                                                    |                                                                                                | Pamaha                                                                          | alaan sa Pama                                                                                                    | Pamahalaan sa Pamahalaan                     |                                                                                             |  |  |
|----------------------------------------------------------------------------------------------------|------------------------------------------------------------------------------------------------|---------------------------------------------------------------------------------|----------------------------------------------------------------------------------------------------|----------------------------------------------|---------------------------------------------------------------------------------------------|--|--|
| Who may avail:<br>Sino ang<br>makinabang?                                                                                                    | maaaring                                                                                       | Officials and E                                                                 | epartment of Social Welfare and Development (DSWD) ficials and Employees wani o opisyales ng Kagawaran ng Kagalingang Panlipunan at gpapaunlad |                                              |                                                                                             |  |  |
| CHECKLIST (<br>MGA K                                                                                                    | <b>OF REQUIF</b><br>INAKAILANG                                                                 |                                                                                 |                                                                                                    | WHERE TO SEC<br>SAAN KUKUH.                  |                                                                                             |  |  |
| 1. One (1) copy of<br>Report of Loss,<br>Destroyed Prop<br>proof of submis<br>Isang (1) kopya ng<br>Pagkawala, Ninak<br>arian (RLSDDP)<br>pagsumite sa COA                         | Stolen, Da<br>perty (RLSD<br>sion to COA<br>g wastong na<br>aw, Nakasira<br>, na may           | maged and<br>DDP), with<br>A<br>tapos na Ulat ng<br>at Nasirang Ari-            | PREMIS OP), with  Mula sa Opisina ng PSAMI pamamagitan ng PREMIS apos na Ulat ng at Nasirang Ari-                                              |                                              | ng PSAMD sa                                                                                 |  |  |
| 2. One (1) original requesting reim of item lost end concern to Und Isang (1) orihinal number of the morandum na had pagpapalit ng item mula sa Undersect nakawala kay Under GASSG | Ibursement, orsed by Ui ersecretary a kopya ng humihiling ng lina na nawala na retary ng opis. | /replacement<br>ndersecretary<br>r for GASSG<br>bayad /<br>a inindorso<br>inang | 2. To be prepared by the Client with                                                                                                    |                                              | ıt<br>g walang                                                                              |  |  |
| CLIENT STEPS<br>MGA HAKBANG                                                                                                    |                                                                                                | CY ACTION<br>NG AHENSYA                                                         | FEES TO<br>BE PAID<br>MGA<br>DAPAT<br>BAYARAN                                                                                                  | PROCESSIN<br>G TIME<br>PANAHONG<br>KAILANGAN | PERSON<br>RESPONSIBL<br>E<br>TAONG DAPAT<br>GUMAWA                                          |  |  |
| 1. Submit Request for Relief from Property Accountability Magsumite ng Kahilingan para sa Kahulugan mula sa Pananagutan sa Ari-arian                                               | Relief for Account endorse the continuous HOBS and Tumang Kahilinga Kahuluga Pananag Ari-arian | and record in ogbook gap ng ng ng ng ng ng ng ng ng ng ng ng ng                 | None<br><i>Wala</i>                                                                                                    | 5 Minutes<br>5 minuto                        | Property Staff: Incoming/ Outgoing Clerk Tauhan ng Ari- arian: Papasok / Papalabas na Clerk |  |  |

None

Wala

10 Minutes

10 Minuto

Logbook

1.1 Review submitted

Request for Relief

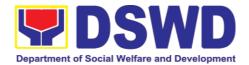

| from Property Accountability by replacement/ reimbursement or provide technical assistance Pag-review ng Isinumite na Kahilingan para sa Pahinga mula sa Pananagutan sa Ari-arian sa pamamagitan ng kapalit / muling pagbabayad o magbigay ng tulong na panteknikal                                                                                                    |              |                   | Property                                                                                  |
|----------------------------------------------------------------------------------------------------|--------------|-------------------|-------------------------------------------------------------------------------------------|
| 1.2 Prepare  Memorandum to  Accountable  Officer thru the  HOBS of the  processes for  replacement or  payment as the  case maybe, in  accordance with  the existing  guidelines  Maghanda ng  Memorandum sa May  Pananagutan na  Opisyal sa  pamamagitan ng  HOBS ng mga  proseso para sa  kapalit o pagbabayad  hangga't maaari,  alinsunod sa umiiral  na mga alituntunin  a. When signed,  record in  DTS/Logbook,  Route the  Memorandum  to  Accountable  Officer thru | None<br>Wala | 2 Hours<br>2 oras | Property Staff/Incoming/ Outgoing Clerk Tauhan ng Property / Papasok / Papalabas na Clerk |

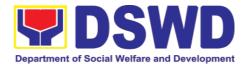

|                                                                                                    | the HOBS concerned  Kapag nilagdaan, itala sa DTS / Logbook, i-route ang Memorandum sa May Pananagutan na Opisyal sa pamamagitan ng pagdaan                                                                                                    |                     |                         |                                   |
|----------------------------------------------------------------------------------------------------|----------------------------------------------------------------------------------------------------|---------------------|-------------------------|-----------------------------------|
| 2. Submit reply on the recommend ation of the Property Office and/ or submit additional requirement / documents Magsumite ng tugon sa rekomendasyon ng Tanggapan ng Ari-arian at / o magsumite ng karagdagang kinakailangan mga dokumento | ng pagdaan sa HOBS  2. Receive and review the reply and the submitted additional documents/ requirements of the Accountable Officer Pagtanggap at suriin ang tugon at ang isinumite ng karagdagang mga dokumento / kinakailangan ng May Pananagutan na Opisyal | None<br>Wala        | 10 MINUTES<br>10 minuto | Property Staff Kawani ng Property |
|                                                                                                    | 2. If not complete:     Prepare     Memorandum to the     Accountable Officer     thru the HOBS     concerned to require     submission of the     identified lacking     requirement/s  Kung hindi                                                            | None<br><i>Wala</i> | 2 Hours<br>2 Oras       | Property Staff Kawani ng Property |

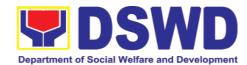

| kumpleto: ay Maghanda ng Memorandum sa May Pananagutan na Opisyal sa pamamagitan ng HOBS na kinauukulan upang mangailangan ng pagsumite ng natukoy na kulang na mga kinakailangan a. The Memorandum                                                                |                     |                   |                                   |
|----------------------------------------------------------------------------------------------------|---------------------|-------------------|-----------------------------------|
| shall be signed by the Administrative Service/ Director Ang Memorandum ay pipirmahan ng Administratibong Serbisyo Direktor  If complete: Proceed to the next                                                                                                    |                     |                   |                                   |
| Kung kumpleto:  Magpatuloy sa susunod na hakbang                                                                                                    |                     |                   |                                   |
| 2.1. Prepare a Recommendation addressed to the Undersecretary for GASSG/ Regional Director for the replacement or payment of the lost property, to be coursed through the Accounting Office for concurrence as to the computation of Money Value Maghanda ng isang | None<br><i>Wala</i> | 3 HOURS<br>3 Oras | Property Staff Kawani ng Property |

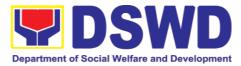

| naka<br>Unde<br>GAS<br>Direc<br>pagb<br>na<br>ipada<br>Offic<br>sa p<br>ng P | ctor para sa kapalit o<br>pabayad ng nawala<br>pag-aari, na<br>adala sa Accounting<br>e para sa pagsabay<br>agkalkula ng Halaga<br>bera<br>placement:                                                                       |  |  |
|------------------------------------------------------------------------------|----------------------------------------------------------------------------------------------------|--|--|
| Para sa                                                                      | a Kapalit:                                                                                                    |  |  |
|                                                                              | The replacement unit must be of similar or higher specification than that of the unit sought to be replaced; Ang kapalit na yunit ay dapat na magkatulad o mas mataas na detalye kaysa sa yunit na hinahangad na mapalitan; |  |  |
|                                                                              | The replacement unit must be in good working condition, regardless than that of the lost property's condition at the time of loss, Ang yunit ng kapalit ay dapat maayos, hindi alintana ang kondisyon ng nawalang gamit     |  |  |
|                                                                              | The replacement of the lost property is more advantageous to the government. Otherwise, payment of the                                                                                                    |  |  |

money value of

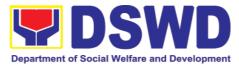

the property shall be required. Ang kapalit ng nawalang pag-aari ay higit na bentahe sa gobyerno. Kung hindi man, kinakailangan ng pagbabayad ng halaga ng pera ng pag-aari. For Payment: Para sa Pagbabayad: The **Property** Staff shall determine the "Money Value" of the lost property to be settled by the Accountable Officer Tutukuyin ng tauhan ng Property ang "Halaga ng Pera" ng nawawalang pagaari na aayusin ng Opisyal na May Pananagutan The property staff shall conduct market research. Should there be available current market price, the property's carrying amount or the Net Book Value (NBV) shall be considered. kawani Ang property ay dapat magsagawa ng pagsasaliksik sa Kung merkado. walang magagamit kasalukuyang

presyo ng merkado,

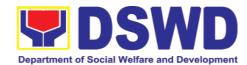

| ang halaga ng bitbit ng pag-aari o ang Net Book Value (NBV) ay isasaalang-alang.  Please refer to the sample computation provided hereunder Mangyaring mag-refer sa sample na pagkalkula na ibinigay dito |                     |                   |                                   |
|----------------------------------------------------------------------------------------------------|---------------------|-------------------|-----------------------------------|
| 2.2. Receive Recommendation with the decision of the Undersecretary for GASSG / Regional Director  Tumanggap ng Rekumendasyon kasama ang desisyon ng Undersecretary para sa GASSG / Regional Director     | None<br><i>Wala</i> | 2 HOURS<br>2 Oras | Property Staff Kawani ng Property |
| Disapproved – Prepare Memorandum informing the Accountable Officer on the disapproval of request and require compliance as to the reason for non-approval                                                 |                     |                   |                                   |
| Hindi naaprubahan - Ihanda ang Memorandum na nagpapaalam sa Accountable Officer sa hindi pag-apruba ng kahilingan at nangangailangan ng pagsunod sa dahilan ng hindi pag-apruba                           |                     |                   |                                   |
| Approved – Prepare Memorandum to Accountable Officer informing the approval of the request for Reimbursement/ Replacement                                                                                 |                     |                   |                                   |

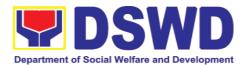

|                                                                                                    | of Lost Property                                                                                                    |              |                   |                                   |
|----------------------------------------------------------------------------------------------------|----------------------------------------------------------------------------------------------------|--------------|-------------------|-----------------------------------|
|                                                                                                    | Naaprubahan - Maghanda ng Memorandum sa May Pananagutan na Opisyal na nagpapaalam sa pag-apruba ng kahilingan para sa Reimbursement / Kapalit ng Nawalang Ari- arian                                                                                                    |              |                   |                                   |
| Reimburse ment Request for Assistance for Reimbursement of lost property and settle the agreed amount  Para sa Pagbabayad  Kahilingan para sa Tulong para sa Pagbabayad ng nawalang pag-aari at bayaran ang napagkasunduang halaga | 3. Assist the    Accountable Officer    to secure from    Accounting Office    the issuance of    Order of Payment    Tulungan ang    Accountable Officer na    ma-secure mula sa    Accounting Office ang    pagpapalabas ng Order    of Payment  3.1. Assist the    Accountable    Officer to secure    Cash Office the    issuance of    Official Receipt    upon payment    Tulungan ang    Accountable Officer na    ma-secure sa Cash    Office ang    pagpapalabas ng    Opisyal na Resibo sa    pagbabayad  3.2. Prepare    Memorandum to    Accounting Office    and Letter    endorsing the    proof of payment    upon receipt of    copy from the    accountable    person and    request for    dropping from the    Books of    Accounts | None<br>Wala | 2 HOURS<br>2 oras | Property Staff Kawani ng Property |

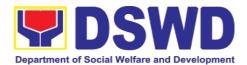

| For Replacement                                                 | Maghanda ng Memorandum sa Accounting Office at Liham na nag- eendorso ng patunay ng pagbabayad sa pagtanggap ng kopya mula sa taong may pananagutan at humiling ng pag-drop mula sa Mga Aklat ng Mga Account  3.3. Update PREMIS as to the settlement of property accountability I-update ang PREMIS tungkol sa pag-areglo ng pananagutan sa pag- aari  3. Request the presence of COA | None<br>Wala | 30 MINUTES<br>30 Minuto | Property Staff                                                    |
|-----------------------------------------------------------------|----------------------------------------------------------------------------------------------------|--------------|-------------------------|-------------------------------------------------------------------|
| Present replacement unit for the lost property  Para sa Kapalit | represence of COA representative during inspection of replacement unit Hilingin ang pagkakaroon ng kinatawan ng COA                                                                                                    | vvaia        | 30 Milluto              | Representative Kawani ng Property Kinatawan ng COA                |
| Kasalukuyang yunit<br>ng kapalit para sa<br>nawala na pag-aari  | habang isinasagawa<br>ang inspeksyon ng<br>kapalit na yunit                                                                                                    |              |                         |                                                                   |
|                                                                 | Inspect/ Validate the offered replacement unit/s Suriin / Patunayan ang inalok na unit                                                                                                    | None<br>Wala | 2 HOURS<br>2 oras       | Property Staff COA Representative Kawani ng Property Kinatawan ng |
|                                                                 | If Compliant:<br>Kung Sumusunod:                                                                                                    |              |                         | Property                                                          |
|                                                                 | 3.1. Accept replacement unit upon concurrence of COA Representative Tanggapin ang kapalit na yunit sa pagsang-ayon ng Kinatawan ng COA                                                                                                    |              |                         |                                                                   |

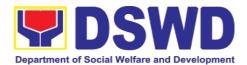

|                                                                                                    |                     | T                | T I                               |
|----------------------------------------------------------------------------------------------------|---------------------|------------------|-----------------------------------|
| 3.2. Prepare  Memorandum to  FMS and COA on the acceptance of offered replacement items for reference and recording in the Books of Accounts                                                                                                    |                     |                  |                                   |
| Memorandum sa FMS at COA sa pagtanggap ng mga inaalok na kapalit na item para sa sanggunian at pagrekord sa Mga Aklat ng Mga Account  3.3. Prepare necessary documentation/ update record in PREMIS Ihanda ang kinakailangang dokumentasyon / tala ng pag-update sa PREMIS                |                     |                  |                                   |
| If Non-Compliant: Kung Hindi Sumusunod: Inform the Accountable Officer of the reason/s for non-compliance and require to meet the needed requirements Ipaalam sa May Pananagutan na Opisyal ang mga dahilan para sa hindi pagsunod at kinakailangan upang matugunan ang mga kinakailangan |                     |                  |                                   |
| 4. Prepare Memorandum to FMS and Letter to COA on the acceptance of the                                                                                                    | None<br><i>Wala</i> | 1 HOUR<br>1 Oras | Property Staff Kawani ng Property |

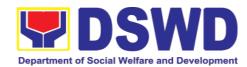

| offered replacement item/s for reference and recording in the Books of Accounts Maghanda ng Memorandum sa FMS at Liham sa COA sa pagtanggap ng inaalok na item / kapalit para sa sanggunian at pagrekord sa Mga Aklat ng Mga Account |                     |                                                  |  |
|----------------------------------------------------------------------------------------------------|---------------------|--------------------------------------------------|--|
| TOTAL:                                                                                                    | None<br><i>Wala</i> | 14 HOURS,<br>55 MINUTES<br>14 Oras, 55<br>Minuto |  |

# **Computation of the Money Value of Lost Properties**

#### Rule:

 The Money Value shall be equal to the Depreciated Replacement Cost (DRC) of property at the time of loss. Consistent with the provisions of Section 41, Chapter

10 of GAM for NGAs, DRC shall be equal to the replacement cost (current market price) less accumulated depreciation calculated on the basis of replacement cost;

Ang halaga ay katumbas ng DRC ng kagamitan sa oras ng pagkawala nito. Ito ay naaayon sa probisyon ng Seksyon 41, Kabanata 10 ng GAM para sa NGAS, ng DRC ay katumbas ng kasalukuyang halaga ng naiwalang kagamitan sa merkado at ibabawas ang halaga ng kabuuang pag baba ng halaga ng kagamitan mula sa oras na pagkawala hanggang sa kasalukuyan. Ito ay marapat na ibabatay sa halaga ng naiwalang kagamitan sa merkado.

- 2. Should there be no available current market price, the property's carrying amount
  - or the Net Book Value (NBV) shall be considered.
  - Kung ang naiwalang kagamitan ay hindi na makikita pa sa merkado upang maging batayan upang makuha ang halaga na dapat na bayaran ng kawani. Maaaring maging batayan ang halaga ng naiwalang kagamitan o ang Net Book Value (NBV)
- The computation of DRC shall be done by the Property Officer; On the other hand, the Net Book Value may be requested from the Accounting Division/Section.
  - Ang pag kuha ng DRC ay isasagawa ng kawanin ng property at ang NBV ay magmumula sa Accounting Division/Section
- 4. For properties which are fully depreciated, adopt the residual value equivalent to
  - at least 5% of the cost of the property shall be adopted
  - Kung ang kagamitan na ganap ng nagamit ang halaga, marapat na gamitin ang halaga na katumbas ng hindi bababa sa 5% na halaga ng pagkabili ng nasabing kagamitan

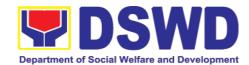

# **Sample Computations:**

# 1. DEPRECIATED REPLACEMENT COST (DRC)

DRC = Current Market Price – Accumulated Depreciation
Where:
Accumulated Depreciation = Monthly Depreciation X Depreciation Period

## Thus:

| Current Market Price (replacement cost)                                   | P2,499.00           |
|---------------------------------------------------------------------------|---------------------|
| Estimated Useful Life (in months)                                         | 60 months (5 years) |
| Monthly Depreciation = Current Market Price – 5% Estimated Useful Life    | ₽39.57              |
| ( <del>P</del> 2,499.00 – 5%)/60 mos.                                     |                     |
| Date of Acquisition                                                       | January 6, 2020     |
| Date of Loss                                                              | November 15, 2020   |
| Depreciation Period (from the date of acquisition until the time of loss) | 11 months           |
| Accumulated Depreciation                                                  | P435.24             |
| (P39.57 x 11)                                                             |                     |
| Depreciated Replacement Cost (P2,499.00 – P435.24)                        | P2,063.76           |

## 1. NET BOOK VALUE

Net Book Value = Acquisition Cost – Accumulated Depreciation Where:

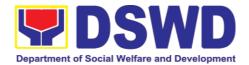

# Accumulated Depreciation = Monthly Depreciation X Depreciation Period

#### Thus:

| Acquisition Cost                                                                                                    | ₽13,990.00          |
|----------------------------------------------------------------------------------------------------|---------------------|
| Estimated Useful Life (in months)                                                                                                    | 60 months (5 years) |
| Monthly Depreciation = Acquisition Cost - 5% Estimated Useful Life                                                                                                    | P221.51             |
| ( <del>P</del> 13,990.00 – 5%)/60 mos.                                                                                                    |                     |
| Date of Acquisition                                                                                                    | November 4, 2014    |
| Date of Loss                                                                                                    | February 27, 2019   |
| Depreciation Period (from the date of acquisition until the time of loss)  2014 – 2 mos.  2015 – 12 mos.  2016 – 12 mos.  2017 – 12 mos.  2018 – 12 mos.  Total = 52 mos. | 52 months           |
| Accumulated Depreciation (P221.51 x 52)                                                                                                    | P11,518.52          |
| NBV/Carrying Amount<br>(P13,990.00 – 10,632.40)                                                                                                    | <u>P2,471.48</u>    |

# 6.9. Recording, Documentation, and Issuance of PPE and Semi-Expandable Properties (Pagtatala, pagdu-dokumento at pag isyu ng kagamitan)

Prior to issuance to end user, all newly acquired properties, classified either as PPE of Semi-expendable properties shall first be coordinated with the Property Supply and Asset Management Division (PSAMD) in the Central Office or Property Supply/Units in the Field Offices for recording and property tagging.

Ang lahat ng bagong kagamitan ng Departamento maging ito ay PPE or Semiexpenadable ay marapat lamang na ipagbigay alam sa ipaalam PSAMD kung ito ay sa Central Office at sa Property Supply/Units kung ito ay sa Field Office upang ito ay ma-itala at malagyan ng property tag.

| Office/Division:   | Administrative Service - Property Supply and Asset |
|--------------------|----------------------------------------------------|
| Tanggapan/Dibisyon | Management Division (AS-PSAMD)                     |

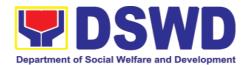

| Classification:<br>Kinabibilangan                                                                                                    |                                                                                      | Complex Transaction Komplikado                                                                                                    |                                                                                                    |                               |                                                      |
|----------------------------------------------------------------------------------------------------|--------------------------------------------------------------------------------------|----------------------------------------------------------------------------------------------------|----------------------------------------------------------------------------------------------------|-------------------------------|------------------------------------------------------|
| Type of Transa<br>Uri ng Transaksy                                                                                                    |                                                                                      | G2G – Governn<br>Pamahala                                                                                                    | nent to Gover<br>aan sa Pamahal                                                                                                  |                               |                                                      |
| Who may avai<br>Sino ang<br>makinabang?                                                                                                    | l:<br>maaaring                                                                       | Department of Social Welfare and Development (DSWD) Officials and Employees Kawani o opisyales ng Kagawaran ng Kagalingang Panlipunan at Pagpapaunlad |                                                                                                    |                               |                                                      |
|                                                                                                    | T OF REQUI                                                                           |                                                                                                    | WH                                                                                                    | ERE TO SECURE<br>SAAN KUKUHA  |                                                      |
| <ol> <li>1. 1 Copy of Purchase Order (PO)</li> <li>2. 1 Copy of Contract (if applicable)</li> <li>3. 1 Copy of Sales Invoice / Delivery Receipt (SI/DR)</li> <li>4. 1 Copy of Notice to Proceed</li> <li>5. 1 Copy of Inspection and Acceptance Report (IAR)</li> <li>6. 1 Copy of Property Transfer Report (PTR) (If applicable)</li> </ol> |                                                                                      | applicable) ce / Delivery roceed and AR) ransfer Report                                                                                               | Procurement Management     Service -Contract Monitoring     Division     Concerned Offices, Bureaus,     Services, Units (OBSUs) |                               |                                                      |
| CLIENT                                                                                                    | AGENO                                                                                | Y ACTION                                                                                                    | FEES TO                                                                                                    | PROCESSING                    | PERSO                                                |
| STEPS<br>MGA<br>HAKBANG                                                                                                    |                                                                                      | NG AHENSYA                                                                                                    | BE PAID<br>MGA<br>DAPAT<br>BAYARAN                                                                                               | TIME<br>PANAHONG<br>KAILANGAN | N<br>RESPO<br>NSIBLE<br>TAONG<br>DAPAT<br>GUMAW<br>A |
| 1. Forward complete document s (PO, Contract, SI/DR, Notice to Proceed, IAR, PTR) to Property Office                                                                                                    | docume<br>to 5pm<br>Fridays<br>Holiday<br>Pagtangg<br>dokumen<br>umaga I<br>ng hapor | s<br>gap ng kumpletong<br>t mula ika-walo ng<br>nanggang ika-lima<br>n, Lunes hanggang<br>maliban sa mga                                              | None<br><i>Wala</i>                                                                                                    | 5 Minutes<br>5 Minuto         | Property Staff Kawani ng Property                    |
| Ipasa ang<br>kumpletong<br>dokument sa<br>Property Office                                                                                                    | and co<br>all attac<br>Kumpirm<br>ipinasang<br>ay kumpl                              | mga dokumento                                                                                                    | None<br><i>Wala</i>                                                                                                    | 10 Minutes<br>10 Minuto       | Property<br>Staff<br>Kawani<br>ng<br>Property        |

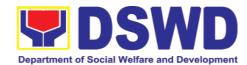

| lacking document/s Kung kulang, hingin ang kinakailangang dokumento  If yes, proceed to the next step Kung kumpleto, maari ng magpatuloy sa susunod na hakbang                                                                                                    |              |                         |                                               |
|----------------------------------------------------------------------------------------------------|--------------|-------------------------|-----------------------------------------------|
| 1.2 Determine the Property's acquisition cost.  Alamin ang halaga ng binili o mga biniling kagamitan  If Php 15,000.00 and above - record the property details in PREMIS under the "Property Records" module Kung ang nagkakahalaga ng 15,000 pataas, ang impormasyon ng biniling kagamitan ay itatala sa "Property Records" module ng PREMIS  If PHP 14,999.99 and below or acquired as attachment to subscription plan/contracts, donation, or fabrication regardless of the acquisition cost – record in PREMIS under the "Inventory Custodian Slip (ICS)" module.  Kung nagkakahalaga ng 14,999.99 pababa, ang impormasyon ng kagamitan ay itatala sa "Inventory Custodian Slip (ICS)" module.  Kung nagkakahalaga ng 14,999.99 pababa, ang impormasyon ng kagamitan ay itatala sa "Inventory Custodian Slip (ICS)" module ng PREMIS, kasama sa itatala sa "ICS module" ang mga kagamitan na nakuha mula sa subscription plan/ contracts, donasyon, o ito ay binuo lamang, kahit ano pa ang halaga nito | None<br>Wala | 10 Minutes<br>10 Minuto | Property<br>Staff<br>Kawani<br>ng<br>Property |

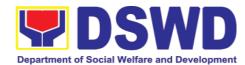

| Upon successful encoding electronically, a property number shall be automatically generated by the system for property identification Pagkatapos na maitala ang mga impormasyon hinggil sa kagamitan, ang system o ang PREMIS ay awtomatikong bubuo ng property number na syang gagamiting pagkakakilanlan ng kagamitan                                                                                                    |              |                         |                                   |
|----------------------------------------------------------------------------------------------------|--------------|-------------------------|-----------------------------------|
| 1.3 Identify the End User Alamin o tukuyin ang aktwal na gagamit ng kagamitan o end user  Copy the assigned property number and open the "Transfer Thru Furniture andEquipment Transfer Slip (FETS)" module in PREMIS to record the identified end-user Kopyahin ang itinalagang numero ng kagamitan at buksan ang module na "Transfer Thru Furniture and Equipment Transfer Slip (FETS)" sa PREMIS upang maitala nag natukoy na end-user  As a general rule, the primary accountable personnel shall be those regular, coterminous, contractual, or casual employees. Bilang pangkalahatang tuntunin, ang pangunahing responsableng empleyado sa kagamitan ay ang mga regular, coterminous, kontraktwal o kaswal na manggagawa  Should the actual end-user of the property be a Contract of Service (COS) Worker, they shall be | None<br>Wala | 15 Minutes<br>15 Minuto | Property Staff Kawani ng Property |

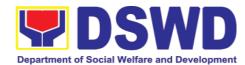

|                                                                                                    |              |                         | 1                                             |
|----------------------------------------------------------------------------------------------------|--------------|-------------------------|-----------------------------------------------|
| recorded as the secondary accountable personnel with the regular, coterminous, contractual, or casual employee within their office as the primary accountable officer  Kung ang aktwal na end-user na end user ng kagamitan ay isang Contact of Service (COS) na manggagawa, sila ay itatala bilang pangalawang responsableng manggagawa at ang ang manggagawang may regular, coterminous, kontraktwal, o kaswal na estado sa kanilang tanggapan ang siyang magiging pangunahing responsableng opisyal                                                                                                    |              |                         |                                               |
| 1.4 Print forms and Barcode Stickers  Mag-print ng forms at Barcode Sticker  Generate and print Property Acknowledgement Receipt (PAR) or Inventory Custodian Slip (ICS), Undertaking (if there is a secondary accountable person) into three copies and barcode sticker through the "PREMIS Report" module; the applicable forms shall depend on the acquisition cost (see process above):  Mag-generate at mag-print ng PAR of ICS, Undertaking (Kung may pangalawang accountable na manggagawa) sa tatlong kopya at barcode sticker sa "Report" module ng PREMIS; ang angkop na dokumento (PAR/ICS) ay nababatay sa halaga ng kagamitan (sumangguni sa prosesong naitala sa taas)  Generate and print the barcode sticker, with number of copies, as, follows:  Mag-generate at mag-print ng barcode sticker; Ang bilang ng | None<br>Wala | 15 Minutes<br>15 Minuto | Property<br>Staff<br>Kawani<br>ng<br>Property |

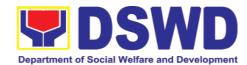

|                                                                                                    | arcode sticker r<br>/ ang sumusunod                                                                                                    |                                                         |                         |                                               |
|----------------------------------------------------------------------------------------------------|----------------------------------------------------------------------------------------------------|---------------------------------------------------------|-------------------------|-----------------------------------------------|
| Computer<br>Desktop                                                                                                 | 3                                                                                                    |                                                         |                         |                                               |
| Split Type<br>Air<br>Condition<br>Unit                                                                              | 2                                                                                                    |                                                         |                         |                                               |
| Partitions                                                                                                    | Depending on the number of partitions per property number                                                                                                    |                                                         |                         |                                               |
| Blinds                                                                                                    | Depending<br>on the<br>number of<br>blinds per<br>property<br>number                                                                                                |                                                         |                         |                                               |
| Other property                                                                                                    | 1                                                                                                    |                                                         |                         |                                               |
|                                                                                                    | s to th                                                                                                    | e Wala                                                  | 10 Minutes<br>10 Minuto | Property<br>Staff<br>Kawani<br>ng<br>Property |
| stickers shato the mosecured a property issuance of end user Ang na-print ay ilalagay/ik madaling makaparte ng kaga | ted barcod all be attache st visible an area of the before the item(s) to the barcode sticked adabit sa pinale ita ngunit ligtas remitan bago ito magagawa na gagan | d<br>d<br>e<br>e<br>e<br>e<br>e<br>er<br>ka<br>na<br>a- |                         |                                               |
| PAR/IC<br>user<br>Ipaabot<br>PAR/ICS                                                                                | ndorse Printe<br>S to the End<br>ang na-print r<br>sa end-user                                                                                                    | d- Wala                                                 | 5 Minutes<br>5 Minuto   | Property<br>Staff<br>Kawani<br>ng<br>Property |
| The proper                                                                                                    | ty officer sha                                                                                                    | ıll                                                     |                         |                                               |

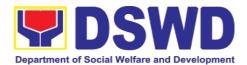

| prepare a Memorandum to endorse the generated PAR/ICS forms to the identified end user for signature of the Head of the Property Division/Section. The transaction should be recorded by the incoming / outgoing clerk in the logbook for "New Issuance", for monitoring purposes. Once signed, the Memorandum together with the printed PAR/ICS shall be transmitted to the end user Ipaabot ang na-print na PAR/ICS sa end-user sa pamamagitan ng inihandang Memorandum ng property officer na nilagdaan ng pinuno ng tanggapan ng Property. Ito ay itatala ng klerk sa isang talaang "New Issuance" upang ito madaliang ma-monitor. |                     |                       |                                   |
|----------------------------------------------------------------------------------------------------|---------------------|-----------------------|-----------------------------------|
| 1.7 Issue Property to the End User I-isyu ang kagamitan sa na tukoy na end user  Upon receipt of the signed and approved PAR/ICS, the concerned property officer shall facilitate issuance of property to the end user.  Pag tanggap ng property officer ng nalagdaang PAR/ICS kanya ng i-isyu ang kagamitan sa end user  The property officer shall sign on the "Issued by" portion in the PAR/ICS Sa pag isyu ng kagamitan, ang property officer ay lalagda sa parteng "Issued by" ng PAR/ICS                                                                                                    | None<br>Wala        | 1 Hour<br>1 Oras      | Property Staff Kawani ng Property |
| 1.8 Approve PAR/ICS  Pag-apruba sa PAR/ICS  After issuance of the                                                                                                    | None<br><i>Wala</i> | 5 Minutes<br>1 Minuto | Head of<br>Property<br>Office     |

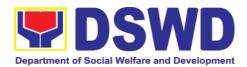

| property, the PAR/ICS will be forwarded to the Property Division/Section Chief for signature on the "Approved by" portion in the PAR or ICS Pagkatapos na ma-isyu ang kagamitan sa end-user at malagdaan ng property officer ang parteng "Issued by" ng PAR/ICS, ang PAR/ICS ay ipapaabot sa pinuno ng tanggapan ng property upang malagdaan ang parteng "Approved by" ng PAR/ICS |                      |                         | Pinuno ng<br>Tanggapa<br>n ng<br>Property     |
|----------------------------------------------------------------------------------------------------|----------------------|-------------------------|-----------------------------------------------|
| 1.9 Provide copy of PAR/ICS to the concerned offices  Magbigay ng kopya ng naaprubahang PAR/ICS sa kinauukulang tanggapan  Provide one copy of PAR/ICS to the end-user for their reference  Magbigay ng isang kopya ng PAR/ICS sa end-user para sa kanilang sanggunian                                                                                                    | None<br><i>Wal</i> a | 30 Minutes<br>30 Minuto | Property<br>Staff<br>Kawani<br>ng<br>Property |
| Provide one copy to Procurement Management Service/Procurement Unit for attachment to the Disbursement Voucher.  Magbigay ng isang kopya sa Procurement Management Service/Procurement Unit para sa attachment sa Disbursement Voucher                                                                                                    |                      |                         |                                               |
| For the transferred property from CO to FO / FO to CO / FO to FO, provide one copy of signed PAR/ICS with attached original copy of PTR to Finance Management Service / Division  Para sa mga kagamitang inilipat sa CO pa FO / FO pa CO / FO pa FO, magbigay ng isang kopya ng aprubadong PAR/ICS na may kalakip na orihinal na kopya ng                                         |                      |                         |                                               |

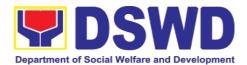

| PTR sa Finance Management<br>Service / Division                                                                                                    |                     |                                             |                                               |
|----------------------------------------------------------------------------------------------------|---------------------|---------------------------------------------|-----------------------------------------------|
| 1.10 Update PREMIS I-update ang PREMIS PREMIS shall be updated as to the following information: I-update ang record sa PREMIS sa sumusunod na impormasyon:  1. Date the PAR/ICS was returned with signature of the End-User Araw kung kailan naibalik ang nilagdaang PAR/ICS ng End-User  2. Date of approval of PAR/ICS Araw kung kailan inaprubahan ang PAR/ICS na nilagdaan ng End-User | None<br>Wala        | 10 Minutes<br>10 Minuto                     | Property<br>Staff<br>Kawani<br>ng<br>Property |
| TOTAL                                                                                                    | None<br><i>Wala</i> | 2 HOURS, 55<br>MINUTES<br>1 oras, 55 minuto |                                               |

# 6.10. Physical Count of Property, Plant, and Equipment (PPE) (Pisikal na Bilang ng Ari-arian at Kagamitan)

To ensure integrity of custodianship of properties of the Department, a physical count of all properties of the Department shall be conducted, annually in case of PPEs.

Upang matiyak ang integridad ng pag-iingat ng mga ari-arian ng Departamento, isang pisikal na pagbilang ng lahat ng mga ari-arian ng Departamento ay dapat isagawa, taun-taon sa kaso ng mag PPE.

| Office/Division:<br>Tanggapan/Dibisyon  | Administrative Service – Property Supply and Asset Management Division (AS-PSAMD) |
|-----------------------------------------|-----------------------------------------------------------------------------------|
| Classification:<br>Kinabibilangan       | Highly Technical Transaction Lubos na Teknikal na Transaksyon                     |
| Type of Transaction: Uri ng Transaksyon | G2G – Government to Government  Pamahalaan sa Pamahalaan                          |

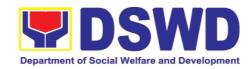

| Sino ang maaaring makinabang? (DSWD)                          |                                                                                                    |                                                                                                    | ficials and En<br>syales ng Kagar             | Welfare and De<br>nployees<br>waran ng Kagalingang | ·                                       |
|---------------------------------------------------------------|----------------------------------------------------------------------------------------------------|----------------------------------------------------------------------------------------------------|-----------------------------------------------|----------------------------------------------------|-----------------------------------------|
|                                                               | T OF REQUIREN<br>A KINAKAILANGAN                                                                                                    | MENTS                                                                                                    | WH                                            | HERE TO SECURI<br>SAAN KUKUHA                      | E                                       |
| 1. Special                                                    | Order                                                                                                    |                                                                                                    | •                                             | rty Supply and Ass<br>gement Division              | set                                     |
| CLIENT<br>STEPS<br>MGA<br>HAKBANG                             | AGENCY ACTION AKSYON NG AHENSYA                                                                                                    |                                                                                                    | FEES TO<br>BE PAID<br>MGA<br>DAPAT<br>BAYARAN | PROCESSING<br>TIME<br>PANAHONG<br>KAILANGAN        | PERSO N RESPO NSIBLE TAONG DAPAT GUMAWA |
| Prepare<br>Special Order<br>Maghanda ng<br>Special Order      | Physical Count and through its shall prepare the guidelines are needed docume.  Ang Inventory Come Central Office (ICC Committee in the (ICFO), ay dapate pagsasagawa ng Pisikal na Bilang ng sa pamamagitan mito, ay dapat maghalituntunin sa imber | the Field shall plan of Annual of PPEs Secretariat, e inventory of other other other other other of Taunang of Taunang of mga PPE at og Secretariat of magning mga mga mga mga mga mga mga mga mga mg | None<br>Wala                                  | 3 Days<br>3 araw                                   | Secratari                               |
| Prepare Notice of Meeting  Maghanda ng Paunawa ng Pagpupulong | Meeting for sign                                                                                                    | tariat shall<br>Notice of<br>ature of the<br>hairperson.<br>be indicated                                                                                                    | None<br><i>Wala</i>                           | 30 Minutes<br>30 Minuto                            | Secretari<br>at                         |

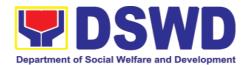

|                                                                                                    |  | 1                               |
|----------------------------------------------------------------------------------------------------|--|---------------------------------|
| <ol> <li>Date/schedule of conduct of Physical Count.</li> <li>Crafting of inventory guidelines</li> <li>Assignments/roles of ICCO/ICFO members and other personnel involved</li> </ol>                                                                                                    |  |                                 |
| Kapag ang Special Order ay naaprubahan, ang Secretariat ay dapat ihanda and Paunawa ng Pagpupulong para sa lagda ng Tagapangulo ng ICCO/ICFO.  Ang Agenda na isasaad ang Paunawa ay ang sumusunod:  1. Petsa/iskedyul ng pagsasagawa ng Pisikal na Pagbibilang.  2. Paggawa ng mga alituntunin sa pagiimbentaryo.  3. Takdangaralin/gampanan ng mga miyembro ng ICCO/ICFO at iba pang tauhan |  |                                 |
| Once the Notice of Meeting is signed, the incoming/outgoing clerk shall route the same to all members of the ICCO/ICFO for information.  Kapag napirmahan na ang Notice of Meeting, ang incoming/outgoing ang klerk ay dapat na idirekta an g parehong sa lahat ng mga miyembro ng ICCO/ICFO para sa impormasyon.  ICCO/ICFO shall conduct                                                   |  | Incoming<br>/Outgoin<br>g Clerk |
| meeting and finalize the activities for the conduct of physical count                                                                                                    |  | ICCO/IC                         |

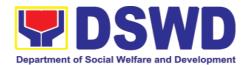

|                                           | T                                                                                                    |              | 1                       |                 |
|-------------------------------------------|----------------------------------------------------------------------------------------------------|--------------|-------------------------|-----------------|
|                                           | Magsasagawa ang ICCO/ICFO ng pagpupulong at tapusin ang mga aktibidad para sa pagsasagawa ng bilang pisikal  The required Minutes of the Meeting will be prepared by the Secretariat |              |                         | FO              |
|                                           | Ang mga kinakailangang<br>Minutes ng Pagpupulong ay<br>ihahanda ng Scretariat                                                                                                    |              |                         | Secretari<br>at |
| Conduct of Meeting  Pagsasagawa ng Pulong | -                                                                                                    | None<br>Wala | 90 Minutes<br>90 Minuto | Secretariat     |

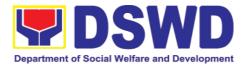

|                                                                                                    | Analyst to request representatives who will witness the conduct of physical count  a. Memorandum na naka-address sa lahat ng mga opisina na nagpapaalam tungkol sa iskedyul ng pagkuha ng imbentaryo sa kanilang mga istasyon b. Liham / Memorandum sa Commission on Audit at Internal Audit Service/Pamamahala Audit Analyst sa hiling ng mga kinatawan na masaksihan ang pisikal na pagbibilang |              |                         |                                                       |
|----------------------------------------------------------------------------------------------------|----------------------------------------------------------------------------------------------------|--------------|-------------------------|-------------------------------------------------------|
| Route/Disse minate Information to Concerned Offices  Ruta/ Magpakalat ng Impormasyon sa Mga Kinauukulang Tanggapan | Once the documents are signed, the incoming/outgoing clerk shall route the same to concerned offices for information.  Kapag ang mga dokumento ay nilagdaan, ang incoming/outgoing na klerk ay dapat na i-ruta ang parehong dokumento sa mga kinauukulang opisina para sa impormasyon                                                                                                    | None<br>Wala | 5 Minutes<br>5 Minuto   | Incoming<br>/Outgoin<br>g Clerk                       |
| Provide<br>Instruction<br>Magbigay ng<br>Instruksyon                                                               | Prior to the actual conduct of the physical count, the ICCO/ICFO Chairperson shall provide specific instructions to the Team for the smooth conduct of physical count  Bago ang aktwal na pagsasagawa ng pisikal na bilang, ang Tagapangulo ng ICCO/ICFO ay dapat magbigay ng mga tiyak na tagubilin sa koponan para sa maayos na pagsasagawa ng pisikal ng pagbibilang                           | None<br>Wala | 30 Minutes<br>30 Minuto | ICCO/IC<br>FO<br>Chairper<br>son<br>Inventory<br>Team |

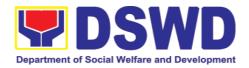

| Conduct the Physical Count  Isagawa ang Pisikal na Bilang                            | Using the barcode scanner, the Inventory Team shall check the property description vis-a-vis reference documents on hand and indicate present condition of equipment. Replace property stickers/barcodes, if necessary each member of the inventory team shall forward the accomplished inventory sheet to the Secretariat for consolidation.  Gamit ang barcode scanner, susuriin ng Koponan ng Imbentaryo ang paglalarawan ng ari-arian vis-a-vis reference na mga dokumento sa kamay at ipahiwatig ang kasalukuyang kondisyon ng kagamitan. Palitan ang mga sticker/barcode ng ari-arian, kung kinakailangan, dapat ipasa ng bawat miyembro ng pangkat ang natapos na sheet ng imbentaryo sa Secretariat para sa pagsasama-sama. | None<br>Wala | 2 Minutes per<br>Property Item<br>2 Minuto bawat<br>Property Item | ICCO/IC<br>FO<br>Chairper<br>son<br>Inventory<br>Team<br>Secretari<br>at |
|--------------------------------------------------------------------------------------|----------------------------------------------------------------------------------------------------|--------------|-------------------------------------------------------------------|--------------------------------------------------------------------------|
| Prepare the Inventory Findings/Rep ort  Ihanda ang mga Natuklasan/Ulat ng Imbentaryo | After the conduct of physical count, the secretariat shall prepare a Memorandum to concerned offices to be signed by the ICCO/ICFO Chairperson, to inform them of the result of the physical count in their office. All discrepancies between the physical count and records shall be reported to Head of Office concerned and reconcile immediately.  Pagkatapos ng pagsasagawa ng pisikal na pagbibilang, ang sekretariat ay dapat maghanda ng Memorandum sa mga kinauukulang opisina na pipirmahan ng Tagapangulo ng ICCO/ICFO, upang ipaalam sa                                                                                                    | None<br>Wala | 4 Hours 4 na oras                                                 | ICCO/IC<br>FO<br>Secretari<br>at<br>Head of<br>Office                    |

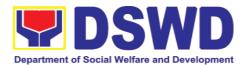

|                                                                                           | kanila ang resulta ng pisikal na bilang sa kanilang opisina. Lahat ng mga pagkakaiba sa pagitan ng pisikal na bilang at mga talaan dapat iulat sa Pinuno ng Office concerned at magkasundo agad.  The result must specify ICCO/ICFO's findings such as:  1. Properties that are located in the station; and 2. Properties that are not located in the station (discrepancies); in this case, ICCO/ICFO shall schedule the conduct of re-inventory/revalidation  Dapat tukuyin ang resulta ng mga natuklasan ng ICCO/ICFO tulad ng:  1. Mga kagamitan na matatagpuan sa istasyon; at 2. Mga kagamitan na hindi matatagpuan sa istasyon (mga pagkakaiba); dito sa kaso, ang ICCO/ICFO ay dapat iiskedyul ang pagsasagawa ng muling imbentaryo/revalidation |              |                       |                                 |
|-------------------------------------------------------------------------------------------|----------------------------------------------------------------------------------------------------|--------------|-----------------------|---------------------------------|
| Forward signed Inventory Report/ Findings  Ipasa ang nilagdaang Inventory Report/Findings | Once the Report/Findings are signed, the incoming/outgoing clerk shall route/forward the same to concerned office/s  Kapag ang Ulat/Mga Natuklasan ay nilagdaan, ang papasok/papalabas clerk ay dapat ruta/pasulong ang pareho sa kinauukulang opisina                                                                                                    | None<br>Wala | 5 Minutes<br>5 Minuto | Incoming<br>/Outgoin<br>g Clerk |
| Conduct Re-<br>Inventory/Rev<br>alidation  Magsagawa ng<br>Re-Inventory/<br>Revalidation  | This activity will address the result/findings of discrepancies during the conduct of physical count of properties  Ang aktibidad na ito ay tutugon sa resulta/mga natuklasan ng mga pagkakaiba sa panahon ng                                                                                                    | None<br>Wala | 2 Hours<br>2 Oras     | Inventory<br>Team               |

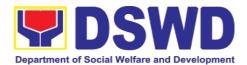

|                                                                                                    | pagsasagawa ng pisikal bilang<br>ng mga ari-arian                                                                                                    |              |                   |                                  |
|----------------------------------------------------------------------------------------------------|----------------------------------------------------------------------------------------------------|--------------|-------------------|----------------------------------|
| Conduct Reconciliation of Property Records and Books of Accounts  Magsasagawa ng Reconciliation ng Property Records at Books of Accounts | Upon completion of the conduct of physical count, ICCO/ICFO shall conduct reconciliation of property and accounting records and shall address discrepancies, in accordance with the guidelines.  Sa pagtatapos ng pagsasagawa ng pisikal na pagbibilang, magsasagawa ang ICCO/ICFO pagkakasundo ng mga rekord ng ari-arian at accounting at tutugunan ang mga pagkakaiba, alinsunod sa mga alituntunin.  As a result of this activity, data reconciliation report shall be prepared to serve as reference in the preparation of RPCPPE  Bilang resulta ng aktibidad na ito, ang data reconciliation report ay ihahanda upang magsilbing sanggunian sa paghahanda ng RPCPPE | None<br>Wala | 5 Days<br>5 Araw  | ICCO/IC<br>FO<br>Secretari<br>at |
| Endorse the RPCPPE for Approval  I-endorse ang RPCPPE para sa Pag-apruba                                                                 | Upon completion of the physical count, the ICCO/ICFO, through the Secretariat shall prepare the Report on Physical Count of Property, Plant and Equipment (RPCPPE).  Sa pagkumpleto ng pisikal na bilang, ang ICCO/ICFO, sa pamamagitan ng Secretariat ay maghahanda ng Report on Physical Count of Property, Plant and Equipment (RPCPPE)  All ICCO/ICFO members shall review and affix their signature in RPCPPE.                                                                                                    | None<br>Wala | 4 Hours 4 na oras | Secretari<br>at                  |

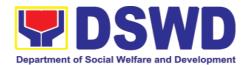

|                                                                                                    | ICCO/ICFO ay dapat suriin at<br>idikit ang kanilang lagda sa<br>RPCPPE                                                                                                    |                     |                         |                                                                                                    |
|----------------------------------------------------------------------------------------------------|----------------------------------------------------------------------------------------------------|---------------------|-------------------------|----------------------------------------------------------------------------------------------------|
| Prepare<br>RPCPPE  Ihanda ang<br>RPCPPE                                                                    | Endorse the signed RPCPPE to the Administrative Service Director and Assistant Secretary for Administration (Central Office)/ Chief of Administrative Division and Assistant Regional Director for Administration (Field Office), as recommending authority.  I-endorso ang nilagdaang RPCPPE sa Administrative Service Direktor at Assistant Kalihim para sa Pangangasiwa (Central Office)/Hepe ng Administrative Division at Assistant Regional Director for Administration (Fleld Office), bilang nagrerekomenda ng awtoridad.  Once signed, the RPCPPE shall be forwarded to the Undersecretary of GASSG/Regional Director, for approval.  Kapag napirmahan na, ang RPCPPE ay ipapasa sa Undersecretary ng GASSG/Regional Director, para sa pag-apruba | None<br>Wala        | 30 Minutes<br>30 Minuto | Director of Administr ative Service/ GASSD Chief  Assistant Secretar y for Administr ation/ Assistant RD for Administr ation  GASSG Underse cretary/ Regional Director Incoming /Outgoin g Clerk |
| Submit/ Transmit the Approved RPCPPE to COA and IAS  Isumite/ipadala ang naaprubahang RPCPPE sa COA at IAS | The duly signed and approved RPCPPE will be submitted to COA on or before January 31 of the year, copy furnished the Internal Audit Service/Management Audit Analyst and Accounting Division/Section.  Ang nararapat na nilagdaan at                                                                                                    | None<br><i>Wala</i> | 15 Minutes<br>15 Minuto | Secretari<br>at<br>Incoming<br>/Outgoin<br>g Clerk                                                                                                    |

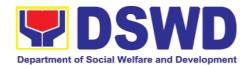

|                               | naaprubahang RPCPPE ay isusumite sa COA sa o bago ang Enero 31 ng taon, ang kopya ay ibinigay ang Serbisyo ng Panloob na Pag-audit/Pag-audit ng Pamamahala Analyst at Accounting Dibisyon/Seksyon |                     |                    |                 |
|-------------------------------|----------------------------------------------------------------------------------------------------|---------------------|--------------------|-----------------|
| File Copy of RPCPPE           | The receiving copy of the RPCPPE will be kept and                                                                                                    | None<br><i>Wala</i> | 5 Minutes 5 Minuto | Secretari<br>at |
| 14. 61.1.2                    | filed by the Secretariat for                                                                                                    |                     |                    | αι              |
| I-file ang kopya<br>ng RPCPPE | reference.                                                                                                    |                     |                    |                 |
|                               | Ang pagtanggap ng kopya ng<br>RPCPPE ay itatago at isasampa<br>ng Secretariat para sa<br>sanggunian                                                                                               |                     |                    |                 |
|                               |                                                                                                    |                     |                    |                 |

| FEEDBACK AND COMPLAINTS MECHANISMS                          |                                                                                                    |  |
|-------------------------------------------------------------|----------------------------------------------------------------------------------------------------|--|
| How to send feedback? Paano magpadala ng puna               | Customer Feedback Form shall be provided to the client after issue of the approved property gate pass.  Ang Form ng Feedback ng Customer ay dapat ibigay sa kliyente pagkatapos ng paglabas ng naaprubahang gate pass                                                                                                    |  |
| How is feedback processed?  Paano pinoproseso ang mga puna? | Duly accomplished customer feedback forms shall be consolidated once a month, identifying issues and concerns of the clients which shall be discussed for appropriate action. Status on the identified issues and concerns shall be monitored on a monthly basis. Bawat buwan ang mga napunang customer feedback forms ay pagsasama-samahin, itatala ang mga puna o komentaryo ng mga kliyente at ito ay tatalakayin upang mabigyan ng nararapat na aksyon. Ang katayuan ng mga puna o komentaryo ay buwanang susundan/susubaybayan. |  |
| How to file a complaint? Paano magsampa ng reklamo?         | Requesting OBSU and Field Office may submit an appeal for the request that have been denied or may send a complaint letter to the Administrative Service-Property and Supply Division DSWD Central Office, IBP Road, Batasan Pambansa Complex, Constitution Hills, Quezon City email: property@dswd.gov.ph Tel No. 002-8931-9145                                                                                                    |  |

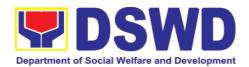

|                              | Ang humihiling na tanggapan OBSU at FO ay maaaring mag sumite ng samo para sa mga kahilingan di dininig o maaring ipabaitd ang reklamo sa pamamagitan ng liham sa Administrative Service-Property and Supply Division DSWD Central Office, IBP Road, Batasan Pambansa Complex, Constitution Hills, Quezon City email: property@dswd.gov.ph Tel No. 002-8931-9145                                     |
|------------------------------|----------------------------------------------------------------------------------------------------|
| How complaints are processed | Upon receipt of complaint the concerned section shall make necessary evaluation and investigation to create a report for information and appropriate action of the concerned officials. Feedback shall be provided to the client.  For inquiries and follow-ups, clients may contact AS-PSAMD through 002-8931-9145 or through email: <a href="mailto:property@dswd.gov.ph">property@dswd.gov.ph</a> |
| Contact Information          | Regional Director DSWD Field Office VIII (053) 321-3322  ARTA 8-478-5093 complaints@arta.gov.ph                                                                                                    |
|                              | Presidential Complaint Center (PCC) 8888 pcc@malacanang.gov.ph                                                                                                    |
|                              | Contact Center ng Bayan<br>0908-881-6565<br>email@contactcenterngbayan.gov.ph                                                                                                    |

#### 7. Procurement Section

# 7.1. Competitive Bidding / Public Bidding

Procurement of Goods, Non-consulting and Consulting Services and contracting of Infrastructure Projects based on the requirement needed by the agency to be procured using Competitive Bidding as the primary mode of government procurement under Republic Act 9184 or the Government Procurement Reform Act (GPRA).

| Office or Division: | Procurement Management Service (PMS) |
|---------------------|--------------------------------------|
| Classification:     | Highly Technical                     |

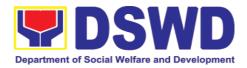

| Type of Transaction:                                                                                                    | Government-to-Governmen<br>Business (G2B)                                                                                            | t (G2G) / Government to                  |
|----------------------------------------------------------------------------------------------------|----------------------------------------------------------------------------------------------------|------------------------------------------|
| Who may avail:                                                                                                    | DSWD Central Office Office                                                                                                    | e/ Bureau/ Service/ Unit (OBSU)          |
| CHECKLIST O                                                                                                    | FREQUIREMENTS                                                                                                    | WHERE TO SECURE                          |
| All PR must be subr<br>signed by the Head of<br>the Authorized Represe<br>Procuring Entity (HO<br>technical specifications<br>item/services requested<br>copy of approved PPN<br>Terms of Reference, if | End-user Unit (OBSUs) submit<br>to BAC Secretariat located at<br>the 2 <sup>nd</sup> Floor, Mahusay<br>Building, DSWD Central Office |                                          |
| Mandatory Services: 1. Security and Jan 1.1.Terms of Ref                                                                                                    |                                                                                                    | Must be attached to the Purchase Request |
| of the vehicle 4. Result of Market 5. Breakdown of th                                                                                                    | ance on the specifications  Research/Scanning; e Approved Budget for the uant to COA Checklist                                       | DBM<br>DBM<br>AS-GSD<br>OBS              |
|                                                                                                    | - Construction of Building:<br>orks and other necessary                                                                              | BGMD                                     |
| of the items / TO<br>4. Market Research<br>5. Breakdown of th                                                                                                    | ance on the specifications R  //Scanning; and e Approved Budget for the uant to COA Checklist                                        | DICT<br>DBM<br>ICTMS<br>OBS              |

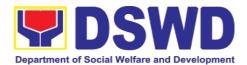

### Consulting Services:

- 1.Approved Project Proposal,2.Approved TOR indicating Scope of Work,Delivery and Payment Schedule, required qualification and evaluation criteria and passing rate

| CLIENT STEPS                                                            | AGENCY ACTIONS                                                                                          | FEES TO<br>BE PAID | PROCES<br>SING<br>TIME        | PERSON<br>RESPONSI<br>BLE                     |
|-------------------------------------------------------------------------|----------------------------------------------------------------------------------------------------|--------------------|-------------------------------|-----------------------------------------------|
| Submit the PR to PMS Receiving Officer located at PMS - BAC Secretariat |                                                                                                    | None               | One (1)<br>calendar<br>day    | PMS -<br>PPMD and<br>PMS - BAC<br>Secretariat |
|                                                                         | BAC Secretariat staff<br>for checking as to<br>inclusion in the APP /<br>PPMP.                          |                    | Three (3)<br>calendar<br>days |                                               |
|                                                                         | BAC Secretariat incharge checks the inclusion in the APP and forward to PPMD-RU.                        |                    |                               |                                               |
|                                                                         | PPMD-RU forward to<br>PPMD-Chief who shall<br>assign the PR to the<br>concerned<br>Procurement Officer. |                    |                               |                                               |
|                                                                         | Procurement Officer in Charge, reviews the PR as to                                                     |                    |                               |                                               |

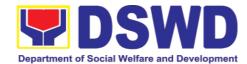

| completeness of the supporting documents, technical specifications, ABC and availability in the market.  If found in order (If not in order prepare PR – Action Slip to return to End-User to be signed by the PPMD Chief), initial under the name of the PPMD-Chief, endorse to PPMD-RU.  PPMD Chief signs / approves the PR and forward to PPMD-RU.  PPMD-RU updates the PMR, log and endorse to Budget Division.                |      |                            |              |
|----------------------------------------------------------------------------------------------------|------|----------------------------|--------------|
| (Once PR is received by PPMD from Budget Division)  PPMD-RU updates, log and endorse to Procurement Officer in-charge. Procurement Officer drafts the Bidding Documents (BD) and ensure that the requirements indicated in the PR and its supporting documents (ToR / TA / Project Proposal) are incorporated therein. Prepares the endorsement memorandum to BAC for signature of PPMD Chief and sends the electronic copy to the | None | one (1)<br>calendar<br>day | PMS-<br>PPMD |

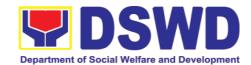

|                                              | BAC Secretariat e-<br>mail. Forwards to<br>PPMD-RU to update<br>PMR and endorse to<br>BAC Secretariat                                                                                                    |      |                              |                          |
|----------------------------------------------|----------------------------------------------------------------------------------------------------|------|------------------------------|--------------------------|
| Attendance to the Pre-procurement Conference | Conduct of Pre- Procurement Conference  The BAC shall conduct Pre- procurement conference for projects costing 2 million & up for goods and services; PHP 1,000,000.00 and above for consulting services; PHP5,000,000.00 and above for infrastructure projects to determine the readiness of the project for procurement process.  1.1. Check the completeness of the document being endorsed.  1.2. Review the PR and its supporting documents (correctness).  1.3. Review the Bidding Document (BD). Ensure that the requirement indicated in the PR and its supporting documents are consistent with | None | Within two (2) calendar days | PMS - BAC<br>Secretariat |

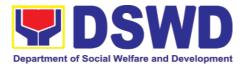

| what is written in the BD.     |   |  |
|--------------------------------|---|--|
| 1.4. Prepare the               |   |  |
| necessary                      |   |  |
| documents for the              |   |  |
| conduct of pre-                |   |  |
| procurement                    |   |  |
| conference.                    |   |  |
|                                |   |  |
| 1.5. Prepare the               |   |  |
| Notice for the                 |   |  |
| conduct of Pre-                |   |  |
| Procurement                    |   |  |
| Conference (to be              |   |  |
| signed by the<br>BAC           |   |  |
| Chairperson) and               |   |  |
| invite the                     |   |  |
| following: BAC                 |   |  |
| Members                        |   |  |
| including the                  |   |  |
| Provisional                    |   |  |
| Member;                        |   |  |
| Representative                 |   |  |
| from the end-                  |   |  |
| user; PMS OIC-                 |   |  |
| Director;                      |   |  |
| Procurement                    |   |  |
| Officer-in-Charge              |   |  |
| (from PPMD and                 |   |  |
| CMD); and Head                 |   |  |
| of Requesting Office (HOBS).   |   |  |
| Office (FIOBS).                |   |  |
| 1.6. Actual conduct of         |   |  |
| Pre-Procurement                |   |  |
| conference. BAC                |   |  |
| Secretariat                    |   |  |
| moderates the                  |   |  |
| conduct of the                 |   |  |
| Pre-Procurement                |   |  |
| Conference,                    |   |  |
| documents and                  |   |  |
| prepares the<br>Minutes of the |   |  |
| Meeting, and                   |   |  |
| facilitate the                 |   |  |
| routing for                    |   |  |
| Touting for                    | L |  |

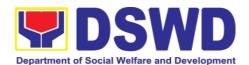

|                                                                                                    | signature of all<br>the parties<br>concerned.                                                                                                    |      |                         |                        |
|----------------------------------------------------------------------------------------------------|----------------------------------------------------------------------------------------------------|------|-------------------------|------------------------|
| Prospective bidder/supplier, contractor/ consultant and service provider may check all DSWD procurement opportunities at PhilGEPS, DSWD Website and DSWD Bulletin Board (conspicuous place) | Posting of Procurement Opportunities  1.1 Update the content of the BD based on the agreements during the Pre-Procurement Conference  1.2 Input the dates of procurement activities such as: Conduct of Pre-Bid Conference and Opening of Bids, Cost of the BD and where to secure said document, and the exact time and venue of all the BAC Activities indicated in the Invitation to Bid (ITB) which is part of the BD.  1.3 Forward the ITB to the BAC Chairperson for his/her signature.  1.4 Scan the signed ITB.  1.5 Post the soft copy of the BD including the signed ITB to PhilGEPS and DSWD website. While a certified | None | Eight (8) calendar days | PMS BAC<br>Secretariat |

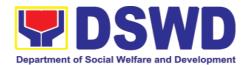

|                                                                                                    | copy of the ITB will be posted at DSWD designated BAC Bulletin Board (conspicuous place).  1.6 Issuance of posted soft copy of ITB / Bidding documents to PPMD Procurement Officer to invite prospective Suppliers / Service Providers.                                                     |                                                                                                    |                                           |                          |
|----------------------------------------------------------------------------------------------------|----------------------------------------------------------------------------------------------------|----------------------------------------------------------------------------------------------------|-------------------------------------------|--------------------------|
| Bring a copy of the ITB to the Accounting Division at 2 <sup>nd</sup> floor of Matapat Building for the Issuance of Order of Payment; then proceed to Cash Division (located in same floor near Accounting Division) to present the Order of Payment which is a requirement prior to payment of the cost of bidding document; after receipt of the Official Receipt, will proceed to the Procurement Management Service, Ground floor, Matapat Building to claim the paid Bidding Document. | Sale of Bidding Document  Check the Official Receipt (OR) issued by the DSWD - Cash Division to the prospective bidder/supplier, contractor/ consultant/service provider for the sale of the bidding documents and ensure that the amount in the receipt is the appropriate cost of the BD. | Cost of bidding document depends on the Approved Budget for the Contract (ABC) of the procureme nt at hand. | Within the posting period indicated above | PMS – BAC<br>Secretariat |
|                                                                                                    | Sending of Invitation to Observers                                                                                                    | None                                                                                                    | One (1)<br>calendar<br>day                | PMS – BAC<br>Secretariat |

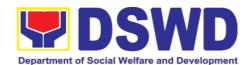

|                                                                                                    | a. Prepare the Notice of BAC Activities and send to observers five (5) calendar days before the actual activity to be signed by BAC Chairperson.                                                              |      |                                                              |                          |
|----------------------------------------------------------------------------------------------------|----------------------------------------------------------------------------------------------------|------|--------------------------------------------------------------|--------------------------|
|                                                                                                    | b. Forward the Notice to the BAC Chairperson for his/her signature.                                                                                                    |      |                                                              |                          |
|                                                                                                    | c. Send thru electronic mail (email) an advance copy of the Notice to the Observers.                                                                                                    |      |                                                              |                          |
|                                                                                                    | d. Prepare Records Transmittal Sheet for the Records and Archives Management Division (RAMD)                                                                                                    |      |                                                              |                          |
| Review the Bidding<br>Documents which<br>can be downloaded<br>from the PhilGEPS<br>or DSWD Website<br>for free;                                                             | Conduct of Pre-Bid<br>Conference  Actual conduct of Pre-<br>Bid Conference. BAC                                                                                                    | None | One (1) calendar day (must be 12 calendar                    | PMS – BAC<br>Secretariat |
| Attendance to the Pre-Bid Conference to raise questions/ clarifications which they would like to be considered and be documented through issuance of Supplemental Bulletin. | Secretariat moderates the conduct of the Pre-Bid Conference.  Pre-Bid Conference may be done thru Video Conferencing.  Note: All clarifications issues and concerns raised will be responded by the BAC (BAC) |      | days before the deadline of submissi on and receipt of bids) |                          |

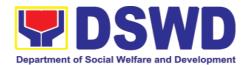

| Pre-Bid Conference will be conducted to give chance for the suppliers to clarify the terms of reference and propose amendments.  Pre-Bid Conference may not be conducted if the Approved Budget for the Project (ABC) is below PHP 1,000,000.00. | Secretariat) through a Supplemental/Bid Bulletin to be disseminated to all prospective bidder/supplier, contractor/ consultant, service provider who purchased the BD.                                                                                                    |      |                                                                                         |                          |
|----------------------------------------------------------------------------------------------------|----------------------------------------------------------------------------------------------------|------|-----------------------------------------------------------------------------------------|--------------------------|
| Secure a copy of the posted Supplemental Bid Bulletin which shall be included in the submission of Bid Proposal                                                                                                    | Posting of Supplemental Bid Bulletin  All clarifications and amendments made during the Pre-Bid Conference must be contained in a Supplemental Bid which must be posted on PhilGEPS website at least seven (7) days before the opening of bids                                                                                         | None | At least seven (7) calendar days before the deadline of submissi on and receipt of bids | PMS – BAC<br>Secretariat |
| Submit Bid Proposal not later than the set deadline of submission to the venue indicated in the ITB or Supplemental Bid Bulletin;  May attend the conduct of the Opening of Bids                                                                 | Conduct of the Opening of Bids  On the day of the Bid Opening/ Eligibility Screening, the BAC members will evaluate the submitted bid documents based on the pass/fail criteria.  Only the financial bid of bidders who passed the Eligibility Screening will be opened.  The Result of the Eligibility Screening shall be recorded in | None | One (1)<br>calendar<br>day                                                              | PMS – BAC<br>Secretariat |

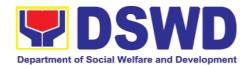

| the Abstract of Bids<br>and signed by the<br>BAC.                                                                                                    |      |                                                                                           |                          |
|----------------------------------------------------------------------------------------------------|------|-------------------------------------------------------------------------------------------|--------------------------|
| Conduct of Bid Evaluation  The BAC shall evaluate all bids on an equal footing to ensure fair and competitive bid comparison. For this purpose, all bidders shall be required to include the cost of all taxes, such as, but not limited to, value added tax (VAT), income tax, local taxes, and other fiscal levies and duties which shall be itemized in the bid form and reflected in the detailed estimates. Such bids, including said taxes, shall be the basis for bid evaluation and comparison. | None | Seven (7) calendar days                                                                   | PMS – BAC<br>Secretariat |
| Creation of Technical<br>Working Group<br>(TWG), if necessary                                                                                                    | None | One (1)<br>calendar<br>day                                                                | PMS – BAC<br>Secretariat |
| Conduct of Post Qualification  The Lowest Calculated Bid (LCB) / Highest Rated Bid (HRB) shall undergo post-qualification in order to determine whether the bidder concerned                                                                                                    | None | Twelve (12) calendar days from the determin ation of the Lowest Calculate d Bid / Highest | PMS – BAC<br>Secretariat |

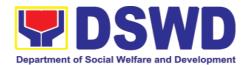

|                                                                                                    | complies with and is responsive to all the requirements and conditions as specified in the Bidding Documents. The post-qualification shall verify, validate, and ascertain all statements made and documents submitted by the bidder with the LCB / HRB, using non-discretionary criteria, as stated in the Bidding Documents. |      | Rated Bid                     |                                            |
|----------------------------------------------------------------------------------------------------|----------------------------------------------------------------------------------------------------|------|-------------------------------|--------------------------------------------|
| Awarded Lowest Calculated and Responsive Bidder (LCRB) / Highest Rated and Responsive Bidder (HRRB) to acknowledge receipt of the NOA.  Payment of Performance Security based on the awarded cost within ten (10) days upon receipt of NOA | Signing of BAC Resolution and Issuance / Signing of Notice of Award (NOA)  1.1 The BAC shall recommend to the HoPE the award of contract to the bidder with the LCRB, HRRB, SCRB, or SRRB after the post- qualification process has been completed thru a BAC Resolution.                                                      | None | Three (3)<br>calendar<br>days | PMS – BAC<br>Secretariat                   |
|                                                                                                    | 1.2 Once the Bids and Awards Committee Resolution was duly signed by BAC Members and the Head of the Procuring Entity (HOPE), the preparation of the Notice of Award (NOA) will commence.                                                                                                    | None | one (1)<br>calendar<br>day    | PMS – BAC<br>Secretariat<br>/ PMS -<br>CMD |

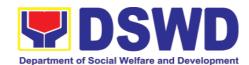

| 1.3 Send a copy of the NOA to the awarded LCRB/SCRB through electronic mail (email) and request them to acknowledge receipt.  Once acknowledged, awarded LCRB is advised to prepare the necessary performance bond within ten (10) calendar days to be submitted to PMS.  Note: Awarded LCRB / HRRB will personally appear at the PMS – BAC Secretariat office to sign the original copy of the Notice of Award and submit the Performance Bond. |      |                             |                            |
|----------------------------------------------------------------------------------------------------|------|-----------------------------|----------------------------|
| PMS-PPMD / PMS-CMD to draft the contract for the procurement at hand. Ensure that draft contract was subjected to Legal Review by DSWD Legal Service.                                                                                                    | None | two (2)<br>calendar<br>days | PMS –<br>PPMD /<br>PMS-CMD |
| (Once Legal Review is received by PPMD from Legal Service (LS))  Revise and Finalize the draft contract according to legal                                                                                                    | None | one (1)<br>calendar<br>day  | PMS –<br>PPMD /<br>PMS-CMD |

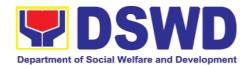

|                                                                                | review of LS and package four (4) copies. Prepare the Commission on Audit Checklist.                                                                          |                                                                            |                                                                |         |
|--------------------------------------------------------------------------------|----------------------------------------------------------------------------------------------------|----------------------------------------------------------------------------|----------------------------------------------------------------|---------|
|                                                                                | Expedite signing of contract by End-User/OBSU's HOPE; Coordinate with FMS Budget Division and Accounting Division for immediate funding and creation of OBRS; | None                                                                       | three (3)<br>calendar<br>days                                  | PMS-CMD |
|                                                                                | Receive signed copy<br>of the contract for<br>endorsement to<br>Supplier/Service<br>Provider                                                                  |                                                                            |                                                                |         |
| Sign four (4) copies of the contract, have it notarized, and return to PMS-CMD | Receive funded contract within period for perfecting contract for signing and notarization by Supplier/Service Provider                                       | None                                                                       | one (1)<br>calendar<br>day                                     | PMS-CMD |
| Sign the contract prior to Notarization                                        | Receive duly signed and notarized contract from Supplier/Service Provider for preparation of NTP                                                              | None                                                                       | Within 10<br>calendar<br>days from<br>the<br>receipt of<br>NOA | PMS-CMD |
| Post the required Performance Security                                         | Ensure Supplier/Service Provider has posted the required Performance Security to be indicated in the NTP                                                      | The performanc e security shall be in an amount not less than the required | one (1)<br>calendar<br>day                                     | PMS-CMD |

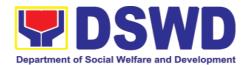

|                                                                                              |                                                                                                    | percentage<br>of the total<br>contract<br>price in<br>accordanc<br>e with the<br>schedule<br>provided in<br>the R.A.<br>9184. |                                                                                              |                          |
|----------------------------------------------------------------------------------------------|----------------------------------------------------------------------------------------------------|----------------------------------------------------------------------------------------------------|----------------------------------------------------------------------------------------------|--------------------------|
| Receive copy of the contract and NTP                                                         | Issue the Notice to<br>Proceed and provide<br>copy of the contract to<br>Supplier/Service<br>Provider                    | None                                                                                                    | Within 7<br>calendar<br>days from<br>the<br>approval<br>of the<br>contract<br>by the<br>HOPE | PMS-CMD                  |
|                                                                                              | Posting of Contract<br>and NTP on<br>PhilGEPS and DSWD<br>website                                                        | None                                                                                                    | one (1)<br>calendar<br>day                                                                   | PMS - BAC<br>Secretariat |
|                                                                                              | Provide copy of the contract and NTP to the COA                                                                          | None                                                                                                    | one (1)<br>calendar<br>day                                                                   | PMS-CMD                  |
| Inform Procurement<br>Officer of exact date<br>of delivery as<br>provided in the<br>contract | Coordinate with PSAMD or NRLMB, and Inspection Committee about schedule of delivery and ensure available warehouse space | None                                                                                                    | one (1)<br>calendar<br>day                                                                   | PMS-CMD                  |
| Deliver the goods at<br>the location<br>indicated in the<br>contract                         | Receive the goods at the designated delivery site per contract (Reject obvious defective                                 | None                                                                                                    | one (1)<br>calendar<br>day                                                                   | PMS-CMD /<br>PSAMD       |

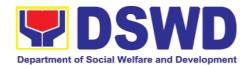

|                                                                                                    | items and request for immediate replacement)                                                                                                    |      |                                                          |                              |
|----------------------------------------------------------------------------------------------------|----------------------------------------------------------------------------------------------------|------|----------------------------------------------------------|------------------------------|
|                                                                                                    | Prepare Request for<br>Inspection of the<br>delivered goods then<br>Endorse to PSAMD<br>for preparation of<br>necessary PAR/ICS or<br>PTR, if applicable | None | one (1)<br>calendar<br>day                               | PMS-CMD                      |
| Submit Letter-Request for possible Delivery Extension, Substitution of Item, or cancellation of contract, if necessary.           | Endorse Supplier's<br>Letter-Request to the<br>End-User/OBSU for<br>approval and waiving<br>of liquidated damages<br>for possible delay                  | None | one (1)<br>calendar<br>day                               | PMS-CMD<br>End-<br>User/OBSU |
| After Final Acceptance by End-User, supplier/service provider may already claim refund of Performance security via formal request | Receive Letter-Request from supplier/service provider claiming refund of their posted Performance security and facilitate with FMS                       | None | Fifteen<br>(15)<br>calendar<br>days.                     | PMS-CMD<br>FMS               |
| Submit Sales Invoice, Billing Statement or Statement of Accounts                                                                  | Receive Sales<br>Invoice,<br>Billing/Statement of<br>Account                                                                                             | None | one (1)<br>calendar<br>day                               | PMS-CMD                      |
| Preparation and<br>Signing of<br>Disbursement<br>Vouchers                                                                         | Check and consolidate all necessary supporting documents for attachment to the Disbursement Voucher and                                                  | None | Fifteen<br>(15) to<br>Thirty<br>(30)<br>calendar<br>days | PMS-CMD<br>/FMS              |

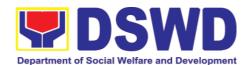

| forwarding Bank<br>information of the<br>payee to the FMS –<br>Cash Division |  |
|------------------------------------------------------------------------------|--|
|------------------------------------------------------------------------------|--|

#### 7.2. Procurement under Small Value Procurement

Procurement of Goods, Infrastructure Projects or Consulting Services based on the requirement needed by the agency to be procured using Negotiated Procurement - Small Value Procurement under Section 53.9 of the 2016 Revised IRR of R.A. 9184 as mode of procurement.

| Office or Division:                                                                                                    | Procurement Management Service (PMS) |                                                                                                    |  |
|----------------------------------------------------------------------------------------------------|--------------------------------------|----------------------------------------------------------------------------------------------------|--|
| Classification:                                                                                                    | Highly Technical                     |                                                                                                    |  |
| Type of Transaction:                                                                                                    | Business (G2B)                       | ent (G2G) / Government to                                                                                                   |  |
| Who may avail:                                                                                                    | DSWD Central Office (OBSU)           | Office/ Bureau/ Service/ Unit                                                                                               |  |
| CHECKLIST OF RI                                                                                                    | EQUIREMENTS                          | WHERE TO SECURE                                                                                                    |  |
| All Purchase Request (PR) with DRN number must be submitted in three (3) copies signed by the Head of the OBS indicating complete technical specifications of the goods and services requested with a certified true copy of approved PPMP and other supporting documents per request as follows:  • Approved Terms of Reference • TA Report (BGMD/ICTMS/SMS) |                                      | End-user Unit (OBSUs) submit to BAC Secretariat located at the 2 <sup>nd</sup> Floor, Mahusay Building, DSWD Central Office |  |
| Applicability:                                                                                                    |                                      |                                                                                                    |  |
| <ul><li>Goods</li><li>Infrastructure Projects</li><li>Consulting Services</li></ul>                                                                                                    |                                      |                                                                                                    |  |
| Conditions for Small Value                                                                                                    | Procurement:                         |                                                                                                    |  |
| Procurement of goods no under Sec. 52, infrastructure                                                                                                    |                                      |                                                                                                    |  |

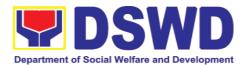

services not exceeding the threshold.

The BAC shall prepare and send the RFQs/RFPs to at least three (3) suppliers, contractors or consultants of known qualifications

- Receipt of at least one (1) quotation/proposal is sufficient to proceed with the evaluation thereof
- Threshold for SVP is not exceeding PhP 1,000,000.00
- Posting of RFQs/RFPs in the PhilGEPS website, PE's website, if available, and at any conspicuous place is required if the ABC of the procurement project is more than PhP50,000.00.

|                                                                                        |                                                                                                    | <u>.</u>           |                         |                                                                                 |
|----------------------------------------------------------------------------------------|----------------------------------------------------------------------------------------------------|--------------------|-------------------------|---------------------------------------------------------------------------------|
| CLIENT STEPS A                                                                         | GENCY ACTIONS                                                                                                    | FEES TO<br>BE PAID | PROCESS<br>ING TIME     | PERSON<br>RESPON<br>SIBLE                                                       |
| Officer located at PMS – BAC Secretariat receiproproproproproproproproproproproproprop | retariat (BAC Sec) eives, records the roved Purchase quest (PR) with per signatories — in sonance with the sting guidelines — and a complete supporting uments, and for oding in the curement Monitoring I (PMT).  C Secretariat checks inclusion of the curement project in PPMP/APP and orse to the PPMD eiving officer.  MD receiving officer orses the PR to the MD-Chief who will a sasign a curement Officer to dle the project, and a reverts to PPMD eiving officer. | Not applicable     | Three (3) calendar days | End-user<br>Unit/s<br>(OBSUs),<br>PMS-<br>BAC-<br>Secretari<br>at, PMS-<br>PPMD |

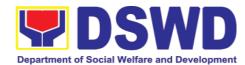

| the PR to the assigned Procurement Officer in coordination with the PPMD-Chief for thorough review of the technical specifications, which must be according to the approved proposal/ approved Terms of Reference (TOR) / Technical Assistance.                                                    |                   |                            |              |
|----------------------------------------------------------------------------------------------------|-------------------|----------------------------|--------------|
| If found in order, the Procurement Officer affixes his/her initial and endorse the documents back to the PPMD receiving officer. Otherwise, the former shall prepare PR-Action Slip addressed to the End-User Unit (OBSUs) concerned, signed by the PPMD-Chief, for further action and compliance. |                   |                            |              |
| The PPMD-Chief approves and signs the PR, and forwards to the PPMD- receiving officer. The PPMD receiving officer updates PMT, records and endorses to the PPMD Procurement Officer.                                                                                                    |                   |                            |              |
| Approved PR received  The PPMD receiving officer updates, logs and endorses to the PPMD Procurement Officer and shall then prepares the Request for Quotation (RFQ)/Request for Proposal (RFP) and ensures that the specific requirements indicated in the approved PR are                         | Not<br>applicable | One (1)<br>calendar<br>day | PMS-<br>PPMD |

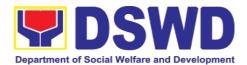

| consistent with the approved TOR and/or supporting documents. He/She then endorses the relevant supporting documents to the PPMD receiving officer for approval and signature of the PPMD-Chief. Once approved and signed, the PPMD receiving officer updates the PMT, and endorse to the PPMD Procurement Officer to facilitate procurement process.  After the PR was reviewed and determined that the documents submitted are complete, the PPMD Procurement Officer, thereafter, endorses to the BAC, through its Secretariat, a transmittal memorandum requesting for BAC to proceed with the posting at the PhilGEPS, DSWD Website and conspicuous places within the premises of the DSWD-CO for those projects/activities with an Approved Budget for the Contract (ABC) above Fifty Thousand Pesos (PhP 50,000.00) but not more than One Million Pesos (PhP1M) and/or for the BAC to proceed with evaluation for the procurement transactions with and ABC below Fifty Thousand Pesos (PhP 50,000.00).  Posting at PhilGEPS and DSWD Website | Not        | Three (3) calendar | BAC      |
|----------------------------------------------------------------------------------------------------|------------|--------------------|----------|
| and Dotto Hobbite                                                                                                    | applicable | Jaioridai          | Josephan |

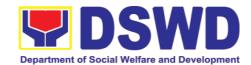

| ar      | nd Preparation of                      | days | at, End- |
|---------|----------------------------------------|------|----------|
|         | AC Resolution and                      | aayo | user     |
|         | suance of Notice of                    |      | Unit/TWG |
|         | ward (NOA)                             |      |          |
|         |                                        |      |          |
| Pr      | ocurement Request                      |      |          |
|         | nich requires posting                  |      |          |
|         | all be posted at the                   |      |          |
|         | nilGEPS, DSWD                          |      |          |
|         | ebsite and at the                      |      |          |
|         | Inspicuous places and                  |      |          |
|         | e RFQ/RFP shall then                   |      |          |
|         | idorse to PMS-PPMD                     |      |          |
|         | secure a quotation                     |      |          |
|         | <u>-</u>                               |      |          |
|         | thin three (3) to seven                |      |          |
| ` ` ` · | ) calendar days or "on                 |      |          |
|         | before" the scheduled                  |      |          |
|         | te of the deadline for                 |      |          |
|         | bmission and receipt                   |      |          |
| OI      | quotations/proposals.                  |      |          |
|         | non receipt of the price               |      |          |
|         | oon receipt of the price               |      |          |
|         | otations/ proposals,                   |      |          |
|         | AC Sec Procurement                     |      |          |
|         | ficer shall conduct                    |      |          |
|         | aluation, reviews and                  |      |          |
|         | rifies the veracity and                |      |          |
|         | mpleteness of the                      |      |          |
|         | ocuments to ensure                     |      |          |
| th      | • • •                                  |      |          |
|         | chnically, legally and                 |      |          |
|         | ancially capable to                    |      |          |
|         | eliver the goods and in                |      |          |
|         | cordance with the                      |      |          |
|         | ovision of R.A. No.                    |      |          |
| 91      | 84 and its 2016 IRR.                   |      |          |
| 11.     | owover if the DAG                      |      |          |
|         | owever, if the BAC                     |      |          |
|         | ecretariat Procurement ficer could not |      |          |
|         |                                        |      |          |
|         | oceed to evaluate the                  |      |          |
|         | bmitted price                          |      |          |
|         | noatations/ proposals                  |      |          |
|         | AC Secretariat                         |      |          |
|         | ocurement shall then                   |      |          |
| ·       | oceed the creation of                  |      |          |
|         | echnical Working                       |      |          |
|         | roup (TWG) from the                    |      |          |
|         | ool of technical experts               |      |          |
|         | the DSWD-CO who                        |      |          |
| WI      | ll examine and                         |      |          |

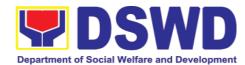

| evaluate the submitted documents, and determine their compliance to the minimum technical specifications set by the end-user unit/s (OBSUs), and recommend to the BAC their findings.                                                                                                    |                |                         |                                                              |
|----------------------------------------------------------------------------------------------------|----------------|-------------------------|--------------------------------------------------------------|
| Preparation of Abstract of Quotation/ BAC Resolution and Issuance of Notice of Award (NOA)  The BAC Secretariat Procurement Officer shall then prepare the BAC Resolution recommending adoption of the Negotiated Procurement - Small Value Procurement modality and award of contract to the supplier/service provider/contractor and consultant with Lowest Calculated and Responsive Quotation/Highest Rated Responsive Bidder. Likewise, the Notice of Award (NOA) is also prepared in cases of infrastructure projects/consulting services. The BAC Resolution and the NOA shall be endorsed to the Head of the BAC Secretariat for final review and comments, prior to its routing for approval and signature of the members of the BAC, and eventually approval of the Head of the Procuring Entity (HoPE). | Not applicable | Seven (7) calendar days | BAC<br>Secretari<br>at,<br>Consulta<br>nt, End-<br>user Unit |

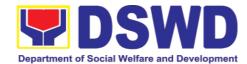

|                                                     | Upon receipt of the duly signed NOA, the BAC Sec Procurement Officer serves it at once to the awarded supplier, service provider, contractor and consultant. The BAC Secretariat Procurement Officer shall then endorse the approved BAC Resolution (CTC) with complete supporting documents to BAC receiving officer for the updating of PMT and afterwards endorse to PMS-CMD for preparation of Purchase Order (PO)/ Contract. |                   |                               |                                  |
|-----------------------------------------------------|----------------------------------------------------------------------------------------------------|-------------------|-------------------------------|----------------------------------|
| Prepare the OBRS and have the PO signed by the HoPE | Endorsement to End-<br>User Unit (OBSUs)<br>Concerned for<br>preparation Obligation<br>Request and Status<br>(ORS)                                                                                                    | Not<br>Applicable | Three (3)<br>calendar<br>days | PMS-<br>CMD,<br>End-user<br>Unit |
|                                                     | The PMS-CMD prepares and facilitate the issuance PO/ Contract.                                                                                                    |                   |                               |                                  |
|                                                     | Upon receipt of the complete documents, e.g. certified true copies of the BAC Resolution, PR, and other relevant documents from BAC Secretariat, the CMD receiving officer updates the PMT and hand it over to the CMD Procurement Officer upon coordination with the CMD Chief to review, prepare executive summary, and endorse to the end-user concerned the entire document                                                   |                   |                               |                                  |

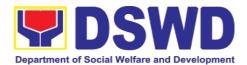

| preparation and signing of Obligation Request and Status (ORS).  Receipt of the funded PO/Contract  Upon receipt of the duly funded PO/Contract, the CMD Procurement Officer shall facilitate the signing of PO/Contract, notifies and serves                                                                                       | Not<br>Applicable | Three (3)<br>calendar<br>days | PMS-<br>CMD,<br>Supplier/<br>Consulta<br>nt |
|----------------------------------------------------------------------------------------------------|-------------------|-------------------------------|---------------------------------------------|
| immediately to the supplier, or contractor.  Supply and Delivery of Goods                                                                                                    | Not<br>Applicable | Three (3)<br>calendar<br>days | PMS-<br>CMD,<br>AS-                         |
| For the delivery of goods, the CMD Procurement Officer must coordinate with AS-PSAMD on the receiving of the stocks/goods, ensure availability of warehouse space, and prepare the Request for Inspection (RFI) addressed to the Inspection Committee.                                                                              |                   |                               | PSAMD                                       |
| The Inspection Committee shall inspect and examine compliance to the technical specification the delivered goods according to the technical specifications stipulated in the PO/Contract, and submit Inspection Report to the CMD, which shall be the basis for preparation of Disbursement Voucher (DV) for processing of payment. |                   |                               |                                             |

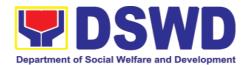

| Submit Sales Invoice, Billing Statement or Statement of Accounts | (OBSUs) shall monitor the implementation of the project. The issuance of certification of services rendered shall be issued by the end-user unit (OBSUs) in accordance with the approved TOR in reference with the schedule of payment which shall be basis for preparation of Disbursement Voucher (DV) for processing of payment.                                                                                                    | Not<br>Applicable | As indicated in the approved TOR | End-user<br>Unit    |
|------------------------------------------------------------------|----------------------------------------------------------------------------------------------------|-------------------|----------------------------------|---------------------|
| Preparation and Signing of Disbursement Vouchers                 | Preparation of Disbursement Voucher (DV) for Payment  Upon receipt of the Inspection Report, Sales Invoice, Billing/Statement of Account, and other supporting documents, the CMD Procurement Officer shall prepare the DV.  The DV along with the supporting attachment shall be forwarded to the CMD receiving officer for updating of the PMT. It shall then endorse to the end-user unit/ (OBSUs) concerned for signature of the Head of OBS, Cluster Head concerned for processing and facilitation of payment to the supplier/consultant. | Not<br>Applicable | Three (3)<br>calendar<br>days    | PMS-<br>CMD,<br>FMS |

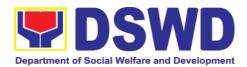

### 7.3. Procurement under Lease of Real Property and Venue

Procurement of Goods or Services based on the requirement needed by the agency to be procured using Lease of Real Property and Venue under Section 53.10 of the 2016 Revised IRR of R.A. 9184 as mode of procurement.

| Office or Division:                                                                                                    | Progurament Manageme                                                                                                    | ont Sonico (DMS)                                                                                                    |
|----------------------------------------------------------------------------------------------------|----------------------------------------------------------------------------------------------------|----------------------------------------------------------------------------------------------------|
|                                                                                                    | Procurement Manageme                                                                                                    | SIIL OGIVICE (FIVIO)                                                                                                    |
| Classification:                                                                                                    | Highly Technical                                                                                                    |                                                                                                    |
| Type of Transaction:                                                                                                    | Business (G2B)                                                                                                    | nent (G2G) / Government to                                                                                                  |
| Who may avail:                                                                                                    | DSWD Central Office (OBSU)                                                                                                    | Office/ Bureau/ Service/ Unit                                                                                               |
| CHECKLIST OF RE                                                                                                    | QUIREMENTS                                                                                                    | WHERE TO SECURE                                                                                                    |
| <ul> <li>specifications of the goods with a certified true copy of other supporting documents p</li> <li>Approved Project Proposition Evaluation Criteria/Rating</li> <li>Justification on the proposition</li> </ul> | complete technical and services requested of approved PPMP and per request as follows:  Sal gractor posed venue/location as as of real property and pernment agencies lease erty or venue from other approved resort to privately venue, the End-User to the technical as the same is more | End-user Unit (OBSUs) submit to BAC Secretariat located at the 2 <sup>nd</sup> Floor, Mahusay Building, DSWD Central Office |
| Conditions for Lease of Rea                                                                                                    | l Property and Venue:                                                                                                    |                                                                                                    |

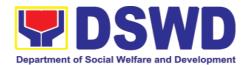

- The End-User shall prepare a Cost-Benefit Analysis indicating leasing privately-owned real property or venue is more efficient and economical
  - ➤ The ABC shall be set using the mid point of the range obtained from the results of the market analysis on the prevailing lease rates.
  - Rental rates should also be within the prevailing market rates
- Technical Specifications shall be prepared taking into consideration the Rating Factors under Appendix B of 2016 Revised IRR of RA 9184.
  - The PMS-PPMD shall invite at least three (3) prospective lessors/venues within the vicinity of the selected location to submit sealed price quotations for real-property and open price quotations for venue.
  - Receipt of <u>at least one (1) quotation is</u> <u>sufficient</u> to proceed with the evaluation.
  - Lease contracts amounting to more than PhP50,000.00 shall be posted in the PhilGEPS website.

| CLIENT STEPS                                                            | AGENCY ACTIONS                              | FEES TO<br>BE PAID    | PROCES<br>SING<br>TIME        | PERSON<br>RESPONSI<br>BLE                                              |
|-------------------------------------------------------------------------|---------------------------------------------|-----------------------|-------------------------------|------------------------------------------------------------------------|
| Submit the PR to PMS Receiving Officer located at PMS — BAC Secretariat | Secretariat (BAC Sec) receives, records the | Not<br>applicabl<br>e | Three (3)<br>calendar<br>days | End-User<br>Unit/s<br>(OBSUs),<br>PMS-BAC-<br>Secretariat,<br>PMS-PPMD |

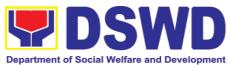

|                                                                                                    | Department of Soc | ial Welfare and Develo |
|----------------------------------------------------------------------------------------------------|-------------------|------------------------|
| receiving officer.                                                                                                    |                   |                        |
| PPMD receiving officer endorses the PR to the PPMD-Chief who will then assign a Procurement Officer to handle the project, and then reverts to PPMD receiving officer.                                                                                                    |                   |                        |
| The PPMD receiving officer updates PMT, records and endorses the PR to the assigned Procurement Officer in coordination with the PPMD-Chief for thorough review of the technical specifications, which must be according to the approved project proposal/ approved Project Proposal.             |                   |                        |
| If found in order, the Procurement Officer affixes his/her initial and endorse the documents back to the PPMD receiving officer. Otherwise, the former shall prepare PR-Action Slip addressed to the Enduser Unit (OBSUs) concerned, signed by the PPMD-Chief, for further action and compliance. |                   |                        |
| The PPMD-Chief approves and signs the PR, and forwards to the PPMD receiving officer. The PPMD receiving officer updates PMT, records                                                                                                    |                   |                        |

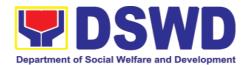

| and endorses to the    |           |           |              |
|------------------------|-----------|-----------|--------------|
| PPMD Procurement       |           |           |              |
| Officer.               |           |           |              |
|                        |           |           |              |
| Approved PR            | Not       | Three (3) | PMS-         |
| received               | applicabl | calendar  | PPMD,        |
| received               |           |           |              |
|                        | е         | days      | BAC          |
| The PPMD receiving     |           |           | Secretariat/ |
| officer updates,       |           |           | TWG          |
| records and endorses   |           |           |              |
| to the PPMD            |           |           |              |
| Procurement Officer    |           |           |              |
| who shall then         |           |           |              |
| prepares the Request   |           |           |              |
| 1                      |           |           |              |
| for Quotation (RFQ)/   |           |           |              |
| Request for Proposal   |           |           |              |
| (RFP) and ensures      |           |           |              |
| that the specific      |           |           |              |
| requirements           |           |           |              |
| indicated in the       |           |           |              |
| approved PR are        |           |           |              |
| consistent with the    |           |           |              |
| approved TOR and/or    |           |           |              |
| supporting             |           |           |              |
| documents. He/She      |           |           |              |
| then endorses the      |           |           |              |
| RFQ/ RFP and other     |           |           |              |
|                        |           |           |              |
| relevant supporting    |           |           |              |
| documents to the       |           |           |              |
| PPMD receiving         |           |           |              |
| officer for approval   |           |           |              |
| and signature of the   |           |           |              |
| PPMD-Chief. Once       |           |           |              |
| approved and signed,   |           |           |              |
| the PPMD receiving     |           |           |              |
| officer updates the    |           |           |              |
| PMT, and endorse to    |           |           |              |
| the PPMD               |           |           |              |
| Procurement Officer    |           |           |              |
| to facilitate the      |           |           |              |
|                        |           |           |              |
| procurement process.   |           |           |              |
|                        |           |           |              |
| The PPMD               |           |           |              |
| Procurement Officer    |           |           |              |
| prepares the RFQ/      |           |           |              |
| RFP and requests the   |           |           |              |
| prospective suppliers, |           |           |              |
| service providers,     |           |           |              |
| contractors and        |           |           |              |
| consultant, to submit  |           |           |              |
| I                      |           |           |              |
| price quotation/       |           |           |              |

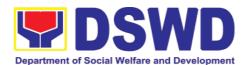

| specification                                                                                                    |                                                                                                    |                              |                                      |
|----------------------------------------------------------------------------------------------------|----------------------------------------------------------------------------------------------------|------------------------------|--------------------------------------|
| thereafter, to the Brits Sec transmittal memorand requesting Resolution recommer adoption Venue ar contract to technically financially supplier,                               | dum  y for BAC  noting the of Lease of od award of o the legally,                                                                                                 |                              |                                      |
| price proposals. Procurement shall then creation of Working Grown the technical the DSW will example evaluate submitted and detection of the compliance minimum specification. | proceed the of Technical Group (TWG) e pool of experts of /D-CO who mine and the documents, ermine their e to the technical ons set by user unit/s and and to the |                              |                                      |
| Resolutio                                                                                                    | of Notice e                                                                                                    | Ten (10)<br>calendar<br>days | PMS-<br>PPMD,<br>BAC<br>Secretariat, |

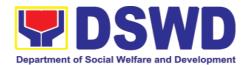

|                         |  | End-user |
|-------------------------|--|----------|
| The DAG C               |  |          |
| The BAC Sec             |  | Unit     |
| Procurement Officer     |  |          |
| then prepares the       |  |          |
| BAC Resolution          |  |          |
| recommending            |  |          |
| adoption of the         |  |          |
| Negotiated              |  |          |
| Procurement – Lease     |  |          |
|                         |  |          |
| of Venue modality and   |  |          |
| award of contract to    |  |          |
| the service provider    |  |          |
| with the Lowest         |  |          |
| Calculated and          |  |          |
| Responsive              |  |          |
| Quotation. The BAC      |  |          |
| Resolution and the      |  |          |
| NOA shall be            |  |          |
| endorsed to the Head    |  |          |
| of the BAC Secretariat  |  |          |
| for final review and    |  |          |
|                         |  |          |
| comments, prior to its  |  |          |
| routing for approval    |  |          |
| and signature of the    |  |          |
| members of the BAC,     |  |          |
| and eventually          |  |          |
| approval of the Head    |  |          |
| of the Procuring Entity |  |          |
| (HoPE).                 |  |          |
| (1.10.1 =)              |  |          |
| Upon receipt of the     |  |          |
|                         |  |          |
| duly signed NOA, the    |  |          |
| BAC Sec                 |  |          |
| Procurement Officer     |  |          |
| serves it at once to    |  |          |
| the awarded supplier    |  |          |
| or contractor. The      |  |          |
| BACSec-in-Charge        |  |          |
| shall then endorse the  |  |          |
| approved BAC            |  |          |
| Resolution (CTC) with   |  |          |
|                         |  |          |
| complete supporting     |  |          |
| documents to BAC        |  |          |
| Sec receiving officer   |  |          |
| for the updating of     |  |          |
| PMT and afterwards      |  |          |
| endorse to PMS-CMD      |  |          |
| for preparation of      |  |          |
| Purchase Order (PO)/    |  |          |
| Contract.               |  |          |
|                         |  |          |
|                         |  |          |

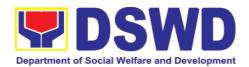

| Prepare the OBRS and have the PO signed by the HoPE | Endorsement to End-User Unit (OBSUs) Concerned for preparation Obligation Request and Status (ORS)  The PMS-CMD prepares and facilitate the issuance PO/Contract.                                                                                                    | Not<br>Applicabl<br>e | Three (3)<br>calendar<br>days | PMS-CMD,<br>End-user<br>Unit |
|-----------------------------------------------------|----------------------------------------------------------------------------------------------------|-----------------------|-------------------------------|------------------------------|
|                                                     | Upon receipt of the complete documents, e.g. certified true copies of the BAC Resolution, PR, and other relevant documents from BAC Secretariat, the CMD receiving officer updates the PMT and hand it over to the CMD Procurement Officer upon coordination with the CMD Chief to review, prepare executive summary, and endorse to the enduser concerned the entire document for preparation and signing of Obligation Request and Status (ORS). |                       |                               |                              |
|                                                     | Receipt of the funded PO/Contract  Upon receipt of the duly funded PO/Contract, the CMD Procurement Officer shall facilitate the signing of PO/Contract, notifies and serves immediately to the supplier, or contractor.                                                                                                    | Not<br>Applicabl<br>e | Three (3)<br>calendar<br>days | PMS-CMD,<br>Supplier         |

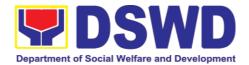

| Submit Sales Invoice, Billing Statement or Statement of Accounts | Contract Implementation  End-User Unit/s (OBSUs) shall monitor the implementation of the project. The issuance of certification of services rendered shall be issued by the end-user unit (OBSUs) which shall be basis for preparation of Disbursement Voucher (DV) for processing of payment.                                                                                                    | Not<br>Applicabl<br>e | Three (3)<br>calendar<br>days | PMS-CMD,<br>AS-PSAMD |
|------------------------------------------------------------------|----------------------------------------------------------------------------------------------------|-----------------------|-------------------------------|----------------------|
| Preparation and Signing of Disbursement Vouchers                 | Preparation Disbursement Voucher (DV) for Payment  Upon receipt of the Inspection Report, Sales Invoice, Billing/Statement of Account, and other supporting documents, the CMD Procurement Officer shall prepare the DV.  The DV along with the supporting attachment shall be forwarded to the CMD receiving officer for updating of the PMT. It shall then endorse to the end- user unit/ (OBSUs) concerned for signature of the Head of OBS, Cluster Head concerned for processing and facilitation of payment | Not<br>Applicabl<br>e | Three (3) calendar days       | PMS-CMD,<br>FMS      |

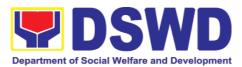

| to the supplier. |  |  |
|------------------|--|--|
|                  |  |  |

## 7.4. Procurement under Shopping under Section 52.1 (B)

Procurement of Goods based on the requirement needed by the agency to be procured using Shopping under Section 52 of the 2016 Revised IRR of R.A. 9184 as mode of procurement

| as mode of procurement                                                                                                    | •                                                                                                    |                                                                                                    |  |  |  |
|----------------------------------------------------------------------------------------------------|----------------------------------------------------------------------------------------------------|----------------------------------------------------------------------------------------------------|--|--|--|
| Office or Division:                                                                                                    | Procurement Ma                                                                                                    | Procurement Management Service (PMS)                                                                                                 |  |  |  |
| Classification:                                                                                                    | Highly Technical                                                                                                    |                                                                                                    |  |  |  |
| Type of Transaction:                                                                                                    | Business (G2B)                                                                                                    | Government (G2G) / Government to                                                                                                    |  |  |  |
| Who may avail:                                                                                                    | DSWD Central (OBSU)                                                                                                    | Office Office/ Bureau/ Service/ Unit                                                                                                 |  |  |  |
| CHECKLIST OF REQU                                                                                                    | JIREMENTS                                                                                                    | WHERE TO SECURE                                                                                                    |  |  |  |
| All Purchase Request ( number must be submitted to submitted to submitted the submitted to submitted the submitted the goods and services certified true copy of a and other supporting request as follows:  • Approved Terms of Reference TA Report (BGMD/ICT) | ed in three (3) ad of the OBS cal specifications requested with a pproved PPMP documents per                           | End-user Unit (OBSUs) submit to BAC<br>Secretariat located at the 2 <sup>nd</sup> Floor,<br>Mahusay Building, DSWD Central<br>Office |  |  |  |
| Applicability:                                                                                                    |                                                                                                    |                                                                                                    |  |  |  |
| <ul><li>Goods</li><li>Infrastructure Projects</li></ul>                                                                                                    |                                                                                                    |                                                                                                    |  |  |  |
| Shopping:  It is a method where the simply requests for the subquotations for readily availagoods or ordinary/regular oprocured directly from supqualifications.  • The phrase "ordinary supplies" are thousand commodities, or matenessary in the trans        | omission of price able off-the-shelf equipment to be opliers of known or regular office ose supplies, erials which are |                                                                                                    |  |  |  |

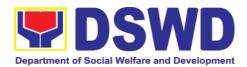

business, and consumed in the day-to-day operations. This will not include services such as repair and maintenance of equipment and furniture, as well as trucking, hauling and related or analogous services.

# Conditions for Shopping under Section 52.1 (a):

- There is an unforeseen contingency requiring immediate purchase
- Amount does not exceed the threshold
- The RFQ may be sent directly to the supplier of known technical, legal and financial qualifications. Sending of one (1) RFQ will suffice.
- Posting of the RFQ may be dispensed with

# Conditions for Shopping under Section 52.1 (b):

- Procurement of ordinary or regular office supplies and equipment <u>not</u> available in PS-DBM
- The BAC shall send the RFQs to at least three (3) suppliers of known qualifications, and <u>at least three (3)</u> price quotations must be obtained.
- The deadline for submission <u>may be</u> <u>extended thrice</u>, if none or less than the required number of quotations are received.
- In case no supplier responded after the third extension, the BAC shall conduct a mandatory review in accordance with Section IV (K) of Annex H.
- > Threshold for unforeseen contingencies [Sec. 52.1(a) PhP 200,00.00
- Threshold for unforeseen contingencies [Sec. 52.1(a) PhP 1,000,000.00

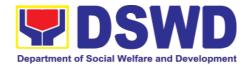

| CLIENT STEPS                                                            | AGENCY ACTIONS                                                                                                    | FEES TO<br>BE PAID    | PROCESSIN<br>G TIME     | PERSON<br>RESPONS<br>IBLE                                                   |
|-------------------------------------------------------------------------|----------------------------------------------------------------------------------------------------|-----------------------|-------------------------|-----------------------------------------------------------------------------|
| Submit the PR to PMS Receiving Officer located at PMS – BAC Secretariat | The PMS-BAC Secretariat (BAC Sec) receives, records the approved Purchase Request (PR) with proper signatories — in consonance with the existing guidelines — and with complete supporting documents, and for encoding in the Procurement Monitoring Tool (PMT).  BAC Secretariat checks the inclusion of the procurement project in the PPMP/APP and endorse to the PPMD receiving officer. | Not<br>applicabl<br>e | Three (3) calendar days | End-user<br>Unit/s<br>(OBSUs),<br>PMS-BAC-<br>Secretariat<br>, PMS-<br>PPMD |
|                                                                         | PPMD receiving officer endorses the PR to the PPMD-Chief who will then assign a Procurement Officer to handle the project, and then reverts to PPMD receiving officer.                                                                                                    |                       |                         |                                                                             |
|                                                                         | The PPMD receiving officer updates PMT, records and endorses the PR to the assigned Procurement Officer in coordination with the PPMD-Chief for thorough review of the technical specifications, which must be according to                                                                                                    |                       |                         |                                                                             |

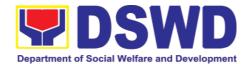

| the approved project proposal/ approved Terms of Reference (TOR) / Technical Assistance.  If found in order, the Procurement Officer affixes his/her initial and endorse the documents back to the PPMD receiving officer. Otherwise, the former shall prepare PR-Action Slip addressed to the End-User Unit (OBSUs) concerned, signed by the PPMD-Chief, for further action and compliance.  The PPMD-Chief approves and signs the PR, and forwards to the PPMD-receiving officer. The PPMD receiving officer updates PMT, records and endorses to the PPMD Procurement Officer. |                       |                         |              |
|----------------------------------------------------------------------------------------------------|-----------------------|-------------------------|--------------|
| Approved received  The PPMD receiving officer updates, logs and endorses to the PPMD Procurement Officer and shall then prepares the Request for Quotation (RFQ) and ensures that the specific requirements indicated in the approved PR are                                                                                                    | Not<br>applicabl<br>e | One (1)<br>calendar day | PMS-<br>PPMD |

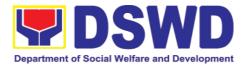

| consistent with the approved TOR and/or supporting documents. He/She then endorses the relevant supporting documents to the PPMD receiving officer for approval and signature of the PPMD-Chief. Once approved and signed, the PPMD receiving officer updates the PPMD receiving officer updates the PPMD receiving officer updates to the PPMD receiving officer do facilitate procurement process.  After the PR was reviewed and determined that the documents submitted are complete, the PPMD Procurement Officer, thereafter, endorses to the BAC, through its Secretariat, a transmittal memorandum requesting for BAC to proceed with the posting at the PhiliGEPS, DSWD Website and conspicuous places within the premises of the DSWD-CO for those projects/activities with an Approved Budget for the Contract (ABC) above Fifty Thousand Pessos (PhP 50,000.00) but not more than One Millilion Pesos |                       |  |  |
|----------------------------------------------------------------------------------------------------|-----------------------|--|--|
| and/or supporting documents. He/She then endorses the relevant supporting documents to the PPMD receiving officer for approval and signature of the PPMD-Chief. Once approved and signed, the PPMD receiving officer updates the PPMT, and endorse to the PPMD Procurement Officer to facilitate procurement process.  After the PR was reviewed and determined that the documents submitted are complete, the PPMD Procurement Officer, thereafter, endorses to the BAC, through its Secretariat, a transmittal memorandum requesting for BAC to proceed with the posting at the PhilGEPS, DSWD Website and conspicuous places within the premises of the DSWD-CO for those projects/activities with an Approved Budget for the Contract (ABC) above Fifty Thousand Pesos (PhP 50,000.00) but not more than One                                                                                                  |                       |  |  |
| documents. He/She then endorses the relevant supporting documents to the PPMD receiving officer for approval and signature of the PPMD-Chief. Once approved and signed, the PPMD receiving officer updates the PMT, and endorse to the PPMD Procurement Officer to facilitate procurement process.  After the PR was reviewed and determined that the documents submitted are complete, the PPMD Procurement Officer, thereafter, endorses to the BAC, through its Secretariat, a transmittal memorandum requesting for BAC to proceed with the posting at the PhilGEPS, DSWD Website and conspicuous places within the premises of the DSWD-CO for those projects/activities with an Approved Budget for the Contract (ABC) above Fifty Thousand Pesos (PhP 50,000.00) but not more than One                                                                                                    | • •                   |  |  |
| then endorses the relevant supporting documents to the PPMD receiving officer for approval and signature of the PPMD-Chief. Once approved and signature of the PPMD receiving officer updates the PPMD receiving officer updates the PPMD receivement Officer to facilitate procurement process.  After the PR was reviewed and determined that the documents submitted are complete, the PPMD Procurement Officer, thereafter, endorses to the BAC, through its Secretariat, a transmittal memorandum requesting for BAC to proceed with the posting at the PhilGEPS, DSWD Website and conspicuous places within the premises of the DSWD-CO for those projects/activities with an Approved Budget for the Contract (ABC) above Fifty Thousand Pesos (PhP 50,000.00) but not more than One                                                                                                    | and/or supporting     |  |  |
| relevant supporting documents to the PPMD receiving officer for approval and signature of the PPMD-Chief. Once approved and signed, the PPMD receiving officer updates the PPMT, and endorse to the PPMD Procurement Officer to facilitate procurement process.  After the PR was reviewed and determined that the documents submitted are complete, the PPMD Procurement Officer, thereafter, endorses to the BAC, through its Secretariat, a transmittal memorandum requesting for BAC to proceed with the posting at the PhilGEPS, DSWD Website and conspicuous places within the premises of the DSWD-CO for those projects/activities with an Approved Budget for the Contract (ABC) above Fifty Thousand Pesos (PhP 50,000.00) but not more than One                                                                                                    | documents. He/She     |  |  |
| documents to the PPMD receiving officer for approval and signature of the PPMD-Chief. Once approved and signad, the PPMD receiving officer updates the PPMT, and endorse to the PPMT and endorse to the PPMD Procurement Officer to facilitate procurement process.  After the PR was reviewed and determined that the documents submitted are complete, the PPMD Procurement Officer, thereafter, endorses to the BAC, through its Secretariat, a transmittal memorandum requesting for BAC to proceed with the posting at the PhilGEPS, DSWD Website and conspicuous places within the premises of the DSWD-CO for those projects/activities with an Approved Budget for the Contract (ABC) above Fifty Thousand Pesos (PhP 50,000.00) but not more than One                                                                                                    | then endorses the     |  |  |
| documents to the PPMD receiving officer for approval and signature of the PPMD-Chief. Once approved and signad, the PPMD receiving officer updates the PPMT, and endorse to the PPMT and endorse to the PPMD Procurement Officer to facilitate procurement process.  After the PR was reviewed and determined that the documents submitted are complete, the PPMD Procurement Officer, thereafter, endorses to the BAC, through its Secretariat, a transmittal memorandum requesting for BAC to proceed with the posting at the PhilGEPS, DSWD Website and conspicuous places within the premises of the DSWD-CO for those projects/activities with an Approved Budget for the Contract (ABC) above Fifty Thousand Pesos (PhP 50,000.00) but not more than One                                                                                                    | relevant supporting   |  |  |
| PPMD receiving officer for approval and signature of the PPMD-Chief. Once approved and signed, the PPMD receiving officer updates the PPMT, and endorse to the PPMD Procurement Officer to facilitate procurement process.  After the PR was reviewed and determined that the documents submitted are complete, the PPMD Procurement Officer, thereafter, endorses to the BAC, through its Secretariat, a transmittal memorandum requesting for BAC to proceed with the PhilGEPS, DSWD Website and conspicuous places within the premises of the DSWD-CO for those projects/activities with an Approved Budget for the Contract (ABC) above Fifty Thousand Pesos (PhP 50,000.00) but not more than One                                                                                                    |                       |  |  |
| officer for approval and signature of the PPMD-Chief. Once approved and signed, the PPMD receiving officer updates the PMT, and endorse to the PPMD Procurement Officer to facilitate procurement process.  After the PR was reviewed and determined that the documents submitted are complete, the PPMD Procurement Officer, thereafter, endorses to the BAC, through its Secretariat, a transmittal memorandum requesting for BAC to proceed with the PhilGEPS, DSWD Website and conspicuous places within the premises of the DSWD-CO for those projects/activities with an Approved Budget for the Contract (ABC) above Fifty Thousand Pesos (PhP 50,000.00) but not more than One                                                                                                    |                       |  |  |
| and signature of the PPMD-Chief. Once approved and signed, the PPMD receiving officer updates the PMT, and endorse to the PPMD Procurement Officer to facilitate procurement process.  After the PR was reviewed and determined that the documents submitted are complete, the PPMD Procurement Officer, thereafter, endorses to the BAC, through its Secretariat, a transmittal memorandum requesting for BAC to proceed with the posting at the PhilGEPS, DSWD Website and conspicuous places within the premises of the DSWD-CO for those projects/activities with an Approved Budget for the Contract (ABC) above Fifty Thousand Pesos (PhP 50,000.00) but not more than One                                                                                                    | •                     |  |  |
| PPMD-Chief. Once approved and signed, the PPMD receiving officer updates the PPMT, and endorse to the PPMD Procurement Officer to facilitate procurement process.  After the PR was reviewed and determined that the documents submitted are complete, the PPMD Procurement Officer, thereafter, endorses to the BAC, through its Secretariat, a transmittal memorandum requesting for BAC to proceed with the posting at the PhilGEPS, DSWD Website and conspicuous places within the premises of the DSWD-CO for those projects/activities with an Approved Budget for the Contract (ABC) above Fifty Thousand Pesos (PhP 50,000.00) but not more than One                                                                                                    |                       |  |  |
| approved and signed, the PPMD receiving officer updates the PMT, and endorse to the PPMD Procurement Officer to facilitate procurement process.  After the PR was reviewed and determined that the documents submitted are complete, the PPMD Procurement Officer, thereafter, endorses to the BAC, through its Secretariat, a transmittal memorandum requesting for BAC to proceed with the posting at the PhilGEPS, DSWD Website and conspicuous places within the premises of the DSWD-CO for those projects/activities with an Approved Budget for the Contract (ABC) above Fifty Thousand Pesos (PhP 50,000.00) but not more than One                                                                                                    |                       |  |  |
| the PPMD receiving officer updates the PMT, and endorse to the PPMD Procurement Officer to facilitate procurement process.  After the PR was reviewed and determined that the documents submitted are complete, the PPMD Procurement Officer, thereafter, endorses to the BAC, through its Secretariat, a transmittal memorandum requesting for BAC to proceed with the posting at the PhilGEPS, DSWD Website and conspicuous places within the premises of the DSWD-CO for those projects/activities with an Approved Budget for the Contract (ABC) above Fifty Thousand Pesos (PhP 50,000.00) but not more than One                                                                                                    |                       |  |  |
| officer updates the PMT, and endorse to the PPMD Procurement Officer to facilitate procurement process.  After the PR was reviewed and determined that the documents submitted are complete, the PPMD Procurement Officer, thereafter, endorses to the BAC, through its Secretariat, a transmittal memorandum requesting for BAC to proceed with the posting at the PhilGEPS, DSWD Website and conspicuous places within the premises of the DSWD-CO for those projects/activities with an Approved Budget for the Contract (ABC) above Fifty Thousand Pesos (PhP 50,000.00) but not more than One                                                                                                    |                       |  |  |
| PMT, and endorse to the PPMD Procurement Officer to facilitate procurement process.  After the PR was reviewed and determined that the documents submitted are complete, the PPMD Procurement Officer, thereafter, endorses to the BAC, through its Secretariat, a transmittal memorandum requesting for BAC to proceed with the posting at the PhilGEPS, DSWD Website and conspicuous places within the premises of the DSWD-CO for those projects/activities with an Approved Budget for the Contract (ABC) above Fifty Thousand Pesos (PhP 50,000.00) but not more than One                                                                                                    |                       |  |  |
| the PPMD Procurement Officer to facilitate procurement process.  After the PR was reviewed and determined that the documents submitted are complete, the PPMD Procurement Officer, thereafter, endorses to the BAC, through its Secretariat, a transmittal memorandum requesting for BAC to proceed with the posting at the PhilGEPS, DSWD Website and conspicuous places within the premises of the DSWD-CO for those projects/activities with an Approved Budget for the Contract (ABC) above Fifty Thousand Pesos (PhP 50,000.00) but not more than One                                                                                                    | <u>-</u>              |  |  |
| Procurement Officer to facilitate procurement process.  After the PR was reviewed and determined that the documents submitted are complete, the PPMD Procurement Officer, thereafter, endorses to the BAC, through its Secretariat, a transmittal memorandum requesting for BAC to proceed with the posting at the PhilGEPS, DSWD Website and conspicuous places within the premises of the DSWD-CO for those projects/activities with an Approved Budget for the Contract (ABC) above Fifty Thousand Pesos (PhP 50,000.00) but not more than One                                                                                                    |                       |  |  |
| to facilitate procurement process.  After the PR was reviewed and determined that the documents submitted are complete, the PPMD Procurement Officer, thereafter, endorses to the BAC, through its Secretariat, a transmittal memorandum requesting for BAC to proceed with the posting at the PhilGEPS, DSWD Website and conspicuous places within the premises of the DSWD-CO for those projects/activities with an Approved Budget for the Contract (ABC) above Fifty Thousand Pesos (PPP 50,000.00) but not more than One                                                                                                    |                       |  |  |
| procurement process.  After the PR was reviewed and determined that the documents submitted are complete, the PPMD Procurement Officer, thereafter, endorses to the BAC, through its Secretariat, a transmittal memorandum requesting for BAC to proceed with the posting at the PhilGEPS, DSWD Website and conspicuous places within the premises of the DSWD-CO for those projects/activities with an Approved Budget for the Contract (ABC) above Fifty Thousand Pesos (PPP 50,000.00) but not more than One                                                                                                    |                       |  |  |
| After the PR was reviewed and determined that the documents submitted are complete, the PPMD Procurement Officer, thereafter, endorses to the BAC, through its Secretariat, a transmittal memorandum requesting for BAC to proceed with the posting at the PhilGEPS, DSWD Website and conspicuous places within the premises of the DSWD-CO for those projects/activities with an Approved Budget for the Contract (ABC) above Fifty Thousand Pesos (PhP 50,000.00) but not more than One                                                                                                    | to facilitate         |  |  |
| After the PR was reviewed and determined that the documents submitted are complete, the PPMD Procurement Officer, thereafter, endorses to the BAC, through its Secretariat, a transmittal memorandum requesting for BAC to proceed with the posting at the PhilGEPS, DSWD Website and conspicuous places within the premises of the DSWD-CO for those projects/activities with an Approved Budget for the Contract (ABC) above Fifty Thousand Pesos (PhP 50,000.00) but not more than One                                                                                                    | procurement           |  |  |
| After the PR was reviewed and determined that the documents submitted are complete, the PPMD Procurement Officer, thereafter, endorses to the BAC, through its Secretariat, a transmittal memorandum requesting for BAC to proceed with the posting at the PhilGEPS, DSWD Website and conspicuous places within the premises of the DSWD-CO for those projects/activities with an Approved Budget for the Contract (ABC) above Fifty Thousand Pesos (PhP 50,000.00) but not more than One                                                                                                    | process.              |  |  |
| reviewed and determined that the documents submitted are complete, the PPMD Procurement Officer, thereafter, endorses to the BAC, through its Secretariat, a transmittal memorandum requesting for BAC to proceed with the posting at the PhilGEPS, DSWD Website and conspicuous places within the premises of the DSWD-CO for those projects/activities with an Approved Budget for the Contract (ABC) above Fifty Thousand Pesos (PhP 50,000.00) but not more than One                                                                                                    | •                     |  |  |
| reviewed and determined that the documents submitted are complete, the PPMD Procurement Officer, thereafter, endorses to the BAC, through its Secretariat, a transmittal memorandum requesting for BAC to proceed with the posting at the PhilGEPS, DSWD Website and conspicuous places within the premises of the DSWD-CO for those projects/activities with an Approved Budget for the Contract (ABC) above Fifty Thousand Pesos (PhP 50,000.00) but not more than One                                                                                                    | After the PR was      |  |  |
| determined that the documents submitted are complete, the PPMD Procurement Officer, thereafter, endorses to the BAC, through its Secretariat, a transmittal memorandum requesting for BAC to proceed with the posting at the PhilGEPS, DSWD Website and conspicuous places within the premises of the DSWD-CO for those projects/activities with an Approved Budget for the Contract (ABC) above Fifty Thousand Pesos (PhP 50,000.00) but not more than One                                                                                                    |                       |  |  |
| documents submitted are complete, the PPMD Procurement Officer, thereafter, endorses to the BAC, through its Secretariat, a transmittal memorandum requesting for BAC to proceed with the posting at the PhilGEPS, DSWD Website and conspicuous places within the premises of the DSWD-CO for those projects/activities with an Approved Budget for the Contract (ABC) above Fifty Thousand Pesos (PhP 50,000.00) but not more than One                                                                                                    |                       |  |  |
| are complete, the PPMD Procurement Officer, thereafter, endorses to the BAC, through its Secretariat, a transmittal memorandum requesting for BAC to proceed with the posting at the PhilGEPS, DSWD Website and conspicuous places within the premises of the DSWD-CO for those projects/activities with an Approved Budget for the Contract (ABC) above Fifty Thousand Pesos (PhP 50,000.00) but not more than One                                                                                                    |                       |  |  |
| PPMD Procurement Officer, thereafter, endorses to the BAC, through its Secretariat, a transmittal memorandum requesting for BAC to proceed with the posting at the PhilGEPS, DSWD Website and conspicuous places within the premises of the DSWD-CO for those projects/activities with an Approved Budget for the Contract (ABC) above Fifty Thousand Pesos (PhP 50,000.00) but not more than One                                                                                                    |                       |  |  |
| Officer, thereafter, endorses to the BAC, through its Secretariat, a transmittal memorandum requesting for BAC to proceed with the posting at the PhilGEPS, DSWD Website and conspicuous places within the premises of the DSWD-CO for those projects/activities with an Approved Budget for the Contract (ABC) above Fifty Thousand Pesos (PhP 50,000.00) but not more than One                                                                                                    |                       |  |  |
| endorses to the BAC, through its Secretariat, a transmittal memorandum requesting for BAC to proceed with the posting at the PhilGEPS, DSWD Website and conspicuous places within the premises of the DSWD-CO for those projects/activities with an Approved Budget for the Contract (ABC) above Fifty Thousand Pesos (PhP 50,000.00) but not more than One                                                                                                    |                       |  |  |
| through its Secretariat, a transmittal memorandum requesting for BAC to proceed with the posting at the PhilGEPS, DSWD Website and conspicuous places within the premises of the DSWD-CO for those projects/activities with an Approved Budget for the Contract (ABC) above Fifty Thousand Pesos (PhP 50,000.00) but not more than One                                                                                                    |                       |  |  |
| Secretariat, a transmittal memorandum requesting for BAC to proceed with the posting at the PhilGEPS, DSWD Website and conspicuous places within the premises of the DSWD-CO for those projects/activities with an Approved Budget for the Contract (ABC) above Fifty Thousand Pesos (PhP 50,000.00) but not more than One                                                                                                    | •                     |  |  |
| transmittal memorandum requesting for BAC to proceed with the posting at the PhilGEPS, DSWD Website and conspicuous places within the premises of the DSWD-CO for those projects/activities with an Approved Budget for the Contract (ABC) above Fifty Thousand Pesos (PhP 50,000.00) but not more than One                                                                                                    | •                     |  |  |
| memorandum requesting for BAC to proceed with the posting at the PhilGEPS, DSWD Website and conspicuous places within the premises of the DSWD-CO for those projects/activities with an Approved Budget for the Contract (ABC) above Fifty Thousand Pesos (PhP 50,000.00) but not more than One                                                                                                    |                       |  |  |
| requesting for BAC to proceed with the posting at the PhilGEPS, DSWD Website and conspicuous places within the premises of the DSWD-CO for those projects/activities with an Approved Budget for the Contract (ABC) above Fifty Thousand Pesos (PhP 50,000.00) but not more than One                                                                                                    | transmittal           |  |  |
| proceed with the posting at the PhilGEPS, DSWD Website and conspicuous places within the premises of the DSWD-CO for those projects/activities with an Approved Budget for the Contract (ABC) above Fifty Thousand Pesos (PhP 50,000.00) but not more than One                                                                                                    | memorandum            |  |  |
| proceed with the posting at the PhilGEPS, DSWD Website and conspicuous places within the premises of the DSWD-CO for those projects/activities with an Approved Budget for the Contract (ABC) above Fifty Thousand Pesos (PhP 50,000.00) but not more than One                                                                                                    | requesting for BAC to |  |  |
| PhilGEPS, DSWD Website and conspicuous places within the premises of the DSWD-CO for those projects/activities with an Approved Budget for the Contract (ABC) above Fifty Thousand Pesos (PhP 50,000.00) but not more than One                                                                                                    |                       |  |  |
| PhilGEPS, DSWD Website and conspicuous places within the premises of the DSWD-CO for those projects/activities with an Approved Budget for the Contract (ABC) above Fifty Thousand Pesos (PhP 50,000.00) but not more than One                                                                                                    | •                     |  |  |
| Website and conspicuous places within the premises of the DSWD-CO for those projects/activities with an Approved Budget for the Contract (ABC) above Fifty Thousand Pesos (PhP 50,000.00) but not more than One                                                                                                    | , 0                   |  |  |
| conspicuous places within the premises of the DSWD-CO for those projects/activities with an Approved Budget for the Contract (ABC) above Fifty Thousand Pesos (PhP 50,000.00) but not more than One                                                                                                    | •                     |  |  |
| within the premises of the DSWD-CO for those projects/activities with an Approved Budget for the Contract (ABC) above Fifty Thousand Pesos (PhP 50,000.00) but not more than One                                                                                                    |                       |  |  |
| of the DSWD-CO for those projects/activities with an Approved Budget for the Contract (ABC) above Fifty Thousand Pesos (PhP 50,000.00) but not more than One                                                                                                    |                       |  |  |
| those projects/activities with an Approved Budget for the Contract (ABC) above Fifty Thousand Pesos (PhP 50,000.00) but not more than One                                                                                                    |                       |  |  |
| projects/activities with an Approved Budget for the Contract (ABC) above Fifty Thousand Pesos (PhP 50,000.00) but not more than One                                                                                                    |                       |  |  |
| with an Approved Budget for the Contract (ABC) above Fifty Thousand Pesos (PhP 50,000.00) but not more than One                                                                                                    |                       |  |  |
| Budget for the Contract (ABC) above Fifty Thousand Pesos (PhP 50,000.00) but not more than One                                                                                                    |                       |  |  |
| Contract (ABC) above Fifty Thousand Pesos (PhP 50,000.00) but not more than One                                                                                                    |                       |  |  |
| above Fifty Thousand<br>Pesos (PhP<br>50,000.00) but not<br>more than One                                                                                                    |                       |  |  |
| Pesos (PhP 50,000.00) but not more than One                                                                                                    |                       |  |  |
| 50,000.00) but not more than One                                                                                                    |                       |  |  |
| more than One                                                                                                    | `                     |  |  |
|                                                                                                    |                       |  |  |
| Million Pesos                                                                                                    | more than One         |  |  |
|                                                                                                    | <br>Million Pesos     |  |  |

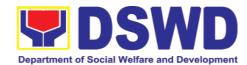

| (PhP1M) and/or for<br>the BAC to proceed<br>with evaluation for<br>the procurement<br>transactions with and<br>ABC below Fifty<br>Thousand Pesos<br>(PhP 50,000.00).                                                                                                    |                       |                         |                                              |
|----------------------------------------------------------------------------------------------------|-----------------------|-------------------------|----------------------------------------------|
| Posting at PhilGEPS and DSWD Website  Procurement Request which requires posting shall be posted at the PhilGEPS, DSWD website and at the conspicuous places and the RFQ shall then endorse to PMS-PPMD to secure a quotation within three (3) to seven (7) calendar days or "on or before" the scheduled date of the deadline for submission and receipt of quotations/proposals.  Upon receipt of the price quotations, BAC Sec Procurement Officer shall conduct evaluation, reviews and verifies the veracity and completeness of the documents to ensure that the supplier is technically, legally and financially | Not<br>applicabl<br>e | Three (3) calendar days | BAC<br>Secretariat<br>, End-user<br>Unit/TWG |

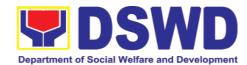

| capable to deliver the goods and in accordance with the provision of R.A. No. 9184 and its 2016 IRR.  However, if the BAC Secretariat Procurement Officer could not proceed to evaluate the submitted price quotations BAC Secretariat Procurement shall then proceed the creation of Technical Working Group (TWG) from the pool of technical experts of the DSWD-CO who will examine and evaluate the submitted documents, and determine their compliance to the minimum technical specifications set by the end-user unit/s (OBSUs), and recommend to the BAC their findings. |                       |                               |                                          |
|----------------------------------------------------------------------------------------------------|-----------------------|-------------------------------|------------------------------------------|
| Preparation of Abstract of Quotation  The BAC Secretariat Procurement Officer shall then prepare the AOQ recommending adoption of the Shopping modality and award of contract to the supplier/service provider/ with Lowest Calculated and Responsive                                                                                                    | Not<br>applicabl<br>e | Seven (7)<br>calendar<br>days | BAC<br>Secretariat<br>, End-user<br>Unit |

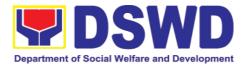

|                                                     | Quotation. The AOQ shall be endorsed to the Head of the BAC Secretariat for final review and comments, prior to its routing for approval and signature of the members of the BAC, and eventually approval of the Head of the Procuring Entity (HoPE).  The BAC Secretariat Procurement Officer shall then endorse the approved AOQ (CTC) with complete supporting documents to BAC receiving officer for the updating of PMT |                       |                               |                              |
|-----------------------------------------------------|----------------------------------------------------------------------------------------------------|-----------------------|-------------------------------|------------------------------|
|                                                     | and afterwards endorse to PMS-CMD for preparation of Purchase Order (PO).                                                                                                    |                       |                               |                              |
| Prepare the OBRS and have the PO signed by the HoPE | Endorsement to End-User Unit (OBSUs) Concerned for preparation Obligation Request and Status (ORS)                                                                                                    | Not<br>Applicabl<br>e | Three (3)<br>calendar<br>days | PMS-CMD,<br>End-user<br>Unit |
|                                                     | The PMS-CMD prepares and facilitate the issuance PO.                                                                                                    |                       |                               |                              |
|                                                     | Upon receipt of the complete documents, e.g. certified true copies of the AOQ, PR, and other relevant documents from BAC Secretariat, the CMD receiving officer updates the PMT and                                                                                                    |                       |                               |                              |

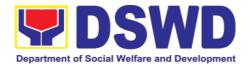

| ser concerned the ntire document for reparation and gning of Obligation equest and Status DRS).                                                                                                    |                                                                                                    |                                                                                                    |                                                                                                    |
|----------------------------------------------------------------------------------------------------|----------------------------------------------------------------------------------------------------|----------------------------------------------------------------------------------------------------|----------------------------------------------------------------------------------------------------|
| eceipt of the<br>inded PO                                                                                                    | Not<br>Applicabl<br>e                                                                                                    | Three (3)<br>calendar<br>days                                                                                                    | PMS-CMD,<br>Supplier                                                                                                    |
| pon receipt of the uly funded PO, the MD Procurement officer shall facilitate he signing of PO, otifies and serves neediately to the upplier, or ontractor.                                                                                                    |                                                                                                    |                                                                                                    |                                                                                                    |
| upply and Delivery f Goods  or the delivery of cods, the CMD rocurement Officer flust coordinate with S-PSAMD on the ecciving of the cocks/goods, ensure evailability of carehouse space, and prepare the equest for espection (RFI) ddressed to the espection ommittee.  he Inspection ommittee shall | Not<br>Applicabl<br>e                                                                                                    | Three (3)<br>calendar<br>days                                                                                                    | PMS-CMD,<br>AS-<br>PSAMD                                                                                                    |
| shriged _e_ii   puNfeonus _uf oornus ekkeyeneekdeko                                                                                                    | atire document for eparation and gning of Obligation equest and Status PRS).  Eceipt of the Inded PO  Con receipt of the Inded PO  Con receipt of the Inded PO  Con receipt of the Inded PO  Con receipt of the Inded PO, the Inded PO  Con receipt of the Inded PO, the Index Policities and serves Inded Index Policities and serves Index Policities and serves Index Policities and Serves Index Policities Index Policiti | ler concerned the latire document for eparation and gning of Obligation equest and Status PRS).  Receipt of the inded PO  Coon receipt of the lay funded PO, the MD Procurement if icer shall facilitate e signing of PO, otifies and serves mediately to the ipplier, or intractor.  Ripply and Delivery Goods  Or the delivery of bods, the CMD occurement Officer ust coordinate with S-PSAMD on the ceiving of the ocks/goods, ensure railability of arehouse space, and prepare the equest for spection (RFI) dressed to the spection ommittee.  Inspection ommittee shall | ter concerned the tire document for eparation and gning of Obligation equest and Status (RS).  Three (3) Applicable of the moded PO  Three (3) Calendar days  Three (3) Calendar days  Three (4) Calendar days  Three (5) Calendar days  Three (6) Calendar days  Three (7) Calendar days  Three (8) Calendar days  Three (1) Calendar days  Three (1) Calendar days  Three (1) Calendar days  Three (1) Calendar days  Three (1) Calendar days  Three (1) Calendar days  Three (1) Calendar days  Three (1) Calendar days  Three (1) Calendar days  Three (1) Calendar days  Three (1) Calendar days  Three (1) Calendar days  Three (1) Calendar days  Three (2) Calendar days  Three (3) Calendar days  Three (3) Calendar days  Three (3) Calendar days  Three (3) Calendar days  Three (3) Calendar days  Three (3) Calendar days  Three (3) Calendar days  Three (3) Calendar days  Three (3) Calendar days  Three (3) Calendar days  Three (3) Calendar days |

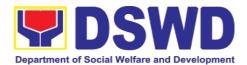

|                                                  | compliance to the technical specification the delivered goods according to the technical specifications stipulated in the PO/Contract, and submit Inspection Report to the CMD, which shall be the basis for preparation of Disbursement Voucher (DV) for processing of payment. |                       |                         |                 |
|--------------------------------------------------|----------------------------------------------------------------------------------------------------|-----------------------|-------------------------|-----------------|
| Preparation and Signing of Disbursement Vouchers |                                                                                                    | Not<br>Applicabl<br>e | Three (3) calendar days | PMS-CMD,<br>FMS |

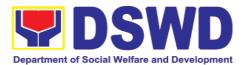

## 7.5. Procurement under Scientific, Scholarly or Artistic Work, Exclusive Technology and Media Services

Procurement of Goods or Consulting Services based on the requirement needed by the agency to be procured using Negotiated Procurement - Scientific, Scholarly, or Artistic Work, Exclusive Technology and Media Services under Section 53.6 of the 2016 Revised IRR of R.A. 9184 as mode of procurement.

| Section 53.6 of the 2016 Revised IRR of R.A. 9184 as mode of procurement. |                                                               |          |         |         |
|---------------------------------------------------------------------------|---------------------------------------------------------------|----------|---------|---------|
| Office or Division:                                                       | Procurement Management Service (PMS)                          |          |         |         |
| Classification:                                                           | Highly Technical                                              |          |         |         |
| Type of Transaction:                                                      | Government-to-Government (G2G) / Government to Business (G2B) |          |         |         |
| Who may avail:                                                            | DSWD Central Office Office/ Bureau/ Service/ Unit (OBSU)      |          |         |         |
| CHECKLIST OF REQUIREMENTS                                                 |                                                               | WHER     | E TO SE | ECURE   |
| All Purchase Request (PR) with DRN number must                            |                                                               | End-user | Unit    | (OBSUs) |

All Purchase Request (PR) with DRN number must be submitted in three (3) copies signed by the Head of the OBS indicating complete technical specifications of the goods and services or consulting services requested with a **certified true copy of approved PPMP** and other supporting documents per request as follows:

End-user Unit (OBSUs) submit to BAC Secretariat located at the 2<sup>nd</sup> Floor, Mahusay Building, DSWD Central Office

- Approved Project Proposal
- Approved Terms of Reference
- Justification
- Price Quotation/ Proposal
- Market Scanning/ Research

#### Applicability:

- Work of art; commissioned work or services of an artist for specific artistic skills (e.g., singer, performer, poet, writer, painter, sculptor, etc.)
- Scientific, academic, scholarly work or research, or legal services
- Highly-specialized life-saving medical equipment, as certified by the Department of Health
- Scientific, technical, economic, business, trade or legal journal, magazine, paper, subscription, or other exclusive statistical publications and references;
- Scientific, technical, economic, business, trade

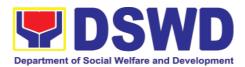

- or legal journal, magazine, paper, subscription, or other exclusive statistical publications and references:
- The construction or installation of an infrastructure facility where the material, equipment, or technology under a proprietary right can only be obtained from the same contractor.

# Conditions for Scientific, Scholarly, or Artistic Work, Exclusive Technology and Media Services:

- The construction or installation of an infrastructure facility where the material, equipment, or technology under a proprietary right can only be obtained from the same contractor
- The study should confirm that the supplier, contractor or consultant could undertake the project at more advantageous terms
- The study should confirm that the supplier, contractor or consultant could undertake the project at more advantageous terms

| CLIENT STEPS                                                            | AGENCY<br>ACTIONS     | FEES TO<br>BE PAID | PROCESSING<br>TIME         | PERSON<br>RESPONSIBL<br>E                                              |
|-------------------------------------------------------------------------|-----------------------|--------------------|----------------------------|------------------------------------------------------------------------|
| Submit the PR to PMS Receiving Officer located at PMS - BAC Secretariat | Secretariat (BAC Sec) | Not<br>applicable  | Three (3)<br>Calendar days | End-user<br>Unit/s<br>(OBSUs),<br>PMS-BAC-<br>Secretariat,<br>PMS-PPMD |

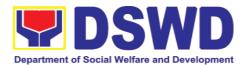

| 1                                                                                                    | I |  |
|----------------------------------------------------------------------------------------------------|---|--|
| BAC Secretariat checks the inclusion of the procurement project in the PPMP/APP and endorse to the PPMD receiving officer.                                                                                                    |   |  |
| PPMD receiving officer endorses the PR to the PPMD-Chief who will then assign a Procurement Officer to handle the project, and then reverts to PPMD receiving officer.                                                                                                    |   |  |
| The PPMD receiving officer updates PMT, records and endorses the PR to the assigned Procurement Officer in coordination with the PPMD-Chief for thorough review of the technical specifications, which must be according to the approved project proposal/approved Terms of Reference (TOR) / Technical Assistance. |   |  |
| If found in order,                                                                                                    |   |  |

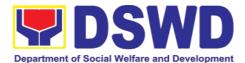

| <br>                                                                                                    |                   |                         |          |
|----------------------------------------------------------------------------------------------------|-------------------|-------------------------|----------|
| the Procurement Officer affixes his/her initial and endorse the documents back to the PPMD receiving officer. Otherwise, the former shall prepare PR- Action Slip addressed to the End-User Unit (OBSUs) concerned, signed by the PPMD-Chief, for further action and compliance.  The PPMD- Chief approves and signs the PR, and forwards to the PPMD receiving officer. The PPMD receiving officer updates PMT, records and endorses to the PPMD Procurement Officer. |                   |                         |          |
| Approved PR received                                                                                                    | Not<br>applicable | One (1)<br>Calendar day | PMS-PPMD |
| The PPMD receiving officer records, updates the PMT and endorses to the PPMD Procurement Officer who will facilitate the review of the submitted                                                                                                    |                   |                         |          |

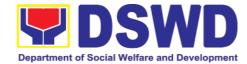

| documents.                                                                                                    |                                                                                                    |                           |                                      |
|----------------------------------------------------------------------------------------------------|----------------------------------------------------------------------------------------------------|---------------------------|--------------------------------------|
| The PPI Procurement Officer, thereafter, endorses to BAC, through Secretariat, transmittal memorandum requesting BAC Resolut recommending the adoption Negotiated Procurement: Scientific, Scholar, Artistic Wo Exclusive Technology a Media Service as the mode procurement and award contract to identified supplier. | the its a its a it |                           |                                      |
| Procurement Officer revie and verifies veracity a completeness the docume — e justification, market scanning/                                                                                                    | applicable and of of of ) of nts, Sec ews the and s of                                                                                                    | Ten (10)<br>Calendar days | BAC<br>Secretariat,<br>End-user Unit |

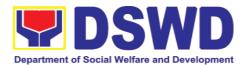

| 1 61              |  |  |
|-------------------|--|--|
| benefit,          |  |  |
| analysis, price   |  |  |
| quotations/       |  |  |
| proposals – to    |  |  |
| ensure that the   |  |  |
| servicing         |  |  |
| •                 |  |  |
| agency,           |  |  |
| supplier, service |  |  |
| provider,         |  |  |
| contractor and    |  |  |
| consultants is    |  |  |
| technically,      |  |  |
| legally and       |  |  |
| financially       |  |  |
| capable to        |  |  |
| deliver the       |  |  |
|                   |  |  |
| goods and in      |  |  |
| accordance with   |  |  |
| the provision of  |  |  |
| R.A. No. 9184     |  |  |
| and its 2016      |  |  |
| IRR.              |  |  |
|                   |  |  |
| The DAC Coo       |  |  |
| The BAC Sec       |  |  |
| Procurement       |  |  |
| Officer shall     |  |  |
| then proceed      |  |  |
| the creation of   |  |  |
| Technical         |  |  |
| Working Group     |  |  |
| (TWG) from the    |  |  |
| pool of technical |  |  |
|                   |  |  |
| experts of the    |  |  |
| DSWD-CO who       |  |  |
| will examine      |  |  |
| and evaluate      |  |  |
| the submitted     |  |  |
| documents, and    |  |  |
| determine their   |  |  |
| compliance to     |  |  |
| the minimum       |  |  |
| technical         |  |  |
|                   |  |  |
| specifications    |  |  |
| set by the end-   |  |  |
| user unit/s       |  |  |
| (OBSUs), and      |  |  |
| recommend to      |  |  |
| the BAC their     |  |  |
| findings and      |  |  |
| recommendatio     |  |  |
|                   |  |  |
| ns.               |  |  |

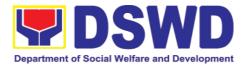

| I                                                                                                    | T | I | I . |
|----------------------------------------------------------------------------------------------------|---|---|-----|
| Prior to its award, the Enduser Unit/s (OBSUs) to conduct negotiation meeting with the servicing agency, supplier, service provider, contractor and consultants to discuss the terms and conditions of the |   |   |     |
| contract.  The BAC Sec Procurement Officer shall then prepare the BAC Resolution recommending adoption of Scientific, Scholarly or Artistic Work,                                                          |   |   |     |
| Exclusive Technology and Media Services modality and award of contract to the previously awarded servicing agency, supplier, service provider,                                                             |   |   |     |
| contractor and consultant. The Notice of Award (NOA) is also prepared. The BAC Resolution and the NOA shall be endorsed to the Head of the                                                                 |   |   |     |

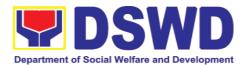

|                                                     | BAC Secretariat for final review and comments, prior to its routing for approval and signature of the members of the BAC, and eventually approval of the Head of the Procuring Entity (HoPE).  Upon receipt of the duly signed                                                                                                    |                   |                           |                           |
|-----------------------------------------------------|----------------------------------------------------------------------------------------------------|-------------------|---------------------------|---------------------------|
|                                                     | the duly signed NOA, the BAC Sec Procurement Officer serves it at once to the awarded supplier or contractor. The BACSec-in-Charge shall then endorse the approved BAC Resolution (CTC) with complete supporting documents to BACSec Receiving Officer for the updating of PMT and afterwards endorse to PMS-CMD for preparation of Purchase Order |                   |                           |                           |
| Prepare the OBRS and have the PO signed by the HoPE | (PO)/ Contract.  Endorsement to End-User Unit (OBSUs) Concerned for preparation Obligation                                                                                                    | Not<br>applicable | Three (3)<br>calendar day | PMS-CMD,<br>End-user Unit |

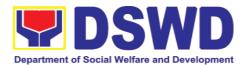

| Request and                                                                                                    |            |               |          |
|----------------------------------------------------------------------------------------------------|------------|---------------|----------|
| Status (ORS)                                                                                                    |            |               |          |
| The PMS-CMD prepares and facilitate the issuance PO/Contract.                                                                                                    |            |               |          |
| Upon receipt of the complete documents, e.g. certified true copies of the BAC Resolution, PR, and other relevant documents from BAC Secretariat, the CMD receiving officer updates the PMT and hand it over to the CMD Procurement Officer upon coordination with the CMD Chief to review, prepare executive summary, and endorse to the end-user concerned the entire document for preparation and signing of Obligation Request and |            |               |          |
| Status (ORS).  Receipt of the                                                                                                    | Not        | Three (3)     | PMS-CMD, |
| funded<br>PO/Contract                                                                                                    | Applicable | calendar days | Supplier |
| Upon receipt of the duly funded PO/Contract, the CMD                                                                                                    |            |               |          |

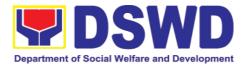

|                                                                                                    | Procurement Officer shall facilitate the signing of PO/Contract, notifies and serves immediately to the supplier, or contractor. |                   |                         |                 |
|----------------------------------------------------------------------------------------------------|----------------------------------------------------------------------------------------------------|-------------------|-------------------------|-----------------|
| Submit Sales Invoice, Billing Statement or Statement of Accounts  Preparation and Signing of Disbursement Vouchers | Disbursement                                                                                                    | Not<br>Applicable | Three (3) calendar days | PMS-CMD,<br>FMS |

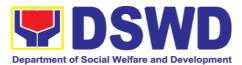

### 7.6. Procurement under Highly Technical Consultant

Procurement of Consulting Services based on the requirement needed by the agency to be procured using Negotiated Procurement – Highly Technical Consultant under Section 53.7 of the 2016 Revised IRR of R.A. 9184 as mode of procurement.

| Office or Division:                                                                                                    | Procurement I         | Management Service (PMS)                                                                                                    |
|----------------------------------------------------------------------------------------------------|-----------------------|----------------------------------------------------------------------------------------------------|
| Classification:                                                                                                    | Highly Technic        | cal                                                                                                    |
| Type of Transaction:                                                                                                    | Business (G2F         | ,                                                                                                    |
| Who may avail:                                                                                                    | DSWD Centra<br>(OBSU) | al Office Office/ Bureau/ Service/ Unit                                                                                     |
| CHECKLIST OF REQUIR                                                                                                    | EMENTS                | WHERE TO SECURE                                                                                                    |
| All Purchase Request (PR) with DRN number must be submitted in three (3) copies signed by the Head of the OBS indicating complete technical specifications of the goods and services or consulting services requested with a certified true copy of approved PPMP and other supporting documents per request as follows:  • Approved Project Proposal • Approved Terms of Reference • Justification • Curriculum Vitae |                       | End-user Unit (OBSUs) submit to BAC Secretariat located at the 2 <sup>nd</sup> Floor, Mahusay Building, DSWD Central Office |
| Applicability:                                                                                                    |                       |                                                                                                    |
| Consultancy Services                                                                                                    |                       |                                                                                                    |
| Conditions for Highly Consultant:                                                                                                    | Technical             |                                                                                                    |
| <ul> <li>Work involves:         <ul> <li>Highly technical or proprietary</li> <li>Primarily confidential or policy determining, where trust and confidence are the primary consideration</li> </ul> </li> <li>Term is, at most, 1 year, renewable at the option of the appointing HOPE, but</li> </ul>                                                                                                    |                       |                                                                                                    |

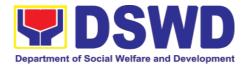

| in no case to excellatter                                               |                                                                                                    |                    |                               |                                                                        |
|-------------------------------------------------------------------------|----------------------------------------------------------------------------------------------------|--------------------|-------------------------------|------------------------------------------------------------------------|
| CLIENT STEPS                                                            | AGENCY<br>ACTIONS                                                                                                    | FEES TO<br>BE PAID | PROCESS<br>ING TIME           | PERSON<br>RESPONSI<br>BLE                                              |
| Submit the PR to PMS Receiving Officer located at PMS – BAC Secretariat | The PMS-BAC Secretariat (BAC Sec) receives, records the approved Purchase Request (PR) with proper signatories – in consonance with the existing guidelines – and with complete supporting documents, and for encoding in the Procurement Monitoring Tool (PMT).  BAC Secretariat checks the inclusion of the procurement project in the PPMP/APP and endorse to the PPMD receiving officer.  PPMD receiving officer.  PPMD receiving officer endorses the PR to the PPMD-Chief who will then assign a Procurement Officer to handle the project, and then reverts to PPMD receiving officer. | Not applicable     | Three (3)<br>Calendar<br>days | End-user<br>Unit/s<br>(OBSUs),<br>PMS-BAC-<br>Secretariat,<br>PMS-PPMD |
|                                                                         | The PPMD receiving officer updates PMT, records and                                                                                                    |                    |                               |                                                                        |

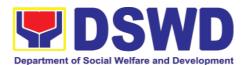

| endorses the PR to the assigned Procurement Officer in coordination with the PPMD-Chief for thorough review of the technical specifications, which must be according to the approved project proposal/ approved Terms of Reference (TOR) / Technical Assistance.                                   |                       |                            |          |
|----------------------------------------------------------------------------------------------------|-----------------------|----------------------------|----------|
| If found in order, the Procurement Officer affixes his/her initial and endorse the documents back to the PPMD receiving officer. Otherwise, the former shall prepare PR-Action Slip addressed to the End-User Unit (OBSUs) concerned, signed by the PPMD-Chief, for further action and compliance. |                       |                            |          |
| The PPMD-Chief approves and signs the PR, and forwards to the PPMD receiving officer. The PPMD receiving officer updates PMT, records and endorses to the PPMD Procurement Officer.                                                                                                    |                       |                            |          |
| Approved PR received                                                                                                    | Not<br>applicabl<br>e | One (1)<br>Calendar<br>day | PMS-PPMD |

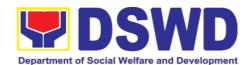

| re<br>re<br>th<br>er<br>PI<br>Or<br>fa<br>of                                                                                                    | ne PPMD occiving officer ocords, updates e PMT and odorses to the PMD Procurement occident occuments.                                                                                                    |                       |                              |                                              |
|----------------------------------------------------------------------------------------------------|----------------------------------------------------------------------------------------------------|-----------------------|------------------------------|----------------------------------------------|
| Processor of the control of the control of the cont | ne PPMD rocurement fficer, thereafter, ndorses to the AC, through its ecretariat, a ansmittal emorandum rquesting for BAC resolution of regotiated rocurement: ighly Technical consultant as the ode of rocurement and ward of contract to e identified upplier.                        |                       |                              |                                              |
| Pi<br>Bi<br>ar<br>No<br>(N<br>U)<br>do<br>Se<br>Or<br>ve<br>ar<br>of<br>e.<br>m<br>re<br>be                                                                                                    | reparation of AC Resolution and Issuance of otice of Award IOA)  pon receipt of the ocuments, BAC ac Procurement afficer reviews and erifies the veracity and completeness the documents – g. justification, arket scanning/search, costenefit, analysis, rice quotations/roposals – to | Not<br>applicabl<br>e | Ten (10)<br>Calendar<br>days | BAC<br>Secretariat,<br>End-user<br>Unit, TWG |

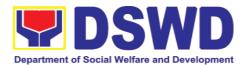

| ensure that the servicing agency, supplier, service provider, contractor and consultants is technically, legally and financially capable to deliver the goods and in accordance with the provision of R.A. No. 9184 and its 2016 IRR.                                                                                                    |  |  |
|----------------------------------------------------------------------------------------------------|--|--|
| The BAC Sec Procurement Officer shall then proceed the creation of Technical Working Group (TWG) from the pool of technical experts of the DSWD-CO who will examine and evaluate the submitted documents, and determine their compliance to the minimum technical specifications set by the end-user unit/s (OBSUs), and recommend to the BAC their findings and recommendations. |  |  |
| Prior to its award, the End-user Unit/s (OBSUs) to conduct negotiation meeting with the servicing agency, supplier, service provider, contractor and consultants to discuss the terms and conditions of the contract.                                                                                                    |  |  |

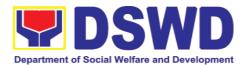

| The BAC Sec Procurement Officer shall then prepare the BAC Resolution recommending adoption of Highly Technical Consultant modality and award of contract to consultant. The Notice of Award (NOA) is also prepared. The BAC Resolution and the NOA shall be endorsed to the Head of the BAC Secretariat for final review and comments, prior to its routing for approval and signature of the members of the BAC, and eventually approval of the Head of the Procuring Entity (HoPE). |  |  |
|----------------------------------------------------------------------------------------------------|--|--|
| Upon receipt of the duly signed NOA, the BAC Sec Procurement Officer serves it at once to the awarded supplier or contractor. The BACSec-in-Charge shall then endorse the approved BAC Resolution (CTC) with complete supporting documents to BACSec Receiving Officer for the                                                                                                    |  |  |

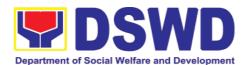

|                                                     | updating of PMT and afterwards endorse to PMS-CMD for preparation of Purchase Order (PO)/ Contract.                                                                                                    |                       |                        |                              |
|-----------------------------------------------------|----------------------------------------------------------------------------------------------------|-----------------------|------------------------|------------------------------|
| Prepare the OBRS and have the PO signed by the HoPE | Endorsement End-User Unit (OBSUs) Concerned for preparation Obligation Request and Status (ORS)  The PMS-CMD prepares and facilitate the issuance PO/ Contract.  Upon receipt of the complete documents, e.g. certified true copies of the BAC Resolution, PR, and other relevant documents from BAC Secretariat, the CMD receiving officer updates the PMT and hand it over to the CMD Procurement Officer upon coordination with the CMD Chief to review, prepare executive summary, and endorse to the end-user concerned the entire document for preparation and signing of Obligation Request and Status (ORS). | Not<br>applicabl<br>e | Three (3) calendar day | PMS-CMD,<br>End-user<br>Unit |

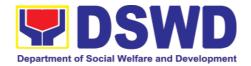

|                                                                                                    | Receipt of the funded PO/Contract  Upon receipt of the duly funded PO/Contract, the CMD Procurement Officer shall facilitate the signing of PO/Contract, notifies and serves immediately to the supplier, or contractor.                                                                                                    | Not<br>Applicabl<br>e | Three (3)<br>calendar<br>days | PMS-CMD,<br>Supplier |
|----------------------------------------------------------------------------------------------------|----------------------------------------------------------------------------------------------------|-----------------------|-------------------------------|----------------------|
| Submit Sales Invoice, Billing Statement or Statement of Accounts  Preparation and Signing of Disbursement Vouchers | Preparation Disbursement Voucher (DV) for Payment  Upon receipt of the Inspection Report, Sales Invoice, Billing/Statement of Account, and other supporting documents, the CMD Procurement Officer shall prepare the DV.  The DV along with the supporting attachment shall be forwarded to the CMD receiving officer for updating of the PMT. It shall then endorse to the end-user unit/ (OBSUs) concerned for signature of the Head of OBS, Cluster Head concerned for processing and facilitation of payment to the | Not<br>Applicabl<br>e | Three (3) calendar days       | PMS-CMD,<br>FMS      |

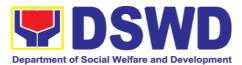

| supplier. |  |  |
|-----------|--|--|
|           |  |  |

#### 7.7. Procurement under Agency to Agency

Procurement of Goods, Infrastructure Projects or Consulting Services based on the requirement needed by the agency to be procured using Negotiated Procurement – Agency to Agency under Section 53.5 of the 2016 Revised IRR of R.A. 9184 as mode of procurement.

| Office or Division:                                                                                                    | Procurement Management Service (PMS)                                                                                                    |                                                                                                    |  |  |
|----------------------------------------------------------------------------------------------------|----------------------------------------------------------------------------------------------------|----------------------------------------------------------------------------------------------------|--|--|
| Classification:                                                                                                    | Highly Technical                                                                                                    |                                                                                                    |  |  |
| Type of Transaction:                                                                                                    | Business (G2B)                                                                                                    | ent (G2G) / Government to                                                                                                   |  |  |
| Who may avail:                                                                                                    | DSWD Central Office Office/ Bureau/ Service/ Unit (OBSU)                                                                                                    |                                                                                                    |  |  |
| CHECKLIST OF R                                                                                                    | EQUIREMENTS                                                                                                    | WHERE TO SECURE                                                                                                    |  |  |
| All Purchase Request (PR) be submitted in three (3) co of the OBS indicating specifications of the goods as services requested with a approved PPMP and other per request as follows:  • Approved Project Proposition of Reference States of Reference States of Reference | opies signed by the Head g complete technical and services or consulting certified true copy of er supporting documents osal ference                                                                                                    | End-user Unit (OBSUs) submit to BAC Secretariat located at the 2 <sup>nd</sup> Floor, Mahusay Building, DSWD Central Office |  |  |
| Applicability:                                                                                                    | ·                                                                                                    |                                                                                                    |  |  |
| <ul><li>Goods</li><li>Infrastructure Projects</li><li>Consulting Services</li></ul>                                                                                                    |                                                                                                    |                                                                                                    |  |  |
| Conditions for Agency to                                                                                                    | Agency:                                                                                                    |                                                                                                    |  |  |
| government (Servicing<br>mandate to deliver g<br>undertake infrastructur<br>service as required by                                                                                                    | Procurement from another agency of the government (Servicing Agency) that has the mandate to deliver goods or services or to undertake infrastructure project or consultancy service as required by the PE  The PE shall justify that entering into A-to-A with |                                                                                                    |  |  |

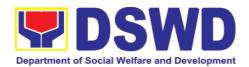

- the Servicing Agency is more efficient and economical to the government
- The Servicing Agency has the mandate to deliver the goods and services required to be procured or to undertake the infrastructure project or consultancy required by the Procuring Entity
- Servicing Agency has the absorptive capacity to undertake the project
- Servicing Agency owns or has access to the necessary tools and equipment required for the project
- Sub-contracting is not allowed. However, the servicing agency may implement the infrastructure projects in-house, by job-order, or through the pakyaw contracting system
- For procurement of infrastructure project, the Servicing Agency must have a track record of having completed, or supervised a project, by administration or by contract, similar to and with a cost at least fifty percent (50%) of the project at hand

| CLIENT STEPS                                                            | AGENCY ACTIONS        | FEES<br>TO BE<br>PAID | PROCESSI<br>NG TIME           | PERSON<br>RESPON<br>SIBLE                                                       |
|-------------------------------------------------------------------------|-----------------------|-----------------------|-------------------------------|---------------------------------------------------------------------------------|
| Submit the PR to PMS Receiving Officer located at PMS – BAC Secretariat | Secretariat (BAC Sec) | Not<br>applica<br>ble | Three (3)<br>calendar<br>days | End-user<br>Unit/s<br>(OBSUs),<br>PMS-<br>BAC-<br>Secretaria<br>t, PMS-<br>PPMD |

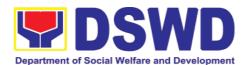

| endorses the PR to the PPMD-Chief who will then assign a Procurement Officer to handle the project, and then reverts to PPMD receiving officer.  The PPMD receiving officer updates PMT, records and endorses the PR to the assigned Procurement Officer in coordination with the PPMD-Chief for thorough review of the technical specifications, which must be according to the approved proposal/ approved Terms of Reference (TOR) / Technical Assistance. |                       |                         |              |
|----------------------------------------------------------------------------------------------------|-----------------------|-------------------------|--------------|
| If found in order, the Procurement Officer affixes his/her initial and endorse the documents back to the PPMD receiving officer. Otherwise, the former shall prepare PR-Action Slip addressed to the End-User Unit (OBSUs) concerned, signed by the PPMD-Chief, for further action and compliance.                                                                                                    |                       |                         |              |
| The PPMD-Chief approves and signs the PR, and forwards to the PPMD receiving officer. The PPMD receiving officer updates PMT, records and endorses to the PPMD Procurement Officer.                                                                                                    |                       |                         |              |
| Approved PR received                                                                                                    | Not<br>applica<br>ble | One (1)<br>calendar day | PMS-<br>PPMD |

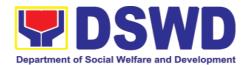

| The PPMD receiving officer records, updates the PMT and endorses to the PPMD Procurement Officer who will facilitate the review of the submitted documents.  The PPMD Procurement Officer, thereafter, endorses to the BAC, through its Secretariat, a transmittal memorandum requesting for BAC Resolution recommending the adoption of Negotiated Procurement: Agency to Agency as the mode of procurement and award of contract to the identified supplier.                                                                                                  |                       |                        |                                           |
|----------------------------------------------------------------------------------------------------|-----------------------|------------------------|-------------------------------------------|
| Preparation of BAC Resolution and Issuance of Notice of Award (NOA)  Upon receipt of the documents, BAC Sec Procurement Officer reviews and verifies the veracity and completeness of the documents — e.g. justification, market scanning/ research, costbenefit, analysis, price quotations/ proposals — to ensure that the servicing agency, supplier, service provider, contractor and consultants is technically, legally and financially capable to deliver the goods and in accordance with the provision of R.A. No. 9184 and its 2016 IRR.  The BAC Sec | Not<br>applica<br>ble | Ten (10) calendar days | BAC<br>Secretaria<br>t, End-<br>user Unit |

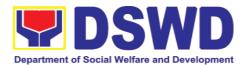

Procurement Officer shall then proceed the creation Working Technical Group (TWG) from the pool of technical experts of the DSWD-CO who will examine and evaluate the submitted documents. and determine their compliance to the minimum technical specifications set by the end-user unit/s (OBSUs), and recommend to the BAC their findings and recommendations.

Prior to its award, the End-user Unit/s (OBSUs) to conduct negotiation meeting with the servicing agency, supplier, service provider, contractor and consultants to discuss the terms and conditions of the contract.

The BAC Sec Procurement Officer shall then prepare the BAC Resolution recommending adoption of Agency to Agency modality and award of contract to the previously awarded servicing agency, supplier, service provider, contractor and consultant. The **BAC** Resolution shall be endorsed to the Head of the BAC Secretariat for final review and comments, prior to its routing for approval and signature of the members of the BAC, and eventually approval of the Head of the Procuring Entity (HoPE).

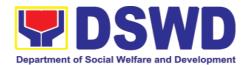

|                                                     | The BACSec Procurement Officer shall then endorse the approved BAC Resolution (CTC) with complete supporting documents to BACSec Receiving Officer for the updating of PMT and afterwards endorse to PMS-CMD for preparation of Memorandum of Understanding (MOU).                                                                                                    |                       |                               |                                  |
|-----------------------------------------------------|----------------------------------------------------------------------------------------------------|-----------------------|-------------------------------|----------------------------------|
| Prepare the OBRS and have the PO signed by the HoPE | End-User Unit (OBSUs) Concerned for preparation Obligation Request and Status (ORS)                                                                                                    | Not<br>applica<br>ble | Three (3)<br>calendar<br>days | PMS-<br>CMD,<br>End-user<br>Unit |
|                                                     | The PMS-CMD prepares and facilitate the issuance of MOU.                                                                                                    |                       |                               |                                  |
|                                                     | Upon receipt of the complete documents, e.g. certified true copies of the BAC Resolution, PR, and other relevant documents from BAC Secretariat, the CMD receiving officer updates the PMT and hand it over to the CMD Procurement Officer upon coordination with the CMD Chief to review, prepare executive summary, and endorse to the end-user concerned the entire document for preparation and signing of Obligation Request and Status (ORS). |                       |                               |                                  |
|                                                     | Receipt of the funded PO/Contract  Upon receipt of the duly funded PO/Contract, the CMD Procurement Officer                                                                                                    | Not<br>Applic<br>able | Three (3)<br>calendar<br>days | PMS-<br>CMD,<br>Supplier         |

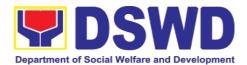

|                                                                                         |                              | shall facilitate the signing of PO/Contract, notifies and serves immediately to the supplier, or contractor.                                                                                                    |                       |                               |                     |
|-----------------------------------------------------------------------------------------|------------------------------|----------------------------------------------------------------------------------------------------|-----------------------|-------------------------------|---------------------|
| Submit Invoice, Statement Statement Accounts  Preparation Signing Disbursement Vouchers | Sales<br>Billing<br>or<br>of | Preparation of Disbursement Voucher (DV) for Payment  Upon receipt of the Inspection Report, Sales Invoice, Billing/Statement of Account, and other supporting documents, the CMD Procurement Officer shall prepare the DV.  The DV along with the supporting attachment shall be forwarded to the CMD receiving officer for updating of the PMT. It shall then endorse to the end-user unit/ (OBSUs) concerned for signature of the Head of OBS, Cluster Head concerned for processing and facilitation of payment to the supplier. | Not<br>Applic<br>able | Three (3)<br>calendar<br>days | PMS-<br>CMD,<br>FMS |

## 7.8. Procurement under Direct Contracting

Procurement of Goods based on the requirement needed by the agency to be procured using Direct Contracting under Section 50 of the 2016 Revised IRR of R.A. 9184 as mode of procurement.

| Office or Division:  | Procurement Management Service (PMS)                          |  |  |
|----------------------|---------------------------------------------------------------|--|--|
| Classification:      | Highly Technical                                              |  |  |
| Type of Transaction: | Government-to-Government (G2G) / Government to Business (G2B) |  |  |
| Who may avail:       | DSWD Central Office Office/ Bureau/ Service/ Unit (OBSU)      |  |  |
| CHECKLIST OF R       | EQUIREMENTS WHERE TO SECURE                                   |  |  |
|                      |                                                               |  |  |

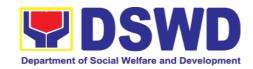

All Purchase Request (PR) with DRN number must be submitted in three (3) copies signed by the Head of the OBS indicating complete technical specifications of the goods and services requested with a **certified true copy of approved PPMP** and other supporting documents per request as follows:

End-user Unit (OBSUs) submit to BAC Secretariat located at the 2<sup>nd</sup> Floor, Mahusay Building, DSWD Central Office

- Pre-repair Inspection Report
- Service Provider Diagnostic Report
- Certificate of Exclusive/Sole Distributorship
- Market Survey/Market Research, if applicable
- Property Accountability Report (PAR), if applicable
- Price Quotation

#### **Conditions for Direct Contracting:**

- Single source procurement that does not require elaborate Bidding Documents
- End-user to conduct survey of the industry and determine the supply source. End-user should justify the necessity for the item that may be only procured through Direct Contracting and prove that there is no suitable substitute in the market
- Items of proprietary nature from proprietary source, i.e patents, trade secret, and copyrights
- Critical components from a specific supplier to hold a contractor to guarantee its project performance
- Items sold by an exclusive manufacturer or dealer, subject to the following conditions:
  - No other suppliers selling it at lower prices; and
  - No suitable substitute can be obtained at more advantageous terms to the Government

| CLIENT STEPS         | AGENCY ACTIONS |              | FEES TO<br>BE PAID | PROCESS<br>ING TIME | PERSON<br>RESPON<br>SIBLE |
|----------------------|----------------|--------------|--------------------|---------------------|---------------------------|
| Submit the PR to PMS | The            | PMS-BAC      | Not                | Three (3)           | End-user                  |
| Receiving Officer    | Secretariat    | (BACSec)     | applicabl          | calendar            | Unit/s                    |
| located at PMS – BAC | receives, r    | ecords the   | е                  | days                | (OBSUs),                  |
| Secretariat          | approved       | Purchase     |                    |                     | PMS-                      |
|                      | Request        | (PR) with    |                    |                     | BAC-                      |
|                      | proper sign    | atories – in |                    |                     | Secretari                 |
|                      | consonance     | with the     |                    |                     | at, PMS-                  |
|                      | existing gu    | uidelines –  |                    |                     | PPMD                      |

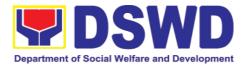

and with complete supporting documents, and for encoding in the Procurement Monitoring Tool (PMT).

BAC Secretariat checks the inclusion of the procurement project in the PPMP/APP and endorse to the PPMD receiving officer.

PPMD receiving officer endorses the PR to the PPMD-Chief who will then assign a Procurement Officer to handle the project, and then reverts to PPMD receiving officer.

The PPMD receiving officer updates PMT, records and endorses the PR to the assigned Procurement Officer in coordination with the PPMD-Chief for thorough review of the technical specifications. which must be according to the approved project proposal/ approved Terms of Reference (TOR) / Technical Assistance.

If found in order, the Procurement Officer affixes his/her initial and endorse the documents back to the PPMD receiving officer. Otherwise, the former shall prepare PR-Action Slip addressed to the End-User Unit (OBSUs) concerned, signed by the PPMD-Chief, for

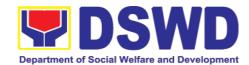

| further action and compliance.                                                                                                    |                  |                    |               |
|----------------------------------------------------------------------------------------------------|------------------|--------------------|---------------|
| The PPMD-Chief approves and signs the PR, and forwards to the PPMD receiving officer. The PPMD receiving officer updates PMT, records and endorses to the PPMD Procurement Officer.                                                                                                    |                  |                    |               |
| Approved PR received                                                                                                    | Not<br>applicabl | Three (3) calendar | PMS-<br>PPMD, |
| The PPMD receiving officer updates, records and endorses to the PPMD Procurement Officer who shall then prepares the Request for Quotation (RFQ) and ensures that the specific requirements indicated in the approved PR are consistent with the approved TOR and/or supporting documents. He/She then endorses the RFQ and other relevant supporting documents to the PPMD receiving officer for approval and signature of the PPMD-Chief. Once approved and signed, the PPMD receiving officer updates the PMT, and endorse to the PPMD Procurement Officer to facilitate the procurement process.  The PPMD Procurement Officer to facilitate the procurement process.  The PPMD Procurement Officer to facilitate the procurement process. | applicabl<br>e   | calendar<br>days   | SUPPLIE<br>R  |

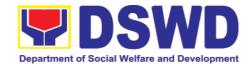

| identified by the End-<br>User Unit concerned in<br>its market survey (if<br>applicable), to submit<br>price quotation<br>including the terms and<br>conditions of sale, and<br>certifications that<br>proves exclusive<br>dealership.                                      |                       |                              |                        |
|----------------------------------------------------------------------------------------------------|-----------------------|------------------------------|------------------------|
| The PPMD Procurement Officer, thereafter, endorses to the BAC, through its Secretariat, a transmittal memorandum requesting for BAC Resolution recommending the adoption of direct contracting as the mode of procurement and award of contract to the identified supplier. |                       |                              |                        |
| Preparation of BAC<br>Resolution and<br>Issuance of Notice of<br>Award (NOA)                                                                                                    | Not<br>applicabl<br>e | Ten (10)<br>calendar<br>days | BAC<br>Secretari<br>at |
| Upon receipt of the documents, BACSec Procurement Officer reviews and verifies the veracity and completeness of the documents to ensure that the supplier is technically, legally and financially capable to deliver the goods.                                             |                       |                              |                        |
| The BACSec Procurement Officer then prepares the BAC Resolution recommending adoption of the Direct Contracting modality                                                                                                    |                       |                              |                        |

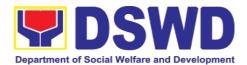

|                                                     | and award of contract to the supplier. Likewise, the Notice of Award (NOA) is also prepared. The BAC Resolution and the NOA shall be endorsed to the Head of the BAC Secretariat for final review and comments, prior to its routing for approval and signature of the members of the BAC, and eventually approval of the Head of the Procuring Entity (HoPE).  Upon receipt of the duly signed NOA, the BACSec Procurement Officer serves it at once to the awarded supplier or contractor. The BACSec Procurement Officer shall then endorse the approved BAC Resolution (CTC) with complete supporting documents to BACSec receiving officer for the updating of PMT and afterwards endorse to PMS-CMD for preparation of Purchase Order (PO)/Contract. |                       |                               |                                  |
|-----------------------------------------------------|----------------------------------------------------------------------------------------------------|-----------------------|-------------------------------|----------------------------------|
| Prepare the OBRS and have the PO signed by the HoPE | Endorsement to End- User Unit (OBSUs) Concerned for preparation Obligation Request and Status (ORS)  The PMS-CMD prepares and facilitate the issuance PO/ Contract.  Upon receipt of the                                                                                                    | Not<br>Applicabl<br>e | Three (3)<br>calendar<br>days | PMS-<br>CMD,<br>End-user<br>Unit |

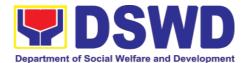

|                                                                        | complete documents, e.g. certified true copies of the BAC Resolution, PR, and other relevant documents from BAC Secretariat, the CMD receiving officer updates the PMT and hand it over to the CMD Procurement Officer upon coordination with the CMD Chief to review, prepare executive summary, and endorse to the enduser concerned the entire document for preparation and signing of Obligation Request and Status (ORS). |                       |                               |                              |
|------------------------------------------------------------------------|----------------------------------------------------------------------------------------------------|-----------------------|-------------------------------|------------------------------|
|                                                                        | Receipt of the funded PO/Contract  Upon receipt of the duly funded PO/Contract, the CMD Procurement Officer shall facilitate the signing of PO/Contract, notifies and serves immediately to the supplier, or contractor.                                                                                                    | Not<br>Applicabl<br>e | Three (3)<br>calendar<br>days | PMS-<br>CMD,<br>Supplier     |
| Submit Sales Invoice,<br>Billing Statement or<br>Statement of Accounts | Supply and Delivery of Goods  For the delivery of goods, the CMD Procurement Officer must coordinate with AS-PSAMD on the receiving of the stocks/goods, ensure availability of warehouse space, and prepare the Request for Inspection (RFI) addressed to the Inspection Committee.                                                                                                    | Not<br>Applicabl<br>e | Three (3)<br>calendar<br>days | PMS-<br>CMD,<br>AS-<br>PSAMD |

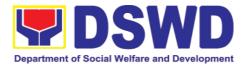

|                                           |           | The Inspection Committee shall inspect and examine compliance to the technical specification the delivered goods according to the technical specifications stipulated in the PO/Contract, and submit Inspection Report to the CMD, which shall be the basis for preparation of Disbursement Voucher (DV) for processing of payment. |                       |                               |                     |
|-------------------------------------------|-----------|----------------------------------------------------------------------------------------------------|-----------------------|-------------------------------|---------------------|
| Preparation Signing Disbursement Vouchers | and<br>of | Preparation of Disbursement Voucher (DV) for Payment  Upon receipt of the Inspection Report, Sales Invoice, Billing/Statement of Account, and other supporting documents, the CMD Procurement Officer shall prepare the DV.  The DV along with the                                                                                  | Not<br>Applicabl<br>e | Three (3)<br>calendar<br>days | PMS-<br>CMD,<br>FMS |
|                                           |           | supporting attachment shall be forwarded to the CMD receiving officer for updating of the PMT. It shall then endorse to the end-user unit/ (OBSUs) concerned for signature of the Head of OBS, Cluster Head concerned for processing and facilitation of payment to the supplier.                                                   |                       |                               |                     |

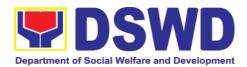

# 7.9. Procurement under Repeat Order

Procurement of Goods or Consulting Services based on the requirement needed by the agency to be procured using Repeat Order under Section 51 of the 2016 Revised IRR of R.A. 9184 as mode of procurement.

| Office or Division:                                                                                                    | Procurement Management S                                      | Service (PMS)                                                                                                    |  |  |  |
|----------------------------------------------------------------------------------------------------|---------------------------------------------------------------|----------------------------------------------------------------------------------------------------|--|--|--|
| Classification:                                                                                                    | Highly Technical                                              |                                                                                                    |  |  |  |
| Type of Transaction:                                                                                                    | Government-to-Government (G2G) / Government to Business (G2B) |                                                                                                    |  |  |  |
| Who may avail:                                                                                                    | DSWD Central Office Office/                                   | / Bureau/ Service/ Unit (OBSU)                                                                                              |  |  |  |
| CHECKLIST OF                                                                                                    | REQUIREMENTS                                                  | WHERE TO SECURE                                                                                                    |  |  |  |
| All Purchase Request (PR) with DRN number must be submitted in three (3) copies signed by the Head of the OBS indicating complete technical specifications of the goods and services requested with a <b>certified true copy of approved PPMP</b> and other supporting documents per request as follows:                                                                                                    |                                                               | End-user Unit (OBSUs) submit to BAC Secretariat located at the 2 <sup>nd</sup> Floor, Mahusay Building, DSWD Central Office |  |  |  |
| <ul> <li>Justification</li> <li>Market Survey/Market</li> <li>Previously Awarded Notice of Award, Note</li> <li>Inspection and Acce</li> <li>Price Quotation</li> </ul>                                                                                                    |                                                               |                                                                                                    |  |  |  |
| Applicability:                                                                                                    |                                                               |                                                                                                    |  |  |  |
| <ul> <li>Goods</li> <li>Infrastructure Projects</li> <li>Consulting Services</li> </ul>                                                                                                    |                                                               |                                                                                                    |  |  |  |
| <ul> <li>Same or lower unit prices than those in the original contract, provided that such prices are still the most advantageous to the GOP after price verification</li> <li>No splitting of contracts, requisition and Purchase Orders</li> <li>Availed of within 6 months from the date of the NTP arising from the original contract, provided that there has been a partial delivery, inspection and acceptance of the goods within the same</li> </ul> |                                                               |                                                                                                    |  |  |  |

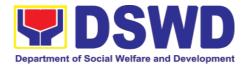

## period

- Not to exceed 25% of the quantity of each item in the original contract
- Original contract awarded through competitive bidding
- The goods under the original contract must be quantifiable, divisible and consisting of at least four (4) units per item

| CLIENT STEPS                                                            | AGENCY ACTIONS                                                                                                    | FEES TO<br>BE PAID | PROCESSIN<br>G TIME     | PERSON<br>RESPON<br>SIBLE                                  |
|-------------------------------------------------------------------------|----------------------------------------------------------------------------------------------------|--------------------|-------------------------|------------------------------------------------------------|
| Submit the PR to PMS Receiving Officer located at PMS – BAC Secretariat | The PMS-BAC Secretariat (BAC Sec) receives, records the approved Purchase Request (PR) with proper signatories – in consonance with the existing guidelines – and with complete supporting documents, and for encoding in the Procurement Monitoring Tool (PMT).  BAC Secretariat checks the inclusion of the procurement project in the PPMP/APP and endorse to the PPMD receiving officer.  PPMD receiving officer endorses the PR to the PPMD-Chief who will then assign a Procurement Officer to handle the project, and then reverts to PPMD receiving officer.  The PPMD receiving officer.  The PPMD receiving officer to handle the project, and then reverts to PPMD receiving officer. | Not applicable     | Three (3) calendar days | End-user Unit/s (OBSUs), PMS- BAC- Secretari at, PMS- PPMD |

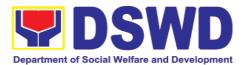

| thorough review of the technical specifications, which must be according to the approved proposal/ approved Terms of Reference (TOR) / Technical Assistance.                                                                                                    |  |
|----------------------------------------------------------------------------------------------------|--|
| If found in order, the Procurement Officer affixes his/her initial and endorse the documents back to the PPMD receiving officer. Otherwise, the former shall prepare PR-Action Slip addressed to the End-User Unit (OBSUs) concerned, signed by the PPMD-Chief, for further action and compliance. |  |
| The PPMD-Chief approves and signs the PR, and forwards to the PPMD receiving officer. The PPMD receiving officer updates PMT, records and endorses to the PPMD Procurement Officer.                                                                                                    |  |

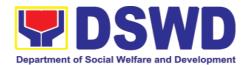

| The PPMD receiving officer records, updates the PMT and endorses to the PPMD Procurement Officer who will facilitate the review of the submitted documents.  The PPMD Procurement Officer, thereafter, endorses to the BAC, through its Secretariat, a transmittal memorandum requesting for BAC Resolution recommending the adoption of Repeat Order as the mode of procurement and award of contract to the previously awarded supplier and/or service provider. | Not<br>applicabl<br>e | Three (3)<br>calendar<br>days | PMS-<br>PPMD           |
|----------------------------------------------------------------------------------------------------|-----------------------|-------------------------------|------------------------|
| Preparation of BAC Resolution and Issuance of Notice of Award (NOA)  Upon receipt of the documents, BACSec Procurement Officer reviews and verifies the veracity and completeness of the documents – e.g. justification, market scanning/ research, cost-benefit, analysis, previously awarded contract, NTP, Delivery Receipts etc. – to ensure that the supplier is technically, legally and financially capable to deliver the goods and                        | Not<br>applicabl<br>e | Ten (10)<br>calendar<br>days  | BAC<br>Secretari<br>at |

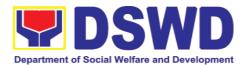

| in accordance with the provision of R.A. No. 9184 and its 2016 Revised IRR.                                                                                                    |  |  |
|----------------------------------------------------------------------------------------------------|--|--|
| The BACSec Procurement Officer shall then prepare the BAC Resolution recommending adoption of the Repeat Order modality and award of contract to the previously awarded supplier/ service provider/ contractor and consultant. Likewise, the Notice of Award (NOA) is also prepared. The BAC Resolution and the NOA shall be endorsed to the Head of the BAC Secretariat for final review and comments, prior to its routing for approval and signature of the members of the BAC, and eventually approval of the Head of the Procuring Entity (HoPE). |  |  |
| Upon receipt of the duly signed NOA, the BACSec Procurement Officer serves it at once to the awarded supplier or contractor. The BACSec Procurement Officer shall then endorse the approved BAC Resolution (CTC) with complete supporting documents to BACSec receiving officer for the updating of PMT and afterwards endorse to PMS-CMD for preparation of Purchase Order (PO)/                                                                                                    |  |  |

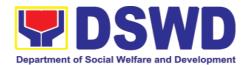

|                                                     | Contract.                                                                                                    |                       |                               |                                  |
|-----------------------------------------------------|----------------------------------------------------------------------------------------------------|-----------------------|-------------------------------|----------------------------------|
| Prepare the OBRS and have the PO signed by the HoPE | Endorsement to End-<br>User Unit (OBSUs)<br>Concerned for<br>preparation Obligation<br>Request and Status<br>(ORS)                                                                                                    | Not<br>Applicabl<br>e | Three (3)<br>calendar<br>days | PMS-<br>CMD,<br>End-user<br>Unit |
|                                                     | The PMS-CMD prepares and facilitate the issuance PO/Contract.                                                                                                    |                       |                               |                                  |
|                                                     | Upon receipt of the complete documents, e.g. certified true copies of the BAC Resolution, PR, and other relevant documents from BAC Secretariat, the CMD receiving officer updates the PMT and hand it over to the CMD Procurement Officer upon coordination with the CMD Chief to review, prepare executive summary, and endorse to the enduser concerned the entire document for preparation and signing of Obligation Request and Status (ORS). |                       |                               |                                  |
|                                                     | Receipt of the funded PO/Contract  Upon receipt of the duly funded PO/Contract, the CMD Procurement Officer shall facilitate the signing of PO/Contract, notifies and serves immediately to the supplier, or contractor.                                                                                                    | Not<br>Applicabl<br>e | Three (3)<br>calendar<br>days | PMS-<br>CMD,<br>Supplier         |

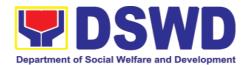

| Submit Sales Invoice, Billing Statement of Accounts | of Goods                                                                                                    | Not<br>Applicabl<br>e | Three (3)<br>calendar<br>days | PMS-<br>CMD,<br>AS-<br>PSAMD |
|-----------------------------------------------------|----------------------------------------------------------------------------------------------------|-----------------------|-------------------------------|------------------------------|
|                                                     | Inspection Committee.  The Inspection Committee shall inspect and examine compliance to the technical specification the delivered goods according to the technical specifications stipulated in the PO/Contract, and submit Inspection Report to the CMD, which shall be the basis for preparation of Disbursement Voucher (DV) for processing of payment. |                       |                               |                              |
| Preparation and Signing of Disbursement Vouchers    |                                                                                                    | Not<br>Applicabl<br>e | Three (3)<br>calendar<br>days | PMS-<br>CMD,<br>FMS          |

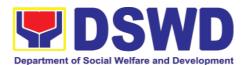

| The DV along with the supporting attachment shall be forwarded to the CMD receiving officer for updating of the PMT. It shall then endorse to the end-user unit/ (OBSUs) concerned for signature of the Head of OBS, Cluster Head concerned for processing and facilitation of payment to the supplier. |  |
|----------------------------------------------------------------------------------------------------|--|
|----------------------------------------------------------------------------------------------------|--|

# 7.10. Procurement under Two (2) Failed Biddings

Procurement of Goods or Consulting Services based on the requirement needed by the agency to be procured using Negotiated Procurement - Small Value Procurement under Section 53.1 of the 2016 Revised IRR of R.A. 9184 as mode of procurement.

| Office or Division:                                                                                                    | Procurement Management Service (PMS)                                                                                                    |                                                                                                    |  |
|----------------------------------------------------------------------------------------------------|----------------------------------------------------------------------------------------------------|----------------------------------------------------------------------------------------------------|--|
| Classification:                                                                                                    | Highly Technical                                                                                                    |                                                                                                    |  |
| Type of Transaction:                                                                                                    | Government-to-Governme<br>Business (G2B)                                                                                                  | ent (G2G) / Government to                                                                                                   |  |
| Who may avail:                                                                                                    | DSWD Central Office (OBSU)                                                                                                    | Office/ Bureau/ Service/ Unit                                                                                               |  |
| CHECKLIST OF R                                                                                                    | EQUIREMENTS                                                                                                    | WHERE TO SECURE                                                                                                    |  |
| All Purchase Request (PR) be submitted in three (3) consisted in three (3) consisted in thr | opies signed by the Head opies signed by the Head opies and services requested of approved PPMP and approved as follows:  ference ference | End-user Unit (OBSUs) submit to BAC Secretariat located at the 2 <sup>nd</sup> Floor, Mahusay Building, DSWD Central Office |  |

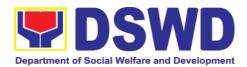

## **Documentary Requirements:**

- Approved Terms of Reference
- Approved Terms of Reference
- Approved Project Proposal
- BAC Resolution Declaring 2<sup>nd</sup> Failure of Bidding

#### **Conditions:**

- Failed competitive bidding for the second time under Sec. 35; and
- Mandatory review of the Terms, conditions and specifications, and ABC, which may be adjusted up to 20% of ABC for the last failed bidding
- **End-User** Unit/s (OBSUs) to conduct mandatory review of the terms, conditions, specifications, and cost estimates, prescribed in Section 35 of the IRR, the BAC, based on its findings, as assisted by its Secretariat. TWG and End-User Unit/s (OBSUs) may revise and agree on the technical specifications or terms of reference, and if necessary, adjust the ABC, subject to the required approvals. However, the ABC cannot be increased by more than twenty percent (20%) of the ABC for the last failed bidding.

| CLIENT STEPS  Submit the PR to                                  | AGENCY ACTIONS  The PMS-BAC                                               | FEES TO<br>BE PAID | PROCESSIN<br>G TIME           | PERSO<br>N<br>RESPO<br>NSIBLE                                                   |
|-----------------------------------------------------------------|---------------------------------------------------------------------------|--------------------|-------------------------------|---------------------------------------------------------------------------------|
| PMS Receiving<br>Officer located at<br>PMS – BAC<br>Secretariat | Sec) receives,                                                            | applicable         | Three (3)<br>calendar<br>days | user<br>Unit/s<br>(OBSUs<br>), PMS-<br>BAC-<br>Secretar<br>iat,<br>PMS-<br>PPMD |
|                                                                 | supporting documents, and for encoding in the Procurement Monitoring Tool |                    |                               |                                                                                 |

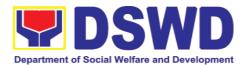

| (DAAT)                                                                                                    | T | ı |
|----------------------------------------------------------------------------------------------------|---|---|
| (PMT).                                                                                                    |   |   |
| BAC Secretariat checks the inclusion of the procurement project in the PPMP/APP and endorse to the PPMD receiving officer.                                                                                                    |   |   |
| PPMD receiving officer endorses the PR to the PPMD-Chief who will then assign a Procurement Officer to handle the project, and then reverts to PPMD receiving officer.                                                                                                    |   |   |
| The PPMD receiving officer updates PMT, records and endorses the PR to the assigned Procurement Officer in coordination with the PPMD-Chief for thorough review of the technical specifications, which must be according to the approved project proposal/ approved Terms of Reference (TOR) / Technical Assistance. |   |   |
| If found in order, the Procurement Officer affixes his/her initial and endorse the documents back to the PPMD receiving officer. Otherwise, the former shall prepare PR-Action Slip addressed to the End-User Unit (OBSUs) concerned,                                                                                |   |   |

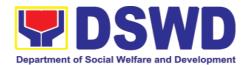

| signed by the PPMD-Chief, for further action and compliance.  The PPMD-Chief approves and signs the PR, and forwards to the PPMD-receiving officer. The PPMD receiving officer updates PMT, records and endorses to the PPMD Procurement Officer.                                                                                                    |                |                      |              |
|----------------------------------------------------------------------------------------------------|----------------|----------------------|--------------|
| Approved received  The PPMD receiving officer updates, logs and endorses to the PPMD Procurement Officer and shall then prepares the Request for Quotation Request for Proposal (RFP) and ensures that the specific requirements indicated in the approved PR are consistent with the approved TOR and/or supporting documents. He/She then endorses the relevant supporting documents to the PPMD receiving officer for approval and signature of the PPMD-Chief. Once approved and signed, the PPMD receiving officer updates the PMT, and endorse to the PPMD Procurement Officer to facilitate | Not applicable | One (1) calendar day | PMS-<br>PPMD |

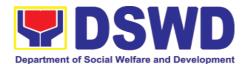

| procurement process.  After the PR was reviewed and determined that the documents submitted are complete, the PPMD Procurement Officer, thereafter, endorses to the BAC, through its Secretariat, a transmittal memorandum requesting for BAC to proceed with the posting at the PhilGEPS, DSWD Website and conspicuous places within the premises of the DSWD-CO. |                   |                               |                                                      |
|----------------------------------------------------------------------------------------------------|-------------------|-------------------------------|------------------------------------------------------|
| Posting at PhilGEPS and DSWD Website, Conduct of Negotiation and Submission of Best and Final Offer, Conduct of Post-Qualification  Procurement Request shall be posted at the PhilGEPS, DSWD website and at the conspicuous places.                                                                                                    | Not<br>applicable | Three (3)<br>calendar<br>days | BAC<br>Secretar<br>iat, End-<br>user<br>Unit/TW<br>G |

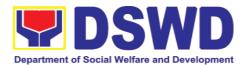

The PPMD Procurement Officer shall then invite three (3) least suppliers, contractors or consultants, including those disqualified in previous biddings for the project, for negotiations to ensure effective competition. This, notwithstanding, those who responded through any of the required postings shall be allowed participate. Even if only one (1) bidder should respond to such invitation or posting, the BAC shall proceed with the negotiation subject to the rules prescribed.

Any requirements, guidelines, documents, clarifications, or other information relative to the negotiations that are communicated by the BAC to a supplier, contractor, or consultant shall be communicated on an equal basis to all other suppliers, contractors, consultants or engaging negotiations with the BAC relative to the procurement. The prospective bidders shall be given equal time and opportunity to negotiate and discuss the technical and financial requirements of the project to be able to submit responsive quotation or

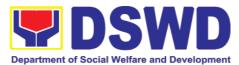

| proposal.                                                                                                    |   |
|----------------------------------------------------------------------------------------------------|---|
| Following completion of the negotiations, the BAC shall request all suppliers, contractors or consultants in the proceedings to submit on a specified date, a best offer based on the final technical and financial requirements together with their post-qualification documents.                                                                                                    |   |
| Upon receipt of the best and final offer together with their post-qualification documents, the BAC Sec Procuremen Officer shall conduct evaluation, reviews and verifies the veracity and completeness of the documents to ensure that the supplier is technically, legally and financially capable to deliver the goods and in accordance with the provision of R.A. No 9184 and its 2016 IRR. |   |
| BAC Secretaria Procurement Office shall then proceed the creation o Technical Working Group (TWG) from the pool of technical experts of the DSWD-CO who will examine and evaluate the submitted documents (best and final offe                                                                                                    | r |

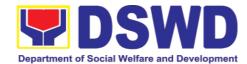

| doc det cor mir spe the (OI rec                                                                                                    | d post-qualification cuments, and ermine their inpliance to the nimum technical ecifications set by end-user unit/s assus), and ommend to the C their findings.                                                                                                    |                |                         |                                                                 |
|----------------------------------------------------------------------------------------------------|----------------------------------------------------------------------------------------------------|----------------|-------------------------|-----------------------------------------------------------------|
| Relss of The Pro Sha the rec add Ne Pro Fai aw the pro and Con Qu Ra Bid No (NO pre infr pro ser Re NO end of See rev con rou and me and | otation/ Highest ted Responsive der. Likewise, the tice of Award DA) is also pared in cases of astructure jects/ consulting vices. The BAC solution and the DA shall be dorsed to the Head the BAC cretariat for final iew and mments, prior to its ting for approval disignature of the mbers of the BAC, | Not applicable | Seven (7) calendar days | BAC<br>Secretar<br>iat,<br>Consulta<br>nt, End-<br>user<br>Unit |

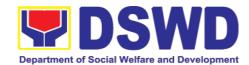

|                                                     | of the Procuring Entity (HoPE).  Upon receipt of the duly signed NOA, the BAC Sec Procurement Officer serves it at once to the awarded supplier, service provider, contractor and consultant. The BAC Secretariat Procurement Officer shall then endorse the approved BAC Resolution (CTC) with complete supporting documents to BAC receiving officer for the updating of PMT and afterwards endorse to PMS-CMD for preparation of Purchase Order |                   |                               |                                      |
|-----------------------------------------------------|----------------------------------------------------------------------------------------------------|-------------------|-------------------------------|--------------------------------------|
| Prepare the OBRS and have the PO signed by the HoPE | (PO)/ Contract.                                                                                                    | Not<br>Applicable | Three (3)<br>calendar<br>days | PMS-<br>CMD,<br>End-<br>user<br>Unit |

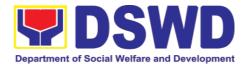

| CMD Procurement Officer upon coordination with the CMD Chief to review, prepare executive summary, and endorse to the end- user concerned the entire document for preparation and signing of Obligation Request and Status (ORS).                                                                                    |                   |                               |                                             |
|----------------------------------------------------------------------------------------------------|-------------------|-------------------------------|---------------------------------------------|
| Receipt of the funded PO/Contract  Upon receipt of the duly funded PO/Contract, the CMD Procurement Officer shall facilitate the signing of PO/Contract, notifies and serves immediately to the supplier, or contractor.                                                                                             | Not<br>Applicable | Three (3)<br>calendar<br>days | PMS-<br>CMD,<br>Supplier/<br>Consulta<br>nt |
| Supply and Delivery of Goods  For the delivery of goods, the CMD Procurement Officer must coordinate with AS-PSAMD on the receiving of the stocks/goods, ensure availability of warehouse space, and prepare the Request for Inspection (RFI) addressed to the Inspection Committee.  The Inspection Committee shall | Not<br>Applicable | Three (3)<br>calendar<br>days | PMS-<br>CMD,<br>AS-<br>PSAMD                |

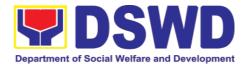

|                                                                  | inspect and examine compliance to the technical specification the delivered goods according to the technical specifications stipulated in the PO/Contract, and submit Inspection Report to the CMD, which shall be the basis for preparation of Disbursement Voucher (DV) for processing of payment.                                                |                   |                                  |                      |
|------------------------------------------------------------------|----------------------------------------------------------------------------------------------------|-------------------|----------------------------------|----------------------|
| Submit Sales Invoice, Billing Statement or Statement of Accounts | End-User Unit/s (OBSUs) shall monitor the implementation of the project. The issuance of certification of services rendered shall be issued by the end-user unit (OBSUs) in accordance with the approved TOR in reference with the schedule of payment which shall be basis for preparation of Disbursement Voucher (DV) for processing of payment. | Not<br>Applicable | As indicated in the approved TOR | End-<br>user<br>Unit |
| Preparation and Signing of Disbursement Vouchers                 | Preparation of Disbursement Voucher (DV) for Payment  Upon receipt of the Inspection Report,                                                                                                    | Not<br>Applicable | Three (3)<br>calendar<br>days    | PMS-<br>CMD,<br>FMS  |

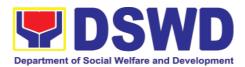

| Sales Invoice, Billing/Statement of Account, and other supporting documents, the CMD Procurement Officer shall prepare the DV.  The DV along with the supporting attachment shall be forwarded to the CMD receiving officer for updating of the PMT. It shall then endorse to the enduser unit/ (OBSUs) |  |
|----------------------------------------------------------------------------------------------------|--|
|                                                                                                    |  |

# 7.11. Procurement under Emergency Cases

Procurement of Goods/ Services, Infrastructure Project, and Consulting Services based on the requirement needed by the agency to be procured using Negotiated Procurement - Emergency Cases under Section 53.2 of the 2016 Revised IRR of R.A. 9184 as mode of procurement.

| Office or Division:                                                                                                    | Procurement Management Service (PMS)                     |                                                                                                    |  |  |  |
|----------------------------------------------------------------------------------------------------|----------------------------------------------------------|----------------------------------------------------------------------------------------------------|--|--|--|
| Classification:                                                                                                    | Highly Technical                                         |                                                                                                    |  |  |  |
| Type of Transaction:                                                                                                    | Government-to-Government<br>Business (G2B)               | (G2G) / Government to                                                                                                    |  |  |  |
| Who may avail:                                                                                                    | DSWD Central Office Office/ Bureau/ Service/ Unit (OBSU) |                                                                                                    |  |  |  |
| CHECKLIST O                                                                                                    | F REQUIREMENTS                                           | WHERE TO SECURE                                                                                                    |  |  |  |
| All Purchase Request (PR) with DRN number must be submitted in three (3) copies signed by the Head of the OBS indicating complete technical specifications of the goods and services requested with a <b>certified true copy of approved PPMP</b> and other supporting documents per request as follows: |                                                          | End-user Unit (OBSUs) submit to BAC Secretariat located at the 2 <sup>nd</sup> Floor, Mahusay Building, DSWD Central Office |  |  |  |

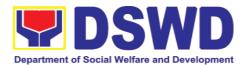

- Approved Project Proposal
- Approved Terms of Reference (TOR)
- Justification Letter
- Market Survey/Market Research

#### Applicability:

- Goods
- Infrastructure Project
- Consulting Services

## **Conditions for Emergency Cases:**

- In case of imminent danger to life or property during a state of calamity
- When time is of the essence arising from natural or man-made calamities
- Other causes where immediate action is necessary:
  - To prevent damage to or loss of life or property
  - To restore vital public services, infrastructure facilities and other public utilities
- In all instances, the HoPE shall confirm in writing the existence and veracity of the ground/s relied upon before approving the contract
- Considering that the underlying reason of this modality relates to "time element", the PE should consider the appropriate timing or the proximity of time between the actual procurement activity to be conducted and the emergency sought to be addressed
- When the reason or cause for the emergency has already been abated, adoption of competitive bidding shall be considered
- When the ground is based on imminent danger to life during a state of calamity, there must be a declaration by a competent authority of a state of calamity before any procurement activity may be undertaken

| CLIENT STEPS       | AGENCY ACTIONS   | FEES TO<br>BE PAID | PROCESSI<br>NG TIME | PERSON<br>RESPONSIBL<br>E |
|--------------------|------------------|--------------------|---------------------|---------------------------|
| Submit the PR to   | The PMS-BAC      | Not                | Three (3)           | End-user                  |
| PMS Receiving      | Secretariat (BAC | applicable         | Calendar            | Unit/s                    |
| Officer located at | Sec) receives,   |                    | days                | (OBSUs),                  |

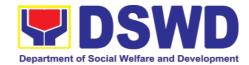

| PMS -       | BAC | records the                              | PMS-BAC-                 |
|-------------|-----|------------------------------------------|--------------------------|
| Secretariat |     | approved Purchase                        | Secretariat,<br>PMS-PPMD |
|             |     | Request (PR) with proper signatories –   | PIVIS-PPIVID             |
|             |     | in consonance with                       |                          |
|             |     | the existing                             |                          |
|             |     | guidelines – and with complete           |                          |
|             |     | supporting                               |                          |
|             |     | documents, and for                       |                          |
|             |     | encoding in the Procurement              |                          |
|             |     | Monitoring Tool                          |                          |
|             |     | (PMT).                                   |                          |
|             |     | BAC Secretariat                          |                          |
|             |     | checks the inclusion                     |                          |
|             |     | of the procurement                       |                          |
|             |     | project in the PPMP/APP and              |                          |
|             |     | endorse to the                           |                          |
|             |     | PPMD receiving officer.                  |                          |
|             |     | onicer.                                  |                          |
|             |     | PPMD receiving                           |                          |
|             |     | officer endorses the PR to the           |                          |
|             |     | PPMD-Chief who                           |                          |
|             |     | will then assign a                       |                          |
|             |     | Procurement Officer to handle the        |                          |
|             |     | project, and then                        |                          |
|             |     | reverts to PPMD                          |                          |
|             |     | receiving officer.                       |                          |
|             |     | The PPMD receiving                       |                          |
|             |     | officer updates PMT, records and         |                          |
|             |     | records and endorses the PR to           |                          |
|             |     | the assigned                             |                          |
|             |     | Procurement Officer in coordination with |                          |
|             |     | the PPMD-Chief for                       |                          |
|             |     | thorough review of                       |                          |
|             |     | the technical specifications, which      |                          |
|             |     | must be according                        |                          |
|             |     | to the approved                          |                          |
|             |     | project proposal/<br>approved Terms of   |                          |
|             |     | Reference (TOR) /                        |                          |

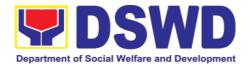

| Technical Assistance.  If found in order, the Procurement Officer affixes his/her initial and endorse the documents back to the PPMD receiving officer. Otherwise, the former shall prepare PR-Action Slip addressed to the End-User Unit (OBSUs) concerned, signed by the PPMD-Chief, for further action and compliance.  The PPMD-Chief approves and signs the PR, and forwards to the PPMD receiving officer. The PPMD receiving officer updates PMT, records and endorses to the PPMD Procurement Officer. |            |                  |                                         |
|----------------------------------------------------------------------------------------------------|------------|------------------|-----------------------------------------|
| Approved PR                                                                                                    | Not        | Three (3)        | PMS-PPMD,                               |
| The PPMD receiving officer updates, records and endorses to the PPMD Procurement Officer who shall then prepares the Request for Quotation (RFQ)/Request for Proposal (RFP) and ensures that the specific requirements indicated in the                                                                                                    | applicable | calendar<br>days | SUPPLIER,<br>BAC<br>Secretariat,<br>TWG |

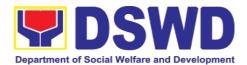

| approved PR are consistent with the approved TOR and/or supporting documents. He/She then endorses the RFQ/ RFP and other relevant supporting documents to the PPMD receiving officer for approval and signature of the PPMD-Chief. Once approved and signed, the PPMD receiving officer updates the PMT, and endorse to the PPMD Procurement Officer to facilitate the procurement process. |  |  |
|----------------------------------------------------------------------------------------------------|--|--|
| The PPMD Procurement Officer prepares the RFQ/RFP and requests the prospective suppliers, service providers, contractors and consultant, to submit price quotation/proposal that is responsive to the minimum technical specifications set by the end-user unit/s (OBSUs).                                                                                                    |  |  |
| The PPMD Procurement Officer, thereafter, endorses to the BAC, through its Secretariat, a transmittal memorandum requesting for BAC Resolution recommending the adoption of                                                                                                    |  |  |

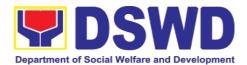

| emergency cases and award of contract to the legally, technically and financially capable supplier, service provider, contractor and consultant.  Upon receipt of the price quotations/ proposals, BAC Sec Procurement Officer shall then proceed the creation of Technical Working Group (TWG) from the pool of technical experts of the DSWD-CO who will examine and evaluate the submitted documents, and determine their compliance to the minimum technical specifications set by the end-user unit/s |                   |                              |                                                   |
|----------------------------------------------------------------------------------------------------|-------------------|------------------------------|---------------------------------------------------|
| (OBSUs), and recommend to the BAC their findings.                                                                                                    |                   |                              |                                                   |
| Preparation of BAC<br>Resolution and<br>Issuance of Notice<br>of Award (NOA)                                                                                                    | Not<br>applicable | Ten (10)<br>calendar<br>days | PMS-PPMD,<br>BAC<br>Secretariat,<br>End-user Unit |
| Upon receipt of the documents, BAC Sec Procurement Officer reviews and verifies the veracity and completeness of the documents to ensure that the supplier is technically, legally and financially capable to deliver                                                                                                    |                   |                              |                                                   |

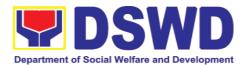

| the goods.                                |  |  |
|-------------------------------------------|--|--|
| the goods.                                |  |  |
| The BAC Sec                               |  |  |
| Procurement Officer                       |  |  |
| then prepares the                         |  |  |
| BAC Resolution                            |  |  |
| recommending                              |  |  |
| adoption of the                           |  |  |
| Emergency Cases                           |  |  |
| modality and award                        |  |  |
| of contract to the                        |  |  |
| legally, technically                      |  |  |
| and financially                           |  |  |
| capable supplier,                         |  |  |
| service provider,                         |  |  |
| contractor and                            |  |  |
| consultant. Likewise, the Notice of Award |  |  |
| (NOA) for                                 |  |  |
| infrastructures                           |  |  |
| projects and                              |  |  |
| consulting services                       |  |  |
| are also prepared.                        |  |  |
| The BAC Resolution                        |  |  |
| and the NOA shall                         |  |  |
| be endorsed to the                        |  |  |
| Head of the BAC                           |  |  |
| Secretariat for final                     |  |  |
| review and                                |  |  |
| comments, prior to                        |  |  |
| its routing for                           |  |  |
| approval and signature of the             |  |  |
| members of the                            |  |  |
| BAC, and eventually                       |  |  |
| approval of the                           |  |  |
| Head of the                               |  |  |
| Procuring Entity                          |  |  |
| (HoPE).                                   |  |  |
|                                           |  |  |
| Upon receipt of the                       |  |  |
| duly signed NOA,                          |  |  |
| the BAC Sec                               |  |  |
| Procurement Officer                       |  |  |
| serves it at once to                      |  |  |
| the awarded                               |  |  |
| supplier, service                         |  |  |
| provider, contractor and consultant. The  |  |  |
| BACSec-in-Charge                          |  |  |
| shall then endorse                        |  |  |
| Shall then enderse                        |  |  |

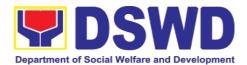

|                                                     | the approved BAC Resolution (CTC) with complete supporting documents to BAC Sec receiving officer for the updating of PMT and afterwards endorse to PMS-CMD for preparation of Purchase Order (PO)/ Contract.                                                                                                    |                   |                               |                           |
|-----------------------------------------------------|----------------------------------------------------------------------------------------------------|-------------------|-------------------------------|---------------------------|
| Prepare the OBRS and have the PO signed by the HoPE | Endorsement to End-User Unit (OBSUs) Concerned for preparation Obligation Request and Status (ORS)                                                                                                    | Not<br>Applicable | Three (3)<br>calendar<br>days | PMS-CMD,<br>End-user Unit |
|                                                     | The PMS-CMD prepares and facilitate the issuance PO/Contract.                                                                                                    |                   |                               |                           |
|                                                     | Upon receipt of the complete documents, e.g. certified true copies of the BAC Resolution, PR, and other relevant documents from BAC Secretariat, the CMD receiving officer updates the PMT and hand it over to the CMD Procurement Officer upon coordination with the CMD Chief to review, prepare executive summary, and endorse to the end-user concerned the entire document for preparation and signing of Obligation Request and Status |                   |                               |                           |

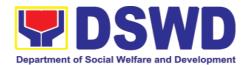

| (ORS).                                                                                                    |                   |                               |                      |
|----------------------------------------------------------------------------------------------------|-------------------|-------------------------------|----------------------|
| Receipt of the funded PO/Contract  Upon receipt of the duly funded PO/Contract, the CMD Procurement Officer shall facilitate the signing of PO/Contract, notifies and serves immediately to the supplier, or contractor.  In the same manner, in case of infrastructure              | Not<br>Applicable | Three (3)<br>calendar<br>days | PMS-CMD,<br>Supplier |
| projects and consulting services a corresponding Notice to Proceed (NTP) shall also prepared and issued to the awarded contractor/ consultant.                                                                                                    |                   |                               |                      |
| Supply and Delivery of Goods  For the delivery of goods, the CMD Procurement Officer must coordinate with AS-PSAMD on the receiving of the stocks/goods, ensure availability of warehouse space, and prepare the Request for Inspection (RFI) addressed to the Inspection Committee. | Not<br>Applicable | Three (3)<br>calendar<br>days | PMS-CMD,<br>AS-PSAMD |

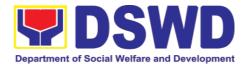

|                                                  | The Inspection Committee shall inspect and examine compliance to the technical specification the delivered goods according to the technical specifications stipulated in the PO/Contract, and submit Inspection Report to the CMD, which shall be the basis for preparation of Disbursement Voucher (DV) for processing of payment.                                                                                                    |                   |                         |                 |
|--------------------------------------------------|----------------------------------------------------------------------------------------------------|-------------------|-------------------------|-----------------|
| Preparation and Signing of Disbursement Vouchers | Preparation of Disbursement Voucher (DV) for Payment  Upon receipt of the Inspection Report, Sales Invoice, Billing/Statement of Account, and other supporting documents, the CMD Procurement Officer shall prepare the DV.  The DV along with the supporting attachment shall be forwarded to the CMD receiving officer for updating of the PMT. It shall then endorse to the end-user unit/ (OBSUs) concerned for signature of the Head of OBS, Cluster Head concerned | Not<br>Applicable | Three (3) calendar days | PMS-CMD,<br>FMS |

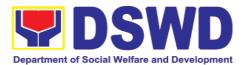

|  |  |  |  | and<br>of<br>the | to | processing<br>facilitation<br>payment<br>supplier. |  |
|--|--|--|--|------------------|----|----------------------------------------------------|--|
|--|--|--|--|------------------|----|----------------------------------------------------|--|

# 7.12. Procurement under Direct Retail Purchase of Petroleum Fuel, Oil, and Lubricant (POL) Products and Airline Tickets

Procurement of Goods based on the requirement needed by the agency to be procured using Direct Retail Purchase of Petroleum Fuel, Oil and Lubricant (POL) Products and Airline Tickets under Section 53.14 of the 2016 Revised IRR of R.A. 9184 as mode of procurement.

| Office or Division:                                                                                                    | Procurement Management Service (PMS)                                                                                                    |                                                                                                    |  |  |
|----------------------------------------------------------------------------------------------------|----------------------------------------------------------------------------------------------------|----------------------------------------------------------------------------------------------------|--|--|
| Classification:                                                                                                    | Highly Technical                                                                                                    |                                                                                                    |  |  |
| Type of Transaction:                                                                                                    | Business (G2B)                                                                                                    | t (G2G) / Government to                                                                                                    |  |  |
| Who may avail:                                                                                                    | DSWD Central Office C<br>(OBSU)                                                                                                    | Office/ Bureau/ Service/ Unit                                                                                               |  |  |
| CHECKLIST OF                                                                                                    | REQUIREMENTS                                                                                                    | WHERE TO SECURE                                                                                                    |  |  |
| be submitted in three (3) of the OBS indicat specifications of the good with a certified true cop other supporting document.  • Approved Project Pro • Approved Terms of R • Justification Letter • Market Survey / Mark • Price Quotation/ Prop  Conditions for Direct Pur Oil and Lubricant (POI Tickets  The procurement of POL can be contracted by the suppliers or service provided the procurement of the suppliers or service provided the suppliers or service provided the suppliers of the suppliers or service provided the suppliers or service provided the suppliers of the suppliers or service provided the suppliers or service provided the suppliers or service provided the suppliers or service provided the suppliers or service provided the suppliers or service provided the suppliers or service provided the suppliers or | posal deference  Set Research dosal  rchase of Petroleum Fuel, L) Products and Airline  products and airline tickets end-user to identified direct widers under the following  set (gasoline, diesel, and | End-user Unit (OBSUs) submit to BAC Secretariat located at the 2 <sup>nd</sup> Floor, Mahusay Building, DSWD Central Office |  |  |

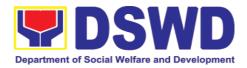

- a. Direct retail purchase of POL products estimated to be necessary for the operations of the Procuring Entity within the fiscal year, including provisions for foreseeable emergencies based on historical records, shall be reflected in the annual procurement plan (APP) in its entirety including any amendment thereto which shall be reflected in the supplemental APP.
- b. Direct purchase must be made from any available retailers, dealers or gas stations at retail pump price.
- c. The requirement must be intended to be used for any official government vehicles and equipment for immediate consumption; and d) Payment may be made through cash advance, reimbursement or other allowable payment modalities subject to pertinent auditing and accounting rules.

#### For airline tickets:

- a. Direct purchase of airline tickets required for official travels within the fiscal year, including provisions for foreseeable emergencies based on historical records, shall be reflected in the APP in its entirety including any amendment thereto which shall be reflected in the supplemental APP.
- b. Direct purchase must be made from any commercial airline at fairly reasonable rates, subject to flight availability at the time of booking, travel days, stopovers, routes, additional visa requirements and other reasonable considerations as determined by the end-user.
- c. Payment may be made through cash advance, reimbursement or other allowable payment modalities subject to pertinent auditing and accounting rules.
- d. Procurement of airline tickets must be in accordance with existing rules and regulations governing official local and foreign travels of government personnel and Executive Order No. 77, s. 2019

CLIENT STEPS AGENCY FEES TO PROCESSIN PERSON

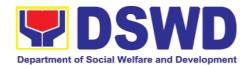

|                                             |       | ACTIONS                                                                                                    | BE PAID        | G TIME                  | RESPON<br>SIBLE                                                                 |
|---------------------------------------------|-------|----------------------------------------------------------------------------------------------------|----------------|-------------------------|---------------------------------------------------------------------------------|
| Submit<br>PMS<br>Officer<br>PMS<br>Secretar | - BAC | Secretariat (BAC                                                                                                    | Not applicable | Three (3) calendar days | End-user<br>Unit/s<br>(OBSUs),<br>PMS-<br>BAC-<br>Secretari<br>at, PMS-<br>PPMD |
|                                             |       | PPMD receiving officer endorses the PR to the PPMD-Chief who will then assign a Procurement Officer to handle the project, and then reverts to PPMD receiving officer.  The PPMD receiving officer updates PMT, records and endorses the PR to the assigned Procurement Officer in coordination with |                |                         |                                                                                 |

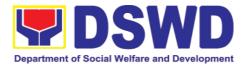

| the PPMD-Chief for thorough review of the technical specifications, which must be according to the approved project proposal/ approved Terms of Reference (TOR) / Technical Assistance.  If found in order, the Procurement Officer affixes his/her initial and endorse the documents back to the PPMD receiving officer. Otherwise, the former shall prepare PR-Action Slip addressed to the End-User Unit (OBSUs) concerned, signed by the PPMD-Chief, for further action and compliance.  The PPMD-Chief approves and signs the PR, and forwards to the PPMD receiving officer. The PPMD receiving officer. The PPMD receiving officer updates PMT, records and endorses to the |                   |                         |              |
|----------------------------------------------------------------------------------------------------|-------------------|-------------------------|--------------|
| PPMD Procurement Officer.                                                                                                    |                   |                         |              |
| Approved PR received  The PPMD                                                                                                    | Not<br>applicable | One (1)<br>calendar day | PMS-<br>PPMD |
| receiving officer records, updates the PMT and endorses to the                                                                                                    |                   |                         |              |

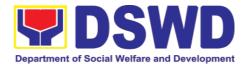

| PPMD Procurement Officer who will facilitate the review of the submitted documents.  The PPMD Procurement Officer, thereafter, endorses to the BAC, through its Secretariat, a transmittal memorandum requesting for BAC Resolution recommending the adoption of direct purchase of POL products and airline tickets as the mode of procurement and award of contract to the identified supplier and/or service provider. |                   |                              |                                     |
|----------------------------------------------------------------------------------------------------|-------------------|------------------------------|-------------------------------------|
| Preparation of BAC Resolution and Issuance of Notice of Award (NOA)  Upon receipt of the documents, BAC Sec Procurement Officer reviews and verifies the veracity and completeness.                                                                                                    | Not<br>applicable | Ten (10)<br>calendar<br>days | BAC<br>Secretari<br>at, PMS-<br>CMD |
| and completeness of the documents to ensure that the supplier is technically, legally and financially capable to deliver the goods.  The BAC Sec Procurement Officer then prepares the BAC                                                                                                    |                   |                              |                                     |

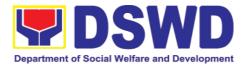

| Resolution with the                   |          |
|---------------------------------------|----------|
|                                       |          |
| following                             |          |
| recommendation:                       |          |
|                                       |          |
| The end-user                          |          |
|                                       |          |
| delegated to                          |          |
| directly                              |          |
| purchase POL                          |          |
| products and                          |          |
| airline tickets in                    |          |
|                                       |          |
| accordance                            |          |
| with Part IV (J)                      |          |
| of this                               |          |
| Guidelines shall                      |          |
| determine the                         |          |
|                                       |          |
| supplier or                           |          |
| service provider                      |          |
| capable of                            |          |
| delivering the                        |          |
| required POL                          |          |
| • • • • • • • • • • • • • • • • • • • |          |
| products and                          |          |
| airline tickets at                    |          |
| retail pump                           |          |
| price or at the                       |          |
| most                                  |          |
|                                       |          |
| reasonable                            |          |
| retail price, as                      |          |
| the case may.                         |          |
|                                       |          |
| Taking into                           |          |
| 9                                     |          |
|                                       |          |
| usual trade and                       |          |
| business                              |          |
| practices being                       |          |
| observed in the                       |          |
| industry and                          |          |
|                                       |          |
| the                                   |          |
| requirements                          |          |
| and other                             |          |
| reasonable                            |          |
| considerations                        |          |
|                                       |          |
| identified by the                     |          |
| end-user, direct                      |          |
| retail purchase                       |          |
| of the required                       |          |
| POL products                          |          |
| · · · · · · · · · · · · · · · · · · · |          |
| or airline tickets                    |          |
| shall be carried                      |          |
| out in                                |          |
| 1                                     | <u> </u> |

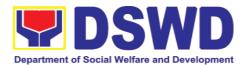

|      | accordance          |  |  |
|------|---------------------|--|--|
|      | with pertinent      |  |  |
|      | accounting          |  |  |
|      | principles and      |  |  |
|      | practices as        |  |  |
|      | well as of          |  |  |
|      |                     |  |  |
|      | sound               |  |  |
|      | management          |  |  |
|      | and fiscal          |  |  |
|      | administration      |  |  |
|      | provided that       |  |  |
|      | they do not         |  |  |
|      | contravene          |  |  |
|      | existing laws       |  |  |
|      | and regulations     |  |  |
|      | applicable to       |  |  |
|      | financial           |  |  |
|      | transactions.       |  |  |
|      |                     |  |  |
| The  | Notice of           |  |  |
| Aw   |                     |  |  |
| also | prepared. The       |  |  |
|      | C Resolution        |  |  |
| and  | I the NOA shall     |  |  |
| be   | endorsed to the     |  |  |
| Hea  | ad of the BAC       |  |  |
| Sec  | cretariat for final |  |  |
|      | ew and              |  |  |
| cor  | nments, prior to    |  |  |
| its  | -                   |  |  |
| apr  | oroval and          |  |  |
|      | nature of the       |  |  |
|      | mbers of the        |  |  |
| BA   |                     |  |  |
|      | ntually approval    |  |  |
| of   | the Head of the     |  |  |
|      | curing Entity       |  |  |
|      | PE).                |  |  |
|      | ,                   |  |  |
| Upd  | on receipt of the   |  |  |
|      | signed NOA,         |  |  |
| the  |                     |  |  |
|      | curement            |  |  |
|      | cer serves it at    |  |  |
| ond  |                     |  |  |
|      | arded supplier      |  |  |
| and  |                     |  |  |
| l l  | vider. The          |  |  |
|      | CSec                |  |  |
|      | curement            |  |  |
| 1110 | Jaronnont           |  |  |

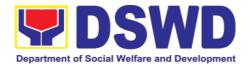

|                                                     | Officer shall then endorse the approved BAC Resolution (CTC) with complete supporting documents to BAC Sec receiving officer for the updating of PMT and afterwards endorse to PMS-CMD for preparation of Memorandum of Understanding/Agreement (MOU/A). |                   |                               |                  |
|-----------------------------------------------------|----------------------------------------------------------------------------------------------------|-------------------|-------------------------------|------------------|
| Prepare the OBRS and have the PO signed by the HoPE | End-User (OBSUs) Concerned for preparation Obligation Request and Status (ORS)  The End-user Unit/s (OBSUs) facilitate the issuance Memorandum of Understanding/Agreement (MOU/A) and the preparation, signing of Obligation Request and Status (ORS).   | Not<br>Applicable | Three (3)<br>calendar<br>days | End-user<br>Unit |
|                                                     | Receipt of the funded Memorandum of Understanding/Agreement (MOU/A)  Upon receipt of the duly funded MOU/A, the End-                                                                                                    | Not<br>Applicable | Three (3)<br>calendar<br>days | End-user<br>Unit |

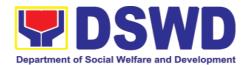

|                                                                  | user Unit/s (OBSUs) shall facilitate the signing of MOU/A, notifies and serves immediately to the supplier and/or service provider.                                                                                                    |                   |                                  |                          |
|------------------------------------------------------------------|----------------------------------------------------------------------------------------------------|-------------------|----------------------------------|--------------------------|
| Submit Sales Invoice, Billing Statement or Statement of Accounts | Contract Implementation  End-user Unit/s (OBSUs) shall monitor the implementation of the project. The issuance of certification of services rendered shall be issued by the end-user unit (OBSUs) in accordance with the approved TOR which shall be basis for preparation of Disbursement Voucher (DV) for processing of payment. | Not<br>Applicable | As indicated in the approved TOR | End-user<br>Unit         |
| Preparation and Signing of Disbursement Vouchers                 | Preparation of Disbursement Voucher (DV) for Payment  Upon receipt of the Billing/ Statement of Account, and other supporting documents, the end-user unit shall prepare the DV.  It shall then endorse to Head of OBS, Cluster Head concerned for                                                                                 | Not<br>Applicable | Three (3)<br>calendar<br>days    | End-user<br>Unit,<br>FMS |

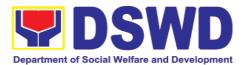

| signature and for processing and facilitation of payment to the supplier. |
|---------------------------------------------------------------------------|
|---------------------------------------------------------------------------|

| FEEDBACK AND                 | COMPLAINTS MECHANISM                                                                                                    |
|------------------------------|----------------------------------------------------------------------------------------------------|
| How to send feedback         | Kindly accomplish the Customer Feedback Form (PMS-GF-07) and place at the drop box located in front of the Procurement Section.                                                                                  |
|                              | Telephone: (053)321-3322<br>E-mail: procurement.fo8@dswd.gov.ph                                                                                                    |
| How feedbacks are processed  | Every end of the month, your feedbacks are consolidated and summarized by the PMS ISO Technical Secretariat.                                                                                                    |
|                              | Feedbacks requiring answers/clarifications are forwarded to appropriate Office for immediate response within 3 working days                                                                                      |
|                              | For the status of your query/clarification, you may contact us thru:                                                                                                    |
|                              | Telephone: (02) 8931-81-01 to 07 loc. 10095<br>E-mail: procurement@dswd.gov.ph                                                                                                    |
| How to file a complaint      | Kindly accomplish the Motion for Reconsideration (MR) Form as approved by the GPPB-TSO.                                                                                                    |
|                              | You may also file your complaint through telephone with the following details: - Your Name and contact details - Transaction with PMS - Name of Person complained of - Reason for complaint - Evidence/s, if any |
|                              | For the status of your complaint/s, you may contact us thru:                                                                                                    |
|                              | Telephone: (053) 321-3322<br>E-mail: procurement.fo8@dswd.gov.ph                                                                                                    |
| How complaints are processed | Upon receipt of MR, the secretariat will convene the BAC members to settle the complaint. A resolution will be drafted and a                                                                                     |

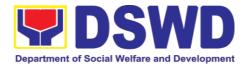

|                                       | reply on the complaints will be sent through a letter within seven (7) days. |
|---------------------------------------|------------------------------------------------------------------------------|
| Contact Information of CCB, PCC, ARTA | ARTA : complaints@arta.gov.ph PCC: 8888 CCB: 0908 -881-6565 (SMS)            |

## 8. General Services Section

## 8.1. Request for Air Transport

The Administrative Division - General Services Section (AD - GSS) provides air transport services, through the service provider's 24/7 online Portal System, to all officials and employees who are authorized to travel on official business.

| Office of Division:                                                     | ADMINISTRATIVE DIVISION –GENERAL SERVICES SECTION                              |                     |     |                     |                                  |
|-------------------------------------------------------------------------|--------------------------------------------------------------------------------|---------------------|-----|---------------------|----------------------------------|
| Classification:                                                         | Simple                                                                         |                     |     |                     |                                  |
| Type of Transaction:                                                    | G2G Government-to                                                              | -Gover              | nme | nt                  |                                  |
| Brief description about this type of transaction:                       | This is to provide air transportation services to DSWD employees and officials |                     |     |                     |                                  |
| Who may avail:                                                          | EXECOM, MANCON<br>STAFF AND EMPLO                                              | •                   |     | OCALS, CEI          | NTER HEADS,                      |
| CHECKLIST O                                                             | F REQUIREMENTS                                                                 |                     |     | WHERE T             | O SECURE                         |
|                                                                         |                                                                                |                     |     | s Section (GSS)     |                                  |
| Written Justification                                                   | Requesting Party(DSWD Employees)                                               |                     |     | y(DSWD              |                                  |
| Total No. of Steps:                                                     | 6 steps                                                                        |                     |     |                     |                                  |
| Total Processing Time:                                                  | 1 hour and 31 minutes                                                          |                     |     |                     |                                  |
| CLIENT STEPS                                                            | AGENCY<br>ACTIONS                                                              | FEE<br>TO B<br>PAII | BE  | PROCESS<br>ING TIME | PERSON<br>RESPONSIBLE            |
| Submits the     Authority to Travel     and the Air     Transport Order | Receives and stamps     "Received" in the receiving                            | None                |     | 1-2<br>minutes      | Requesting Party DATS Controller |

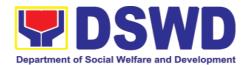

| (ATO) with the following details: Name of employee Scheduled flights Place of destination                                                         | сору.                                                                                                    |      |                                                                  |                                             |
|----------------------------------------------------------------------------------------------------|----------------------------------------------------------------------------------------------------|------|------------------------------------------------------------------|---------------------------------------------|
| 2. Keeps the receiving copy of the ATO and the Authority to Travel.                                                                               | 2. Reviews/validat es the ATO and Authority to Travel.                                                                                                    | None | 6-<br>10(depending on the number of officials listed on the ATO) | Administrative<br>Assistant                 |
| Note: Please proceed to Step 4 if payments are updated, otherwise, proceed to Step 3.  3. OBS to process the overdue accounts to update payments. | 3. Checks and validates if concerned OBS is updated with their respective payments through the online Portal System; Note: If the payment is updated proceed to Step 3.2. Otherwise, proceed to Step 3.1. 3.1. If concerned OBS has been found to have long overdue accounts, access to the Portal System shall not be opened; inform the concerned OBS to update the overdue accounts prior to opening the access to the system. | None | 25 minutes                                                       | Admin. Officer (System Administrator)       |
| 4. Receives an e-mail to proceed with the conduct of the booking of scheduled flight/s.                                                           | 3.2. If concerned OBS has been found to be updated with their payments, access to portal system of                                                                                                    | None | 6-10 minutes (depending on the number of officials               | Admin. Officer<br>(System<br>Administrator) |

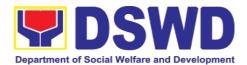

## 8.2. Request for Use and Monitoring of Vehicle

To provide a systematic procedure in response to the official requests for the vehicle of the Department's Executive Officials and other employees.

| Offices: | Administrative Division-General Services Section(AD- |
|----------|------------------------------------------------------|
| Offices. | GSS)Transport Management                             |

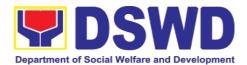

| Classification:      | Complex                                                       |
|----------------------|---------------------------------------------------------------|
| Type of Transaction: | G2G Government-to-Government                                  |
| Who may avail:       | All DSWD personnel regardless of nature of employment or rank |

| CHECKLIST OF REQUIREMENTS                                                                                                | WHRE TO SECURE                                                      |
|----------------------------------------------------------------------------------------------------|---------------------------------------------------------------------|
| Submit the following documents to the Administrative Division-General Services Section (AD-GSS):                         |                                                                     |
| 1. Accomplished one (1) copy of Request for Use of Service Vehicle Form (AS-TMS-01) to be received by the AS-GSD.  Note: | AD-GSS General Services Electronic- Ticketing System (GSETS)/FO DTS |
| a. Original Copy for GSD                                                                                                 | To be accomplished and submitted by the                             |
| b. 1 receiving copy for the OBS concerned (photocopy)                                                                    | requesting party to the AD-GSS                                      |
| 2. General Services Electronic Ticketing System (GSETS) /DTS for FO                                                      |                                                                     |

| CLIENTS<br>STEPS                                                                                                | AGENCY<br>ACTIONS                                                                                                    | FEES<br>TO BE<br>PAID | PROCESS<br>ING TIME | PERSON<br>RESPONSIBLE   |
|----------------------------------------------------------------------------------------------------|----------------------------------------------------------------------------------------------------|-----------------------|---------------------|-------------------------|
| 1. Submits the filled— up Request Form (AS-TMS-01) together with the                                            | 1.1 Receives and stamps "Received" in the receiving copy.                                                                                    | None                  | 1-2<br>minutes      | Requesting Party        |
| receiving copy to the AS-GSD and/or request thru General Services Electronic Ticketing System (GSETS)DTS for FO | 1.2 Reviews/ validates the received request if properly accomplished; special directives or emergencies, request may be received through the |                       | 3-5<br>minutes      | Administrative<br>Clerk |
| Note: Submission of request must be at                                                                          | accomplishment of the Vehicle                                                                                                    |                       |                     |                         |

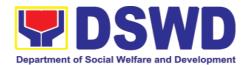

| least 2 days prior to the actual travel.                                                                                                    | Request Form.                                                                                                    |      |                  |                                          |
|----------------------------------------------------------------------------------------------------|----------------------------------------------------------------------------------------------------|------|------------------|------------------------------------------|
| the actual travel.                                                                                                    |                                                                                                    |      |                  |                                          |
| <ol> <li>Coordinates/follow<br/>s-up with the MVD<br/>regarding their<br/>request.</li> <li>Note: If vehicle is not<br/>available, please<br/>proceed to Step 3.</li> </ol> | 2.1 Request shall<br>be forwarded<br>within the same<br>day to the MVD /<br>Admin Clerk for<br>evaluation of the<br>request.                     | None | 3-5<br>minutes   | Motorpool<br>Vehicle<br>Dispatcher (MVD) |
| Otherwise, proceed to Step 4.                                                                                                    | 2.2 Review the current schedule of availability of vehicle;                                                                                      |      | 3-5<br>minutes   | MVD                                      |
|                                                                                                    | ·                                                                                                    |      |                  | MVD                                      |
|                                                                                                    | Note: If vehicle is available, please proceed to Step 3.1. Otherwise, proceed to Step 4.1.                                                       |      | 6-10<br>minutes  |                                          |
| 3. Receives the Certification of non-availability of vehicle. (end of transaction if vehicle is not available)                                                              | 3.1. If the vehicle is not available, inform the enduser thru phone call or email. The MVD prepares certification of nonavailability of vehicle; | None | 1-2<br>minutes   | MVD                                      |
|                                                                                                    | 3.1.1 The GSD<br>Chief reviews and<br>signs the<br>certification;                                                                                |      | 1-2<br>minutes   | GSS Section<br>Head                      |
|                                                                                                    | 3.1.2 Issue the certification to support the reimbursement claims for use of public transport of the end-user.                                   |      | 1-2<br>minutes   | MVD                                      |
| 4. Receives the confirmation of travel details from the AS-GSD personnel.                                                                                                   | 4.1. If vehicle is available, the MVD identifies the appropriate vehicle to accommodate                                                          | None | 10-15<br>minutes | MVD                                      |

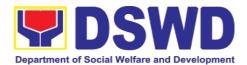

|                        | the request through number of passengers and destination;  4.2 Motorpool Vehicle Dispatcher (MVD) prepares Trip ticket for trips within Metro Manila  4.3 MVD prepares Travel Order and Trip ticket in case of out-of town trip;                      |      |                 |                                                       |
|------------------------|----------------------------------------------------------------------------------------------------|------|-----------------|-------------------------------------------------------|
|                        | 4.4 The GSD Chief reviews and signs the Trip Ticket and the Travel Order shall be signed by the Administrative Service Director;                                                                                                    |      | 1-2<br>minutes  | GSD Chief<br>Director of<br>Administrative<br>Service |
|                        | 4.5 Upon approval of the Trip Ticket and/or Travel Order, the MVD shall immediately coordinate with requesting party/end-user for the confirmation of the travel details thru phone call and issue to the driver the Trip Ticket and/or Travel Order. |      | 5-10<br>minutes | MVD                                                   |
| 5. Use of DSWD vehicle | 5. At the scheduled date of the trip, the driver shall wait at the designated area identified by the requesting party/end-user.                                                                                                    | None | As needed       | Driver                                                |

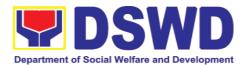

|                                                                                                    | 6. Driver must travel back to work station or park the vehicle at the designated DSWD garage.                                                                                                    | None | As needed       |                          |
|----------------------------------------------------------------------------------------------------|----------------------------------------------------------------------------------------------------|------|-----------------|--------------------------|
|                                                                                                    | 6.1 The driver and Security Guard shall briefly assess the condition of the vehicle and check if there are major damage/s.                                                                                                  |      | 5-10<br>minutes | Driver                   |
| 6. End of travel and/or back to work station  Note: Passenger to fill-up "Client                                        | 6.2 The Security Guard shall record the vehicle's condition on the Guard's Report / Security Guard Logbook.                                                                                                    |      | 3-5<br>minutes  | Driver/security<br>Guard |
| Satisfaction Measurement Survey Report" (CSMSR) thru online or drop the CSMSR thru the drop boxes available in the GSD. | Note: The driver shall surrender the vehicle keys to the Security Guard. All vehicles must be stationed at the DSWD Central Office/Field Office, or at any DSWD Satellite Office/facility at the end of each official trip. |      |                 | Security Guard           |
|                                                                                                    | 6.3 All relevant documents such as Trip Ticket, Fuel Consumption and Monitoring Form, Receipts of Toll Fees, and Travel Order shall be filed accordingly.                                                                   |      | 3-5<br>minutes  | Driver/GSS<br>Personnel  |

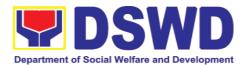

| TOTAL PROCESSING TIME: |  | 1 hour a | nd 20 minutes |
|------------------------|--|----------|---------------|

| FEEDBACK AND COMPLAINT MECHANISM      |                                                                                                    |  |  |  |
|---------------------------------------|----------------------------------------------------------------------------------------------------|--|--|--|
| How to send feedback                  | At the end of the activity, DSWD personnel are requested to accomplish the Customer Feedback Form (AS-GF-0007) to be given by the Dormitory manager/ Staff in charge                                          |  |  |  |
| How feedbacks are processed           | Accomplished customer survey form is consolidated in quarterly basis.  AD-GSS will the data gathered through report, root cause analysis, and identify plans and actions that must recommended for execution. |  |  |  |
| How to file a complaint               | DSWD personnel may submit complaint letter address to Officer-In-Charge of Administrative Division ORVILLE C. BERINO, DSWD Field Office VIII, Magsaysay Blvd. Tacloban City.                                  |  |  |  |
| How complaints are processed          | Complaint letter shall be forwarded to the concerned Division Chief to address the concern.  Reply letter shall be sent to the complainant                                                                    |  |  |  |
| Contact Information                   | FEDERICO P. PAGAYANAN<br>Head, General Services Section                                                                                                    |  |  |  |
| Contact Information of CCB, PCC, ARTA | ARTA : complaints@arta.gov.ph<br>PCC: 8888<br>CCB: 0908 -881-6565 (SMS)                                                                                                    |  |  |  |

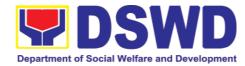

## **LIST OF OFFICES**

| OFFICE          | ADDRESS                                                              | CONTACT<br>INFORMATION              |
|-----------------|----------------------------------------------------------------------|-------------------------------------|
| Regional Office | Magsaysay Boulevard,<br>Brgy. 1 &4 (Libertad),<br>Tacloban City 6500 | Telephone Number:<br>(053) 560-2724 |
| Candahug Office | Government Center,<br>Candahug, Palo, Leyte<br>6501                  | E-mail address:<br>fo8@dswd.gov.ph  |